# **HDF5 Reference Manual**

Release 1.8.6 February 2011

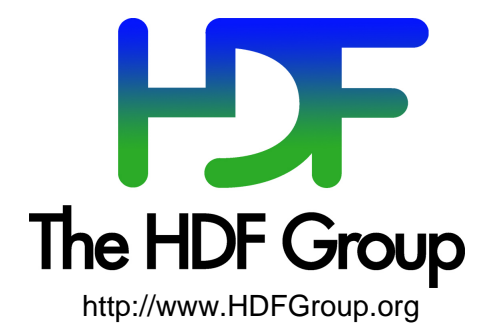

# **Copyright Notice and License Terms for HDF5 (Hierarchical Data Format 5) Software Library and Utilities**

HDF5 (Hierarchical Data Format 5) Software Library and Utilities Copyright 2006-2011 by The HDF Group.

NCSA HDF5 (Hierarchical Data Format 5) Software Library and Utilities Copyright 1998-2006 by the Board of Trustees of the University of Illinois.

#### **All rights reserved.**

Redistribution and use in source and binary forms, with or without modification, are permitted for any purpose (including commercial purposes) provided that the following conditions are met:

- 1. Redistributions of source code must retain the above copyright notice, this list of conditions, and the following disclaimer.
- 2. Redistributions in binary form must reproduce the above copyright notice, this list of conditions, and the following disclaimer in the documentation and/or materials provided with the distribution.
- 3. In addition, redistributions of modified forms of the source or binary code must carry prominent notices stating that the original code was changed and the date of the change.
- All publications or advertising materials mentioning features or use of this software are asked, but not required, to 4. acknowledge that it was developed by The HDF Group and by the National Center for Supercomputing Applications at the University of Illinois at Urbana-Champaign and credit the contributors.
- 5. Neither the name of The HDF Group, the name of the University, nor the name of any Contributor may be used to endorse or promote products derived from this software without specific prior written permission from The HDF Group, the University, or the Contributor, respectively.

**DISCLAIMER:** THIS SOFTWARE IS PROVIDED BY THE HDF GROUP AND THE CONTRIBUTORS "AS IS" WITH NO WARRANTY OF ANY KIND, EITHER EXPRESSED OR IMPLIED. In no event shall The HDF Group or the Contributors be liable for any damages suffered by the users arising out of the use of this software, even if advised of the possibility of such damage.

Contributors: National Center for Supercomputing Applications (NCSA) at the University of Illinois, Fortner Software, Unidata Program Center (netCDF), The Independent JPEG Group (JPEG), Jean-loup Gailly and Mark Adler (gzip), and Digital Equipment Corporation (DEC).

Portions of HDF5 were developed with support from the Lawrence Berkeley National Laboratory (LBNL) and the United States Department of Energy under Prime Contract No. DE-AC02-05CH11231.

Portions of HDF5 were developed with support from the University of California, Lawrence Livermore National Laboratory (UC LLNL). The following statement applies to those portions of the product and must be retained in any redistribution of source code, binaries, documentation, and/or accompanying materials:

This work was partially produced at the University of California, Lawrence Livermore National Laboratory (UC LLNL) under contract no. W-7405-ENG-48 (Contract 48) between the U.S. Department of Energy (DOE) and The Regents of the University of California (University) for the operation of UC LLNL.

**DISCLAIMER:** This work was prepared as an account of work sponsored by an agency of the United States Government. Neither the United States Government nor the University of California nor any of their employees, makes any warranty, express or implied, or assumes any liability or responsibility for the accuracy, completeness, or usefulness of any information, apparatus, product, or process disclosed, or represents that its use would not infringe privately- owned rights. Reference herein to any specific commercial products, process, or service by trade name, trademark, manufacturer, or otherwise, does not necessarily constitute or imply its endorsement, recommendation, or favoring by the United States Government or the University of California. The views and opinions of authors expressed herein do not necessarily state or reflect those of the United States Government or the University of California, and shall not be used for advertising or product endorsement purposes.

# **Table of Contents**

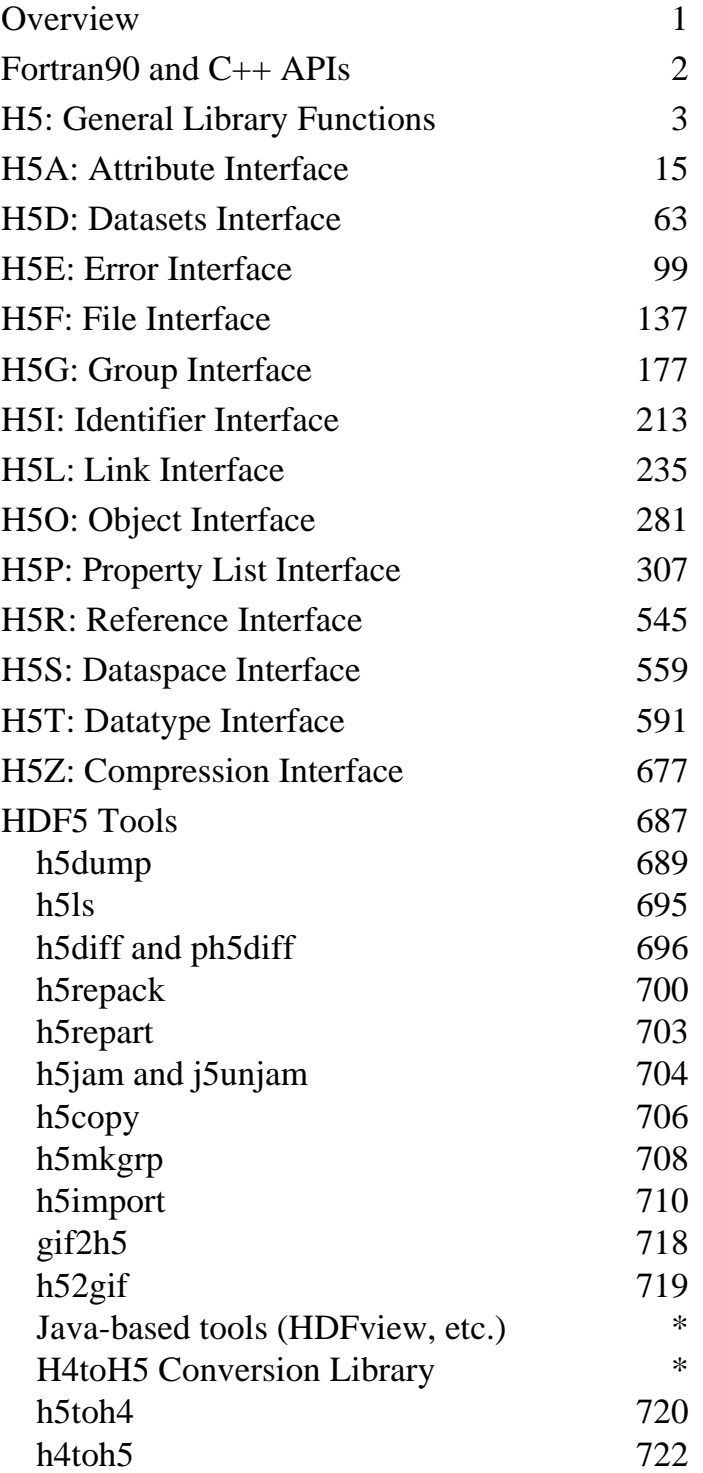

\* Links to descriptions of these tools appear on the HDF5 Tools page: http://hdfgroup.org/HDF5/doc/RM/Tools.html

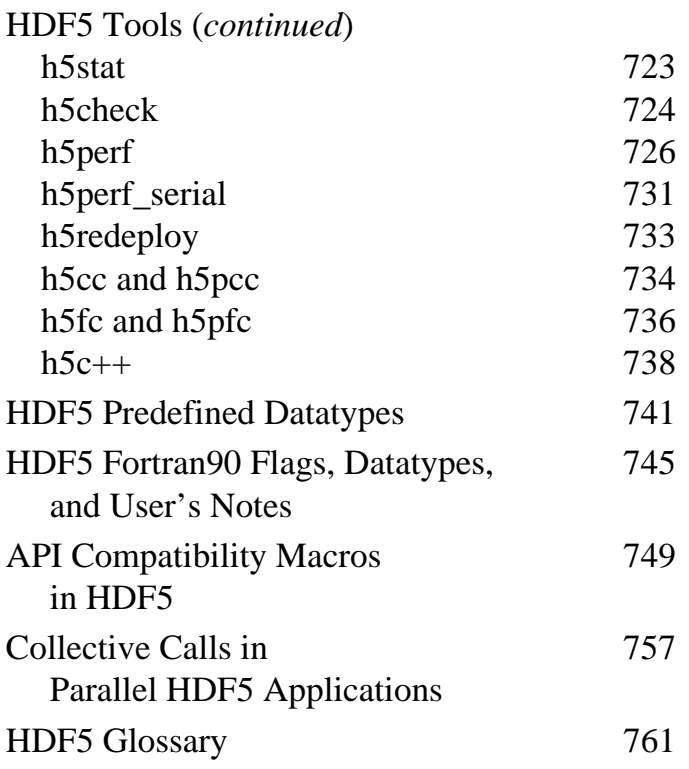

# **HDF5: API Specification Reference Manual**

The HDF5 library provides several interfaces, each of which provides the tools required to meet specific aspects of the HDF5 data-handling requirements.

Notes regarding Fortran90 and C++ APIs appear on the next page.

# **Main HDF5 Library, or Low-level APIs**

The main HDF5 Library includes all of the low-level APIs, providing user applications with fine-grain control of HDF5 functionality.

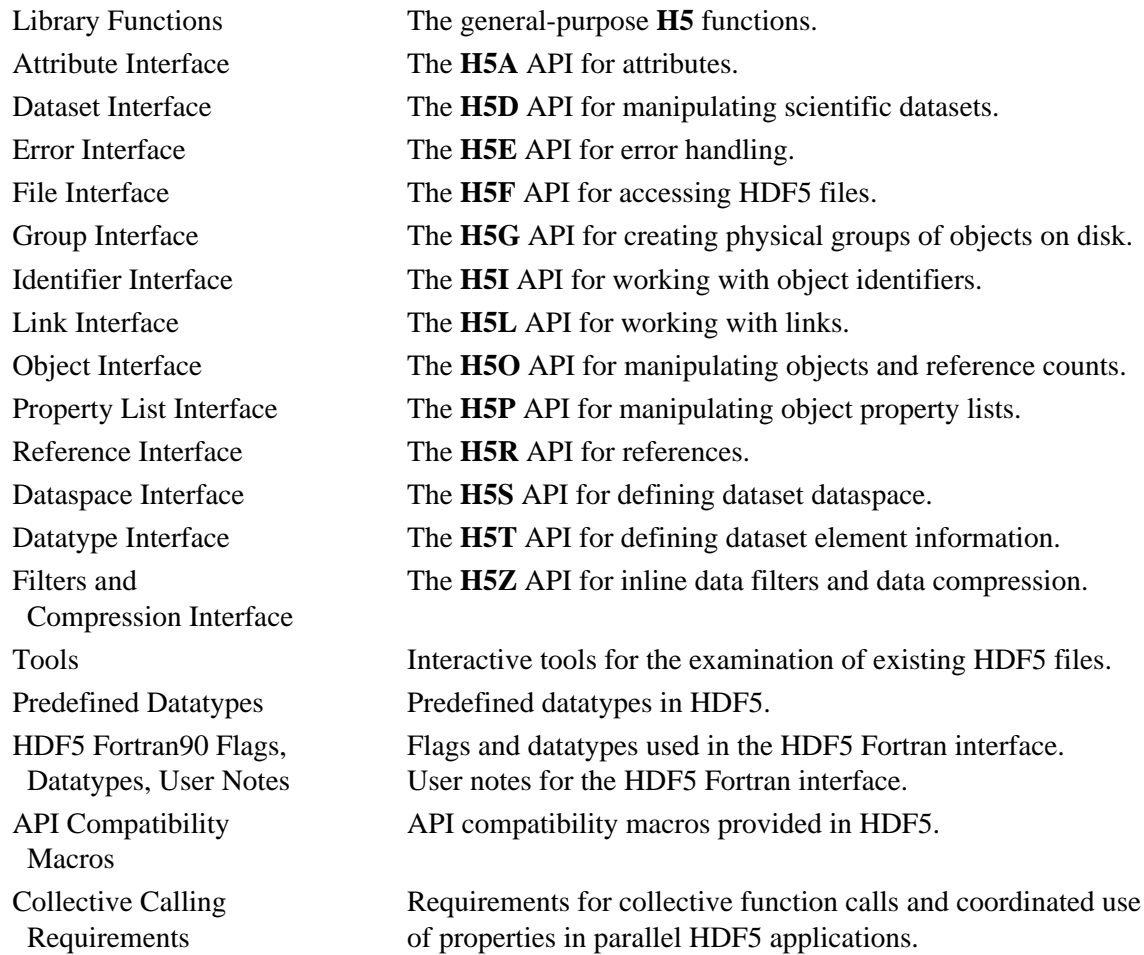

# **The Fortran90 and C++ APIs to HDF5**

The HDF5 Library distribution includes FORTRAN90 and C++ APIs, which are described in the following documents.

### **Fortran90 API**

Fortran90 APIs in the *HDF5 Reference Manual*: The *HDF5 Reference Manual* includes descriptions of the HDF5 Fortran90 APIs. Fortran subroutines exist in the H5, H5A, H5D, H5E, H5F, H5G, H5I, H5P, H5R, H5S, H5T, and H5Z interfaces and are described on those pages. In general, each Fortran subroutine performs exactly the same task as the corresponding C function, with which it is described.

*[HDF5 Fortran90 Flags, Datatypes and User's Notes](#page-748-0)* lists the flags employed in the Fortran90 interface, contains a pointer to the HDF5 Fortran90 datatypes, and includes the document *HDF5 Fortran90 User's Notes*.

*[HDF5 Fortran90 User's Notes](#page-749-0)* provides important information for users regarding the Fortran90 source code and the Fortran90 API.

# **C++ API**

*HDF5 C++ Reference Manual* provides a complete reference for the HDF5 C++ interface.

# **H5: General Library Functions**

<span id="page-6-0"></span>These functions serve general-purpose needs of the HDF5 library and it users.

#### **The C Interfaces:**

- [H5open](#page-14-0) • [H5get\\_libversion](#page-13-0) • [H5set\\_free\\_list\\_limits](#page-15-0)
- [H5close](#page-10-0) • [H5check\\_version](#page-8-0)
- [H5garbage\\_collect](#page-12-0)
	- [H5dont\\_atexit](#page-11-0)

### *Alphabetical Listing*

- [H5check\\_version](#page-8-0) • [H5garbage\\_collect](#page-12-0) • [H5set\\_free\\_list\\_limits](#page-15-0)
- [H5close](#page-10-0) • [H5get\\_libversion](#page-13-0)
- [H5dont\\_atexit](#page-11-0) • [H5open](#page-14-0)

# **The FORTRAN90 Interfaces:**

In general, each FORTRAN90 subroutine performs exactly the same task as the corresponding C function.

- [h5open\\_f](#page-14-0) • [h5get\\_libversion\\_f](#page-13-0) • [h5set\\_free\\_list\\_limits\\_f](#page-15-0)
- [h5close\\_f](#page-10-0) • [h5check\\_version\\_f](#page-8-0)
- [h5garbage\\_collect\\_f](#page-12-0)
- [h5dont\\_atexit\\_f](#page-11-0)

*Last modified: 30 July 2010*

# <span id="page-8-0"></span>**Name:** H5check\_version

# **Signature:**

*herr\_t* H5check\_version( *unsigned* majnum, *unsigned* minnum, *unsigned* relnum )

#### **Purpose:**

Verifies that HDF5 library versions are consistent.

#### **Description:**

H5check\_version verifies that the version of the HDF5 library with which an application was compiled, as indicated by the passed parameters, matches the version of the HDF5 library against which the application is currently linked.

majnum is the major version number of the HDF library with which the application was compiled, minnum is the minor version number, and relnum is the release number. Consider the following illustration:

An official HDF5 release is labelled as follows: HDF5 Release <majnum>**.**<minnum>**.**<relnum> For example, in HDF5 Release 1.8.5:

- ⋅ 1 is the major version number, majnum.
- ⋅ 8 is the minor version number, minnum.
- ⋅ 5 is the release number, relnum.

As stated above, H5check\_version first verifies that the version of the HDF5 library with which an application was compiled matches the version of the HDF5 library against which the application is currently linked. If this check fails, H5check\_version causes the application to abort (by means of a standard C abort() call) and prints information that is usually useful for debugging. This precaution is is taken to avoid the risks of data corruption or segmentation faults.

The most common cause of this failure is that an application was compiled with one version of HDF5 and is dynamically linked with a different version different version.

If the above test passes, H5check\_version proceeds to verify the consistency of additional library version information. This is designed to catch source code inconsistencies that do not normally cause failures; if this check reveals an inconsistency, an informational warning is printed but the application is allowed to run.

#### **Parameters:**

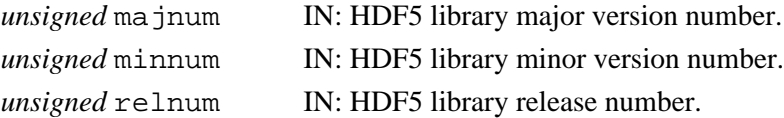

#### **Returns:**

Returns a non-negative value if successful. Upon failure, this function causes the application to abort. **Fortran90 Interface:** h5check\_version\_f

```
SUBROUTINE h5check_version_f(majnum, minnum, relnum, hdferr) 
   IMPLICIT NONE
   INTEGER, INTENT(IN) :: majnum ! The major version of the library
   INTEGER, INTENT(IN) :: minnum ! The minor version of the library
 INTEGER, INTENT(IN) :: relnum ! The release number 
 INTEGER, INTENT(OUT) :: hdferr ! Error code
```

```
END SUBROUTINE h5check_version_f
```
# **History:**

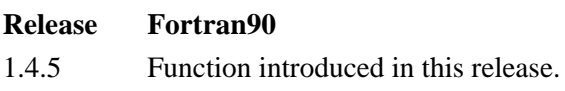

*Last modified: 1 February 2011*

<span id="page-10-0"></span>**Name:** H5close **Signature:**

*herr\_t* H5close(*void*)

#### **Purpose:**

Flushes all data to disk, closes all open identifiers, and cleans up memory.

#### **Description:**

H5close flushes all data to disk, closes all open HDF5 identifiers, and cleans up all memory used by the HDF5 library. This function is generally called when the application calls exit(), but may be called earlier in the event of an emergency shutdown or out of a desire to free all resources used by the HDF5 library.

h5open\_f and h5close\_f are required calls in Fortran90 applications.

**Parameters:**

None.

# **Returns:**

Returns a non-negative value if successful; otherwise returns a negative value.

### **Fortran90 Interface:** h5close\_f

SUBROUTINE h5close\_f(hdferr) IMPLICIT NONE INTEGER, INTENT(OUT) :: hdferr ! Error code

END SUBROUTINE h5close\_f

#### <span id="page-11-0"></span>**Name:** H5dont\_atexit

#### **Signature:**

*herr\_t* H5dont\_atexit(*void*)

#### **Purpose:**

Instructs library not to install atexit cleanup routine.

#### **Description:**

H5dont atexit indicates to the library that an atexit() cleanup routine should not be installed. The major purpose for this is in situations where the library is dynamically linked into an application and is un-linked from the application before  $exit()$  gets called. In those situations, a routine installed with atexit() would jump to a routine which was no longer in memory, causing errors.

In order to be effective, this routine *must* be called before any other HDF function calls, and must be called each time the library is loaded/linked into the application (the first time and after it's been un-loaded).

#### **Parameters:**

None.

#### **Returns:**

Returns a non-negative value if successful; otherwise returns a negative value.

#### **Fortran90 Interface:** h5dont\_atexit\_f

```
SUBROUTINE h5dont_atexit_f(hdferr) 
   IMPLICIT NONE
  INTEGER, INTENT(OUT) :: hdferr ! Error code
```

```
END SUBROUTINE h5dont_atexit_f
```
#### **History:**

#### **Release Fortran90**

#### <span id="page-12-0"></span>**Name:** H5garbage\_collect

#### **Signature:**

*herr\_t* H5garbage\_collect(*void*)

#### **Purpose:**

Garbage collects on all free-lists of all types.

# **Description:**

H5garbage\_collect walks through all the garbage collection routines of the library, freeing any unused memory.

It is not required that H5garbage\_collect be called at any particular time; it is only necessary in certain situations where the application has performed actions that cause the library to allocate many objects. The application should call H5garbage\_collect if it eventually releases those objects and wants to reduce the memory used by the library from the peak usage required.

The library automatically garbage collects all the free lists when the application ends.

#### **Parameters:**

None.

# **Returns:**

Returns a non-negative value if successful; otherwise returns a negative value.

#### **Fortran90 Interface:** h5garbage\_collect\_f

```
SUBROUTINE h5garbage_collect_f(hdferr) 
  IMPLICIT NONE
  INTEGER, INTENT(OUT) :: hdferr ! Error code
END SUBROUTINE h5garbage collect f
```
#### **History:**

#### **Release Fortran90**

*Last modified: 24 July 2009*

<span id="page-13-0"></span>**Name:** H5get\_libversion

# **Signature:**

*herr\_t* H5get\_libversion(*unsigned \**majnum, *unsigned \**minnum, *unsigned \**relnum )

#### **Purpose:**

Returns the HDF library release number.

#### **Description:**

H5get\_libversion retrieves the major, minor, and release numbers of the version of the HDF library which is linked to the application.

#### **Parameters:**

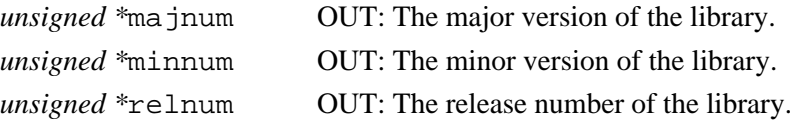

#### **Returns:**

Returns a non-negative value if successful; otherwise returns a negative value.

#### **Fortran90 Interface:** h5get\_libversion\_f

```
SUBROUTINE h5get_libversion_f(majnum, minnum, relnum, hdferr) 
   IMPLICIT NONE
 INTEGER, INTENT(OUT) :: majnum ! The major version of the library
 INTEGER, INTENT(OUT) :: minnum ! The minor version of the library
 INTEGER, INTENT(OUT) :: relnum ! The release number 
 INTEGER, INTENT(OUT) :: hdferr ! Error code
```

```
END SUBROUTINE h5get_libversion_f
```
#### **History:**

#### **Release Fortran90**

<span id="page-14-0"></span>**Name:** H5open **Signature:** *herr\_t* H5open(*void*)

#### **Purpose:**

Initializes the HDF5 library.

# **Description:**

H5open initialize the library.

When the HDF5 Library is employed in a C application, this function is normally called automatically, but if you find that an HDF5 library function is failing inexplicably, try calling this function first. If you wish to elimnate this possibility, it is safe to routinely call H5open before an application starts working with the library as there are no damaging side-effects in calling it more than once.

When the HDF5 Library is employed in a Fortran90 application, h5open\_f initializes global variables (e.g. predefined types) and performs other tasks required to initialize the library. h5open\_f and h5close\_f are therefore required calls in Fortran90 applications.

#### **Parameters:**

None.

#### **Returns:**

Returns a non-negative value if successful; otherwise returns a negative value.

```
Fortran90 Interface: h5open_f
      SUBROUTINE h5open_f(hdferr) 
         IMPLICIT NONE
         INTEGER, INTENT(OUT) :: hdferr ! Error code
      END SUBROUTINE h5open_f
```
*Last modified: 6 May 2010*

#### <span id="page-15-0"></span>**Name:** H5set free list limits

# **Signature:**

*herr\_t* H5set\_free\_list\_limits( *int* reg\_global\_lim, *int* reg\_list\_lim, *int* arr\_global\_lim, *int* arr\_list\_lim, *int* blk\_global\_lim, *int* blk\_list\_lim )

#### **Purpose:**

Sets free-list size limits.

# **Description:**

H5set\_free\_list\_limits sets size limits on all types of free lists. The HDF5 library uses free lists internally to manage memory. The types of free lists used are as follows:

 $\Diamond$  Regular free lists manage memory for single internal data structures.

◊ Array free lists manage memory for arrays of internal data structures.

◊ Block free lists manage memory for arbitrarily-sized blocks of bytes.

◊ Factory free lists manage memory for fixed-size blocks of bytes.

The parameters specify global and per-list limits; for example, reg\_global\_limit and reg\_list\_limit limit the accumulated size of all regular free lists and the size of each individual regular free list, respectively. Therefore, if an application sets a 1Mb limit on each of the global lists, up to 4Mb of total storage might be allocated, 1Mb for each of the regular, array, block, and factory type lists.

The settings specified for block free lists are duplicated for factory free lists. Therefore, increasing the global limit on block free lists by *x* bytes will increase the potential free list memory usage by 2*x* bytes.

Using a value of  $-1$  for a limit means that no limit is set for the specified type of free list.

# **Parameters:**

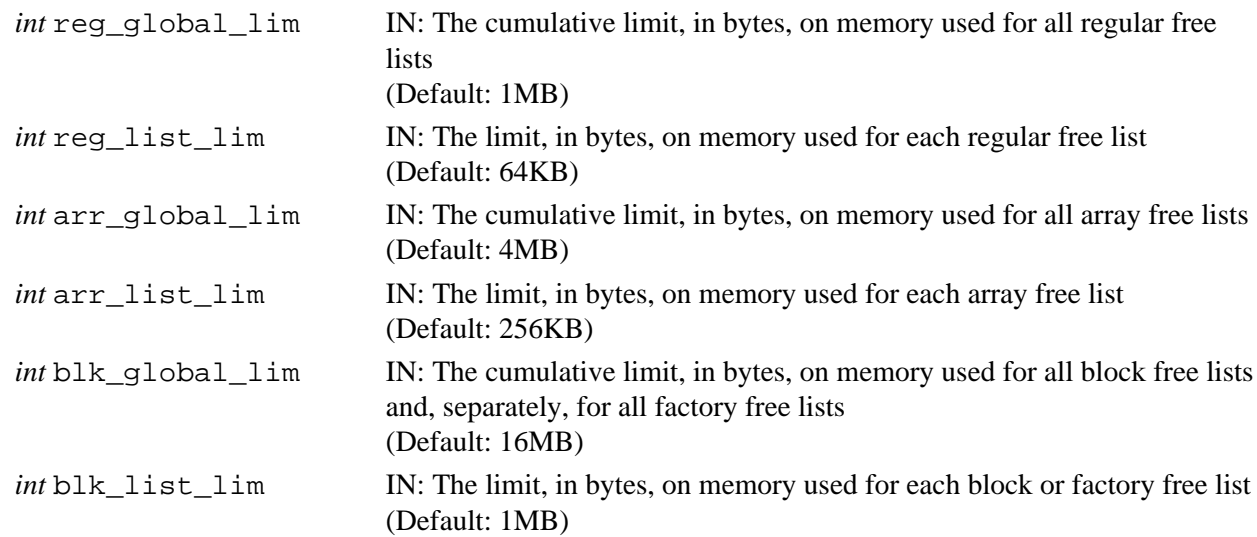

# **Returns:**

Returns a non-negative value if successful; otherwise returns a negative value.

#### **Fortran90 Interface:**

None.

# **History:**

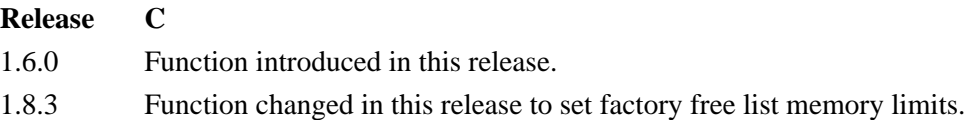

HDF5 Reference Manual

# **H5A: Attribute Interface**

# <span id="page-18-0"></span>**Attribute API Functions**

These functions create and manipulate attributes and information about attributes. In the following lists, italic type indicates a configurable macro.

### **The C Interfaces:**

- *[H5Acreate](#page-21-0)*
- [H5Acreate1](#page-23-0) \*
- [H5Acreate2](#page-24-0)
- [H5Acreate\\_by\\_name](#page-25-0)
- [H5Aopen](#page-54-0)
- [H5Aopen\\_by\\_name](#page-57-0)
- [H5Aopen\\_name](#page-60-0) \*
- [H5Aopen\\_by\\_idx](#page-55-0)
- H5Aopen idx \*
- [H5Aexists](#page-31-0)
- [H5Aexists\\_by\\_name](#page-32-0)
- [H5Arename](#page-62-0)
- [H5Arename\\_by\\_name](#page-63-0)
- [H5Awrite](#page-64-0)
- [H5Aread](#page-61-0)
- [H5Aclose](#page-20-0)
- *[H5Aiterate](#page-47-0)*
- [H5Aiterate1](#page-49-0) \*
- [H5Aiterate2](#page-50-0)
- [H5Aiterate\\_by\\_name](#page-52-0)
- [H5Adelete](#page-27-0)
- H5Adelete by name
- [H5Adelete\\_by\\_idx](#page-28-0)
- H5Aget info
- [H5Aget\\_info\\_by\\_name](#page-38-0)
- H5Aget info by idx
- H5Aget num attrs  $*$
- [H5Aget\\_name](#page-40-0)
- [H5Aget\\_create\\_plist](#page-33-0)
- [H5Aget\\_space](#page-44-0)
- [H5Aget\\_type](#page-46-0)
- [H5Aget\\_storage\\_size](#page-45-0)
- [H5Aget\\_name\\_by\\_idx](#page-41-0)

\* *Use of these functions is deprecated in Release 1.8.0.*

### *Alphabetical Listing*

- [H5Aclose](#page-20-0)
- *[H5Acreate](#page-21-0)*
- [H5Acreate1](#page-23-0) \*
- [H5Acreate2](#page-24-0)
- H5Acreate by name
- [H5Adelete](#page-27-0)
- H5Adelete by name
- H5Adelete by idx
- [H5Aexists](#page-31-0)
- H5Aexists by name
- [H5Aget\\_create\\_plist](#page-33-0)
- [H5Aget\\_info](#page-34-0)
- H5Aget info by idx
- H5Aget info by name
- [H5Aget\\_name](#page-40-0)
- H5Aget name by idx
- [H5Aget\\_num\\_attrs](#page-43-0)  $*$
- H5Aget space
- H5Aget storage size
- [H5Aget\\_type](#page-46-0)
- *[H5Aiterate](#page-47-0)*
- [H5Aiterate1](#page-49-0) \*
- [H5Aiterate2](#page-50-0)
- H5Aiterate by name
- [H5Aopen](#page-54-0)
- [H5Aopen\\_by\\_idx](#page-55-0)
- H5Aopen by name
- [H5Aopen\\_idx](#page-59-0) \*
- H5Aopen name \*
- [H5Aread](#page-61-0)
- [H5Arename](#page-62-0)
- H5Arename by name
- [H5Awrite](#page-64-0)

# **The FORTRAN90 Interfaces:**

In general, each FORTRAN90 subroutine performs exactly the same task as the corresponding C function.

- [h5aclose\\_f](#page-20-0)
- [h5acreate\\_f](#page-21-0)
- h5acreate by name f
- [h5adelete\\_f](#page-27-0)
- [h5adelete\\_by\\_name\\_f](#page-30-0)
- [h5adelete\\_by\\_idx\\_f](#page-28-0)
	-
- H5Aexists f
- H5Aexists by name f
- [h5aget\\_create\\_plist\\_f](#page-33-0)
- [h5aget\\_info\\_f](#page-34-0)
- [h5aget\\_info\\_by\\_idx\\_f](#page-36-0)
- h5aget info by name f
- [h5aget\\_name\\_f](#page-40-0)
- [h5aget\\_name\\_by\\_idx\\_f](#page-41-0)
- [h5aget\\_num\\_attrs\\_f](#page-43-0) \*
- [h5aget\\_space\\_f](#page-44-0)
- h5aget storage size f
	- [h5aget\\_type\\_f](#page-46-0)
- [h5aopen\\_f](#page-54-0)
- [h5aopen\\_by\\_idx\\_f](#page-55-0)
- h5aopen by name f
- [h5aopen\\_idx\\_f](#page-59-0) \*
- [h5aopen\\_name\\_f](#page-60-0) \*
- h5aread f
- [h5arename\\_f](#page-62-0)
- [h5arename\\_by\\_name\\_f](#page-63-0)
- [h5awrite\\_f](#page-64-0)

# \* *Use of these functions is deprecated in Release 1.8.0.*

The Attribute interface, H5A, is primarily designed to easily allow small datasets to be attached to primary datasets as metadata information. Additional goals for the H5A interface include keeping storage requirement for each attribute to a minimum and easily sharing attributes among datasets.

Because attributes are intended to be small objects, large datasets intended as additional information for a primary dataset should be stored as supplemental datasets in a group with the primary dataset. Attributes can then be attached to the group containing everything to indicate a particular type of dataset with supplemental datasets is located in the group. How small is "small" is not defined by the library and is up to the user's interpretation.

See *Attributes* in the *HDF5 User's Guide* for further information.

<span id="page-20-0"></span>**Name:** H5Aclose

#### **Signature:**

*herr\_t* H5Aclose(*hid\_t* attr\_id)

#### **Purpose:**

Closes the specified attribute.

# **Description:**

H5Aclose terminates access to the attribute specified by attr\_id by releasing the identifier.

Further use of a released attribute identifier is illegal; a function using such an identifier will fail. **Parameters:**

*hid\_t* attr\_id IN: Attribute to release access to.

#### **Returns:**

Returns a non-negative value if successful; otherwise returns a negative value.

```
Fortran90 Interface: h5aclose_f
```

```
SUBROUTINE h5aclose_f(attr_id, hdferr) 
   IMPLICIT NONE
  INTEGER(HID_T), INTENT(OUT) :: attr_id ! Attribute identifier 
 INTEGER, INTENT(OUT) :: hdferr
                                           ! 0 on success and -1 on failure
END SUBROUTINE h5aclose_f
```
#### <span id="page-21-0"></span>**Name:** H5Acreate

### **Signature:**

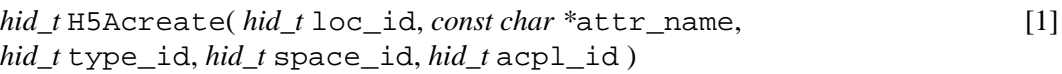

*[hid\\_t](#page-24-0)* H5Acreate( *hid\_t* loc\_id, *const char \**[attr\\_name](#page-24-0), *hid\_t* type\_id, *hid\_t* [space\\_id](#page-24-0), *hid\_t* acpl\_id, *hid\_t* aapl\_id ) [2]

#### **Purpose:**

Creates an attribute attached to a specified object.

### **Description:**

H5Acreate is a macro that is mapped to either [H5Acreate1](#page-23-0) or [H5Acreate2](#page-24-0), depending on the needs of the application.

Such macros are provided to facilitate application compatibility. For example:

- $\lozenge$  The <code>H5Acreate</code> macro will be mapped to <code>H5Acreate1</code> and will use the <code>H5Acreate1</code> syntax (first signature above) if an application is coded for HDF5 Release 1.6.*x*.
- $\Diamond$  The H5Acreate macro mapped to H5Acreate2 and will use the H5Acreate2 syntax (second signature above) if an application is coded for HDF5 Release 1.8.*x*.

Macro use and mappings are fully described in "[API Compatibility Macros in HDF5"](#page-752-0); we urge you to read that document closely.

When both the HDF5 Library and the application are built and installed with no specific compatibility flags, H5Acreate is mapped to the most recent version of the function, currently [H5Acreate2](#page-24-0). If the library and/or application is compiled for Release 1.6 emulation, H5Acreate will be mapped to [H5Acreate1](#page-23-0). Function-specific flags are available to override these settings on a function-by-function basis when the application is compiled.

Specific compile-time compatibility flags and the resulting mappings are as follows:

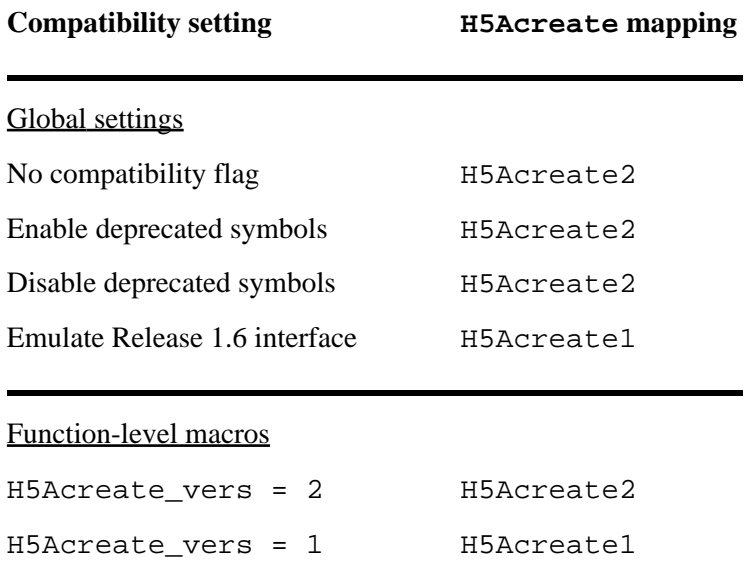

**Interface history:** Signature [1] above is the original H5Acreate interface and the only interface available prior to HDF5 Release 1.8.0. This signature and the corresponding function are now deprecated but will remain directly callable as [H5Acreate1](#page-23-0).

Signature [2] above was introduced with HDF5 Release 1.8.0 and is the recommended and default interface. It is directly callable as [H5Acreate2](#page-24-0).

See "[API Compatibility Macros in HDF5](#page-752-0)" for circumstances under which either of these functions might not be available in an installed instance of the HDF5 Library.

#### **Fortran90 Interface:** h5acreate\_f

```
SUBROUTINE h5acreate_f(loc_id, name, type_id, space_id, attr_id, hdferr, &
                        acpl_id, aapl_id )
   IMPLICIT NONE
   INTEGER(HID_T), INTENT(IN) :: loc_id ! Object identifier 
   CHARACTER(LEN=*), INTENT(IN) :: name ! Attribute name
   INTEGER(HID_T), INTENT(IN) :: type_id ! Attribute datatype identifier 
   INTEGER(HID_T), INTENT(IN) :: space_id ! Attribute dataspace identifier
   INTEGER(HID_T), INTENT(OUT) :: attr_id ! Attribute identifier 
  INTEGER, INTENT(OUT) :: hdferr | Error code:
                                          ! 0 on success and -1 on failure
   INTEGER(HID_T), OPTIONAL, INTENT(IN) :: acpl_id 
                                           ! Attribute creation property 
                                           ! list identifier
   INTEGER(HID_T), OPTIONAL, INTENT(IN) :: aapl_id 
                                           ! Attribute access property 
                                          ! list identifier
END SUBROUTINE h5acreate_f
```
#### **History:**

#### **Release C**

1.8.0 The function H5Acreate renamed to H5Acreate1 and deprecated in this release. The macro H5Acreate and the functions H5Acreate2 and

H5Acreate\_by\_name introduced in this release.

*Last modified: 16 December 2010*

#### <span id="page-23-0"></span>**Name:** H5Acreate1

# **Signature:**

*hid\_t* H5Acreate1( *hid\_t* loc\_id, *const char \**attr\_name, *hid\_t* type\_id, *hid\_t* space\_id, *hid\_t* acpl\_id )

#### **Purpose:**

Creates a dataset as an attribute of another group, dataset, or named datatype.

#### **Deprecated Function:**

*This function is deprecated in favor of the function [H5Acreate2](#page-24-0)*.

# **Description:**

H5Acreate1 creates the attribute attr\_name attached to the object specified with loc\_id.

The attribute name specified in  $attr_name$  must be unique. Attempting to create an attribute with the same name as an already existing attribute will fail, leaving the pre-existing attribute in place. To overwrite an existing attribute with a new attribute of the same name, first call H5Adelete then recreate the attribute with H5Acreate1.

The datatype and dataspace identifiers of the attribute, type\_id and space\_id, respectively, are created with the H5T and H5S interfaces, respectively.

Currently only simple dataspaces are allowed for attribute dataspaces.

The attribute creation property list, acpl\_id, is currently unused; it may be used in the future for optional attribute properties. At this time, H5P\_DEFAULT is the only accepted value.

The attribute identifier returned from this function must be released with H5Aclose or resource leaks will develop.

# **Parameters:**

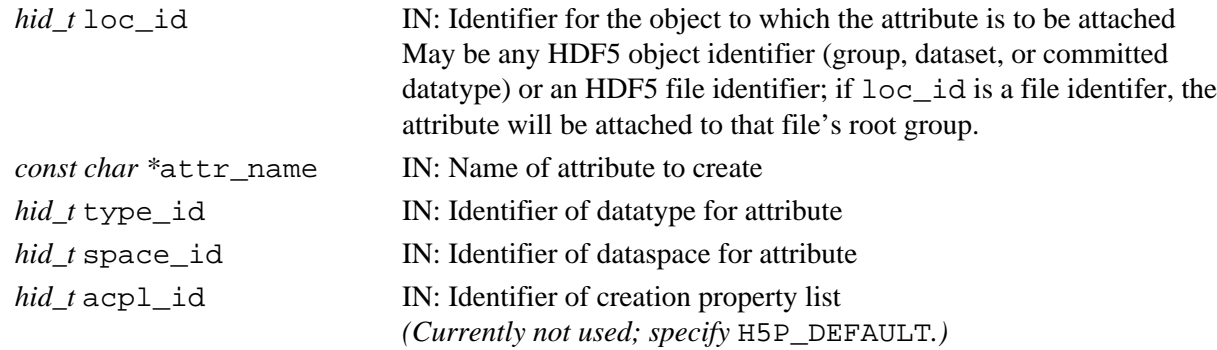

#### **Returns:**

Returns an attribute identifier if successful; otherwise returns a negative value.

# **Fortran90 Interface:**

See listing under [H5Acreate](#page-21-0).

#### **History:**

# **Release C**

1.8.0 The function H5Acreate renamed to H5Acreate1 and deprecated in this release.

*Last modified: 16 December 2010*

#### <span id="page-24-0"></span>**Name:** H5Acreate2

### **Signature:**

*hid\_t* H5Acreate2( *hid\_t* loc\_id, *const char \**attr\_name, *hid\_t* type\_id, *hid\_t* space\_id, *hid\_t* acpl\_id, *hid\_t* aapl\_id, )

### **Purpose:**

Creates an attribute attached to a specified object.

### **Description:**

H5Acreate2 creates an attribute, attr\_name, which is attached to the object specified by the identifier loc\_id.

The attribute name, attr\_name, must be unique for the object.

The attribute is created with the specified datatype and dataspace, type\_id and space\_id, which are created with the H5T and H5S interfaces, respectively.

The attribute creation and access property lists are currently unused, but will be used in the future for optional attribute creation and access properties. These property lists should currently be H5P\_DEFAULT.

The attribute identifier returned by this function must be released with [H5Aclose](#page-20-0) or resource leaks will develop.

#### **Parameters:**

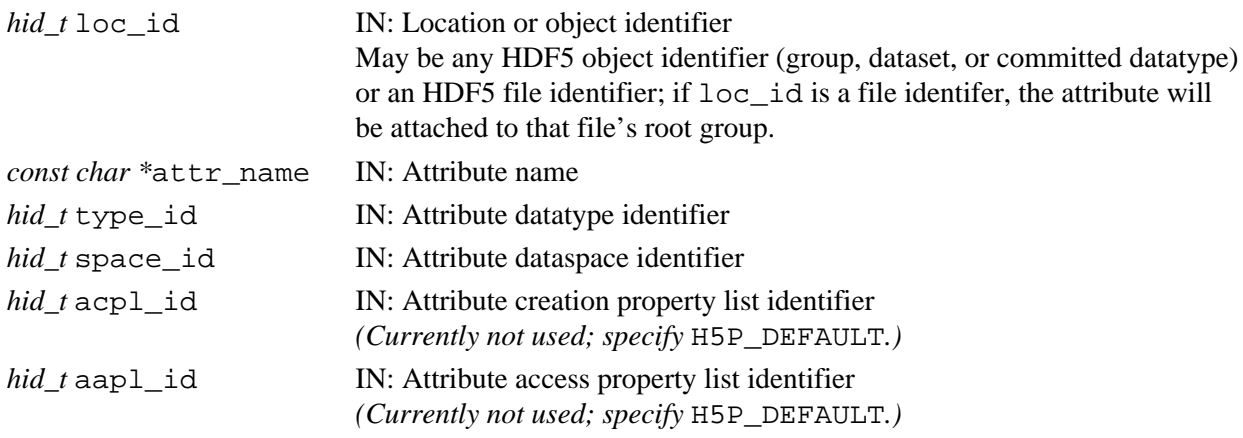

#### **Returns:**

Returns an attribute identifier if successful; otherwise returns a negative value.

#### **Fortran90 Interface:**

See listing under [H5Acreate](#page-21-0).

#### **History:**

**Release C** 1.8.0 Function introduced in this release.

#### <span id="page-25-0"></span>**Name:** H5Acreate\_by\_name

#### **Signature:**

```
hid_t H5Acreate_by_name( hid_t loc_id, const char *obj_name, const char *attr_name,
hid_t type_id, hid_t space_id, hid_t acpl_id, hid_t aapl_id, hid_t lapl_id )
```
#### **Purpose:**

Creates an attribute attached to a specified object.

#### **Description:**

H5Acreate by name creates an attribute, attr name, which is attached to the object specified by loc id and obj name.

loc id is a location identifier; obj name is the object name relative to loc id. If loc id fully specifies the object to which the attribute is to be attached,  $\phi$ b iname should be '.' (a dot).

The attribute name, attr\_name, must be unique for the object.

The attribute is created with the specified datatype and dataspace, type id and space id, which are created with the H5T and H5S interfaces respectively.

The attribute creation and access property lists are currently unused, but will be used in the future for optional attribute creation and access properties. These property lists should currently be H5P\_DEFAULT.

The link access property list, lapl\_id, may provide information regarding the properties of links required to access the object,  $\phi$  in name. See "Link Access Properties" in the [H5P](#page-310-0) APIs.

The attribute identifier returned by this function must be released with [H5Aclose](#page-20-0) or resource leaks will develop.

#### **Parameters:**

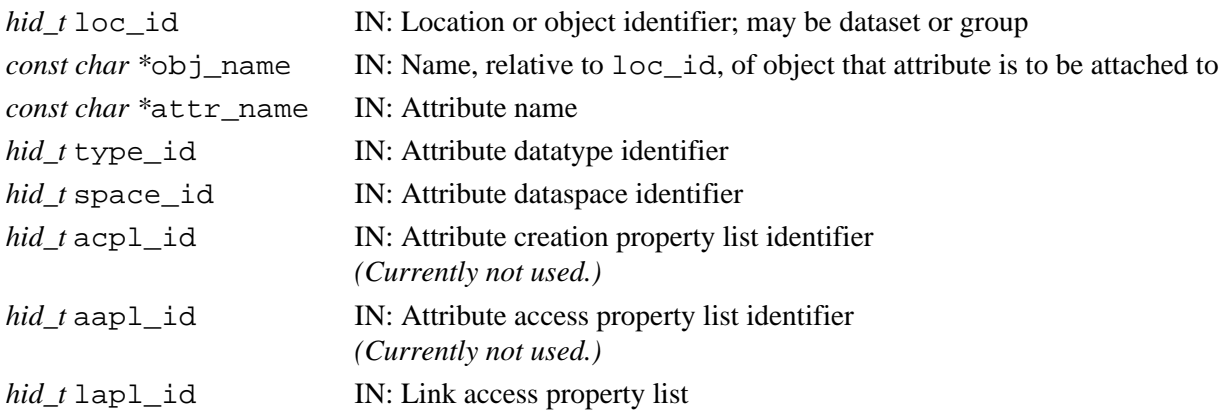

#### **Returns:**

Returns an attribute identifier if successful; otherwise returns a negative value.

**Fortran90 Interface:** h5acreate\_by\_name\_f

```
SUBROUTINE h5acreate_by_name_f(loc_id, obj_name, attr_name, type_id, space_id, &
     attr, hdferr, acpl_id, aapl_id, lapl_id)
```

```
 IMPLICIT NONE
 INTEGER(HID_T), INTENT(IN) :: loc_id ! Object identifier
 CHARACTER(LEN=*), INTENT(IN) :: obj_name ! Name of object to which 
                                         ! attribute is attached
 CHARACTER(LEN=*), INTENT(IN) :: attr_name ! Attribute name
 INTEGER(HID_T), INTENT(IN) :: type_id ! Attribute datatype identifier
```
 INTEGER(HID\_T), INTENT(IN) :: space\_id ! Attribute dataspace identifier INTEGER(HID\_T), INTENT(OUT) :: attr ! An attribute identifier INTEGER, INTENT(OUT) :: hdferr <a>
</a>
! Error code: ! 0 on success and -1 on failure INTEGER(HID\_T), OPTIONAL, INTENT(IN) :: acpl\_id ! Attribute creation property list ! identifier (Currently not used.) INTEGER(HID\_T), OPTIONAL, INTENT(IN) :: aapl\_id ! Attribute access property list ! identifier (Currently not used.) INTEGER(HID\_T), OPTIONAL, INTENT(IN) :: lapl\_id ! Link access property list END SUBROUTINE h5acreate\_by\_name\_f

#### **History:**

**Release C**

### <span id="page-27-0"></span>**Name:** H5Adelete

#### **Signature:**

*herr\_t* H5Adelete( *hid\_t* loc\_id, *const char \**attr\_name )

#### **Purpose:**

Deletes an attribute from a specified location.

#### **Description:**

H5Adelete removes the attribute specified by its name,  $attr$  name, from a dataset, group, or named datatype. This function should not be used when attribute identifiers are open on  $loc_id$  as it may cause the internal indexes of the attributes to change and future writes to the open attributes to produce incorrect results.

#### **Parameters:**

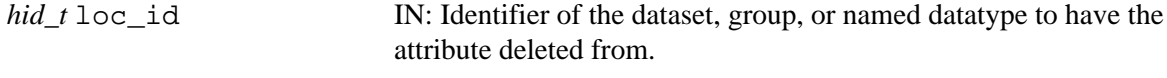

# *const char \**attr\_name IN: Name of the attribute to delete.

**Returns:**

Returns a non-negative value if successful; otherwise returns a negative value.

#### **Fortran90 Interface:** h5adelete\_f

```
SUBROUTINE h5adelete_f(obj_id, name, hdferr) 
   IMPLICIT NONE
 INTEGER(HID_T), INTENT(IN) :: obj_id ! Object identifier 
 CHARACTER(LEN=*), INTENT(IN) :: name ! Attribute name
  INTEGER, INTENT(OUT) :: hdferr ! Error code:
                                        ! 0 on success and -1 on failure
END SUBROUTINE h5adelete_f
```
#### **History:**

**Release C**

#### <span id="page-28-0"></span>**Name:** H5Adelete\_by\_idx

#### **Signature:**

*herr\_t* H5Adelete\_by\_idx( *hid\_t* loc\_id, *const char \**obj\_name, *H5\_index\_t* idx\_type, *H5\_iter\_order\_t* order, *hsize\_t* n, *hid\_t* lapl\_id )

#### **Purpose:**

Deletes an attribute from an object according to index order.

#### **Description:**

H5Adelete\_by\_idx removes an attribute, specified by its location in an index, from an object.

The object from which the attribute is to be removed is specified by a location identifier and name, loc\_id and obj\_name, respectively. If loc\_id fully specifies the object from which the attribute is to be removed,  $obj$  name should be  $'.$   $'$  (a dot).

The attribute to be removed is specified by a position in an index, n. The type of index is specified by idx\_type and may be H5\_INDEX\_NAME, for an alpha-numeric index by name, or H5\_INDEX\_CRT\_ORDER, for an index by creation order. The order in which the index is to be traversed is specified by order and may be H5\_ITER\_INC (increment) for top-down iteration, H5\_ITER\_DEC (decrement) for bottom-up iteration, or H5\_ITER\_NATIVE, in which case HDF5 will iterate in the fastest-available order. For example, if  $idx$  type, order, and n are set to H5\_INDEX\_NAME, H5\_ITER\_INC, and 5, respectively, the fifth attribute by alpha-numeric order of attribute names will be removed.

For a discussion of  $\text{idx}\text{ type}$  and order, the valid values of those parameters, and the use of n, see the description of [H5Aiterate2](#page-50-0)

The link access property list,  $l$ apl $\dot{\alpha}$ , may provide information regarding the properties of links required to access the object,  $obj$  name. See "Link Access Properties" in the [H5P](#page-310-0) APIs.

#### **Parameters:**

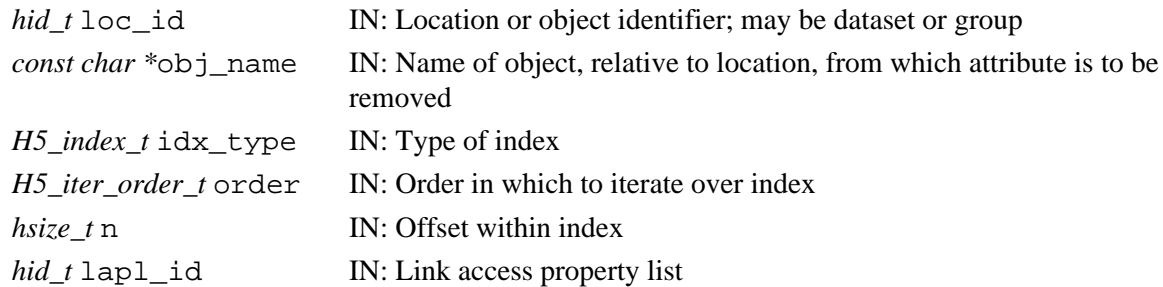

#### **Returns:**

Returns a non-negative value if successful; otherwise returns a negative value.

### **Fortran90 Interface:** h5adelete\_by\_idx\_f

```
SUBROUTINE h5adelete_by_idx_f(loc_id, obj_name, idx_type, order, n, hdferr, &
      lapl_id)
   IMPLICIT NONE
   INTEGER(HID_T),INTENT(IN) :: loc_id 
                             ! Identifer for object to which 
                             ! attribute is attached
   CHARACTER(LEN=*),INTENT(IN) :: obj_name 
                             ! Name of object, relative to location,
                             ! from which attribute is to be removed
   INTEGER, INTENT(IN) :: idx_type 
                             ! Type of index; Possible values are:
                             ! H5_INDEX_UNKNOWN_F - Unknown index type
```

```
! H5_INDEX_NAME_F - Index on names
                           ! H5_INDEX_CRT_ORDER_F - Index on creation order
                          ! H5_INDEX_N_F - Number of indices defined
  INTEGER, INTENT(IN) :: order 
                          ! Order in which to iterate over index:
                           ! H5_ITER_UNKNOWN_F - Unknown order
 ! H5_ITER_INC_F - Increasing order
! H5_ITER_DEC_F - Decreasing order
                          ! H5_ITER_NATIVE_F - No particular order,
                           ! whatever is fastest
                         ! H5_ITER_N_F - Number of iteration orders
  INTEGER(HSIZE_T), INTENT(IN) :: n 
                          ! Offset within index
  INTEGER, INTENT(OUT) :: hdferr 
                           ! Error code:
                           ! 0 on success and -1 on failure
 \mathtt{INTEGR}(\mathtt{HID\_T}) , \mathtt{OPTIONAL} , \mathtt{INTEST}(\mathtt{IN}) :: \mathtt{lapl\_id} ! Link access property list 
END SUBROUTINE h5adelete_by_idx_f
```
#### **History:**

#### **Release C**

#### <span id="page-30-0"></span>**Name:** H5Adelete\_by\_name

#### **Signature:**

*herr\_t* H5Adelete\_by\_name( *hid\_t* loc\_id, *const char \**obj\_name, *const char \**attr\_name,  $hid$   $t$  lapl  $id$  )

#### **Purpose:**

Removes an attribute from a specified location.

#### **Description:**

H5Adelete by name removes the attribute attribute attername from an object specified by location and name, loc\_id and obj\_name, respectively.

If loc\_id fully specifies the object from which the attribute is to be removed, obj\_name should be '.' (a dot).

The link access property list, lapl\_id, may provide information regarding the properties of links required to access the object, obj\_name. See "Link Access Properties" in the [H5P](#page-310-0) APIs.

#### **Parameters:**

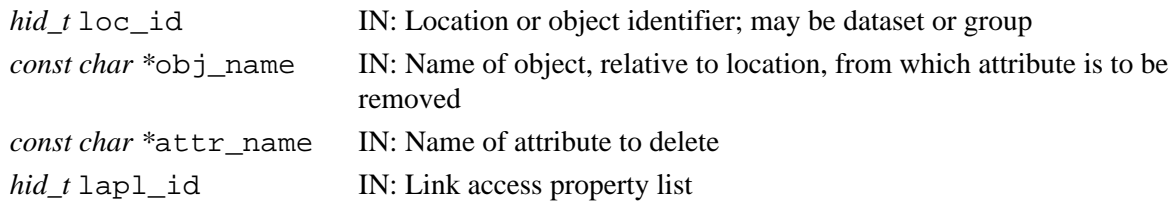

#### **Returns:**

Returns a non-negative value if successful; otherwise returns a negative value.

#### **Fortran90 Interface:** h5adelete\_by\_name\_f

```
SUBROUTINE h5adelete_by_name_f(loc_id, obj_name, attr_name, hdferr, lapl_id)
   IMPLICIT NONE
  INTEGER(HID T), INTENT(IN) :: loc_id ! Identifer for object to which
                                          ! attribute is attached
   CHARACTER(LEN=*), INTENT(IN) :: obj_name 
                                          ! Name of object, relative to location, 
                                          ! from which attribute is to be removed
   CHARACTER(LEN=*), INTENT(IN) :: attr_name 
                                         ! Name of attribute to delete
   INTEGER, INTENT(OUT) :: hdferr ! Error code:
                                         ! 0 on success and -1 on failure
   INTEGER(HID_T), OPTIONAL, INTENT(IN) :: lapl_id
                                         ! Link access property list
END SUBROUTINE h5adelete_by_name_f
```
#### **History:**

#### **Release C**

<span id="page-31-0"></span>**Name:** H5Aexists **Signature:** *htri\_t* H5Aexists( *hid\_t* obj\_id, *const char \**attr\_name ) **Purpose:** Determines whether an attribute with a given name exists on an object. **Description:** H5Aexists determines whether the attribute attr<sup>name</sup> exists on the object specified by obj\_id. **Parameters:** *hid\_t* obj\_id, IN: Object identifier *const char \**attr\_name IN: Attribute name **Returns:** When successful, returns a positive value, for TRUE, or 0 (zero), for FALSE. Otherwise returns a negative value. **Fortran90 Interface:** h5aexists\_f SUBROUTINE h5aexists\_f(obj\_id, attr\_name, attr\_exists, hdferr) IMPLICIT NONE INTEGER(HID\_T), INTENT(IN) :: obj\_id ! Object identifier CHARACTER(LEN=\*), INTENT(IN) :: attr\_name ! Attribute name LOGICAL, INTENT(OUT) :: attr\_exists  $\qquad$  ! .TRUE. if exists, .FALSE. otherwise INTEGER, INTENT(OUT) :: hdferr ! Error code: ! 0 on success and -1 on failure

END SUBROUTINE

#### **History:**

#### **Release C**

#### <span id="page-32-0"></span>**Name:** H5Aexists\_by\_name

#### **Signature:**

```
htri_t H5Aexists_by_name( hid_t loc_id, const char *obj_name, const char *attr_name,
hid t lapl id )
```
#### **Purpose:**

Determines whether an attribute with a given name exists on an object.

#### **Description:**

H5Aexists by name determines whether the attribute attranes are exists on an object. That object is specified by its location and name, loc\_id and obj\_name, respectively.

 $\log$  id specifies a location in the file containing the object.  $\log$  name is the name of the object to which the attribute is attached and can be a relative name, relative to  $\log$  id, or an absolute name, based in the root group of the file. If  $\log$  id fully specifies the object,  $\log$  name should be '.' (a dot).

The link access property list,  $l$ apl  $id$ , may provide information regarding the properties of links required to access obj\_name. See "Link Access Properties" in the [H5P](#page-310-0) APIs.

#### **Parameters:**

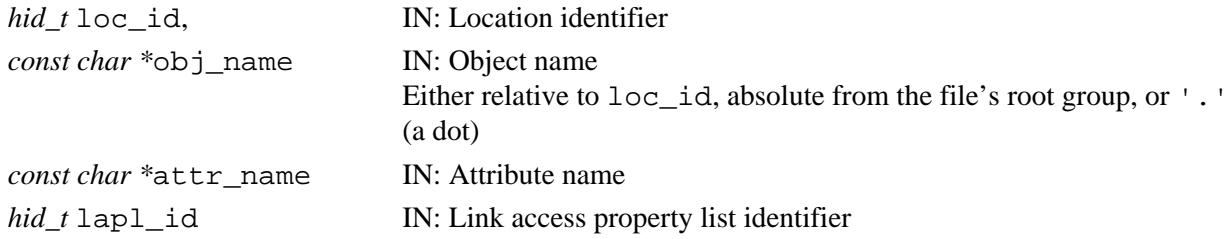

#### **Returns:**

When successful, returns a positive value, for TRUE, or 0 (zero), for FALSE.

Otherwise returns a negative value.

# **Fortran90 Interface:** h5aexists\_by\_name\_f

```
SUBROUTINE h5aexists_by_name_f(loc_id, obj_name, attr_name, attr_exists, hdferr,&
      lapl_id)
   IMPLICIT NONE
   INTEGER(HID_T), INTENT(IN) :: loc_id ! Location identifier
   CHARACTER(LEN=*), INTENT(IN) :: obj_name 
                                         ! Object name either relative to loc_id, 
                                          ! absolute from the 
                                         ! file's root group, or '.'
   CHARACTER(LEN=*), INTENT(IN) :: attr_name 
                                         ! Attribute name
   LOGICAL, INTENT(OUT) :: attr_exists ! .TRUE. if exists, .FALSE. otherwise
  INTEGER, INTENT(OUT) :: hdferr | Error code:
                                         ! 0 on success and -1 on failure
   INTEGER(HID_T), OPTIONAL, INTENT(IN) :: lapl_id 
                                         ! Link access property list identifier
END SUBROUTINE h5aexists_by_name_f
```
#### **History:**

**Release C**

<span id="page-33-0"></span>**Name:** H5Aget\_create\_plist

#### **Signature:**

*hid\_t* H5Aget\_create\_plist(*hid\_t* attr\_id)

#### **Purpose:**

Gets an attribute creation property list identifier.

#### **Description:**

H5Aget create plist returns an identifier for the attribute creation property list associated with the attribute specified by attr id.

The creation property list identifier should be released with [H5Pclose](#page-320-0).

### **Parameters:**

*hid* tattr id IN: Identifier of the attribute.

#### **Returns:**

Returns an identifier for the attribute's creation property list if successful. Otherwise returns a negative value.

**Fortran90 Interface:** h5aget\_create\_plist\_f

```
SUBROUTINE h5aget_create_plist_f(attr_id, creation_prop_id, hdferr) 
   IMPLICIT NONE
   INTEGER(HID_T), INTENT(IN) :: attr_id 
                             ! Identifier of the attribute 
   INTEGER(HID_T), INTENT(OUT) :: creation_prop_id 
                             ! Identifier for the attribute's creation property
   INTEGER, INTENT(OUT) :: hdferr 
                             ! Error code:
                              ! 0 on success and -1 on failure
END SUBROUTINE h5aget create plist f
```
#### **History:**

**Release C**

<span id="page-34-0"></span>**Name:** H5Aget\_info

#### **Signature:**

*herr\_t* H5Aget\_info( *hid\_t* attr\_id, *H5A\_info\_t \**ainfo )

#### **Purpose:**

Retrieves attribute information, by attribute identifier.

#### **Description:**

H5Aget\_info retrieves attribute information, locating the attribute with an attribute identifier, attr id, which is the identifier returned by [H5Aopen](#page-54-0) or H5Aopen by idx. The attribute information is returned in the ainfo struct.

The ainfo struct is defined as follows:

```
typedef struct {
   hbool_t corder_valid;
    H5O_msg_crt_idx_t corder; 
    H5T_cset_t cset; 
  hsize_t data_size;
} H5A_info_t;
```
corder valid indicates whether the creation order data is valid for this attribute. Note that if creation order is not being tracked, no creation order data will be valid. Valid values are TRUE and FALSE.

corder is a positive integer containing the creation order of the attribute. This value is 0-based, so, for example, the third attribute created will have a corder value of 2.

cset indicates the character set used for the attribute's name; valid values are defined in H5Tpublic.h and include the following:

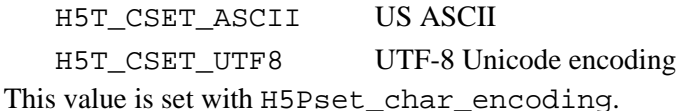

data\_size indicates the size, in the number of characters, of the attribute.

#### **Parameters:**

*hid* t attr id IN: Attribute identifier *H5A\_info\_t \**ainfo OUT: Attribute information struct

#### **Returns:**

Returns a non-negative value if successful; otherwise returns a negative value. **Fortran90 Interface:** h5aget\_info\_f

```
SUBROUTINE h5aget_info_f(attr_id, f_corder_valid, corder, cset, data_size,hdferr)
   IMPLICIT NONE
   INTEGER(HID_T), INTENT(IN) :: attr_id ! Attribute identifier
   LOGICAL, INTENT(OUT) :: f_corder_valid ! Indicates whether the creation order 
                                          ! data is valid for this attribute 
   INTEGER, INTENT(OUT) :: corder ! Is a positive integer containing the 
                                          ! creation order of the attribute
   INTEGER, INTENT(OUT) :: cset ! Indicates the character set used for 
                                          ! the ! attribute's name
   INTEGER(HSIZE_T), INTENT(OUT) :: data_size 
                                          ! Indicates the size, in the number
                                          ! of characters, of the attribute
```
INTEGER, INTENT(OUT) :: hdferr ! Error code:

 ! 0 on success and -1 on failure END SUBROUTINE h5aget\_info\_f

# **History:**

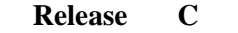
#### **Name:** H5Aget\_info\_by\_idx

#### **Signature:**

*herr\_t* H5Aget\_info\_by\_idx( *hid\_t* loc\_id, *const char \**obj\_name, *H5\_index\_t* idx\_type, *H5\_iter\_order\_t* order, *hsize\_t* n, *H5A\_info\_t \**ainfo, *hid\_t* lapl\_id )

#### **Purpose:**

Retrieves attribute information, by attribute index position.

#### **Description:**

H5Aget info by idx retrieves information for an attribute that is attached to an object, which is specified by its location and name,  $loc_id$  and  $obj_name$ , respectively. The attribute is located by its index position and the attribute information is returned in the ainfo struct.

If loc id fully specifies the object to which the attribute is attached,  $\phi$  is name should be '.' (a dot).

The attribute is located by means of an index type, an index traversal order, and a position in the index, idx\_type, order and n, respectively. These parameters and their valid values are discussed in the description of [H5Aiterate2](#page-50-0).

The ainfo struct, which will contain the returned attribute information, is described in H5Aget info.

The link access property list, lapl\_id, may provide information regarding the properties of links required to access the object,  $\phi$  in name. See "Link Access Properties" in the [H5P](#page-310-0) APIs.

#### **Parameters:**

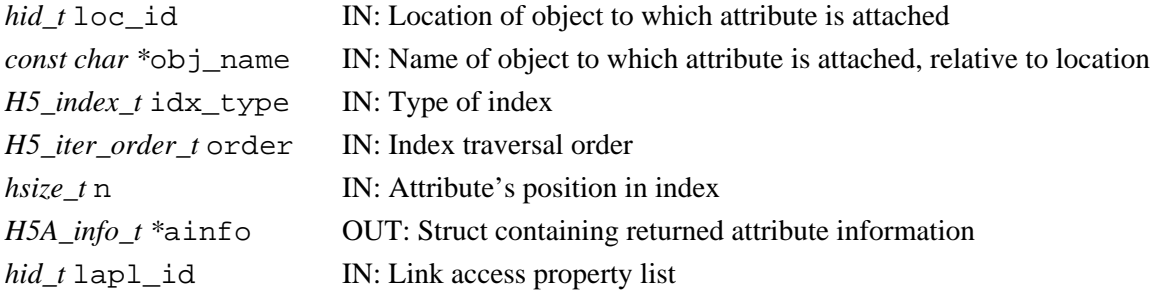

#### **Returns:**

Returns a non-negative value if successful; otherwise returns a negative value.

#### **Fortran90 Interface:** h5aget\_info\_by\_idx\_f

```
SUBROUTINE h5aget_info_by_idx_f(loc_id, obj_name, idx_type, order, n, &
     f_corder_valid, corder, cset, data_size, hdferr, lapl_id)
  IMPLICIT NONE
  INTEGER(HID_T), INTENT(IN) :: loc_id 
                           ! Object identifier
  CHARACTER(LEN=*), INTENT(IN) :: obj_name 
                           ! Name of object to which attribute is attached
  INTEGER, INTENT(IN) :: idx_type 
                           ! Type of index; Possible values are:
                           ! H5_INDEX_UNKNOWN_F - Unknown index type
                          ! H5_INDEX_NAME_F - Index on names
                           ! H5_INDEX_CRT_ORDER_F - Index on creation order
                          ! H5_INDEX_N_F - Number of indices defined
  INTEGER, INTENT(IN) :: order 
                           ! Order in which to iterate over index:
                           ! H5_ITER_UNKNOWN_F - Unknown order
 ! H5_ITER_INC_F - Increasing order
! H5_ITER_DEC_F - Decreasing order
                           ! H5_ITER_NATIVE_F - No particular order,
```
 ! whatever is fastest INTEGER(HSIZE\_T), INTENT(IN) :: n ! Attribute's position in index LOGICAL, INTENT(OUT) :: f\_corder\_valid ! Indicates whether the creation order data is ! valid for this attribute INTEGER, INTENT(OUT) :: corder ! Is a positive integer containing the creation !order of the attribute INTEGER, INTENT(OUT) :: cset ! Indicates the character set used for the ! attribute's name INTEGER(HSIZE\_T), INTENT(OUT) :: data\_size ! Indicates the size, in the number of characters, ! of the attribute INTEGER, INTENT(OUT) :: hdferr ! Error code: ! 0 on success and -1 on failure INTEGER(HID\_T), OPTIONAL, INTENT(IN) :: lapl\_id ! Link access property list END SUBROUTINE h5aget\_info\_by\_idx\_f

#### **History:**

**Release C** 1.8.0 Function introduced in this release.

#### **Name:** H5Aget\_info\_by\_name

#### **Signature:**

*herr\_t* H5Aget\_info\_by\_name( *hid\_t* loc\_id, *const char \**obj\_name, *const char \**attr\_name, *H5A\_info\_t \**ainfo, *hid\_t* lapl\_id )

#### **Purpose:**

Retrieves attribute information, by attribute name.

## **Description:**

H5Aget info by name retrieves information for an attribute, attr name, that is attached to an object, specified by its location and name, loc\_id and obj\_name, respectively. The attribute information is returned in the ainfo struct.

If loc id fully specifies the object to which the attribute is attached, obj name should be '.' (a dot).

The ainfo struct is described in H5Aqet info.

The link access property list,  $l$ apl  $id$ , may provide information regarding the properties of links required to access the object,  $obj$  name. See "Link Access Properties" in the [H5P](#page-310-0) APIs.

#### **Parameters:**

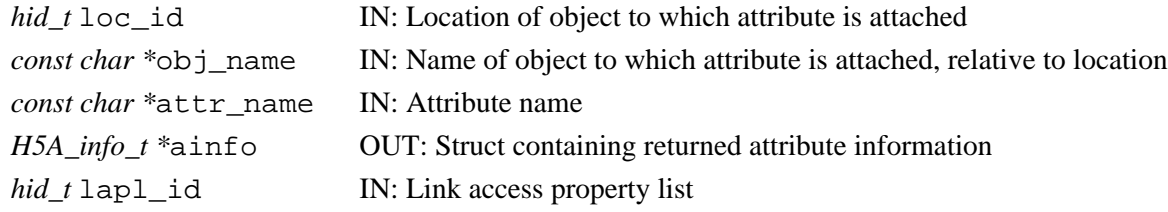

#### **Returns:**

Returns a non-negative value if successful; otherwise returns a negative value.

#### **Fortran90 Interface:** h5aget\_info\_by\_name\_f

```
SUBROUTINE h5aget_info_by_name_f(loc_id, obj_name, attr_name, &
      f_corder_valid, corder, cset, data_size, hdferr, lapl_id)
   IMPLICIT NONE
   INTEGER(HID_T), INTENT(IN) :: loc_id ! Object identifier
   CHARACTER(LEN=*), INTENT(IN) :: obj_name ! Name of object to which attribute 
                                            ! is attached
   CHARACTER(LEN=*), INTENT(IN) :: attr_name ! Attribute name
   LOGICAL, INTENT(OUT) :: f_corder_valid ! Indicates whether the creation 
                                            ! order data is valid for this 
                                             ! attribute 
   INTEGER, INTENT(OUT) :: corder ! Is a positive integer containing 
                                             ! the creation order of the 
                                             ! attribute
  INTEGER, INTENT(OUT) :: cset | Indicates the character set used
                                             ! for the attribute's name
   INTEGER(HSIZE_T), INTENT(OUT) :: data_size ! Indicates the size, in the number
                                            ! of characters, of the attribute
  INTEGER, INTENT(OUT) :: hdferr 1997 | Error code:
                                             ! 0 on success and -1 on failure
   INTEGER(HID_T), OPTIONAL, INTENT(IN) :: lapl_id 
                                             ! Link access property list
END SUBROUTINE h5aget_info_by_name_f
```
# H5Aget\_info\_by\_name **HDF5** Reference Manual

# **History:**

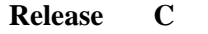

## **Name:** H5Aget\_name

## **Signature:**

```
ssize_t H5Aget_name(hid_t attr_id, size_t buf_size, char *buf )
```
## **Purpose:**

Gets an attribute name.

# **Description:**

H5Aget name retrieves the name of an attribute specified by the identifier, attr id. Up to buf\_size characters are stored in buf followed by a \0 string terminator. If the name of the attribute is longer than (buf\_size -1), the string terminator is stored in the last position of the buffer to properly terminate the string.

If the user only wants to find out the size of this name, the values 0 and NULL can be passed in for the parameters bufsize and buf.

## **Parameters:**

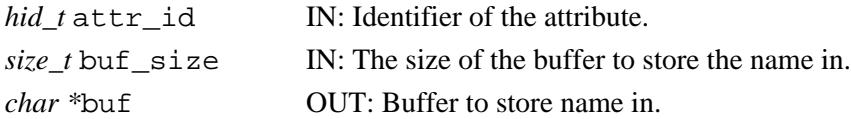

## **Returns:**

Returns the length of the attribute's name, which may be longer than buf\_size, if successful. Otherwise returns a negative value.

#### **Fortran90 Interface:** h5aget\_name\_f

```
SUBROUTINE h5aget_name_f(attr_id, size, buf, hdferr)
   IMPLICIT NONE
   INTEGER(HID_T), INTENT(IN) :: attr_id ! Attribute identifier 
  INTEGER(SIZE T), INTENT(IN) :: size ! Buffer size
   CHARACTER(LEN=*), INTENT(INOUT) :: buf 
                                              ! Buffer to hold attribute name
  INTEGER, INTENT(OUT) :: hdferr | Error code:
                                         ! name length is successful,
                                        ! -1 if fail
END SUBROUTINE h5aget_name_f
```
## **Name:** H5Aget\_name\_by\_idx

#### **Signature:**

*ssize\_t* H5Aget\_name\_by\_idx( *hid\_t* loc\_id, *const char \**obj\_name, *H5\_index\_t* idx\_type, *H5\_iter\_order\_t* order, *hsize\_t* n, *char \**name, *size\_t* size, *hid\_t* lapl\_id )

#### **Purpose:**

Gets an attribute name, by attribute index position

## **Description:**

H5Aget name by idx retrieves the name of an attribute that is attached to an object, which is specified by its location and name,  $\log$  id and  $\log$  name, respectively. The attribute is located by its index position, the size of the name is specified in size, and the attribute name is returned in name.

If loc id fully specifies the object to which the attribute is attached,  $\phi$ bj name should be '.' (a dot).

The attribute is located by means of an index type, an index traversal order, and a position in the index, idx\_type, order and n, respectively. These parameters and their valid values are discussed in the description of [H5Aiterate2](#page-50-0).

If the attribute name's size is unknown, the values 0 and NULL can be passed in for the parameters  $size$ and name. The function's return value will provide the correct value for size.

The link access property list,  $l$ apl  $id$ , may provide information regarding the properties of links required to access the object,  $obj$  name. See "Link Access Properties" in the [H5P](#page-310-0) APIs.

## **Parameters:**

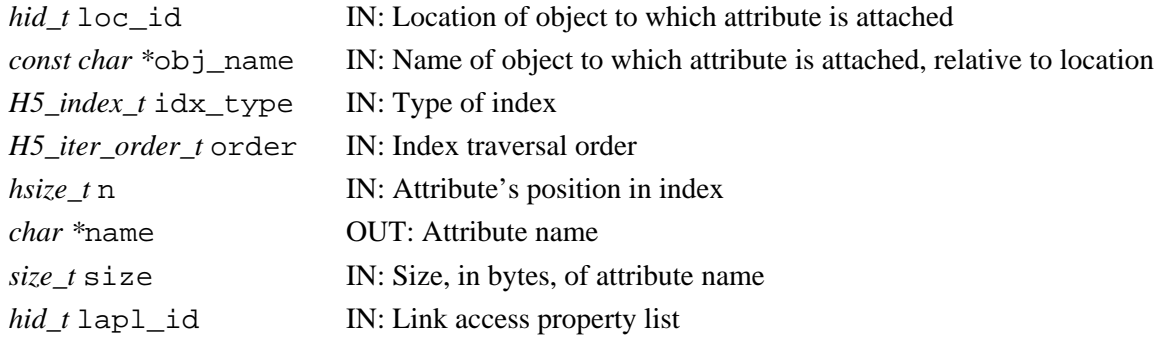

#### **Returns:**

Returns attribute name size, in bytes, if successful; otherwise returns a negative value.

```
Fortran90 Interface: h5aget_name_by_idx_f
      SUBROUTINE h5aget_name_by_idx_f(loc_id, obj_name, idx_type, order, &
               n, name, hdferr, size, lapl_id) 
          IMPLICIT NONE
```

```
 INTEGER(HID_T), INTENT(IN) :: loc_id ! Identifer for object to which 
                                     ! attribute is attached
 CHARACTER(LEN=*), INTENT(IN) :: obj_name ! Name of object, relative to 
                                         ! location,from which attribute is to
                                         ! be removed
 INTEGER, INTENT(IN) :: idx_type
                             ! Type of index; Possible values are:
                            ! H5 INDEX UNKNOWN F - Unknown index type
                            ! H5_INDEX_NAME_F - Index on names
                             ! H5_INDEX_CRT_ORDER_F - Index on creation order
                            ! H5_INDEX_N_F - Number indices defined
```
 INTEGER, INTENT(IN) :: order ! Order in which to iterate over index: ! H5\_ITER\_UNKNOWN\_F - Unknown order ! H5\_ITER\_INC\_F - Increasing order ! H5\_ITER\_DEC\_F - Decreasing order ! H5\_ITER\_NATIVE\_F - No particular order, ! whatever is fastest ! H5\_ITER\_N\_F - Number of iteration orders INTEGER(HSIZE\_T), INTENT(IN) :: n ! Attribute's position in index CHARACTER(LEN=\*), INTENT(OUT) :: name ! Attribute name INTEGER, INTENT(OUT) :: hdferr ! Error code: ! Returns attribute name size, ! -1 if fail INTEGER(HID\_T), OPTIONAL, INTENT(IN) :: lapl\_id ! Link access property list INTEGER(SIZE\_T), OPTIONAL, INTENT(OUT) :: size ! exact buffer size, in number of characters END SUBROUTINE h5aget\_name\_by\_idx\_f

#### **History:**

**Release C**

*Last modified: 27 April 2010*

**Name:** H5Aget\_num\_attrs

## **Signature:**

*int* H5Aget\_num\_attrs( *hid\_t* loc\_id )

## **Purpose:**

Determines the number of attributes attached to an object.

## **Deprecated Function:**

*This function is deprecated in favor of the functions* [H5Oget\\_info](#page-291-0)*,* [H5Oget\\_info\\_by\\_name](#page-294-0)*, and*  [H5Oget\\_info\\_by\\_idx](#page-293-0)*.*

## **Description:**

H5Aget num attrs returns the number of attributes attached to the object specified by its identifier, loc\_id. The object can be a group, dataset, or named datatype.

#### **Parameters:**

*hid\_t* loc\_id IN: Identifier of a group, dataset, or named datatype.

## **Returns:**

Returns the number of attributes if successful; otherwise returns a negative value.

**Fortran90 Interface:** h5aget\_num\_attrs\_f

```
SUBROUTINE h5aget_num_attrs_f(obj_id, attr_num, hdferr) 
  IMPLICIT NONE
  INTEGER(HID_T), INTENT(IN) :: obj_id ! Object identifier 
  INTEGER, INTENT(OUT) :: attr_num ! Number of attributes of the object
 INTEGER, INTENT(OUT) :: hdferr | Error code:
                                       ! 0 on success and -1 on failure
END SUBROUTINE h5aget_num_attrs_f
```
**Name:** H5Aget\_space **Signature:** *hid\_t* H5Aget\_space(*hid\_t* attr\_id) **Purpose:** Gets a copy of the dataspace for an attribute. **Description:** H5Aget\_space retrieves a copy of the dataspace for an attribute. The dataspace identifier returned from this function must be released with H5Sclose or resource leaks will develop. **Parameters:** *hid\_t* attr\_id IN: Identifier of an attribute. **Returns:** Returns attribute dataspace identifier if successful; otherwise returns a negative value. **Fortran90 Interface:** h5aget\_space\_f SUBROUTINE h5aget\_space\_f(attr\_id, space\_id, hdferr) IMPLICIT NONE INTEGER(HID\_T), INTENT(IN) :: attr\_id ! Attribute identifier INTEGER(HID\_T), INTENT(OUT) :: space\_id ! Attribute dataspace identifier  $INTER, INTERT(OUT) :: hdferr$ 

! 0 on success and -1 on failure

```
END SUBROUTINE h5aget_space_f
```
**Name:** H5Aget\_storage\_size

## **Signature:**

*hsize\_t* H5Aget\_storage\_size(*hid\_t* attr\_id)

**Purpose:**

Returns the amount of storage required for an attribute.

**Description:**

H5Aget storage size returns the amount of storage that is required for the specified attribute, attr\_id.

## **Parameters:**

*hid\_t* attr\_id IN: Identifier of the attribute to query.

**Returns:**

Returns the amount of storage size allocated for the attribute; otherwise returns 0 (zero).

```
Fortran90 Interface: h5aget_storage_size_f
```

```
SUBROUTINE h5aget_storage_size_f(attr_id, size, hdferr)
   IMPLICIT NONE
   INTEGER(HID_T), INTENT(IN) :: attr_id ! Attribute identifier 
   INTEGER(HSIZE_T), INTENT(OUT) :: size ! Attribute storage requirement
   INTEGER, INTENT(OUT) :: hdferr ! Error code:
                                         ! 0 on success and -1 on failure
END SUBROUTINE h5aget_storage_size_f
```
**Name:** H5Aget\_type

## **Signature:**

*hid\_t* H5Aget\_type(*hid\_t* attr\_id)

## **Purpose:**

Gets an attribute datatype.

# **Description:**

H5Aget type retrieves a copy of the datatype for an attribute.

The datatype is reopened if it is a named type before returning it to the application. The datatypes returned by this function are always read-only. If an error occurs when atomizing the return datatype, then the datatype is closed.

The datatype identifier returned from this function must be released with H5Tclose or resource leaks will develop.

## **Parameters:**

*hid\_t* attr\_id IN: Identifier of an attribute.

## **Returns:**

Returns a datatype identifier if successful; otherwise returns a negative value.

#### **Fortran90 Interface:** h5aget\_type\_f

```
SUBROUTINE h5aget_type_f(attr_id, type_id, hdferr) 
   IMPLICIT NONE
  INTEGER(HID_T), INTENT(IN) :: attr_id ! Attribute identifier 
  INTEGER(HID_T), INTENT(OUT) :: type_id ! Attribute datatype identifier
 INTEGER, INTENT(OUT) :: hdferr | Error code:
                                        ! 0 on success and -1 on failure
END SUBROUTINE h5aget_type_f
```
## **Name:** H5Aiterate

## **Signature:**

```
herr_t H5Aiterate( hid_t loc_id, unsigned * idx, H5A_operator_t op,
void *op_data )
                                                                          [1]
```
*[herr\\_t](#page-50-0)* [H5Aiterate](#page-50-0)( *hid\_t* obj\_id, *H5\_index\_t* idx\_type, *H5\_iter\_order\_t* order, *hsize\_t \**n, *[H5A\\_operator2\\_t](#page-50-0)* op, *void \**op\_data ) [2]

## **Purpose:**

Calls a user's function for each attribute on an object.

## **Description:**

H5Aiterate is a macro that is mapped to either [H5Aiterate1](#page-49-0) or [H5Aiterate2](#page-50-0), depending on the needs of the application.

Such macros are provided to facilitate application compatibility. For example:

- $\Diamond$  The <code>H5Aiterate</code> macro will be mapped to <code>H5Aiterate1</code> and will use the <code>H5Aiterate1</code> syntax (first signature above) if an application is coded for HDF5 Release 1.6.*x*.
- The H5Aiterate macro mapped to H5Aiterate2 and will use the H5Aiterate2 syntax ◊ (second signature above) if an application is coded for HDF5 Release 1.8.*x*.

Macro use and mappings are fully described in "[API Compatibility Macros in HDF5"](#page-752-0); we urge you to read that document closely.

When both the HDF5 Library and the application are built and installed with no specific compatibility flags, H5Aiterate is mapped to the most recent version of the function, currently [H5Aiterate2](#page-50-0). If the library and/or application is compiled for Release 1.6 emulation, H5Aiterate will be mapped to [H5Aiterate1](#page-49-0). Function-specific flags are available to override these settings on a function-by-function basis when the application is compiled.

Specific compile-time compatibility flags and the resulting mappings are as follows:

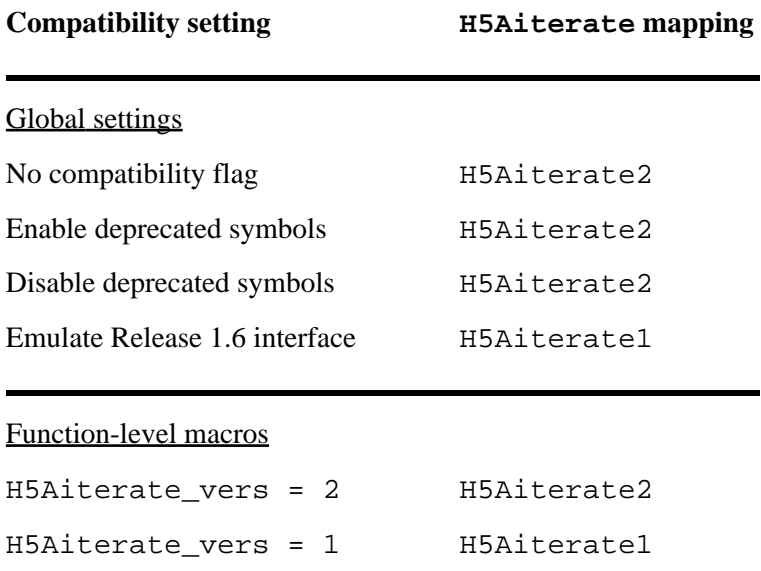

**Interface history:** Signature [1] above is the original H5Aiterate interface and the only interface available prior to HDF5 Release 1.8.0. This signature and the corresponding function are now deprecated but will remain directly callable as [H5Aiterate1](#page-49-0).

Signature [2] above was introduced with HDF5 Release 1.8.0 and is the recommended and default interface. It is directly callable as [H5Aiterate2](#page-50-0).

See "[API Compatibility Macros in HDF5](#page-752-0)" for circumstances under which either of these functions might not be available in an installed instance of the HDF5 Library.

## **Fortran90 Interface:**

None.

# **History:**

## **Release C**

- 
- 1.8.0 The function H5Aiterate renamed to H5Aiterate1 and deprecated in this release.

The macro H5Aiterate and the functions H5Aiterate2 and H5Aiterate\_by\_name introduced in this release.

## <span id="page-49-0"></span>**Name:** H5Aiterate1

## **Signature:**

*herr\_t* H5Aiterate1( *hid\_t* loc\_id, *unsigned \** idx, *H5A\_operator1\_t* op, *void \**op\_data ) **Purpose:**

Calls a user's function for each attribute on an object.

## **Notice:**

*This function is deprecated in favor of the function [H5Aiterate2](#page-50-0).* 

## **Description:**

H5Aiterate1 iterates over the attributes of the object specified by its identifier, loc\_id. The object can be a group, dataset, or named datatype. For each attribute of the object, the op\_data and some additional information specified below are passed to the operator function op. The iteration begins with the attribute specified by its index, idx; the index for the next attribute to be processed by the operator, op, is returned in idx. If idx is the null pointer, then all attributes are processed.

```
The prototype for H5A_operator_t is:
typedef herr_t (*H5A_operator1_t)(hid_t loc_id, const char *attr_name,
void *operator data);
```
The operation receives the identifier for the group, dataset or named datatype being iterated over, loc<sub>uid</sub>, the name of the current attribute about the object,  $attr_name$ , and the pointer to the operator data passed in to H5Aiterate1, op data. The return values from an operator are:

- $\Diamond$  Zero causes the iterator to continue, returning zero when all attributes have been processed.
- Positive causes the iterator to immediately return that positive value, indicating short-circuit ◊ success. The iterator can be restarted at the next attribute.
- Negative causes the iterator to immediately return that value, indicating failure. The iterator can ◊ be restarted at the next attribute.

## **Parameters:**

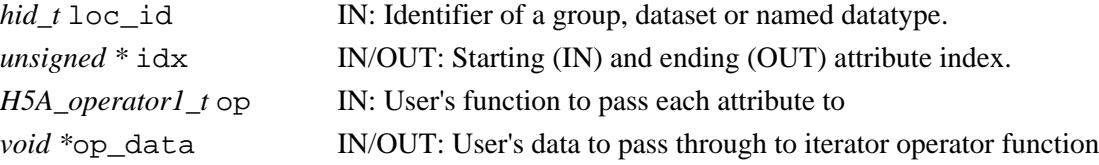

## **Returns:**

If successful, returns the return value of the last operator if it was non-zero, or zero if all attributes were processed. Otherwise returns a negative value.

## **Fortran90 Interface:**

None.

# **History:**

# **Release C**

1.8.0 The function H5Aiterate renamed to H5Aiterate1 and deprecated in this release.

## <span id="page-50-0"></span>**Name:** H5Aiterate2

## **Signature:**

```
herr_t H5Aiterate2( hid_t obj_id, H5_index_t idx_type, H5_iter_order_t order, hsize_t *n,
H5A_operator2_t op, void *op_data, )
```
## **Purpose:**

Calls user-defined function for each attribute on an object.

## **Description:**

H5Aiterate2 iterates over the attributes attached to a dataset, named datatype, or group, as specified by obj\_id. For each attribute, user-provided data, op\_data, with additional information as defined below, is passed to a user-defined function, op, which operates on that attribute.

The order of the iteration and the attributes iterated over are specified by three parameters: the index type, idx type; the order in which the index is to be traversed, order; and the attribute's position in the index, n.

The type of index specified by  $\exists dx$  type can be one of the following:

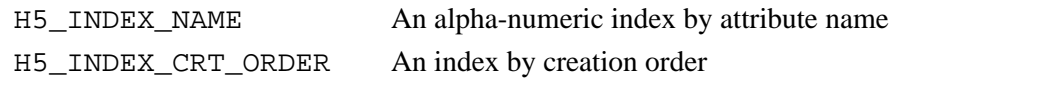

The order in which the index is to be traversed, as specified by order, can be one of the following:

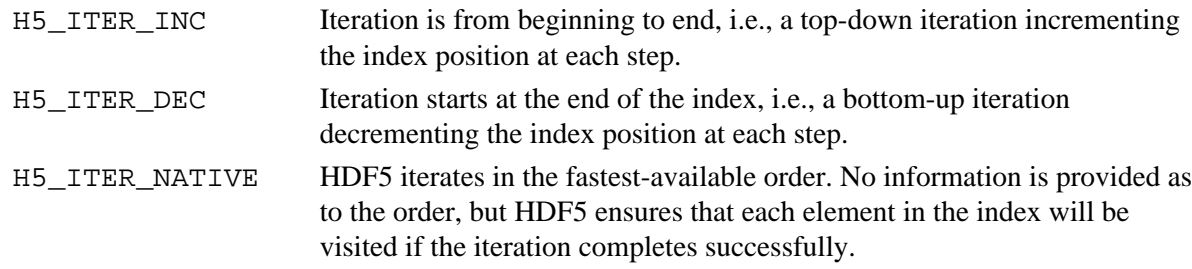

The next attribute to be operated on is specified by n, a position in the index.

For example, if  $idx$  type, order, and n are set to H5\_INDEX\_NAME, H5\_ITER\_INC, and 5, respectively, the attribute in question is the fifth attribute from the beginning of the alpha-numeric index of attribute names. If order were set to H5\_ITER\_DEC, it would be the fifth attribute from the end of the index.

The parameter n is passed in on an H5Aiterate2 call with one value and may be returned with another value. The value passed in identifies the parameter to be operated on first; the value returned identifies the parameter to be operated on in the next step of the iteration.

The H5A\_operator2\_t prototype for the op parameter is as follows:

```
typedef herr_t (*H5A_operator2_t)( hid_t location_id/*in*/, const char
*attr_name/*in*/, const H5A_info_t *ainfo/*in*/, void *op_data/*in,out*/)
```
The operation receives the location identifier for the group or dataset being iterated over, location id; the name of the current object attribute, attribute; the attribute's *info* struct, ainfo; and a pointer to the operator data passed into H5Aiterate2, op\_data.

Valid return values from an operator and the resulting H5Aiterate2 and op behavior are as follows:

- ◊ Zero causes the iterator to continue, returning zero when all attributes have been processed.
- A positive value causes the iterator to immediately return that positive value, indicating ◊ short-circuit success. The iterator can be restarted at the next attribute, as indicated by the return value of n.
- A negative value causes the iterator to immediately return that value, indicating failure. The ◊ iterator can be restarted at the next attribute, as indicated by the return value of n.

## **Parameters:**

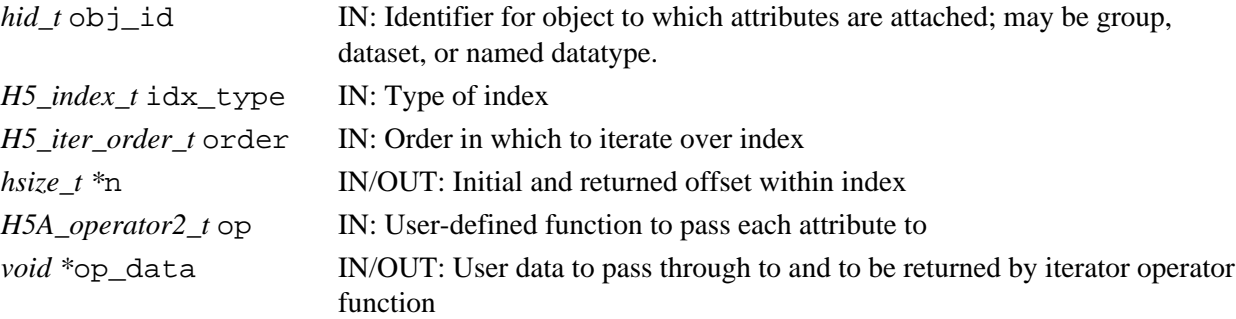

## **Returns:**

Returns a non-negative value if successful; otherwise returns a negative value.

Further note that this function returns the return value of the last operator if it was non-zero, which can be a negative value, zero if all attributes were processed, or a positive value indicating short-circuit success (see above).

## **Fortran90 Interface:**

None.

## **History:**

## **Release C**

## **Name:** H5Aiterate\_by\_name

## **Signature:**

```
herr_t H5Aiterate_by_name( hid_t loc_id, const char *obj_name, H5_index_t idx_type,
H5_iter_order_t order, hsize_t *n, H5A_operator2_t op, void *op_data, hid_t lapd_id )
```
#### **Purpose:**

Calls user-defined function for each attribute on an object.

## **Description:**

H5Aiterate by name iterates over the attributes attached to the dataset or group specified with loc\_id and obj\_name. For each attribute, user-provided data, op\_data, with additional information as defined below, is passed to a user-defined function, op, which operates on that attribute.

If loc id fully specifies the object to which these attributes are attached, obj name should be '.' (a dot).

The order of the iteration and the attributes iterated over are specified by three parameters: the index type, idx type; the order in which the index is to be traversed, order; and the attribute's position in the index, n.

The type of index specified by idx\_type can be one of the following:

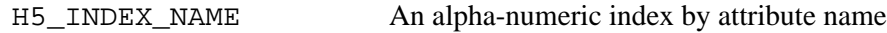

H5\_INDEX\_CRT\_ORDER An index by creation order

The order in which the index is to be traversed, as specified by order, can be one of the following:

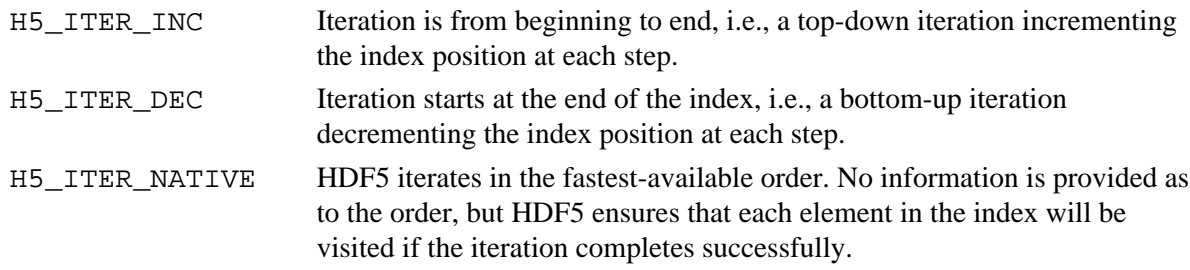

The next attribute to be operated on is specified by n, a position in the index.

For example, if  $idx$  type, order, and n are set to H5\_INDEX\_NAME, H5\_ITER\_INC, and 5, respectively, the attribute in question is the fifth attribute from the beginning of the alpha-numeric index of attribute names. If order were set to H5\_ITER\_DEC, it would be the fifth attribute from the end of the index.

The parameter n is passed in on an H5Aiterate\_by\_name call with one value and may be returned with another value. The value passed in identifies the parameter to be operated on first; the value returned identifies the parameter to be operated on in the next step of the iteration.

The H5A operator2 t prototype for the op parameter is as follows:

```
typedef herr_t (*H5A_operator2_t)( hid_t location_id/*in*/, const char
*attr_name/*in*/, const H5A_info_t *ainfo/*in*/, void *op_data/*in,out*/)
```
The operation receives the location identifier for the group or dataset being iterated over, location\_id; the name of the current object attribute, attr\_name; the attribute's *info* struct, ainfo; and a pointer to the operator data passed into H5Aiterate\_by\_name, op\_data.

Valid return values from an operator and the resulting H5Aiterate\_by\_name and op behavior are as follows:

- ◊ Zero causes the iterator to continue, returning zero when all attributes have been processed.
- A positive value causes the iterator to immediately return that positive value, indicating ◊ short-circuit success. The iterator can be restarted at the next attribute, as indicated by the return value of n.
- A negative value causes the iterator to immediately return that value, indicating failure. The ◊ iterator can be restarted at the next attribute, as indicated by the return value of n.

The link access property list, lapl\_id, may provide information regarding the properties of links required to access the object, obj\_name. See "Link Access Properties" in the [H5P](#page-310-0) APIs.

## **Parameters:**

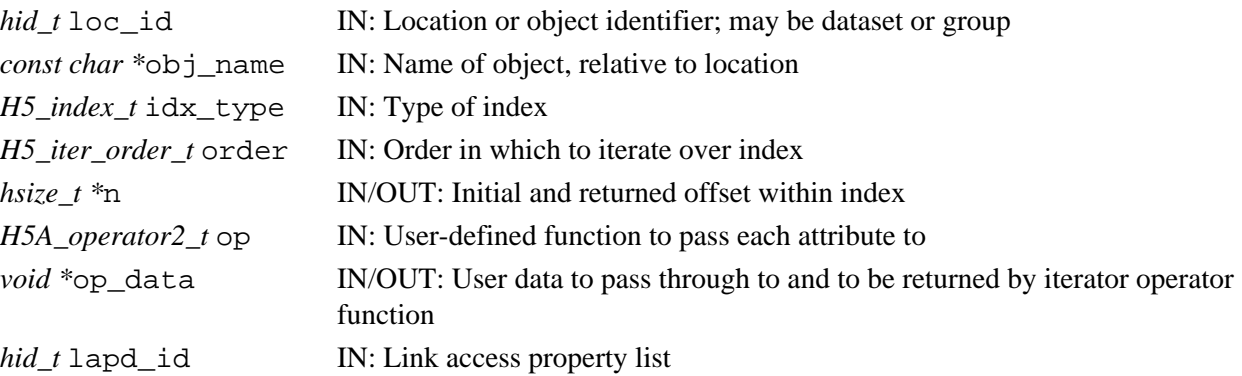

## **Returns:**

Returns a non-negative value if successful; otherwise returns a negative value.

Further note that this function returns the return value of the last operator if it was non-zero, which can be a negative value, zero if all attributes were processed, or a positive value indicating short-circuit success (see above).

## **Fortran90 Interface:**

None.

## **History:**

# **Release C**

*Last modified: 24 February 2010*

#### <span id="page-54-0"></span>**Name:** H5Aopen

## **Signature:**

*hid\_t* H5Aopen( *hid\_t* obj\_id, *const char \**attr\_name, *hid\_t* aapl\_id )

## **Purpose:**

Opens an attribute for an object specified by object identifier and attribute name.

## **Description:**

H5Aopen opens an existing attribute, attr\_name, that is attached to an object specified an object identifier, object\_id.

The attribute access property list,  $aap1$  id, is currently unused and should currently be H5P\_DEFAULT.

This function, [H5Aopen\\_by\\_idx](#page-55-0), or [H5Aopen\\_by\\_name](#page-57-0) must be called before an attribute can be accessed for any further purpose, including reading, writing, or any modification.

The attribute identifier returned by this function must be released with [H5Aclose](#page-20-0) or resource leaks will develop.

## **Parameters:**

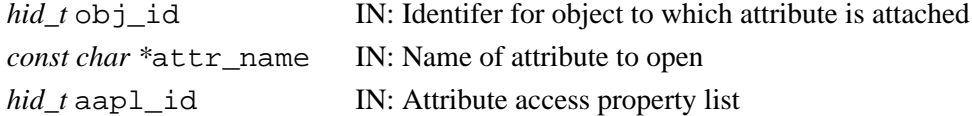

#### **Returns:**

Returns an attribute identifier if successful; otherwise returns a negative value.

#### **Fortran90 Interface:** h5aopen\_f

```
SUBROUTINE h5aopen_f(obj_id, attr_name, attr_id, hdferr, aapl_id) 
   IMPLICIT NONE
   INTEGER(HID_T), INTENT(IN) :: obj_id ! Object identifier 
   CHARACTER(LEN=*), INTENT(IN) :: attr_name ! Attribute name
   INTEGER(HID_T), INTENT(OUT) :: attr_id ! Attribute identifier 
  INTEGER, INTENT(OUT) :: hdferr | Error code:
                                           ! 0 on success and -1 on failure 
   INTEGER(HID_T), OPTIONAL, INTENT(IN) :: aapl_id 
                                            ! Attribute access property list
```
END SUBROUTINE h5aopen\_f

## **History:**

## **Release C**

*Last modified: 24 February 2010*

## <span id="page-55-0"></span>**Name:** H5Aopen\_by\_idx

## **Signature:**

*hid\_t* H5Aopen\_by\_idx( *hid\_t* loc\_id, *const char \**obj\_name, *H5\_index\_t* idx\_type, *H5\_iter\_order\_t* order, *hsize\_t* n, *hid\_t* aapl\_id, *hid\_t* lapl\_id )

# **Purpose:**

## **Description:**

H5Aopen\_by\_idx opens an existing attribute that is attached to an object specified by location and name, loc\_id and obj\_name, respectively. If loc\_id fully specifies the object to which the attribute is attached, obj\_name should be '.' (a dot).

The attribute is identified by an index type, an index traversal order, and a position in the index, idx\_type, order and n, respectively. These parameters and their valid values are discussed in the description of [H5Aiterate2](#page-50-0).

The attribute access property list,  $aap1$  id, is currently unused and should currently be H5P\_DEFAULT.

The link access property list,  $l$ apl  $id$ , may provide information regarding the properties of links required to access the object, obj\_name. See "Link Access Properties" in the [H5P](#page-310-0) APIs.

This function, [H5Aopen](#page-54-0), or [H5Aopen\\_by\\_name](#page-57-0) must be called before an attribute can be accessed for any further purpose, including reading, writing, or any modification.

The attribute identifier returned by this function must be released with [H5Aclose](#page-20-0) or resource leaks will develop.

#### **Parameters:**

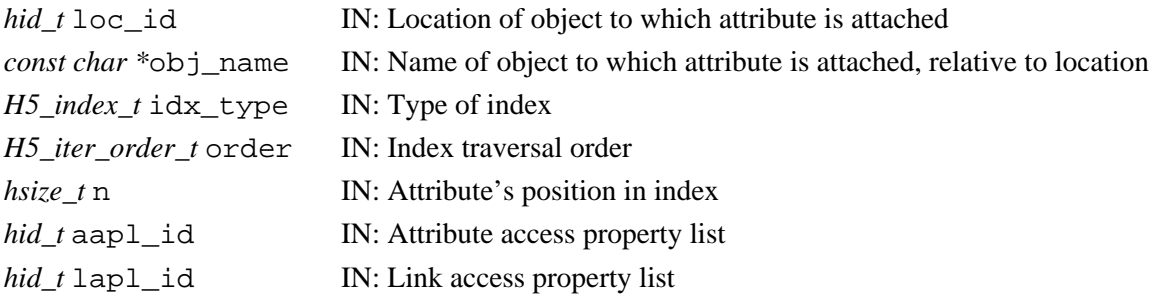

#### **Returns:**

Returns an attribute identifier if successful; otherwise returns a negative value.

```
Fortran90 Interface: h5aopen_by_idx_f
```

```
SUBROUTINE h5aopen_by_idx_f(loc_id, obj_name, idx_type, order, n, attr_id, &
     hdferr, aapl_id, lapl_id)
   IMPLICIT NONE
   INTEGER(HID_T), INTENT(IN) :: loc_id 
                               ! Object identifier
   CHARACTER(LEN=*), INTENT(IN) :: obj_name 
                               ! Name of object to which attribute is attached
```
 INTEGER, INTENT(IN) :: idx\_type ! Type of index; Possible values are: ! H5\_INDEX\_UNKNOWN\_F - Unknown index type ! H5\_INDEX\_NAME\_F - Index on names ! H5\_INDEX\_CRT\_ORDER\_F - Index on creation order ! H5\_INDEX\_N\_F - Number of indices defined INTEGER, INTENT(IN) :: order ! Order in which to iterate over index: ! H5\_ITER\_UNKNOWN\_F - Unknown order ! H5\_ITER\_INC\_F - Increasing order ! H5\_ITER\_DEC\_F - Decreasing order ! H5\_ITER\_NATIVE\_F - No particular order, ! whatever is fastest INTEGER(HSIZE\_T), INTENT(IN) :: n ! Attribute's position in index INTEGER(HID\_T), INTENT(OUT) :: attr\_id ! Attribute identifier INTEGER, INTENT(OUT) :: hdferr ! Error code: ! 0 on success and -1 on failure INTEGER(HID\_T), OPTIONAL, INTENT(IN) :: aapl\_id ! Attribute access property list INTEGER(HID\_T), OPTIONAL, INTENT(IN) :: lapl\_id ! Link access property list END SUBROUTINE h5aopen\_by\_idx\_f

#### **History:**

**Release C**

*Last modified: 24 July 2009*

#### <span id="page-57-0"></span>**Name:** H5Aopen\_by\_name

## **Signature:**

*hid\_t* H5Aopen\_by\_name( *hid\_t* loc\_id, *const char \**obj\_name, *const char \**attr\_name, *hid\_t* aapl\_id, *hid\_t* lapl\_id )

## **Purpose:**

Opens an attribute for an object by object name and attribute name.

## **Description:**

H5Aopen\_by\_name opens an existing attribute, attr\_name, that is attached to an object specified by location and name, loc\_id and obj\_name, respectively.

loc id specifies a location from which the target object can be located and obj name is an object name relative to  $loc_id$ . If  $loc_id$  fully specifies the object to which the attribute is attached, obj\_name should be '.' (a dot).

The attribute access property list, aapl\_id, is currently unused and should currently be H5P\_DEFAULT.

The link access property list,  $l$ apl  $id$ , may provide information regarding the properties of links required to access the object, obj\_name. See "Link Access Properties" in the [H5P](#page-310-0) APIs.

This function, [H5Aopen](#page-54-0), or [H5Aopen\\_by\\_idx](#page-55-0) must be called before an attribute can be accessed for any further purpose, including reading, writing, or any modification.

The attribute identifier returned by this function must be released with [H5Aclose](#page-20-0) or resource leaks will develop.

#### **Parameters:**

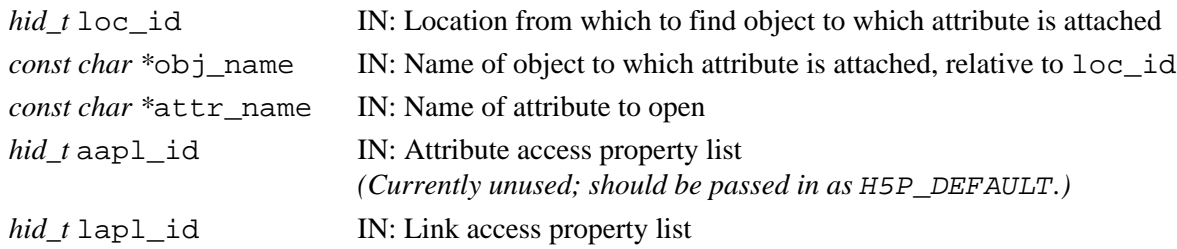

#### **Returns:**

Returns an attribute identifier if successful; otherwise returns a negative value.

## **Fortran90 Interface:**

```
SUBROUTINE h5aopen_by_name_f(loc_id, obj_name, attr_name, attr_id, hdferr, &
       aapl_id, lapl_id)
   IMPLICIT NONE
  INTEGER(HID_T), INTENT(IN) :: loc_id 
                                       ! Location identifier
  CHARACTER(LEN=*), INTENT(IN) :: obj_name 
                                      ! Object name either relative to loc_id, 
                                       ! absolute from file's root group, or '.'
  CHARACTER(LEN=*), INTENT(IN) :: attr_name 
                                      ! Attribute name
   INTEGER(HID_T), INTENT(OUT) :: attr_id 
                                      ! Attribute identifier
   INTEGER, INTENT(OUT) :: hdferr ! Error code:
                                       ! 0 on success and -1 on failure
```

```
 INTEGER(HID_T), OPTIONAL, INTENT(IN) :: aapl_id 
                               ! Attribute access property list 
                                     ! (Currently unused; set to H5P_DEFAULT_F)
  INTEGER(HID_T), OPTIONAL, INTENT(IN) :: lapl_id 
                                     ! Link access property list identifier
END SUBROUTINE
```
## **History:**

## **Release C**

*Last modified: 27 April 2010*

**Name:** H5Aopen\_idx

## **Signature:**

*hid\_t* H5Aopen\_idx( *hid\_t* loc\_id, *unsigned int* idx )

## **Purpose:**

Opens the attribute specified by its index.

## **Deprecated Function:**

*This function is deprecated in favor of the function [H5Aopen\\_by\\_idx](#page-55-0).* 

## **Description:**

H5Aopen\_idx opens an attribute which is attached to the object specified with loc\_id. The location object may be either a group, dataset, or named datatype, all of which may have any sort of attribute. The attribute specified by the index,  $i dx$ , indicates the attribute to access. The value of  $i dx$  is a 0-based, non-negative integer. The attribute identifier returned from this function must be released with H5Aclose or resource leaks will develop.

## **Parameters:**

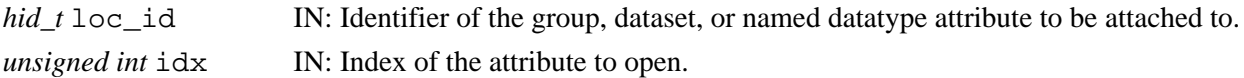

## **Returns:**

Returns attribute identifier if successful; otherwise returns a negative value.

## **Fortran90 Interface:** h5aopen\_idx\_f

```
SUBROUTINE h5aopen_idx_f(obj_id, index, attr_id, hdferr) 
  IMPLICIT NONE
  INTEGER(HID_T), INTENT(IN) :: obj_id ! Object identifier 
 INTEGER, INTENT(IN) :: index
  INTEGER(HID_T), INTENT(OUT) :: attr_id ! Attribute identifier 
  INTEGER, INTENT(OUT) :: hdferr ! Error code:
                                        ! 0 on success and -1 on failure
```
END SUBROUTINE h5aopen\_idx\_f

*Last modified: 27 April 2010*

## **Name:** H5Aopen\_name

## **Signature:**

*hid\_t* H5Aopen\_name( *hid\_t* loc\_id, *const char \**name )

#### **Purpose:**

Opens an attribute specified by name.

## **Deprecated Function:**

*This function is deprecated in favor of the function [H5Aopen\\_by\\_name](#page-57-0).* 

#### **Description:**

H5Aopen\_name opens an attribute specified by its name, name, which is attached to the object specified with  $\log$  id. The location object may be either a group, dataset, or named datatype, which may have any sort of attribute. The attribute identifier returned from this function must be released with H5Aclose or resource leaks will develop.

#### **Parameters:**

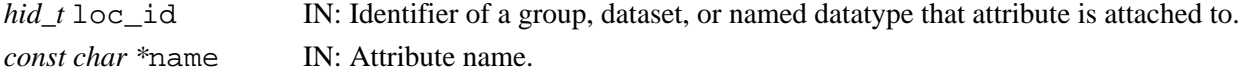

#### **Returns:**

Returns attribute identifier if successful; otherwise returns a negative value.

#### **Fortran90 Interface:** h5aopen\_name\_f

```
SUBROUTINE h5aopen_name_f(obj_id, name, attr_id, hdferr) 
   IMPLICIT NONE
   INTEGER(HID_T), INTENT(IN) :: obj_id ! Object identifier 
   CHARACTER(LEN=*), INTENT(IN) :: name ! Attribute name
   INTEGER(HID_T), INTENT(OUT) :: attr_id ! Attribute identifier 
  INTEGER, INTENT(OUT) :: hdferr | Error code:
                                         ! 0 on success and -1 on failure
```
END SUBROUTINE h5aopen\_name\_f

## **Name:** H5Aread

## **Signature:**

```
herr_t H5Aread(hid_t attr_id, hid_t mem_type_id, void *buf )
```
## **Purpose:**

Reads an attribute.

## **Description:**

H5Aread reads an attribute, specified with  $attr$  id. The attribute's memory datatype is specified with mem type id. The entire attribute is read into buf from the file.

Datatype conversion takes place at the time of a read or write and is automatic. See the Data Conversion section of *The Data Type Interface (H5T)* in the *HDF5 User's Guide* for a discussion of data conversion, including the range of conversions currently supported by the HDF5 libraries.

## **Parameters:**

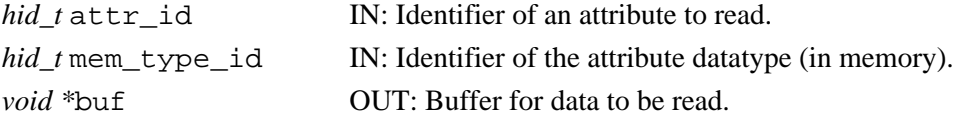

## **Returns:**

Returns a non-negative value if successful; otherwise returns a negative value.

## **Fortran90 Interface:** h5aread\_f

```
SUBROUTINE h5aread_f(attr_id, memtype_id, buf, dims, hdferr) 
   IMPLICIT NONE
  INTER(HID T), INTER(TIN) :: attr id ! Attribute identifier
   INTEGER(HID_T), INTENT(IN) :: memtype_id ! Attribute datatype 
  ! identifier (in memory)<br>TYPE, INTENT(INOUT) :: buf = : ! Data buffer; may be a s
                                            ! Data buffer; may be a scalar or
                                             ! an array
   DIMENSION(*), INTEGER(HSIZE_T), INTENT(IN) :: dims 
                                             ! Array to hold corresponding 
                                             ! dimension sizes of data buffer buf;
                                             ! dim(k) has value of the 
                                             ! k-th dimension of buffer buf;
                                             ! values are ignored if buf is a 
                                             ! scalar
  INTEGER, INTENT(OUT) :: hdferr | Error code:
                                            ! 0 on success and -1 on failure
END SUBROUTINE h5aread_f
```
## **History:**

## **Release Fortran90**

1.4.2 The dims parameter was added in this release.

#### **Name:** H5Arename

#### **Signature:**

*herr\_t* H5Arename( *hid\_t* loc\_id, *char \**old\_attr\_name, *char \**new\_attr\_name ) **Purpose:**

Renames an attribute.

## **Description:**

H5Arename changes the name of the attribute located at loc\_id.

The old name, old\_attr\_name, is changed to the new name, new\_attr\_name.

## **Parameters:**

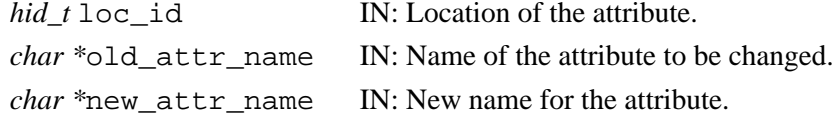

#### **Returns:**

Returns a non-negative value if successful; otherwise returns a negative value.

#### **Fortran90 Interface:** h5arename\_f

```
SUBROUTINE h5arename_f(loc_id, old_attr_name, new_attr_name, hdferr) 
    IMPLICIT NONE
    INTEGER(HID_T), INTENT(IN) :: loc_id ! Object identifier
    CHARACTER(LEN=*), INTENT(IN) :: old_attr_name ! Prior attribute name
    CHARACTER(LEN=*), INTENT(IN) :: new_attr_name ! New attribute name
   INTEGER, INTENT(OUT) :: hdferr | Error code:
                                                ! 0 on success, -1 on failure
END SUBROUTINE h5arename_f
```
**Name:** H5Arename\_by\_name

#### **Signature:**

```
herr_t H5Arename_by_name( hid_t loc_id, const char *obj_name, const char
*old_attr_name, const char *new_attr_name, hid_t lapl_id )
```
#### **Purpose:**

Renames an attribute.

## **Description:**

H5Arename by name changes the name of attribute that is attached to the object specified by loc\_id and obj\_name. The attribute named old\_attr\_name is renamed new\_attr\_name.

The link access property list, lapl\_id, may provide information regarding the properties of links required to access the object,  $\circ$ bj\_name. See "Link Access Properties" in the [H5P](#page-310-0) APIs.

## **Parameters:**

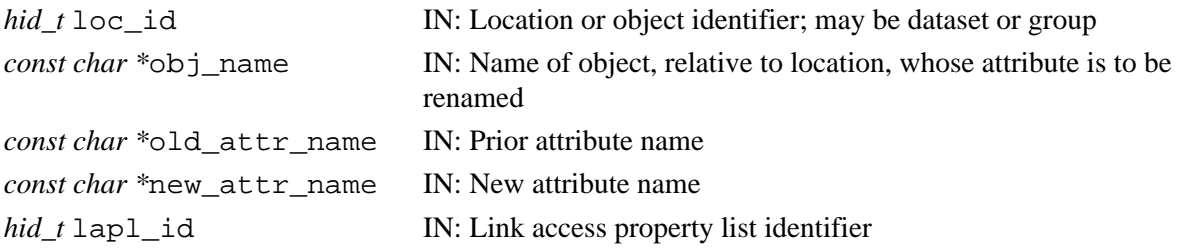

#### **Returns:**

Returns a non-negative value if successful; otherwise returns a negative value.

#### **Fortran90 Interface:** h5arename\_by\_name\_f

```
SUBROUTINE h5arename_by_name_f(loc_id, obj_name, old_attr_name, new_attr_name, &
     hdferr, lapl_id)
   IMPLICIT NONE
   INTEGER(HID_T), INTENT(IN) :: loc_id ! Object identifier 
  CHARACTER(LEN=*), INTENT(IN) :: obj_name 
                                          ! Name of object, relative to location, 
                                          ! whose attribute is to be renamed
  CHARACTER(LEN=*), INTENT(IN) :: old_attr_name 
                                          ! Prior attribute name
  CHARACTER(LEN=*), INTENT(IN) :: new_attr_name 
                                         ! New attribute name
 INTEGER, INTENT(OUT) :: hdferr | Error code:
                                         ! 0 on success and -1 on failure
   INTEGER(HID_T), OPTIONAL, INTENT(IN) :: lapl_id 
                                         ! Link access property list identifier
END SUBROUTINE h5arename_by_name_f
```
#### **History:**

**Release C** 1.8.0 Function introduced in this release.

## **Name:** H5Awrite

#### **Signature:**

*herr\_t* H5Awrite(*hid\_t* attr\_id, *hid\_t* mem\_type\_id, *const void \**buf )

#### **Purpose:**

Writes data to an attribute.

## **Description:**

H5Awrite writes an attribute, specified with attribute id. The attribute's memory datatype is specified with mem type id. The entire attribute is written from buf to the file.

Datatype conversion takes place at the time of a read or write and is automatic. See the Data Conversion section of *The Data Type Interface (H5T)* in the *HDF5 User's Guide* for a discussion of data conversion, including the range of conversions currently supported by the HDF5 libraries.

#### **Parameters:**

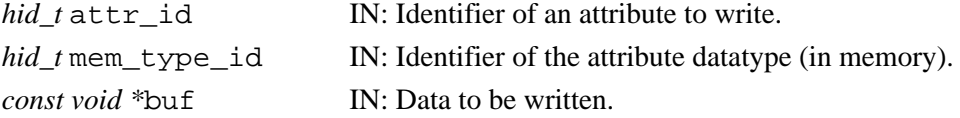

#### **Returns:**

Returns a non-negative value if successful; otherwise returns a negative value.

## **Fortran90 Interface:** h5awrite\_f

```
SUBROUTINE h5awrite_f(attr_id, memtype_id, buf, dims, hdferr) 
   IMPLICIT NONE
  INTER(HID T), INTER(TIN) :: attr id ! Attribute identifier
   INTEGER(HID_T), INTENT(IN) :: memtype_id ! Attribute datatype 
                                          ! identifier (in memory)
   TYPE, INTENT(IN) :: buf ! Data buffer; may be a scalar or 
                                          ! an array
   DIMENSION(*), INTEGER(HSIZE_T), INTENT(IN) :: dims 
                                           ! Array to hold corresponding 
                                           ! dimension sizes of data buffer buf;
                                           ! dim(k) has value of the k-th 
                                           ! dimension of buffer buf;
                                           ! values are ignored if buf is 
                                          ! a scalar
   INTEGER, INTENT(OUT) :: hdferr ! Error code:
                                          ! 0 on success and -1 on failure
END SUBROUTINE h5awrite_f
```
#### **History:**

## **Release Fortran90**

1.4.2 The dims parameter was added in this release.

# **H5D: Datasets Interface**

# **Dataset Object API Functions**

These functions create and manipulate dataset objects, and set and retrieve their constant or persistent properties.

# **The C Interfaces:**

- [H5Dcreate](#page-69-0)
- [H5Dcreate1](#page-71-0) \*
- [H5Dcreate2](#page-73-0)
- [H5Dcreate\\_anon](#page-74-0)
- [H5Dopen](#page-87-0) • [H5Dopen1](#page-89-0) \*
- [H5Dopen2](#page-90-0)
- [H5Dclose](#page-68-0)
- 
- [H5Dget\\_space](#page-81-0)
- [H5Dget\\_space\\_status](#page-82-0)
	- [H5Dget\\_type](#page-84-0)
	- [H5Dget\\_create\\_plist](#page-79-0)
	- H5Dget access plist
	- [H5Dget\\_offset](#page-80-0)
	- [H5Dget\\_storage\\_size](#page-83-0)
- 
- [H5Dvlen\\_get\\_buf\\_size](#page-96-0)
- H5Dvlen reclaim
- [H5Dread](#page-91-0)
- [H5Dwrite](#page-98-0)
- [H5Diterate](#page-85-0)
- [H5Dextend](#page-76-0) \*
- [H5Dset\\_extent](#page-94-0)
- [H5Dfill](#page-77-0)

\* *Use of these functions is deprecated in Release 1.8.0.*

*Alphabetical Listing*

- [H5Dclose](#page-68-0)
- [H5Dcreate](#page-69-0)
- [H5Dcreate1](#page-71-0) \*
- [H5Dcreate2](#page-73-0)
- [H5Dcreate\\_anon](#page-74-0)
- [H5Dextend](#page-76-0) \*
- [H5Dfill](#page-77-0)
- [H5Dget\\_access\\_plist](#page-78-0)
- H5Dget create plist
- H5Dget offset
- [H5Dget\\_space](#page-81-0)
- H5Dget space status
- [H5Dget\\_storage\\_size](#page-83-0)
- H5Dget type
- [H5Diterate](#page-85-0)
- [H5Dopen](#page-87-0)
- [H5Dopen1](#page-89-0) \*
- [H5Dopen2](#page-90-0)
- [H5Dread](#page-91-0)
- [H5Dset\\_extent](#page-94-0)
- [H5Dvlen\\_get\\_buf\\_size](#page-96-0)
- H5Dvlen reclaim
- [H5Dwrite](#page-98-0)

# **The FORTRAN90 Interfaces:**

In general, each FORTRAN90 subroutine performs exactly the same task as the corresponding C function.

- [h5dclose\\_f](#page-68-0)
- [h5dcreate\\_f](#page-69-0)
- [h5dcreate\\_anon\\_f](#page-74-0)
- [h5dopen\\_f](#page-87-0)
- [h5dget\\_space\\_f](#page-81-0)
- [h5dget\\_space\\_status\\_f](#page-82-0)
- [h5dget\\_type\\_f](#page-84-0)
- [h5dget\\_create\\_plist\\_f](#page-79-0)
- [h5dget\\_offset\\_f](#page-80-0)
- [h5dget\\_storage\\_size\\_f](#page-83-0)
- [h5dvlen\\_get\\_max\\_len\\_f](#page-96-0)
- h5dread f
	- h5dread vl f
	- [h5dwrite\\_f](#page-98-0)
	- h5dwrite vl f
	- h5dextend f
	- h5dfill f

<span id="page-68-0"></span>**Name:** H5Dclose **Signature:** *herr\_t* H5Dclose(*hid\_t* dataset\_id ) **Purpose:** Closes the specified dataset. **Description:** H5Dclose ends access to a dataset specified by dataset\_id and releases resources used by it. Further use of the dataset identifier is illegal in calls to the dataset API. **Parameters:** *hid\_t* dataset\_id IN: Identifier of the dataset to close access to. **Returns:** Returns a non-negative value if successful; otherwise returns a negative value. **Fortran90 Interface:** h5dclose\_f SUBROUTINE h5dclose\_f(dset\_id, hdferr) IMPLICIT NONE INTEGER(HID\_T), INTENT(IN) :: dset\_id ! Dataset identifier INTEGER, INTENT(OUT) :: hdferr ! Error code ! 0 on success and -1 on failure END SUBROUTINE h5dclose\_f

## <span id="page-69-0"></span>**Name:** H5Dcreate

## **Signature:**

*hid\_t* H5Dcreate( *hid\_t* loc\_id, *const char \**name, *hid\_t* type\_id, *hid\_t* space\_id, *hid\_t* dcpl id) *hid\_t* H5Dcreate( *hid\_t* loc\_id, *const char \**name, *hid\_t* dtype\_id, *hid\_t* space\_id, *hid\_t*

lcpl\_id, *hid\_t* dcpl\_id, *hid\_t* dapl\_id )

## **Purpose:**

Creates a new dataset and links it to a location in the file.

## **Description:**

H5Dcreate is a macro that is mapped to either [H5Dcreate1](#page-71-0) or [H5Dcreate2](#page-73-0), depending on the needs of the application.

Such macros are provided to facilitate application compatibility. Their use and mappings are fully described in ["API Compatibility Macros in HDF5"](#page-752-0); we urge you to read that document closely.

When both the HDF5 Library and the application are built and installed with no specific compatibility flags, H5Dcreate is mapped to the most recent version of the function, currently [H5Dcreate2](#page-73-0). If the library and/or application is compiled for Release 1.6 emulation, H5Dcreate will be mapped to [H5Dcreate1](#page-71-0). Function-specific flags are available to override these settings on a function-by-function basis when the application is compiled.

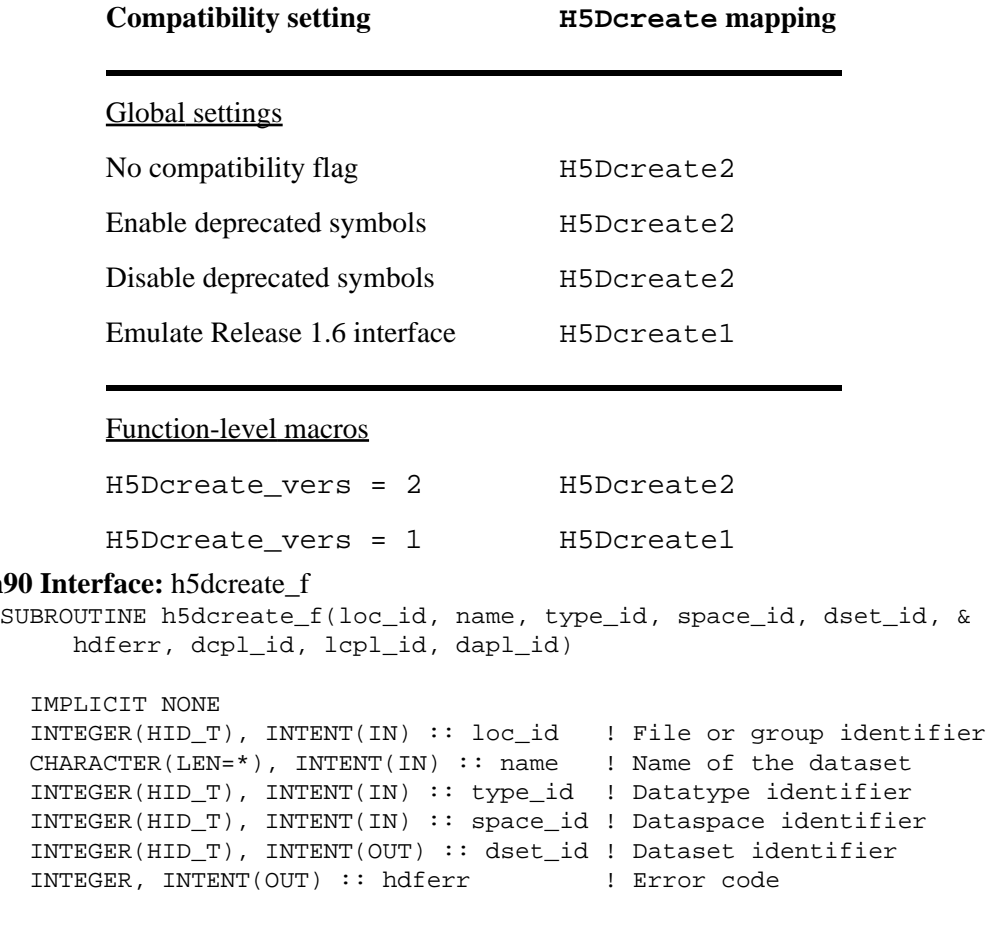

Specific compile-time compatibility flags and the resulting mappings are as follows:

**Fortran90** 

```
 ! 0 on success and -1 on failure
 INTEGER(HID_T), OPTIONAL, INTENT(IN) :: dcpl_id 
                                        ! Dataset creation property list
 INTEGER(HID_T), OPTIONAL, INTENT(IN) :: lcpl_id 
                                        ! Link creation property list
 INTEGER(HID_T), OPTIONAL, INTENT(IN) :: dapl_id 
                                        ! Dataset access property list
```
END SUBROUTINE h5dcreate\_f

## **History:**

## **Release C**

1.8.0 The function H5Dcreate renamed to H5Dcreate1 and deprecated in this release.

The macro H5Dcreate and the function H5Dcreate2 introduced in this release.

*Last modified: 29 July 2009*

## <span id="page-71-0"></span>**Name:** H5Dcreate1

## **Signature:**

*hid\_t* H5Dcreate1( *hid\_t* loc\_id, *const char \**name, *hid\_t* type\_id, *hid\_t* space\_id, *hid\_t* dcpl\_id )

#### **Purpose:**

Creates a dataset at the specified location.

## **Notice:**

*This function is deprecated in favor of the function* [H5Dcreate2](#page-73-0) *or the macro* [H5Dcreate](#page-69-0)*.*

## **Description:**

H5Dcreate1 creates a data set with a name, name, in the file or in the group specified by the identifier loc\_id.

name can be a relative path based at loc\_id or an absolute path from the root of the file. Use of this function requires that any intermediate groups specified in the path already exist.

The dataset's datatype and dataspace are specified by type id and space id, respectively. These are the datatype and dataspace of the dataset as it will exist in the file, which may differ from the datatype and dataspace in application memory.

Names within a group are unique: H5Dcreate1 will return an error if a link with the name specified in name already exists at the location specified in loc\_id.

As is the case for any object in a group, the length of a dataset name is not limited.

dcpl id is an H5P\_DATASET\_CREATE property list created with H5Pcreate1 and initialized with various property list functions described in ["H5P: Property List Interface](#page-310-0)."

H5Dcreate and H5Dcreate\_anon return an error if the dataset's datatype includes a variable-length (VL) datatype and the fill value is undefined, i.e., set to NULL in the dataset creation property list. Such a VL datatype may be directly included, indirectly included as part of a compound or array datatype, or indirectly included as part of a nested compound or array datatype.

H5Dcreate and H5Dcreate\_anon return a dataset identifier for success or a negative value for failure. The dataset identifier should eventually be closed by calling H5Dclose to release resources it uses.

See H5Dcreate anon for discussion of the differences between H5Dcreate and H5Dcreate\_anon.

## **Fill values and space allocation:**

The HDF5 library provides flexible means of specifying a fill value, of specifying when space will be allocated for a dataset, and of specifying when fill values will be written to a dataset. For further information on these topics, see the document *[Fill Value and Dataset Storage Allocation Issues in HDF5](http://hdfgroup.org/HDF5/doc_resource/H5Fill_Values.html)* and the descriptions of the following HDF5 functions in this *HDF5 Reference Manual*:

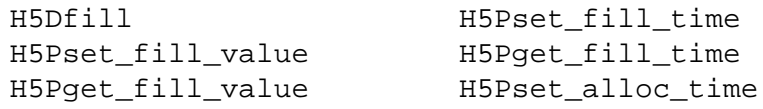
[H5Pfill\\_value\\_defined](#page-330-0) [H5Pget\\_alloc\\_time](#page-333-0)

This information is also included in the "HDF5 Datasets" chapter of the new *HDF5 User's Guide*, which is being prepared for release.

#### **Note:**

H5Dcreate and H5Dcreate\_anon can fail if there has been an error in setting up an element of the dataset creation property list. In such cases, each item in the property list must be examined to ensure that the setup satisfies all required conditions. This problem is most likely to occur with the use of filters.

For example, either function will fail without a meaningful explanation if the following conditions exist simultaneously:

◊ SZIP compression is being used on the dataset.

◊ The SZIP parameter pixels\_per\_block is set to an inappropriate value.

In such a case, one would refer to the description of H5Pset szip, looking for any conditions or requirements that might affect the local computing environment.

### **Parameters:**

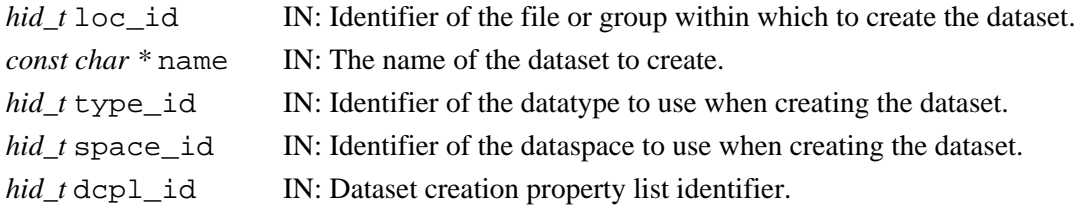

### **Returns:**

Returns a dataset identifier if successful; otherwise returns a negative value.

**Fortran90 Interface:** See listing under [H5Dcreate](#page-69-0).

### **History:**

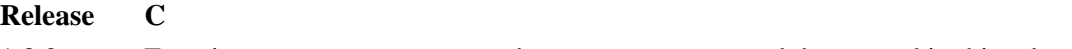

1.8.0 Function H5Dcreate renamed to H5Dcreate1 and deprecated in this release.

## **Name:** H5Dcreate2

### **Signature:**

*hid\_t* H5Dcreate2( *hid\_t* loc\_id, *const char \**name, *hid\_t* dtype\_id, *hid\_t* space\_id, *hid\_t* lcpl\_id, *hid\_t* dcpl\_id, *hid\_t* dapl\_id )

### **Purpose:**

Creates a new dataset and links it into the file.

# **Description:**

H5Dcreate2 creates a new dataset named name at the location specified by loc\_id, and associates constant and initial persistent properties with that dataset, including dtype\_id, the datatype of each data element as stored in the file; space\_id, the dataspace of the dataset; and other initial properties as defined in the dataset creation property and access property lists, dcpl id and dapl id, respectively. Once created, the dataset is opened for access.

loc\_id may be a file identifier, or a group identifier within that file. name may be either an absolute path in the file or a relative path from loc\_id naming the dataset.

The link creation property list,  $lcpl_id$ , governs creation of the link(s) by which the new dataset is accessed and the creation of any intermediate groups that may be missing.

The datatype and dataspace properties and the dataset creation and access property lists are attached to the dataset, so the caller may derive new datatypes, dataspaces, and creation and access properties from the old ones and reuse them in calls to create additional datasets.

Once created, the dataset is ready to receive raw data. Immediately attempting to read raw data from the dataset will probably return the fill value.

To conserve and release resources, the dataset should be closed when access is no longer required.

# **Parameters:**

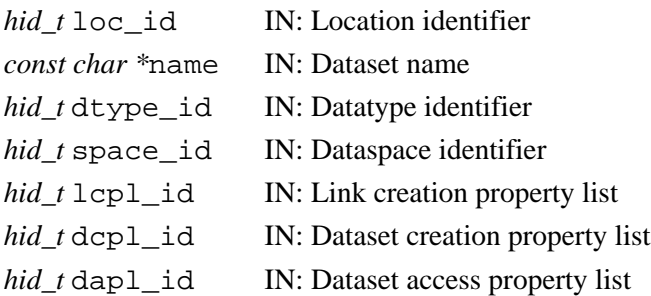

### **Returns:**

Returns a dataset identifier if successful; otherwise returns a negative value. **Fortran90 Interface:** See listing under [H5Dcreate](#page-69-0).

### **History:**

# **Release C**

1.8.0 Function introduced in this release.

*Last modified: 18 May 2009*

### <span id="page-74-0"></span>**Name:** H5Dcreate\_anon

### **Signature:**

*hid\_t* H5Dcreate\_anon( *hid\_t* loc\_id, *hid\_t* type\_id, *hid\_t* space\_id, *hid\_t* dcpl\_id, *hid\_t* dapl\_id )

# **Purpose:**

Creates a dataset in a file without linking it into the file structure.

### **Description:**

H5Dcreate anon creates a dataset in the file specified by loc id.

loc\_id may be a file identifier or a group identifier within that file.

The dataset's datatype and dataspace are specified by type\_id and space\_id, respectively. These are the datatype and dataspace of the dataset as it will exist in the file, which may differ from the datatype and dataspace in application memory.

Dataset creation properties are specified in the dataset creation property list dcpl id. Dataset access properties are specified in the dataset access property list dapl\_id.

H5Dcreate\_anon returns a new dataset identifier. Using this identifier, the new dataset *must* be linked into the HDF5 file structure with H5Lcreate hard or it will be deleted from the file when the file is closed.

See [H5Dcreate](#page-69-0) for further details and considerations on the use of H5Dcreate and H5Dcreate\_anon.

The differences between this function and [H5Dcreate](#page-69-0) are as follows:

- $\lozenge$  H5D $\verb|create_anon$  explicitly includes a dataset access property list. H5D $\verb|create|$  always uses default dataset access properties.
- $\Diamond$  <code>H5Dcreate\_anon</code> neither provides the new dataset's name nor links it into the <code>HDF5</code> file structure; those actions must be performed separately through a call to [H5Lcreate\\_hard](#page-247-0), which offers greater control over linking.

### **Parameters:**

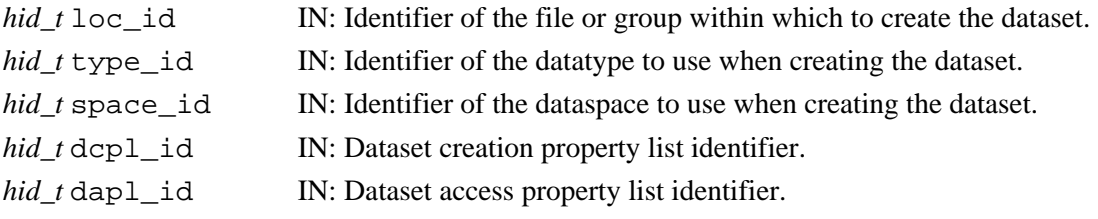

### **Returns:**

Returns a dataset identifier if successful; otherwise returns a negative value.

### **Fortran90 Interface:**

```
SUBROUTINE h5dcreate_anon_f(loc_id, type_id, space_id, dset_id, hdferr, &
                           dcpl id, dapl id)
```

```
 IMPLICIT NONE
 INTEGER(HID_T), INTENT(IN) :: loc_id ! File or group identifier. 
 INTEGER(HID_T), INTENT(IN) :: type_id ! Datatype identifier. 
 INTEGER(HID_T), INTENT(IN) :: space_id ! Dataspace identifier.
 INTEGER(HID_T), INTENT(OUT) :: dset_id ! Dataset identifier.
```

```
\begin{minipage}[c]{0.9\linewidth} \begin{minipage}[c]{0.9\linewidth} \begin{minipage}[c]{0.9\linewidth} \begin{minipage}[c]{0.9\linewidth} \end{minipage}[c]{0.9\linewidth} \begin{minipage}[c]{0.9\linewidth} \begin{minipage}[c]{0.9\linewidth} \end{minipage}[c]{0.9\linewidth} \begin{minipage}[c]{0.9\linewidth} \end{minipage}[c]{0.9\linewidth} \begin{minipage}[c]{0.9\linewidth} \end{minipage}[c]{0.9\linewidth} \begin{minipage}[c]{0.9\linewidth} \end{minipage}[c]{0.9\linewidth} \begin{minipage}[c]{0 ! 0 on success and -1 on failure
     INTEGER(HID_T), OPTIONAL, INTENT(IN) :: dcpl_id 
                                                                                                        ! Dataset creation property list 
                                                                                                       ! identifier.
     INTEGER(HID_T), OPTIONAL, INTENT(IN) :: dapl_id 
                                                                                                       ! Dataset access property list 
                                                                                                        ! identifier.
END SUBROUTINE h5dcreate_anon_f
```
*Last modified: 11 February 2010*

**Name:** H5Dextend

# **Signature:**

*herr\_t* H5Dextend( *hid\_t* dataset\_id, *const hsize\_t* size[] )

### **Purpose:**

Extends a dataset.

### **Notice:**

*This function is deprecated in favor of the function* [H5Dset\\_extent](#page-94-0)*.*

### **Description:**

H5Dextend verifies that the dataset is at least of size size, extending it if necessary. The dimensionality of size is the same as that of the dataspace of the dataset being changed.

This function can be applied to the following datasets:

◊ Any dataset with unlimited dimensions

A dataset with fixed dimensions if the current dimension sizes are less than the maximum sizes ◊ set with maxdims (see H5Screate simple)

Space on disk is immediately allocated for the new dataset extent if the dataset's space allocation time is set to H5D\_ALLOC\_TIME\_EARLY. Fill values will be written to the dataset if the dataset's fill time is set to H5D\_FILL\_TIME\_IFSET or H5D\_FILL\_TIME\_ALLOC. (See [H5Pset\\_fill\\_time](#page-496-0) and [H5Pset\\_alloc\\_time](#page-440-0).)

This function ensures that the dataset dimensions are of at least the sizes specified in size. The function [H5Dset\\_extent](#page-94-0) must be used if the dataset dimension sizes are are to be reduced.

### **Parameters:**

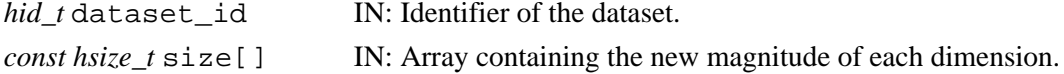

### **Returns:**

Returns a non-negative value if successful; otherwise returns a negative value.

### **Fortran90 Interface:** h5dextend\_f

```
SUBROUTINE h5dextend_f(dataset_id, size, hdferr) 
   IMPLICIT NONE 
   INTEGER(HID_T), INTENT(IN) :: dataset_id ! Dataset identifier
   INTEGER(HSIZE_T), DIMENSION(*), INTENT(IN) :: size
                                             ! Array containing 
                                             ! dimensions' sizes 
  INTEGER, INTENT(OUT) :: hdferr | Error code
                                             ! 0 on success and -1 on failure
END SUBROUTINE h5dextend_f
```
### **History:**

**Release C**

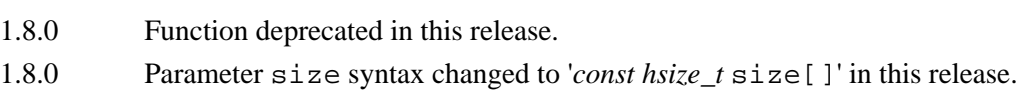

### **Name:** H5Dfill

### **Signature:**

*herr\_t* H5Dfill( *const void \**fill, *hid\_t* fill\_type\_id, *void \**buf, *hid\_t* buf\_type\_id, *hid\_t* space id)

### **Purpose:**

Fills dataspace elements with a fill value in a memory buffer.

### **Description:**

H5Dfill explicitly fills the dataspace selection in memory, space\_id, with the fill value specified in fill. If fill is NULL, a fill value of 0 (zero) is used.

fill type id specifies the datatype of the fill value. buf specifies the buffer in which the dataspace elements will be written. buf type id specifies the datatype of those data elements.

Note that if the fill value datatype differs from the memory buffer datatype, the fill value will be converted to the memory buffer datatype before filling the selection.

### **Note:**

Applications sometimes write data only to portions of an allocated dataset. It is often useful in such cases to fill the unused space with a known fill value. See H5Pset fill value for further discussion. Other related functions include [H5Pget\\_fill\\_value](#page-369-0), [H5Pfill\\_value\\_defined,](#page-330-0) [H5Pset\\_fill\\_time,](#page-496-0) [H5Pget\\_fill\\_time](#page-368-0), [H5Dcreate,](#page-69-0) and H5Dcreate anon.

### **Parameters:**

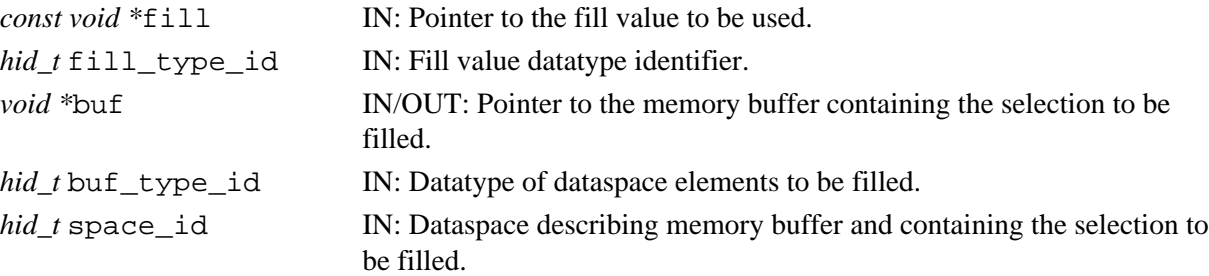

### **Returns:**

Returns a non-negative value if successful; otherwise returns a negative value.

### **Fortran90 Interface:** h5dfill\_f

```
SUBROUTINE h5dfill_f(fill_value, space_id, buf, hdferr)
  IMPLICIT NONE
  TYPE, INTENET(IN) :: fill_value ! Fill value; may be have one of the
                                        ! following types:
                                        ! INTEGER, REAL, DOUBLE PRECISION, 
                                        ! CHARACTER
  INTEGER(HID_T), INTENT(IN) :: space_id ! Memory dataspace selection identifier 
 TYPE, DIMENSION(*) :: buf | Memory buffer to fill in; must have
                                        ! the same datatype as fill value
  INTEGER, INTENT(OUT) :: hdferr ! Error code 
                                        ! 0 on success and -1 on failure
END SUBROUTINE h5dfill_f
```
*Last modified: 8 May 2009*

**Name:** H5Dget\_access\_plist

# **Signature:**

*hid\_t* H5Dget\_access\_plist( *hid\_t* dataset\_id )

### **Purpose:**

Returns the dataset access property list associated with a dataset.

### **Description:**

H5Dget\_access\_plist returns a copy of the dataset access property list used to open the specified dataset. Modifications to the returned property list will have no effect on the dataset it was retrieved from.

The chunk cache parameters in the returned property lists will be those used by the dataset. If the properties in the file access property list were used to determine the dataset's chunk cache configuration, then those properties will be present in the returned dataset access property list. If the dataset does not use a chunked layout, then the chunk cache properties will be set to the default. The chunk cache properties in the returned list are considered to be "set", and any use of this list will override the corresponding properties in the fileâ's file access property list.

All link access properties in the returned list will be set to the default values.

# **Parameters:**

*hid\_t* dataset\_id IN: Identifier of the dataset to get access property list of.

### **Returns:**

Returns a dataset access property list identifier if successful; otherwise returns a negative value.

### **Example Usage:**

The following code retrieves the dataset access property list used to open the dataset dataset\_id into dapl\_id:

dapl\_id = H5Dqet\_access\_plist(dataset\_id);

# **See Also:**

"Dataset Access Properties" in the ["H5P: Property List Interface](#page-310-0)" chapter of the *[HDF5 Reference Manual](#page-4-0)* **History:**

### **Release Change**

1.8.3 C function introduced in this release.

**Name:** H5Dget\_create\_plist

### **Signature:**

*hid\_t* H5Dget\_create\_plist(*hid\_t* dataset\_id )

### **Purpose:**

Returns an identifier for a copy of the dataset creation property list for a dataset.

### **Description:**

H5Dget create plist returns an identifier for a copy of the dataset creation property list associated with the dataset specified by dataset id.

The creation property list identifier should be released with [H5Pclose](#page-320-0).

### **Parameters:**

*hid\_t* dataset\_id IN: Identifier of the dataset to query.

### **Returns:**

Returns a dataset creation property list identifier if successful; otherwise returns a negative value. **Fortran90 Interface:** h5dget\_create\_plist\_f

```
SUBROUTINE h5dget_create_plist_f(dataset_id, creation_id, hdferr) 
  IMPLICIT NONE 
  INTEGER(HID_T), INTENT(IN) :: dataset_id ! Dataset identifier
  INTEGER(HID_T), INTENT(OUT) :: creation_id ! Dataset creation
                                             ! property list identifier
 INTEGER, INTENT(OUT) :: hdferr | Error code
                                             ! 0 on success and -1 on failure
END SUBROUTINE h5dget_create_plist_f
```
*Last modified: 17 August 2010*

**Name:** H5Dget\_offset

# **Signature:**

*haddr\_t* H5Dget\_offset( *hid\_t* dset\_id )

# **Purpose:**

Returns dataset address in file.

# **Description:**

H5Dget\_offset returns the address in the file of the dataset dset\_id. That address is expressed as the offset in bytes from the beginning of the file.

# **Parameters:**

*hid\_t* dset\_id IN: Dataset identifier.

# **Returns:**

Returns the offset in bytes; otherwise returns HADDR\_UNDEF, a negative value.

# **Fortran90 Interface:**

# None.

# **History:**

# **Release C**

1.6.0 Function introduced in this release.

**Name:** H5Dget\_space

### **Signature:**

*hid\_t* H5Dget\_space(*hid\_t* dataset\_id )

#### **Purpose:**

Returns an identifier for a copy of the dataspace for a dataset.

# **Description:**

H5Dget\_space returns an identifier for a copy of the dataspace for a dataset. The dataspace identifier should be released with the H5Sclose function.

# **Parameters:**

*hid\_t* dataset\_id IN: Identifier of the dataset to query.

### **Returns:**

Returns a dataspace identifier if successful; otherwise returns a negative value.

**Fortran90 Interface:** h5dget\_space\_f

```
SUBROUTINE h5dget_space_f(dataset_id, dataspace_id, hdferr) 
  IMPLICIT NONE 
  INTEGER(HID_T), INTENT(IN) :: dataset_id ! Dataset identifier
 INTEGER(HID_T), INTENT(OUT) :: dataspace_id ! Dataspace identifier
  INTEGER, INTENT(OUT) :: hdferr ! Error code 
                                              ! 0 on success and -1 on failure
END SUBROUTINE h5dget_space_f
```
### **Name:** H5Dget\_space\_status

### **Signature:**

*herr\_t* H5Dget\_space\_status(*hid\_t* dset\_id, *H5D\_space\_status\_t \**status)

### **Purpose:**

Determines whether space has been allocated for a dataset.

### **Description:**

H5Dqet space status determines whether space has been allocated for the dataset dset id.

Space allocation status is returned in status, which will have one of the following values:

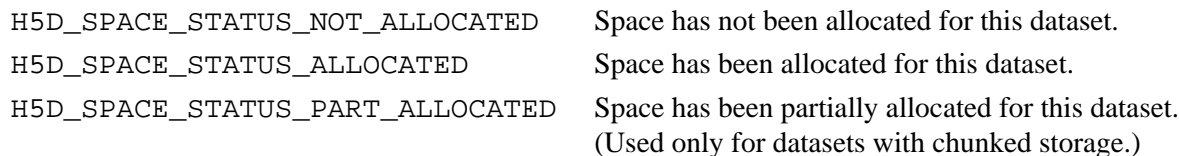

#### **Parameters:**

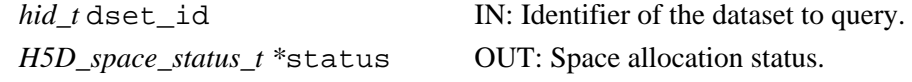

### **Returns:**

Returns a non-negative value if successful; otherwise returns a negative value.

### **Fortran90 Interface:** h5dget\_space\_status\_f

```
SUBROUTINE h5dget_space_status_f(dset_id, flag, hdferr)
   IMPLICIT NONE
   INTEGER(HID_T), INTENT(IN) :: dset_id ! Dataset identifier 
  INTEGER, INTENET(OUT) :: flag : Status flag ; possible values:
                                         ! H5D_SPACE_STS_ERROR_F
                                         ! H5D_SPACE_STS_NOT_ALLOCATED_F
                                         ! H5D_SPACE_STS_PART_ALLOCATED_F
                                         ! H5D_SPACE_STS_ALLOCATED_F
   INTEGER, INTENT(OUT) :: hdferr ! Error code 
                                         ! 0 on success and -1 on failure
END SUBROUTINE h5dget_space_status_f
```
### **History:**

**Release C**

1.6.0 Function introduced in this release.

**Name:** H5Dget\_storage\_size

### **Signature:**

*hsize\_t* H5Dget\_storage\_size(*hid\_t* dataset\_id )

### **Purpose:**

Returns the amount of storage required for a dataset.

### **Description:**

H5Dget storage size returns the amount of storage that is required for the specified dataset, dataset id. For chunked datasets, this is the number of allocated chunks times the chunk size. The return value may be zero if no data has been stored.

### **Parameters:**

*hid\_t* dataset\_id IN: Identifier of the dataset to query.

### **Returns:**

Returns the amount of storage space allocated for the dataset, not counting meta data; otherwise returns 0 (zero).

### **Fortran90 Interface:** h5dget\_storage\_size\_f

```
SUBROUTINE h5dget_storage_size_f(dset_id, size, hdferr)
   IMPLICIT NONE
  INTEGER(HID_T), INTENT(IN) :: dset_id ! Dataset identifier 
  INTEGER(HSIZE_T), INTENT(OUT) :: size ! Amount of storage required 
                                         ! for dataset
  INTEGER, INTENT(OUT) :: hdferr ! Error code 
                                         ! 0 on success and -1 on failure
END SUBROUTINE h5dget_storage_size_f
```
### **History:**

### **Release Fortran90**

1.4.5 Function introduced in this release.

### **Name:** H5Dget\_type

### **Signature:**

*hid\_t* H5Dget\_type(*hid\_t* dataset\_id )

### **Purpose:**

Returns an identifier for a copy of the datatype for a dataset.

# **Description:**

H5Dget type returns an identifier for a copy of the datatype for a dataset. The datatype should be released with the H5Tclose function.

If a dataset has a named datatype, then an identifier to the opened datatype is returned. Otherwise, the returned datatype is read-only. If atomization of the datatype fails, then the datatype is closed.

### **Parameters:**

*hid\_t* dataset\_id IN: Identifier of the dataset to query.

### **Returns:**

Returns a datatype identifier if successful; otherwise returns a negative value.

**Fortran90 Interface:** h5dget\_type\_f

```
SUBROUTINE h5dget_type_f(dataset_id, datatype_id, hdferr) 
   IMPLICIT NONE 
   INTEGER(HID_T), INTENT(IN) :: dataset_id ! Dataset identifier
  INTEGER(HID_T), INTENT(OUT) :: datatype_id ! Datatype identifier<br>INTEGER, INTENT(OUT) :: hdferr | Error code
  INTEGER, INTENT(OUT) :: hdferr
                                                     ! 0 on success and -1 on failure
```
END SUBROUTINE h5dget\_type\_f

### **Name:** H5Diterate

### **Signature:**

```
herr_t H5Diterate( void *buf, hid_t type_id, hid_t space_id, H5D_operator_t operator,
void *operator_data )
```
### **Purpose:**

Iterates over all selected elements in a dataspace.

### **Description:**

H5Diterate iterates over all the data elements in the memory buffer buf, executing the callback function operator once for each such data element.

The protoype of the callback function operator is as follows (as defined in the source code file H5Lpublic.h):

herr\_t (\*H5D\_operator\_t)(void elem, hid\_t type\_id, unsigned ndim, const hsize\_t \*point, void \*operator\_data)

The parameters of this callback function have the following values or meanings:

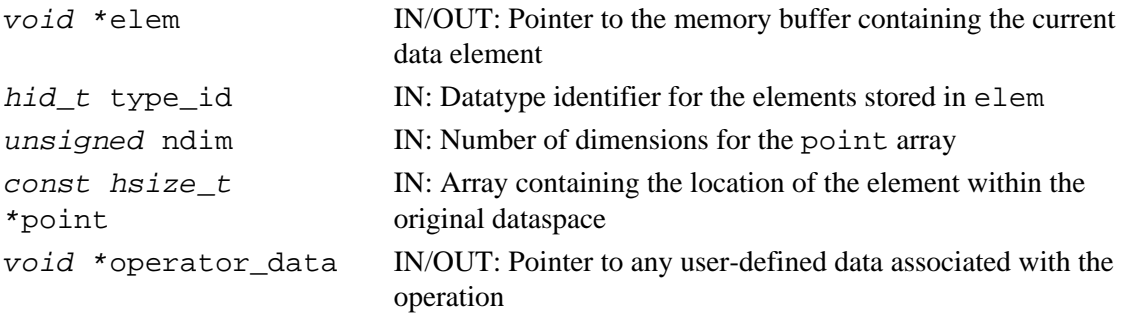

The possible return values from the callback function, and the effect of each, are as follows:

 $\Diamond$  Zero causes the iterator to continue, returning zero when all data elements have been processed.

A positive value causes the iterator to immediately return that positive value, indicating ◊ short-circuit success.

◊ A negative value causes the iterator to immediately return that value, indicating failure. The H5Diterate operator data parameter is a user-defined pointer to the data required to process dataset elements in the course of the iteration. If operator needs to pass data back to the application, such data can be returned in this same buffer. This pointer is passed back to each step of the iteration in the operator callback function's operator data parameter.

Unlike other HDF5 iterators, this iteration operation cannot be restarted at the point of exit; a second H5Diterate call will always restart at the beginning.

# **Parameters:**

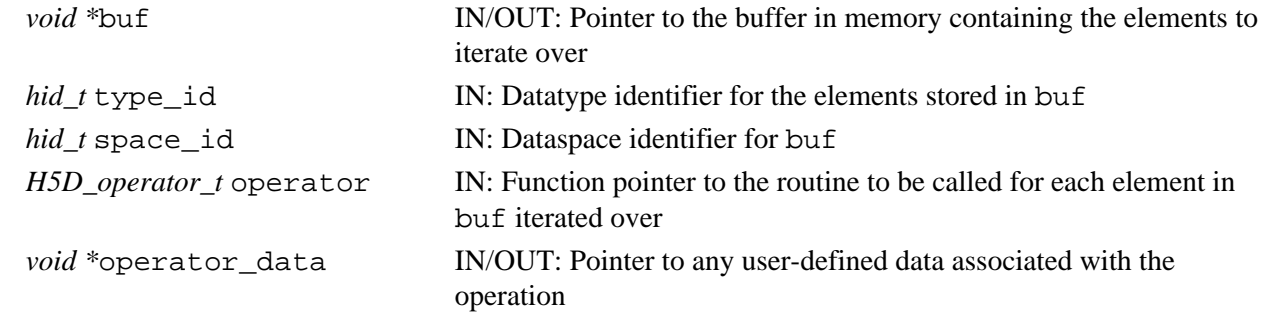

### **Returns:**

Returns the return value of the last operator if it was non-zero, or zero if all elements have been processed. Otherwise returns a negative value.

### **Fortran90 Interface:**

None.

# **History:**

# **Release C**

1.6.4 The following changes occured in the H5D\_operator\_t function in this release: ndim parameter type was changed to *unsigned*

point parameter type was changed to *const hsize\_t*

### <span id="page-87-0"></span>**Name:** H5Dopen

### **Signature:**

*hid\_t* H5Dopen( *hid\_t* loc\_id, *const char \**name ) *hid\_t* H5Dopen( *hid\_t* loc\_id, *const char \**name, *hid\_t* dapl\_id )

### **Purpose:**

Opens an existing dataset.

### **Description:**

H5Dopen is a macro that is mapped to either [H5Dopen1](#page-89-0) or [H5Dopen2](#page-90-0), depending on the needs of the application.

Such macros are provided to facilitate application compatibility. Their use and mappings are fully described in ["API Compatibility Macros in HDF5"](#page-752-0); we urge you to read that document closely.

When both the HDF5 Library and the application are built and installed with no specific compatibility flags, H5Dopen is mapped to the most recent version of the function, currently [H5Dopen2](#page-90-0). If the library and/or application is compiled for Release 1.6 emulation, H5Dopen will be mapped to [H5Dopen1](#page-89-0). Function-specific flags are available to override these settings on a function-by-function basis when the application is compiled.

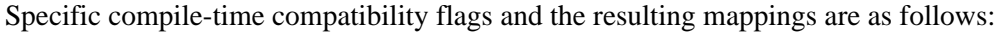

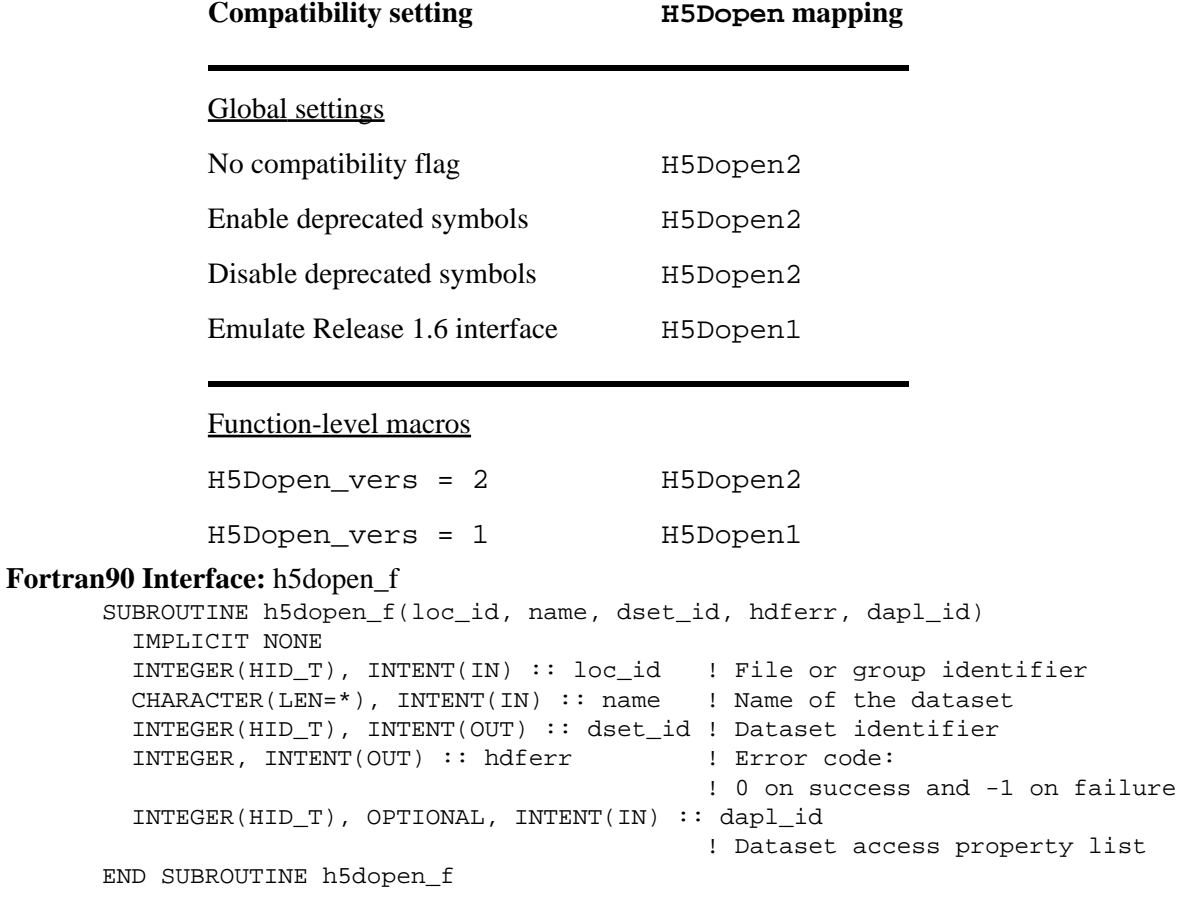

# **History:**

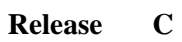

1.8.0 The function H5Dopen renamed to H5Dopen1 and deprecated in this release. The macro H5Dopen and the function H5Dopen2 introduced in this release.

### <span id="page-89-0"></span>**Name:** H5Dopen1

# **Signature:**

*hid\_t* H5Dopen1( *hid\_t* loc\_id, *const char \**name )

# **Purpose:**

Opens an existing dataset.

# **Notice:**

*This function is deprecated in favor of the function* [H5Dopen2](#page-90-0) *or the macro* [H5Dopen](#page-87-0)*.*

# **Description:**

H5Dopen1 opens an existing dataset for access in the file or group specified in loc\_id. name is a dataset name and is used to identify the dataset in the file.

# **Parameters:**

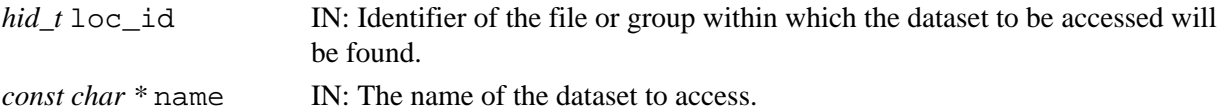

# **Returns:**

Returns a dataset identifier if successful; otherwise returns a negative value.

**Fortran90 Interface:** See listing under [H5Dopen](#page-87-0).

# **History:**

# **Release C**

1.8.0 Function H5Dopen renamed to H5Dopen1 and deprecated in this release.

<span id="page-90-0"></span>**Name:** H5Dopen2

# **Signature:**

*hid\_t* H5Dopen2( *hid\_t* loc\_id, *const char \**name, *hid\_t* dapl\_id )

# **Purpose:**

Opens an existing dataset.

# **Description:**

H5Dopen2 opens the existing dataset specified by a location identifier and name, loc\_id and name, respectively.

The dataset access property list, dapl\_id, provides information regarding access to the dataset.

To conserve and release resources, the dataset should be closed when access is no longer required.

# **Parameters:**

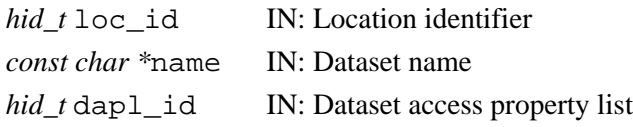

# **Returns:**

Returns a dataset identifier if successful; otherwise returns a negative value. **Fortran90 Interface:** See listing under [H5Dopen](#page-87-0).

# **History:**

**Release C** 1.8.0 Function introduced in this release.

## **Name:** H5Dread

### **Signature:**

```
herr_t H5Dread(hid_t dataset_id, hid_t mem_type_id, hid_t mem_space_id, hid_t
file_space_id, hid_t xfer_plist_id, void * buf )
```
# **Purpose:**

Reads raw data from a dataset into a buffer.

# **Description:**

H5Dread reads a (partial) dataset, specified by its identifier dataset\_id, from the file into an application memory buffer buf. Data transfer properties are defined by the argument  $x$ fer plist id. The memory datatype of the (partial) dataset is identified by the identifier mem type id. The part of the dataset to read is defined by mem\_space\_id and file\_space\_id.

file space id is used to specify only the selection within the file dataset's dataspace. Any dataspace specified in file space id is ignored by the library and the dataset's dataspace is always used. file space id can be the constant H5S ALL. which indicates that the entire file dataspace, as defined by the current dimensions of the dataset, is to be selected.

mem space id is used to specify both the memory dataspace and the selection within that dataspace. mem space id can be the constant H5S ALL, in which case the file dataspace is used for the memory dataspace and the selection defined with file space id is used for the selection within that dataspace.

If raw data storage space has not been allocated for the dataset and a fill value has been defined, the returned buffer buf is filled with the fill value.

The behavior of the library for the various combinations of valid dataspace identifiers and H5S\_ALL for the mem space id and the file space id parameters is described below:

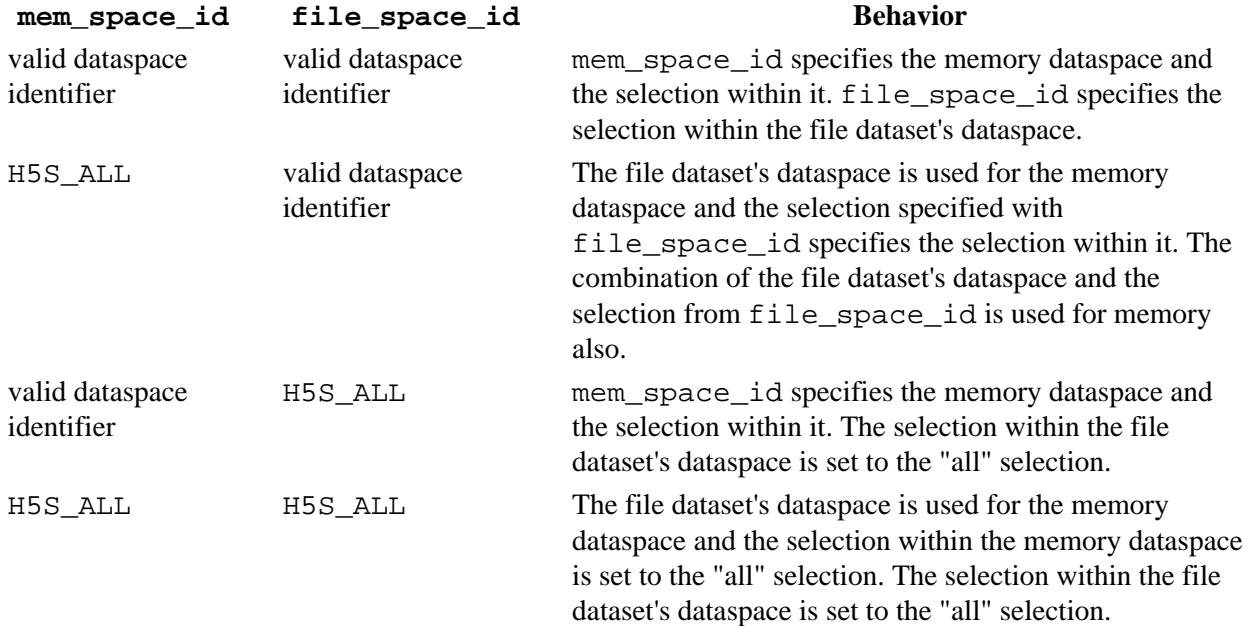

Setting an H5S\_ALL selection indicates that the entire dataspace, as defined by the current dimensions of a dataspace, will be selected. The number of elements selected in the memory dataspace must match the

number of elements selected in the file dataspace.

xfer\_plist\_id can be the constant H5P\_DEFAULT. in which case the default data transfer properties are used.

Data is automatically converted from the file datatype and dataspace to the memory datatype and dataspace at the time of the read. See the Data Conversion section of *The Data Type Interface (H5T)* in the *HDF5 User's Guide* for a discussion of data conversion, including the range of conversions currently supported by the HDF5 libraries.

# **Parameters:**

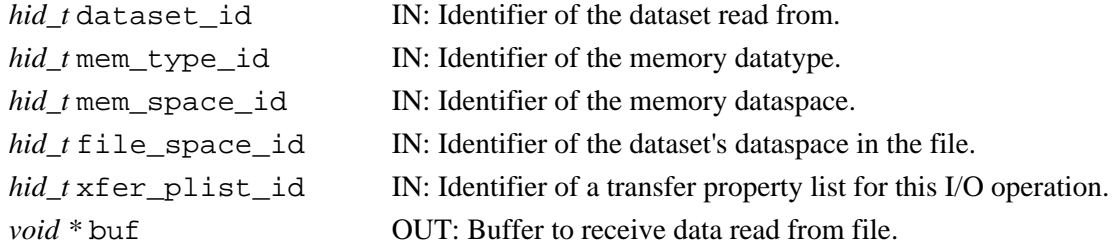

### **Returns:**

Returns a non-negative value if successful; otherwise returns a negative value.

### **Fortran90 Interface:** h5dread\_f, h5dread\_vl\_f

There is no direct FORTRAN couterpart for the C function H5Dread. Instead, that functionality is provided by two FORTRAN functions:

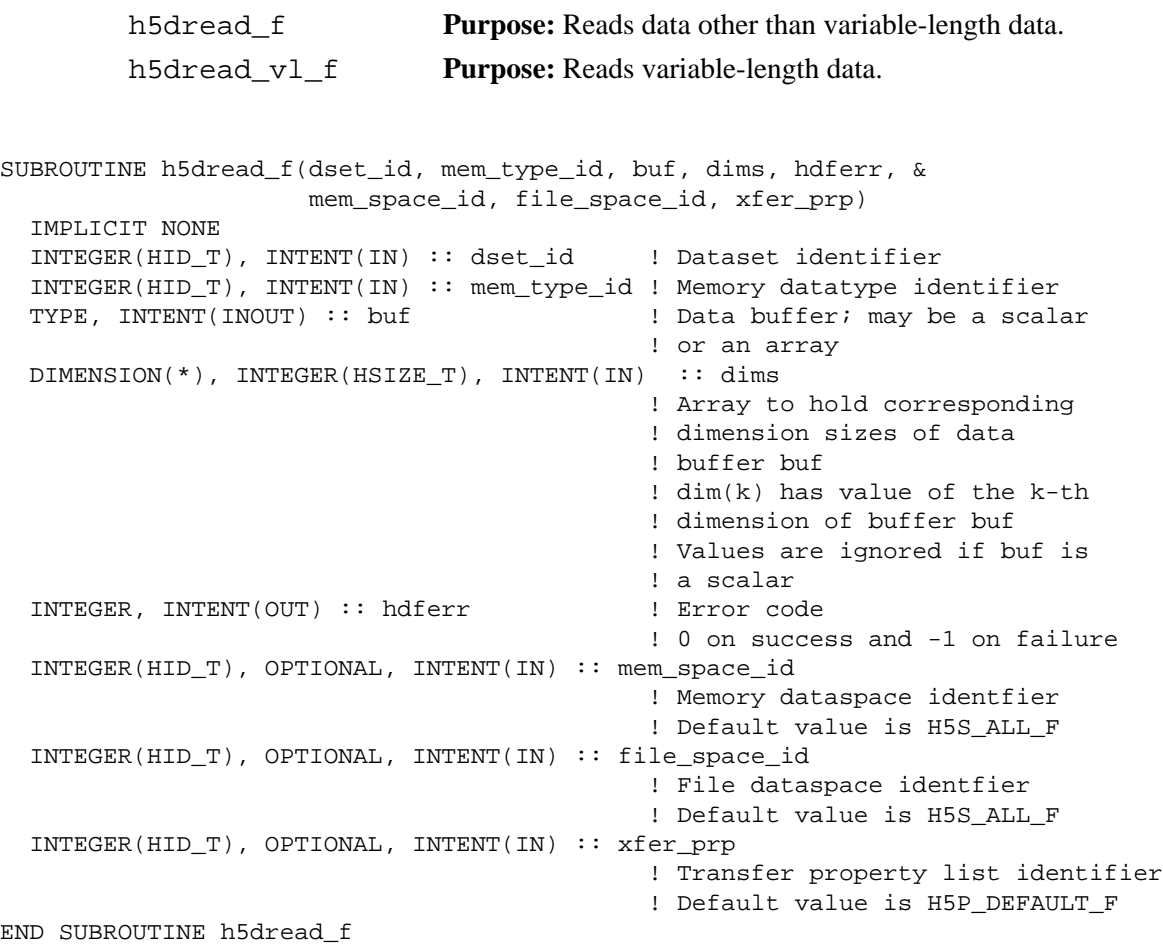

```
SUBROUTINE h5dread_vl_f(dset_id, mem_type_id, buf, dims, len, hdferr, & 
                    mem_space_id, file_space_id, xfer_prp)
  IMPLICIT NONE
  INTEGER(HID_T), INTENT(IN) :: dset_id ! Dataset identifier
  INTEGER(HID_T), INTENT(IN) :: mem_type_id ! Memory datatype identifier
 TYPE, INTENT(INOUT), & DIMENSION(\text{dim}(1),\text{dim}(2)) :: buf
                                            ! Data buffer; may be a scalar 
                                            ! or an array
                                            ! TYPE must be one of the following
                                            ! INTEGER
 ! REAL
                                            ! CHARACTER
   INTEGER(HSIZE_T), INTENT(IN), DIMENSION(2) :: dims 
                                            ! Array to hold corresponding 
                                            ! dimension sizes of data 
                                            ! buffer buf 
                                            ! dim(k) has value of the k-th 
                                            ! dimension of buffer buf
                                            ! Values are ignored if buf is 
                                            ! a scalar
  INTEGER(SIZE_T), INTENT(INOUT), DIMENSION(*) :: len 
                                            ! Array to store length of
                                            ! each element
 INTEGER, INTENT(OUT) :: hdferr | Error code
                                            ! 0 on success and -1 on failure
  INTEGER(HID_T), OPTIONAL, INTENT(IN) :: mem_space_id 
                                            ! Memory dataspace identfier 
                                            ! Default value is H5S_ALL_F 
  INTEGER(HID_T), OPTIONAL, INTENT(IN) :: file_space_id 
                                            ! File dataspace identfier 
                                            ! Default value is H5S_ALL_F
  INTEGER(HID_T), OPTIONAL, INTENT(IN) :: xfer_prp 
                                            ! Transfer property list identifier
                                            ! Default value is H5P_DEFAULT_F
END SUBROUTINE h5dread_vl_f
```
#### **History:**

#### **Release Fortran90**

1.4.2 The dims parameter was added in this release.

*Last modified: 3 December 2010*

<span id="page-94-0"></span>**Name:** H5Dset extent

# **Signature:**

*herr\_t* H5Dset\_extent( *hid\_t* dset\_id, *const hsize\_t* size[] )

### **Purpose:**

Changes the sizes of a dataset's dimensions.

### **Description:**

H5Dset\_extent sets the current dimensions of the chunked dataset dset\_id to the sizes specified in size.

size is a 1-dimensional array with *n* elements, where *n* is the rank of the dataset's current dataspace.

This function can be applied to the following datasets:

- $\Diamond$  A chunked dataset with unlimited dimensions
- A chunked dataset with fixed dimensions if the new dimension sizes are less than the maximum ◊ sizes set with maxdims (see H5Screate simple)
- ◊ An external dataset with unlimited dimensions
- An external dataset with fixed dimensions if the new dimension sizes are less than the maximum ◊ sizes set with maxdims

Note that external datasets are always contiguous and can be extended only along the first dimension.

Space on disk is immediately allocated for the new dataset extent if the dataset's space allocation time is set to H5D\_ALLOC\_TIME\_EARLY.

Fill values will be written to the dataset in either of the following situations, but not otherwise:

 $\Diamond$  If the dataset's fill time is set to  $H5D$  FILL TIME IFSET and a fill value is defined (see [H5Pset\\_fill\\_time](#page-496-0) and [H5Pset\\_fill\\_value](#page-497-0))

 $\Diamond$  If the dataset's fill time is set to H5D\_FILL\_TIME\_ALLOC (see [H5Pset\\_alloc\\_time](#page-440-0))

### **Note:**

If the sizes specified in size are smaller than the dataset's current dimension sizes, H5Dset\_extent will reduce the dataset's dimension sizes to the specified values. *It is the user application's responsibility to ensure that valuable data is not lost as* H5Dset\_extent *does not check.*

Except for external datasets, H5Dset\_extent is for use with chunked datasets only, not contiguous datasets.

### **Parameters:**

*hid\_t* dset\_id IN: Dataset identifier

*const hsize\_t* size[] IN: Array containing the new magnitude of each dimension of the dataset.

### **Returns:**

Returns a non-negative value if successful; otherwise returns a negative value.

### **Fortran90 Interface:** H5Dset\_extent

```
SUBROUTINE h5dset_extent_f(dataset_id, size, hdferr)
   IMPLICIT NONE 
   INTEGER(HID_T), INTENT(IN) :: dataset_id ! Dataset identifier
   INTEGER(HSIZE_T), DIMENSION(*), INTENT(IN) :: size 
                                            ! Array containing 
                                             ! dimensions' sizes 
   INTEGER, INTENT(OUT) :: hdferr ! Error code:
                                             ! 0 on success and -1 on failure
END SUBROUTINE h5dset_extent_f
```
### **See Also:**

```
H5Pset_alloc_time
H5Pset_fill_time
H5Pset_fill_value
H5Screate_simple
```
### **History:**

### **Release Change**

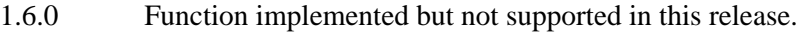

1.8.0 Function supported in this release.

# **Name:** H5Dvlen\_get\_buf\_size

### **Signature:**

```
herr_t H5Dvlen_get_buf_size(hid_t dataset_id, hid_t type_id, hid_t space_id, hsize_t
*size )
```
### **Purpose:**

Determines the number of bytes required to store VL data.

### **Description:**

H5Dvlen get buf size determines the number of bytes required to store the VL data from the dataset, using the space\_id for the selection in the dataset on disk and the type\_id for the memory representation of the VL data in memory.

\*size is returned with the number of bytes required to store the VL data in memory.

### **Parameters:**

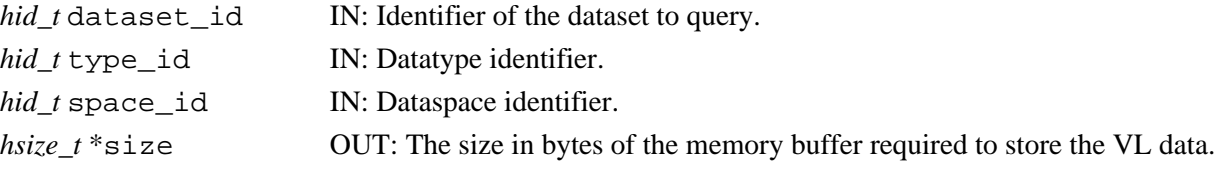

### **Returns:**

Returns non-negative value if successful; otherwise returns a negative value.

### **Fortran90 Interface:** h5dvlen\_get\_max\_len\_f

There is no direct FORTRAN couterpart for the C function H5Dvlen\_get\_buf\_size; corresponding functionality is provided by the FORTRAN function  $h5dvlenget_max_length$ .

```
SUBROUTINE h5dvlen_get_max_len_f(dset_id, size, hdferr)
  IMPLICIT NONE
 INTEGER(HID_T), INTENT(IN) :: dset_id ! Dataset identifier 
 INTEGER(HID_T), INTENT(IN) :: type_id ! Datatype identifier 
  INTEGER(HID_T), INTENT(IN) :: space_id ! Dataspace identifier 
  INTEGER(SIZE_T), INTENT(OUT) :: elem_len ! Maximum length of the element
 INTEGER, INTENT(OUT) :: hdferr | Error code
                                           ! 0 on success and -1 on failure
END SUBROUTINE h5dvlen_get_max_len_f
```
### **History:**

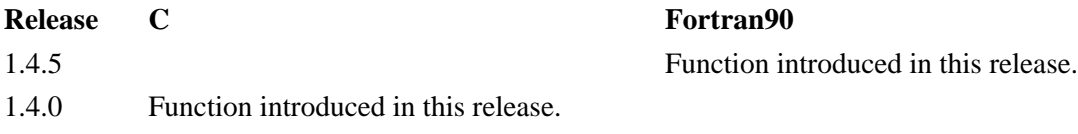

**Name:** H5Dvlen\_reclaim

### **Signature:**

*herr\_t* H5Dvlen\_reclaim(*hid\_t* type\_id, *hid\_t* space\_id, *hid\_t* plist\_id, *void* \*buf ) **Purpose:**

Reclaims VL datatype memory buffers.

### **Description:**

H5Dvlen reclaim reclaims memory buffers created to store VL datatypes.

The type\_id must be the datatype stored in the buffer. The space\_id describes the selection for the memory buffer to free the VL datatypes within. The plist\_id is the dataset transfer property list which was used for the I/O transfer to create the buffer. And buf is the pointer to the buffer to be reclaimed.

The VL structures (hv1 $\pm$ ) in the user's buffer are modified to zero out the VL information after the memory has been reclaimed.

If nested VL datatypes were used to create the buffer, this routine frees them *from the bottom up*, releasing all the memory without creating memory leaks.

### **Parameters:**

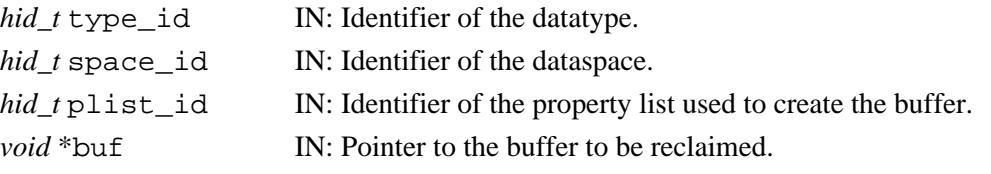

### **Returns:**

Returns non-negative value if successful; otherwise returns a negative value.

### **Fortran90 Interface:**

None.

# **Name:** H5Dwrite

### **Signature:**

```
herr_t H5Dwrite(hid_t dataset_id, hid_t mem_type_id, hid_t mem_space_id, hid_t
file_space_id, hid_t xfer_plist_id, const void * buf )
```
### **Purpose:**

Writes raw data from a buffer to a dataset.

# **Description:**

H5Dwrite writes a (partial) dataset, specified by its identifier dataset\_id, from the application memory buffer buf into the file. Data transfer properties are defined by the argument  $x$ fer plist id. The memory datatype of the (partial) dataset is identified by the identifier mem\_type\_id. The part of the dataset to write is defined by mem\_space\_id and file\_space\_id.

file space id is used to specify only the selection within the file dataset's dataspace. Any dataspace specified in file space id is ignored by the library and the dataset's dataspace is always used. file space id can be the constant H5S ALL. which indicates that the entire file dataspace, as defined by the current dimensions of the dataset, is to be selected.

mem space id is used to specify both the memory dataspace and the selection within that dataspace. mem space id can be the constant H5S ALL, in which case the file dataspace is used for the memory dataspace and the selection defined with file\_space\_id is used for the selection within that dataspace.

The behavior of the library for the various combinations of valid dataspace IDs and H5S\_ALL for the mem\_space\_id and the file\_space\_id parameters is described below:

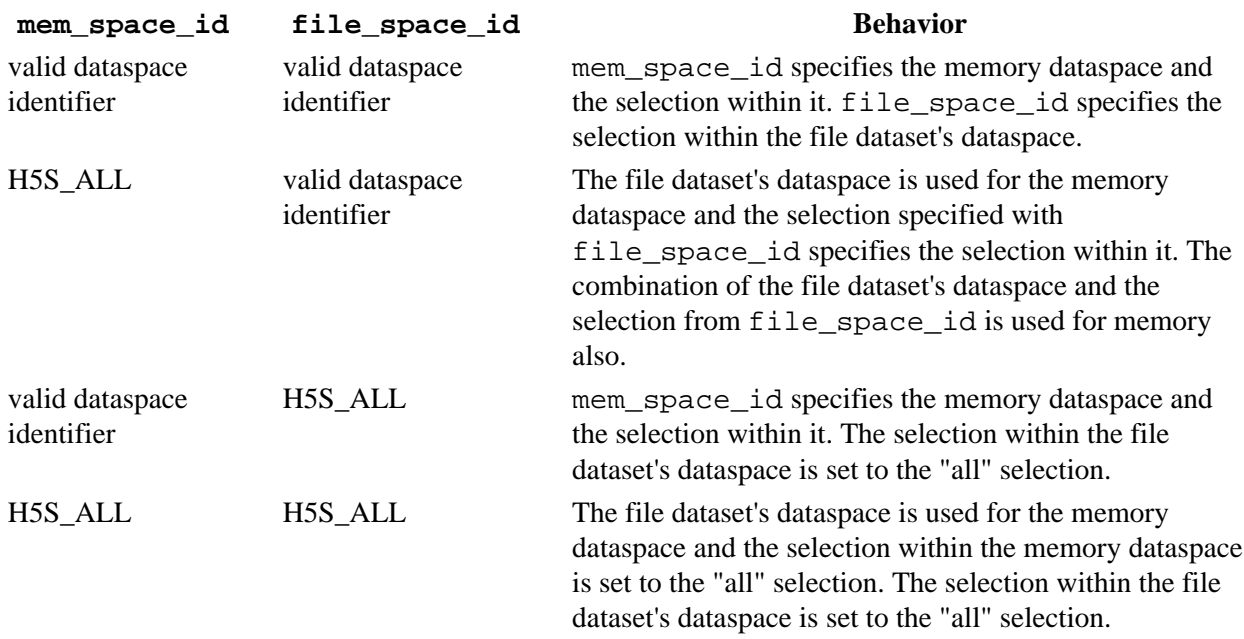

Setting an "all" selection indicates that the entire dataspace, as defined by the current dimensions of a dataspace, will be selected. The number of elements selected in the memory dataspace must match the number of elements selected in the file dataspace.

xfer\_plist\_id can be the constant H5P\_DEFAULT. in which case the default data transfer properties are used.

Writing to an dataset will fail if the HDF5 file was not opened with write access permissions.

Data is automatically converted from the memory datatype and dataspace to the file datatype and dataspace at the time of the write. See the Data Conversion section of *The Data Type Interface (H5T)* in the *HDF5 User's Guide* for a discussion of data conversion, including the range of conversions currently supported by the HDF5 libraries.

If the dataset's space allocation time is set to H5D\_ALLOC\_TIME\_LATE or H5D\_ALLOC\_TIME\_INCR and the space for the dataset has not yet been allocated, that space is allocated when the first raw data is written to the dataset. Unused space in the dataset will be written with fill values at the same time if the dataset's fill time is set to H5D\_FILL\_TIME\_IFSET or H5D\_FILL\_TIME\_ALLOC. (Also see [H5Pset\\_fill\\_time](#page-496-0) and [H5Pset\\_alloc\\_time](#page-440-0).)

If a dataset's storage layout is 'compact', care must be taken when writing data to the dataset in parallel. A compact dataset's raw data is cached in memory and may be flushed to the file from any of the parallel processes, so parallel applications should always attempt to write identical data to the dataset from all processes.

### **Parameters:**

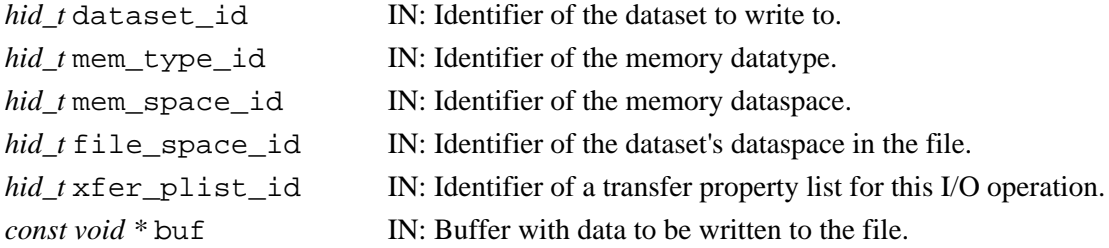

### **Returns:**

Returns a non-negative value if successful; otherwise returns a negative value.

### Fortran90 Interface: h5dwrite f, h5dwrite vl f

There is no direct FORTRAN couterpart for the C function H5Dwrite. Instead, that functionality is provided by two FORTRAN functions:

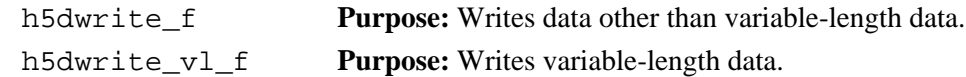

```
SUBROUTINE h5dwrite_f(dset_id, mem_type_id, buf, dims, hdferr, & 
                     mem_space_id, file_space_id, xfer_prp)
  IMPLICIT NONE
  INTEGER(HID_T), INTENT(IN) :: dset_id ! Dataset identifier
  INTEGER(HID_T), INTENT(IN) :: mem_type_id ! Memory datatype identifier
 TYPE, INTENT(IN) :: buf \qquad ! Data buffer; may be a scalar
                                             ! or an array
  DIMENSION(*), INTEGER(HSIZE_T), INTENT(IN) :: dims 
                                             ! Array to hold corresponding 
                                             ! dimension sizes of data 
                                             ! buffer buf; dim(k) has value 
                                             ! of the k-th dimension of 
                                            ! buffer buf; values are 
                                            ! ignored if buf is a scalar
  INTEGER, INTENT(OUT) :: hdferr | Error code
```

```
 ! 0 on success and -1 on failure
   INTEGER(HID_T), OPTIONAL, INTENT(IN) :: mem_space_id 
                                              ! Memory dataspace identfier 
                                              ! Default value is H5S_ALL_F
   INTEGER(HID_T), OPTIONAL, INTENT(IN) :: file_space_id 
                                              ! File dataspace identfier 
                                              ! Default value is H5S_ALL_F
   INTEGER(HID_T), OPTIONAL, INTENT(IN) :: xfer_prp 
                                              ! Transfer property list 
                                              ! identifier; default value 
                                              ! is H5P_DEFAULT_F 
END SUBROUTINE h5dwrite f
SUBROUTINE h5dwrite_vl_f(dset_id, mem_type_id, buf, dims, len, hdferr, & 
                     mem_space_id, file_space_id, xfer_prp)
  IMPLICIT NONE
  INTEGER(HID_T), INTENT(IN) :: dset_id ! Dataset identifier
  INTEGER(HID_T), INTENT(IN) :: mem_type_id ! Memory datatype identifier
 TYPE, INTENT(IN), & DIMENSION(\text{dims}(1),\text{dims}(2)) :: buf
                                             ! Data buffer; may be a scalar 
                                             ! or an array
                                             ! TYPE must be one of the following
                                             ! INTEGER
 ! REAL
                                             ! CHARACTER
  INTEGER(HSIZE_T), INTENT(IN), DIMENSION(2) :: dims
                                             ! Array to hold corresponding 
                                             ! dimension sizes of data 
                                             ! buffer buf 
                                             ! dim(k) has value of the k-th 
                                             ! dimension of buffer buf
                                             ! Values are ignored if buf is 
                                             ! a scalar
   INTEGER(SIZE_T), INTENT(IN), DIMENSION(*) :: len 
                                             ! Array to store length of
                                             ! each element
  INTEGER, INTENT(OUT) :: hdferr | Error code
                                             ! 0 on success and -1 on failure
   INTEGER(HID_T), OPTIONAL, INTENT(IN) :: mem_space_id 
                                            ! Memory dataspace identfier 
                                             ! Default value is H5S_ALL_F 
   INTEGER(HID_T), OPTIONAL, INTENT(IN) :: file_space_id 
                                             ! File dataspace identfier 
                                             ! Default value is H5S_ALL_F
   INTEGER(HID_T), OPTIONAL, INTENT(IN) :: xfer_prp 
                                             ! Transfer property list identifier
                                             ! Default value is H5P_DEFAULT_F
END SUBROUTINE h5dwrite_vl_f
```
#### **History:**

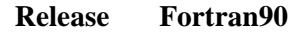

1.4.2 A dims parameter has been added.

# **H5E: Error Interface**

# **Error API Functions**

These functions provide error handling capabilities in the HDF5 environment. In the following lists, italic type indicates a configurable macro.

> • [H5Epop](#page-121-0) • [H5Eget\\_num](#page-120-0) • [H5Eget\\_major](#page-117-0) \* • H5Eget minor \* • [H5Eget\\_msg](#page-119-0) • [H5Ecreate\\_msg](#page-110-0) • [H5Eclose\\_msg](#page-108-0) • H5Eregister class • H5Eunregister class

# **The C Interfaces:**

- *[H5Eclear](#page-105-0)*
- [H5Eclear1](#page-106-0) \*
- H5Eclear<sub>2</sub>
- [H5Ecreate\\_stack](#page-111-0)
- [H5Eclose\\_stack](#page-109-0)
- *[H5Eprint](#page-122-0)*
- [H5Eprint1](#page-123-0) \* • [H5Eprint2](#page-124-0)
- *[H5Epush](#page-125-0)*
- [H5Epush1](#page-126-0) \*
- [H5Epush2](#page-127-0)
- [H5Eget\\_class\\_name](#page-115-0)
	- H5Eauto is v2
- *[H5Eset\\_auto](#page-129-0)*
- [H5Eset\\_auto1](#page-131-0) \*
- [H5Eset\\_auto2](#page-132-0)
- *[H5Eget\\_auto](#page-112-0)*
- [H5Eget\\_auto1](#page-113-0) \*
- [H5Eget\\_auto2](#page-114-0)
- *[H5Ewalk](#page-135-0)*
- [H5Ewalk1](#page-136-0) \*
- [H5Ewalk2](#page-137-0)
- [H5Eget\\_current\\_stack](#page-116-0)
- [H5Eset\\_current\\_stack](#page-133-0)

\* *Use of these functions is deprecated in Release 1.8.0.*

# *Alphabetical Listing*

| • H5Eauto_is_v2       | • H5Eget_class_name        | $\bullet$ H5Epus |
|-----------------------|----------------------------|------------------|
| $\bullet$ H5Eclear    | • H5Eget_current_stack     | $\bullet$ H5Epus |
| • H5Eclear1 *         | • H5Eget_major *           | $\bullet$ H5Ereg |
| • H5Eclear2           | • H5Eget_minor *           | $\bullet$ H5Eset |
| • H5Eclose_msg        | $\bullet$ H5Eget_msg       | $\bullet$ H5Eset |
| · H5Eclose_stack      | · H5Eget_num               | $\bullet$ H5Eset |
| • H5Ecreate_msg       | $\bullet$ H5Epop           | $\bullet$ H5Eset |
| • H5Ecreate_stack     | $\bullet$ H5Eprint         | $\bullet$ H5Eunr |
| $\bullet$ H5Eget_auto | $\bullet$ H5Eprint1 $\ast$ | $\bullet$ H5Ewa  |
| • H5Eget_auto1 *      | $\bullet$ H5Eprint2        | $\bullet$ H5Ewal |
| • H5Eget_auto2        | $\bullet$ H5Epush          | $\bullet$ H5Ewal |

\* *Use of these functions is deprecated in Release 1.8.0.*

# **The FORTRAN90 Interfaces:**

In general, each FORTRAN90 subroutine performs exactly the same task as the corresponding C function.

- [h5eclear\\_f](#page-105-0) • [h5eset\\_auto\\_f](#page-129-0) • [h5eget\\_major\\_f](#page-117-0)
- h5eprint f • [h5eget\\_minor\\_f](#page-118-0)

The Error interface provides error handling in the form of a stack. The FUNC\_ENTER() macro clears the error stack whenever an interface function is entered. When an error is detected, an entry is pushed onto the stack. As the functions unwind, additional entries are pushed onto the stack. The API function will return some indication that an error occurred and the application can print the error stack.

- $sh1 *$
- $sh2$
- ister class
- $auto$
- auto $1 *$
- auto2
- \_current\_stack
- egister class
- *[H5Ewalk](#page-135-0)*
- $lk1 *$
- $lk2$

Certain API functions in the H5E package, such as H5Eprint1, do not clear the error stack. Otherwise, any function which does not have an underscore immediately after the package name will clear the error stack. For instance, H5Fopen clears the error stack while H5F\_open does not.

An error stack has a fixed maximum size. If this size is exceeded then the stack will be truncated and only the inner-most functions will have entries on the stack. This is expected to be a rare condition.

Each thread has its own error stack, but since multi-threading has not been added to the library yet, this package maintains a single error stack. The error stack is statically allocated to reduce the complexity of handling errors within the H5E package.

*Last modified: 17 August 2010*

<span id="page-104-0"></span>**Name:** H5Eauto\_is\_v2

# **Signature:**

*herr\_t* H5Eauto\_is\_v2( *hid\_t* estack\_id, *unsigned* \*is\_stack )

# **Purpose:**

Determines type of error stack.

### **Description:**

H5Eauto\_is\_v2 determines whether the error auto reporting function for an error stack conforms to the H5E\_auto2\_t typedef or the H5E\_auto1\_t typedef.

The is\_stack parameter is set to 1 if the error stack conforms to H5E\_auto2\_t and 0 if it conforms to H5E\_auto1\_t.

# **Parameters:**

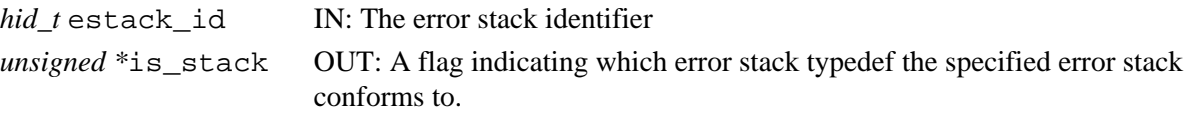

## **Returns:**

Returns a non-negative value if successful; otherwise returns a negative value.

# **Fortran90 Interface:**

None.

### **History:**

**Release C**

1.8.0 Function introduced in this release.

*Last modified: 24 May 2009*

### <span id="page-105-0"></span>**Name:** H5Eclear

# **Signature:**

```
herr_t H5Eclear1( void )
herr_t H5Eclear2( hid_t estack_id )
```
### **Purpose:**

Clears an error stack.

# **Description:**

H5Eclear is a macro that is mapped to either [H5Eclear1](#page-106-0) or [H5Eclear2](#page-107-0), depending on the needs of the application.

Such macros are provided to facilitate application compatibility. Their use and mappings are fully described in ["API Compatibility Macros in HDF5"](#page-752-0); we urge you to read that document closely.

When both the HDF5 Library and the application are built and installed with no specific compatibility flags, H5Eclear is mapped to the most recent version of the function, currently [H5Eclear2](#page-107-0). If the library and/or application is compiled for Release 1.6 emulation, H5Eclear will be mapped to [H5Eclear1](#page-106-0). Function-specific flags are available to override these settings on a function-by-function basis when the application is compiled.

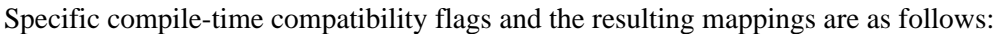

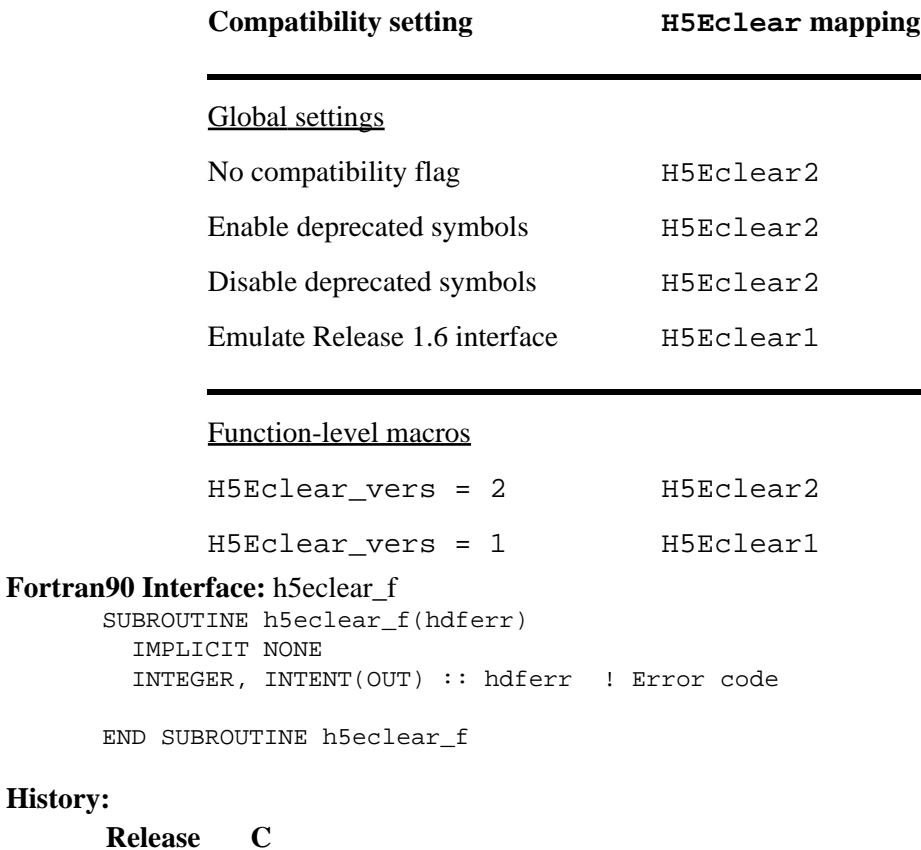

1.8.0 The function H5Eclear renamed to H5Eclear1 and deprecated in this release. The macro H5Eclear and the function H5Eclear2 introduced in this release.

**History:**

*Last modified: 24 May 2009*

<span id="page-106-0"></span>**Name:** H5Eclear1 **Signature:**

*herr\_t* H5Eclear1(void)

# **Purpose:**

Clears the error stack for the current thread.

# **Notice:**

*This function is deprecated in favor of the function [H5Eclear2](#page-107-0) or the macro [H5Eclear](#page-105-0).* 

# **Description:**

H5Eclear1 clears the error stack for the current thread.

The stack is also cleared whenever an API function is called, with certain exceptions (for instance, H5Eprint1).

### **Parameters:**

None

# **Returns:**

Returns a non-negative value if successful; otherwise returns a negative value.

# **Fortran90 Interface:** h5eclear\_f

See [H5Eclear](#page-105-0).

# **History:**

- **Release C**
- 1.8.0 Function H5Eclear renamed to H5Eclear1 and deprecated in this release.

*Last modified: 24 May 2009*

# <span id="page-107-0"></span>**Name:** H5Eclear2

### **Signature:**

*herr\_t* H5Eclear2(*hid\_t* estack\_id)

# **Purpose:**

Clears the specified error stack or the error stack for the current thread.

# **Description:**

H5Eclear2 clears the error stack specified by estack\_id, or, if estack\_id is set to H5E DEFAULT, the error stack for the current thread.

estack\_id is an error stack identifier, such as that returned by [H5Eget\\_current\\_stack](#page-116-0).

The current error stack is also cleared whenever an API function is called, with certain exceptions (for instance, H5Eprint1 or H5Eprint2).

# **Parameters:**

*hid\_t* estack\_id IN: Error stack identifier.

# **Returns:**

Returns a non-negative value if successful; otherwise returns a negative value.

# **Fortran90 Interface:**

See [H5Eclear](#page-105-0).

# **History:**

# **Release C**

1.8.0 Function introduced in this release.
#### **Name:** H5Eclose\_msg

#### **Signature:**

*herr\_t* H5Eclose\_msg(*hid\_t* mesg\_id)

#### **Purpose:**

Closes an error message identifier.

#### **Description:**

H5Eclose\_msg closes an error message identifier., which can be either a major or minor message.

## **Parameters:**

*hid\_t* mesg\_id IN: Error message identifier.

#### **Returns:**

Returns a non-negative value on success; otherwise returns a negative value.

## **Fortran90 Interface:**

None.

### **History:**

## **Release C**

**Name:** H5Eclose\_stack

#### **Signature:**

*herr\_t* H5Eclose\_stack(*hid\_t* estack\_id)

#### **Purpose:**

Closes object handle for error stack.

## **Description:**

H5Eclose\_stack closes the object handle for an error stack and releases its resources. H5E DEFAULT cannot be closed.

#### **Parameters:**

*hid\_t* estack\_id IN: Error stack identifier.

#### **Returns:**

Returns a non-negative value on success; otherwise returns a negative value.

#### **Fortran90 Interface:**

None.

## **History:**

#### **Release C**

## **Name:** H5Ecreate\_msg

#### **Signature:**

```
hid_t H5Ecreate_msg(hid_t class, H5E_type_t msg_type, const char* mesg)
```
#### **Purpose:**

Add major error message to an error class.

## **Description:**

H5Ecreate\_msg adds an error message to an error class defined by client library or application program. The error message can be either major or minor which is indicated by parameter msg\_type.

#### **Parameters:**

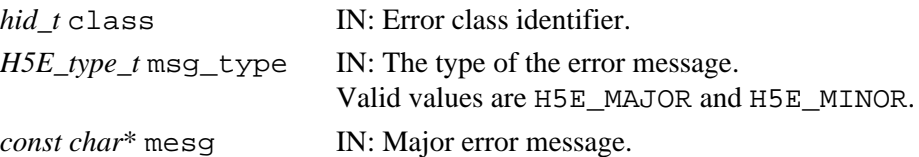

#### **Returns:**

Returns a message identifier on success; otherwise returns a negative value.

### **Fortran90 Interface:**

None.

#### **History:**

#### **Release C**

**Name:** H5Ecreate\_stack

#### **Signature:**

*hid\_t* H5Ecreate\_stack(*void*)

#### **Purpose:**

Creates a new empty error stack.

## **Description:**

H5Ecreate\_stack creates a new empty error stack and returns the new stack's identifier.

## **Parameters:**

None.

## **Returns:**

Returns an error stack identifier on success; otherwise returns a negative value.

## **Fortran90 Interface:**

None.

## **History:**

## **Release C**

## <span id="page-112-0"></span>**Name:** H5Eget\_auto

## **Signature:**

```
herr_t H5Eget_auto( H5E_auto_t * func, void **client_data )
herr_t H5Eget_auto( hid_t estack_id, H5E_auto_t * func, void **client_data )
```
#### **Purpose:**

Returns settings for automatic error stack traversal function and its data.

#### **Description:**

H5Eget\_auto is a macro that is mapped to either [H5Eget\\_auto1](#page-113-0) or [H5Eget\\_auto2](#page-114-0), depending on the needs of the application.

Such macros are provided to facilitate application compatibility. Their use and mappings are fully described in ["API Compatibility Macros in HDF5"](#page-752-0); we urge you to read that document closely.

When both the HDF5 Library and the application are built and installed with no specific compatibility flags, H5Eget\_auto is mapped to the most recent version of the function, currently H5Eget auto2. If the library and/or application is compiled for Release 1.6 emulation, H5Eqet auto will be mapped to [H5Eget\\_auto1](#page-113-0). Function-specific flags are available to override these settings on a function-by-function basis when the application is compiled.

Specific compile-time compatibility flags and the resulting mappings are as follows:

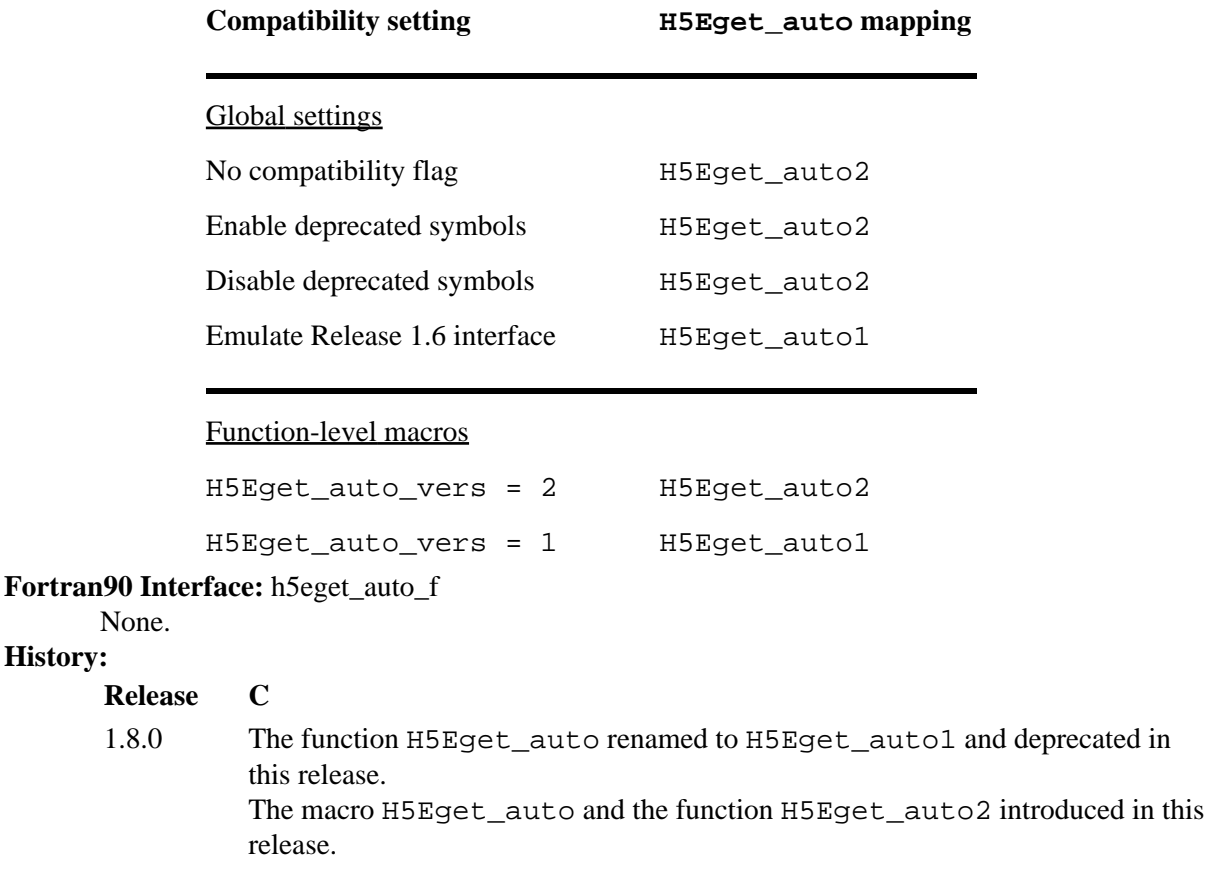

<span id="page-113-0"></span>**Name:** H5Eget\_auto1

#### **Signature:**

*herr\_t* H5Eget\_auto1( *H5E\_auto1\_t \** func, *void \*\**client\_data )

#### **Purpose:**

Returns the current settings for the automatic error stack traversal function and its data.

#### **Notice:**

*This function is deprecated in favor of the function* [H5Eget\\_auto2](#page-114-0) *or the macro* [H5Eget\\_auto](#page-112-0)*.*

## **Description:**

H5Eget\_auto1 returns the current settings for the automatic error stack traversal function, func, and its data, client\_data. Either or both arguments may be null, in which case the value is not returned.

#### **Parameters:**

```
H5E_auto1_t * func OUT: Current setting for the function to be called upon an error condition.
void **client_data OUT: Current setting for the data passed to the error function.
```
#### **Returns:**

Returns a non-negative value if successful; otherwise returns a negative value.

#### **Fortran90 Interface:**

None.

## **History:**

#### **Release C**

1.8.0 Function H5Eget\_auto renamed to H5Eget\_auto1 and deprecated in this release.

#### <span id="page-114-0"></span>**Name:** H5Eget\_auto2

#### **Signature:**

```
herr_t H5Eget_auto2( hid_t estack_id, H5E_auto2_t * func, void **client_data )
```
#### **Purpose:**

Returns the settings for the automatic error stack traversal function and its data.

#### **Description:**

H5Eget auto2 returns the settings for the automatic error stack traversal function, func, and its data, client\_data, that are associated with the error stack specified by estack\_id.

Either or both of the func and client\_data arguments may be null, in which case the value is not returned.

## **Parameters:**

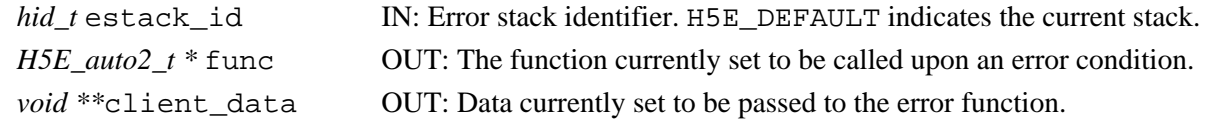

#### **Returns:**

Returns a non-negative value if successful; otherwise returns a negative value.

**Fortran90 Interface:**

None.

#### **History:**

**Release C**

**Name:** H5Eget\_class\_name

#### **Signature:**

*ssize\_t* H5Eget\_class\_name(*hid\_t* class\_id, *char*\* name, *size\_t* size)

#### **Purpose:**

Retrieves error class name.

## **Description:**

H5Eget class name retrieves the name of the error class specified by the class identifier. If non-NULL pointer is passed in for name and size is greater than zero, the class name of size long is returned. The length of the error class name is also returned. If NULL is passed in as name, only the length of class name is returned. If zero is returned, it means no name. User is responsible for allocated enough buffer for the name.

## **Parameters:**

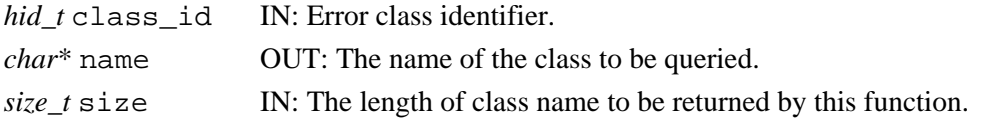

#### **Returns:**

Returns non-negative value as on success; otherwise returns negative value.

**Fortran90 Interface:**

None.

#### **History:**

#### **Release C**

#### **Name:** H5Eget\_current\_stack

#### **Signature:**

*hid\_t* H5Eget\_current\_stack(*void*)

#### **Purpose:**

Returns copy of current error stack.

## **Description:**

H5Eget\_current\_stack copies the current error stack and returns an error stack identifier for the new copy.

#### **Parameters:**

None.

#### **Returns:**

Returns an error stack identifier on success; otherwise returns a negative value.

#### **Fortran90 Interface:**

None.

## **History:**

## **Release C**

#### **Name:** H5Eget\_major

## **Signature:**

*const char \** H5Eget\_major(*H5E\_major\_t* n)

#### **Purpose:**

Returns a character string describing an error specified by a major error number.

#### **Notice:**

*This function has been deprecated.*

#### **Description:**

Given a major error number, H5Eget\_major returns a constant character string that describes the error.

#### **Parameters:**

*H5E\_major\_t* n IN: Major error number.

#### **Returns:**

Returns a character string describing the error if successful. Otherwise returns "Invalid major error number."

## **Fortran90 Interface:** h5eget\_major\_f

```
SUBROUTINE h5eget_major_f(error_no, name, hdferr)
   INTEGER, INTENT(IN) :: error_no !Major error number
  CHARACTER(LEN=*), INTENT(OUT) :: name ! File name
  INTEGER, INTENT(OUT) :: hdferr ! Error code
```
END SUBROUTINE h5eget\_major\_f

#### **History:**

- **Release C**
- 1.8.0 Function deprecated in this release.

*Last modified: 25 November 2009*

#### **Name:** H5Eget\_minor

## **Signature:**

*char \** H5Eget\_minor(*H5E\_minor\_t* n)

#### **Purpose:**

Returns a character string describing an error specified by a minor error number.

#### **Notice:**

*This function has been deprecated.*

#### **Description:**

Given a minor error number, H5Eget\_minor returns a constant character string that describes the error. **Note:**

In the Release 1.8.x series, H5Eget\_minor returns a string of dynamic allocated char array. An application calling this function from an HDF5 library of Release 1.8.0 or later must free the memory associated with the return value to prevent a memory leak. This is a change from the 1.6.x release series.

#### **Parameters:**

*H5E\_minor\_t* n IN: Minor error number.

#### **Returns:**

Returns a character string describing the error if successful. Otherwise returns "Invalid minor error number."

#### **Fortran90 Interface:** h5eget\_minor\_f

```
SUBROUTINE h5eget_minor_f(error_no, name, hdferr)
  INTEGER, INTENT(IN) :: error_no !Major error number
  CHARACTER(LEN=*), INTENT(OUT) :: name ! File name
 INTEGER, INTENT(OUT) :: hdferr | Error code
```

```
END SUBROUTINE h5eget_minor_f
```
#### **History:**

#### **Release Change**

1.8.0 Function deprecated and return type changed in this release.

#### **Name:** H5Eget\_msg

#### **Signature:**

```
ssize_t H5Eget_msg(hid_t mesg_id, H5E_type_t* mesg_type, char* mesg, size_t size)
Purpose:
```
Retrieves an error message.

#### **Description:**

H5Eget msg retrieves the error message including its length and type. The error message is specified by mesg\_id. User is responsible for passing in enough buffer for the message. If mesg is not NULL and size is greater than zero, the error message of size long is returned. The length of the message is also returned. If NULL is passed in as mesg, only the length and type of the message is returned. If the return value is zero, it means no message.

## **Parameters:**

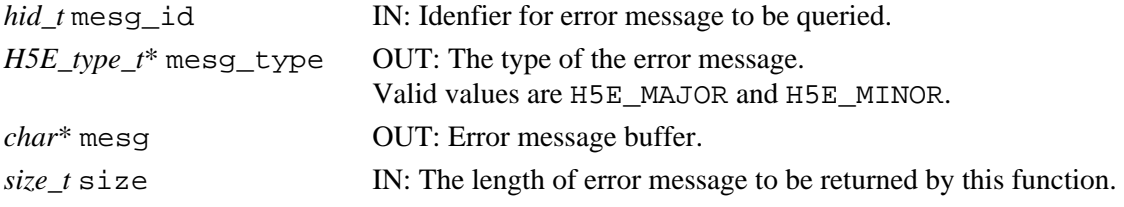

#### **Returns:**

Returns the size of the error message in bytes on success; otherwise returns a negative value.

## **Fortran90 Interface:**

None.

#### **History:**

## **Release C**

#### **Name:** H5Eget\_num

#### **Signature:**

*ssize\_t* H5Eget\_num(*hid\_t* estack\_id)

#### **Purpose:**

Retrieves the number of error messages in an error stack.

## **Description:**

H5Eget\_num retrieves the number of error records in the error stack specified by estack\_id (including major, minor messages and description).

#### **Parameters:**

*hid\_t* estack\_id IN: Error stack identifier.

#### **Returns:**

Returns a non-negative value on success; otherwise returns a negative value.

## **Fortran90 Interface:**

None.

## **History:**

## **Release C**

## **Name:** H5Epop

## **Signature:**

*herr\_t* H5Epop(*hid\_t* estack\_id, *size\_t* count)

#### **Purpose:**

Deletes specified number of error messages from the error stack.

#### **Description:**

H5Epop deletes the number of error records specified in count from the top of the error stack specified by estack\_id (including major, minor messages and description). The number of error messages to be deleted is specified by count.

#### **Parameters:**

*hid\_t* estack\_id IN: Error stack identifier.

*size\_t* count IN: The number of error messages to be deleted from the top of error stack.

#### **Returns:**

Returns a non-negative value on success; otherwise returns a negative value.

## **Fortran90 Interface:**

None.

## **History:**

## **Release C**

```
Name: H5Eprint
Signature:
```

```
herr_t H5Eprint1( FILE * stream )
herr_t H5Eprint2( hid_t estack_id, FILE * stream) )
```
#### **Purpose:**

Prints an error stack in a default manner.

#### **Description:**

H5Eprint is a macro that is mapped to either [H5Eprint1](#page-123-0) or [H5Eprint2](#page-124-0), depending on the needs of the application.

Such macros are provided to facilitate application compatibility. Their use and mappings are fully described in ["API Compatibility Macros in HDF5"](#page-752-0); we urge you to read that document closely.

When both the HDF5 Library and the application are built and installed with no specific compatibility flags, H5Eprint is mapped to the most recent version of the function, currently [H5Eprint2](#page-124-0). If the library and/or application is compiled for Release 1.6 emulation, H5Eprint will be mapped to [H5Eprint1](#page-123-0). Function-specific flags are available to override these settings on a function-by-function basis when the application is compiled.

Specific compile-time compatibility flags and the resulting mappings are as follows:

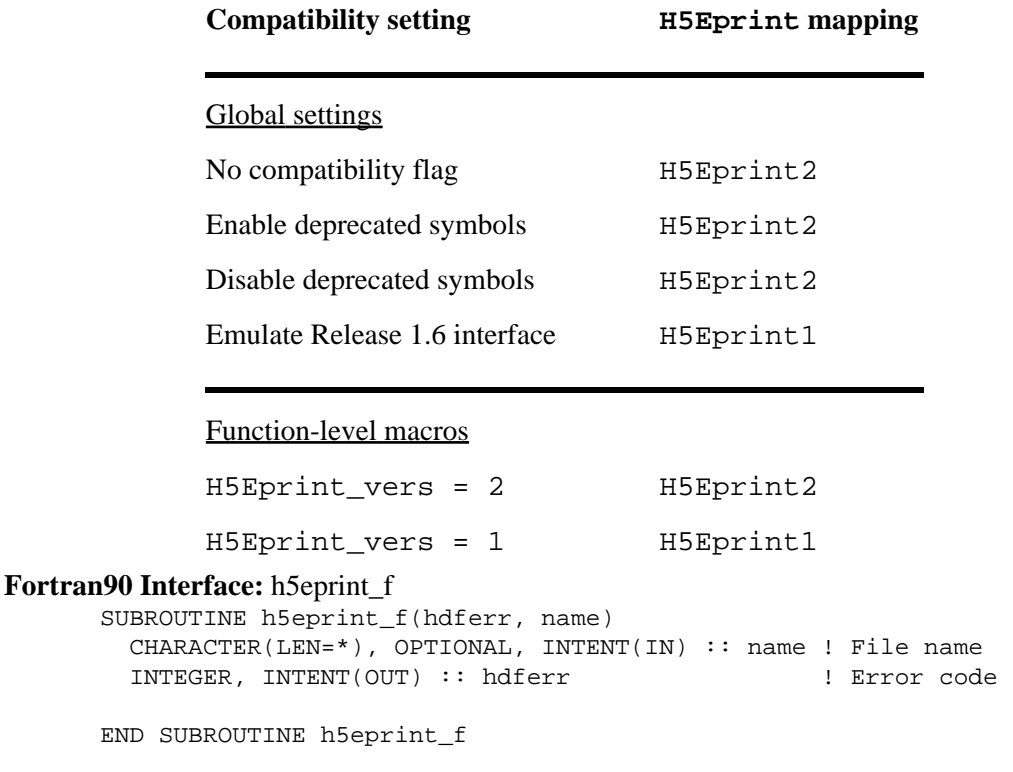

#### **History:**

**Release C**

1.8.0 The function H5Eprint renamed to H5Eprint1 and deprecated in this release. The macro H5Eprint and the function H5Eprint2 introduced in this release.

<span id="page-123-0"></span>**Name:** H5Eprint1

## **Signature:**

*herr\_t* H5Eprint1(*FILE \** stream)

### **Purpose:**

Prints the current error stack in a default manner.

## **Notice:**

*This function is deprecated in favor of the function [H5Eprint2](#page-124-0) or the macro [H5Eprint](#page-122-0).* 

## **Description:**

H5Eprint1 prints the error stack for the current thread on the specified stream, stream. Even if the error stack is empty, a one-line message will be printed:

HDF5-DIAG: Error detected in thread 0.

H5Eprint1 is a convenience function for H5Ewalk1 with a function that prints error messages. Users are encouraged to write their own more specific error handlers.

## **Parameters:**

*FILE \** stream IN: File pointer, or stderr if NULL.

## **Returns:**

Returns a non-negative value if successful; otherwise returns a negative value.

**Fortran90 Interface:** h5eprint\_f

See [H5Eprint](#page-122-0).

## **History:**

## **Release C**

1.8.0 Function H5Eprint renamed to H5Eprint1 and deprecated in this release.

## <span id="page-124-0"></span>**Name:** H5Eprint2

## **Signature:**

*herr\_t* H5Eprint2( *hid\_t* estack\_id, *FILE \** stream)

#### **Purpose:**

Prints the specified error stack in a default manner.

#### **Description:**

H5Eprint2 prints the error stack specified by estack\_id on the specified stream, stream. Even if the error stack is empty, a one-line message of the following form will be printed:

HDF5-DIAG: Error detected in HDF5 library version: 1.5.62 thread 0.

A similar line will appear before the error messages of each error class stating the library name, library version number, and thread identifier.

If estack\_id is H5E\_DEFAULT, the current error stack will be printed.

H5Eprint2 is a convenience function for H5Ewalk2 with a function that prints error messages. Users are encouraged to write their own more specific error handlers.

#### **Parameters:**

*hid\_t* estack\_id IN: Identifier of the error stack to be printed. If the identifier is H5E\_DEFAULT, the current error stack will be printed.

*FILE* \* stream IN: File pointer, or stderr if NULL.

#### **Returns:**

Returns a non-negative value if successful; otherwise returns a negative value.

#### **Fortran90 Interface:**

See [H5Eprint](#page-122-0).

#### **History:**

#### **Release C**

#### <span id="page-125-0"></span>**Name:** H5Epush

## **Signature:**

*herr\_t* H5Epush( *const char \**file, *const char \**func, *unsigned* line, *H5E\_major\_t* maj\_num, *H5E\_minor\_t* min\_num, *const char \**str )

*herr\_t* H5Epush( *hid\_t* estack\_id, *const char \**file, *const char \**func, *unsigned* line, *hid\_t* class\_id, *hid\_t* major\_id, *hid\_t* minor\_id, *const char \**msg, ...)

#### **Purpose:**

Pushes a new error message onto an error stack.

#### **Description:**

H5Epush is a macro that is mapped to either [H5Epush1](#page-126-0) or [H5Epush2](#page-127-0), depending on the needs of the application.

Such macros are provided to facilitate application compatibility. Their use and mappings are fully described in ["API Compatibility Macros in HDF5"](#page-752-0); we urge you to read that document closely.

When both the HDF5 Library and the application are built and installed with no specific compatibility flags, H5Epush is mapped to the most recent version of the function, currently [H5Epush2](#page-127-0). If the library and/or application is compiled for Release 1.6 emulation, H5Epush will be mapped to [H5Epush1](#page-126-0). Function-specific flags are available to override these settings on a function-by-function basis when the application is compiled.

Specific compile-time compatibility flags and the resulting mappings are as follows:

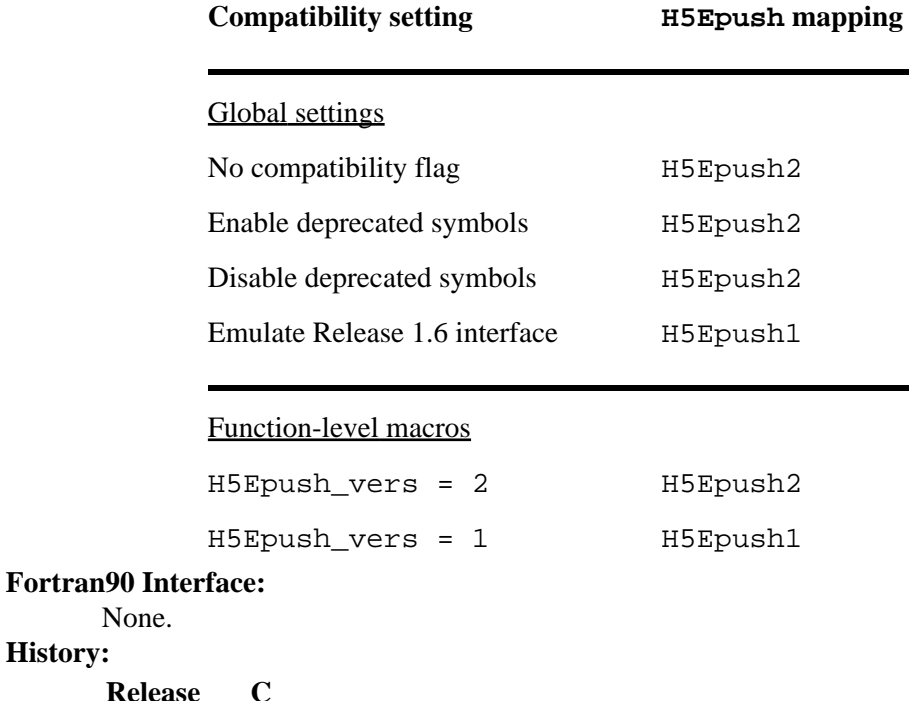

None.

1.8.0 The function H5Epush renamed to H5Epush1 and deprecated in this release. The macro H5Epush and the function H5Epush2 introduced in this release.

**History:**

#### <span id="page-126-0"></span>**Name:** H5Epush1

## **Signature:**

*herr\_t* H5Epush1( *const char \**file, *const char \**func, *unsigned* line, *H5E\_major\_t* maj\_num, *H5E\_minor\_t* min\_num, *const char \**str )

#### **Purpose:**

Pushes new error record onto error stack.

#### **Notice:**

*This function is deprecated in favor of the function [H5Epush2](#page-127-0) or the macro [H5Epush](#page-125-0).* 

#### **Description:**

H5Epush1 pushes a new error record onto the error stack for the current thread.

The error has major and minor numbers majnum and min num, the function func where the error was detected, the name of the file file where the error was detected, the line line within that file, and an error description string str.

The function name, filename, and error description strings must be statically allocated.

#### **Parameters:**

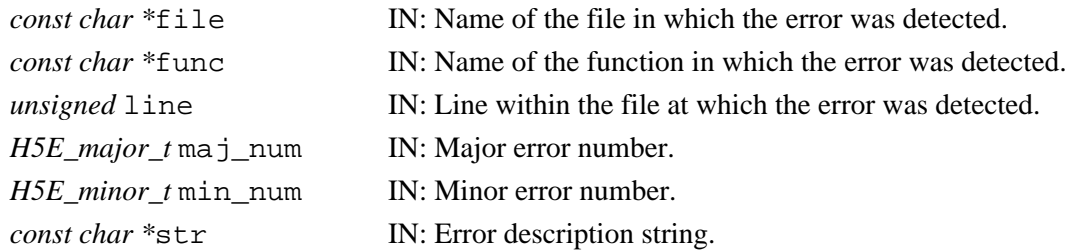

#### **Returns:**

Returns a non-negative value if successful; otherwise returns a negative value.

#### **Fortran90 Interface:**

None.

## **History:**

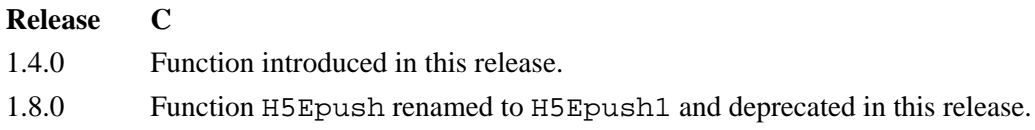

#### <span id="page-127-0"></span>**Name:** H5Epush2

#### **Signature:**

```
herr_t H5Epush2( hid_t estack_id, const char *file, const char *func, unsigned line, hid_t
class_id, hid_t major_id, hid_t minor_id, const char *msg, ...)
```
#### **Purpose:**

Pushes new error record onto error stack.

#### **Description:**

H5Epush2 pushes a new error record onto the error stack specified by estack\_id.

The error record contains the error class identifier class id, the major and minor message identifiers major\_id and minor\_id, the function name func where the error was detected, the filename file and line number line within that file where the error was detected, and an error description msg.

The major and minor errors must be in the same error class.

The function name, filename, and error description strings must be statically allocated.

msg can be a format control string with additional arguments. This design of appending additional arguments is similar to the system and C functions printf and fprintf.

#### **Parameters:**

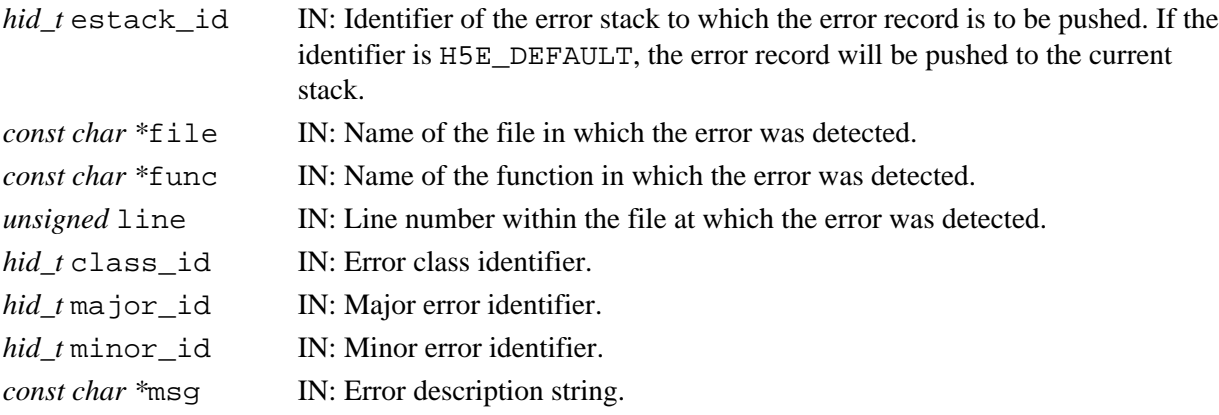

#### **Returns:**

Returns a non-negative value if successful; otherwise returns a negative value.

#### **Fortran90 Interface:**

None.

#### **History:**

#### **Release C**

## **Name:** H5Eregister\_class

## **Signature:**

```
hid_t H5Eregister_class(const char* cls_name, const char* lib_name, const char*
version)
```
#### **Purpose:**

Registers a client library or application program to the HDF5 error API.

#### **Description:**

H5Eregister\_class registers a client library or application program to the HDF5 error API so that the client library or application program can report errors together with HDF5 library. It receives an identifier for this error class for further error operations. The library name and version number will be printed out in the error message as preamble.

#### **Parameters:**

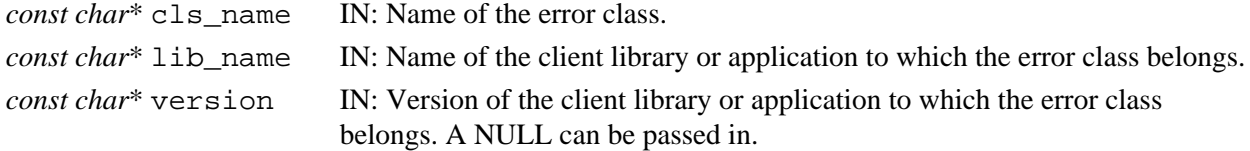

#### **Returns:**

Returns a class identifier on success; otherwise returns a negative value.

#### **Fortran90 Interface:**

None.

#### **History:**

**Release C** 1.8.0 Function introduced in this release.

*Last modified: 17 November 2010*

#### <span id="page-129-0"></span>**Name:** H5Eset\_auto

## **Signature:**

*herr\_t* H5Eset\_auto( *H5E\_auto\_t* func, *void \**client\_data ) *herr\_t* H5Eset\_auto( *hid\_t* estack\_id, *H5E\_auto\_t* func, *void \**client\_data )

#### **Purpose:**

Returns settings for automatic error stack traversal function and its data.

#### **Description:**

H5Eset auto is a macro that is mapped to either H5Eset auto1 or H5Eset auto2, depending on the needs of the application.

Such macros are provided to facilitate application compatibility. Their use and mappings are fully described in ["API Compatibility Macros in HDF5"](#page-752-0); we urge you to read that document closely.

When both the HDF5 Library and the application are built and installed with no specific compatibility flags, H5Eset\_auto is mapped to the most recent version of the function, currently [H5Eset\\_auto2](#page-132-0). If the library and/or application is compiled for Release 1.6 emulation, H5Eset\_auto will be mapped to [H5Eset\\_auto1](#page-131-0). Function-specific flags are available to override these settings on a function-by-function basis when the application is compiled.

Specific compile-time compatibility flags and the resulting mappings are as follows:

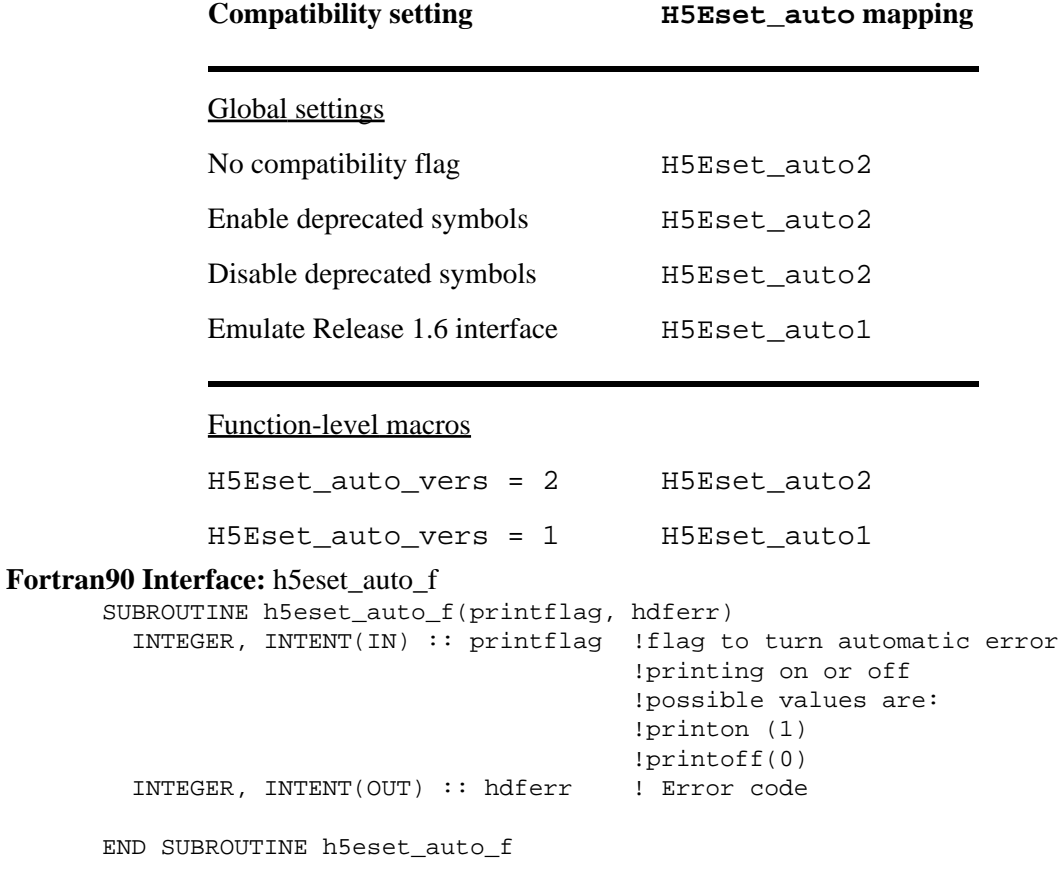

## **History:**

**Release C**

1.8.0 The function H5Eset\_auto renamed to H5Eset\_auto1 and deprecated in this release. The macro H5Eset\_auto and the function H5Eset\_auto2 introduced in this release.

<span id="page-131-0"></span>**Name:** H5Eset\_auto1

## **Signature:**

*herr\_t* H5Eset\_auto1( *H5E\_auto1\_t* func, *void \**client\_data )

#### **Purpose:**

Turns automatic error printing on or off.

#### **Description:**

H5Eset\_auto1 turns on or off automatic printing of errors. When turned on (non-null func pointer), any API function which returns an error indication will first call func, passing it client data as an argument.

When the library is first initialized the auto printing function is set to H5Eprint1 (cast appropriately) and client\_data is the standard error stream pointer, stderr.

Automatic stack traversal is always in the H5E\_WALK\_DOWNWARD direction.

## **Parameters:**

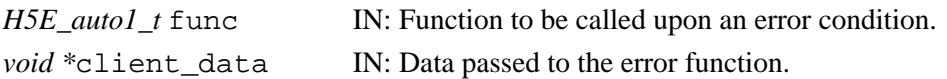

#### **Returns:**

Returns a non-negative value if successful; otherwise returns a negative value.

**Fortran90 Interface:** h5eset\_auto\_f

See [H5Eset\\_auto](#page-129-0).

#### **History:**

#### **Release C**

1.8.0 Function H5Eset auto renamed to H5Eset auto1 and deprecated in this release.

#### <span id="page-132-0"></span>**Name:** H5Eset\_auto2

### **Signature:**

*herr\_t* H5Eset\_auto2( *hid\_t* estack\_id, *H5E\_auto2\_t* func, *void \**client\_data )

#### **Purpose:**

Turns automatic error printing on or off.

#### **Description:**

H5Eset\_auto2 turns on or off automatic printing of errors for the error stack specified with estack id. An estack id value of H5E DEFAULT indicates the current stack.

When automatic printing is turned on, by the use of a non-null  $\pm$  turn pointer, any API function which returns an error indication will first call func, passing it client\_data as an argument.

When the library is first initialized, the auto printing function is set to  $H5Eprint2$  (cast appropriately) and client\_data is the standard error stream pointer, stderr.

Automatic stack traversal is always in the H5E\_WALK\_DOWNWARD direction.

Automatic error printing is turned off with a H5Eset\_auto2 call with a NULL func pointer.

#### **Parameters:**

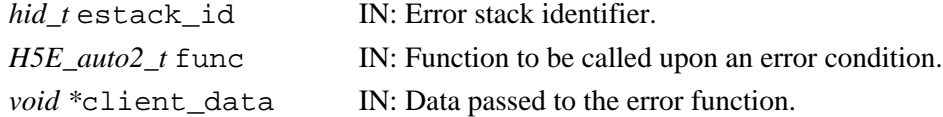

#### **Returns:**

Returns a non-negative value if successful; otherwise returns a negative value. **Fortran90 Interface:** h5eset\_auto\_f

See [H5Eset\\_auto](#page-129-0).

#### **History:**

#### **Release C**

**Name:** H5Eset\_current\_stack

#### **Signature:**

*herr\_t* H5Eset\_current\_stack(*hid\_t* estack\_id)

#### **Purpose:**

Replaces the current error stack.

## **Description:**

H5Eset\_current\_stack replaces the content of the current error stack with a copy of the content of the error stack specified by estack\_id, and it closes the error stack specified by estack\_id.

## **Parameters:**

*hid\_t* estack\_id IN: Error stack identifier.

#### **Returns:**

Returns a non-negative value on success; otherwise returns a negative value.

#### **Fortran90 Interface:**

None.

## **History:**

#### **Release C**

#### **Name:** H5Eunregister\_class

#### **Signature:**

*herr\_t* H5Eunregister\_class(*hid\_t* class\_id)

#### **Purpose:**

Removes an error class.

## **Description:**

H5Eunregister\_class removes the error class specified by class\_id. All the major and minor errors in this class will also be closed.

#### **Parameters:**

*hid\_t* class\_id IN: Error class identifier.

#### **Returns:**

Returns a non-negative value on success; otherwise returns a negative value.

## **Fortran90 Interface:**

None.

## **History:**

## **Release C**

#### <span id="page-135-0"></span>**Name:** H5Ewalk

## **Signature:**

*herr\_t* H5Ewalk( *H5E\_direction\_t* direction, *H5E\_walk\_t* func, *void \** client\_data ) *herr\_t* H5Ewalk( *hid\_t* estack\_id, *H5E\_direction\_t* direction, *H5E\_walk\_t* func, *void \** client\_data )

#### **Purpose:**

Walks an error stack, calling a specified function.

#### **Description:**

H5Ewalk is a macro that is mapped to either [H5Ewalk1](#page-136-0) or [H5Ewalk2](#page-137-0), depending on the needs of the application.

Such macros are provided to facilitate application compatibility. Their use and mappings are fully described in ["API Compatibility Macros in HDF5"](#page-752-0); we urge you to read that document closely.

When both the HDF5 Library and the application are built and installed with no specific compatibility flags, H5Ewalk is mapped to the most recent version of the function, currently [H5Ewalk2](#page-137-0). If the library and/or application is compiled for Release 1.6 emulation, H5Ewalk will be mapped to [H5Ewalk1](#page-136-0). Function-specific flags are available to override these settings on a function-by-function basis when the application is compiled.

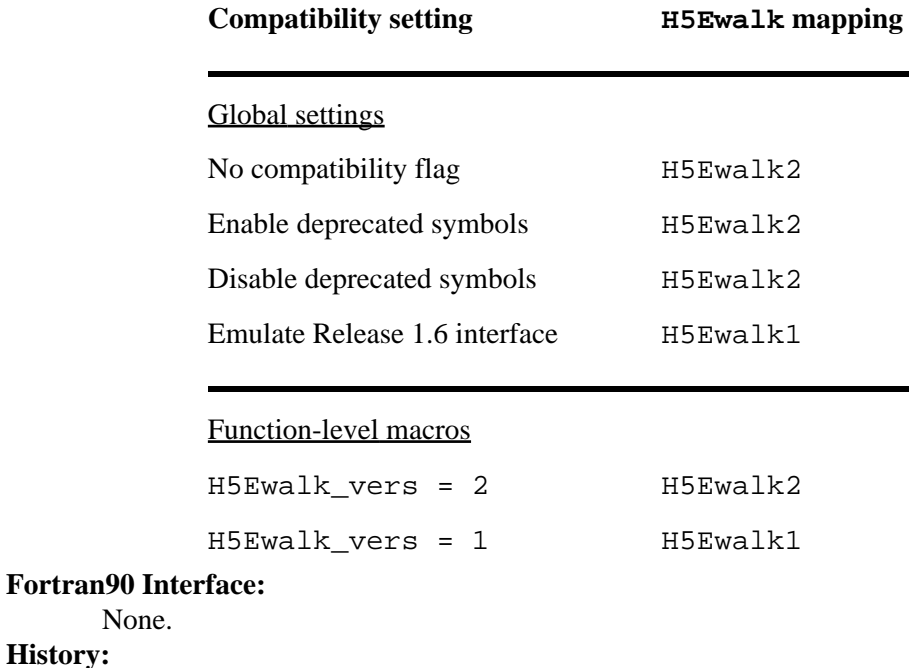

Specific compile-time compatibility flags and the resulting mappings are as follows:

#### None. **History:**

#### **Release C**

1.8.0 The function H5Ewalk renamed to H5Ewalk1 and deprecated in this release. The macro H5Ewalk and the function H5Ewalk2 introduced in this release.

#### <span id="page-136-0"></span>**Name:** H5Ewalk1

#### **Signature:**

*herr\_t* H5Ewalk1( *H5E\_direction\_t* direction, *H5E\_walk1\_t* func, *void \** client\_data ) **Purpose:**

Walks the error stack for the current thread, calling a specified function.

#### **Notice:**

*This function is deprecated in favor of the function [H5Ewalk2](#page-137-0) or the macro [H5Ewalk](#page-135-0).* 

#### **Description:**

H5Ewalk1 walks the error stack for the current thread and calls the specified function for each error along the way.

direction determines whether the stack is walked from the inside out or the outside in. A value of H5E\_WALK\_UPWARD means begin with the most specific error and end at the API; a value of H5E\_WALK\_DOWNWARD means to start at the API and end at the inner-most function where the error was first detected.

func will be called for each error in the error stack. Its arguments will include an index number (beginning at zero regardless of stack traversal direction), an error stack entry, and the client\_data pointer passed to H5E\_print. The H5E\_walk1\_t prototype is as follows:

typedef *herr\_t* (\*H5E\_walk1\_t)(*int* n, *H5E\_error1\_t \**err\_desc, *void \**client\_data)

where the parameters have the following meanings:

#### *int* n

Indexed position of the error in the stack.

#### *H5E\_error1\_t \**err\_desc

Pointer to a data structure describing the error. *(This structure is currently described only in the source code file* hdf5/src/H5Epublic.h*. That file also contains the definitive list of major and minor error codes. That information will eventually be presented as an appendix to this Reference Manual.)*

```
void *client_data
```
Pointer to client data in the format expected by the user-defined function.

#### **Parameters:**

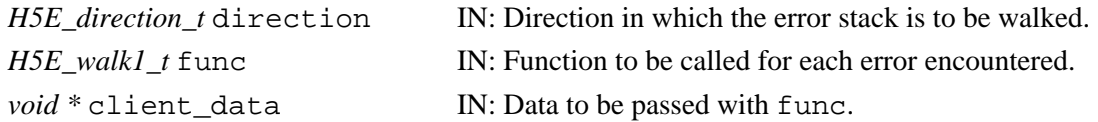

#### **Returns:**

Returns a non-negative value if successful; otherwise returns a negative value.

#### **Fortran90 Interface:**

## None.

## **History:**

**Release C**

1.8.0 Function H5Ewalk renamed to H5Ewalk1 and deprecated in this release.

#### <span id="page-137-0"></span>**Name:** H5Ewalk2

#### **Signature:**

*herr\_t* H5Ewalk2( *hid\_t* estack\_id, *H5E\_direction\_t* direction, *H5E\_walk2\_t* func, *void \** client data)

#### **Purpose:**

Walks the specified error stack, calling the specified function.

#### **Description:**

H5Ewalk2 walks the error stack specified by estack\_id for the current thread and calls the function specified in func for each error along the way.

If the value of estack id is H5E DEFAULT, then H5Ewalk2 walks the current error stack.

direction specifies whether the stack is walked from the inside out or the outside in. A value of H5E WALK UPWARD means to begin with the most specific error and end at the API; a value of H5E\_WALK\_DOWNWARD means to start at the API and end at the innermost function where the error was first detected.

func, a function compliant with the H5E\_walk2\_t prototype, will be called for each error in the error stack. Its arguments will include an index number n (beginning at zero regardless of stack traversal direction), an error stack entry err\_desc, and the client\_data pointer passed to H5E\_print. The H5E\_walk2\_t prototype is as follows:

```
typedef herr_t (*H5E_walk2_t)(unsigned n, const H5E_error2_t *err_desc, void
*client_data)
```
where the parameters have the following meanings:

*unsigned* n

Indexed position of the error in the stack.

```
const H5E_error2_t *err_desc
```
Pointer to a data structure describing the error. *(This structure is currently described only in the source code file* hdf5/src/H5Epublic.h*. That file also contains the definitive list of major and minor error codes; that information will eventually be presented as an appendix to this HDF5 Reference Manual.)*

#### *void \**client\_data

Pointer to client data in the format expected by the user-defined function.

## **Parameters:**

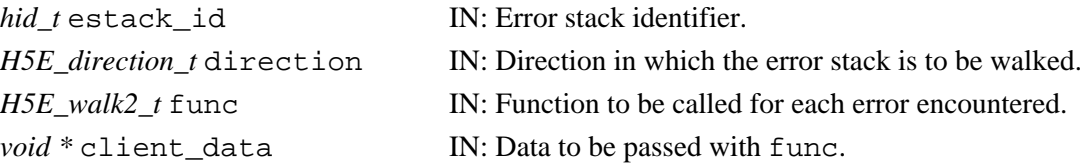

#### **Returns:**

Returns a non-negative value if successful; otherwise returns a negative value.

#### **Fortran90 Interface:**

None.

#### **History:**

#### **Release C**

HDF5 Reference Manual

# **H5F: File Interface**

## **File API Functions**

These functions are designed to provide file-level access to HDF5 files. Further manipulation of objects inside a file is performed through one of APIs documented below.

> • H5Fget obj ids • [H5Fget\\_freespace](#page-149-0) • H5Fget mdc config • H5Fget mdc hit rate • [H5Fget\\_mdc\\_size](#page-158-0)

## **The C Interfaces:**

- [H5Fcreate](#page-143-0)
- [H5Fopen](#page-166-0)
- [H5Freopen](#page-168-0)
- [H5Fclose](#page-142-0)
- [H5Fflush](#page-145-0)
- H5Fis hdf5
- [H5Fmount](#page-165-0)
- [H5Funmount](#page-178-0)
- *Alphabetical Listing*
	- [H5Fclose](#page-142-0)
	- [H5Fcreate](#page-143-0)
	- [H5Fflush](#page-145-0)
	- [H5Fget\\_access\\_plist](#page-146-0)
	- [H5Fget\\_create\\_plist](#page-147-0)
	- [H5Fget\\_filesize](#page-148-0)
	- [H5Fget\\_freespace](#page-149-0)
	- H5Fget info
- [H5Fget\\_intent](#page-151-0)

• H5Fget vfd handle • [H5Fget\\_filesize](#page-148-0) • [H5Fget\\_create\\_plist](#page-147-0) • [H5Fget\\_access\\_plist](#page-146-0)

• [H5Fget\\_info](#page-150-0) • [H5Fget\\_intent](#page-151-0) • [H5Fget\\_name](#page-159-0) • [H5Fget\\_obj\\_count](#page-160-0)

- [H5Fget\\_mdc\\_config](#page-152-0)
- H5Fget mdc hit rate
- [H5Fget\\_mdc\\_size](#page-158-0)
- [H5Fget\\_name](#page-159-0)
- [H5Fget\\_obj\\_count](#page-160-0)
- [H5Fget\\_obj\\_ids](#page-162-0)
- H5Fget vfd handle

• [H5Fset\\_mdc\\_config](#page-170-0)

• [H5Freset\\_mdc\\_hit\\_rate\\_stats](#page-169-0)

- [H5Fis\\_hdf5](#page-164-0)
- [H5Fmount](#page-165-0)
- [H5Fopen](#page-166-0)
- [H5Freopen](#page-168-0)
- [H5Freset\\_mdc\\_hit\\_rate\\_stats](#page-169-0)
- [H5Fset\\_mdc\\_config](#page-170-0)
- [H5Funmount](#page-178-0)

## **The FORTRAN90 Interfaces:**

In general, each FORTRAN90 subroutine performs exactly the same task as the corresponding C function.

- h5fcreate f • h5fmount f
- [h5fopen\\_f](#page-166-0) • [h5funmount\\_f](#page-178-0)
- [h5freopen\\_f](#page-168-0)
- [h5fclose\\_f](#page-142-0)
- [h5fflush\\_f](#page-145-0)
- [h5fget\\_filesize\\_f](#page-148-0) • h5fget freespace f

• h5fget vfd handle f

• h5fis hdf5 f

- h5fget create plist f
- [h5fget\\_access\\_plist\\_f](#page-146-0)
- h5fget name f
- [h5fget\\_obj\\_count\\_f](#page-160-0)
- [h5fget\\_obj\\_ids\\_f](#page-162-0)

*Last modified: 9 April 2009*

<span id="page-142-0"></span>**Name:** H5Fclose **Signature:**

*herr\_t* H5Fclose( *hid\_t* file\_id )

#### **Purpose:**

Terminates access to an HDF5 file.

#### **Description:**

H5Fclose terminates access to an HDF5 file by flushing all data to storage and terminating access to the file through file\_id.

If this is the last file identifier open for the file and no other access identifier is open (e.g., a dataset identifier, group identifier, or shared datatype identifier), the file will be fully closed and access will end.

## **Delayed close:**

Note the following deviation from the above-described behavior. If H5Fclose is called for a file but one or more objects within the file remain open, those objects will remain accessible until they are individually closed. Thus, if the dataset data\_sample is open when H5Fclose is called for the file containing it, data\_sample will remain open and accessible (including writable) until it is explicitely closed. The file will be automatically closed once all objects in the file have been closed.

Be warned, however, that there are circumstances where it is not possible to delay closing a file. For example, an MPI-IO file close is a collective call; all of the processes that opened the file must close it collectively. The file cannot be closed at some time in the future by each process in an independent fashion. Another example is that an application using an AFS token-based file access privilage may destroy its AFS token after H5Fclose has returned successfully. This would make any future access to the file, or any object within it, illegal.

In such situations, applications must close all open objects in a file before calling H5Fclose. It is generally recommended to do so in all cases.

## **Parameters:**

*hid t* file id IN: Identifier of a file to terminate access to.

#### **Returns:**

Returns a non-negative value if successful; otherwise returns a negative value.

#### **Fortran90 Interface:** h5fclose\_f

```
SUBROUTINE h5fclose_f(file_id, hdferr) 
   IMPLICIT NONE
   INTEGER(HID_T), INTENT(IN) :: file_id ! File identifier
   INTEGER, INTENT(OUT) :: hdferr ! Error code
                                         ! 0 on success and -1 on failure
END SUBROUTINE h5fclose_f
```
#### <span id="page-143-0"></span>**Name:** H5Fcreate

## **Signature:**

*hid\_t* H5Fcreate( *const char \**name, *unsigned* flags, *hid\_t* fcpl\_id, *hid\_t* fapl\_id )

#### **Purpose:**

Creates an HDF5 file.

## **Description:**

H5Fcreate is the primary function for creating HDF5 files; it creates a new HDF5 file with the specified name and property lists and specifies whether an existing file of same name should be overwritten.

The name parameter specifies the name of the new file.

The flags parameter specifies whether an existing file is to be overwritten. It should be set to either H5F\_ACC\_TRUNC to overwrite an existing file or H5F\_ACC\_EXCL, instructing the function to fail if the file already exists.

New files are always created in read-write mode, so the read-write and read-only flags, H5F\_ACC\_RDWR and H5F\_ACC\_RDONLY, respectively, are not relevant in this function. Further note that a specification of H5F\_ACC\_RDONLY will be ignored; the file will be created in read-write mode, regardless.

More complex behaviors of file creation and access are controlled through the file creation and file access property lists, fcpl\_id and fapl\_id, respectively. The value of H5P\_DEFAULT for any property list value indicates that the library should use the default values for that appropriate property list.

The return value is a file identifier for the newly-created file; this file identifier should be closed by calling H5Fclose when it is no longer needed.

## **Special case -- File creation in the case of an already-open file:**

If a file being created is already opened, by either a previous H5Fopen or H5Fcreate call, the HDF5 library may or may not detect that the open file and the new file are the same physical file. (See [H5Fopen](#page-166-0) regarding the limitations in detecting the re-opening of an already-open file.)

If the library detects that the file is already opened, H5Fcreate will return a failure, regardless of the use of H5F\_ACC\_TRUNC.

If the library does not detect that the file is already opened and H5F\_ACC\_TRUNC is not used, H5Fcreate will return a failure because the file already exists. Note that this is correct behavior.

But if the library does not detect that the file is already opened and H5F\_ACC\_TRUNC is used, H5Fcreate will truncate the existing file and return a valid file identifier. Such a truncation of a currently-opened file will almost certainly result in errors. While unlikely, the HDF5 library may not be able to detect, and thus report, such errors.

Applications should avoid calling H5Fcreate with an already opened file.
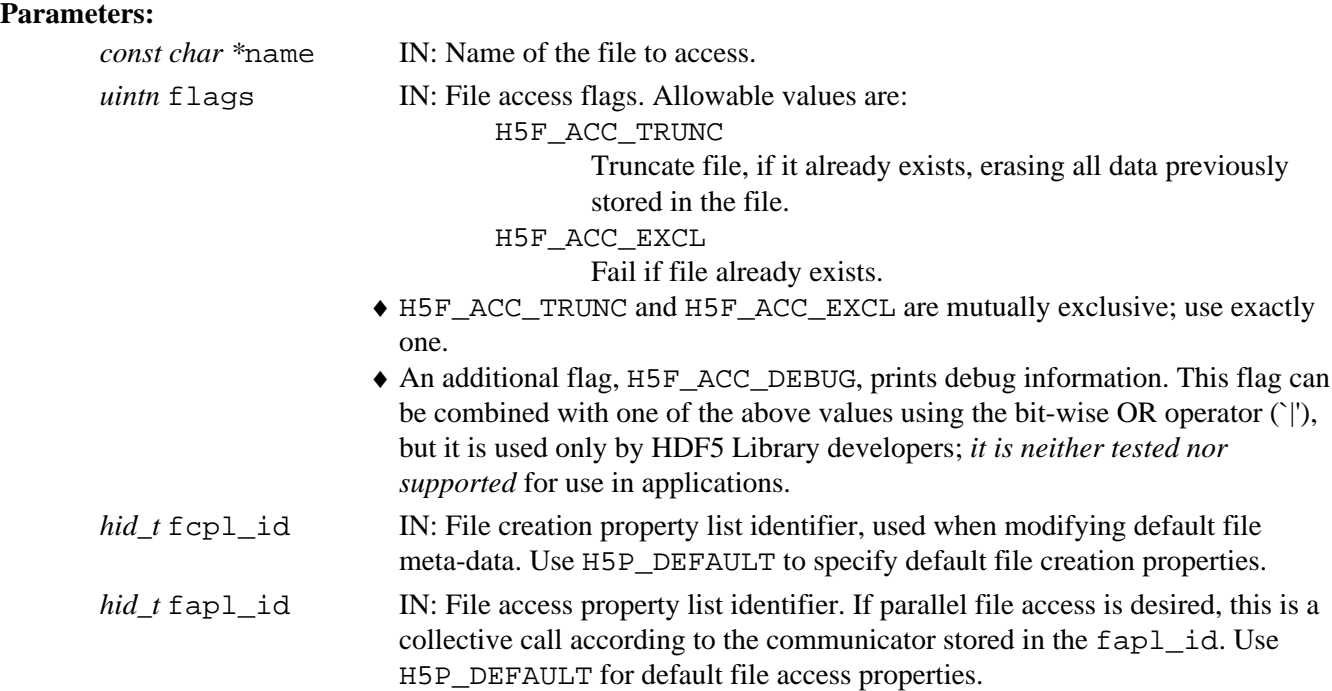

#### **Returns:**

Returns a file identifier if successful; otherwise returns a negative value.

```
Fortran90 Interface: h5fcreate_f
```

```
SUBROUTINE h5fcreate_f(name, access_flags, file_id, hdferr, & 
                        creation_prp, access_prp)
  IMPLICIT NONE 
  CHARACTER(LEN=*), INTENT(IN) :: name ! Name of the file
   INTEGER, INTENT(IN) :: access_flag ! File access flags 
                                           ! Possible values are:
                                           ! H5F_ACC_RDWR_F 
                                           ! H5F_ACC_RDONLY_F 
                                           ! H5F_ACC_TRUNC_F 
                                           ! H5F_ACC_EXCL_F 
                                           ! H5F_ACC_DEBUG_F 
   INTEGER(HID_T), INTENT(OUT) :: file_id ! File identifier 
  INTER, INTERT(OUT) :: hdferr ! 0 on success and -1 on failure
   INTEGER(HID_T), OPTIONAL, INTENT(IN) :: creation_prp 
                                          ! File creation propertly 
                                           ! list identifier, if not 
                                           ! specified its value is
                                          ! H5P_DEFAULT_F 
   INTEGER(HID_T), OPTIONAL, INTENT(IN) :: access_prp 
                                           ! File access property list 
                                           ! identifier, if not 
                                           ! specified its value is
                                           ! H5P_DEFAULT_F 
END SUBROUTINE h5fcreate_f
```
## **Name:** H5Fflush

#### **Signature:**

*herr\_t* H5Fflush(*hid\_t* object\_id, *H5F\_scope\_t* scope )

#### **Purpose:**

Flushes all buffers associated with a file to disk.

## **Description:**

H5Fflush causes all buffers associated with a file to be immediately flushed to disk without removing the data from the cache.

object\_id can be any object associated with the file, including the file itself, a dataset, a group, an attribute, or a named data type.

scope specifies whether the scope of the flushing action is global or local. Valid values are

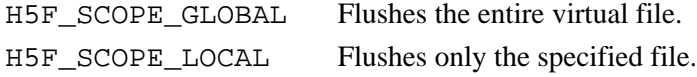

#### **Note:**

HDF5 does not possess full control over buffering. H5Fflush flushes the internal HDF5 buffers then asks the operating system (the OS) to flush the system buffers for the open files. After that, the OS is responsible for ensuring that the data is actually flushed to disk.

# **Parameters:**

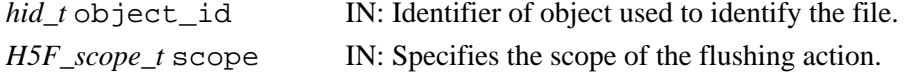

## **Returns:**

Returns a non-negative value if successful; otherwise returns a negative value.

#### **Fortran90 Interface:** h5fflush\_f

```
SUBROUTINE h5fflush_f(obj_id, scope, hdferr)
  IMPLICIT NONE 
  INTEGER(HID_T), INTENT(IN) :: obj_id ! Object identifier
  INTEGER, INTENT(IN) :: scope ! Flag with two possible values:
                                            ! H5F_SCOPE_GLOBAL_F 
                                          ! H5F_SCOPE_LOCAL_F<br>! Error code
 INTEGER, INTENT(OUT) :: hdferr
                                            ! 0 on success and -1 on failure
```
END SUBROUTINE h5fflush\_f

**Name:** H5Fget\_access\_plist

#### **Signature:**

*hid\_t* H5Fget\_access\_plist(*hid\_t* file\_id)

#### **Purpose:**

Returns a file access property list identifier.

## **Description:**

H5Fget access plist returns the file access property list identifier of the specified file.

See "File Access Properties" in [H5P: Property List Interface](#page-310-0) in this reference manual and "File Access Property Lists" in *Files* in the *HDF5 User's Guide* for additional information and related functions.

# **Parameters:**

*hid\_t* file\_id IN: Identifier of file to get access property list of

#### **Returns:**

Returns a file access property list identifier if successful; otherwise returns a negative value. **Fortran90 Interface:** h5fget\_access\_plist\_f

SUBROUTINE h5fget\_access\_plist\_f(file\_id, fcpl\_id, hdferr)

 IMPLICIT NONE INTEGER(HID\_T), INTENT(IN) :: file\_id ! File identifier INTEGER(HID\_T), INTENT(OUT) :: fapl\_id ! File access property list identifier INTEGER, INTENT(OUT) :: hdferr ! Error code ! 0 on success and -1 on failure END SUBROUTINE h5fget\_access\_plist\_f

**Name:** H5Fget\_create\_plist

## **Signature:**

*hid\_t* H5Fget\_create\_plist(*hid\_t* file\_id )

## **Purpose:**

Returns a file creation property list identifier.

#### **Description:**

H5Fget create plist returns a file creation property list identifier identifying the creation properties used to create this file. This function is useful for duplicating properties when creating another file.

See "File Creation Properties" in [H5P: Property List Interface](#page-310-0) in this reference manual and "File Creation Properties" in *Files* in the *HDF5 User's Guide* for additional information and related functions.

The creation property list identifier should be released with [H5Pclose](#page-320-0).

## **Parameters:**

*hid\_t* file\_id IN: File identifier

## **Returns:**

Returns a file creation property list identifier if successful; otherwise returns a negative value. Fortran90 Interface: h5fget create plist f

SUBROUTINE h5fget\_create\_plist\_f(file\_id, fcpl\_id, hdferr)

```
 IMPLICIT NONE 
  INTEGER(HID_T), INTENT(IN) :: file_id ! File identifier
  INTEGER(HID_T), INTENT(OUT) :: fcpl_id ! File creation property list 
                                         ! identifier
  INTEGER, INTENT(OUT) :: hdferr ! Error code 
                                          ! 0 on success and -1 on failure
END SUBROUTINE h5fget_create_plist_f
```
*Last modified: 17 November 2010*

**Name:** H5Fget\_filesize

# **Signature:**

*herr\_t* H5Fget\_filesize( *hid\_t* file\_id, *hsize\_t \**size )

## **Purpose:**

Returns the size of an HDF5 file.

## **Description:**

H5Fget\_filesize returns the size of the HDF5 file specified by file\_id.

The returned size is that of the entire file, as opposed to only the HDF5 portion of the file. I.e., size includes the user block, if any, the HDF5 portion of the file, and any data that may have been appended beyond the data written through the HDF5 Library.

#### **Parameters:**

*hid\_t* file\_id

IN: Identifier of a currently-open HDF5 file

*hsize\_t \**size

OUT: Size of the file, in bytes.

## **Returns:**

Returns a non-negative value if successful; otherwise returns a negative value.

## **Fortran90 Interface:** h5fget\_filesize\_f

SUBROUTINE h5fget\_filesize\_f(file\_id, size, hdferr)

```
 IMPLICIT NONE
  INTEGER(HID_T), INTENT(IN) :: file_id ! file identifier
 INTER(HSIZE_T), INTER(OUT) :: sizeINTEGER, INTENT(OUT) :: hdferr | Error code: 0 on success,
                                        ! -1 if fail
END SUBROUTINE h5fget_filesize_f
```
#### **History:**

**Release C**

1.6.3 Function introduced in this release. Fortran subroutine introduced in this release. **Name:** H5Fget\_freespace

## **Signature:**

*hssize\_t* H5Fget\_freespace(*hid\_t* file\_id)

## **Purpose:**

Returns the amount of free space in a file.

## **Description:**

Given the identifier of an open file, file id, H5Fget freespace returns the amount of space that is unused by any objects in the file.

Currently, the HDF5 library only tracks free space in a file from a file open or create until that file is closed, so this routine will only report the free space that has been created during that interval.

#### **Parameters:**

*hid\_t* file\_id IN: Identifier of a currently-open HDF5 file

## **Returns:**

Returns the amount of free space in the file if successful; otherwise returns a negative value. **Fortran90 Interface:** h5fget\_freespace\_f

SUBROUTINE h5fget\_freespace\_f(file\_id, free\_space, hdferr)

```
 IMPLICIT NONE 
 INTEGER(HID_T), INTENT(IN) :: file_id ! File identifier
 INTEGER(HSSIZE_T), INTENT(OUT) :: free_space ! Amount of free space in file
INTEGER, INTENT(OUT) :: hdferr :: ! Error code
                                           ! 0 on success and -1 on failure
```

```
END SUBROUTINE h5fget_freespace_f
```
## **History:**

# **Release C**

1.6.1 Function introduced in this release.

**Name:** H5Fget\_info

## **Signature:**

*herr\_t* H5Fget\_info( *hid\_t* obj\_id, *H5F\_info\_t \**file\_info )

#### **Purpose:**

Returns global information for a file.

#### **Description:**

H5Fqet info returns global information for the file associated with the object identifier obj id in the *H5F* info t struct named file info.

obj\_id is an identifier for any object in the file of interest.

An *H5F* info t struct is defined as follows (in H5Fpublic.h):

```
 typedef struct H5F_info_t {
   hsize_t super_ext_size;
    struct {
        hsize_t hdr_size; 
        H5_ih_info_t msgs_info; 
    } sohm;
 } H5F_info_t;
```
super ext size is the size of the superblock extension.

The *sohm* sub-struct contains shared object header message information: hdr\_size is the size of shared of object header messages. msgs\_info is a H5\_ih\_info\_t struct containing the cumulative shared object header message index size and heap size; an *H5\_ih\_info\_t* struct is defined as follows (in H5public.h):

```
 typedef struct H5_ih_info_t {
    hsize_t index_size; 
    hsize_t heap_size;
 } H5_ih_info_t;
```
index size is the summed size of all of the shared of object header indexes. Each index might be either a B-tree or a list. heap\_size is the size of the heap.

## **Parameters:**

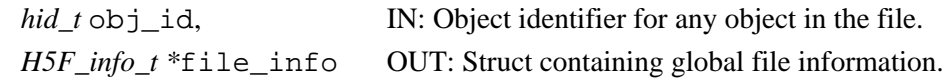

## **Returns:**

Returns a non-negative value if successful; otherwise returns a negative value.

# **Fortran90 Interface:**

None.

#### **History:**

**Release C**

1.8.0 Function introduced in this release.

**Name:** H5Fget\_intent

## **Signature:**

*herr\_t* H5Fget\_intent(*hid\_t* file\_id, *unsigned \**intent)

## **Purpose:**

Determines the read/write or read-only status of a file.

## **Description:**

Given the identifier of an open file, file id, H5Fqet intent retrieves the "intended access mode" flag passed with [H5Fopen](#page-166-0) when the file was opened.

The value of the flag is returned in intent. Valid values are as follows:

H5F\_ACC\_RDWR File was opened with read/write access.

H5F ACC RDONLY File was opened with read-only access.

The function will not return an error if intent is NULL; it will simply do nothing.

# **Parameters:**

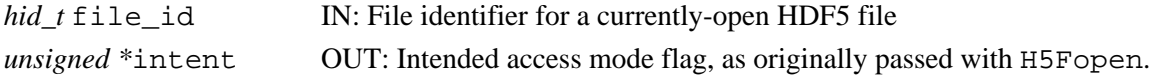

## **Returns:**

Returns the amount of free space in the file if successful; otherwise returns a negative value. **Fortran90 Interface:** None.

## **History:**

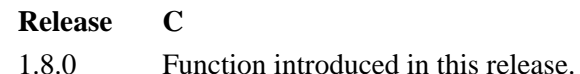

## **Name:** H5Fget\_mdc\_config

# **Signature:**

```
herr_t H5Fget_mdc_config(hid_t file_id, H5AC_cache_config_t *config_ptr)
```
# **Purpose:**

Obtain current metadata cache configuration for target file.

# **Description:**

H5Fget\_mdc\_config loads the current metadata cache configuration into the instance of H5AC\_cache\_config\_t pointed to by the config\_ptr parameter.

Note that the version field of \*config\_ptr must be initialized --this allows the library to support old versions of the H5AC\_cache\_config\_t structure.

See the overview of the metadata cache in the special topics section of the user manual for details on metadata cache configuration. If you haven't read and understood that documentation, the results of this call will not make much sense.

## **Parameters:**

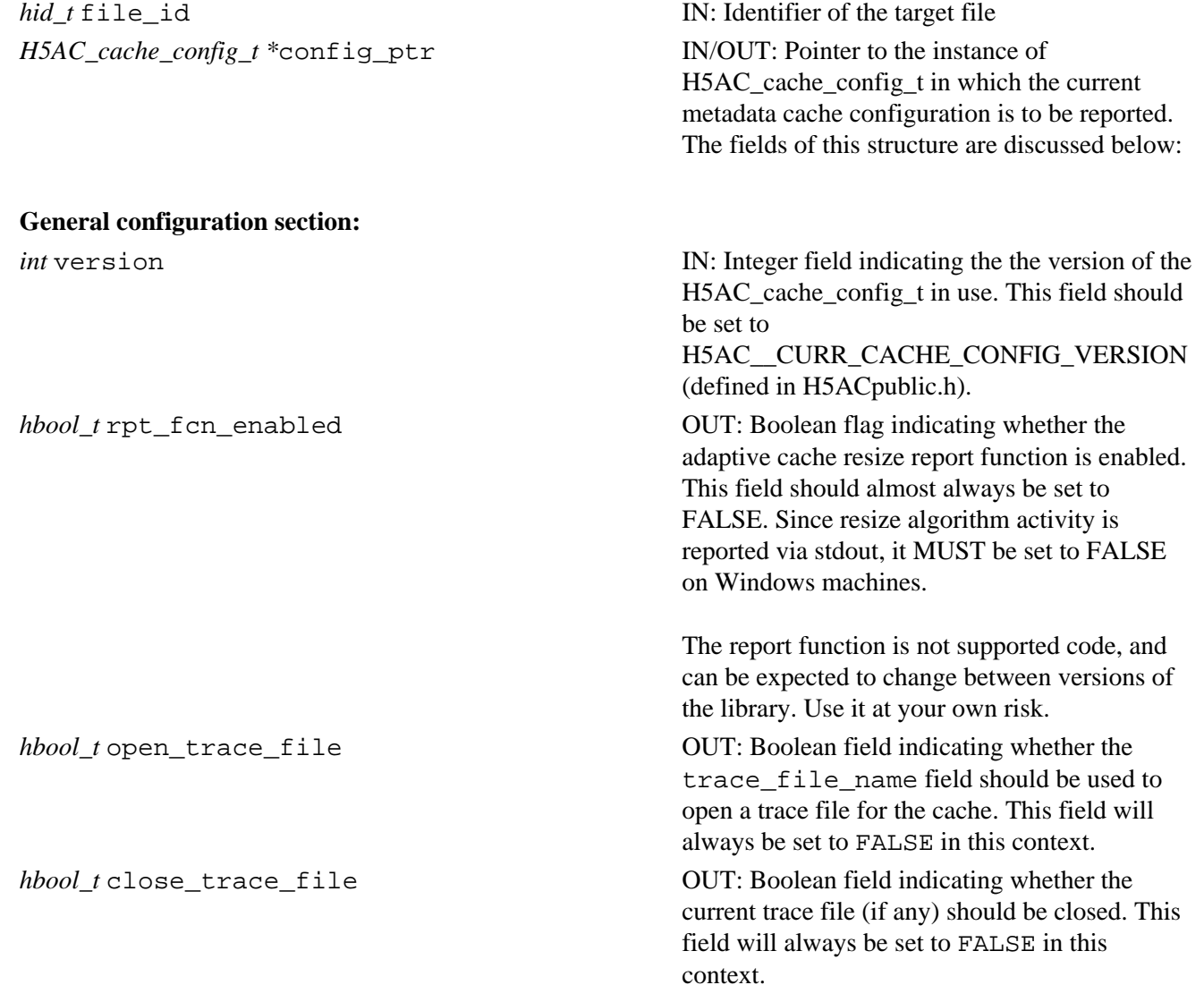

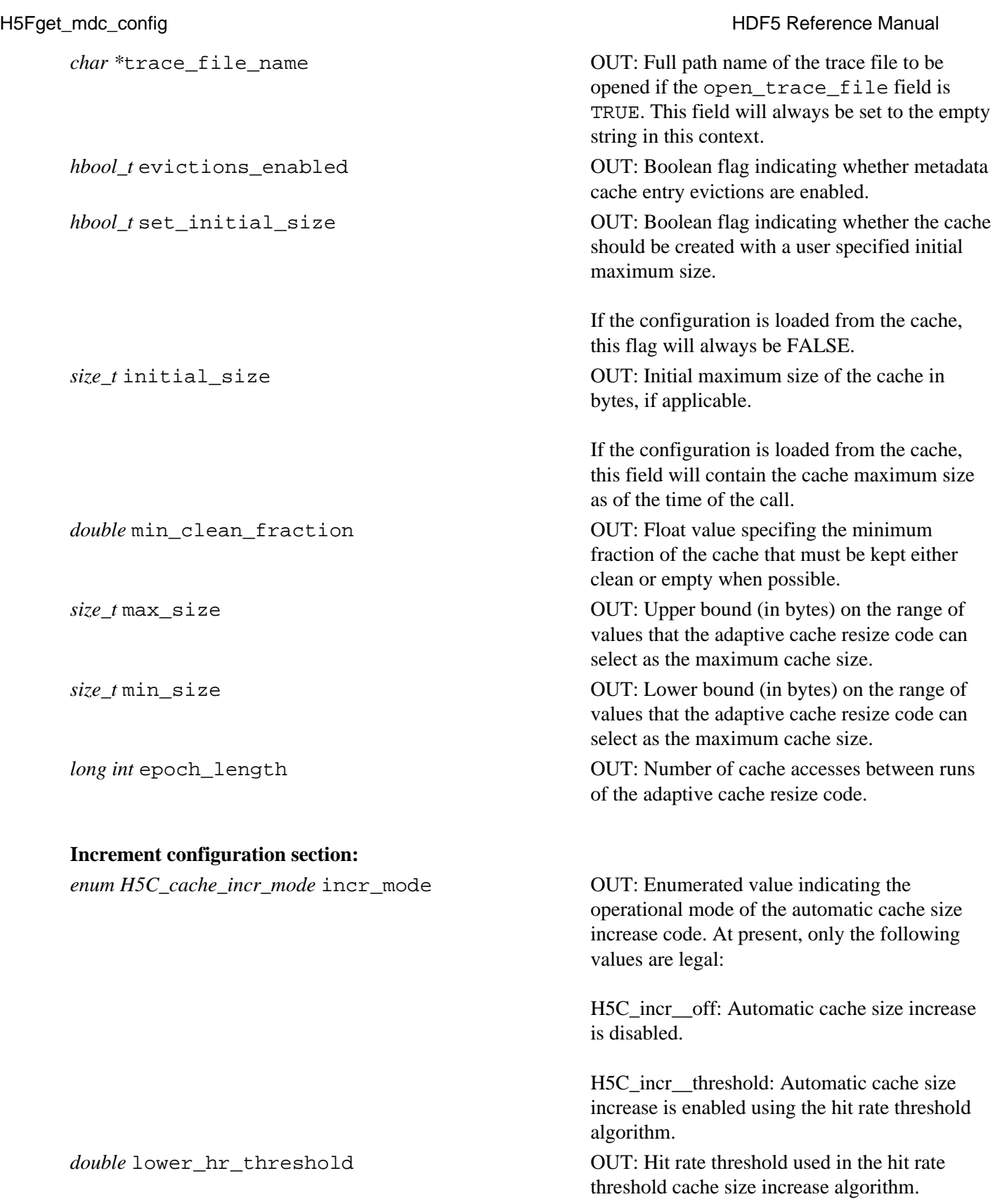

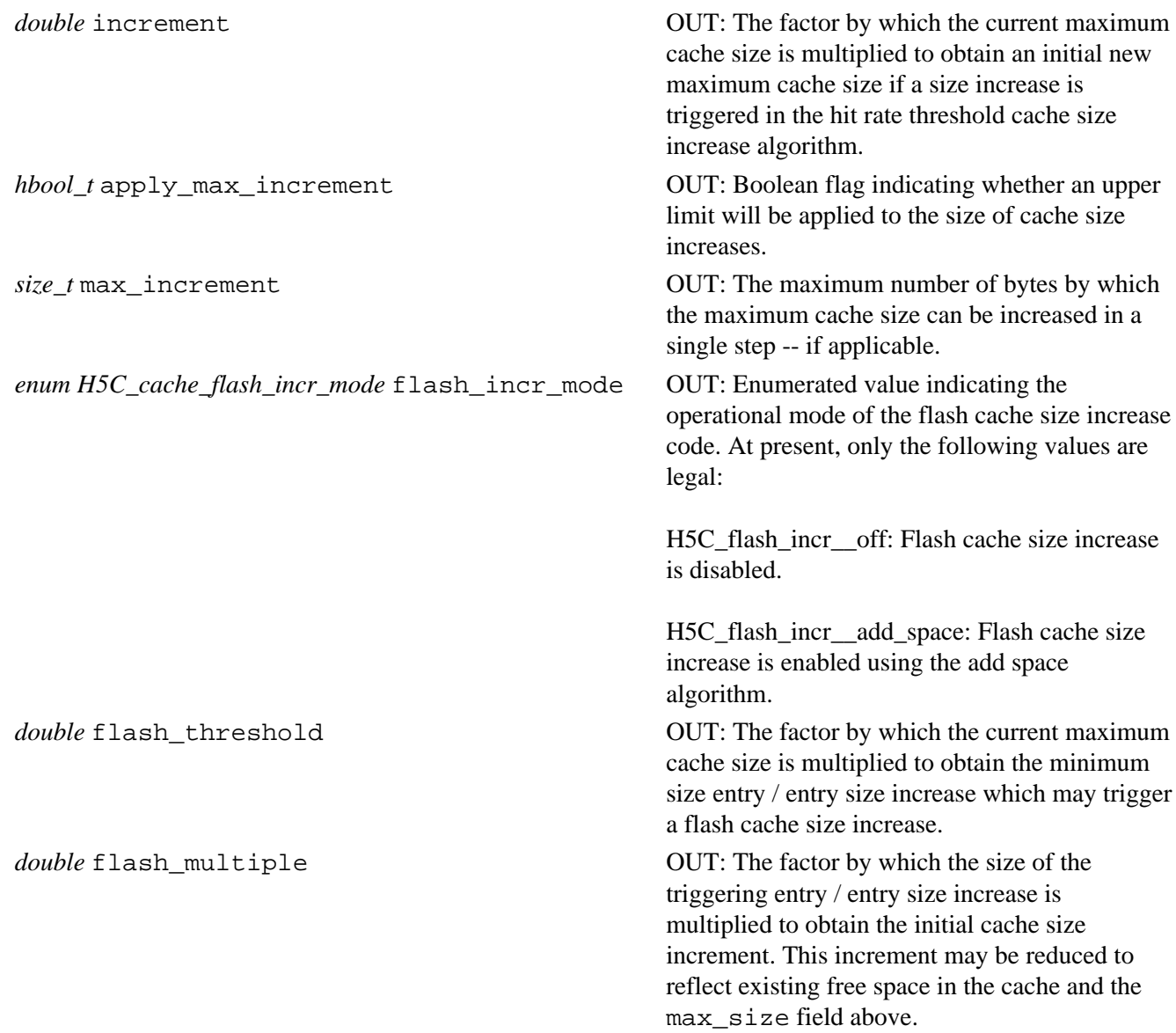

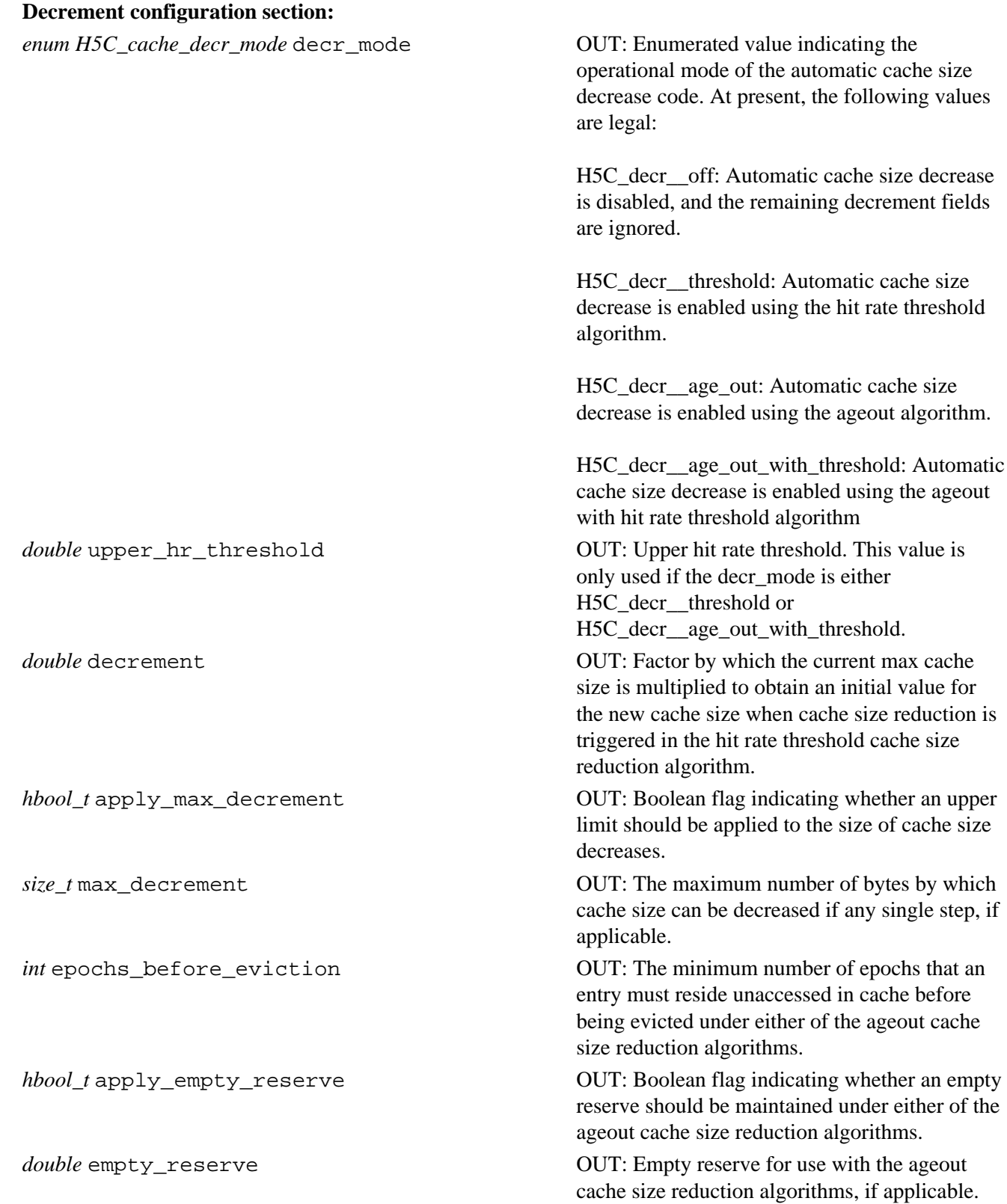

# **Parallel configuration section:**

*int* dirty\_bytes\_threshold OUT: Threshold number of bytes of dirty metadata generation for triggering synchronizations of the metadata caches serving the target file in the parallel case.

> Synchronization occurs whenever the number of bytes of dirty metadata created since the last synchronization exceeds this limit.

## **Returns:**

**Name:** H5Fget\_mdc\_hit\_rate

## **Signature:**

*herr\_t* H5Fget\_mdc\_hit\_rate(*hid\_t* file\_id, *double \**hit\_rate\_ptr)

# **Purpose:**

Obtain target file's metadata cache hit rate.

# **Description:**

H5Fget mdc hit rate queries the metadata cache of the target file to obtain its hit rate (cache hits / (cache hits + cache misses)) since the last time hit rate statistics were reset. If the cache has not been accessed since the last time the hit rate stats were reset, the hit rate is defined to be 0.0.

The hit rate stats can be reset either manually (via H5Freset\_mdc\_hit\_rate\_stats()), or automatically. If the cache's adaptive resize code is enabled, the hit rate stats will be reset once per epoch. If they are reset manually as well, the cache may behave oddly.

See the overview of the metadata cache in the special topics section of the user manual for details on the metadata cache and its adaptive resize algorithms.

## **Parameters:**

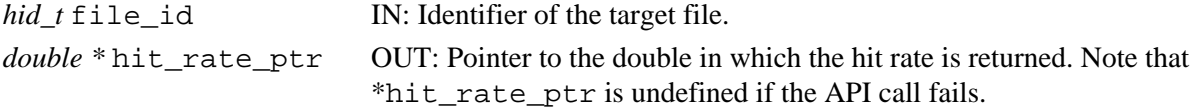

#### **Returns:**

## **Name:** H5Fget\_mdc\_size

## **Signature:**

```
herr_t H5Fget_mdc_size(hid_t file_id, size_t *max_size_ptr, size_t
```

```
*min_clean_size_ptr, size_t *cur_size_ptr, int *cur_num_entries_ptr)
```
#### **Purpose:**

Obtain current metadata cache size data for specified file.

# **Description:**

H5Fget mdc size queries the metadata cache of the target file for the desired size information, and returns this information in the locations indicated by the pointer parameters. If any pointer parameter is NULL, the associated data is not returned.

If the API call fails, the values returned via the pointer parameters are undefined.

If adaptive cache resizing is enabled, the cache maximum size and minimum clean size may change at the end of each epoch. Current size and current number of entries can change on each cache access.

Current size can exceed maximum size under certain conditions. See the overview of the metadata cache in the special topics section of the user manual for a discussion of this.

# **Parameters:**

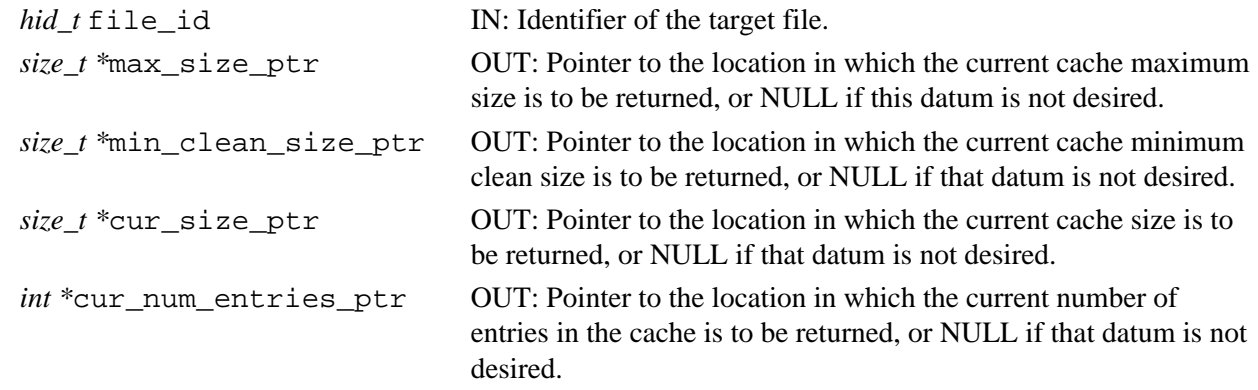

## **Returns:**

#### **Name:** H5Fget\_name

#### **Signature:**

*ssize\_t* H5Fget\_name(*hid\_t* obj\_id, *char \**name, *size\_t* size )

#### **Purpose:**

Retrieves name of file to which object belongs.

## **Description:**

H5Fget name retrieves the name of the file to which the object obj id belongs. The object can be a group, dataset, attribute, or named datatype.

Up to size characters of the filename are returned in name; additional characters, if any, are not returned to the user application.

If the length of the name, which determines the required value of  $size$ , is unknown, a preliminary H5Fqet name call can be made by setting name to NULL. The return value of this call will be the size of the filename; that value plus one (1) can then be assigned to  $size$  for a second  $H5Fget$  name call, which will retrieve the actual name. (The value passed in with the parameter  $\sin z =$  must be one greater than size in bytes of the actual name in order to accommodate the null terminator; if size is set to the exact size of the name, the last byte passed back will contain the null terminator and the last character will be missing from the name passed back to the calling application.)

If an error occurs, the buffer pointed to by name is unchanged and the function returns a negative value.

## **Parameters:**

#### *hid\_t* obj\_id

IN: Identifier of the object for which the associated filename is sought. The object can be a group, dataset, attribute, or named datatype.

*char \**name

OUT: Buffer to contain the returned filename.

*size\_t* size

IN: Size, in bytes, of the name buffer.

## **Returns:**

Returns the length of the filename if successful; otherwise returns a negative value.

## **Fortran90 Interface:** h5fget\_name\_f

```
SUBROUTINE h5fget_name_f(obj_id, buf, size, hdferr)
```

```
 IMPLICIT NONE
 INTEGER(HID_T), INTENT(IN) :: obj_id ! Object identifier 
 CHARACTER(LEN=*), INTENT(INOUT) :: buf ! Buffer to hold filename
 INTEGER(SIZE_T), INTENT(OUT) :: size ! Size of the filename
INTEGER, INTENT(OUT) :: hdferr 1 Error code: 0 on success,
                                        ! -1 if fail
```

```
END SUBROUTINE h5fget name f
```
## **History:**

**Release C**

1.6.3 Function introduced in this release. Fortran subroutine introduced in this release.

*Last modified: 5 November 2009*

## <span id="page-160-0"></span>**Name:** H5Fget\_obj\_count

### **Signature:**

*ssize\_t* H5Fget\_obj\_count( *hid\_t* file\_id, *unsigned int* types )

## **Purpose:**

Returns the number of open object identifiers for an open file.

## **Description:**

Given the identifier of an open file, file\_id, and the desired object types, types, H5Fget obj count returns the number of open object identifiers for the file.

To retrieve a count of open identifiers for open objects in all HDF5 application files that are currently open, pass the value H5F\_OBJ\_ALL in file\_id.

The types of objects to be counted are specified in types as follows:

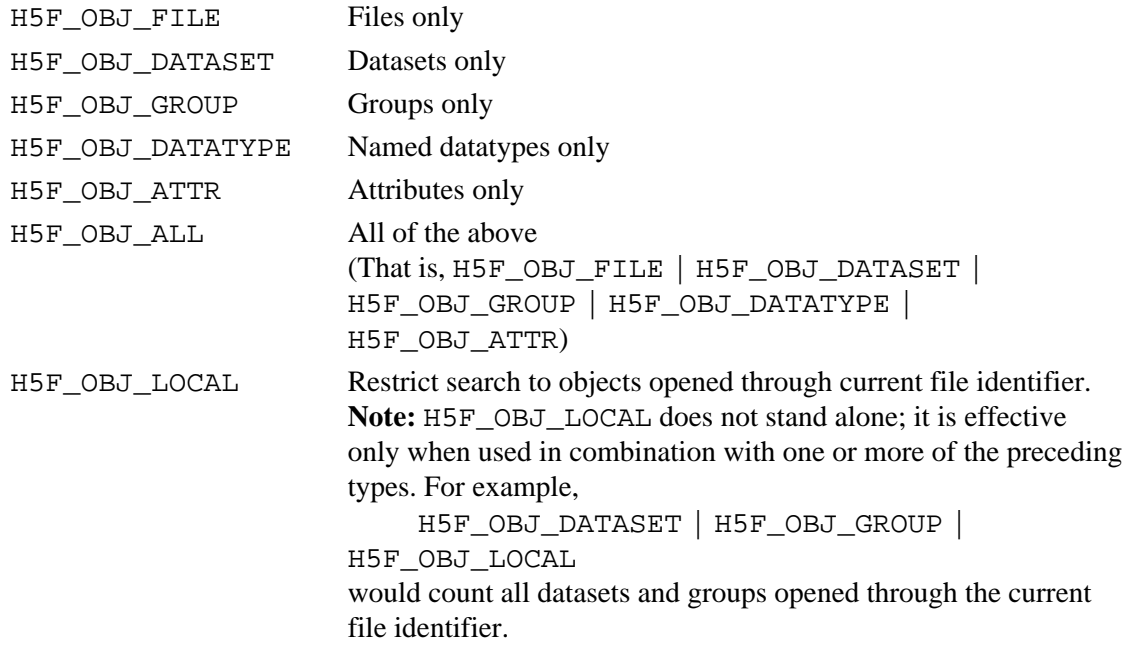

Multiple object types can be combined with the logical  $OR$  operator  $($ ). For example, the expression (H5F\_OBJ\_DATASET|H5F\_OBJ\_GROUP) would call for datasets and groups.

## **Parameters:**

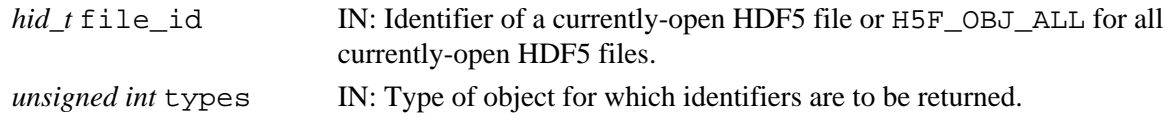

#### **Returns:**

Returns the number of open objects if successful; otherwise returns a negative value.

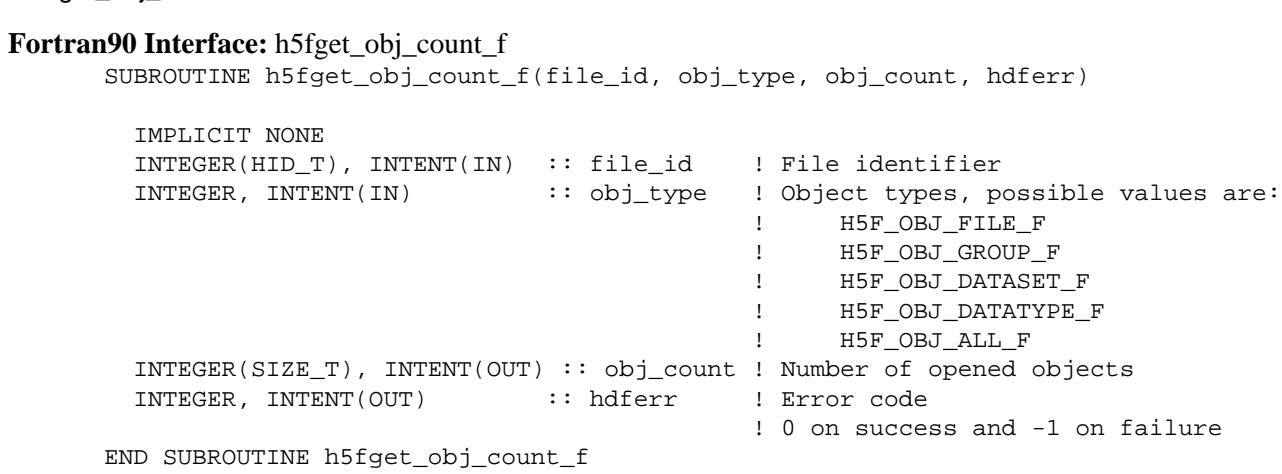

# **History:**

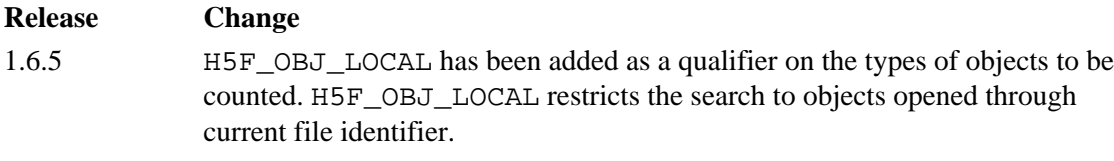

1.6.8 and 1.8.2 C function return type changed to  $ssize\_t$ .

# **Name:** H5Fget\_obj\_ids

## **Signature:**

```
ssize_t H5Fget_obj_ids( hid_t file_id, unsigned int types, size_t max_objs, hid_t
*obj_id_list )
```
## **Purpose:**

Returns a list of open object identifiers.

#### **Description:**

Given the file identifier  $file$  id and the type of objects to be identified, types,  $H5Fqet$  obj ids returns the list of identifiers for all open HDF5 objects fitting the specified criteria.

To retrieve identifiers for open objects in all HDF5 application files that are currently open, pass the value H5F OBJ ALL in file id.

The types of object identifiers to be retrieved are specified in types using the codes listed for the same parameter in [H5Fget\\_obj\\_count](#page-160-0)

To retrieve identifiers for all open objects, pass a negative value for the max  $\circ$ bjs.

## **Parameters:**

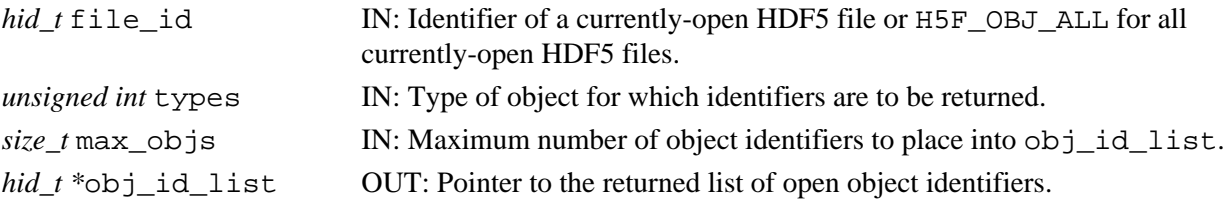

## **Returns:**

Returns number of objects placed into  $\phi$  id list if successful; otherwise returns a negative value. **Fortran90 Interface:** h5fget\_obj\_ids\_f

SUBROUTINE h5fget\_obj\_ids\_f(file\_id, obj\_type, max\_objs, obj\_ids, hdferr)

```
 IMPLICIT NONE 
 INTEGER(HID_T), INTENT(IN) :: file_id ! File identifier
INTEGER, INTENT(IN) :: obj_type ! Object types, possible values are:
                                       ! H5F_OBJ_FILE_F
                                       ! H5F_OBJ_GROUP_F
                                       ! H5F_OBJ_DATASET_F
                                       ! H5F_OBJ_DATATYPE_F
                                       ! H5F_OBJ_ALL_F
 INTEGER, INTENT(IN) :: max_objs ! Maximum number of object 
                                       ! identifiers to retrieve
 INTEGER(HID_T), DIMENSION(*), INTENT(OUT) :: obj_ids
                                       ! Array of requested object 
                                       ! identifiers
 INTEGER, INTENT(OUT) :: hdferr ! Error code 
                                      ! 0 on success and -1 on failure
```

```
END SUBROUTINE h5fget_obj_ids_f
```
#### **History:**

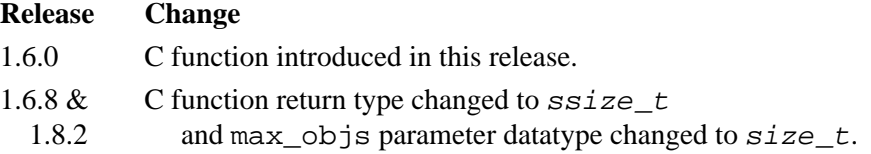

**Name:** H5Fget\_vfd\_handle

## **Signature:**

```
herr_t H5Fget_vfd_handle(hid_t file_id, hid_t fapl_id, void **file_handle )
```
# **Purpose:**

Returns pointer to the file handle from the virtual file driver.

## **Description:**

Given the file identifier file id and the file access property list fapl id, H5Fget vfd handle returns a pointer to the file handle from the low-level file driver currently being used by the HDF5 library for file I/O.

## **Notes:**

Users are not supposed to modify any file through this file handle.

This file handle is dynamic and is valid only while the file remains open; it will be invalid if the file is closed and reopened or opened during a subsequent session.

# **Parameters:**

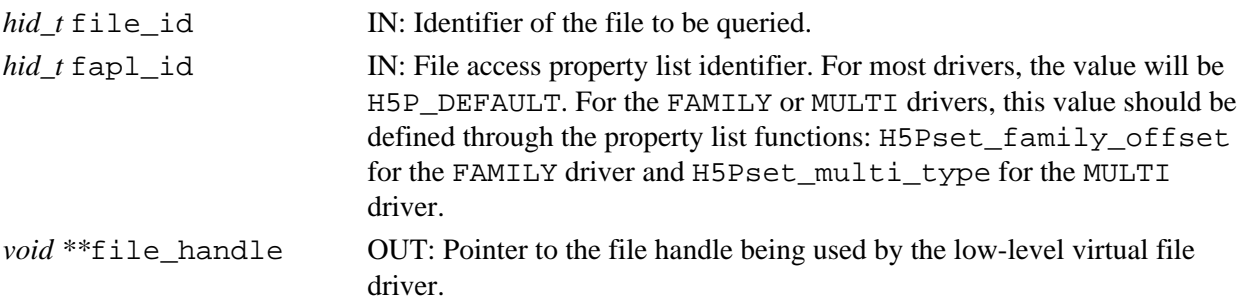

## **Returns:**

Returns a non-negative value if successful; otherwise returns a negative value.

## **Fortran90 Interface:**

None.

# **History:**

# **Release C**

1.6.0 Function introduced in this release.

```
Name: H5Fis_hdf5
Signature:
       htri_t H5Fis_hdf5(const char *name )
Purpose:
       Determines whether a file is in the HDF5 format.
Description:
       H5Fis_hdf5 determines whether a file is in the HDF5 format.
Parameters:
       const char *name IN: File name to check format.
Returns:
       When successful, returns a positive value, for TRUE, or 0 (zero), for FALSE.
       On any error, including the case that the file does not exist, returns a negative value.
Fortran90 Interface: h5fis_hdf5_f
       SUBROUTINE h5fis_hdf5_f(name, status, hdferr) 
          IMPLICIT NONE 
          CHARACTER(LEN=*), INTENT(IN) :: name ! Name of the file
         LOGICAL, INTENT(OUT) :: status | This parameter indicates
                                                   ! whether file is an HDF5 file 
                                                   ! ( TRUE or FALSE ) 
         INTEGER, INTENT(OUT) :: hdferr | Error code
                                                    ! 0 on success and -1 on failure
       END SUBROUTINE h5fis_hdf5_f
```
#### **Name:** H5Fmount

#### **Signature:**

*herr\_t* H5Fmount(*hid\_t* loc\_id, *const char \**name, *hid\_t* child\_id, *hid\_t* plist\_id )

#### **Purpose:**

Mounts a file.

# **Description:**

H5Fmount mounts the file specified by child\_id onto the group specified by loc\_id and name using the mount properties plist id.

Note that  $loc_id$  is either a file or group identifier and name is relative to  $loc_id$ .

## **Parameters:**

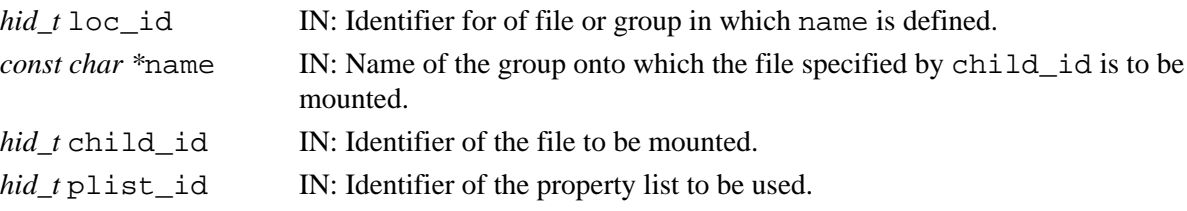

## **Returns:**

Returns a non-negative value if successful; otherwise returns a negative value.

## **Fortran90 Interface:** h5fmount\_f

SUBROUTINE h5fmount\_f(loc\_id, name, child\_id, hdferr) IMPLICIT NONE INTEGER(HID\_T), INTENT(IN) :: loc\_id ! File or group identifier CHARACTER(LEN=\*), INTENT(IN):: name | Group name at locationloc\_id INTEGER(HID\_T), INTENT(IN) :: child\_id ! File(to be mounted) identifier INTEGER, INTENT(OUT) :: hdferr | Error code ! 0 on success and -1 on failure

END SUBROUTINE h5fmount\_f

*Last modified: 15 May 2009*

# <span id="page-166-0"></span>**Name:** H5Fopen

# **Signature:**

*hid\_t* H5Fopen( *const char \**name, *unsigned* flags, *hid\_t* fapl\_id )

#### **Purpose:**

Opens an existing HDF5 file.

## **Description:**

H5Fopen is the primary function for accessing existing HDF5 files. This function opens the named file in the specified access mode and with the specified access property list.

Note that H5Fopen does not create a file if it does not already exist; see [H5Fcreate](#page-143-0).

The name parameter specifies the name of the file to be opened.

The fapl\_id parameter specifies the file access property list. Use of H5P\_DEFAULT specifies that default I/O access properties are to be used

The flags parameter specifies whether the file will be opened in read-write or read-only mode, H5F\_ACC\_RDWR or H5F\_ACC\_RDONLY, respectively. More complex behaviors of file access are controlled through the file-access property list.

The return value is a file identifier for the open file; this file identifier should be closed by calling H5Fclose when it is no longer needed.

## **Special case -- Multiple opens:**

A file can often be opened with a new H5Fopen call without closing an already-open identifier established in a previous H5Fopen or H5Fcreate call. Each such H5Fopen call will return a unique identifier and the file can be accessed through any of these identifiers as long as the identifier remains valid. In such multiply-opened cases, all the open calls should use the same flags argument.

In some cases, such as files on a local Unix file system, the HDF5 library can detect that a file is multiply opened and will maintain coherent access among the file identifiers.

But in many other cases, such as parallel file systems or networked file systems, it is not always possible to detect multiple opens of the same physical file. In such cases, HDF5 will treat the file identifiers as though they are accessing different files and will be unable to maintain coherent access. Errors are likely to result in these cases. While unlikely, the HDF5 library may not be able to detect, and thus report, such errors.

It is generally recommended that applications avoid multiple opens of the same file.

## **Parameters:**

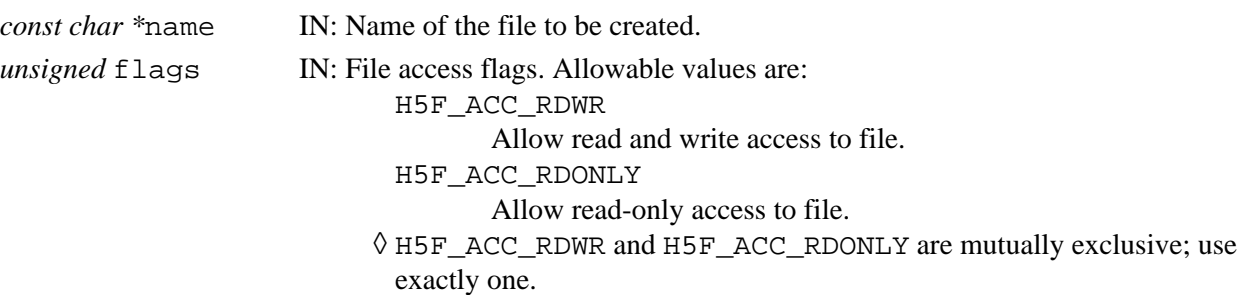

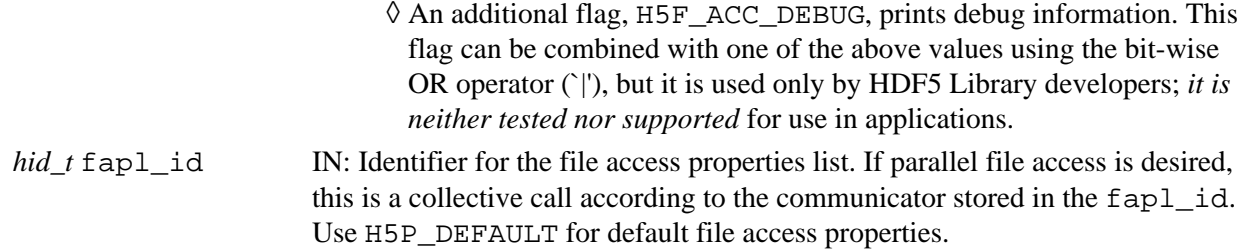

#### **Returns:**

Returns a file identifier if successful; otherwise returns a negative value.

```
Fortran90 Interface: h5fopen_f
      SUBROUTINE h5fopen_f(name, access_flags, file_id, hdferr, & 
                            access_prp)
         IMPLICIT NONE 
         CHARACTER(LEN=*), INTENT(IN) :: name ! Name of the file
         INTEGER, INTENT(IN) :: access_flag ! File access flags 
                                                ! Possible values are:
                                                 ! H5F_ACC_RDWR_F 
                                                ! H5F_ACC_RDONLY_F 
         INTEGER(HID_T), INTENT(OUT) :: file_id ! File identifier 
         INTEGER, INTENT(OUT) :: hdferr ! Error code 
                                                 ! 0 on success and -1 on failure
         INTEGER(HID_T), OPTIONAL, INTENT(IN) :: access_prp 
                                                 ! File access property list 
                                                 ! identifier 
      END SUBROUTINE h5fopen_f
```
**Name:** H5Freopen

## **Signature:**

*hid\_t* H5Freopen(*hid\_t* file\_id )

## **Purpose:**

Returns a new identifier for a previously-opened HDF5 file.

## **Description:**

H5Freopen returns a new file identifier for an already-open HDF5 file, as specified by file\_id. Both identifiers share caches and other information. The only difference between the identifiers is that the new identifier is not mounted anywhere and no files are mounted on it.

Note that there is no circumstance under which H5Freopen can actually open a closed file; the file must already be open and have an active file\_id. E.g., one cannot close a file with H5Fclose (file id) then use H5Freopen (file id) to reopen it.

The new file identifier should be closed by calling H5Fclose when it is no longer needed. **Parameters:**

*hid\_t* file\_id IN: Identifier of a file for which an additional identifier is required.

## **Returns:**

Returns a new file identifier if successful; otherwise returns a negative value.

## **Fortran90 Interface:** h5freopen\_f

```
SUBROUTINE h5freopen_f(file_id, new_file_id, hdferr)
  IMPLICIT NONE 
  INTEGER(HID_T), INTENT(IN) :: file_id ! File identifier 
  INTEGER(HID_T), INTENT(OUT) :: new_file_id ! New file identifier 
 INTEGER, INTENT(OUT) :: hdferr :: Prror code
                                            ! 0 on success and -1 on failure
```
END SUBROUTINE h5freopen\_f

**Name:** H5Freset\_mdc\_hit\_rate\_stats

## **Signature:**

*herr\_t* H5Freset\_mdc\_hit\_rate\_stats(*hid\_t* file\_id)

## **Purpose:**

Reset hit rate statistics counters for the target file.

# **Description:**

H5Freset mdc hit rate stats resets the hit rate statistics counters in the metadata cache associated with the specified file.

If the adaptive cache resizing code is enabled, the hit rate statistics are reset at the beginning of each epoch. This API call allows you to do the same thing from your program.

The adaptive cache resizing code may behave oddly if you use this call when adaptive cache resizing is enabled. However, the call should be useful if you choose to control metadata cache size from your program.

See the overview of the metadata cache in the special topics section of the user manual for details of the metadata cache and the adaptive cache resizing algorithms. If you haven't read, understood, and thought about the material covered in that documentation, you shouldn't be using this API call.

## **Parameters:**

*hid\_t* file\_id IN: Identifier of the target file.

## **Returns:**

*Last modified: 18 May 2009*

# **Name:** H5Fset\_mdc\_config

# **Signature:**

# *herr\_t* H5Fset\_mdc\_config(*hid\_t* file\_id, *H5AC\_cache\_config\_t \**config\_ptr)

# **Purpose:**

Attempt to configure metadata cache of target file.

## **Description:**

H5Fset\_mdc\_config attempts to configure the file's metadata cache according configuration supplied in \*config\_ptr.

See the overview of the metadata cache in the special topics section of the user manual for details on what is being configured. If you haven't read and understood that documentation, you really shouldn't be using this API call.

## **Parameters:**

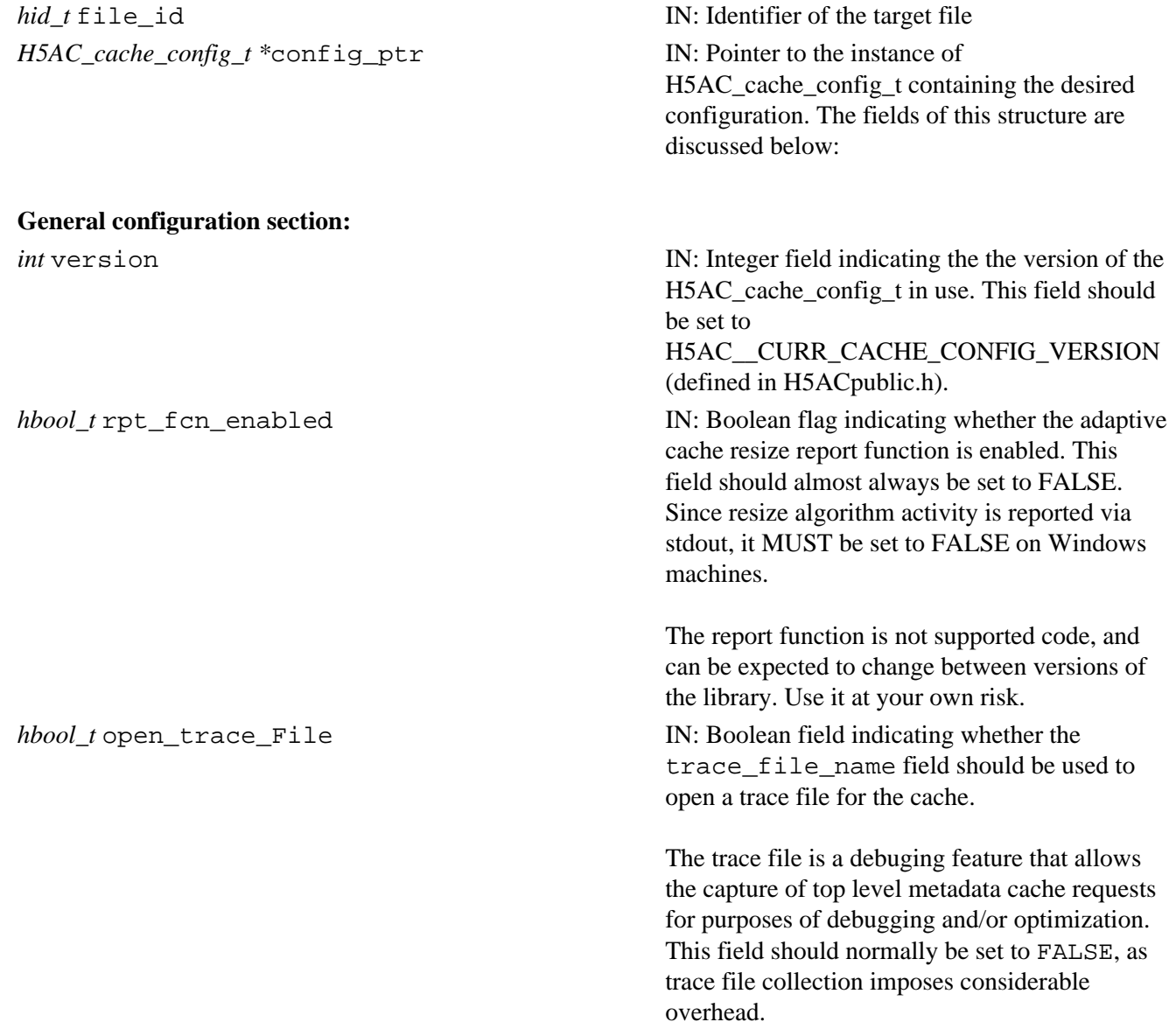

# H5Fset\_mdc\_config HDF5 Reference Manual

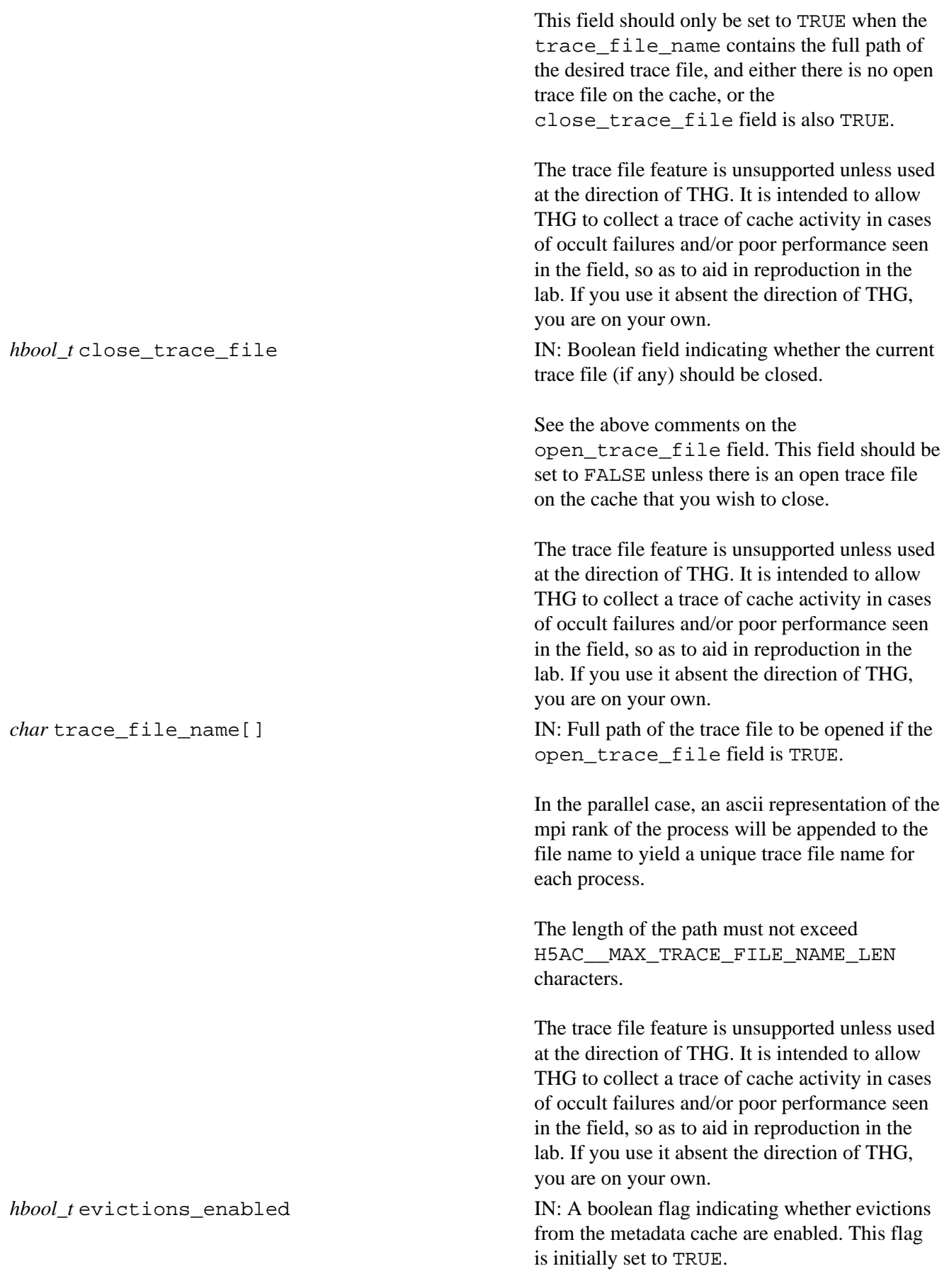

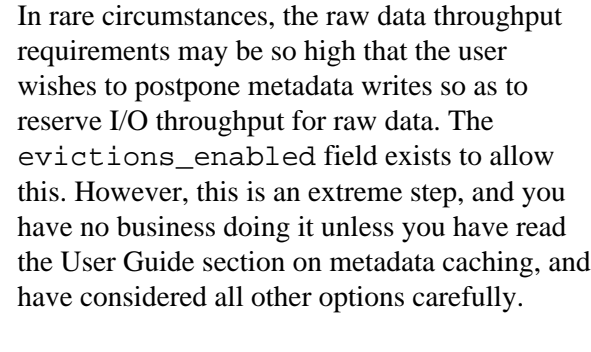

The evictions\_enabled field may not be set to FALSE unless all adaptive cache resizing code is disabled via the incr\_mode, flash\_incr\_mode, and decr\_mode fields.

When this flag is set to FALSE, the metadata cache will not attempt to evict entries to make space for new entries, and thus will grow without bound.

Evictions will be re-enabled when this field is set back to TRUE. This should be done as soon

should be forced to the user specified initial size.

contains the desired initial size in bytes. This value must lie in the closed interval [min\_size,

the cache that must be kept either clean or empty.

The value must lie in the interval [0.0, 1.0]. 0.01 is a good place to start in the serial case. In the parallel case, a larger value is needed -- see the overview of the metadata cache in the "HDF5 Special Topics" section of the *HDF5 User's Guide* for details.

values that the adaptive cache resize code can select as the maximum cache size.

values that the adaptive cache resize code can select as the maximum cache size.

the adaptive cache resize code. 50,000 is a good starting number.

as possible. *hbool\_t* set\_initial\_size **IN:** Boolean flag indicating whether the cache *size t* initial size IN: If set initial size is TRUE, initial size must max\_size]. (see below) *double* min\_clean\_fraction IN: This field specifies the minimum fraction of *size\_t* max\_size IN: Upper bound (in bytes) on the range of *size\_t* min\_size IN: Lower bound (in bytes) on the range of *long int* epoch\_length IN: Number of cache accesses between runs of

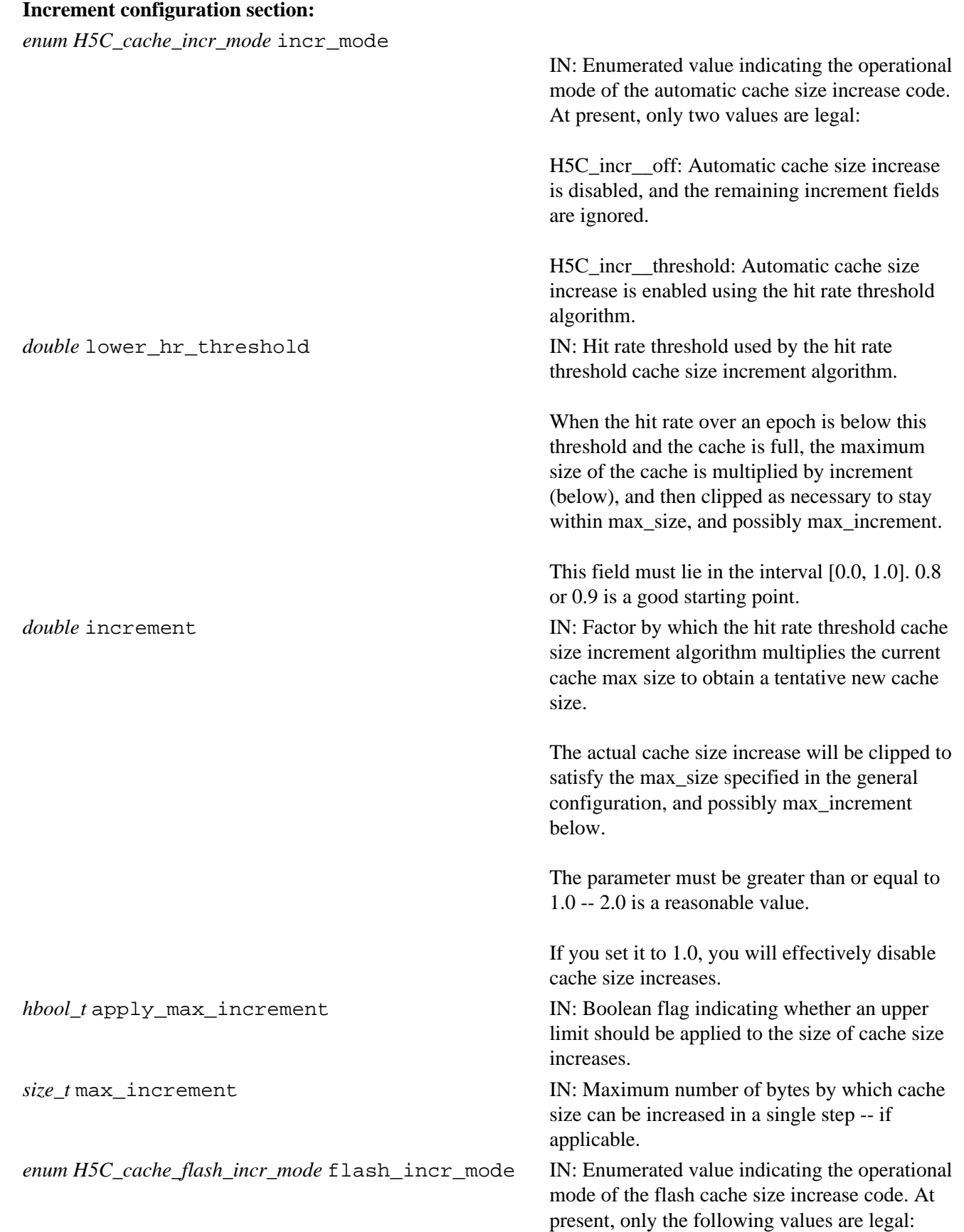

H5C\_flash\_incr\_\_off: Flash cache size increase is disabled.

H5C\_flash\_incr\_\_add\_space: Flash cache size increase is enabled using the add space algorithm.

*double* flash\_threshold **IN:** The factor by which the current maximum cache size is multiplied to obtain the minimum size entry / entry size increase which may trigger a flash cache size increase.

> At present, this value must lie in the range [0.1, 1.0].

*double* flash\_multiple IN: The factor by which the size of the triggering entry / entry size increase is multiplied to obtain the initial cache size increment. This increment may be reduced to reflect existing free space in the cache and the max\_size field above.

> At present, this field must lie in the range [0.1, 10.0].

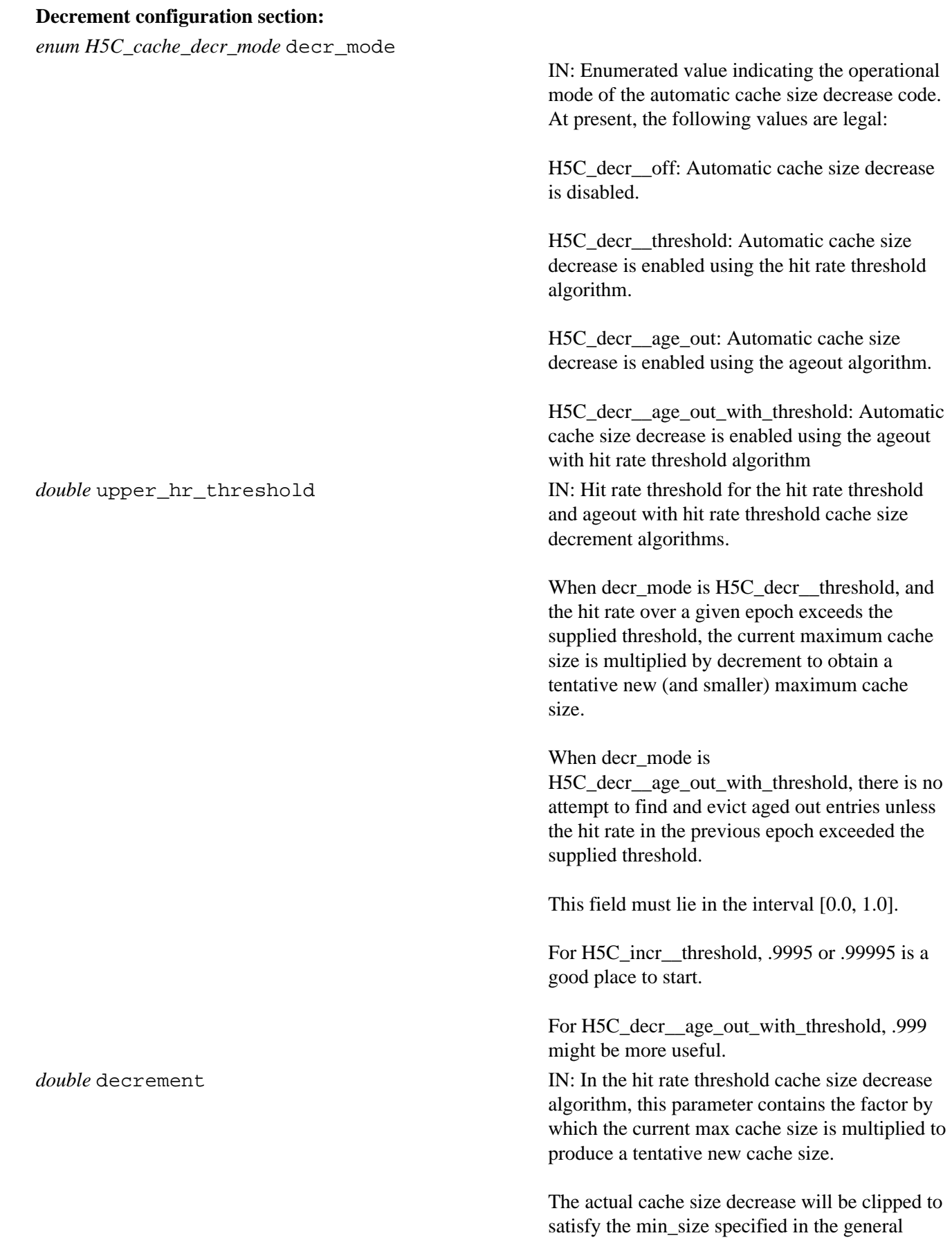

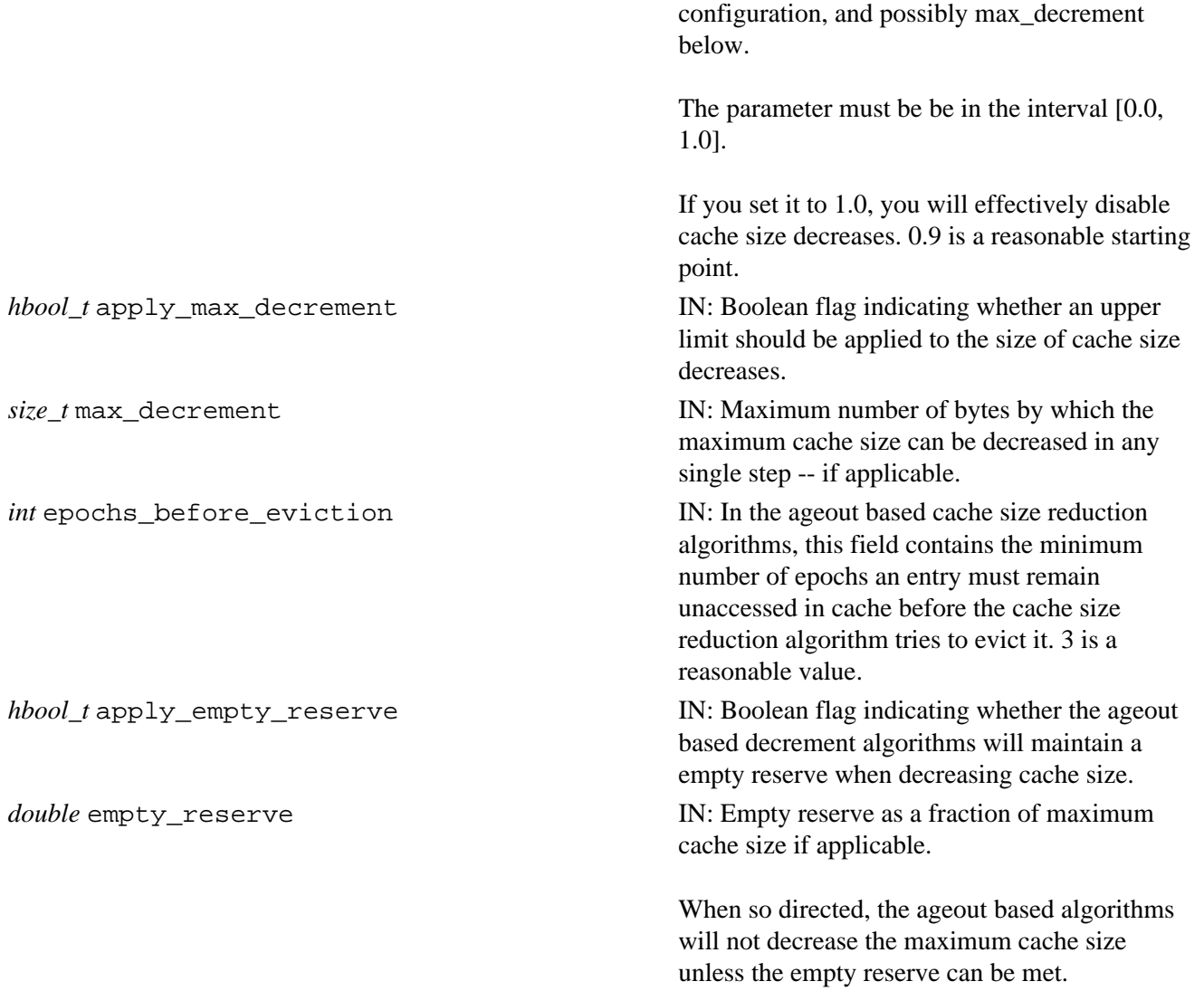

The parameter must lie in the interval [0.0, 1.0]. 0.1 or 0.05 is a good place to start.

## **Parallel configuration section:**

*int* dirty\_bytes\_threshold IN: Threshold number of bytes of dirty metadata generation for triggering synchronizations of the metadata caches serving the target file in the parallel case.

> Synchronization occurs whenever the number of bytes of dirty metadata created since the last synchronization exceeds this limit.

This field only applies to the parallel case. While it is ignored elsewhere, it can still draw a value out of bounds error.

It must be consistant across all caches on any given file.

By default, this field is set to 256 KB. It shouldn't be more than half the current max cache size times the min clean fraction.

#### **Returns:**

## **Name:** H5Funmount

#### **Signature:**

*herr\_t* H5Funmount(*hid\_t* loc\_id, *const char \**name )

#### **Purpose:**

Unmounts a file.

# **Description:**

Given a mount point, H5Funmount dissassociates the mount point's file from the file mounted there. This function does not close either file.

The mount point can be either the group in the parent or the root group of the mounted file (both groups have the same name). If the mount point was opened before the mount then it is the group in the parent; if it was opened after the mount then it is the root group of the child.

Note that loc\_id is either a file or group identifier and name is relative to loc\_id.

## **Parameters:**

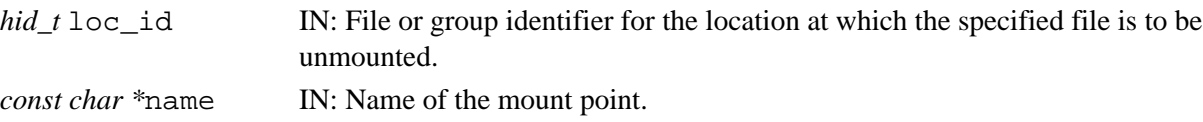

#### **Returns:**

Returns a non-negative value if successful; otherwise returns a negative value.

#### **Fortran90 Interface:** h5funmount\_f

```
SUBROUTINE h5funmount_f(loc_id, name, child_id, hdferr)
  IMPLICIT NONE 
  INTEGER(HID_T), INTENT(IN) :: loc_id ! File or group identifier
  CHARACTER(LEN=*), INTENT(IN):: name ! Group name at location loc_id
  INTEGER, INTENT(OUT) :: hdferr ! Error code 
                                           ! 0 on success and -1 on failure
END SUBROUTINE h5funmount_f
```
# **H5G: Group Interface**

# **Group Object API Functions**

The Group interface functions create and manipulate groups of objects in an HDF5 file. In the following lists, italic type indicates a configurable macro.

# **The C Interfaces:**

- *[H5Gcreate](#page-185-0)*
- [H5Gcreate1](#page-187-0) \*
- [H5Gcreate2](#page-188-0)
- [H5Gcreate\\_anon](#page-189-0)
- *[H5Gopen](#page-210-0)*
- [H5Gopen1](#page-212-0) \*
- [H5Gopen2](#page-213-0)
- [H5Gclose](#page-184-0)
- 
- 
- 
- 
- 
- [H5Gget\\_info\\_by\\_name](#page-196-0)
- H5Gget objinfo \*
- [H5Gget\\_num\\_objs](#page-199-0) \*
- H5Gget create plist
- H5Gget linkval \*
- [H5Giterate](#page-204-0) \*
- H5Gget info by idx
- [H5Gget\\_objname\\_by\\_idx](#page-202-0) \*
- [H5Gget\\_objtype\\_by\\_idx](#page-203-0) \*
- \* *Use of these functions is deprecated in Release 1.8.0.*

*Alphabetical Listing*

- [H5Gclose](#page-184-0)
- *[H5Gcreate](#page-185-0)*
- [H5Gcreate1](#page-187-0) \*
- [H5Gcreate2](#page-188-0)
- [H5Gcreate\\_anon](#page-189-0)
- H5Gget comment \*
- H5Gget create plist
- [H5Gget\\_linkval](#page-198-0) \*
- H5Gget info
- H5Gget info by idx
- [H5Gget\\_info\\_by\\_name](#page-196-0)
- H5Gget num objs \*
- [H5Gget\\_objinfo](#page-200-0) \*
- H5Gget objname by idx \*
- 
- 
- [H5Glink](#page-206-0) \*
- [H5Glink2](#page-207-0) \*
- [H5Gmove](#page-208-0) \*
- [H5Gmove2](#page-209-0) \*
- *[H5Gopen](#page-210-0)*
- [H5Gopen1](#page-212-0) \*
- [H5Gopen2](#page-213-0)
- [H5Gset\\_comment](#page-214-0) \*
- [H5Gunlink](#page-215-0) \*

**The FORTRAN90 Interfaces:**

In general, each FORTRAN90 subroutine performs exactly the same task as the corresponding C function.

- [h5gclose\\_f](#page-184-0)
- *[h5gcreate\\_f](#page-185-0)*
- 
- 
- [h5gcreate\\_anon\\_f](#page-189-0) • h5gget comment  $f^*$
- h5gget create plist f
- 
- [h5gget\\_linkval\\_f](#page-198-0) \*
- [h5gget\\_info\\_f](#page-193-0)
- [h5gget\\_info\\_by\\_idx\\_f](#page-194-0) • [h5gget\\_info\\_by\\_name\\_f](#page-196-0)
- h5giterate  $f^*$
- 
- $\bullet$  [h5glink\\_f](#page-206-0)  $*$
- -
- \* *Use of these functions is deprecated in Release 1.8.0.*
- $\bullet$  h5glink2 f  $*$
- h5gmove f  $*$
- [h5gmove2\\_f](#page-209-0)  $*$
- *[h5gopen\\_f](#page-210-0)*
- [h5gset\\_comment\\_f](#page-214-0) \*
- h5gunlink f \*
- 
- [H5Gget\\_objtype\\_by\\_idx](#page-203-0) \* • [H5Giterate](#page-204-0) \*
- 
- 
- [H5Glink](#page-206-0) \*  $\bullet$  [H5Glink2](#page-207-0)  $\ast$ 
	-
	-
	- [H5Gget\\_comment](#page-191-0) \*
		- H5Gget info
- H<sub>5</sub>Gmove \* • [H5Gmove2](#page-209-0) \*
	-
- 
- 
- [H5Gunlink](#page-215-0) \*
- [H5Gset\\_comment](#page-214-0) \*

# **Groups in HDF5:**

A group associates names with objects and provides a mechanism for mapping a name to an object. Since all objects appear in at least one group (with the possible exception of the root object) and since objects can have names in more than one group, the set of all objects in an HDF5 file is a directed graph. The internal nodes (nodes with out-degree greater than zero) must be groups while the leaf nodes (nodes with out-degree zero) are either empty groups or objects of some other type. Exactly one object in every non-empty file is the root object. The root object always has a positive in-degree because it is pointed to by the file super block.

# **Group implementations in HDF5:**

The original HDF5 group implementation provided a single indexed structure for link storage. A new group implementation, in HDF5 Release 1.8.0, enables more efficient compact storage for very small groups, improved link indexing for large groups, and other advanced features.

- The *original indexed* format remains the default. Links are stored in a B-tree in the group's local heap.
- Groups created in the new *compact-or-indexed* format, the implementation introduced with Release 1.8.0, can be tuned for performance, switching between the compact and indexed formats at thresholds set in the user application.
	- The *compact* format will conserve file space and processing overhead when working with small ♦ groups and is particularly valuable when a group contains no links. Links are stored as a list of messages in the group's header.
	- The *indexed* format will yield improved performance when working with large groups, e.g., ♦ groups containing thousands to millions of members. Links are stored in a fractal heap and indexed with an improved B-tree.
- The new implementation also enables the use of link names consisting of non-ASCII character sets (see [H5Pset\\_char\\_encoding](#page-448-0)) and is required for all link types other than hard or soft links, e.g., external and user-defined links (see the [H5L APIs](#page-238-0)).

The original group structure and the newer structures are not directly interoperable. By default, a group will be created in the original indexed format. An existing group can be changed to a compact-or-indexed format if the need arises; there is no capability to change back. As stated above, once in the compact-or-indexed format, a group can switch between compact and indexed as needed.

Groups will be initially created in the compact-or-indexed format only when one or more of the following conditions is met:

The *low version bound* value of the *library version bounds* property has been set to Release 1.8.0 or later • in the file access property list (see [H5Pset\\_libver\\_bounds](#page-507-0)). Currently, that would require an H5Pset\_libver\_bounds call with the *low* parameter set to H5F\_LIBVER\_LATEST.

When this property is set for an HDF5 file, all objects in the file will be created using the latest available format; no effort will be made to create a file that can be read by older libraries.

• The creation order tracking property, H5P\_CRT\_ORDER\_TRACKED, has been set in the group creation property list (see [H5Pset\\_link\\_creation\\_order](#page-509-0)).

An existing group, currently in the original indexed format, will be converted to the compact-or-indexed format upon the occurrence of any of the following events:

- An external or user-defined link is inserted into the group.
- A link named with a string composed of non-ASCII characters is inserted into the group.

#### HDF5 Reference Manual

The compact-or-indexed format offers performance improvements that will be most notable at the extremes, i.e., in groups with zero members and in groups with tens of thousands of members. But measurable differences may sometimes appear at a threshold as low as eight group members. Since these performance thresholds and criteria differ from application to application, tunable settings are provided to govern the switch between the compact and indexed formats (see [H5Pset\\_link\\_phase\\_change](#page-510-0)). Optimal thresholds will depend on the application and the operating environment.

Future versions of HDF5 will retain the ability to create, read, write, and manipulate all groups stored in either the original indexed format or the compact-or-indexed format.

# **Locating objects in the HDF5 file hierarchy:**

An object name consists of one or more components separated from one another by slashes. An absolute name begins with a slash and the object is located by looking for the first component in the root object, then looking for the second component in the first object, etc., until the entire name is traversed. A relative name does not begin with a slash and the traversal begins at the location specified by the create or access function.

<span id="page-184-0"></span>**Name:** H5Gclose

#### **Signature:**

*herr\_t* H5Gclose(*hid\_t* group\_id)

#### **Purpose:**

Closes the specified group.

# **Description:**

H5Gclose releases resources used by a group which was opened by H5Gcreate\* or H5Gopen\*. After closing a group, the group\_id cannot be used again.

Failure to release a group with this call will result in resource leaks.

#### **Parameters:**

*hid\_t* group\_id IN: Group identifier to release.

#### **Returns:**

Returns a non-negative value if successful; otherwise returns a negative value.

#### **Fortran90 Interface:** h5gclose\_f

```
SUBROUTINE h5gclose_f( gr_id, hdferr)
  IMPLICIT NONE
 INTEGER(HID_T), INTENT(IN) :: gr_id ! Group identifier
 INTEGER, INTENT(OUT) :: hdferr ! Error code 
 ! 0 on success and -1 on failure
```
END SUBROUTINE h5gclose\_f

*Last modified: 7 November 2009*

#### <span id="page-185-0"></span>**Name:** H5Gcreate

# **Signatures:**

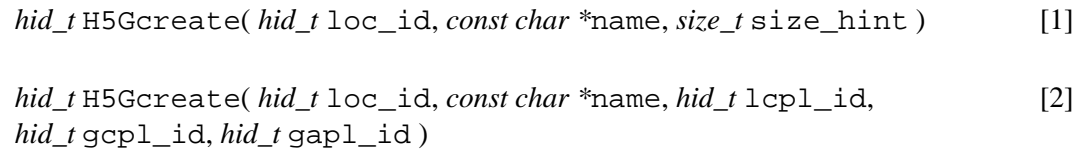

## **Purpose:**

Creates a new empty group and links it to a location in the file.

# **Description:**

H5Gcreate is a macro that is mapped to either [H5Gcreate1](#page-187-0) or [H5Gcreate2](#page-188-0), depending on the HDF5 Library configuration and application compile-time compatibility macro mapping options.

This macro is provided to facilitate application compatibility. For example:

- $\lozenge$  The <code>H5Gcreate</code> macro will be mapped to <code>H5Gcreate1</code> and will use the <code>H5Gcreate1</code> syntax (first signature above) if the application is coded for HDF5 Release 1.6.*x*.
- $\Diamond$  The <code>H5Gcreate</code> macro will be mapped to <code>H5Gcreate2</code> and will use the <code>H5Gcreate2</code> syntax (second signature above) if the application is coded for HDF5 Release 1.8.*x*.

Macro use and compatibility macro mapping options are fully described in ["API Compatibility Macros in](#page-752-0) [HDF5.](#page-752-0)"

When both the HDF5 Library and the application are built without specific compatibility macro mapping options, the default behavior occurs and H5Gcreate is mapped to the most recent version of the function, currently [H5Gcreate2](#page-188-0). If the library and/or application is compiled for Release 1.6 emulation, H5Gcreate will be mapped to [H5Gcreate1](#page-187-0).

Function mapping flags can be used to override these settings on a function-by-function basis when the application is compiled. The H5Gcreate function mapping flags are shown:

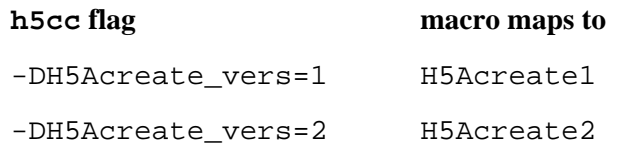

**Interface history:** Signature [1] above is the original H5Gcreate interface and the only interface available prior to HDF5 Release 1.8.0. This signature and the corresponding function are now deprecated but will remain directly callable as [H5Gcreate1](#page-187-0).

Signature [2] above was introduced with HDF5 Release 1.8.0 and is the recommended and default interface. It is directly callable as [H5Gcreate2](#page-188-0).

Deprecated functions may not be available in all installations of the HDF5 libary. See "[API Compatibility](#page-752-0) [Macros in HDF5](#page-752-0)" for details.

# **Fortran90 Interface:** h5gcreate\_f

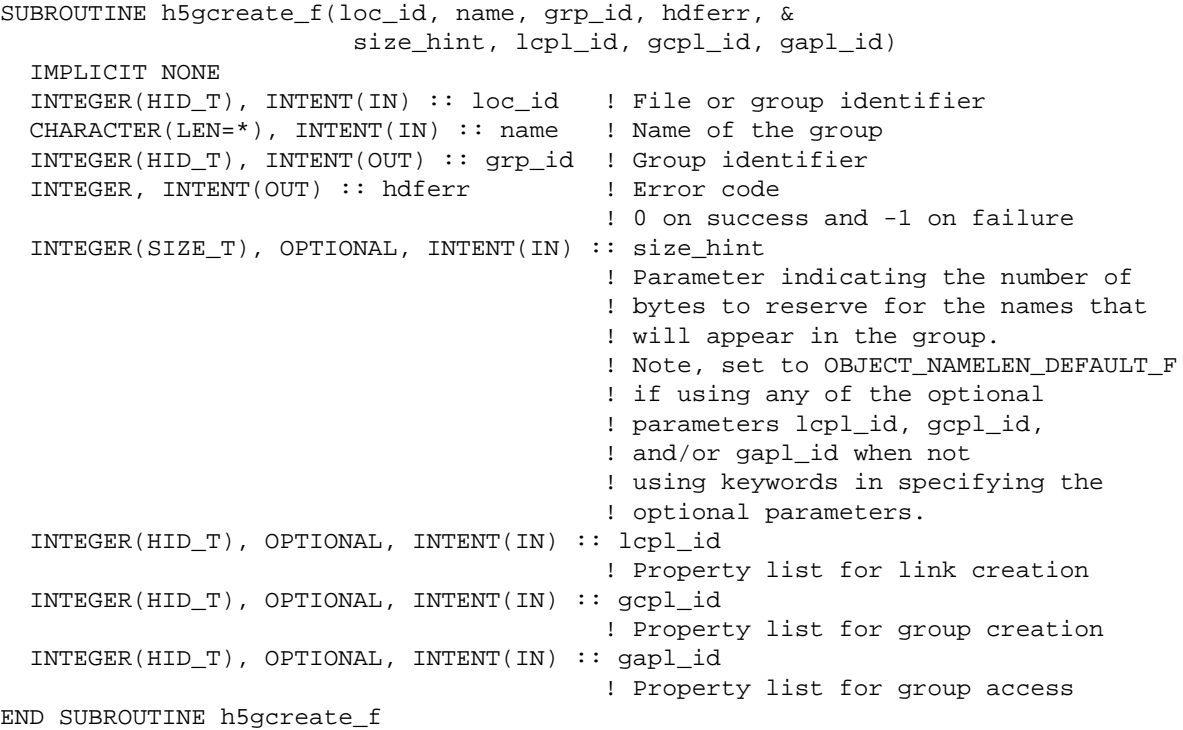

# **History:**

**Release C**

1.8.0 The function H5Gcreate renamed to H5Gcreate1 and deprecated in this release. The macro H5Gcreate and the function H5Gcreate2 introduced in this release.

*Last modified: 29 July 2009*

#### <span id="page-187-0"></span>**Name:** H5Gcreate1

# **Signature:**

*hid\_t* H5Gcreate1( *hid\_t* loc\_id, *const char \**name, *size\_t* size\_hint )

#### **Purpose:**

Creates a new empty group and links it to a location in the file.

#### **Notice:**

*This function is renamed from* H5Gcreate *and deprecated in favor of the functions* [H5Gcreate2](#page-188-0) *and* [H5Gcreate\\_anon](#page-189-0)*, or the new macro* [H5Gcreate](#page-185-0)*.*

#### **Description:**

H5Gcreate1 creates a new group with the specified name at the specified location, loc\_id. The location is identified by a file or group identifier. The name, name, must not already be taken by some other object and all parent groups must already exist.

name can be a relative path based at loc\_id or an absolute path from the root of the file. Use of this function requires that any intermediate groups specified in the path already exist.

The length of a group name, or of the name of any object within a group, is not limited.

size\_hint is a hint for the number of bytes to reserve to store the names which will be eventually added to the new group. Passing a value of zero for size\_hint is usually adequate since the library is able to dynamically resize the name heap, but a correct hint may result in better performance. If a non-positive value is supplied for size\_hint, then a default size is chosen.

The return value is a group identifier for the open group. This group identifier should be closed by calling H5Gclose when it is no longer needed.

See H5Gcreate anon for a discussion of the differences between H5Gcreate1 and H5Gcreate\_anon.

#### **Parameters:**

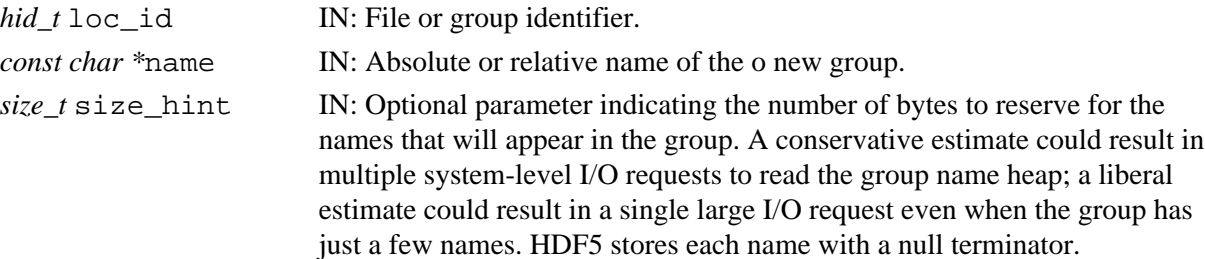

#### **Returns:**

Returns a valid group identifier for the open group if successful; otherwise returns a negative value. **Fortran90 Interface:** See listing under [H5Gcreate](#page-185-0).

# **History:**

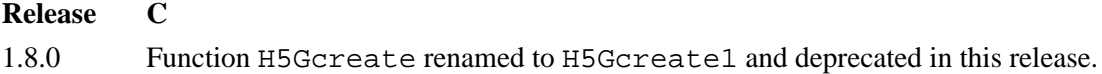

# <span id="page-188-0"></span>**Name:** H5Gcreate2

# **Signature:**

```
hid_t H5Gcreate2( hid_t loc_id, const char *name, hid_t lcpl_id, hid_t gcpl_id, hid_t
gapl_id )
```
# **Purpose:**

Creates a new empty group and links it into the file.

# **Description:**

H5Gcreate2 creates a new group named name at the location specified by loc\_id with the group creation and access properties spceified in gcpl\_id and gapl\_id, respectively.

loc\_id may be a file identifier, or a group identifier within that file. name may be either an absolute path in the file or a relative path from loc\_id naming the dataset.

The link creation property list,  $lcpl_id$ , governs creation of the link(s) by which the new dataset is accessed and the creation of any intermediate groups that may be missing.

To conserve and release resources, the group should be closed when access is no longer required. **Parameters:**

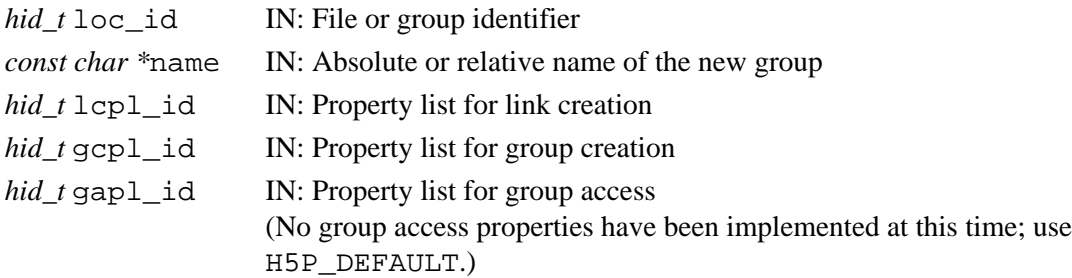

# **Returns:**

Returns a group identifier if successful; otherwise returns a negative value. **Fortran90 Interface:** See listing under [H5Gcreate](#page-185-0).

**History:**

**Release C**

1.8.0 Function introduced in this release.

*Last modified: 17 August 2010*

#### <span id="page-189-0"></span>**Name:** H5Gcreate anon

### **Signature:**

#### *hid\_t* H5Gcreate\_anon( *hid\_t* loc\_id, *hid\_t* gcpl\_id, *hid\_t* gapl\_id )

#### **Purpose:**

Creates a new empty group without linking it into the file structure.

#### **Description:**

H5Gcreate\_anon creates a new empty group in the file specified by loc\_id. With default settings, H5Gcreate\_anon provides similar functionality to that provided by H5Gcreate, with the differences described below.

The new group's creation and access properties are specified in  $qcpl$  id and  $qapl$  id, respectively.

H5Gcreate\_anon returns a new group identifier. This identifier *must* be linked into the HDF5 file structure with [H5Lcreate\\_hard](#page-247-0) or it will be deleted from the file when the file is closed.

The differences between this function and H5Gcreate1 are as follows:

- $\lozenge$  H5Gcreate1 does not provide for the use of custom property lists; H5Gcreate1 always uses default properties.
- $\Diamond$  <code>H5Gcreate\_anon</code> neither provides the new group's name nor links it into the <code>HDF5</code> file structure; those actions must be performed separately through a call to [H5Lcreate\\_hard](#page-247-0), which offers greater control over linking.
- H5Gcreate\_anon does not directly provide a *hint* mechanism for the group's heap size. ◊ Comparable information can be included in the group creation property list gcp $1$  id through a H5Pset local heap size hint call.

#### **Parameters:**

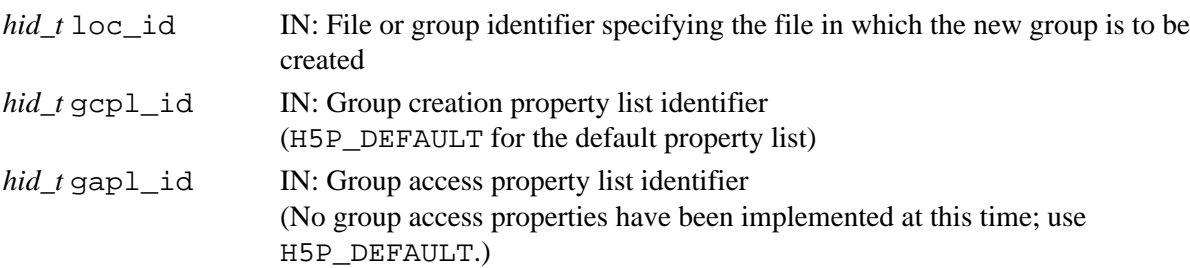

#### **Returns:**

Returns a new group identifier if successful; otherwise returns a negative value.

#### **Fortran90 Interface:** h5gcreate\_anon\_f

SUBROUTINE h5qcreate\_anon\_f(loc\_id, qrp\_id, hdferr, qcpl\_id, qapl\_id)

```
 IMPLICIT NONE
  INTEGER(HID_T), INTENT(IN) :: loc_id ! File or group identifier
  INTEGER(HID_T), INTENT(OUT) :: grp_id ! Group identifier 
 INTEGER, INTENT(OUT) :: hdferr | Error code
                                         ! 0 on success and -1 on failure
  INTEGER(HID_T), OPTIONAL, INTENT(IN) :: gcpl_id 
                                         ! Property list for group creation
  INTEGER(HID_T), OPTIONAL, INTENT(IN) :: gapl_id 
                                         ! Property list for group access
END SUBROUTINE h5gcreate_anon_f
```
# **History:**

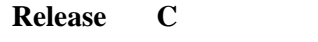

1.8.0 Function introduced in this release.

### <span id="page-191-0"></span>**Name:** H5Gget\_comment

#### **Signature:**

*int* H5Gget\_comment(*hid\_t* loc\_id, *const char \**name, *size\_t* bufsize, *char \**comment ) **Purpose:**

Retrieves comment for specified object.

#### **Notice:**

*This function is deprecated in favor of the function H5Oget comment.* 

## **Description:**

H5Gget\_comment retrieves the comment for the the object specified by loc\_id and name. The comment is returned in the buffer comment.

loc\_id can specify any object in the file. name can be one of the following:

— The name of the object relative to loc id

— An absolute name of the object, starting from /, the file's root group

 $-A$  dot (.), if loc\_id fully specifies the object

At most bufsize characters, including a null terminator, are returned in comment. The returned value is not null terminated if the comment is longer than the supplied buffer. If the size of the comment is unknown, a preliminary H5Gget\_comment call will return the size of the comment, including space for the null terminator.

If an object does not have a comment, the empty string is returned in comment.

#### **Parameters:**

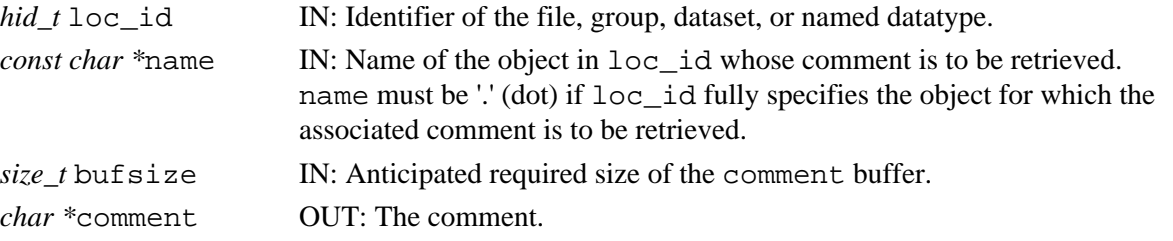

#### **Returns:**

Returns the number of characters in the comment, counting the null terminator, if successful; the value returned may be larger than bufsize. Otherwise returns a negative value.

```
Fortran90 Interface: h5gget_comment_f
```

```
SUBROUTINE h5gget_comment_f(loc_id, name, size, buffer, hdferr)
  IMPLICIT NONE
 INTEGER(HID_T), INTENT(IN) :: loc_id ! File, group, dataset, or
 ! named datatype identifier 
 CHARACTER(LEN = *), INTENT(IN) :: name | Name of the object link
  CHARACTER(LEN=size), INTENT(OUT) :: buffer ! Buffer to hold the comment
 INTEGER, INTENT(OUT) :: hdferr | Error code
                                        ! 0 on success and -1 on failure
```
END SUBROUTINE h5gget\_comment\_f

#### **History:**

#### **Release C**

#### <span id="page-192-0"></span>**Name:** H5Gget\_create\_plist

#### **Signature:**

*hid\_t* H5Gget\_create\_plist(*hid\_t* group\_id)

#### **Purpose:**

Gets a group creation property list identifier.

#### **Description:**

H5Gget create plist returns an identifier for the group creation property list associated with the group specified by group\_id.

The creation property list identifier should be released with [H5Pclose](#page-320-0).

#### **Parameters:**

*hid\_t* group\_id IN: Identifier of the group.

## **Returns:**

Returns an identifier for the group's creation property list if successful. Otherwise returns a negative value.

**Fortran90 Interface:** h5gget\_create\_plist\_f

```
SUBROUTINE h5gget_create_plist_f(grp_id, gcpl_id, hdferr)
   IMPLICIT NONE
 INTEGER(HID_T), INTENT(IN) :: grp_id ! Group identifier
 INTEGER(HID_T), INTENT(OUT) :: gcpl_id ! Property list for group creation
   INTEGER, INTENT(OUT) :: hdferr ! Error code 
                                         ! 0 on success and -1 on failure
```
END SUBROUTINE h5gget\_create\_plist\_f

#### **History:**

#### **Release C**

1.8.0 Function introduced in this release.

<span id="page-193-0"></span>**Name:** H5Gget\_info

#### **Signature:**

*herr\_t* H5Gget\_info( *hid\_t* group\_id, *H5G\_info\_t* \*group\_info )

#### **Purpose:**

Retrieves information about a group.

#### **Description:**

H5Gqet info retrieves information about the group specified by group id. The information is returned in the group\_info struct.

group\_info is an *H5G\_info\_t* struct and is defined (in H5Gpublic.h) as follows:

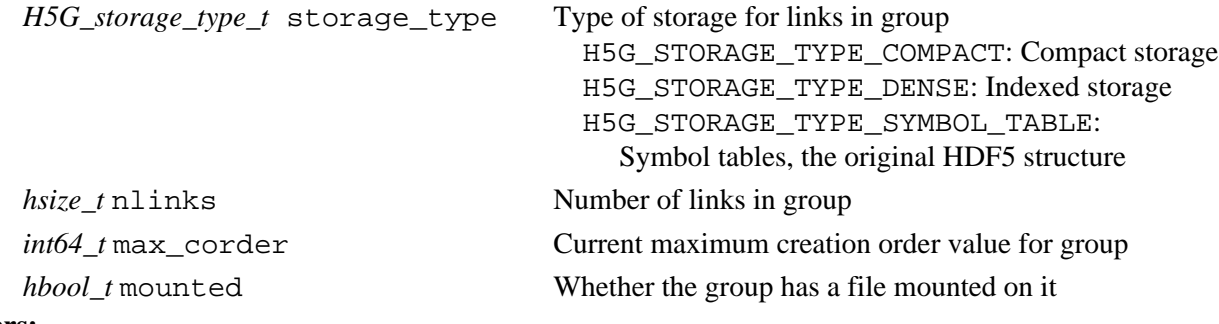

#### **Parameters:**

*hid* t group id IN: Group identifier *H5G\_info\_t \**group\_info OUT: Struct in which group information is returned

#### **Returns:**

Returns a non-negative value if successful; otherwise returns a negative value.

#### **Fortran90 Interface:** h5gget\_info\_f

```
SUBROUTINE h5gget_info_f(group_id, storage_type, nlinks, max_corder, hdferr, &
                          mounted)
   IMPLICIT NONE
  INTEGER(HID_T), INTENT(IN) :: group_id 
                             ! Group identifier
   INTEGER, INTENT(OUT) :: storage_type 
                             ! Type of storage for links in group:
                             ! H5G_STORAGE_TYPE_COMPACT_F: Compact storage
                             ! H5G_STORAGE_TYPE_DENSE_F: Indexed storage
                             ! H5G_STORAGE_TYPE_SYMBOL_TABLE_F: Symbol tables
   INTEGER, INTENT(OUT) :: nlinks 
                             ! Number of links in group
  INTEGER, INTENT(OUT) :: max_corder 
                             ! Current maximum creation order value for group
  INTEGER, INTENT(OUT) :: hdferr 
                             ! Error code:
                             ! 0 on success and -1 on failure
  LOGICAL, INTENT(OUT), OPTIONAL :: mounted 
                              ! Whether group has a file mounted on it
END SUBROUTINE h5gget_info_f
```
#### **History:**

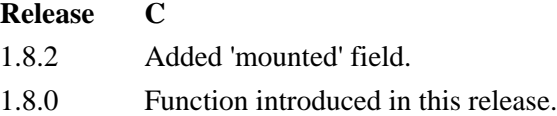

# <span id="page-194-0"></span>**Name:** H5Gget\_info\_by\_idx

## **Signature:**

*herr\_t* H5Gget\_info\_by\_idx( *hid\_t* loc\_id, *const char \**group\_name, *H5\_index\_t*

index\_type, *H5\_iter\_order\_t* order, *hsize\_t* n, *H5G\_info\_t \**group\_info, *hid\_t* lapl\_id )

# **Purpose:**

Retrieves information about a group, according to the group's position within an index.

# **Description:**

H5Gqet info by idx retrieves the same imformation about a group as retrieved by the function [H5Gget\\_info](#page-193-0), immediately above, but the means of identifying the group differs; the group is identified by position in an index rather than by name.

loc id and group name specify the group containing the group for which information is sought. The groups in group\_name are indexed by index\_type; the group for which information is retrieved is identified in that index by index order, order, and index position, n.

If loc\_id specifies the group containing the group for which information is queried, group\_name can be a dot (.).

Valid values for index\_type are as follows:

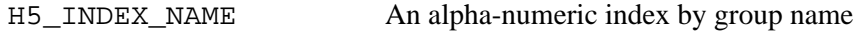

H5\_INDEX\_CRT\_ORDER An index by creation order

The order in which the index is to be examined, as specified by order, can be one of the following:

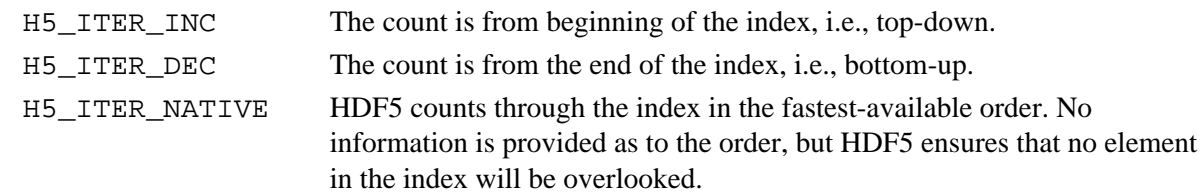

# **Parameters:**

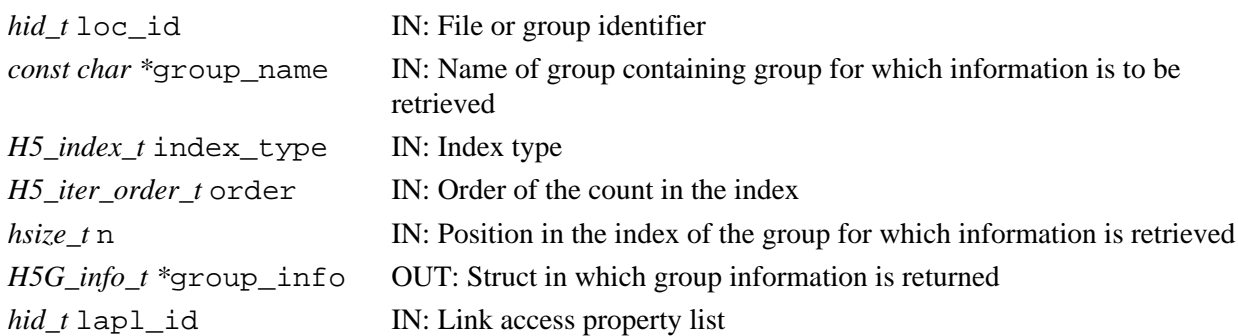

#### **Returns:**

Returns a non-negative value if successful; otherwise returns a negative value.

**Fortran90 Interface:** h5gget info by idx f

SUBROUTINE h5gget\_info\_by\_idx\_f(loc\_id, group\_name, index\_type, order, n, & storage\_type, nlinks, max\_corder, hdferr, lapl\_id, mounted) IMPLICIT NONE INTEGER(HID\_T), INTENT(IN) :: loc\_id ! File or group identifier CHARACTER(LEN=\*), INTENT(IN) :: group\_name ! Name of group containing group for which ! information is to be retrieved INTEGER, INTENT(IN) :: index\_type ! Index type INTEGER, INTENT(IN) :: order ! Order of the count in the index INTEGER(HSIZE\_T), INTENT(IN) :: n ! Position in the index of the group for which ! information is retrieved INTEGER, INTENT(OUT) :: storage\_type ! Type of storage for links in group: ! H5G\_STORAGE\_TYPE\_COMPACT\_F: Compact storage ! H5G\_STORAGE\_TYPE\_DENSE\_F: Indexed storage ! H5G\_STORAGE\_TYPE\_SYMBOL\_TABLE\_F: Symbol tables INTEGER, INTENT(OUT) :: nlinks ! Number of links in group INTEGER, INTENT(OUT) :: max\_corder ! Current maximum creation order value for group INTEGER, INTENT(OUT) :: hdferr ! Error code: ! 0 on success and -1 on failure INTEGER(HID\_T), OPTIONAL, INTENT(IN) :: lapl\_id ! Link access property list LOGICAL, INTENT(OUT), OPTIONAL :: mounted ! Whether group has a file mounted on it END SUBROUTINE h5gget\_info\_by\_idx\_f

#### **History:**

**Release C** 1.8.0 Function introduced in this release.

#### <span id="page-196-0"></span>**Name:** H5Gget\_info\_by\_name

#### **Signature:**

```
herr_t H5Gget_info_by_name( hid_t loc_id, const char *group_name, H5G_info_t
*group_info, hid_t lapl_id )
```
#### **Purpose:**

Retrieves information about a group.

#### **Description:**

H5Gget info by name retrieves information about the group group name located in the file or group specified by loc\_id. The information is returned in the group\_info struct.

If loc\_id specifies the group for which information is queried, group\_name can be a dot (.).

group\_info is an *H5G\_info\_t* struct and is defined (in H5Gpublic.h) as follows:

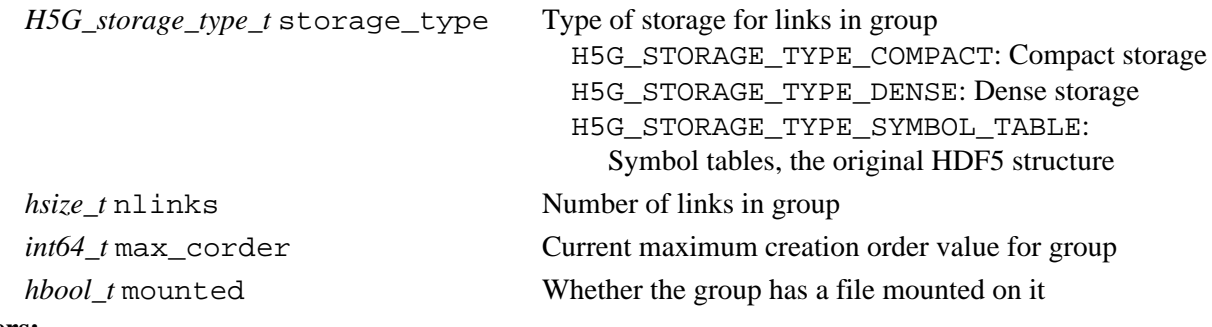

# **Parameters:**

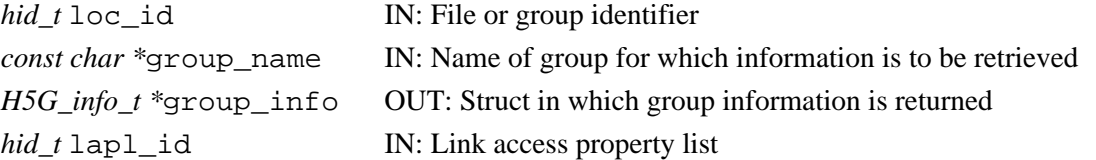

#### **Returns:**

Returns a non-negative value if successful; otherwise returns a negative value. Fortran90 Interface: h5gget info by name f SUBROUTINE h5gget\_info\_by\_name\_f(loc\_id, group\_name, &

```
 storage_type, nlinks, max_corder, hdferr, lapl_id, mounted)
 IMPLICIT NONE
 INTEGER(HID_T), INTENT(IN) :: loc_id 
                            ! File or group identifier
 CHARACTER(LEN=*), INTENT(IN) :: group_name 
                            ! Name of group containing group for which 
                            ! information is to be retrieved
 INTEGER, INTENT(OUT) :: storage_type 
                            ! Type of storage for links in group:
                             ! H5G_STORAGE_TYPE_COMPACT_F: Compact storage
                             ! H5G_STORAGE_TYPE_DENSE_F: Indexed storage
                            ! H5G_STORAGE_TYPE_SYMBOL_TABLE_F: Symbol tables
 INTEGER, INTENT(OUT) :: nlinks 
                            ! Number of links in group
 INTEGER, INTENT(OUT) :: max_corder 
                            ! Current maximum creation order value for group
```

```
 INTEGER, INTENT(OUT) :: hdferr 
                             ! Error code:
                              ! 0 on success and -1 on failure
  INTEGER(HID_T), OPTIONAL, INTENT(IN) :: lapl_id 
                             ! Link access property list
  LOGICAL, INTENT(OUT), OPTIONAL :: mounted 
                               ! Whether group has a file mounted on it
END SUBROUTINE h5gget_info_by_name_f
```
# **History:**

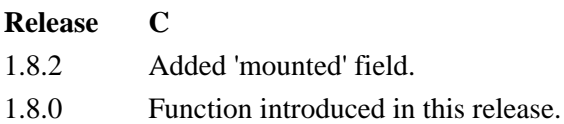

## <span id="page-198-0"></span>**Name:** H5Gget\_linkval

#### **Signature:**

*herr\_t* H5Gget\_linkval( *hid\_t* loc\_id, *const char \**name, *size\_t* size, *char \**value ) **Purpose:**

Returns the name of the object that the symbolic link points to.

#### **Notice:**

*This function is deprecated in favor of the function*  $H5Lqet$  val.

#### **Description:**

H5Gget\_linkval returns size characters of the name of the object that the symbolic link name points to.

The parameter  $loc$  id is a file or group identifier.

The parameter name must be a symbolic link pointing to the desired object and must be defined relative to loc\_id.

If size is smaller than the size of the returned object name, then the name stored in the buffer value will not be null terminated.

This function fails if name is not a symbolic link. The presence of a symbolic link can be tested by passing zero for size and NULL for value.

This function should be used only after H5Lqet info (or the deprecated function H5Gget\_objinfo) has been called to verify that name is a symbolic link.

#### **Parameters:**

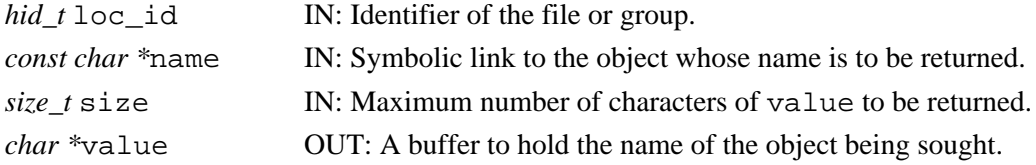

#### **Returns:**

Returns a non-negative value, with the link value in value, if successful. Otherwise returns a negative value.

```
Fortran90 Interface: h5gget_linkval_f
```

```
SUBROUTINE h5gget_linkval_f(loc_id, name, size, buffer, hdferr)
  IMPLICIT NONE
 INTEGER(HID_T), INTENT(IN) :: loc_id ! File or group identifier
CHARACTER(LEN=*), INTENT(IN) :: name | Name of the symbolic link
  CHARACTER(LEN=size), INTENT(OUT) :: buffer ! Buffer to hold a
                                             ! name of the object 
                                             ! symbolic link points to
 INTEGER, INTENT(OUT) :: hdferr | Error code
                                             ! 0 on success and -1 on failure
END SUBROUTINE h5gget_linkval_f
```
#### **History:**

**Release C**

<span id="page-199-0"></span>**Name:** H5Gget\_num\_objs

# **Signature:**

*herr\_t* H5Gget\_num\_objs(*hid\_t* loc\_id, *hsize\_t\** num\_obj)

# **Purpose:**

Returns number of objects in the group specified by its identifier

### **Notice:**

*This function is deprecated in favor of the function* [H5Gget\\_info](#page-193-0)*.*

# **Description:**

H5Gget\_num\_objs returns number of objects in a group. Group is specified by its identifier loc\_id. If a file identifier is passed in, then the number of objects in the root group is returned.

# **Parameters:**

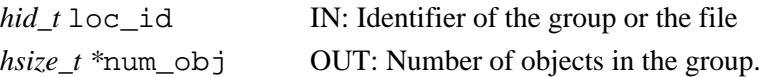

# **Returns:**

Returns positive value if successful; otherwise returns a negative value.

# **Fortran90 Interface:**

None.

# **History:**

# **Release C**

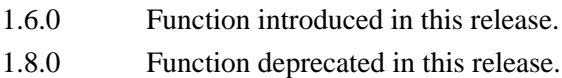

#### <span id="page-200-0"></span>**Name:** H5Gget\_objinfo

#### **Signature:**

```
herr_t H5Gget_objinfo(hid_t loc_id, const char *name, hbool_t follow_link, H5G_stat_t
*statbuf )
```
#### **Purpose:**

Returns information about an object.

#### **Notice:**

*This function is deprecated in favor of the function H5Oget info and H5Lget info.* 

#### **Description:**

H5Gget\_objinfo returns information about the specified object through the statbuf argument.

A file or group identifier, loc\_id, and an object name, name, relative to loc\_id, are commonly used to specify the object. However, if the object identifier is already known to the application, an alternative approach is to use that identifier,  $obj_id$ , in place of  $loc_id$ , and a dot (.) in place of name. Thus, the alternative versions of the first portion of an H5Gget\_objinfo call would be as follows:

```
 H5Gget_objinfo (loc_id name ...)
H5Gget objinfo (obj id . ...)
```
If the object is a symbolic link and follow\_link is zero (0), then the information returned describes the link itself; otherwise the link is followed and the information returned describes the object to which the link points. If follow\_link is non-zero but the final symbolic link is dangling (does not point to anything), then an error is returned. The statbuf fields are undefined for an error. The existence of an object can be tested by calling this function with a null statbuf.

H5Gget\_objinfo fills in the following data structure (defined in H5Gpublic.h):

```
 typedef struct H5G_stat_t {
     unsigned long fileno[2];
     haddr_t objno[2];
     unsigned nlink;
     H5G_obj_t type;
     time_t mtime; 
     size_t linklen;
     H5O_stat_t ohdr;
 } H5G_stat_t
```
where H5O\_stat\_t (defined in H5Opublic.h) is:

```
 typedef struct H5O_stat_t {
   hsize t size;
    hsize_t free;
    unsigned nmesgs;
    unsigned nchunks;
 } H5O_stat_t
```
The fileno and objno fields contain four values which uniquely identify an object among those HDF5 files which are open: if all four values are the same between two objects, then the two objects are the same (provided both files are still open).

◊ Note that if a file is closed and re-opened, the value in fileno will change.

◊ If a VFL driver either does not or cannot detect that two H5Fopen calls referencing the same file actually open the same file, each will get a different fileno.

The nlink field is the number of hard links to the object or zero when information is being returned about a symbolic link (symbolic links do not have hard links but all other objects always have at least one).

The type field contains the type of the object, one of H5G\_GROUP, H5G\_DATASET, H5G\_LINK, or H5G\_TYPE.

The mtime field contains the modification time.

If information is being returned about a symbolic link then linklen will be the length of the link value (the name of the pointed-to object with the null terminator); otherwise linklen will be zero.

The fields in the H5O\_stat\_t struct contain information about the object header for the object queried:

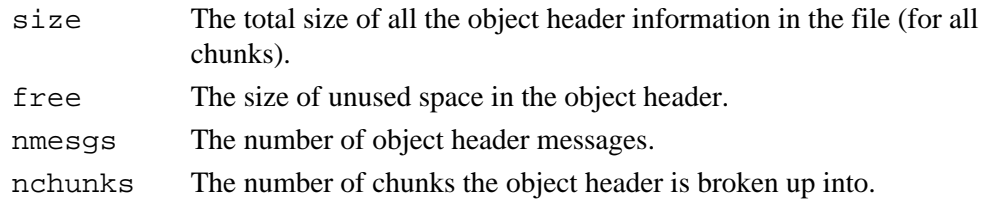

Other fields may be added to this structure in the future.

## **Note:**

Some systems will be able to record the time accurately but unable to retrieve the correct time; such systems (e.g., Irix64) will report an mtime value of 0 (zero).

# **Parameters:**

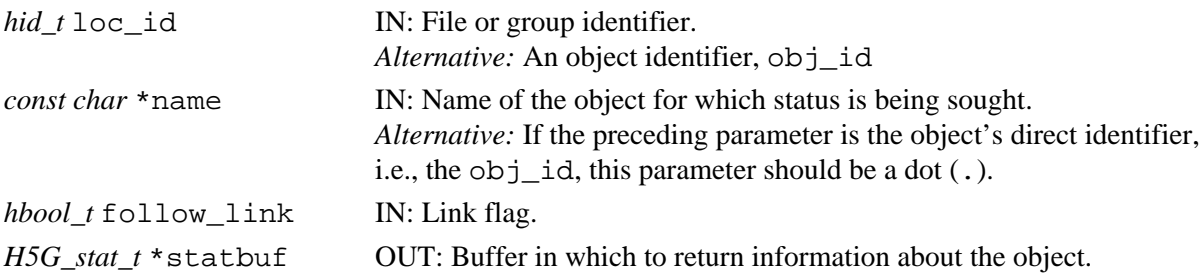

#### **Returns:**

Returns a non-negative value if successful, with the fields of statbuf (if non-null) initialized. Otherwise returns a negative value.

# **Fortran90 Interface:**

None.

#### **History:**

# **Release C**

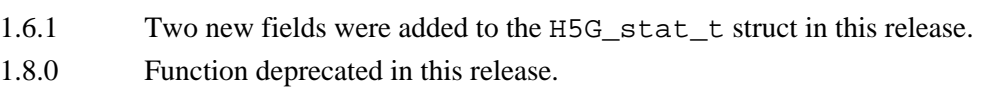

#### <span id="page-202-0"></span>**Name:** H5Gget\_objname\_by\_idx

#### **Signature:**

*ssize\_t* H5Gget\_objname\_by\_idx(*hid\_t* loc\_id, *hsize\_t* idx, *char \**name, *size\_t* size ) **Purpose:**

Returns a name of an object specified by an index.

#### **Notice:**

*This function is deprecated in favor of the function H5Lget name by idx.* 

#### **Description:**

H5Gget\_objname\_by\_idx returns a name of the object specified by the index idx in the group loc\_id.

The group is specified by a group identifier  $\log$  id. If preferred, a file identifier may be passed in loc id; that file's root group will be assumed.

idx is the transient index used to iterate through the objects in the group. The value of idx is any nonnegative number less than the total number of objects in the group, which is returned by the function H5Gget num objs. Note that this is a transient index; an object may have a different index each time a group is opened.

The object name is returned in the user-specified buffer name.

If the size of the provided buffer name is less or equal the actual object name length, the object name is truncated to max  $size - 1$  characters.

Note that if the size of the object's name is unkown, a preliminary call to  $H5Gget\_objname\_by\_idx$ with name set to NULL will return the length of the object's name. A second call to H5Gget\_objname\_by\_idx can then be used to retrieve the actual name.

# **Parameters:**

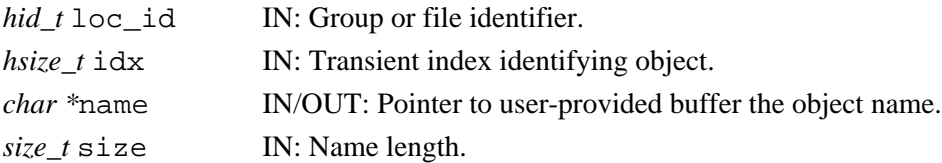

#### **Returns:**

Returns the size of the object name if successful, or 0 if no name is associated with the group identifier. Otherwise returns a negative value.

#### **Fortran90 Interface:**

None.

#### **History:**

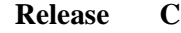

- 1.6.0 Function introduced in this release.
- 1.8.0 Function deprecated in this release.

<span id="page-203-0"></span>**Name:** H5Gget\_objtype\_by\_idx

# **Signature:**

*int* H5Gget\_objtype\_by\_idx( *hid\_t* loc\_id, *hsize\_t* idx )

# **Purpose:**

Returns the type of an object specified by an index.

#### **Notice:**

*This function is deprecated in favor of the function H5Oget info.* 

# **Description:**

H5Gget\_objtype\_by\_idx returns the type of the object specified by the index idx in the group loc\_id.

The group is specified by a group identifier  $loc$  id. If preferred, a file identifier may be passed in loc\_id; that file's root group will be assumed.

idx is the transient index used to iterate through the objects in the group. This parameter is described in more detail in the discussion of [H5Gget\\_objname\\_by\\_idx](#page-202-0).

The object type is returned as the function return value:

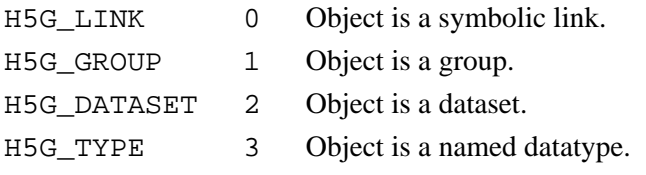

# **Parameters:**

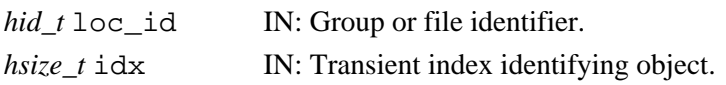

#### **Returns:**

Returns the type of the object if successful. Otherwise returns a negative value.

# **Fortran90 Interface:**

# None.

# **History:**

## **Release C**

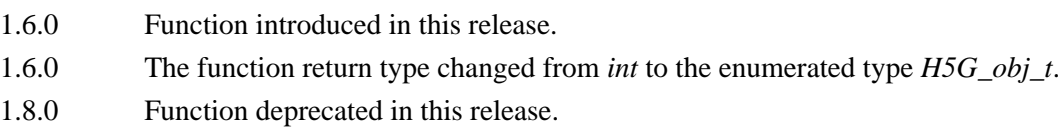

#### <span id="page-204-0"></span>**Name:** H5Giterate

#### **Signature:**

```
int H5Giterate(hid_t loc_id, const char *name, int *idx, H5G_iterate_t operator, void
*operator_data )
```
#### **Purpose:**

Iterates an operation over the entries of a group.

#### **Notice:**

*This function is deprecated in favor of the function* [H5Literate](#page-269-0)*.*

#### **Description:**

H5Giterate iterates over the members of name in the file or group specified with loc\_id. For each object in the group, the operator\_data and some additional information, specified below, are passed to the operator function. The iteration begins with the idx object in the group and the next element to be processed by the operator is returned in  $i dx$ . If  $i dx$  is NULL, then the iterator starts at the first group member; since no stopping point is returned in this case, the iterator cannot be restarted if one of the calls to its operator returns non-zero. H5Giterate does not recursively follow links into subgroups of the specified group.

The prototype for H5G iterate t is:

typedef *herr\_t* (\*H5G\_iterate\_t) (*hid\_t* group\_id, *const char \** member\_name, *void \**operator\_data);

The operation receives the group identifier for the group being iterated over, group\_id, the name of the current object within the group, member\_name, and the pointer to the operator data passed in to H5Giterate, operator\_data.

The return values from an operator are:

- ◊ Zero causes the iterator to continue, returning zero when all group members have been processed.
- Positive causes the iterator to immediately return that positive value, indicating short-circuit ◊ success. The iterator can be restarted at the next group member.
- Negative causes the iterator to immediately return that value, indicating failure. The iterator can ◊ be restarted at the next group member.

H5Giterate assumes that the membership of the group identified by name remains unchanged through the iteration. If the membership changes during the iteration, the function's behavior is undefined.

H5Giterate is not recursive. In particular, if a member of name is found to be a group, call it subgroup a, H5Giterate does not examine the members of subgroup a. When recursive iteration is required, the application must handle the recursion, explicitly calling H5Giterate on discovered subgroups.

#### **Parameters:**

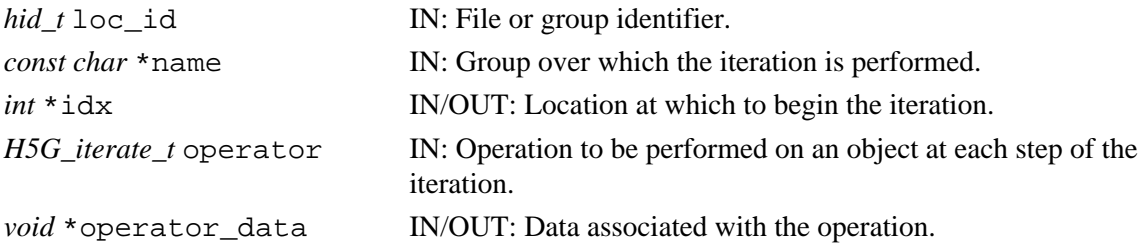

#### **Returns:**

Returns the return value of the last operator if it was non-zero, or zero if all group members were processed. Otherwise returns a negative value.

#### **Fortran90 Interface:**

There is no direct FORTRAN couterpart for the C function  $H5G$  iterate. Instead, that functionality is provided by two FORTRAN functions:

```
h5gn_members_f Purpose: Returns the number of group
                                  members.
       h5gget_obj_info_idx_f Purpose: Returns name and type of the group
                                  member identified by its index.
SUBROUTINE h5gn_members_f(loc_id, name, nmembers, hdferr) 
  IMPLICIT NONE
 INTEGER(HID_T), INTENT(IN) :: loc_id ! File or group identifier 
CHARACTER(LEN=*), INTENT(IN) :: name | Name of the group
 INTEGER, INTENT(OUT) :: nmembers ! Number of members in the group
 INTEGER, INTENT(OUT) :: hdferr | Error code
                                          ! 0 on success and -1 on failure
END SUBROUTINE h5gn_members_f
SUBROUTINE h5gget_obj_info_idx_f(loc_id, name, idx, & 
                               obj_name, obj_type, hdferr) 
  IMPLICIT NONE
  INTEGER(HID_T), INTENT(IN) :: loc_id ! File or group identifier 
  CHARACTER(LEN=*), INTENT(IN) :: name ! Name of the group 
  INTEGER, INTENT(IN) :: idx ! Index of member object 
  CHARACTER(LEN=*), INTENT(OUT) :: obj_name ! Name of the object 
  INTEGER, INTENT(OUT) :: obj_type ! Object type : 
                                           ! H5G_LINK_F 
                                           ! H5G_GROUP_F 
                                           ! H5G_DATASET_F 
                                           ! H5G_TYPE_F 
 INTEGER, INTENT(OUT) :: hdferr | Error code
                                           ! 0 on success and -1 on failure
END SUBROUTINE h5gget_obj_info_idx_f
```
#### **History:**

### **Release C**

#### <span id="page-206-0"></span>**Name:** H5Glink

#### **Signature:**

*herr\_t* H5Glink(*hid\_t* loc\_id, *H5G\_link\_t* link\_type, *const char \**current\_name, *const char \**new\_name )

#### **Purpose:**

Creates a link of the specified type from new\_name to current\_name.

#### **Notice:**

*This function is deprecated in favor of the functions H5Lcreate hard and H5Lcreate soft.* 

#### **Description:**

H5Glink creates a new name for an object that has some current name, possibly one of many names it currently has.

If link type is H5G LINK HARD, then current name must specify the name of an existing object and both names are interpreted relative to loc\_id, which is either a file identifier or a group identifier.

If link type is H5G\_LINK\_SOFT, then current name can be anything and is interpreted at lookup time relative to the group which contains the final component of new name. For instance, if current\_name is  $./$  foo, new\_name is  $./x/y/bar$ , and a request is made for  $./x/y/bar$ , then the actual object looked up is  $\sqrt{x/y}/$ ./foo.

#### **Parameters:**

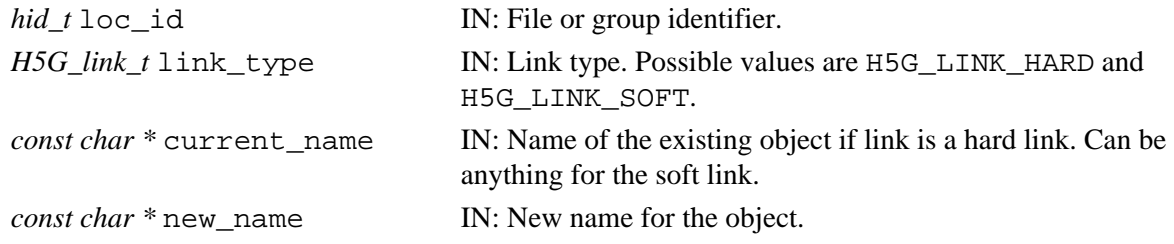

#### **Returns:**

Returns a non-negative value if successful; otherwise returns a negative value.

#### **Fortran90 Interface:** h5glink\_f

SUBROUTINE h5glink\_f(loc\_id, link\_type, current\_name, new\_name, hdferr) IMPLICIT NONE INTEGER(HID\_T), INTENT(IN) :: loc\_id ! File or group location identifier INTEGER, INTENT(IN) :: link\_type ! Link type, possible values are: ! H5G\_LINK\_HARD\_F ! H5G\_LINK\_SOFT\_F CHARACTER(LEN=\*), INTENT(IN) :: current\_name ! Current object name relative ! to loc\_id CHARACTER(LEN=\*), INTENT(IN) :: new\_name ! New object name INTEGER, INTENT(OUT) :: hdferr ! Error code ! 0 on success and -1 on failure

```
END SUBROUTINE h5glink_f
```
#### **History:**

## **Release C**

#### <span id="page-207-0"></span>**Name:** H5Glink2

#### **Signature:**

*herr\_t* H5Glink2( *hid\_t* curr\_loc\_id, *const char \**current\_name, *H5G\_link\_t* link\_type, *hid\_t* new\_loc\_id, *const char \**new\_name )

#### **Notice:**

*This function is deprecated in favor of the functions* [H5Lcreate\\_hard](#page-247-0) *and* [H5Lcreate\\_soft](#page-249-0)*.*

#### **Purpose:**

Creates a link of the specified type from current name to new name.

#### **Description:**

H5Glink2 creates a new name for an object that has some current name, possibly one of many names it currently has.

If link type is H5G LINK HARD, then current name must specify the name of an existing object. In this case, current\_name and new\_name are interpreted relative to curr\_loc\_id and new\_loc\_id, respectively, which are either file or group identifiers.

If link type is H5G\_LINK\_SOFT, then current name can be anything and is interpreted at lookup time relative to the group which contains the final component of new name. For instance, if current\_name is . /foo, new\_name is  $\cdot$  /x/y/bar, and a request is made for  $\cdot$  /x/y/bar, then the actual object looked up is  $\sqrt{x/y}/$ ./foo.

#### **Parameters:**

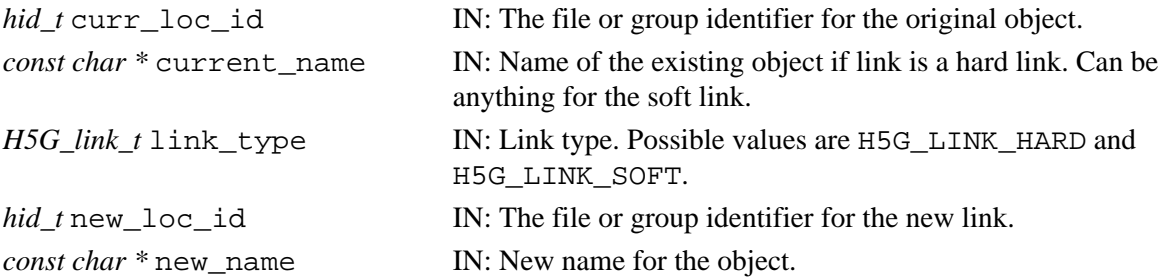

#### **Returns:**

Returns a non-negative value if successful; otherwise returns a negative value.

#### **Fortran90 Interface:** h5glink2\_f

```
SUBROUTINE h5glink2_f(cur_loc_id, cur_name, link_type, new_loc_id, new_name, hdferr) 
   IMPLICIT NONE
   INTEGER(HID_T), INTENT(IN) :: cur_loc_id ! File or group location identifier
   CHARACTER(LEN=*), INTENT(IN) :: cur_name ! Name of the existing object
                                          ! is relative to cur_loc_id 
                                          ! Can be anything for the soft link
   INTEGER, INTENT(IN) :: link_type ! Link type, possible values are:
                                          ! H5G_LINK_HARD_F
                                           ! H5G_LINK_SOFT_F
   INTEGER(HID_T), INTENT(IN) :: new_loc_id ! New location identifier
   CHARACTER(LEN=*), INTENT(IN) :: new_name ! New object name 
   INTEGER, INTENT(OUT) :: hdferr ! Error code 
                                          ! 0 on success and -1 on failure
```
END SUBROUTINE h5glink2\_f

#### **History:**

# **Release C**

#### <span id="page-208-0"></span>**Name:** H5Gmove

#### **Signature:**

*herr\_t* H5Gmove(*hid\_t* loc\_id, *const char* \*src\_name, *const char* \*dst\_name )

#### **Purpose:**

Renames an object within an HDF5 file.

#### **Notice:**

*This function is deprecated in favor of the function* [H5Lmove](#page-273-0)*.*

#### **Description:**

H5Gmove renames an object within an HDF5 file. The original name, src\_name, is unlinked from the group graph and the new name, dst\_name, is inserted as an atomic operation. Both names are interpreted relative to loc\_id, which is either a file or a group identifier.

#### **Warning:**

Exercise care in moving groups as it is possible to render data in a file inaccessible with H5Gmove. See The Group Interface in the *HDF5 User's Guide*.

#### **Parameters:**

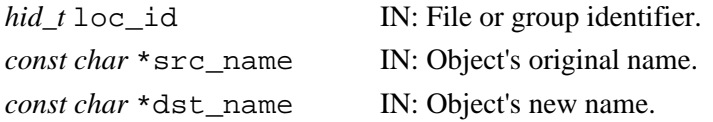

#### **Returns:**

Returns a non-negative value if successful; otherwise returns a negative value.

#### **Fortran90 Interface:** h5gmove\_f

```
SUBROUTINE h5gmove_f(loc_id, name, new_name, hdferr)
  IMPLICIT NONE
 INTEGER(HID_T), INTENT(IN) :: loc_id ! File or group identifier
 CHARACTER(LEN=*), INTENT(IN) :: name ! Original name of an object 
  CHARACTER(LEN=*), INTENT(IN) :: new_name ! New name of an object 
 INTEGER, INTENT(OUT) :: hdferr | Error code
                                         ! 0 on success and -1 on failure
```

```
END SUBROUTINE h5gmove_f
```
#### **History:**

**Release C**

#### <span id="page-209-0"></span>**Name:** H5Gmove2

#### **Signature:**

*herr\_t* H5Gmove2( *hid\_t* src\_loc\_id, *const char* \*src\_name, *hid\_t* dst\_loc\_id, *const char* \*dst\_name )

#### **Purpose:**

Renames an object within an HDF5 file.

#### **Notice:**

*This function is deprecated in favor of the function* [H5Lmove](#page-273-0)*.*

#### **Description:**

H5Gmove2 renames an object within an HDF5 file. The original name, src\_name, is unlinked from the group graph and the new name, dst\_name, is inserted as an atomic operation.

src\_name and dst\_name are interpreted relative to src\_name and dst\_name, respectively, which are either file or group identifiers.

#### **Warning:**

Exercise care in moving groups as it is possible to render data in a file inaccessible with H5Gmove. See The Group Interface in the *HDF5 User's Guide*.

#### **Parameters:**

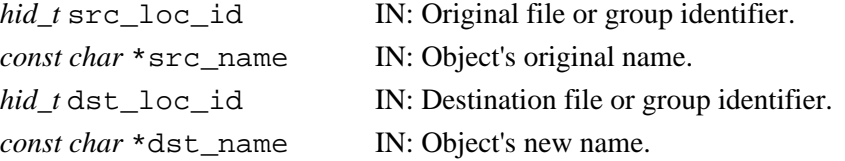

#### **Returns:**

Returns a non-negative value if successful; otherwise returns a negative value.

#### **Fortran90 Interface:** h5gmove2\_f

```
SUBROUTINE h5gmove2_f(src_loc_id, src_name, dst_loc_id, dst_name, hdferr)
   IMPLICIT NONE
   INTEGER(HID_T), INTENT(IN) :: src_loc_id ! File or group identifier
   CHARACTER(LEN=*), INTENT(IN) :: src_name ! Original name of an object 
                                            ! relative to src_loc_id 
   INTEGER(HID_T), INTENT(IN) :: dst_loc_id ! File or group identifier
   CHARACTER(LEN=*), INTENT(IN) :: dst_name ! New name of an object
                                            ! relative to dst_loc_id 
  INTEGER, INTENT(OUT) :: hdferr | Error code
                                            ! 0 on success and -1 on failure
END SUBROUTINE h5gmove2_f
```
#### **History:**

#### **Release C**

<span id="page-210-0"></span>**Name:** H5Gopen

#### **Signature:**

*hid\_t* H5Gopen( *hid\_t* loc\_id, *const char \**name )

```
hid_t H5Gopen( hid_t loc_id, const char * name, hid_t gapl_id )
```
#### **Purpose:**

Opens an existing group in a file.

# **Description:**

H5Gopen is a macro that is mapped to either [H5Gopen1](#page-212-0) or [H5Gopen2](#page-213-0), depending on the needs of the application.

Such macros are provided to facilitate application compatibility. Their use and mappings are fully described in ["API Compatibility Macros in HDF5"](#page-752-0) we urge you to read that document closely.

When both the HDF5 Library and the application are built and installed with no specific compatibility flags, H5Gopen is mapped to the most recent version of the function, currently [H5Gopen2](#page-213-0). If the library and/or application is compiled for Release 1.6 emulation, H5Gopen will be mapped to [H5Gopen1](#page-212-0). Function-specific flags are available to override these settings on a function-by-function basis when the application is compiled.

Specific compile-time compatibility flags and the resulting mappings are as follows:

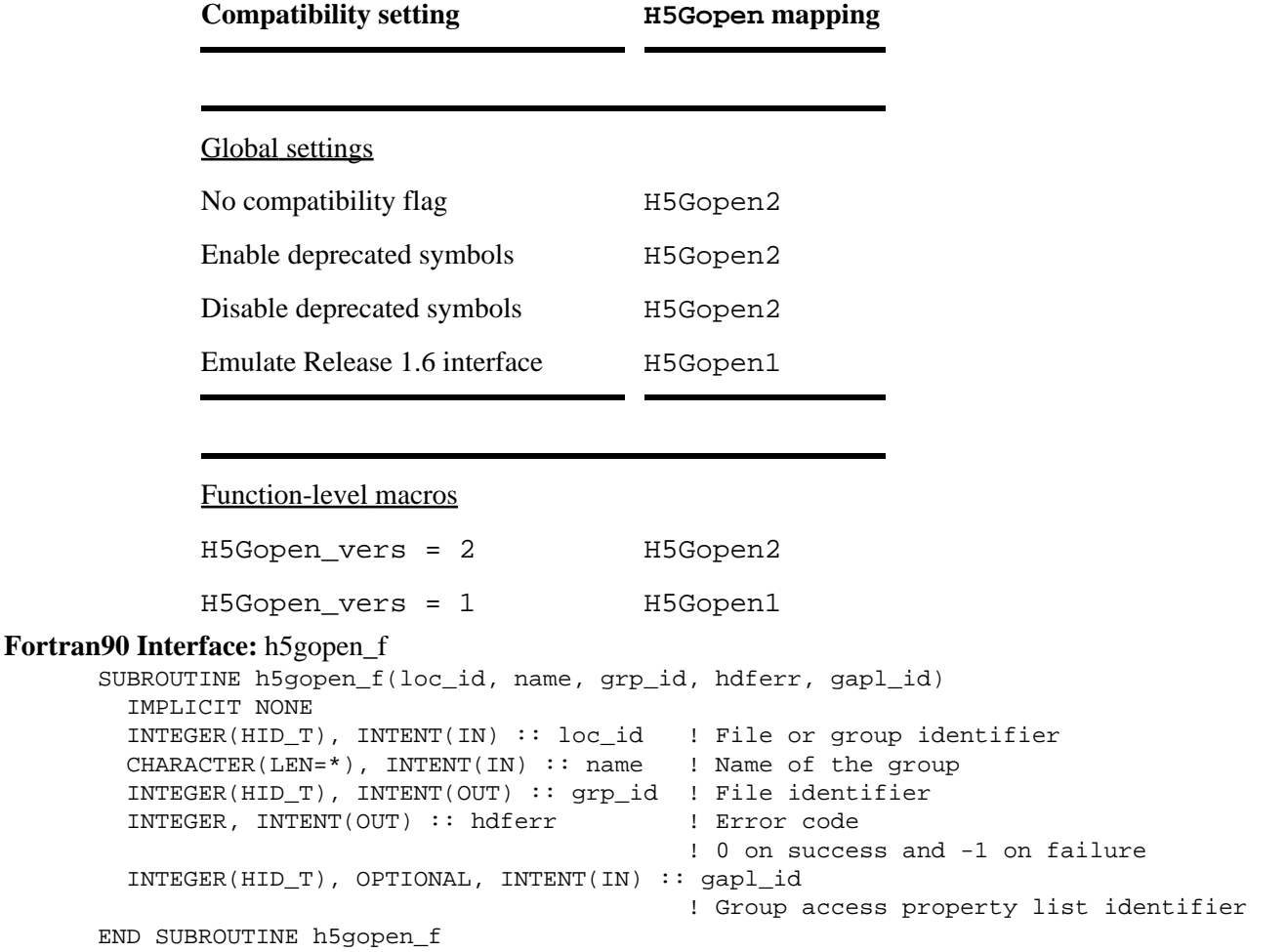

# **History:**

# **Release C**

1.8.0 The function H5Gopen renamed to H5Gopen1 and deprecated in this release. The macro H5Gopen and the function H5Gopen2 introduced in this release.

<span id="page-212-0"></span>**Name:** H5Gopen1

### **Signature:**

*hid\_t* H5Gopen1(*hid\_t* loc\_id, *const char \**name )

# **Notice:**

*This function is deprecated in favor of the function* [H5GOpen2](#page-213-0) *or the macro* [H5GOpen](#page-210-0)*.*

# **Purpose:**

Opens an existing group for modification and returns a group identifier for that group.

# **Description:**

H5Gopen1 opens an existing group with the specified name at the specified location, loc\_id.

The location is identified by a file or group identifier

H5Gopen1 returns a group identifier for the group that was opened. This group identifier should be released by calling H5Gclose when it is no longer needed.

# **Parameters:**

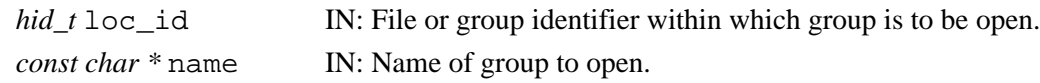

# **Returns:**

Returns a valid group identifier if successful; otherwise returns a negative value.

**Fortran90 Interface:** See listing under [H5Gopen](#page-210-0).

# **History:**

**Release C**

1.8.0 The function H5Gopen renamed to H5Gopen1 and deprecated in this release.

*Last modified: 17 August 2010*

<span id="page-213-0"></span>**Name:** H5Gopen2

# **Signature:**

*hid\_t* H5Gopen2( *hid\_t* loc\_id, *const char \** name, *hid\_t* gapl\_id )

# **Purpose:**

Opens an existing group with a group access property list.

#### **Description:**

H5Gopen2 opens an existing group, name, at the location specified by loc\_id.

With default settings, H5Gopen2 provides similar functionality to that provided by H5Gopen1. The only difference is that H5Gopen2 can provide a group access property list, gapl id.

H5Gopen2 returns a group identifier for the group that was opened. This group identifier should be released by calling H5Gclose when it is no longer needed.

#### **Parameters:**

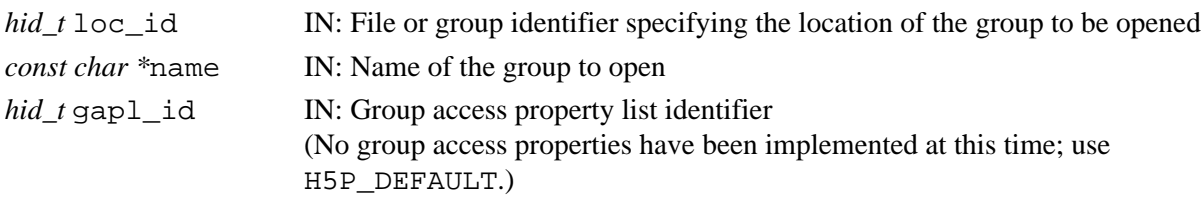

#### **Returns:**

Returns a group identifier if successful; otherwise returns a negative value.

**Fortran90 Interface:** See listing under [H5Gopen](#page-210-0).

#### **History:**

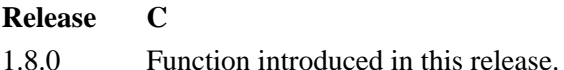

#### <span id="page-214-0"></span>**Name:** H5Gset\_comment

#### **Signature:**

*herr\_t* H5Gset\_comment(*hid\_t* loc\_id, *const char \**name, *const char \**comment )

# **Purpose:**

Sets comment for specified object.

#### **Notice:**

*This function is deprecated in favor of the function* H5Oset comment.

#### **Description:**

H5Gset\_comment sets the comment for the object specified by loc\_id and name to comment. Any previously existing comment is overwritten.

loc\_id can specify any object in the file. name can be one of the following:

— The name of the object relative to loc id

— An absolute name of the object, starting from /, the file's root group

 $-A$  dot (.), if loc\_id fully specifies the object

If comment is the empty string or a null pointer, the comment message is removed from the object.

Comments should be relatively short, null-terminated, ASCII strings.

Comments can be attached to any object that has an object header, e.g., datasets, groups, and named datatypes, but not symbolic links.

#### **Parameters:**

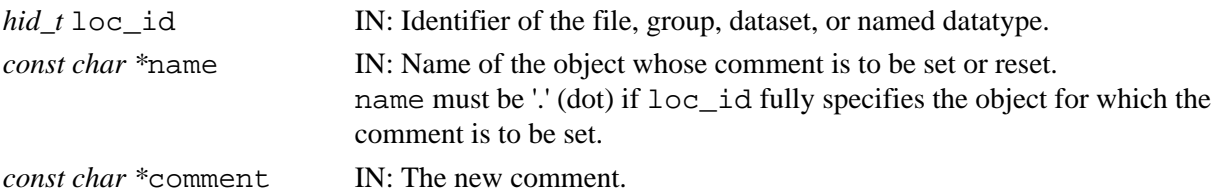

#### **Returns:**

Returns a non-negative value if successful; otherwise returns a negative value.

#### **Fortran90 Interface:** h5gset\_comment\_f

```
SUBROUTINE h5gset_comment_f(loc_id, name, comment, hdferr)
  IMPLICIT NONE
  INTEGER(HID_T), INTENT(IN) :: loc_id ! File, group, dataset, or 
                                          ! named datatype identifier
 CHAPTER(LEN = *), INTER(IN) :: name ! Name of object
  CHARACTER(LEN=*), INTENT(IN) :: comment ! Comment for the object 
  INTEGER, INTENT(OUT) :: hdferr ! Error code 
                                           ! 0 on success and -1 on failure
```
END SUBROUTINE h5gset\_comment\_f

#### **History:**

**Release C**

#### <span id="page-215-0"></span>**Name:** H5Gunlink

#### **Signature:**

*herr\_t* H5Gunlink(*hid\_t* loc\_id, *const char \**name )

#### **Purpose:**

Removes the link to an object from a group.

#### **Notice:**

*This function is deprecated in favor of the function [H5Ldelete](#page-252-0).* 

#### **Description:**

H5Gunlink removes the object specified by name from the group graph and decrements the link count for the object to which name points. This action eliminates any association between name and the object to which name pointed.

Object headers keep track of how many hard links refer to an object; when the link count reaches zero, the object can be removed from the file. Objects which are open are not removed until all identifiers to the object are closed.

If the link count reaches zero, all file space associated with the object will be released, i.e., identified in memory as freespace. If any object identifier is open for the object, the space will not be released until after the object identifier is closed.

Note that space identified as freespace is available for re-use only as long as the file remains open; once a file has been closed, the HDF5 library loses track of freespace. See "Freespace Management" in the *HDF5 User's Guide* for further details.

#### **Warning:**

Exercise care in unlinking groups as it is possible to render data in a file inaccessible with H5Gunlink. See The Group Interface in the *HDF5 User's Guide*.

#### **Parameters:**

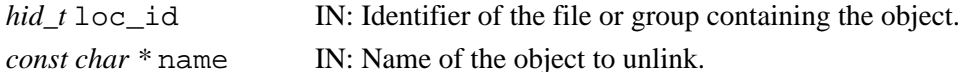

#### **Returns:**

Returns a non-negative value if successful; otherwise returns a negative value.

#### **Fortran90 Interface:** h5gunlink\_f

```
SUBROUTINE h5gunlink_f(loc_id, name, hdferr)
   IMPLICIT NONE
   INTEGER(HID_T), INTENT(IN) :: loc_id ! File or group identifier
  CHARACTER(LEN=*), INTER(TENT(IN) :: name ! Name of the object to unlink
   INTEGER, INTENT(OUT) :: hdferr ! Error code 
                                         ! 0 on success and -1 on failure
END SUBROUTINE h5gunlink_f
```
#### **History:**

**Release C**
# **H5I: Identifier Interface**

# **Identifier API Functions**

These functions provides tools for working with object identifiers and object names.

#### **The C Interface:**

- [H5Iget\\_file\\_id](#page-222-0)
- [H5Iget\\_name](#page-223-0)
- [H5Iget\\_type](#page-225-0)
- [H5Iobject\\_verify](#page-231-0)
- [H5Iremove\\_verify](#page-234-0)
- [H5Isearch](#page-235-0)
- [H5Iis\\_valid](#page-229-0)

### *Alphabetical Listing*

- [H5Iclear\\_type](#page-218-0)
- [H5Idec\\_ref](#page-219-0)
- [H5Idec\\_type\\_ref](#page-220-0)
- [H5Idestroy\\_type](#page-221-0)
- H5Iget file id
- [H5Iget\\_name](#page-223-0)
- [H5Iget\\_ref](#page-224-0) • H<sub>5</sub>Iinc ref
- [H5Idec\\_ref](#page-219-0)

• [H5Iget\\_ref](#page-224-0) • [H5Iget\\_type](#page-225-0) • [H5Iget\\_type\\_ref](#page-226-0) • [H5Iinc\\_ref](#page-227-0)

• [H5Iis\\_valid](#page-229-0) • [H5Inmembers](#page-230-0)

- [H5Iregister](#page-232-0)
- [H5Iregister\\_type](#page-233-0)
- [H5Idestroy\\_type](#page-221-0)
- 
- [H5Iobject\\_verify](#page-231-0)
- 
- 
- [H5Iremove\\_verify](#page-234-0)
- [H5Iinc\\_type\\_ref](#page-228-0) • [H5Isearch](#page-235-0)
	- [H5Itype\\_exists](#page-236-0)

# **The FORTRAN90 Interfaces:**

In general, each FORTRAN90 subroutine performs exactly the same task as the corresponding C function.

- h5iget name f • h5iget ref f • h5idec ref f
- [h5iget\\_type\\_f](#page-225-0) • [h5iinc\\_ref\\_f](#page-227-0) • [H5iis\\_valid\\_f](#page-229-0)
- [H5Iget\\_type\\_ref](#page-226-0) • [H5Idec\\_type\\_ref](#page-220-0)
- [H5Iinc\\_type\\_ref](#page-228-0)
	- [H5Iclear\\_type](#page-218-0)
	- [H5Inmembers](#page-230-0)

• [H5Itype\\_exists](#page-236-0)

- - [H5Iregister](#page-232-0)
		- [H5Iregister\\_type](#page-233-0)
		-
	-
	-

<span id="page-218-0"></span>**Name:** H5Iclear\_type

#### **Signature:**

*herr\_t* H5Iclear\_type( *H5I\_type\_t* type, *hbool\_t* force )

#### **Purpose:**

Deletes all IDs of the given type

# **Description:**

H5Iclear\_type deletes all IDs of the type identified by the argument type.

The type $\hat{A}$  s free function is first called on all of these IDs to free their memory, then they are removed from the type.

If the force flag is set to false, only those IDs whose reference counts are equal to 1 will be deleted, and all other IDs will be entirely unchanged. If the force flag is true, all IDs of this type will be deleted.

#### **Parameters:**

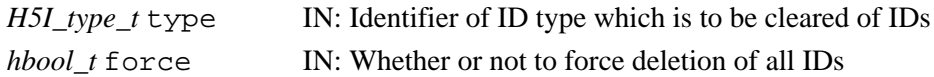

#### **Returns:**

Returns non-negative on success, negative on failure.

#### **Fortran90 Interface:**

<span id="page-219-0"></span>**Name:** H5Idec\_ref

#### **Signature:**

*int* H5Idec\_ref( *hid\_t* obj\_id )

#### **Purpose:**

Decrements the reference count for an object.

#### **Description:**

H5Idec ref decrements the reference count of the object identified by obj\_id.

The reference count for an object ID is attached to the information about an object in memory and has no relation to the number of links to an object on disk.

The reference count for a newly created object will be 1. Reference counts for objects may be explicitly modified with this function or with H5Iinc ref. When an object ID's reference count reaches zero, the object will be closed. Calling an object ID's 'close' function decrements the reference count for the ID which normally closes the object, but if the reference count for the ID has been incremented with H5Iinc\_ref, the object will only be closed when the reference count reaches zero with further calls to this function or the object ID's 'close' function.

If the object ID was created by a collective parallel call (such as H5Dcreate, H5Gopen, etc.), the reference count should be modified by all the processes which have copies of the ID. Generally this means that group, dataset, attribute, file and named datatype IDs should be modified by all the processes and that all other types of IDs are safe to modify by individual processes.

This function is of particular value when an application is maintaining multiple copies of an object ID. The object ID can be incremented when a copy is made. Each copy of the ID can then be safely closed or decremented and the HDF5 object will be closed when the reference count for that that object drops to zero.

#### **Parameters:**

*hid* t obj\_id IN: Object identifier whose reference count will be modified.

#### **Returns:**

Returns a non-negative reference count of the object ID after decrementing it, if successful; otherwise a negative value is returned.

#### **Fortran90 Interface:** h5idec\_ref\_f

```
SUBROUTINE h5idec_ref_f(obj_id, ref_count, hdferr) 
   IMPLICIT NONE
   INTEGER(HID_T), INTENT(IN) :: obj_id !Object identifier 
  INTEGER, INTENT(OUT) :: ref_count !Reference count of object ID
  INTEGER, INTENT(OUT) :: hdferr ! Error code
                                        ! 0 on success, and -1 on failure
END SUBROUTINE h5idec_ref_f
```
#### **History:**

**Release C**

1.6.2 Function introduced in this release. Fortran subroutine introduced in this release. <span id="page-220-0"></span>**Name:** H5Idec\_type\_ref

#### **Signature:**

*int* H5Idec\_type\_ref( *H5I\_type\_t* type )

#### **Purpose:**

Decrements the reference count on an ID type.

#### **Description:**

H5Idec\_type\_ref decrements the reference count on an ID type. The reference count is used by the library to indicate when an ID type can be destroyed. If the reference count reaches zero, this function will destroy it.

The type parameter is the identifier for the ID type whose reference count is to be decremented. This identifier must have been created by a call to H5Ireqister type.

#### **Parameters:**

*H5I\_type\_t* type IN: The identifier of the type whose reference count is to be decremented

#### **Returns:**

Returns the current reference count on success, negative on failure.

#### **Fortran90 Interface:**

<span id="page-221-0"></span>**Name:** H5Idestroy\_type

#### **Signature:**

*herr\_t* H5Idestroy\_type( *H5I\_type\_t* type )

#### **Purpose:**

Removes the type type and all IDs within that type.

#### **Description:**

H5Idestroy\_type deletes an entire ID type. All IDs of this type are destroyed and no new IDs of this type can be registered.

The type $\hat{A}$  s free function is called on all of the IDs which are deleted by this function, freeing their memory. In addition, all memory used by this type $\hat{A}$  s hash table is freed.

Since the *H5I\_type\_t* values of destroyed ID types are reused when new types are registered, it is a good idea to set the variable holding the value of the destroyed type to H5I\_UNINIT.

#### **Parameters:**

*H5I\_type\_t* type IN: Identifier of ID type which is to be destroyed

#### **Returns:**

Returns non-negative on success, negative on failure.

#### **Fortran90 Interface:**

<span id="page-222-0"></span>**Name:** H5Iget\_file\_id

#### **Signature:**

*hid\_t* H5Iget\_file\_id( *hid\_t* obj\_id )

#### **Purpose:**

Retrieves an identifier for the file containing the specified object.

#### **Description:**

H5Iget file id returns the identifier of the file associated with the object referenced by obj id.

obj\_id can be a file, group, dataset, named datatype, or attribute identifier.

Note that the HDF5 Library permits an application to close a file while objects within the file remain open. If the file containing the object obj\_id is still open, H5Iget\_file\_id will retrieve the existing file identifier. If there is no existing file identifier for the file, i.e., the file has been closed, H5Iget\_file\_id will reopen the file and return a new file identifier. In either case, the file identifier must eventually be released using H5Fclose.

#### **Parameters:**

*hid\_t* obj\_id IN: Identifier of the object whose associated file identifier will be returned.

#### **Returns:**

Returns a file identifier on success, negative on failure.

#### **Fortran90 Interface:**

SUBROUTINE h5iget\_file\_id\_f(obj\_id, file\_id, hdferr) IMPLICIT NONE INTEGER(HID\_T), INTENT(IN) :: obj\_id ! Object identifier INTEGER(HID\_T), INTENT(OUT) :: file\_id ! File identifier  $INTER, INIENT(OUT) :: hdferr$ 

```
END SUBROUTINE h5iget_file_id_f
```
#### **History:**

**Release C**

1.6.3 Function introduced in this release. Fortran subroutine introduced in this release. <span id="page-223-0"></span>**Name:** H5Iget\_name

#### **Signature:**

*ssize\_t* H5Iget\_name( *hid\_t* obj\_id, *char \**name, *size\_t* size )

#### **Purpose:**

Retrieves a name of an object based on the object identifier.

#### **Description:**

H5Iget name retrieves a name for the object identified by obj id.

Up to size characters of the name are returned in name; additional characters, if any, are not returned to the user application.

If the length of the name, which determines the required value of  $size$ , is unknown, a preliminary H5I get name call can be made. The return value of this call will be the size in bytes of the object name. That value, plus 1 for a NULL terminator, is then assigned to size for a second H5Iqet name call, which will retrieve the actual name.

If the object identified by  $\overline{obj}$  id is an attribute, as determined via H5Iget type, H5Iget name retrieves the name of the object to which that attribute is attached. To retrieve the name of the attribute itself, use [H5Aget\\_name](#page-40-0).

If there is no name associated with the object identifier or if the name is NULL, H5Iget\_name returns 0 (zero).

Note that an object in an HDF5 file may have multiple paths if there are multiple links pointing to it. This function may return any one of these paths. When possible, H5Iget\_name returns the path with which the object was opened.

#### **Parameters:**

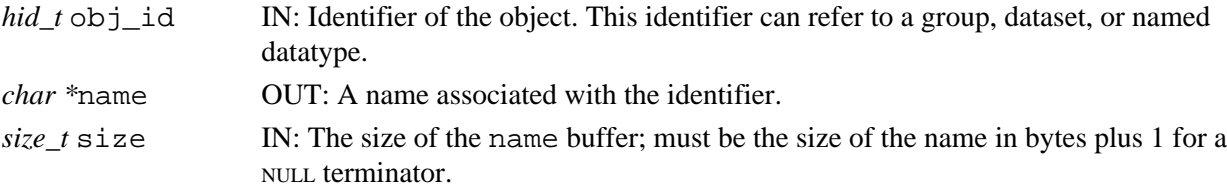

#### **Returns:**

Returns the length of the name if successful, returning 0 (zero) if no name is associated with the identifier. Otherwise returns a negative value.

#### **Fortran90 Interface:** h5iget name f

```
SUBROUTINE h5iget_name_f(obj_id, buf, buf_size, name_size, hdferr) 
   IMPLICIT NONE
  INTEGER(HID_T), INTENT(IN) :: obj_id ! Object identifier 
 CHARACTER(LEN=*), INTENT(OUT) :: buf :: Buffer to hold object name
  INTEGER(SIZE_T), INTENT(IN) :: buf_size ! Buffer size
  INTEGER(SIZE_T), INTENT(OUT) :: name_size ! Name size
  INTEGER, INTENT(OUT) :: hdferr ! Error code
                                            ! 0 on success, and -1 on failure
```
END SUBROUTINE h5iget\_name\_f

#### **History:**

#### **Release C**

1.6.0 Function introduced in this release.

*Last modified: 15 June 2009*

<span id="page-224-0"></span>**Name:** H5Iget\_ref

#### **Signature:**

*int* H5Iget\_ref( *hid\_t* obj\_id )

#### **Purpose:**

Retrieves the reference count for an object.

#### **Description:**

H5Iget\_ref retrieves the reference count of the object identified by obj\_id.

The reference count for an object identifier is attached to the information about an object in memory and has no relation to the number of links to an object on disk.

The function [H5Iis\\_valid](#page-229-0) is used to determine whether a specific object identifier is valid.

#### **Parameters:**

*hid\_t* obj\_id IN: Object identifier whose reference count will be retrieved.

#### **Returns:**

Returns a non-negative current reference count of the object identifier if successful; otherwise a negative value is returned.

#### **See Also:**

◊ [H5Iis\\_valid](#page-229-0) ◊ [H5Iget\\_type](#page-225-0)

#### **Fortran90 Interface:** h5iget ref f

```
SUBROUTINE h5iget_ref_f(obj_id, ref_count, hdferr) 
   IMPLICIT NONE
   INTEGER(HID_T), INTENT(IN) :: obj_id !Object identifier 
  INTEGER, INTENT(OUT) :: ref_count !Reference count of object ID
 INTEGER, INTENT(OUT) :: hdferr | Error code
                                        ! 0 on success, and -1 on failure
END SUBROUTINE h5iget_ref_f
```
#### **History:**

**Release C**

1.6.2 Function introduced in this release. Fortran subroutine introduced in this release.

*Last modified: 15 June 2009*

<span id="page-225-0"></span>**Name:** H5Iget\_type

# **Signature:**

*H5I\_type\_t* H5Iget\_type( *hid\_t* obj\_id )

#### **Purpose:**

Retrieves the type of an object.

#### **Description:**

H5Iget\_type retrieves the type of the object identified by obj\_id.

Valid types returned by the function are

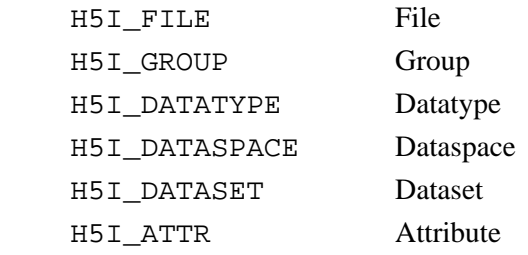

If no valid type can be determined or the identifier submitted is invalid, the function returns

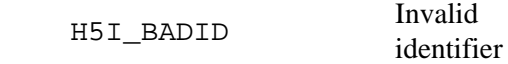

This function is of particular value in determining the type of object closing function (H5Dclose, H5Gclose, etc.) to call after a call to H5Rdereference.

Note that this function returns only the type of object that  $obj_id$  would identify if it were valid; it does not determine whether obj\_id is valid identifier. Validity can be determined with a call to [H5Iis\\_valid](#page-229-0).

#### **Parameters:**

*hid* t obj id IN: Object identifier whose type is to be determined.

#### **Returns:**

Returns the object type if successful; otherwise H5I\_BADID.

#### **See Also:**

◊ [H5Iis\\_valid](#page-229-0) **Fortran90 Interface:** h5iget\_type\_f

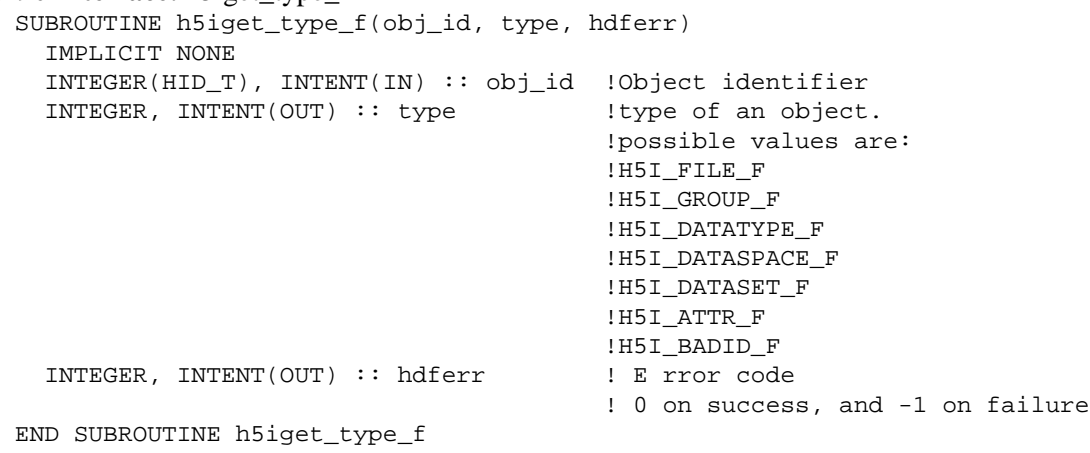

#### <span id="page-226-0"></span>**Name:** H5Iget\_type\_ref

#### **Signature:**

*int* H5Iget\_type\_ref( *H5I\_type\_t* type )

#### **Purpose:**

Retrieves the reference count on an ID type.

#### **Description:**

H5Iget\_type\_ref retrieves the reference count on an ID type. The reference count is used by the library to indicate when an ID type can be destroyed.

The type parameter is the identifier for the ID type whose reference count is to be retrieved. This identifier must have been created by a call to H5Iregister\_type.

#### **Parameters:**

*H5I\_type\_t* type IN: The identifier of the type whose reference count is to be retrieved

#### **Returns:**

Returns the current reference count on success, negative on failure.

#### **Fortran90 Interface:**

<span id="page-227-0"></span>**Name:** H5Iinc\_ref

#### **Signature:**

*int* H5Iinc\_ref( *hid\_t* obj\_id )

#### **Purpose:**

Increments the reference count for an object.

#### **Description:**

H5Iinc ref increments the reference count of the object identified by obj\_id.

The reference count for an object ID is attached to the information about an object in memory and has no relation to the number of links to an object on disk.

The reference count for a newly created object will be 1. Reference counts for objects may be explicitly modified with this function or with H5Idec ref. When an object ID's reference count reaches zero, the object will be closed. Calling an object ID's 'close' function decrements the reference count for the ID which normally closes the object, but if the reference count for the ID has been incremented with this function, the object will only be closed when the reference count reaches zero with further calls to H5Idec\_ref or the object ID's 'close' function.

If the object ID was created by a collective parallel call (such as H5Dcreate, H5Gopen, etc.), the reference count should be modified by all the processes which have copies of the ID. Generally this means that group, dataset, attribute, file and named datatype IDs should be modified by all the processes and that all other types of IDs are safe to modify by individual processes.

This function is of particular value when an application is maintaining multiple copies of an object ID. The object ID can be incremented when a copy is made. Each copy of the ID can then be safely closed or decremented and the HDF5 object will be closed when the reference count for that that object drops to zero.

#### **Parameters:**

*hid*  $t$  obj\_id IN: Object identifier whose reference count will be modified.

#### **Returns:**

Returns a non-negative reference count of the object ID after incrementing it if successful; otherwise a negative value is returned.

#### **Fortran90 Interface:** h5iinc\_ref\_f

SUBROUTINE h5iinc\_ref\_f(obj\_id, ref\_count, hdferr) IMPLICIT NONE INTEGER(HID\_T), INTENT(IN) :: obj\_id !Object identifier INTEGER, INTENT(OUT) :: ref\_count !Reference count of object ID INTEGER, INTENT(OUT) :: hdferr ! Error code ! 0 on success, and -1 on failure END SUBROUTINE h5iinc\_ref\_f

#### **History:**

**Release C**

1.6.2 Function introduced in this release. Fortran subroutine introduced in this release.

#### <span id="page-228-0"></span>**Name:** H5Iinc\_type\_ref

#### **Signature:**

*int* H5Iinc\_type\_ref( *H5I\_type\_t* type )

#### **Purpose:**

Increments the reference count on an ID type.

#### **Description:**

H5Iinc\_type\_ref increments the reference count on an ID type. The reference count is used by the library to indicate when an ID type can be destroyed.

The type parameter is the identifier for the ID type whose reference count is to be incremented. This identifier must have been created by a call to H5Iregister\_type.

#### **Parameters:**

*H5I\_type\_t* type IN: The identifier of the type whose reference count is to be incremented

#### **Returns:**

Returns the current reference count on success, negative on failure.

#### **Fortran90 Interface:**

*Last modified: 15 June 2009*

<span id="page-229-0"></span>**Name:** H5Iis\_valid

#### **Signature:**

*htri\_t* H5Iis\_valid( *hid\_t* obj\_id )

#### **Purpose:**

Determines whether an identifier is valid.

#### **Description:**

H5Iis\_valid determines whether the identifier obj\_id is valid.

Valid identifiers are those that have been obtained by an application and can still be used to access the original target. Examples of invalid identifiers include:

- ◊ Out of range values: negative, for example
- Previously-valid identifiers that have been released: for example, a dataset identifier for which the ◊ dataset has been closed

H5Iis\_valid can be used with any type of identifier: object identifier, property list identifier, attribute identifier, error message identifier, etc. When necessary, a call to [H5Iget\\_type](#page-225-0) can determine the type of the object that obj\_id identifies.

#### **Parameters:**

*hid\_t* obj\_id IN: Identifier to validate

#### **Returns:**

Returns TRUE if  $obj$  id is valid and FALSE if invalid. Otherwise returns a negative value.

#### **See Also:**

◊ [H5Iget\\_type](#page-225-0)

#### **Fortran90 Interface:**

```
SUBROUTINE h5iis_valid_f(id, valid, hdferr)
   IMPLICIT NONE
   INTEGER(HID_T), INTENT(IN) :: id ! Identifier 
   LOGICAL, INTENT(OUT) :: valid ! Status of id as
                                    ! valid (.true.) or invalid (.false.)
   INTEGER, INTENT(OUT) :: hdferr ! Error code: 0 on success, and -1 on failure
END SUBROUTINE h5iis_valid_f
```
#### **History:**

#### **Release Change**

1.8.3 C function introduced in this release.

#### <span id="page-230-0"></span>**Name:** H5Inmembers

#### **Signature:**

*herr\_t* H5Inmembers( *H5I\_type\_t* type, *hsize\_t \**num\_members )

#### **Purpose:**

Returns the number of identifiers in a given identifier type.

#### **Description:**

H5Inmembers returns the number of identifiers of the identifier type specified in type.

The number of identifiers is returned in num\_members. If no identifiers of this type have been

registered, the type does not exist, or it has been destroyed, num\_members is returned with the value 0. **Parameters:**

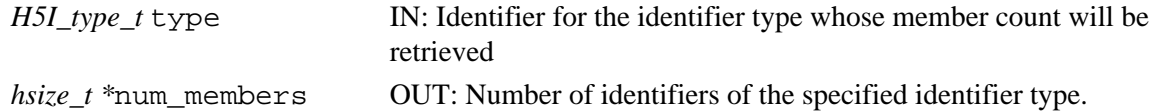

#### **Returns:**

Returns a non-negative value on success; otherwise returns negative value.

#### **Fortran90 Interface:**

<span id="page-231-0"></span>**Name:** H5Iobject\_verify

#### **Signature:**

*void \** H5Iobject\_verify( *hid\_t* id, *H5I\_type\_t* id\_type )

#### **Purpose:**

Returns the object referenced by id.

#### **Description:**

H5Iobject\_verify returns a pointer to the memory referenced by id after verifying that id is of type id type. This function is analogous to dereferencing a pointer in C with type checking.

H5Iregister(*H5I\_type\_t* type, *void \**object) takes an *H5I\_type\_t* and a void pointer to an object, returning an *hid\_t* of that type. This *hid\_t* can then be passed to H5Iobject\_verify along with its type to retrieve the object.

H5Iobject\_verify does not change the ID it is called on in any way (as opposed to  $H5$ Iremove\_verify, which removes the ID from its type $\hat{A}$  s hash table).

#### **Parameters:**

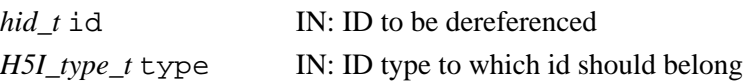

#### **Returns:**

Pointer to the object referenced by id on success, NULL on failure.

#### **Fortran90 Interface:**

<span id="page-232-0"></span>**Name:** H5Iregister

#### **Signature:**

*hid\_t* H5Iregister( *H5I\_type\_t* type, *void \**object )

#### **Purpose:**

Creates and returns a new ID.

### **Description:**

H5Iregister allocates space for a new ID and returns an identifier for it.

The type parameter is the identifier for the ID type to which this new ID will belong. This identifier must have been created by a call to H5Iregister\_type.

The object parameter is a pointer to the memory which the new ID will be a reference to. This pointer will be stored by the library and returned to you via a call to  $H5Iobject\_verify$ .

#### **Parameters:**

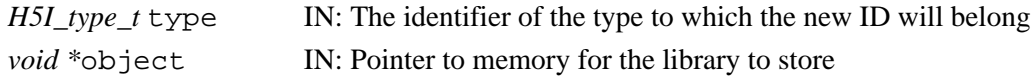

#### **Returns:**

Returns the new ID on success, negative on failure.

#### **Fortran90 Interface:**

#### <span id="page-233-0"></span>**Name:** H5Iregister\_type

#### **Signature:**

```
H5I_type_t H5Iregister_type( size_t hash_size, unsigned reserved, H5I_free_t
free func)
```
#### **Purpose:**

Creates and returns a new ID type.

#### **Description:**

H5Iregister\_type allocates space for a new ID type and returns an identifier for it.

The hash\_size parameter indicates the minimum size of the hash table used to store IDs in the new type.

The reserved parameter indicates the number of IDs in this new type to be reserved. Reserved IDs are valid IDs which are not associated with any storage within the library.

The free\_func parameter is a function pointer to a function which returns an *herr\_t* and accepts a *void \**. The purpose of this function is to deallocate memory for a single ID. It will be called by H5Iclear\_type and H5Idestroy\_type on each ID. This function is NOT called by H5Iremove\_verify. The *void \** will be the same pointer which was passed in to the H5Iregister function. The free\_func function should return 0 on success and -1 on failure.

#### **Parameters:**

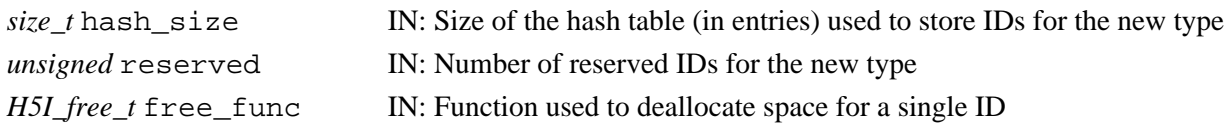

#### **Returns:**

Returns the type identifier on success, negative on failure.

#### **Fortran90 Interface:**

#### <span id="page-234-0"></span>**Name:** H5Iremove\_verify

#### **Signature:**

*void \**H5Iremove\_verify( *hid\_t* id, *H5I\_type\_t* id\_type )

#### **Purpose:**

Removes an ID from internal storage.

#### **Description:**

H5Iremove\_verify first ensures that id belongs to id\_type. If so, it removes id from internal storage and returns the pointer to the memory it referred to. This pointer is the same pointer that was placed in storage by H5Iregister. If id does not belong to id\_type, then NULL is returned.

The id parameter is the ID which is to be removed from internal storage. Note: this function does NOT deallocate the memory that id refers to. The pointer returned by H5Iregister must be deallocated by the user to avoid memory leaks.

The type parameter is the identifier for the ID type which id is supposed to belong to. This identifier must have been created by a call to H5Iregister\_type.

#### **Parameters:**

*hid\_t* id IN: The ID to be removed from internal storage *H5I\_type\_t* type IN: The identifier of the type whose reference count is to be retrieved

#### **Returns:**

Returns a pointer to the memory referred to by id on success, NULL on failure.

#### **Fortran90 Interface:**

#### <span id="page-235-0"></span>**Name:** H5Isearch

#### **Signature:**

*void \**H5Isearch( *H5I\_type\_t* type, *H5I\_search\_func\_t* func, *void \**key )

#### **Purpose:**

Finds the memory referred to by an ID within the given ID type such that some criterion is satisfied. **Description:**

H5Isearch searches through a give ID type to find an object that satisfies the criteria defined by func. If such an object is found, the pointer to the memory containing this object is returned. Otherwise, NULL is returned. To do this, func is called on every member of type. The first member to satisfy func is returned.

The type parameter is the identifier for the ID type which is to be searched. This identifier must have been created by a call to H5Ireqister type.

The parameter func is a function pointer to a function which takes three parameters. The first parameter is a *void \**. It will be a pointer the object to be tested. This is the same object that was placed in storage using H5Iregister. The second parameter is a *hid\_t*. It is the ID of the object to be tested. The last parameter is a *void \**. This is the key parameter and can be used however the user finds helpful. Or it can simply be ignored if it is not needed. func returns 0 if the object it is testing does not pass its criteria. A non-zero value should be returned if the object does pass its criteria.

The key parameter will be passed to the search function as a parameter. It can be used to further define the search at run-time.

#### **Parameters:**

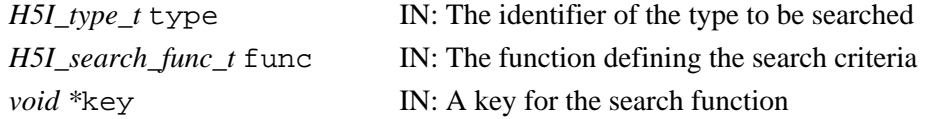

#### **Returns:**

Returns a pointer to the object which satisfies the search function on success, NULL on failure.

#### **Fortran90 Interface:**

<span id="page-236-0"></span>**Name:** H5Itype\_exists

#### **Signature:**

*htri\_t* H5Itype\_exists( *H5I\_type\_t* type )

#### **Purpose:**

Determines whether an identifier type is registered.

#### **Description:**

H5Itype\_exists determines whether the given identifier type, type, is registered with the library.

# **Parameters:**

*H5I\_type\_t* type IN: Identifier type.

#### **Returns:**

Returns 1 if the type is registered and 0 if not. Returns a negative value on failure.

**Fortran90 Interface:**

None.

#### **History:**

#### **Release C**

1.8.0 Function introduced in this release.

# **H5L: Link Interface**

# **Link API Functions**

The Link interface, H5L, functions create and manipulate links in an HDF5 group. This interface includes functions that enable the creation and use of user-defined link classes.

#### **The C Interfaces:**

- [H5Lcreate\\_hard](#page-247-0)
- [H5Lcreate\\_soft](#page-249-0)
- [H5Lcreate\\_external](#page-244-0)
- [H5Lexists](#page-255-0)
- [H5Lmove](#page-273-0)
- [H5Lcopy](#page-242-0)
- [H5Ldelete](#page-252-0)
- *Alphabetical Listing*
	- [H5Lcopy](#page-242-0)
	- [H5Lcreate\\_external](#page-244-0)
	- [H5Lcreate\\_hard](#page-247-0)
	- [H5Lcreate\\_soft](#page-249-0)
	- [H5Lcreate\\_ud](#page-251-0)
	- [H5Ldelete](#page-252-0)
	- [H5Ldelete\\_by\\_idx](#page-253-0)
	- [H5Lexists](#page-255-0)

• [H5Lget\\_info](#page-257-0)

• H5Lget info • [H5Lget\\_val](#page-265-0)

• [H5Lcreate\\_ud](#page-251-0) • [H5Lregister](#page-275-0) • [H5Lunregister](#page-278-0) • H<sub>5</sub>Lis registered

• [H5Lunpack\\_elink\\_val](#page-277-0)

- [H5Lget\\_info\\_by\\_idx](#page-260-0)
- [H5Lget\\_name\\_by\\_idx](#page-263-0)
- H5Lget val
- [H5Lget\\_val\\_by\\_idx](#page-267-0)
- [H5Lis\\_registered](#page-268-0)
- [H5Literate](#page-269-0)
- [H5Literate\\_by\\_name](#page-271-0)
- [H5Literate](#page-269-0)
- [H5Literate\\_by\\_name](#page-271-0)
- [H5Lvisit](#page-279-0)
- H5Lvisit by name
- [H5Lget\\_info\\_by\\_idx](#page-260-0)
- [H5Lget\\_name\\_by\\_idx](#page-263-0)
- [H5Lget\\_val\\_by\\_idx](#page-267-0)
- [H5Ldelete\\_by\\_idx](#page-253-0)
- [H5Lmove](#page-273-0)
- [H5Lregister](#page-275-0)
- [H5Lunpack\\_elink\\_val](#page-277-0)
- [H5Lunregister](#page-278-0)
- [H5Lvisit](#page-279-0)
- [H5Lvisit\\_by\\_name](#page-282-0)

#### **The FORTRAN90 Interfaces:**

In general, each FORTRAN90 subroutine performs exactly the same task as the corresponding C function.

- h5lcopy f
- h5ldelete f
- h5lcreate external f
- [h5lcreate\\_hard\\_f](#page-247-0)
- [h5lcreate\\_soft\\_f](#page-249-0)
- 
- h5ldelete by idx f
- [h5lexists\\_f](#page-255-0)
- h5lget info f
- h5lget info by idx f
- h5lget name by idx f
- [h5lis\\_registered\\_f](#page-268-0)
- [h5lmove\\_f](#page-273-0)

*Last modified: 11 August 2009*

#### Name: H5L\_elink\_traverse\_t

#### **Signature:**

typedef *herr\_t* (\*H5L\_elink\_traverse\_t)( *const char \**parent\_file\_name, *const char \**parent\_group\_name, *const char \**child\_file\_name, *const char \**child\_object\_name, *unsigned \**acc\_flags, *hid\_t* fapl\_id, *void \**op\_data )

#### **Purpose:**

Sets the access flags and file access property list used to open the specified external link target.

#### **Motivation:**

H5L\_elink\_traverse\_t defines the prototype for a user-defined callback function to be called when traversing an external link. This callback will be executed by the HDF5 Library immediately before opening the target file and provides a mechanism to set specific access permissions, modify the file access property list, modify the parent or target file, or take any other user-defined action. This callback function is used in situations where the HDF5 Library's default behavior is not suitable.

#### **Description:**

H5L\_elink\_traverse\_t defines a callback function which may adjust the file access property list and file access flag to use when opening a file through an external link.

The callback is set with [H5Pset\\_elink\\_cb](#page-467-0) but will be executed by the HDF5 Library immediately before opening the target file via an external link.

The callback function should return 0 if there are no issues and a negative value in case of an error. If the callback function returns a negative value, the external link will not be traversed and an error will be returned.

#### **Parameters:**

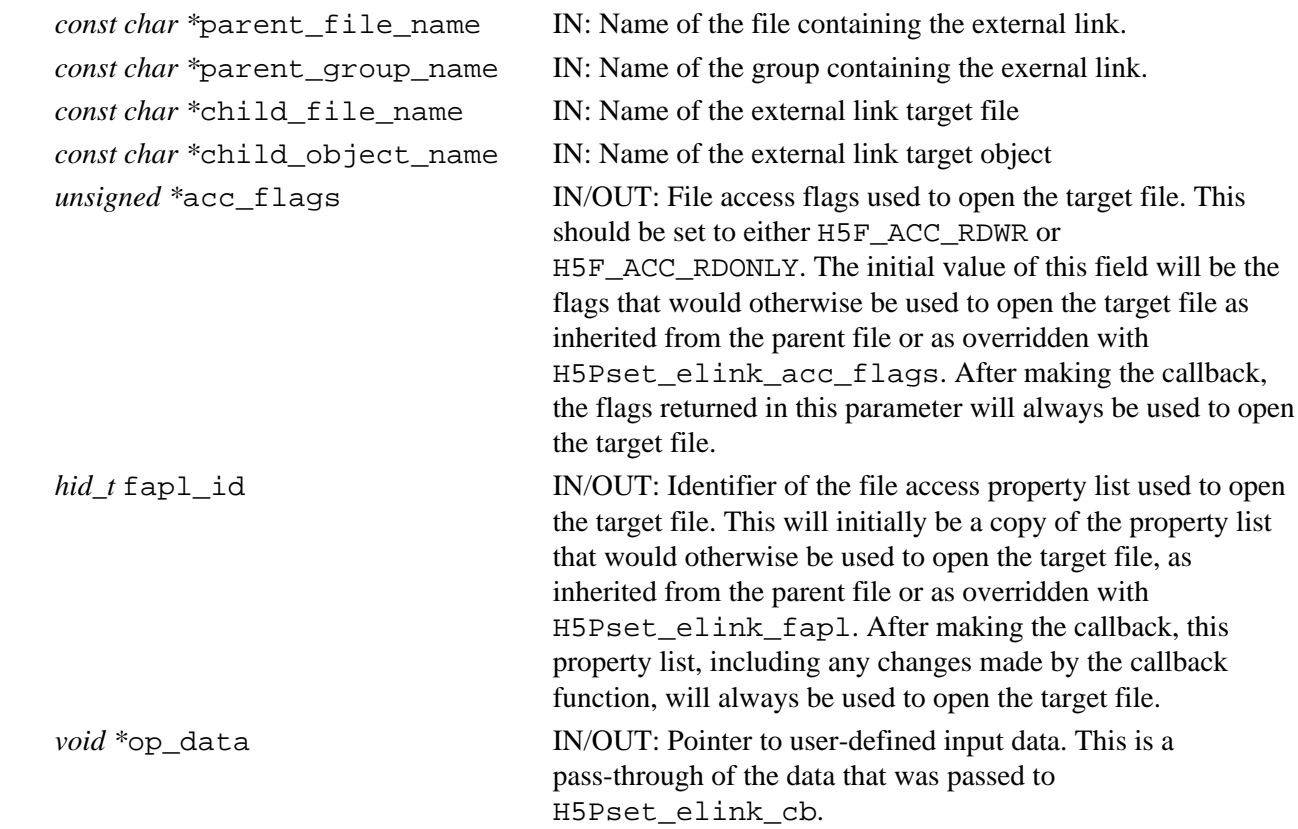

#### **Returns:**

Returns a non-negative value if successful; otherwise returns a negative value.

#### **Failure Modes:**

H5L\_elink\_traverse\_t failure modes are dependent on the implementation of the callback

#### function.

#### **Example Usage:**

This example defines a callback function that prints the name of the target file every time an external link is followed.

```
herr_t elink_callback(const char *parent_file_name, const char
         *parent_group_name, const char *child_file_name, const char
        *child_object_name, unsigned *acc_flags, hid_t_fapl_id, void *op_data) {
     puts(child_file_name);
     return 0;
}
```
#### **See Also:**

```
H5Pset_elink_cb, H5Pget_elink_cb
```
[H5Pset\\_elink\\_fapl](#page-469-0), [H5Pset\\_elink\\_acc\\_flags](#page-466-0), [H5Lcreate\\_external](#page-244-0)

[H5Fopen](#page-166-0) for discussion of H5F\_ACC\_RDWR and H5F\_ACC\_RDONLY file access flags

#### **History:**

#### **Release Change**

1.8.3 C function type introduced in this release.

*Last modified: 27 April 2010*

#### <span id="page-242-0"></span>**Name:** H5Lcopy

#### **Signature:**

*herr\_t* H5Lcopy( *hid\_t* src\_loc\_id, *const char \**src\_name, *hid\_t* dest\_loc\_id, *const char \**dest\_name, *hid\_t* lcpl\_id *hid\_t* lapl\_id )

#### **Purpose:**

Copies a link from one location to another.

#### **Description:**

H5Lcopy copies the link specified by src\_name from the file or group specified by src\_loc\_id to the file or group specified by dest\_loc\_id. The new copy of the link is created with the name dest\_name.

If dest loc id is a file identifier, dest\_name will be interpreted relative to that file's root group.

The new link is created with the creation and access property lists specified by  $1 \text{cpl}_i$  and  $1 \text{ap1}_i$  d. The interpretation of  $1 \text{cpl}$  id is limited in the manner described in the next paragraph.

H5Lcopy retains the creation time and the target of the original link. However, since the link may be renamed, the character encoding is that specified in  $1 \text{cpl}$  id rather than that of the original link. Other link creation properties are ignored.

If the link is a soft link, also known as a symbolic link, its target is interpreted relative to the location of the copy.

Several properties are available to govern the behavior of H5Lcopy. These properties are set in the link creation and access property lists,  $1 \text{cpl}$  id and  $1 \text{apl}$  id, respectively. The property controlling creation of missing intermediate groups is set in the link creation property list with [H5Pset\\_create\\_intermediate\\_group](#page-454-0); this function ignores any other properties in the link creation property list. Properties controlling character encoding, link traversals, and external link prefixes are set in the link access property list with [H5Pset\\_char\\_encoding](#page-448-0), [H5Pset\\_nlinks](#page-525-0), and [H5Pset\\_elink\\_prefix](#page-470-0).

H5Lcopy does not affect the object that the link points to.

H5Lcopy cannot copy hard links across files as a hard link is not valid without a target object; to copy objects from one file to another, see [H5Ocopy](#page-287-0).

#### **Parameters:**

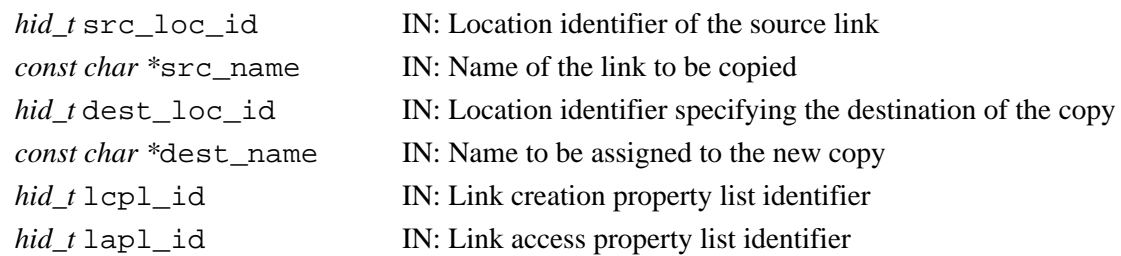

#### **Returns:**

Returns a non-negative value if successful; otherwise returns a negative value.

#### **Fortran90 Interface:** h5lcopy\_f

```
SUBROUTINE h5lcopy_f(src_loc_id, src_name, dest_loc_id, dest_name, hdferr, &
                      lcpl_id, lapl_id)
   IMPLICIT NONE
   INTEGER(HID_T), INTENT(IN) :: src_loc_id 
                                     ! Location identifier of the source link
   CHARACTER(LEN=*), INTENT(IN) :: src_name 
                                     ! Name of the link to be copied
   INTEGER(HID_T), INTENT(IN) :: dest_loc_id 
                                     ! Location identifier specifying the 
                                     ! destination of the copy
   CHARACTER(LEN=*), INTENT(IN) :: dest_name 
                                    ! Name to be assigned to the new copy
   INTEGER, INTENT(OUT) :: hdferr ! Error code: 
                                    ! 0 on success and -1 on failure
   INTEGER(HID_T), OPTIONAL, INTENT(IN) :: lcpl_id 
                                    ! Link creation property list identifier
   INTEGER(HID_T), OPTIONAL, INTENT(IN) :: lapl_id 
                                     ! Link access property list identifier
END SUBROUTINE h5lcopy_f
```
#### **History:**

#### **Release C**

1.8.0 Function introduced in this release.

*Last modified: 5 November 2009*

#### <span id="page-244-0"></span>**Name:** H5Lcreate\_external

#### **Signature:**

```
herr_t H5Lcreate_external( const char *target_file_name, const char
*target_obj_name, hid_t link_loc_id, const char *link_name, hid_t lcpl_id, hid_t
lapl id)
```
#### **Purpose:**

Creates an external link, a soft link to an object in a different file.

#### **Description:**

H5Lcreate\_external creates a new external link. An external link is a soft link to an object in a different HDF5 file from the location of the link, i.e., to an external object.

target\_file\_name identifies the target file containing the target object; target\_obj\_name specifies the path of the target object within that file.  $target$  obj name must be an absolute pathname in target\_file\_name, i.e., it must start at the target file's root group, but it is not interpreted until an application attempts to traverse it.

link\_loc\_id and link\_name specify the location and name, respectively, of the new link. link name is interpreted relative to link loc id

lcpl id is the link creation property list used in creating the new link.

lapl\_id is the link access property list used in traversing the new link.

An external link behaves similarly to a soft link, and like a soft link in an HDF5 file, it may *dangle*: the target file and object need not exist at the time that the external link is created.

When the external link link\_name is accessed, the library will search for the target file target file name as described below:

If target\_file\_name is a relative pathname, the following steps are performed: ◊

- The library will get the prefix(es) set in the environment variable HDF5\_EXT\_PREFIX ⋅ and will try to prepend each prefix to target\_file\_name to form a new target file name.
- If the new target\_file\_name does not exist or if HDF5\_EXT\_PREFIX is not set, ⋅ the library will get the prefix set via [H5Pset\\_elink\\_prefix](#page-470-0) and prepend it to target file name to form a new target file name.
- If the new target\_file\_name does not exist or no prefix is being set by ⋅ H5Pset elink prefix, then the path of the file associated with link loc id is obtained. This path can be the absolute path or the current working directory plus the relative path of that file when it is created/opened. The library will prepend this path to target file name to form a new target file name.
- If the new target\_file\_name does not exist, then the library will look for ⋅ target file name and will return failure/success accordingly.
- ◊ If target\_file\_name is an absolute pathname, the library will first try to find target file name. If target file name does not exist, target file name is stripped of directory paths to form a new target file name. The search for the new target\_file\_name then follows the same steps as described above for a relative pathname. See examples below illustrating how target file name is stripped to form a new

target file name.

Note that target\_file\_name is considered to be an absolute pathname when the following condition is true:

 $\Diamond$  For Unix, the first character of <code>target\_file\_name</code> is a slash ( / ).

For example, consider a target\_file\_name of /tmp/A.h5. If that target file does not exist, the new target\_file\_name after stripping will be A.h5.

For Windows, there are 6 cases: ◊

1. target\_file\_name is an absolute drive with absolute pathname.

For example, consider a target\_file\_name of /tmp/A.h5. If that target file does not exist, the new target\_file\_name after stripping will be A.h5.

2. target\_file\_name is an absolute pathname without specifying drive name.

For example, consider a target\_file\_name of /tmp/A.h5. If that target file does not exist, the new target\_file\_name after stripping will be A.h5.

3. target\_file\_name is an absolute drive with relative pathname.

For example, consider a target\_file\_name of /tmp/A.h5. If that target file does not exist, the new target file name after stripping will be  $\text{tmp}\A.h5$ .

4. target\_file\_name is in UNC (Uniform Naming Convention) format with server name, share name, and pathname.

For example, consider a target\_file\_name of /tmp/A.h5. If that target file does not exist, the new target\_file\_name after stripping will be A.h5.

5. target\_file\_name is in Long UNC (Uniform Naming Convention) format with server name, share name, and pathname.

For example, consider a target\_file\_name of /tmp/A.h5. If that target file does not exist, the new target file name after stripping will be A.h5

6. target\_file\_name is in Long UNC (Uniform Naming Convention) format with an absolute drive and an absolute pathname.

For example, consider a target\_file\_name of /tmp/A.h5. If that target file does not exist, the new target\_file\_name after stripping will be A.h5

The library opens target file target\_file\_name with the file access property list that is set via [H5Pset\\_elink\\_fapl](#page-469-0) when the external link link\_name is accessed. If no such property list is set, the library uses the file access property list associated with the file of link\_loc\_id to open the target file.

If an application requires additional control over file access flags or the file access property list, see [H5Pset\\_elink\\_cb](#page-467-0); this function enables the use of an external link callback function as described in H5L\_elink\_traverse\_t.

#### **Parameters:**

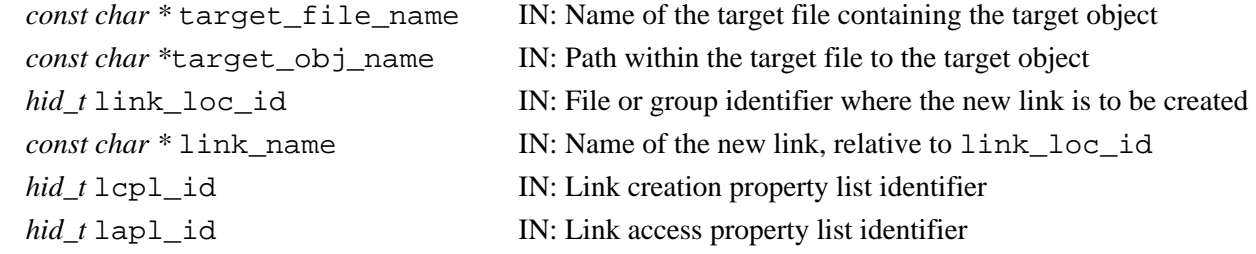

#### **Returns:**

Returns a non-negative value if successful; otherwise returns a negative value. **Fortran90 Interface:** h5lcreate\_external\_f

```
SUBROUTINE h5lcreate_external_f(file_name, obj_name, link_loc_id, link_name, &
                                   hdferr, lcpl_id, lapl_id) 
   IMPLICIT NONE
   CHARACTER(LEN=*), INTENT(IN) :: file_name 
                         ! Name of the file containing the target object. Neither 
                         ! the file nor the target object is required to exist. 
                         ! May be the file the link is being created in.
   CHARACTER(LEN=*), INTENT(IN) :: obj_name 
                         ! Name of the target object, which need not already exist.
   INTEGER(HID_T), INTENT(IN) :: link_loc_id 
                         ! The file or group identifier for the new link.
  \mathtt{CHARACTER(LEN=*)}\text{, }\mathtt{INTER(IN)} \text{ : : } link\_name ! The name of the new link.
   INTEGER, INTENT(OUT) :: hdferr 
                         ! Error code: 
                         ! 0 on success and -1 on failure
   INTEGER(HID_T), OPTIONAL, INTENT(IN) :: lcpl_id 
                         ! Link creation property list identifier.
   INTEGER(HID_T), OPTIONAL, INTENT(IN) :: lapl_id 
                         ! Link access property list identifier.
END SUBROUTINE h5lcreate_external_f
```
#### **See Also:**

H5Pset elink fapl, H5Pset elink cb

H5L\_elink\_traverse\_t

#### **History:**

#### **Release C**

1.8.0 Function introduced in this release.

*Last modified: 9 November 2009*

#### <span id="page-247-0"></span>**Name:** H5Lcreate\_hard

#### **Signature:**

*herr\_t* H5Lcreate\_hard( *hid\_t* obj\_loc\_id, *const char \**obj\_name, *hid\_t* link\_loc\_id, *const char \**link\_name, *hid\_t* lcpl\_id, *hid\_t* lapl\_id )

#### **Purpose:**

Creates a hard link to an object.

#### **Description:**

H5Lcreate\_hard creates a new hard link to a pre-existing object in an HDF5 file. The new link may be one of many that point to that object.

The target object must already exist in the file.

 $\phi$ bj loc id and  $\phi$  name specify the location and name, respectively, of the target object, i.e., the object that the new hard link points to.

link loc id and link name specify the location and name, respectively, of the new hard link.

obj name and link name are interpreted relative to  $obj$  loc id and link loc id, respectively.

If obj loc id and link loc id are the same location, the HDF5 macro H5L SAME LOC can be used for either parameter (but not both).

lcpl\_id and lapl\_id are the link creation and access property lists associated with the new link.

Hard and soft links are for use only if the target object is in the current file. If the desired target object is in a different file from the new link, an external link may be created with H5Lcreate external.

The HDF5 library keeps a count of all hard links pointing to an object; if the hard link count reaches zero (0), the object will be deleted from the file. Creating new hard links to an object will prevent it from being deleted if other links are removed. The library maintains no similar count for soft links and they can dangle.

#### **Parameters:**

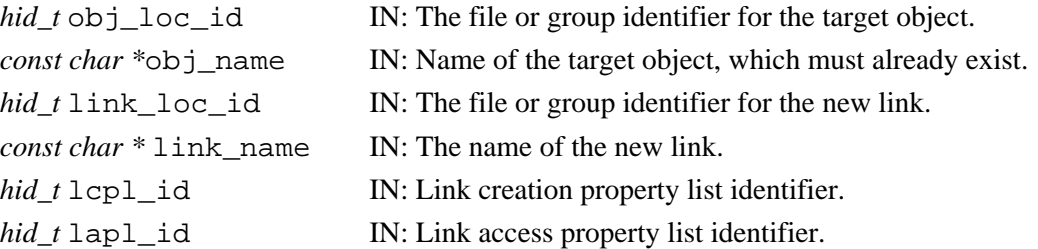

#### **Returns:**

Returns a non-negative value if successful; otherwise returns a negative value.

#### **Fortran90 Interface:** h5lcreate\_hard\_f

SUBROUTINE h5lcreate\_hard\_f(obj\_loc\_id, obj\_name, link\_loc\_id, link\_name, & hdferr, lcpl\_id, lapl\_id) IMPLICIT NONE INTEGER(HID\_T), INTENT(IN) :: obj\_loc\_id ! The file or group identifier for the target object. CHARACTER(LEN=\*), INTENT(IN) :: obj\_name ! Name of the target object, which must already exist. INTEGER(HID\_T), INTENT(IN) :: link\_loc\_id ! The file or group identifier for the new link. CHARACTER(LEN=\*), INTENT(IN) :: link\_name ! The name of the new link. INTEGER, INTENT(OUT) :: hdferr ! Error code: ! 0 on success and -1 on failure INTEGER(HID\_T), OPTIONAL, INTENT(IN) :: lcpl\_id ! Link creation property list identifier. INTEGER(HID\_T), OPTIONAL, INTENT(IN) :: lapl\_id ! Link access property list identifier. END SUBROUTINE h5lcreate\_hard\_f

#### **History:**

**Release C**

1.8.0 Function introduced in this release.

<span id="page-249-0"></span>**Name:** H5Lcreate\_soft

#### **Signature:**

```
herr_t H5Lcreate_soft( const char *target_path, hid_t link_loc_id, const char
*link_name, hid_t lcpl_id, hid_t lapl_id )
```
#### **Purpose:**

Creates a soft link to an object.

#### **Description:**

H5Lcreate soft creates a new soft link to an object in an HDF5 file. The new link may be one of many that point to that object.

target\_path specifies the path to the target object, i.e., the object that the new soft link points to. target\_path can be anything and is interpreted at lookup time. This path may be absolute in the file or relative to link\_loc\_id.

link\_loc\_id and link\_name specify the location and name, respectively, of the new soft link. link name is interpreted relative to link loc id

lcpl id and lapl id are the link creation and access property lists associated with the new link.

For instance, if target\_path is  $./$  foo, link\_loc\_id specifies  $./x/y/bar$ , and the name of the new link is new\_link, then a subsequent request for new\_link will look up the object ./x/y/bar/foo.

H5Lcreate\_soft is for use only if the target object is in the current file. If the desired target object is in a different file from the new link, use H5Lcreate\_external to create an external link.

Soft links and external links are also known as symbolic links as they use a name to point to an object; hard links employ an object's address in the file.

Unlike hard links, a soft link in an HDF5 file is allowed to *dangle*, meaning that the target object need not exist at the time that the link is created.

The HDF5 library does not keep a count of soft links as it does of hard links.

#### **Parameters:**

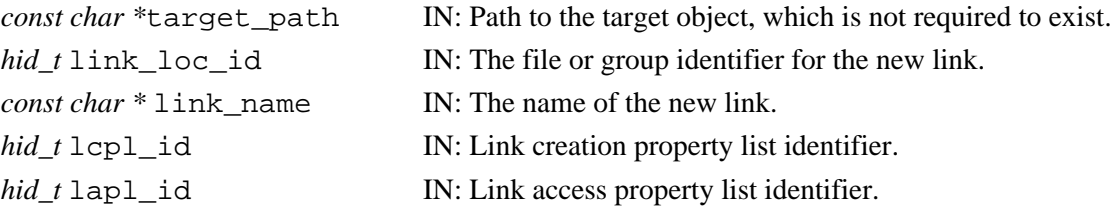

#### **Returns:**

Returns a non-negative value if successful; otherwise returns a negative value.

#### **Fortran90 Interface:** h5lcreate\_soft\_f

SUBROUTINE h5lcreate\_soft\_f(target\_path, link\_loc\_id, link\_name, hdferr, & lcpl\_id, lapl\_id) IMPLICIT NONE CHARACTER(LEN=\*), INTENT(IN) :: target\_path ! Path to the target object, ! which is not required to exist. INTEGER(HID\_T), INTENT(IN) :: link\_loc\_id ! The file or group identifier for the new link. CHARACTER(LEN=\*), INTENT(IN) :: link\_name ! The name of the new link. INTEGER, INTENT(OUT) :: hdferr ! Error code: ! 0 on success and -1 on failure INTEGER(HID\_T), OPTIONAL, INTENT(IN) :: lcpl\_id ! Link creation property list identifier. INTEGER(HID\_T), OPTIONAL, INTENT(IN) :: lapl\_id ! Link access property list identifier. END SUBROUTINE h5lcreate\_soft\_f

#### **History:**

#### **Release C**

1.8.0 Function introduced in this release.

*Last modified: 13 August 2009*

#### <span id="page-251-0"></span>**Name:** H5Lcreate\_ud

#### **Signature:**

*herr\_t* H5Lcreate\_ud( *hid\_t* link\_loc\_id, *const char \**link\_name, *H5L\_type\_t* link\_type, *const char \**udata, *size\_t* udata\_size, *hid\_t* lcpl\_id, *hid\_t* lapl\_id )

#### **Purpose:**

Creates a link of a user-defined type.

#### **Description:**

H5Lcreate ud creates a link of user-defined type link type named link name at the location specified in link\_loc\_id with user-specified data udata.

link\_name is interpreted relative to link\_loc\_id.

Valid values for the link class of the new link, link\_type, include H5L\_TYPE\_EXTERNAL and any user-defined link classes that have been registered with the library. See [H5Lregister](#page-275-0) for further information.

The format of the information pointed to by udata is defined by the user. udata\_size specifies the size of the udata buffer. udata may be NULL if udata  $size$  is zero (0).

The property lists specified by  $1$ cpl id and lapl id specify properties used to create and access the link.

#### **Note:**

The external link type, H5L TYPE EXTERNAL, included in the HDF5 Library distribution, is implemented as a user-defined link type. This was done, in part, to provide a model for the implementation of other user-defined links.

#### **Parameters:**

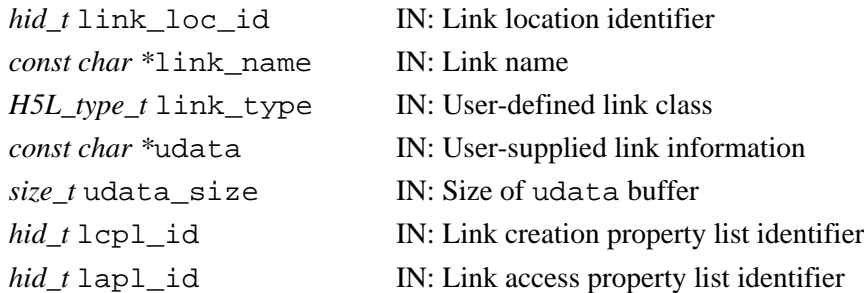

#### **Returns:**

Returns a non-negative value if successful; otherwise returns a negative value.

#### **Fortran90 Interface:**

None.

#### **History:**

#### **Release C**

1.8.0 Function introduced in this release.
**Name:** H5Ldelete

#### **Signature:**

*herr\_t* H5Ldelete( *hid\_t* loc\_id, *const char \**name, *hid\_t* lapl\_id )

#### **Purpose:**

Removes a link from a group.

## **Description:**

H5Ldelete removes the link specified by name from the location loc\_id.

If the link being removed is a hard ink, H5Ldelete also decrements the link count for the object to which name points. Unless there is a duplicate hard link in that group, this action removes the object to which name points from the group that previously contained it.

Object headers keep track of how many hard links refer to an object; when the hard link count, also referred to as the reference count, reaches zero, the object can be removed from the file. The file space associated will then be released, i.e., identified in memory as freespace. Objects which are open are not removed until all identifiers to the object are closed.

Note that space identified as freespace is available for re-use only as long as the file remains open; once a file has been closed, the HDF5 library loses track of freespace. See "Freespace Management" in "Performace Analysis and Issues" for further details.

#### **Warning:**

Exercise caution in the use of H5Ldelete; if the link being removed is on the only path leading to an HDF5 object, that object may become permanently inaccessible in the file.

#### **Parameters:**

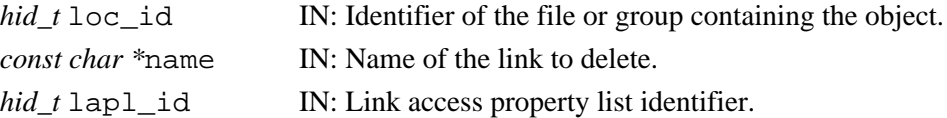

# **Returns:**

Returns a non-negative value if successful; otherwise returns a negative value.

#### **Fortran90 Interface:** h5ldelete\_f

```
SUBROUTINE h5ldelete_f(loc_id, name, hdferr, lapl_id)
   IMPLICIT NONE
   INTEGER(HID_T), INTENT(IN) :: loc_id ! Identifier of the file or group 
                                         ! containing the object
   CHARACTER(LEN=*), INTENT(IN) :: name ! Name of the link to delete
  INTEGER, INTENT(OUT) :: hdferr | Error code:
                                        ! 0 on success and -1 on failure 
   INTEGER(HID_T), OPTIONAL, INTENT(IN) :: lapl_id 
                                        ! Link access property list identifier
END SUBROUTINE h5ldelete_f
```
#### **History:**

**Release C**

**Name:** H5Ldelete\_by\_idx

#### **Signature:**

```
herr_t H5Ldelete_by_idx( hid_t loc_id, const char *group_name, H5_index_t
index_field, H5_iter_order_t order, hsize_t n, hid_t lapl_id )
```
#### **Purpose:**

Removes the *n*th link in a group.

#### **Description:**

H5Ldelete\_by\_idx removes the *n*th link in a group according to the specified order, order, in the specified index, index.

If loc\_id specifies the group in which the link resides, group\_name can be a dot (.).

#### **Parameters:**

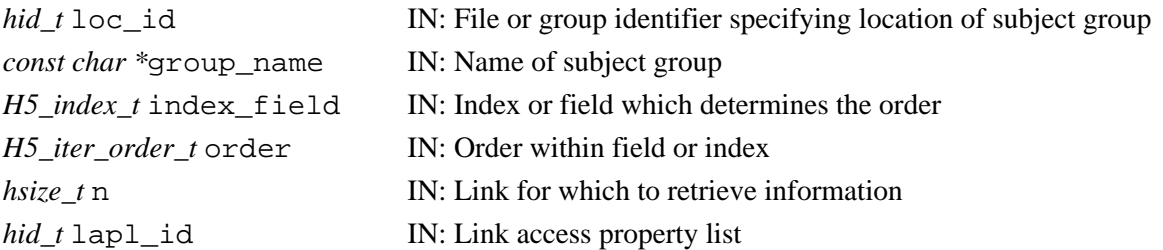

#### **Returns:**

Returns a non-negative value if successful; otherwise returns a negative value.

```
Fortran90 Interface: h5ldelete by idx f
```

```
SUBROUTINE h5ldelete_by_idx_f(loc_id, group_name, index_field, order, n, &
     hdferr, lapl_id)
  IMPLICIT NONE
  INTEGER(HID_T), INTENT(IN) :: loc_id 
                         ! Identifer for object to which attribute is attached.
  CHARACTER(LEN=*), INTENT(IN) :: group_name 
                         ! Name of object, relative to location, 
                         ! from which attribute is to be removed
  INTEGER, INTENT(IN) :: index_field 
                         ! Type of index; Possible values are:
                         ! H5_INDEX_UNKNOWN_F - Unknown index type
                         ! H5_INDEX_NAME_F - Index on names
                          ! H5_INDEX_CRT_ORDER_F - Index on creation order
                        ! H5_INDEX_N_F - Number of indices defined
  INTEGER, INTENT(IN) :: order 
                         ! Order in which to iterate over index; 
                          ! Possible values are:
                          ! H5_ITER_UNKNOWN_F - Unknown order
! H5_ITER_INC_F - Increasing order
! H5_ITER_DEC_F - Decreasing order
                          ! H5_ITER_NATIVE_F - No particular order, 
                          ! whatever is fastest
                         ! H5_ITER_N_F - Number of iteration orders
  INTEGER(HSIZE_T), INTENT(IN) :: n 
                         ! Offset within index 
  INTEGER, INTENT(OUT) :: hdferr 
                         ! Error code:
                         ! 0 on success and -1 on failure
  INTEGER(HID_T), OPTIONAL, INTENT(IN) :: lapl_id 
                         ! Link access property list
END SUBROUTINE h5ldelete_by_idx_f
```
# **History:**

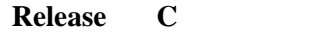

*Last modified: 10 April 2009*

**Name:** H5Lexists

# **Signature:**

*htri\_t* H5Lexists( *hid\_t* loc\_id, *const char \**name, *hid\_t* lapl\_id )

### **Purpose:**

Determine whether a link with the specified name exists in a group.

# **Description:**

H5Lexists allows an application to determine whether the link name exists in the group or file specified with  $\log$  id. The link may be of any type; only the presence of a link with that name is checked.

Note that H5Lexists verifies only that the target link exists. If name includes either a relative path or an absloute path to the target link, intermediate steps along the path must be verified before the existence of the target link can be safely checked. If the path is not verified and an intermediate element of the path does not exist, H5Lexists will fail. The example in the next paragraph illustrates one step-by-step method for verifying the existence of a link with a relative or absolute path.

**Example:** Use the following steps to verify the existence of the link datasetD in the group group1/group2/softlink\_to\_group3/, where group1 is a member of the group specified by loc\_id:

- ◊ First use H5Lexists to verify that group1 exists.
- $\Diamond$  If group1 exists, use <code>H5Lexists</code> again, this time with name set to <code>group1/group2,</code> to verify thatgroup2 exists.
- $\Diamond$  If group2 exists, use <code>H5Lexists</code> with name set to group1/group2/softlink\_to\_group3 to verify that softlink\_to\_group3 exists.
- If softlink\_to\_group3 exists, you can now safely use H5Lexists with name set to ◊ group1/group2/softlink\_to\_group3/datasetD to verify that the target link, datasetD, exists.

If the link to be verified is specified with an absolute path, the same approach should be used, but starting with the first link in the file's root group. For instance, if datasetD were in /group1/group2/softlink\_to\_group3, the first call to H5Lexists would have name set to /group1.

Note that this is an outline and does not include all necessary details. Depending on circumstances, for example, you may need to verify that an intermediate link points to a group and that a soft link points to an existing target.

# **Parameters:**

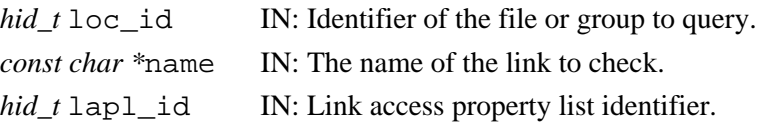

# **Returns:**

Returns TRUE or FALSE if successful; otherwise returns a negative value.

### **Failure Modes:**

H5Lexists checks the existence of only the final element in a relative or absolute path; it does not check any other path elements. The function will therefore fail when both of the following conditions exist:

 $\Diamond$  name is not local to the group specified by  $\mathtt{loc\_id}$  or, if  $\mathtt{loc\_id}$  is something other than a group identifier, name is not local to the root group.

◊ Any element of the relative path or absolute path in name, except the target link, does not exist. **Fortran90 Interface:** h5lexists\_f

```
SUBROUTINE h5lexists_f(loc_id, name, link_exists, hdferr, lapl_id)
   IMPLICIT NONE
   INTEGER(HID_T), INTENT(IN) :: loc_id ! Identifier of file or group to query.
  CHARACTER(LEN=*), INTENT(IN) :: name ! Link name to check.
  LOGICAL, INTENT(OUT) :: link_exists ! .TRUE. if exists, .FALSE. otherwise
 INTEGER, INTENT(OUT) :: hdferr | Error code:
                                        ! 0 on success and -1 on failure
  INTEGER(HID_T), OPTIONAL, INTENT(IN) :: lapl_id 
                                        ! Link access property list identifier.
END SUBROUTINE h5lexists_f
```
#### **History:**

## **Release C**

*Last modified: 11 January 2010*

#### **Name:** H5Lget\_info

# **Signature:**

```
herr_t H5Lget_info( hid_t link_loc_id, const char *link_name, H5L_info_t *link_buff,
hid_t lapl_id )
```
#### **Purpose:**

Returns information about a link.

### **Description:**

H5Lget\_info returns information about the specified link through the link\_buff argument.

A file or group identifier, link\_loc\_id, specifies the location of the link. A link name, link\_name, interpreted relative to loc\_id, specifies the link being queried.

lapl id is the link access property list associated with the link link name. In the general case, when default link access properties are acceptable, this can be passed in as H5P\_DEFAULT. An example of a situation that requires a non-default link access property list is when the link is an external link; an external link may require that a link prefix be set in a link access property list (see [H5Pset\\_elink\\_prefix](#page-470-0)).

H5Lget\_info returns information about link\_name in the data structure H5L\_info\_t, which is described below and defined in  $H5Lpublic.$ h. This structure is returned in the buffer link buff.

```
 typedef struct {
   H5L_type_t type;
    hbool_t corder_valid;
    int64_t corder;
    H5T_cset_t cset;
    union {
       haddr_t address;
       size_t val_size;
    } u;
 } H5L_info_t;
```
In the above struct, type specifies the link class. Valid values include the following:

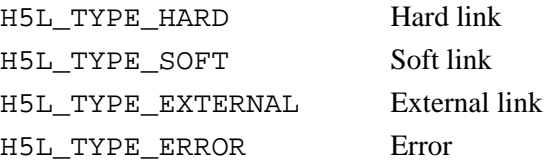

There will be additional valid values if user-defined links have been registered.

corder specifies the link's creation order position while corder\_valid indicates whether the value in corder is valid.

If corder\_valid is TRUE, the value in corder is known to be valid; if corder\_valid is FALSE, the value in corder is presumed to be invalid;

corder starts at zero (0) and is incremented by one (1) as new links are created. But higher-numbered entries are not adjusted when a lower-numbered link is deleted; the deleted link's creation order position is simply left vacant. In such situations, the value of corder for the last link created will be larger than the number of links remaining in the group.

cset specifies the character set in which the link name is encoded. Valid values include the following:

H5T\_CSET\_ASCII US ASCII H5T\_CSET\_UTF8 UTF-8 Unicode encoding

address and val\_size are returned for hard and symbolic links, respectively. Symbolic links include soft and external links and some user-defined links.

If the link is a hard link, address specifies the file address that the link points to.

If the link is a symbolic link, val  $size$  will be the length of the link value, e.g., the length of the name of the pointed-to object with a null terminator.

#### **Parameters:**

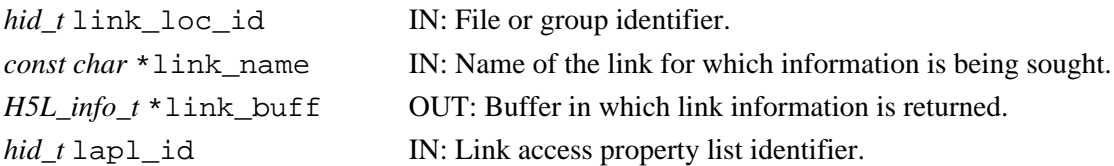

#### **Returns:**

Returns a non-negative value if successful, with the fields of link\_buff (if non-null) initialized. Otherwise returns a negative value.

#### **Fortran90 Interface:** h5lget\_info\_f

```
SUBROUTINE h5lget info f(link loc id, link name, &
     cset, corder, f_corder_valid, link_type, address, val_size, &
     hdferr, lapl_id)
  IMPLICIT NONE
  INTEGER(HID_T), INTENT(IN) :: link_loc_id 
                         ! File or group identifier.
  CHARACTER(LEN=*), INTENT(IN) :: link_name 
                         ! Name of the link for which information is being sought.
  INTEGER, INTENT(OUT) :: cset 
                        ! Indicates the character set used for the link's name. 
  INTEGER, INTENT(OUT) :: corder 
                         ! Specifies the link's creation order position.
  LOGICAL, INTENT(OUT) :: f_corder_valid 
                         ! Indicates whether the value in corder is valid.
  INTEGER, INTENT(OUT) :: link_type 
                         ! Specifies the link class:
                        ! H5L_TYPE_HARD_F - Hard link
                        ! H5L_TYPE_SOFT_F - Soft link
                         ! H5L_TYPE_EXTERNAL_F - External link
                        ! H5L_TYPE_ERROR_F - Error
  INTEGER(HADDR_T), INTENT(OUT) :: address 
                         ! If the link is a hard link, address specifies the file
                         ! address that the link points to
  INTEGER(SIZE_T), INTENT(OUT) :: val_size 
                         ! If the link is a symbolic link, val_size will be the 
                         ! length of the link value, i.e. the length of the name 
                         ! of the pointed-to object with a null terminator.
```

```
 INTEGER, INTENT(OUT) :: hdferr 
            ! Error code:
                       ! 0 on success and -1 on failure
  INTEGER(HID_T), OPTIONAL, INTENT(IN) :: lapl_id 
                       ! Link access property list
END SUBROUTINE h5lget_info_f
```
# **History:**

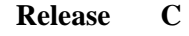

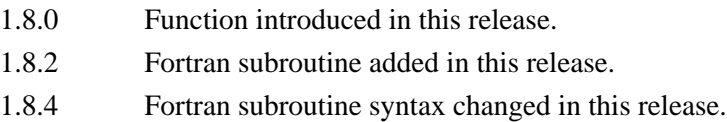

*Last modified: 11 November 2009*

# <span id="page-260-0"></span>**Name:** H5Lget\_info\_by\_idx

# **Signature:**

*herr\_t* H5Lget\_info\_by\_idx( *hid\_t* loc\_id, *const char \**group\_name, *H5\_index\_t* index\_field, *H5\_iter\_order\_t* order, *hsize\_t* n, *H5L\_info\_t* \*link\_val, *hid\_t* lapl\_id )

# **Purpose:**

Retrieves metadata for a link in a group, according to the order within a field or index.

# **Description:**

H5Lget\_info\_by\_idx returns the metadata for a link in a group according to a specified field or index and a specified order.

The link for which information is to be returned is specified by index field, order, and n as follows:

- $\lozenge$  index\_field specifies the field by which the links in group\_name are ordered. The links may be indexed on this field, in which case operations seeking specific links are likely to complete more quickly.
- order specifies the order in which the links are to be referenced for the purposes of this ◊ function.
- n specifies the position of the subject link. Note that this count is zero-based; 0 (zero) indicates ◊ that the function will return the value of the first link; if n is 5, the function will return the value of the sixth link; etc.

For example, assume that index\_field, order, and n are H5\_INDEX\_NAME, H5\_ITER\_DEC, and 5, respectively. H5\_INDEX\_NAME indicates that the links are accessed in alpha-numeric order by their names. H5\_ITER\_DEC specifies that the list be traversed in reverse order, or in decremented order. And 5 specifies that this call to the function will return the metadata for the 6th link  $(n + 1)$  from the end.

See [H5Literate](#page-269-0) for a list of valid values and further discussion regarding index\_field and order.

If  $\log$  id specifies the group in which the link resides, group name can be a dot (.).

# **Parameters:**

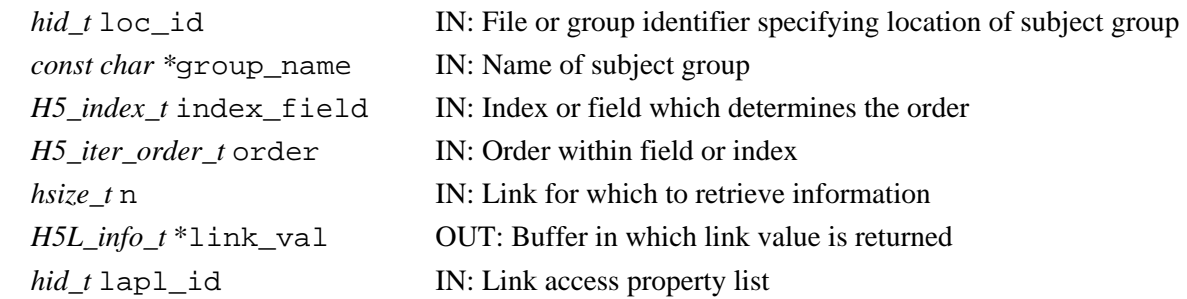

# **Returns:**

Returns a non-negative value if successful; otherwise returns a negative value.

**Fortran90 Interface:** h5lget\_info\_by\_idx\_f SUBROUTINE h5lget\_info\_by\_idx\_f(loc\_id, group\_name, index\_field, order, n, & link\_type, f\_corder\_valid, corder, cset, address, val\_size, & hdferr, lapl\_id) IMPLICIT NONE INTEGER(HID\_T), INTENT(IN) :: loc\_id ! File or group identifier specifying ! location of subject group CHARACTER(LEN=\*), INTENT(IN) :: group\_name ! Name of subject group INTEGER, INTENT(IN) :: index\_field ! Index/field which determines the order ! H5\_INDEX\_UNKNOWN\_F - Unknown index type ! H5\_INDEX\_NAME\_F - Index on names ! H5\_INDEX\_CRT\_ORDER\_F - Index on creation order ! H5\_INDEX\_N\_F - Number of indices defined INTEGER, INTENT(IN) :: order ! Order in which to iterate over index; ! Possible values are: ! H5\_ITER\_UNKNOWN\_F - Unknown order ! H5\_ITER\_INC\_F - Increasing order ! H5\_ITER\_DEC\_F - Decreasing order ! H5\_ITER\_NATIVE\_F - No particular order, whatever is fastest INTEGER(HSIZE\_T), INTENT(IN) :: n ! Attribute's position in index INTEGER, INTENT(OUT) :: link\_type ! Specifies the link class: ! H5L\_TYPE\_HARD\_F - Hard link ! H5L\_TYPE\_SOFT\_F - Soft link ! H5L\_TYPE\_EXTERNAL\_F - External link ! H5L\_TYPE\_ERROR\_F - Error LOGICAL, INTENT(OUT) :: f\_corder\_valid ! Indicates whether the creation order data is ! valid for this attribute INTEGER, INTENT(OUT) :: corder ! Is a positive integer containing the creation ! order of the attribute INTEGER, INTENT(OUT) :: cset ! Indicates the character set used for the ! attribute's name INTEGER(HADDR\_T), INTENT(OUT) :: address ! If the link is a hard link, address specifies the ! file address that the link points to INTEGER(SIZE\_T), INTENT(OUT) :: val\_size ! If the link is a symbolic link, val\_size will be ! the length of the link value, i.e. the length of ! the name of the pointed-to object with a null ! terminator. INTEGER, INTENT(OUT) :: hdferr ! Error code: ! 0 on success and -1 on failure INTEGER(HID\_T), OPTIONAL, INTENT(IN) :: lapl\_id ! Link access property list END SUBROUTINE h5lget\_info\_by\_idx\_f

# **History:**

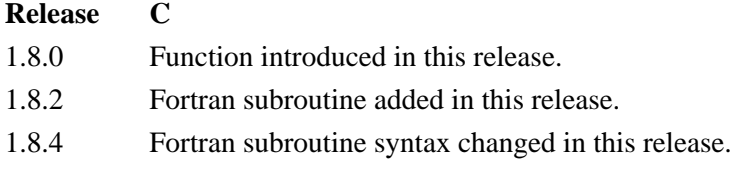

#### **Name:** H5Lget name by idx

#### **Signature:**

```
ssize_t H5Lget_name_by_idx( hid_t loc_id, const char *group_name, H5_index_t
```

```
index_field, H5_iter_order_t order, hsize_t n, char *name, size_t size, hid_t lapl_id )
```
#### **Purpose:**

Retrieves name of the *n*th link in a group, according to the order within a specified field or index.

#### **Description:**

H5Lget\_name\_by\_idx retrieves the name of the *n*th link in a group, according to the specified order, order, within a specified field or index, index\_field.

If loc id specifies the group in which the link resides, group name can be a dot (.).

The size in bytes of name is specified in size. If size is unknown, it can be determined via an initial H5Lqet\_name\_by\_idx call with name set to NULL; the function's return value will be the size of the name.

# **Parameters:**

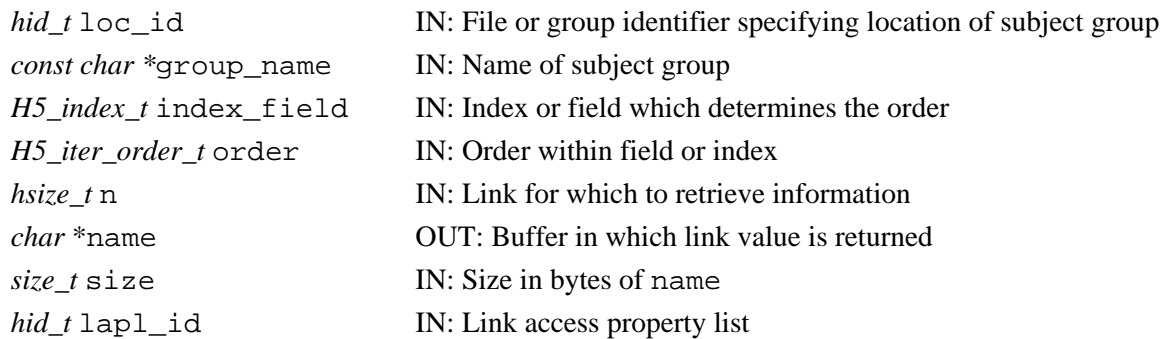

# **Returns:**

Returns the size of the link name if successful; otherwise returns a negative value.

**Fortran90 Interface:** h5lget\_name\_by\_idx\_f

```
SUBROUTINE h5lget_name_by_idx_f(loc_id, group_name, index_field, order, n, &
      name, hdferr, lapl_id, size)
   IMPLICIT NONE
   INTEGER(HID_T), INTENT(IN) :: loc_id 
                             ! File or group identifier specifying location of 
                             ! subject group 
  CHARACTER(LEN=*), INTENT(IN) :: group_name 
                             ! Name of subject group
  INTEGER, INTENT(IN) :: index_field 
                             ! Index or field which determines the order
                             ! H5_INDEX_UNKNOWN_F - Unknown index type
                            ! H5_INDEX_NAME_F - Index on names
                            ! H5_INDEX_CRT_ORDER_F - Index on creation order<br>! H5_INDEX_N_F - Number of indices define
                                                    - Number of indices defined
  INTEGER, INTENT(IN) :: order 
                             ! Order in which to iterate over index:
                             ! H5_ITER_UNKNOWN_F - Unknown order
                            ! H5_ITER_INC_F - Increasing order
                             ! H5_ITER_DEC_F - Decreasing order
                            ! H5_ITER_NATIVE_F - No particular order,
                             ! whatever is fastest
```
 INTEGER(HSIZE\_T), INTENT(IN) :: n ! Attribute's position in index CHARACTER(LEN=\*), INTENT(OUT) :: name ! Buffer in which link value is returned INTEGER, INTENT(OUT) :: hdferr ! Error code: ! 0 on success and -1 on failure INTEGER(SIZE\_T), OPTIONAL, INTENT(OUT) :: size ! Indicates the size, in the number of characters, ! of the link, returns exact size INTEGER(HID\_T), OPTIONAL, INTENT(IN) :: lapl\_id ! Link access property list END SUBROUTINE h5lget\_name\_by\_idx\_f

#### **History:**

**Release C**

*Last modified: 9 November 2009*

#### <span id="page-265-0"></span>**Name:** H5Lget\_val

# **Signature:**

*herr\_t* H5Lget\_val( *hid\_t* link\_loc\_id, *const char \**link\_name, *void \**linkval\_buff, *size\_t* size, *hid\_t* lapl\_id )

#### **Purpose:**

Returns the value of a symbolic link.

# **Description:**

H5Lget\_val returns the link value of the link link\_name.

The parameter link loc id is a file or group identifier.

link\_name identifies a symbolic link and is defined relative to link\_loc\_id. Symbolic links include soft and external links and some user-defined links. This function is not for use with hard links.

The link value is returned in the buffer linkval buff. For soft links, this is the path to which the link points, including the null terminator; for external and user-defined links, it is the link buffer.

size is the size of linkval buff and should be the size of the link value being returned. This size value can be determined through a call to H5Lget\_info; it is returned in the val\_size field of the H5L\_info\_t struct.

If size is smaller than the size of the returned value, then the string stored in linkval buff will be truncated to size bytes. For soft links, this means that the value will not be null terminated.

In the case of external links, the target file and object names are extracted from linkval buff by calling [H5Lunpack\\_elink\\_val](#page-277-0).

The link class of link name can be determined with a call to H5Lqet info.

lapl id specifies the link access property list associated with the link link name. In the general case, when default link access properties are acceptable, this can be passed in as H5P\_DEFAULT. An example of a situation that requires a non-default link access property list is when the link is an external link; an external link may require that a link prefix be set in a link access property list (see [H5Pset\\_elink\\_prefix](#page-470-0)).

This function should be used only after H5Lget\_info has been called to verify that link\_name is a symbolic link. This can be deteremined from the link\_type field of the H5L\_info\_t struct.

# **Parameters:**

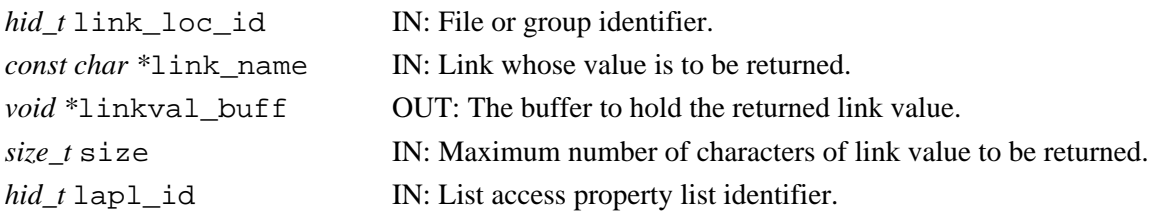

# **Returns:**

Returns a non-negative value, with the link value in linkval\_buff, if successful. Otherwise returns a negative value.

# **Fortran90 Interface:**

None.

# **History:**

# **Release C**

*Last modified: 4 December 2010*

#### **Name:** H5Lget\_val\_by\_idx

# **Signature:**

*herr\_t* H5Lget\_val\_by\_idx( *hid\_t* loc\_id, *const char \**group\_name, *H5\_index\_t* index\_type, *H5\_iter\_order\_t* order, *hsize\_t* n, *void* \*link\_val, *size\_t* size, *hid\_t* lapl\_id )

#### **Purpose:**

Retrieves value of the *n*th link in a group, according to the order within an index.

### **Description:**

H5Lget\_val\_by\_idx retrieves the value of the *n*th link in a group, according to the specified order, order, within an index, index.

- $\Diamond$  For soft links, the value is the path name of the object pointed to.
- For external links, this is a compound value containing file and path name information; to use this ◊ external link information, it must first be decoded with [H5Lunpack\\_elink\\_val](#page-277-0)
- $\Diamond$  For user-defined links, this value will be described in the definition of the user-defined link type.
- ◊ This function will fail if called on a hard link.

loc id specifies the file or group in which the group specified by group name is located.

group\_name specifies the group in which the link exists. If loc\_id already specifies the group in which the link exists, group name must be a dot  $(.)$ .

The size in bytes of group name is specified in  $size$ . If  $size$  is unknown, it can be determined via an initial  $H5Lqet$  val by  $idx$  call with  $size$  set to NULL;  $size$  will be returned with the actual size of group\_name.

If the type of the link is unknown or uncertain, H5Lget\_val\_by\_idx should be called only after the type has been determined via a call to H5Lqet info by idx.

#### **Parameters:**

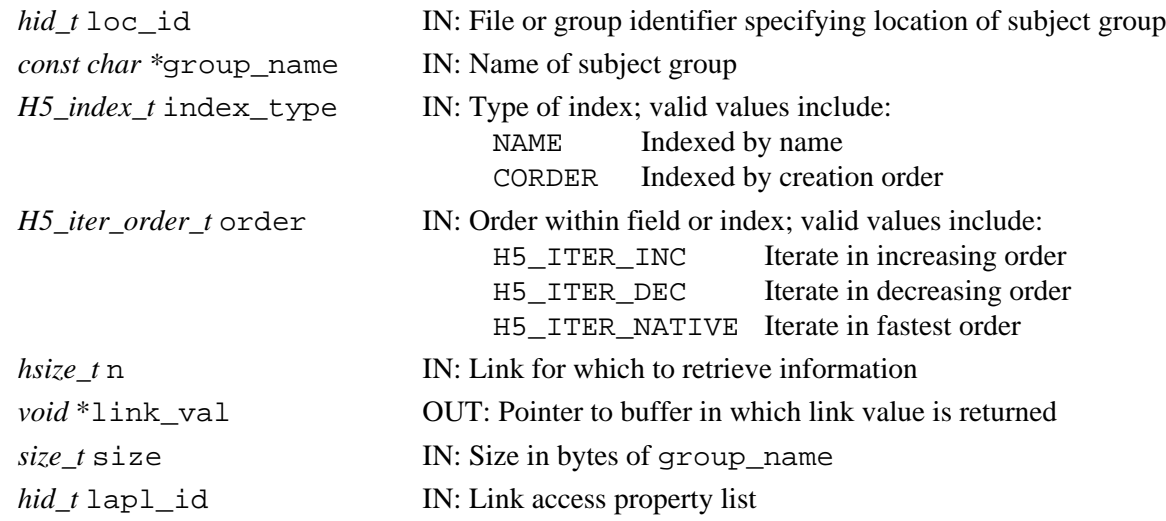

#### **Returns:**

Returns a non-negative value if successful; otherwise returns a negative value.

#### **Fortran90 Interface:**

None.

#### **History:**

**Release C**

**Name:** H5Lis\_registered

#### **Signature:**

*htri\_t* H5Lis\_registered( *H5L\_type\_t* link\_cls\_id )

#### **Purpose:**

Determines whether a class of user-defined links is registered.

## **Description:**

H5Lis\_registered tests whether a user-defined link class is currently registered, either by the HDF5 Library or by the user through the use of [H5Lregister](#page-275-0).

A link class must be registered to create new links of that type or to traverse exisitng links of that type. **Parameters:**

*H5L\_type\_t* link\_cls\_id IN: User-defined link class identifier

#### **Returns:**

Returns a positive value if the link class has been registered and zero if it is unregistered. Otherwise returns a negative value; this may mean that the identifier is not a valid user-defined class identifier.

#### **Fortran90 Interface:** H5Lis\_registered\_f

```
SUBROUTINE H5Lis_registered_f(link_cls_id, registered, hdferr)
   IMPLICIT NONE
   INTEGER, INTENT(IN) :: link_cls_id ! User-defined link class identifier
  LOGICAL, INTENT(OUT) :: registered ! .TRUE. - if the link class is registered
                                      ! .FALSE. - if it is unregistered
   INTEGER, INTENT(OUT) :: hdferr ! Error code:
                                      ! 0 on success and -1 on failure
END SUBROUTINE H5Lis_registered_f
```
# **History:**

# **Release C**

*Last modified: 12 August 2009*

# <span id="page-269-0"></span>**Name:** H5Literate

# **Signature:**

*herr\_t* H5Literate( *hid\_t* group\_id, *H5\_index\_t* index\_type, *H5\_iter\_order\_t* order, *hsize\_t* \*idx, *H5L\_iterate\_t* op, *void* \*op\_data )

# **Purpose:**

Iterates through links in a group.

# **Description:**

H5Literate iterates through the links in a group, specified by group\_id, in the order of the specified index, index\_type, using a user-defined callback routine op. H5Literate does not recursively follow links into subgroups of the specified group.

Three parameters are used to manage progress of the iteration: index\_type, order, and idx.

index\_type specifies the index to be used. If the links have not been indexed by the index type, they will first be sorted by that index then the iteration will begin; if the links have been so indexed, the sorting step will be unnecesary, so the iteration may begin more quickly. Valid values include the following:

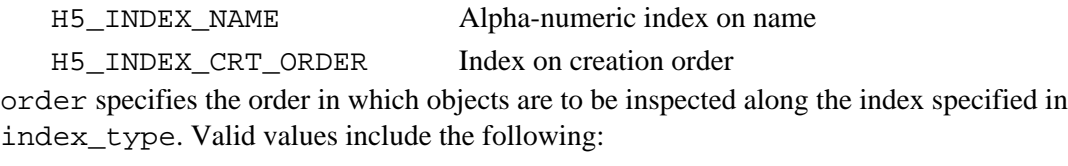

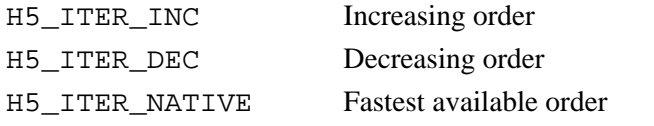

idx allows an interrupted iteration to be resumed; it is passed in by the application with a starting point and returned by the library with the point at which the iteration stopped.

The op callback funtion, the related *H5L\_info\_t* struct, and the effect of the callback function's return value on the application are described in [H5Lvisit](#page-279-0).

op\_data is a user-defined pointer to the data required to process links in the course of the iteration. This pointer is passed back to each step of the iteration in the op callback function's op\_data parameter.

As mentioned above, H5Literate is not recursive. In particular, if a member of group\_id is found to be a group, call it subgroup\_a, H5Literate does not examine the members of subgroup\_a. When recursive iteration is required, the application can do either of the following:

Use one of the following recursive routines instead of H5Literate: ◊ [H5Lvisit](#page-279-0) [H5Lvisit\\_by\\_name](#page-282-0) [H5Ovisit](#page-304-0) [H5Ovisit\\_by\\_name](#page-307-0) ◊ Handle the recursion manually, explicitly calling H5Literate on discovered subgroups. H5Literate assumes that the membership of the group being iterated over remains unchanged through the iteration; if any of the links in the group change during the iteration, the function's behavior is undefined. Note, however, that objects pointed to by the links can be modified.

H5Literate is the same as H5Giterate, except that H5Giterate always proceeds in alphanumeric order.

# **Parameters:**

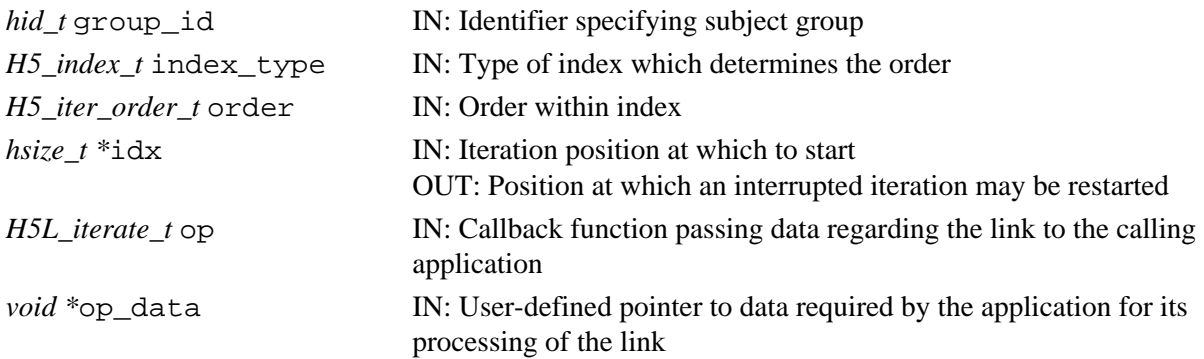

# **Returns:**

On success, returns the return value of the first operator that returns a positive value, or zero if all members were processed with no operator returning non-zero.

On failure, returns a negative value if something goes wrong within the library, or the first negative value returned by an operator.

# **Fortran90 Interface:**

None.

# **History:**

# **Release C**

*Last modified: 12 August 2009*

# **Name:** H5Literate\_by\_name

# **Signature:**

*herr\_t* H5Literate\_by\_name( *hid\_t* loc\_id, *const char \**group\_name, *H5\_index\_t* index\_type, *H5\_iter\_order\_t* order, *hsize\_t* \*idx, *H5L\_iterate\_t* op, *void* \*op\_data, *hid\_t*  $*$ lapl id)

# **Purpose:**

Iterates through links in a group.

# **Description:**

H5Literate\_by\_name iterates through the links in a group, specified by loc\_id and group name, in the order of the specified index, index type, using a user-defined callback routine op. H5Literate\_by\_name does not recursively follow links into subgroups of the specified group.

index type specifies the index to be used. If the links have not been indexed by the index type, they will first be sorted by that index then the iteration will begin; if the links have been so indexed, the sorting step will be unnecesary, so the iteration may begin more quickly. Valid values include the following:

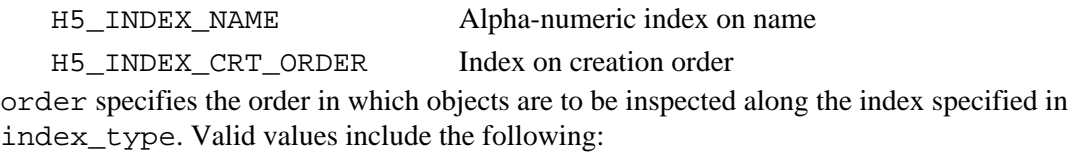

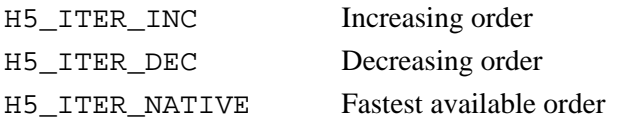

idx allows an interrupted iteration to be resumed; it is passed in by the application with a starting point and returned by the library with the point at which the iteration stopped.

H5Literate by name is not recursive. In particular, if a member of group name is found to be a group, call it subgroup\_a, H5Literate\_by\_name does not examine the members of subgroup\_a. When recursive iteration is required, the application must handle the recursion, explicitly calling H5Literate\_by\_name on discovered subgroups.

H5Literate by name assumes that the membership of the group being iterated over remains unchanged through the iteration; if any of the links in the group change during the iteration, the function's behavior is undefined. Note, however, that objects pointed to by the links can be modified.

H5Literate\_by\_name is the same as H5Giterate, except that H5Giterate always proceeds in alphanumeric order.

# **Parameters:**

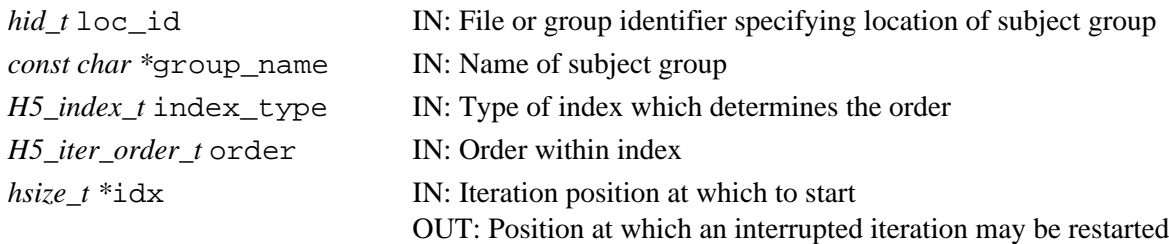

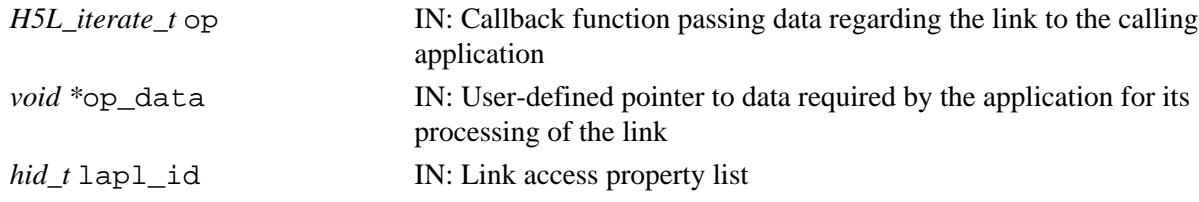

# **Returns:**

On success, returns the return value of the first operator that returns a positive value, or zero if all members were processed with no operator returning non-zero.

On failure, returns a negative value if something goes wrong within the library, or the first negative value returned by an operator.

# **Fortran90 Interface:**

None.

# **History:**

# **Release C**

#### **Name:** H5Lmove

#### **Signature:**

*herr\_t* H5Lmove( *hid\_t* src\_loc\_id, *const char \**src\_name, *hid\_t* dest\_loc\_id, *const char \**dest\_name, *hid\_t* lcpl, *hid\_t* lapl )

### **Purpose:**

Renames a link within an HDF5 file.

# **Description:**

H5Lmove renames a link within an HDF5 file. The original link, src\_name, is removed from the group graph and the new link, dest name, is inserted; this change is accomplished as an atomic operation.

src loc id and src name identify the existing link. src loc id is either a file or group identifier; src\_name is the path to the link and is interpreted relative to src\_loc\_id.

dest\_loc\_id and dest\_name identify the new link. dest\_loc\_id is either a file or group identifier; dest\_name is the path to the link and is interpreted relative to dest\_loc\_id.

lcpl and lapl are the link creation and link access property lists, respectively, associated with the new link, dest\_name.

Through these property lists, several properties are available to govern the behavior of H5Lmove. The property controlling creation of missing intermediate groups is set in the link creation property list with H5Pset create intermediate group; H5Lmove ignores any other properties in the link creation property list. Properties controlling character encoding, link traversals, and external link prefixes are set in the link access property list with [H5Pset\\_char\\_encoding](#page-448-0), [H5Pset\\_nlinks](#page-525-0), and [H5Pset\\_elink\\_prefix](#page-470-0), respectively.

# **Warning:**

Exercise care in moving links as it is possible to render data in a file inaccessible with H5Lmove. If the link being moved is on the only path leading to an HDF5 object, that object may become permanently inaccessible in the file.

# **Parameters:**

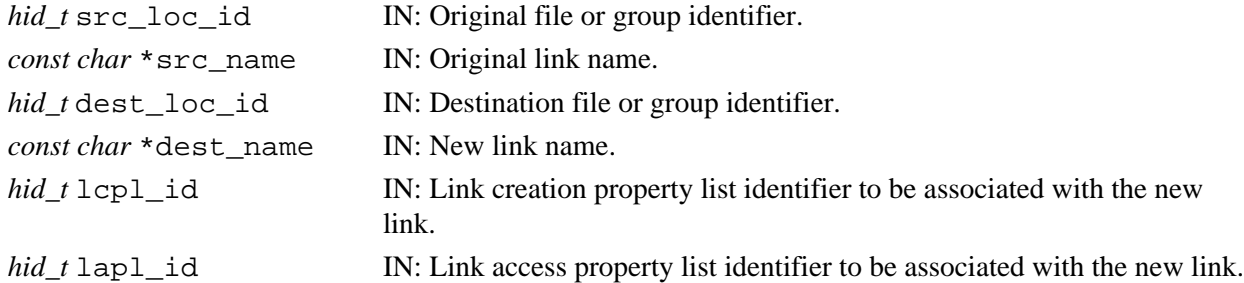

# **Returns:**

Returns a non-negative value if successful; otherwise returns a negative value.

#### **Fortran90 Interface:** h5lmove\_f

```
SUBROUTINE h5lmove_f(src_loc_id, src_name, dest_loc_id, dest_name, hdferr, &
     lcpl_id, lapl_id)
   IMPLICIT NONE
   INTEGER(HID_T), INTENT(IN) :: src_loc_id 
                                          ! Original file or group identifier.
   CHARACTER(LEN=*), INTENT(IN) :: src_name 
                                          ! Original link name.
   INTEGER(HID_T), INTENT(IN) :: dest_loc_id 
                                          ! Destination file or group identifier.
```

```
 CHARACTER(LEN=*), INTENT(IN) :: dest_name 
                                         ! new link name.
  INTEGER(HID_T), INTENT(OUT) :: hdferr ! Error code:
                                         ! 0 on success and -1 on failure
  INTEGER(HID_T), OPTIONAL, INTENT(IN) :: lcpl_id 
                                         ! Link creation property list identifier 
                                         ! to be associated with the new link.
  INTEGER(HID_T), OPTIONAL, INTENT(IN) :: lapl_id 
                                         ! Link access property list identifier 
                                          ! to be associated with the new link.
END SUBROUTINE h5lmove_f
```
# **History:**

**Release C**

*Last modified: 11 January 2010*

<span id="page-275-0"></span>**Name:** H5Lregister

# **Signature:**

*herr\_t* H5Lregister( *const H5L\_class\_t \** link\_class )

#### **Purpose:**

Registers user-defined link class or changes behavior of existing class.

#### **Description:**

H5Lregister registers a class of user-defined links, or changes the behavior of an existing class.

The struct H5L\_class\_t is defined in H5Lpublic.h as follows:

```
 typedef struct H5L_class_t {
     int version; /* Version number of this struct */
 H5L_type_t class_id; /* Link class identifier */
 const char *comment; /* Comment for debugging */
     H5L_create_func_t create_func; /* Callback during link creation */
 H5L_move_func_t move_func; /* Callback after moving link */
 H5L_copy_func_t copy_func; /* Callback after copying link */
    H5L_ttraverse_func_t trav_func; /* The main traversal function */
 H5L_delete_func_t del_func; /* Callback for link deletion */
 H5L_query_func_t query_func; /* Callback for queries */
  } H5L_class_t;
```
The link class passed in will override any existing link class for the specified link class identifier class\_id. The class definition must include at least a H5L\_class\_t version (which should be H5L\_LINK\_CLASS\_T\_VERS), a link class identifier, and a traversal function, trav\_func.

Valid values of class\_id already used in the HDF5 distribution include the following (defined in H5Lpublic.h):

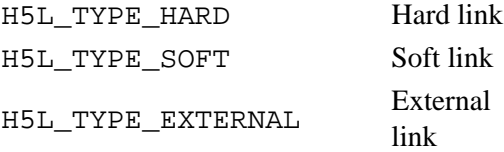

class\_id must be a value between H5L\_TYPE\_UD\_MIN and H5L\_TYPE\_UD\_MAX (which equals H5L\_TYPE\_MAX).

Important details include the following:

H5L\_TYPE\_MAX is the maximum allowed value for a link type identifier.

H5L TYPE UD MIN equals H5L TYPE EXTERNAL.

H5L TYPE UD MAX equals H5L TYPE MAX.

H5L\_TYPE\_HARD and H5L\_TYPE\_SOFT reside in the reserved space below

H5L\_TYPE\_UD\_MIN.

H5L\_TYPE\_ERROR indicates that an error has occurred.

**Notes:**

If you plan to distribute files with a new user-defined link class, please contact the Help Desk at The HDF Group to help prevent collisions between class\_id values.

As distributed with the HDF5 Library, the external link class is implemented as an example of a user-defined link class and H5L\_LINK\_EXTERNAL equals H5L\_LINK\_UD\_MIN. Therefore, class\_id in the H5L\_class\_tH5L\_LINK\_UD\_MIN unless you intend to overwrite or modify the behavior of external links.

# **Parameters:**

*const H5L\_class\_t \** link\_class IN: Struct describing user-defined link class

### **Returns:**

Returns a non-negative value if successful; otherwise returns a negative value.

# **Fortran90 Interface:**

None.

# **History:**

**Release C**

*Last modified: 11 January 2010*

# <span id="page-277-0"></span>Name: H5Lunpack elink val

# **Signature:**

*herr\_t* H5Lunpack\_elink\_val( *char \**ext\_linkval, *size\_t* link\_size, *unsigned* \*flags, *const char \*\**filename, *const char \*\**obj\_path )

#### **Purpose:**

Decodes external link information.

# **Description:**

H5Lunpack\_elink\_val decodes the external link information returned by H5Lget\_val in the ext\_linkval buffer.

ext\_linkval should be the buffer set by [H5Lget\\_val](#page-265-0) and will consist of two NULL-terminated strings, the filename and object path, one after the other.

Given this buffer, H5Lunpack\_elink\_val creates pointers to the filename and object path within the buffer and returns them in  $f$  ilename and  $obj$  path, unless they are passed in as NULL.

H5Lunpack\_elink\_val requires that ext\_linkval contain a concatenated pair of null-terminated strings, so use of this function on a string that is not an external link udata buffer may result in a segmentation fault. This failure can be avoided by adhering to the following procedure:

- 1. Call H5Lget\_info to get the link type and the size of the link value.
- 2. Verify that the link is an external link, i.e., that its link type is H5L\_TYPE\_EXTERNAL.
- 3. Call H5Lget\_val to get the link value.
- 4. Call H5Lunpack\_elink\_val to unpack that value.

#### **Parameters:**

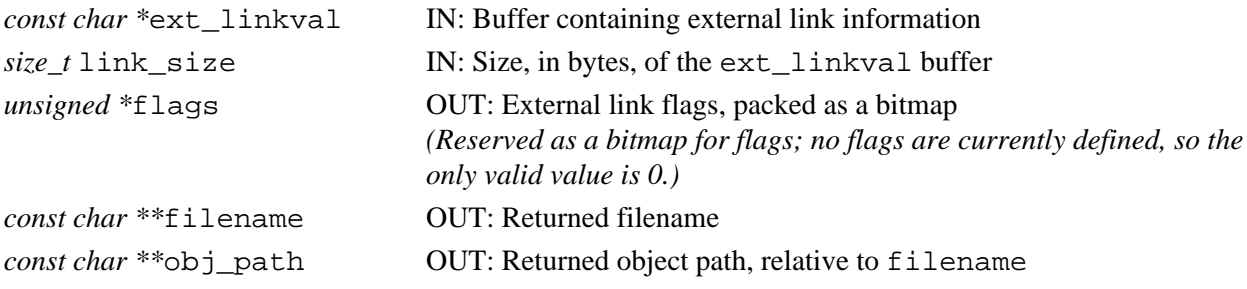

#### **Returns:**

Returns a non-negative value if successful; otherwise returns a negative value.

# **Fortran90 Interface:**

None.

#### **History:**

# **Release C**

# **Name:** H5Lunregister

# **Signature:**

*herr\_t* H5Lunregister( *H5L\_type\_t* link\_cls\_id )

# **Purpose:**

Unregisters a class of user-defined links.

# **Description:**

H5Lunregister unregisters a class of user-defined links, preventing them from being traversed, queried, moved, etc.

A link class can be re-registered using H5Lregister.

# **Parameters:**

*H5L\_type\_t* link\_cls\_id IN: User-defined link class identifier

# **Returns:**

Returns a non-negative value if successful; otherwise returns a negative value.

# **Fortran90 Interface:**

# None.

# **History:**

# **Release C**

# <span id="page-279-0"></span>**Name:** H5Lvisit

# **Signature:**

```
herr_t H5Lvisit( hid_t group_id, H5_index_t index_type, H5_iter_order_t order,
H5L_iterate_t op, void *op_data )
```
# **Purpose:**

Recursively visits all links starting from a specified group.

# **Description:**

H5Lvisit is a recursive iteration function to visit all links in and below a group in an HDF5 file, thus providing a mechanism for an application to perform a common set of operations across all of those links or a dynamically selected subset. For non-recursive iteration across the members of a group, see [H5Literate](#page-269-0).

The group serving as the root of the iteration is specified by its group identifier, group  $id$ 

Two parameters are used to establish the iteration: index\_type and order.

index type specifies the index to be used. If the links have not been indexed by the index type, they will first be sorted by that index then the iteration will begin; if the links have been so indexed, the sorting step will be unnecesary, so the iteration may begin more quickly. Valid values include the following:

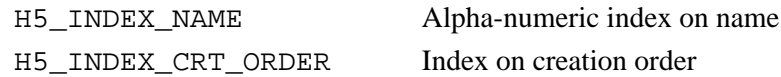

Note that the index type passed in index\_type is a *best effort* setting. If the application passes in a value indicating iteration in creation order and a group is encountered that was not tracked in creation order, that group will be iterated over in alpha-numeric order by name, or *name order*. (*Name order* is the native order used by the HDF5 Library and is always available.)

order specifies the order in which objects are to be inspected along the index specified in index\_type. Valid values include the following:

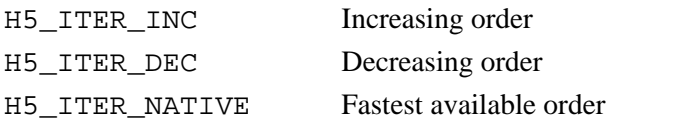

The protoype of the callback function op is as follows (as defined in the source code file H5Lpublic.h):

```
herr_t (*H5L_iterate_t)( hid_t g_id, const char *name, const H5L_info_t *info, void
*op_data)
```
The parameters of this callback function have the following values or meanings:

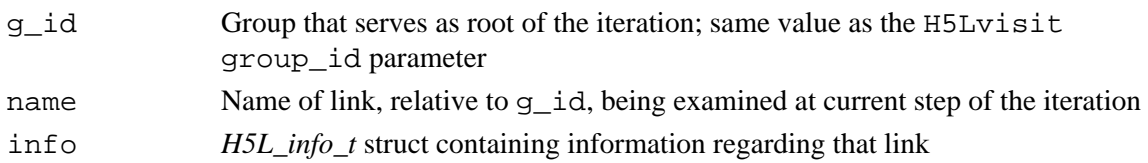

op\_data User-defined pointer to data required by the application in processing the link; a pass-through of the op\_data pointer provided with the H5Lvisit function call

The  $H5L$ \_info\_t struct is defined (in H5Lpublic.h) as follows:

```
 typedef struct {
       H5L_type_t type; /* Type of link */
      hbool_t corder_valid; /* Indicates whether creation */<br>
/* order is valid */
                               /* order is valid
      int64_t corder; <br>H5T_cset_t cset; /* Character set of link name */
                               /* Character set of link name */
       union {
 haddr_t address; /* Address hard link points to */
 size_t val_size; /* Size of soft link or */
                                /* user-defined link value */
       } u;
    } H5L_info_t;
```
The possible return values from the callback function, and the effect of each, are as follows:

- Zero causes the visit iterator to continue, returning zero when all group members have been ◊ processed.
- A positive value causes the visit iterator to immediately return that positive value, indicating ◊ short-circuit success. The iterator can be restarted at the next group member.
- A negative value causes the visit iterator to immediately return that value, indicating failure. The ◊ iterator can be restarted at the next group member.

The H5Lvisit op\_data parameter is a user-defined pointer to the data required to process links in the course of the iteration. This pointer is passed back to each step of the iteration in the op callback function's op data parameter.

H5Lvisit and [H5Ovisit](#page-304-0) are companion functions: one for examining and operating on links; the other for examining and operating on the objects that those links point to. Both functions ensure that by the time the function completes successfully, every link or object below the specified point in the file has been presented to the application for whatever processing the application requires.

# **Parameters:**

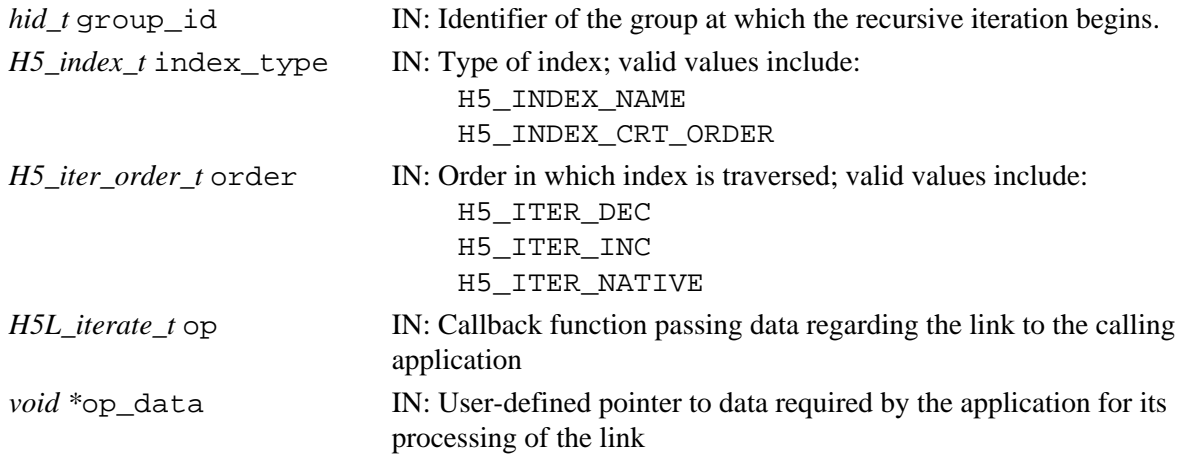

### **Returns:**

On success, returns the return value of the first operator that returns a positive value, or zero if all members were processed with no operator returning non-zero.

On failure, returns a negative value if something goes wrong within the library, or the first negative value returned by an operator.

# **Fortran90 Interface:**

None.

# **History:**

# **Release C**

# <span id="page-282-0"></span>**Name:** H5Lvisit\_by\_name

# **Signature:**

```
herr_t H5Lvisit_by_name( hid_t loc_id, const char *group_name, H5_index_t index_type,
H5_iter_order_t order, H5L_iterate_t op, void *op_data, hid_t lapl_id )
```
# **Purpose:**

Recursively visits all links starting from a specified group.

# **Description:**

H5Lvisit\_by\_name is a recursive iteration function to visit all links in and below a group in an HDF5 file, thus providing a mechanism for an application to perform a common set of operations across all of those links or a dynamically selected subset. For non-recursive iteration across the members of a group, see [H5Literate](#page-269-0).

The group serving as the root of the iteration is specified by the  $\log$  id / group name parameter pair. loc id specifies a file or group; group name specifies either a group in the file (with an absolute name based in the file's root group) or a group relative to loc id. If loc id fully specifies the group that is to serve as the root of the iteration, group name should be  $\cdot$ .  $\cdot$  (a dot). (Note that when loc id fully specifies the the group that is to serve as the root of the iteration, the user may wish to consider using [H5Lvisit](#page-279-0) instead of H5Lvisit\_by\_name.)

Two parameters are used to establish the iteration: index\_type and order.

index type specifies the index to be used. If the links have not been indexed by the index type, they will first be sorted by that index then the iteration will begin; if the links have been so indexed, the sorting step will be unnecesary, so the iteration may begin more quickly. Valid values include the following:

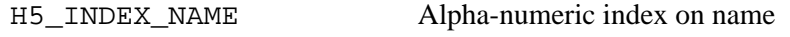

H5\_INDEX\_CRT\_ORDER Index on creation order

Note that the index type passed in index\_type is a *best effort* setting. If the application passes in a value indicating iteration in creation order and a group is encountered that was not tracked in creation order, that group will be iterated over in alpha-numeric order by name, or *name order*. (*Name order* is the native order used by the HDF5 Library and is always available.)

order specifies the order in which objects are to be inspected along the index specified in index\_type. Valid values include the following:

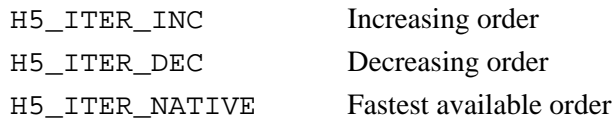

The op callback funtion, the related *H5L\_info\_t* struct, and the effect that the callback function's return value has on the application are described in [H5Lvisit](#page-279-0).

The H5Lvisit\_by\_name op\_data parameter is a user-defined pointer to the data required to process links in the course of the iteration. This pointer is passed back to each step of the iteration in the callback function's op\_data parameter.

lapl\_id is a link access property list. In the general case, when default link access properties are acceptable, this can be passed in as H5P\_DEFAULT. An example of a situation that requires a non-default link access property list is when the link is an external link; an external link may require that a link prefix be set in a link access property list (see [H5Pset\\_elink\\_prefix](#page-470-0)).

H5Lvisit\_by\_name and [H5Ovisit\\_by\\_name](#page-307-0) are companion functions: one for examining and operating on links; the other for examining and operating on the objects that those links point to. Both functions ensure that by the time the function completes successfully, every link or object below the specified point in the file has been presented to the application for whatever processing the application requires.

# **Parameters:**

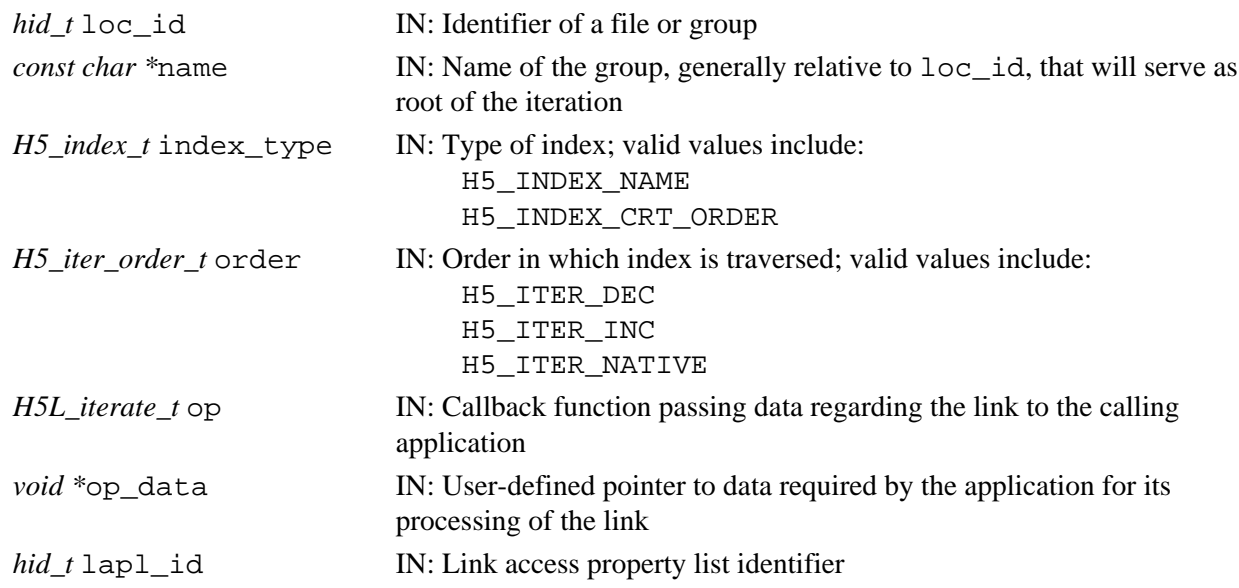

# **Returns:**

On success, returns the return value of the first operator that returns a positive value, or zero if all members were processed with no operator returning non-zero.

On failure, returns a negative value if something goes wrong within the library, or the first negative value returned by an operator.

# **Fortran90 Interface:**

None.

# **History:**

# **Release C**

# **H5O: Object Interface**

# **Object API Functions**

The Object interface, H5O, functions manipulate objects in an HDF5 file. This interface is designed to be used in conjunction with the Links interface (H5L).

# **The C Interfaces:**

- [H5Oopen](#page-298-0) • [H5Olink](#page-296-0)
- - [H5Oset\\_comment\\_by\\_name](#page-303-0)
- [H5Oclose](#page-286-0)
- [H5Ocopy](#page-287-0)
- [H5Ovisit](#page-304-0)
- [H5Ovisit\\_by\\_name](#page-307-0)

# *Alphabetical Listing*

- [H5Oclose](#page-286-0)
- [H5Ocopy](#page-287-0)
- [H5Odecr\\_refcount](#page-288-0)
- [H5Oget\\_comment](#page-289-0)
- H5Oget comment by name
- [H5Oget\\_info](#page-291-0)
- [H5Oset\\_comment](#page-302-0)
- 
- [H5Oget\\_comment](#page-289-0) • [H5Oget\\_comment\\_by\\_name](#page-290-0)
- 

• [H5Olink](#page-296-0) • [H5Oopen](#page-298-0)

- [H5Oget\\_info](#page-291-0)
- [H5Oget\\_info\\_by\\_name](#page-294-0)
- [H5Oget\\_info\\_by\\_idx](#page-293-0)
- [H5Oopen\\_by\\_idx](#page-301-0)
- [H5Oopen\\_by\\_addr](#page-299-0)
- [H5Oincr\\_refcount](#page-295-0)
- [H5Odecr\\_refcount](#page-288-0)
	- [H5Oopen\\_by\\_idx](#page-301-0)
	- [H5Oset\\_comment](#page-302-0)
	- [H5Oset\\_comment\\_by\\_name](#page-303-0)
	- [H5Ovisit](#page-304-0)
	- H5Ovisit by name

# **The FORTRAN90 Interfaces:**

In general, each FORTRAN90 subroutine performs exactly the same task as the corresponding C function.

• [H5Oopen\\_by\\_addr](#page-299-0)

• [H5Oget\\_info\\_by\\_idx](#page-293-0) • [H5Oget\\_info\\_by\\_name](#page-294-0) • [H5Oincr\\_refcount](#page-295-0)

- [h5olink\\_f](#page-296-0)
- [h5oopen\\_f](#page-298-0)

<span id="page-286-0"></span>**Name:** H5Oclose

#### **Signature:**

*herr\_t* H5Oclose( *hid\_t* object\_id )

# **Purpose:**

Closes an object in an HDF5 file.

# **Description:**

H5Oclose closes the group, dataset, or named datatype specified by object\_id.

This function is the companion to H5Oopen, and has the same effect as calling H5Gclose, H5Dclose, or H5Tclose.

H5Oclose is *not* used to close a dataspace, attribute, property list, or file.

# **Parameters:**

*hid\_t* object\_id IN: Object identifier

# **Returns:**

Returns a non-negative value if successful; otherwise returns a negative value.

#### **Fortran90 Interface:**

None.

# **History:**

**Release C**

*Last modified: 17 August 2010*

# <span id="page-287-0"></span>**Name:** H5Ocopy

# **Signature:**

*herr\_t* H5Ocopy( *hid\_t* src\_loc\_id, *const char \**src\_name, *hid\_t* dst\_loc\_id, *const char \**dst\_name, *hid\_t* ocpypl\_id, *hid\_t* lcpl\_id )

# **Purpose:**

Copies an object in an HDF5 file.

# **Description:**

H5Ocopy copies the group, dataset or named datatype specified by src\_name from the file or group specified by src\_loc\_id to the destination location dst\_loc\_id.

The destination location, as specified in dst\_loc\_id, may be a group in the current file or a location in a different file. If dst\_loc\_id is a file identifier, the copy will be placed in that file's root group.

The new copy will be created with the name dst\_name. dst\_name must not pre-exist in the destination location; if dst\_name already exists at the location dst\_loc\_id, H5Ocopy will fail.

The new copy of the object is created with the creation property lists specified by ocpypl\_id and lcpl\_id.

H5Ocopy will always try to make a copy of the object specified in src\_name.

- $\Diamond$  If the object specified by  $src\_name$  is a group containing a soft or external link, the default is that the new copy will contain a soft or external link with the same value as the original. See [H5Pset\\_copy\\_object](#page-452-0) for optional settings.
- If the path specified in src\_name is or contains a soft link or an external link, H5Ocopy will ◊ copy the target object. Use [H5Lcopy](#page-242-0) if the intent is to create a new soft or external link with the same value as the original link.

Several flags are available to govern the behavior of H5Ocopy. These flags are set in the creation property list cplist\_id with [H5Pset\\_copy\\_object](#page-452-0) and

H5Pset create intermediate group. All of the available flags are described at [H5Pset\\_copy\\_object](#page-452-0).

# **Parameters:**

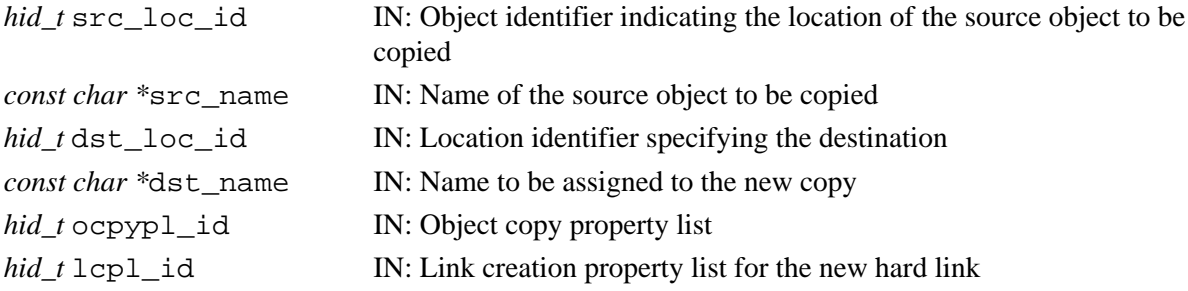

# **Returns:**

Returns a non-negative value if successful; otherwise returns a negative value.

# **Fortran90 Interface:**

None. **History:**

# **Release C**
#### **Name:** H5Odecr\_refcount

#### **Signature:**

*herr\_t* H5Odecr\_refcount( *hid\_t* object\_id )

#### **Purpose:**

Decrements an object reference count.

#### **Description:**

H5Odecr\_refcount decrements the hard link reference count for an object. It should be used any time a user-defined link that references an object by address is deleted. In general, H5Oincr\_refcount will have been used previously, when the link was created.

An object's *reference count* is the number of hard links in the file that point to that object. See the "Programming Model" section of the "HDF5 Groups" chapter in the *HDF5 User's Guide* for a more complete discussion of reference counts.

If a user application needs to determine an object's reference count, an [H5Oget\\_info](#page-291-0) call is required; the reference count is returned in the rc field of the H5O\_info\_t struct.

Warning: This function must be used with care! Improper use can lead to inaccessible data, wasted space in the file, or *file corruption*.

#### **Parameters:**

*hid\_t* object\_id IN: Object identifier

#### **Returns:**

Returns a non-negative value if successful; otherwise returns a negative value.

#### **Fortran90 Interface:**

None.

#### **History:**

**Release C**

#### **Name:** H5Oget\_comment

#### **Signature:**

*ssize\_t* H5Oget\_comment( *hid\_t* object\_id, *char \**comment, *size\_t* bufsize, )

#### **Purpose:**

Retrieves comment for specified object.

#### **Description:**

H5Oget\_comment retrieves the comment for the specified object in the buffer comment.

The target object is specified by an identifier, object\_id.

The size in bytes of the comment, including the NULL terminator, is specified in bufsize. If bufsize is unknown, a preliminary H5Oget\_comment call with the pointer comment set to NULL will return the size of the comment *without* the NULL terminator.

If bufsize is set to a smaller value than described above, only bufsize bytes of the comment, without a NULL terminator, are returned in comment.

If an object does not have a comment, the empty string is returned in comment.

#### **Parameters:**

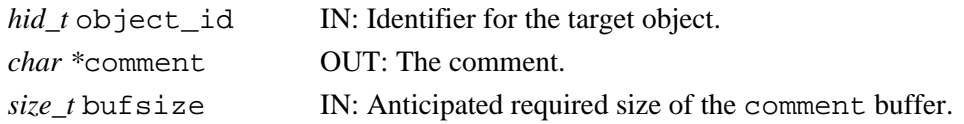

#### **Returns:**

Upon success, returns the number of characters in the comment, not including the NULL terminator, or zero (0) if the object has no comment. The value returned may be larger than bufsize. Otherwise returns a negative value.

#### **Fortran90 Interface:**

None.

#### **History:**

**Release C**

#### Name: H5Oget comment by name

#### **Signature:**

```
ssize_t H5Oget_comment_by_name( hid_t loc_id, const char *name, char *comment, size_t
bufsize, hid_t lapl_id )
```
#### **Purpose:**

Retrieves comment for specified object.

#### **Description:**

H5Oget comment by name retrieves the comment for an object in the buffer comment.

The target object is specified by  $log_id$  and name.  $log_id$  can specify any object in the file. name can be one of the following:

- The name of the object relative to loc id
- An absolute name of the object, starting from /, the file's root group
- $-A$  dot (.), if loc id fully specifies the object

The size in bytes of the comment, including the NULL terminator, is specified in bufsize. If bufsize is unknown, a preliminary H5Oget\_comment\_by\_name call with the pointer comment set to NULL will return the size of the comment *without* the NULL terminator.

If bufsize is set to a smaller value than described above, only bufsize bytes of the comment, without a NULL terminator, are returned in comment.

If an object does not have a comment, the empty string is returned in comment.

lapl\_id contains a link access property list identifier. A link access propety list can come into play when traversing links to access an object.

#### **Parameters:**

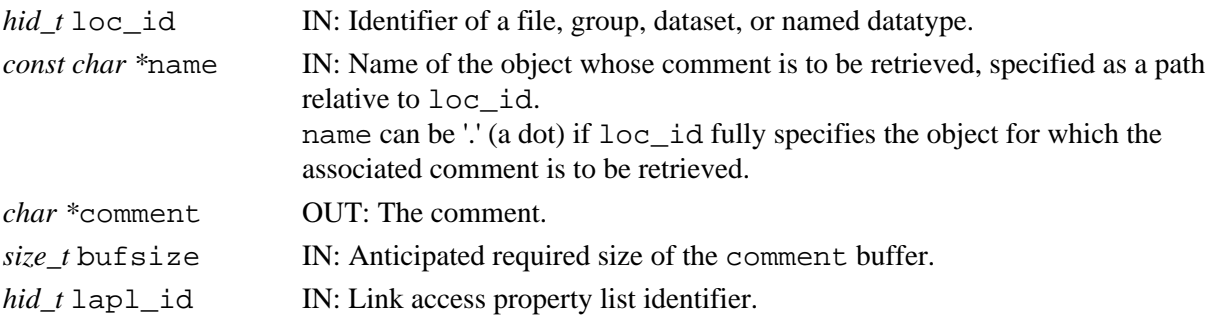

#### **Returns:**

Upon success, returns the number of characters in the comment, not including the NULL terminator, or zero (0) if the object has no comment. The value returned may be larger than bufsize. Otherwise returns a negative value.

#### **Fortran90 Interface:**

None.

#### **History:**

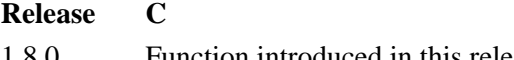

<span id="page-291-0"></span>**Name:** H5Oget\_info

#### **Signature:**

*herr\_t* H5Oget\_info( *hid\_t* object\_id, *H5O\_info\_t* \*object\_info )

#### **Purpose:**

Retrieves the metadata for an object specified by an identifier.

#### **Description:**

H5Oget info specifies an object by its identifier, object id, and retrieves the metadata describing that object in object\_info, an *H5O\_info\_t* struct.

An *H5O\_info\_t* struct is defined (in H5Opublic.h) as follows :

```
typedef struct H5O_info_t {
   unsigned long fileno; /* File number that object is */
    /* located in */
                                 /* Object address in file */
H5O_type_t type; type; the sample object type (group, the total object type (group,
\sqrt{*} dataset, etc.) *unsigned rc; \qquad \qquad /* Reference count of object \qquad \qquad \ast /
time_t        atime;      /* Access time           */
 time_t mtime; /* Modification time */
time_t ctime; \angle /* Change time */
 time_t btime; /* Birth time */
 hsize_t num_attrs; /* # of attributes attached to object */
  num_<br>struct {<br>unsigned version;
      unsigned version; <br>
/* Version number of header format in */<br>
\uparrow /* file<br>
\downarrow /* Number of object header messages<br>
*/<br>
unsigned nchunks; /* Number of object header chunks<br>
*/<br>
wisigned flags; /* Object header status o
\sqrt{2} file \sqrt{2} file \sqrt{2} unsigned nmesgs; /* Number of object header messages */
 unsigned nchunks; /* Number of object header chunks */
                                /* Object header status flags */
       struct {
hsize_t total; \begin{array}{ccc} & /* & \text{Total space} & \text{for storing object} & * \end{array}\sqrt{*} header in file \sqrt{*} /
hsize_t meta; \overline{\phantom{a}} /* Space within header for object \overline{\phantom{a}} //
 /* header metadata information */
hsize_t mesg; \overline{\phantom{a}} /* Space within header for actual \overline{\phantom{a}} /
 /* message information */
         hsize_t free; \overline{a} /* Free space within object header */
       } space;
       struct {
 uint64_t present; /* Flags to indicate presence of */
 /* message type in header */
         uint64_t shared; \frac{1}{1} /* Flags to indicate message type is */<br>\frac{1}{1} /* shared in header */
                                 /* shared in header
       } mesg; 
    } hdr;
    /* Extra metadata storage for obj & attributes */
    struct {
      H5_ih_info_t obj; /* v1/v2 B-tree & local/fractal heap */
                                 /* for groups, B-tree for chunked */<br>/* datasets *//* datasets
       H5_ih_info_t attr; /* v2 B-tree & heap for attributes */
    } meta_size;
} H5O_info_t;
```
#### **Parameters:**

*hid\_t* object\_id IN: Identifier for target object

*H5O\_info\_t \**object\_info OUT: Buffer in which to return object information

#### **Returns:**

Returns a non-negative value if successful; otherwise returns a negative value.

# **Fortran90 Interface:**

None.

# **History:**

**Release C**

#### **Name:** H5Oget\_info\_by\_idx

#### **Signature:**

```
herr_t H5Oget_info_by_idx( hid_t loc_id, const char *group_name, H5_index_t
index_field, H5_iter_order_t order, hsize_t n, H5O_info_t *object_info, hid_t lapl_id )
```
#### **Purpose:**

Retrieves the metadata for an object, identifying the object by an index position.

#### **Description:**

H5Oget info by idx specifies a location, loc id; a group name, group name; an index by which obects in that group are tracked, index\_field; the order by which the index is to be traversed, order; and an object's position n within that index and retrieves the metadata describing that object in the struct object\_info.

object\_info, in which the object information is returned, is a struct of type *H5O\_info\_t*. This struct type is described in the [H5Oget\\_info](#page-291-0) function entry.

If loc id fully specifies the group in which the object resides, group name can be a dot (.).

The link access property list, laplical, is not currently used; it should be passed in as NULL.

#### **Parameters:**

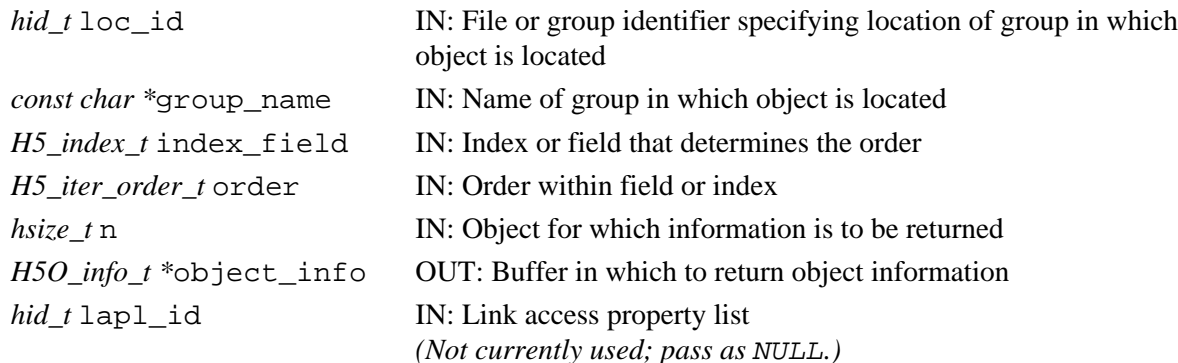

#### **Returns:**

Returns a non-negative value if successful; otherwise returns a negative value.

- **Fortran90 Interface:**
	- None.

#### **History:**

#### **Release C**

#### **Name:** H5Oget\_info\_by\_name

#### **Signature:**

*herr\_t* H5Oget\_info\_by\_name( *hid\_t* loc\_id, *const char \**object\_name, *H5O\_info\_t* \*object\_info, *hid\_t* lapl\_id )

#### **Purpose:**

Retrieves the metadata for an object, identifying the object by location and relative name.

#### **Description:**

H5Oget info by name specifies an object's location and name, loc id and object name, respectively, and retrieves the metadata describing that object in object\_info, an *H5O\_info\_t* struct.

The struct *H5O\_info\_t* is defined in H5Opublic.h and described in the [H5Oget\\_info](#page-291-0) function entry.

The link access property list, lapl\_id, is not currently used; it should be passed in as H5P\_DEFAULT. **Parameters:**

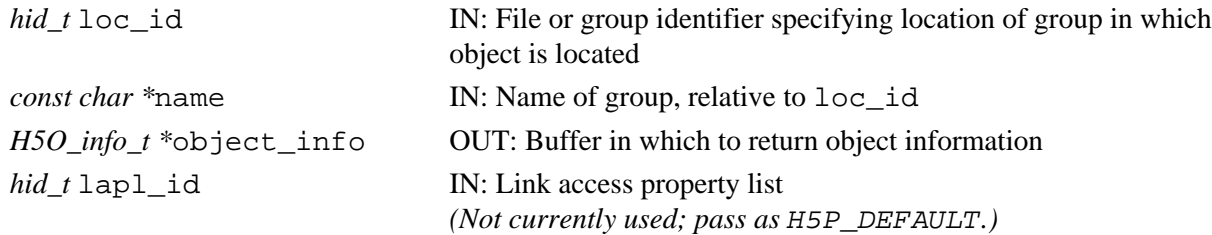

#### **Returns:**

Returns a non-negative value if successful; otherwise returns a negative value.

#### **Fortran90 Interface:**

#### None. **History:**

# **Release C**

**Name:** H5Oincr\_refcount

#### **Signature:**

*herr\_t* H5Oincr\_refcount( *hid\_t* object\_id )

#### **Purpose:**

Increments an object reference count.

#### **Description:**

H5Oincr\_refcount increments the hard link reference count for an object. It should be used any time a user-defined link that references an object by address is added. When the link is deleted, H5Odecr\_refcount should be used.

An object's *reference count* is the number of hard links in the file that point to that object. See the "Programming Model" section of the "HDF5 Groups" chapter in the *HDF5 User's Guide* for a more complete discussion of reference counts.

If a user application needs to determine an object's reference count, an [H5Oget\\_info](#page-291-0) call is required; the reference count is returned in the rc field of the H5O\_info\_t struct.

Warning: This function must be used with care! Improper use can lead to inaccessible data, wasted space in the file, or *file corruption*.

#### **Parameters:**

*hid\_t* object\_id IN: Object identifier

#### **Returns:**

Returns a non-negative value if successful; otherwise returns a negative value.

#### **Fortran90 Interface:**

None.

#### **History:**

#### **Release C**

#### **Name:** H5Olink

#### **Signature:**

```
herr_t H5Olink( hid_t object_id, hid_t new_loc_id, const char *new_link_name, hid_t
lcpl, hid_t lapl )
```
#### **Purpose:**

Creates a hard link to an object in an HDF5 file.

#### **Description:**

H5Olink creates a new hard link to an object in an HDF5 file.

new\_loc\_id and new\_name specify the location and name of the new link while object\_id identifies the object that the link points to.

H5Olink is designed for two purposes:

- To create the first hard link to an object that has just been created with one of the ♦ H5\*create\_anon functions or with H5Tcommit\_anon.
- To add additional structure to an existing file so that, for example, an object can be shared among ♦ multiple groups.

lcpl and lapl are the link creation and access property lists associated with the new link.

#### **Parameters:**

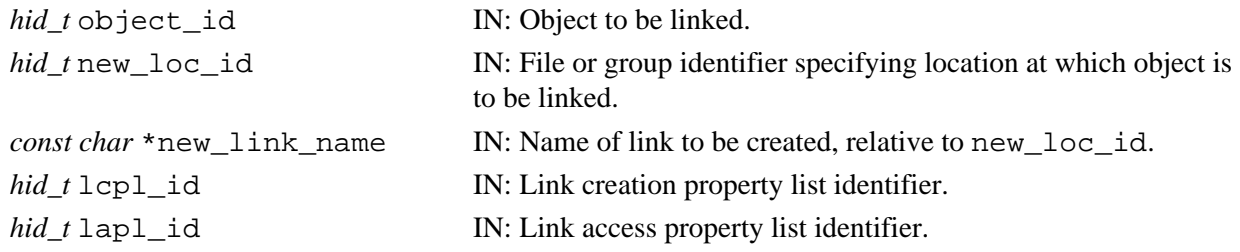

#### **Example:**

To create a new link to an object while simultaneously creating missing intermediate groups: Suppose that an application must create the group C with the path  $/A/B01/C$  but may not know at run time whether the groups A and B01 exist. The following code ensures that those groups are created if they are missing:

```
 hid_t lcpl_id = H5Pcreate(H5P_LINK_CREATE); /* Creates a link creation
                                               * property list (LCPL). */
 int status = H5Pset_create_intermediate_group(lcpl_id, TRUE);
                                       /* Sets "create missing intermediate
                                        * groups" property in that LCPL. */
 hid_t gid = H5Gcreate_anon(file_id, H5P_DEFAULT, H5P_DEFAULT);
                                       /* Creates a group without linking 
                                        * it into the file structure. */
status = H50link(obj_id, file_id, "/A/B01/C", lcpl_id, H5P_DEFAULT); /* Links group into file structure.*/
```
Note that unless the object is intended to be temporary, the H5Olink call is mandatory if an object created with one of the H5\*create\_anon functions (or with H5Tcommit\_anon) is to be retained in the file; without an H5Olink call, the object will not be linked into the HDF5 file structure and will be deleted when the file is closed.

#### **Returns:**

Returns a non-negative value if successful; otherwise returns a negative value.

#### **Fortran90 Interface:** h5olink\_f

```
SUBROUTINE h5olink_f(object_id, new_loc_id, new_link_name, hdferr, &
                      lcpl_id, lapl_id)
   IMPLICIT NONE
   INTEGER(HID_T), INTENT(IN) :: object_id 
                                    ! Object to be linked
   INTEGER(HID_T), INTENT(IN) :: new_loc_id 
                                    ! File or group identifier specifying 
                                    ! location at which object is to be linked.
   CHARACTER(LEN=*), INTENT(IN) :: new_link_name 
                                    ! Name of link to be created, 
                                    ! relative to new_loc_id.
   INTEGER, INTENT(OUT) :: hdferr ! Error code 
                                    ! Success: 0
                                    ! Failure: -1 
   INTEGER(HID_T), OPTIONAL, INTENT(IN) :: lcpl_id 
                                    ! Link creation property list identifier. 
   INTEGER(HID_T), OPTIONAL, INTENT(IN) :: lapl_id 
                                    ! Link creation property list identifier.
END SUBROUTINE h5olink_f
```
#### **History:**

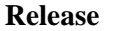

**Release C**

#### **Name:** H5Oopen

#### **Signature:**

*hid\_t* H5Oopen( *hid\_t* loc\_id, *const char \**name, *hid\_t* lapl\_id )

#### **Purpose:**

Opens an object in an HDF5 file by location identifier and path name.

#### **Description:**

H5Oopen opens a group, dataset, or named datatype specified by a location,  $\text{loc } id$ , and a path name, name, in an HDF5 file.

This function opens the object in the same manner as H5Gopen, H5Topen, and H5Dopen. However, H5Oopen does not require the type of object to be known beforehand. This can be useful with user-defined links, for instance, when only a path may be known. H5Oopen cannot be used to open a dataspace, attribute, property list, or file.

Once an object of unknown type has been opened with H5Oopen, the type of that object can be determined by means of an H5Iqet type call.

loc id can be either a file or group identifier. name must be the path to that object relative to loc id.

lapl\_id is the link access property list associated with the link pointing to the object. If default link access properties are appropriate, this can be passed in as H5P\_DEFAULT.

When it is no longer needed, the opened object should be closed with H5Oclose, H5Gclose, H5Tclose, or H5Dclose.

#### **Parameters:**

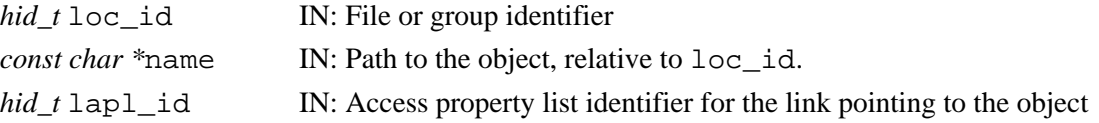

#### **Returns:**

Returns an object identifier for the opened object if successful; otherwise returns a negative value. **Fortran90 Interface:** h5oopen\_f

```
SUBROUTINE h5oopen_f(loc_id, name, obj_id, hdferr, lapl_id)
   IMPLICIT NONE
   INTEGER(HID_T), INTENT(IN) :: loc_id ! File or group identifier
   CHARACTER(LEN=*), INTENT(IN) :: name ! Path to the object, 
                                  ! relative to loc_id
   INTEGER(HID_T), INTENT(OUT) :: obj_id ! Object identifier for opened object
   INTEGER, INTENT(OUT) :: hdferr ! Error code 
                                        ! Success: 0
                                       ! Failure: -1 
   INTEGER(HID_T), OPTIONAL, INTENT(IN) :: lapl_id 
                                        ! Attribute access property list
END SUBROUTINE h5oopen_f
```
#### **History:**

#### **Release C**

*Last modified: 4 November 2009*

#### **Name:** H5Oopen\_by\_addr

#### **Signature:**

*hid\_t* H5Oopen\_by\_addr( *hid\_t* loc\_id, *haddr\_t* addr )

#### **Purpose:**

Opens an object using its address within an HDF5 file.

#### **Description:**

H5Oopen\_by\_addr opens a group, dataset, or named datatype using its address within an HDF5 file, addr. The resulting opened object is identical to an object opened with H5Oopen and should be closed with H5Oclose or an object-type-specific closing function (such as H5Gclose) when no longer needed.

loc\_id can be either the file identifier or a group identifier in the file. In either case, the HDF5 Library uses the identifier only to identify the file.

The object's address within the file, addr, is the byte offset of the first byte of the object header from the beginning of the HDF5 file space, i.e., from the beginning of the super block (see the "HDF5 Storage Model" section of the "The HDF5 Data Model and File Structure" chapter of the *HDF5 User' Guide*).

addr can be obtained via either of two function calls. [H5Gget\\_objinfo](#page-200-0) returns the object's address in the objno field of the H5G stat t struct; H5Lget linkinfo returns the address in the address field of the H5L\_linkinfo\_t struct.

Warning: This function must be used with care! Improper use can lead to inaccessible data, wasted space in the file, or *file corruption*.

This function is dangerous if called on an invalid address. The risk can be safely overcome by retrieving the object address with H5Gget objinfo or H5Lget linkinfo immediately before calling H5Oopen\_by\_addr. The immediacy of the operation can be important; if time has elapsed and the object has been deleted from the file, the address will be invalid and file corruption can result.

The address of the HDF5 file on a physical device has no effect on H5Oopen\_by\_addr, nor does the use of any file driver. As stated above, the object address is its offset within the HDF5 file; HDF5's file drivers will transparently map this to an address on a storage device.

#### **Parameters:**

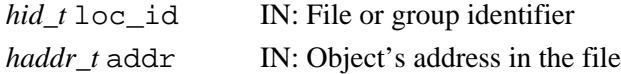

#### **Returns:**

Returns an object identifier for the opened object if successful; otherwise returns a negative value.

#### **Fortran90 Interface:** h5oopen\_by\_addr\_f

```
 SUBROUTINE h5oopen_by_addr_f(loc_id, addr, obj_id, hdferr)
  IMPLICIT NONE
  INTEGER(HID_T) , INTENT(IN) :: loc_id ! File or group identifier
   INTEGER(HADDR_T), INTENT(IN) :: addr ! Object's address in the file
  INTEGER(HID_T) , INTENT(OUT) :: obj_id ! Object identifier for the 
                                          ! opened object
   INTEGER , INTENT(OUT) :: hdferr ! Error code
                                           ! Success: 0
                                           ! Failure: -1
 END SUBROUTINE
```
# **History:**

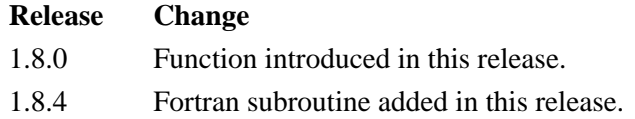

#### **Name:** H5Oopen\_by\_idx

#### **Signature:**

*hid\_t* H5Oopen\_by\_idx( *hid\_t* loc\_id, *const char \**group\_name, *H5\_index\_t* index\_type, *H5\_iter\_order\_t* order, *hsize\_t* n, *hid\_t* lapl\_id )

#### **Purpose:**

Open the *n*th object in a group.

#### **Description:**

H5Oopen\_by\_idx opens the *n*th object in the group specified by loc\_id and group\_name.

loc\_id specifies a file or group. group\_name specifies the group relative to loc\_id in which the object can be found. If loc\_id fully specifies the group in which the object resides, group\_name can be a dot (.).

The specific object to be opened within the group is specified by index\_type, order, and n as follows:

- ◊ index\_type specifies the type of index by which objects are ordered. Valid index types include H5\_INDEX\_NAME, indexed by name, and H5\_INDEX\_CRT\_ORDER, indexed by creation order.
- order specifies the order in which the links are to be referenced for the purposes of this ◊ function. Valid orders include H5\_ITER\_INC for increasing order, H5\_ITER\_DEC for decreasing order, and H5\_ITER\_NATIVE. Rather than implying a particular order, H5\_ITER\_NATIVE instructs the HDF5 Library to iterate through the objects in the fastest available order, i.e., in a natural order.
- n specifies the position of the object within the index. Note that this count is zero-based; 0 (zero) ◊ indicates that the function will return the value of the first object; if n is 5, the function will return the value of the sixth object; etc.

If lapl id specifies the link access property list to be used in accessing the object.

#### **Parameters:**

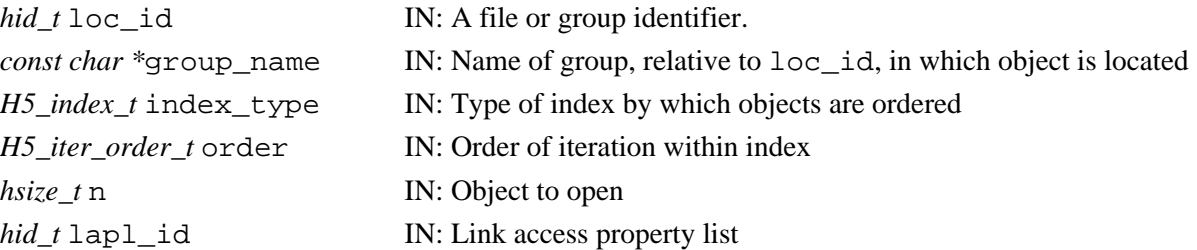

#### **Returns:**

Returns an object identifier for the opened object if successful; otherwise returns a negative value.

#### **Fortran90 Interface:**

None.

# **History:**

### **Release C**

#### **Name:** H5Oset\_comment

#### **Signature:**

*herr\_t* H5Oset\_comment( *hid\_t* object\_id, *const char \**comment )

#### **Purpose:**

Sets comment for specified object.

#### **Description:**

H5Oset\_comment sets the comment for the specified object to the contents of comment. Any previously existing comment is overwritten.

The target object is specified by an identifier, object\_id.

If comment is the empty string or a null pointer, any existing comment message is removed from the object.

Comments should be relatively short, null-terminated, ASCII strings.

Comments can be attached to any object that has an object header, e.g., datasets, groups, and named datatypes, but not symbolic links.

#### **Parameters:**

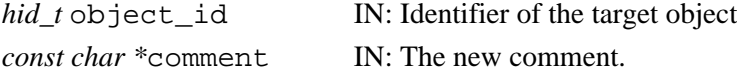

#### **Returns:**

Returns a non-negative value if successful; otherwise returns a negative value.

#### **Fortran90 Interface:**

None.

#### **History:**

**Release C**

**Name:** H5Oset\_comment\_by\_name

#### **Signature:**

*herr\_t* H5Oset\_comment\_by\_name( *hid\_t* loc\_id, *const char \**name, *const char \**comment, *hid\_t* lapl id)

#### **Purpose:**

Sets comment for specified object.

#### **Description:**

H5Oset\_comment\_by\_name sets the comment for the specified object to the contents of comment. Any previously existing comment is overwritten.

The target object is specified by  $loc_id$  and name.  $loc_id$  can specify any object in the file. name can be one of the following:

- The name of the object relative to loc id
- An absolute name of the object, starting from /, the file's root group
- $-A$  dot (.), if loc\_id fully specifies the object

If comment is the empty string or a null pointer, any existing comment message is removed from the object.

Comments should be relatively short, null-terminated, ASCII strings.

Comments can be attached to any object that has an object header, e.g., datasets, groups, and named datatypes, but not symbolic links.

lapl\_id contains a link access property list identifier. A link access propety list can come into play when traversing links to access an object.

#### **Parameters:**

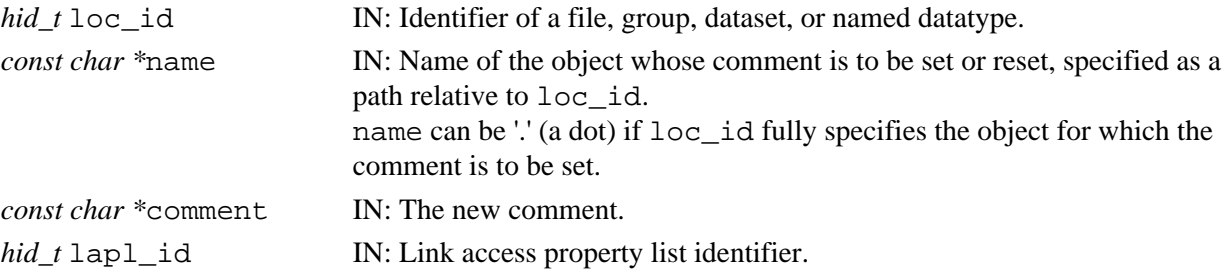

#### **Returns:**

Returns a non-negative value if successful; otherwise returns a negative value.

#### **Fortran90 Interface:**

None.

# **History:**

**Release C**

#### <span id="page-304-0"></span>**Name:** H5Ovisit

#### **Signature:**

```
herr_t H5Ovisit( hid_t object_id, H5_index_t index_type, H5_iter_order_t order,
H5O_iterate_t op, void *op_data )
```
#### **Purpose:**

Recursively visits all objects accessible from a specified object.

#### **Description:**

H5Ovisit is a recursive iteration function to visit the object object\_id and, if object\_id is a group, all objects in and below it in an HDF5 file, thus providing a mechanism for an application to perform a common set of operations across all of those objects or a dynamically selected subset. For non-recursive iteration across the members of a group, see [H5Literate](#page-269-0).

If object id is a group identifier, that group serves as the root of a recursive iteration. If object id is a file identifier, that file's root group serves as the root of the recursive iteration. If  $\circ$ bject id is any other type of object, such as a dataset or named datatype, there is no iteration.

Two parameters are used to establish the iteration: index\_type and order.

index type specifies the index to be used. If the links in a group have not been indexed by the index type, they will first be sorted by that index then the iteration will begin; if the links have been so indexed, the sorting step will be unnecesary, so the iteration may begin more quickly. Valid values include the following:

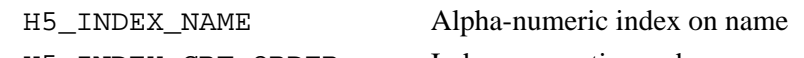

H5\_INDEX\_CRT\_ORDER Index on creation order

Note that the index type passed in index\_type is a *best effort* setting. If the application passes in a value indicating iteration in creation order and a group is encountered that was not tracked in creation order, that group will be iterated over in alpha-numeric order by name, or *name order*. (*Name order* is the native order used by the HDF5 Library and is always available.)

order specifies the order in which objects are to be inspected along the index specified in index\_type. Valid values include the following:

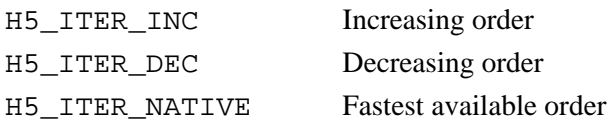

The protoype of the callback function op is as follows (as defined in the source code file H5Opublic.h):

*herr\_t* (\*H5O\_iterate\_t)( *hid\_t* o\_id, *const char \**name, *const H5O\_info\_t \**object\_info, *void \**op\_data)

The parameters of this callback function have the following values or meanings:

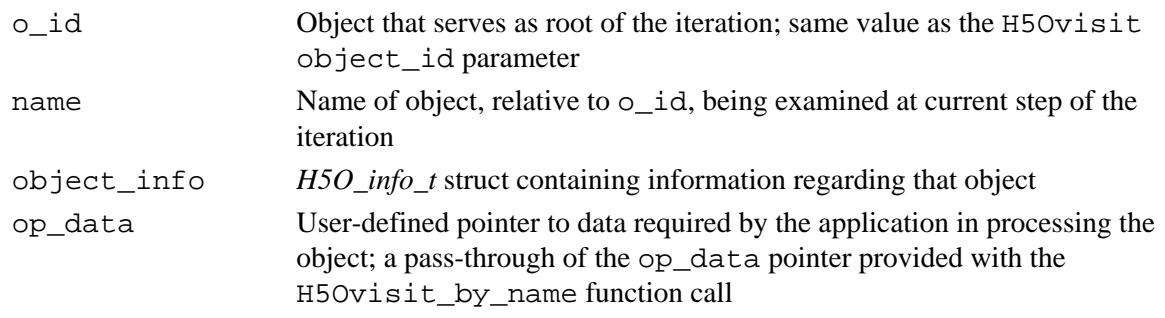

The *H5O\_info\_t* struct is defined in H5Opublic.h and described in the [H5Oget\\_info](#page-291-0) function entry.

The return values from an operator are:

- Zero causes the visit iterator to continue, returning zero when all group members have been ◊ processed.
- A positive value causes the visit iterator to immediately return that positive value, indicating ◊ short-circuit success. The iterator can be restarted at the next group member.
- A negative value causes the visit iterator to immediately return that value, indicating failure. The ◊ iterator can be restarted at the next group member.

The H5Ovisit op\_data parameter is a user-defined pointer to the data required to process objects in the course of the iteration. This pointer is passed back to each step of the iteration in the callback function's op\_data parameter.

[H5Lvisit](#page-279-0) and H5Ovisit are companion functions: one for examining and operating on links; the other for examining and operating on the objects that those links point to. Both functions ensure that by the time the function completes successfully, every link or object below the specified point in the file has been presented to the application for whatever processing the application requires.

#### **Parameters:**

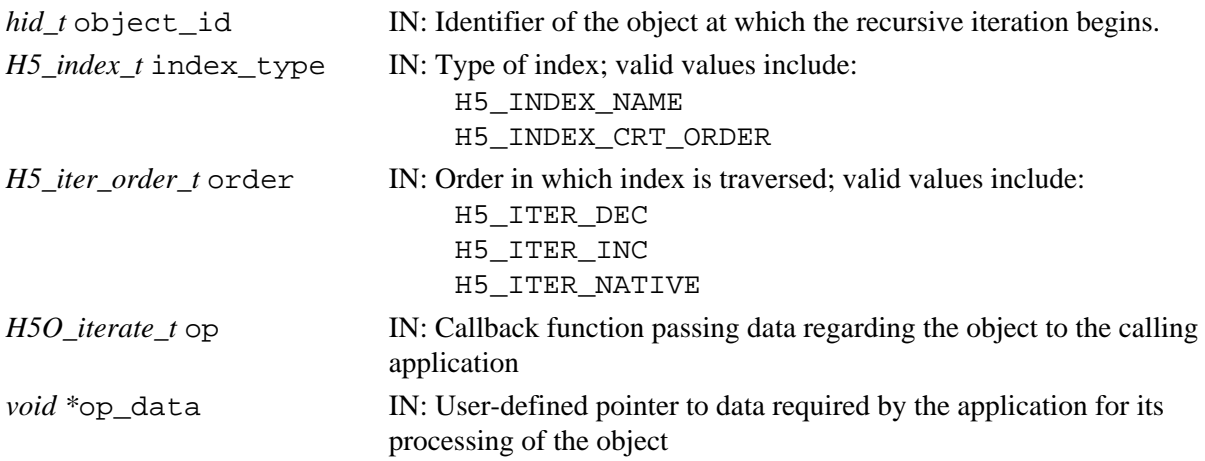

#### **Returns:**

On success, returns the return value of the first operator that returns a positive value, or zero if all members were processed with no operator returning non-zero.

On failure, returns a negative value if something goes wrong within the library, or the first negative value returned by an operator.

# **Fortran90 Interface:**

None.

# **History:**

**Release C**

#### **Name:** H5Ovisit\_by\_name

#### **Signature:**

*herr\_t* H5Ovisit\_by\_name( *hid\_t* loc\_id, *const char \**object\_name, *H5\_index\_t* index\_type, *H5\_iter\_order\_t* order, *H5O\_iterate\_t* op, *void \**op\_data, *hid\_t* lapl\_id )

#### **Purpose:**

Recursively visits all objects starting from a specified object.

#### **Description:**

H5Ovisit by name is a recursive iteration function to visit the object specified by the loc  $id /$ object\_name parameter pair and, if that object is a group, all objects in and below it in an HDF5 file, thus providing a mechanism for an application to perform a common set of operations across all of those objects or a dynamically selected subset. For non-recursive iteration across the members of a group, see [H5Literate](#page-269-0).

The object serving as the root of the iteration is specified by the  $loc_id / object_name$  parameter pair. loc\_id specifies a file or an object in a file; object\_name specifies either an object in the file (with an absolute name based in the file's root group) or an object name relative to loc\_id. If loc\_id fully specifies the object that is to serve as the root of the iteration, object name should be '.' (a dot). (Note that when loc\_id fully specifies the the object that is to serve as the root of the iteration, the user may wish to consider using [H5Ovisit](#page-304-0) instead of H5Ovisit by name.)

Two parameters are used to establish the iteration: index\_type and order.

index  $t$ ype specifies the index to be used. If the links in a group have not been indexed by the index type, they will first be sorted by that index then the iteration will begin; if the links have been so indexed, the sorting step will be unnecesary, so the iteration may begin more quickly. Valid values include the following:

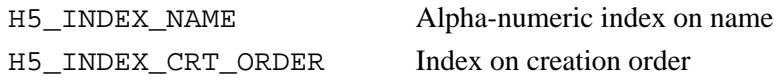

Note that the index type passed in index\_type is a *best effort* setting. If the application passes in a value indicating iteration in creation order and a group is encountered that was not tracked in creation order, that group will be iterated over in alpha-numeric order by name, or *name order*. (*Name order* is the native order used by the HDF5 Library and is always available.)

order specifies the order in which objects are to be inspected along the index specified in index\_type. Valid values include the following:

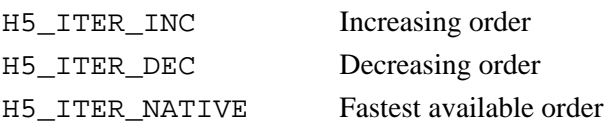

The op callback funtion and the effect of the callback function's return value on the application are described in [H5Ovisit](#page-304-0).

The *H5O\_info\_t* struct is defined in H5Opublic.h and described in the H5Oget info function entry.

The H5Ovisit\_by\_name op\_data parameter is a user-defined pointer to the data required to process objects in the course of the iteration. This pointer is passed back to each step of the iteration in the callback function's op\_data parameter.

lapl\_id is a link access property list. In the general case, when default link access properties are acceptable, this can be passed in as H5P\_DEFAULT. An example of a situation that requires a non-default link access property list is when the link is an external link; an external link may require that a link prefix be set in a link access property list (see [H5Pset\\_elink\\_prefix](#page-470-0)).

[H5Lvisit\\_by\\_name](#page-282-0) and H5Ovisit\_by\_name are companion functions: one for examining and operating on links; the other for examining and operating on the objects that those links point to. Both functions ensure that by the time the function completes successfully, every link or object below the specified point in the file has been presented to the application for whatever processing the application requires.

#### **Parameters:**

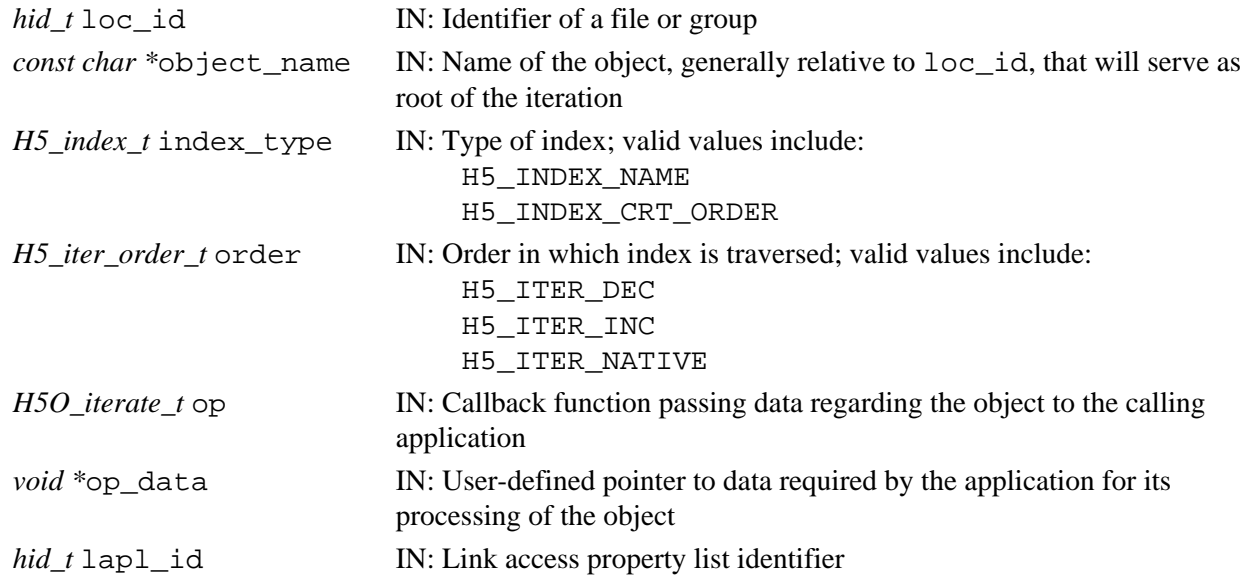

#### **Returns:**

On success, returns the return value of the first operator that returns a positive value, or zero if all members were processed with no operator returning non-zero.

On failure, returns a negative value if something goes wrong within the library, or the first negative value returned by an operator.

#### **Fortran90 Interface:**

None.

#### **History:**

**Release C**

# **H5P: Property List Interface**

# **Property List API Functions**

These functions manipulate property list objects to allow objects which require many different parameters to be easily manipulated.

In the following lists, italic type indicates a configurable macro.

#### **The C Interfaces:**

*General Functions*

*File Access Properties*

- [H5Pcreate](#page-324-0)
- H5Pget class
- [H5Pcopy](#page-322-0)
- [H5Pclose](#page-320-0)
- 
- *Generic Properties*
	- [H5Pcreate\\_class](#page-326-0)
	- *[H5Pregister](#page-425-0)*
	- [H5Pregister1](#page-427-0) \*
	- [H5Pregister2](#page-431-0)
	- *[H5Pinsert](#page-414-0)*
	- [H5Pinsert1](#page-416-0) \*
	- [H5Pinsert2](#page-419-0)
	- [H5Pset](#page-438-0)
	- [H5Pexist](#page-329-0)
	- H5Pget size
	- [H5Pget\\_nprops](#page-399-0)
	- H5Pget class name
	- [H5Pget\\_class\\_parent](#page-344-0)
	- [H5Pisa\\_class](#page-422-0)
	- [H5Pget](#page-331-0)
	- [H5Pequal](#page-328-0)
	- [H5Piterate](#page-423-0)
	- [H5Pcopy\\_prop](#page-323-0)
	- [H5Premove](#page-435-0)
	- H<sub>5</sub>Punregister
	- [H5Pclose\\_class](#page-321-0)
- [H5Pset\\_driver](#page-457-0)
- H5Pget driver info
- [H5Pset\\_fclose\\_degree](#page-494-0)
- H5Pget fclose degree
- [H5Pset\\_fapl\\_core](#page-475-0)
- H5Pget fapl core
- H5Pset fapl direct
- [H5Pget\\_fapl\\_direct](#page-362-0)
- [H5Pset\\_fapl\\_family](#page-479-0)
- [H5Pget\\_fapl\\_family](#page-363-0)
- H5Pset family offset
- H5Pget family offset
- [H5Pset\\_fapl\\_log](#page-480-0)
- H5Pset fapl mpio ||
- [H5Pget\\_fapl\\_mpio](#page-364-0) ||
- H5Pset fapl mpiposix ||
- H5Pget fapl mpiposix ||
- [H5Pset\\_fapl\\_multi](#page-486-0)
- [H5Pget\\_fapl\\_multi](#page-366-0)
- [H5Pset\\_multi\\_type](#page-522-0)
- H5Pget multi type
- H5Pset fapl\_split
- [H5Pset\\_fapl\\_sec2](#page-489-0)
- [H5Pset\\_fapl\\_stdio](#page-492-0)
- [H5Pset\\_fapl\\_windows](#page-493-0)
- H5set driver
- [H5Pget\\_driver](#page-348-0)
- [H5Pget\\_driver\\_info](#page-349-0)
- H5Pset meta block size
- [H5Pget\\_meta\\_block\\_size](#page-395-0)
- H5Pset sieve buf size
- H5Pget sieve buf size
- [H5Pset\\_alignment](#page-439-0)
- H5Pget alignment
- *File Access Properties (cont.)*
	- [H5Pset\\_cache](#page-446-0)
	- [H5Pget\\_cache](#page-338-0)
	- [H5Pget\\_mdc\\_config](#page-391-0)
	- H5Pset mdc config
	- [H5Pset\\_gc\\_references](#page-503-0)
	- H5Pget gc references
	- H5Pset small data block size
	- [H5Pget\\_small\\_data\\_block\\_size](#page-408-0)
	- H5Pset libver bounds
	- [H5Pget\\_libver\\_bounds](#page-386-0)

#### *File Creation Properties*

- H5Pget version
- [H5Pset\\_userblock](#page-544-0)
- [H5Pget\\_userblock](#page-411-0)
- [H5Pset\\_sizes](#page-536-0)
- [H5Pget\\_sizes](#page-407-0)
- [H5Pset\\_sym\\_k](#page-538-0)
- [H5Pget\\_sym\\_k](#page-409-0)
- [H5Pset\\_istore\\_k](#page-505-0)
- H5Pget istore k
- [H5Pset\\_shared\\_mesg\\_nindexes](#page-532-0)
- H5Pget shared mesg nindexes
- [H5Pset\\_shared\\_mesg\\_index](#page-530-0)
- H5Pget shared mesg index
- [H5Pset\\_shared\\_mesg\\_phase\\_change](#page-533-0)
- [H5Pget\\_shared\\_mesg\\_phase\\_change](#page-404-0) •

 || *Indicates functions available only in the parallel HDF5 library.*

# *Dataset Creation Properties*

- [H5Pset\\_layout](#page-506-0)
- [H5Pget\\_layout](#page-385-0)
- [H5Pset\\_chunk](#page-449-0)
- [H5Pget\\_chunk](#page-340-0)
- [H5Pset\\_deflate](#page-456-0)
- [H5Pset\\_fill\\_value](#page-497-0)
- [H5Pget\\_fill\\_value](#page-369-0)
- [H5Pfill\\_value\\_defined](#page-330-0)
- [H5Pset\\_fill\\_time](#page-496-0)
- H5Pget fill time
- [H5Pset\\_alloc\\_time](#page-440-0)
- [H5Pget\\_alloc\\_time](#page-333-0)
- [H5Pset\\_filter](#page-498-0)
- [H5Pall\\_filters\\_avail](#page-319-0)
- H5Pget nfilters
- *[H5Pget\\_filter](#page-370-0)*
- [H5Pget\\_filter1](#page-372-0) \*
- [H5Pget\\_filter2](#page-374-0)
- *[H5Pget\\_filter\\_by\\_id](#page-376-0)*
- H5Pget filter by id1 \*
- [H5Pget\\_filter\\_by\\_id2](#page-380-0)
- [H5Pmodify\\_filter](#page-424-0)
- [H5Premove\\_filter](#page-436-0)
- [H5Pset\\_fletcher32](#page-502-0)
- [H5Pset\\_shuffle](#page-534-0)
- [H5Pset\\_szip](#page-539-0)
- [H5Pset\\_external](#page-473-0)
- [H5Pget\\_external\\_count](#page-359-0)
- [H5Pget\\_external](#page-358-0)

 || *Indicates functions available only in the parallel HDF5 library.*

- *Dataset Access, Memory, and Transfer Properties*
	- [H5Pset\\_buffer](#page-445-0)
	- [H5Pget\\_buffer](#page-337-0)
	- [H5Pset\\_preserve](#page-527-0) \*
	- H5Pget preserve \*
	- [H5Pset\\_chunk\\_cache](#page-450-0)
	- [H5Pget\\_chunk\\_cache](#page-341-0)
	- [H5Pset\\_edc\\_check](#page-464-0)
	- [H5Pget\\_edc\\_check](#page-352-0)
	- [H5Pset\\_data\\_transform](#page-455-0)
	- [H5Pget\\_data\\_transform](#page-347-0)
	- [H5Pset\\_filter\\_callback](#page-501-0)
	- [H5Pset\\_hyper\\_vector\\_size](#page-504-0)
	- [H5Pget\\_hyper\\_vector\\_size](#page-383-0)
	- H5Pset btree ratios
	- [H5Pget\\_btree\\_ratios](#page-336-0)
	- [H5Pset\\_vlen\\_mem\\_manager](#page-545-0)
	- [H5Pget\\_vlen\\_mem\\_manager](#page-413-0)
	- [H5Pset\\_dxpl\\_mpio](#page-458-0) ||
	- H5Pset dxpl mpio chunk opt ||
	- [H5Pset\\_dxpl\\_mpio\\_chunk\\_opt\\_num](#page-460-0) ||
	- [H5Pset\\_dxpl\\_mpio\\_chunk\\_opt\\_ratio](#page-461-0) ||
	- [H5Pset\\_dxpl\\_mpio\\_collective\\_opt](#page-462-0) ||
	- [H5Pget\\_dxpl\\_mpio](#page-350-0) ||
	- [H5Pset\\_dxpl\\_multi](#page-463-0)
	- [H5Pget\\_dxpl\\_multi](#page-351-0)

#### *Group Creation Properties*

- H5Pset create intermediate group
- [H5Pget\\_create\\_intermediate\\_group](#page-346-0)
- [H5Pset\\_link\\_creation\\_order](#page-509-0)
- [H5Pget\\_link\\_creation\\_order](#page-387-0)
- [H5Pset\\_est\\_link\\_info](#page-471-0)
- H5Pget est link info
- [H5Pset\\_local\\_heap\\_size\\_hint](#page-511-0)
- [H5Pget\\_local\\_heap\\_size\\_hint](#page-390-0)
- [H5Pset\\_link\\_phase\\_change](#page-510-0)
- [H5Pget\\_link\\_phase\\_change](#page-388-0)

#### HDF5 Reference Manual

*Object Copy and Object Creation Properties*

#### *Link Creation Properties*

- [H5Pset\\_char\\_encoding](#page-448-0)
- [H5Pset\\_create\\_intermediate\\_group](#page-454-0) • [H5Pget\\_char\\_encoding](#page-339-0)
- [H5Pget\\_create\\_intermediate\\_group](#page-346-0)
	-
- [H5Pset\\_copy\\_object](#page-452-0) • H5Pget copy object
- [H5Pset\\_attr\\_phase\\_change](#page-443-0)
- [H5Pget\\_attr\\_phase\\_change](#page-335-0)
- [H5Pset\\_attr\\_creation\\_order](#page-442-0)
- [H5Pget\\_attr\\_creation\\_order](#page-334-0)
- H5Pset obj track times
- [H5Pget\\_obj\\_track\\_times](#page-400-0)
- [H5Pset\\_create\\_intermediate\\_group](#page-454-0)
- 
- [H5Pget\\_create\\_intermediate\\_group](#page-346-0)

#### *Link Access Properties*

- [H5Pset\\_nlinks](#page-525-0)
- [H5Pget\\_nlinks](#page-398-0)
- [H5Pset\\_elink\\_cb](#page-467-0)
- [H5Pget\\_elink\\_cb](#page-354-0)
- [H5Pset\\_elink\\_prefix](#page-470-0)
- [H5Pget\\_elink\\_prefix](#page-356-0)
- [H5Pset\\_elink\\_fapl](#page-469-0)
- [H5Pget\\_elink\\_fapl](#page-355-0)
- [H5Pset\\_elink\\_acc\\_flags](#page-466-0)
- [H5Pget\\_elink\\_acc\\_flags](#page-353-0)

 || *Indicates functions available only in the parallel HDF5 library.*

*String Properties*

- [H5Pset\\_char\\_encoding](#page-448-0)
- [H5Pget\\_char\\_encoding](#page-339-0)
- [H5Pall\\_filters\\_avail](#page-319-0)
- [H5Pclose](#page-320-0)
- [H5Pclose\\_class](#page-321-0)
- [H5Pcopy](#page-322-0)
- [H5Pcopy\\_prop](#page-323-0)
- [H5Pcreate](#page-324-0)
- [H5Pcreate\\_class](#page-326-0)
- [H5Pequal](#page-328-0)
- [H5Pexist](#page-329-0)
- [H5Pfill\\_value\\_defined](#page-330-0)
- [H5Pget](#page-331-0)
- [H5Pget\\_alignment](#page-332-0)
- [H5Pget\\_alloc\\_time](#page-333-0)
- H5Pget attr creation order
- [H5Pget\\_attr\\_phase\\_change](#page-335-0)
- [H5Pget\\_btree\\_ratios](#page-336-0)
- [H5Pget\\_buffer](#page-337-0)
- [H5Pget\\_cache](#page-338-0)
- H5Pget char encoding
- [H5Pget\\_chunk](#page-340-0)
- [H5Pget\\_chunk\\_cache](#page-341-0)
- [H5Pget\\_class](#page-342-0)
- [H5Pget\\_class\\_name](#page-343-0)
- H5Pget class parent
- [H5Pget\\_copy\\_object](#page-345-0)
- [H5Pget\\_create\\_intermediate\\_group](#page-346-0)
- [H5Pget\\_data\\_transform](#page-347-0)
- [H5Pget\\_driver](#page-348-0)
- H5Pget driver info
- [H5Pget\\_dxpl\\_mpio](#page-350-0) ||
- [H5Pget\\_dxpl\\_multi](#page-351-0)
- [H5Pget\\_edc\\_check](#page-352-0)
- [H5Pget\\_elink\\_acc\\_flags](#page-353-0)
- H5Pget elink cb
- [H5Pget\\_elink\\_fapl](#page-355-0)
- [H5Pget\\_elink\\_prefix](#page-356-0)
- [H5Pget\\_est\\_link\\_info](#page-357-0)
- [H5Pget\\_external](#page-358-0)
- H5Pget external count
- [H5Pget\\_family\\_offset](#page-360-0)
- [H5Pget\\_fapl\\_core](#page-361-0)
- [H5Pget\\_fapl\\_direct](#page-362-0)
- [H5Pget\\_fapl\\_family](#page-363-0)
- [H5Pget\\_fapl\\_mpio](#page-364-0) ||
- [H5Pget\\_fapl\\_mpiposix](#page-365-0) ||
- [H5Pget\\_fapl\\_multi](#page-366-0)
- [H5Pget\\_fclose\\_degree](#page-367-0)
- [H5Pget\\_fill\\_time](#page-368-0)
- [H5Pget\\_fill\\_value](#page-369-0)
- *[H5Pget\\_filter](#page-370-0)*
- [H5Pget\\_filter1](#page-372-0) \*
- [H5Pget\\_filter2](#page-374-0)
- *[H5Pget\\_filter\\_by\\_id](#page-376-0)*
- [H5Pget\\_filter\\_by\\_id1](#page-378-0) \*
- H5Pget filter by id2
- [H5Pget\\_gc\\_references](#page-382-0)
- [H5Pget\\_hyper\\_vector\\_size](#page-383-0)
- [H5Pget\\_istore\\_k](#page-384-0)
- [H5Pget\\_layout](#page-385-0)
- H5Pget libver bounds
- [H5Pget\\_link\\_creation\\_order](#page-387-0)
- [H5Pget\\_link\\_phase\\_change](#page-388-0)
- [H5Pget\\_local\\_heap\\_size\\_hint](#page-390-0)
- [H5Pget\\_mdc\\_config](#page-391-0)
- H5Pget meta block size
- [H5Pget\\_multi\\_type](#page-396-0)
- [H5Pget\\_nfilters](#page-397-0)
- [H5Pget\\_nlinks](#page-398-0)
- [H5Pget\\_nprops](#page-399-0)
- H5Pget preserve \*
- [H5Pget\\_obj\\_track\\_times](#page-400-0)
- [H5Pget\\_shared\\_mesg\\_index](#page-402-0)
- [H5Pget\\_shared\\_mesg\\_nindexes](#page-403-0)
- [H5Pget\\_shared\\_mesg\\_phase\\_change](#page-404-0)
- H5Pget sieve buf size
- [H5Pget\\_size](#page-406-0)
- [H5Pget\\_sizes](#page-407-0)
- [H5Pget\\_small\\_data\\_block\\_size](#page-408-0)
- [H5Pget\\_sym\\_k](#page-409-0)
- H5Pget type conv cb
- [H5Pget\\_userblock](#page-411-0)
- [H5Pget\\_version](#page-412-0)
- [H5Pget\\_vlen\\_mem\\_manager](#page-413-0)
- *[H5Pinsert](#page-414-0)*
- [H5Pinsert1](#page-416-0) \*
- H<sub>5</sub>Pinsert<sub>2</sub>
- [H5Pisa\\_class](#page-422-0)
- [H5Piterate](#page-423-0)
- [H5Pmodify\\_filter](#page-424-0)

HDF5 Reference Manual

- *[H5Pregister](#page-425-0)*
- [H5Pregister1](#page-427-0) \*
- [H5Pregister2](#page-431-0)
- [H5Premove](#page-435-0)
- [H5Premove\\_filter](#page-436-0)
- [H5Pset](#page-438-0)
- H5Pset alignment
- [H5Pset\\_alloc\\_time](#page-440-0)
- [H5Pset\\_attr\\_creation\\_order](#page-442-0)
- [H5Pset\\_attr\\_phase\\_change](#page-443-0)
- [H5Pset\\_btree\\_ratios](#page-444-0)
- [H5Pset\\_buffer](#page-445-0)
- [H5Pset\\_cache](#page-446-0)
- [H5Pset\\_char\\_encoding](#page-448-0)
- [H5Pset\\_chunk](#page-449-0)
- [H5Pset\\_chunk\\_cache](#page-450-0)
- H5Pset copy object
- [H5Pset\\_create\\_intermediate\\_group](#page-454-0)
- [H5Pset\\_data\\_transform](#page-455-0)
- [H5Pset\\_deflate](#page-456-0)
- [H5Pset\\_driver](#page-457-0)
- H5Pset dxpl mpio ||
- [H5Pset\\_dxpl\\_mpio\\_chunk\\_opt](#page-459-0) ||
- [H5Pset\\_dxpl\\_mpio\\_chunk\\_opt\\_num](#page-460-0) ||
- [H5Pset\\_dxpl\\_mpio\\_chunk\\_opt\\_ratio](#page-461-0) ||
- [H5Pset\\_dxpl\\_mpio\\_collective\\_opt](#page-462-0) ||
- [H5Pset\\_dxpl\\_multi](#page-463-0)
- [H5Pset\\_edc\\_check](#page-464-0)
- [H5Pset\\_elink\\_acc\\_flags](#page-466-0)
- [H5Pset\\_elink\\_cb](#page-467-0)
- [H5Pset\\_elink\\_fapl](#page-469-0)
- H5Pset elink prefix
- [H5Pset\\_est\\_link\\_info](#page-471-0)
- [H5Pset\\_external](#page-473-0)
- [H5Pset\\_family\\_offset](#page-474-0)
- [H5Pset\\_fapl\\_core](#page-475-0)
- H5Pset fapl family
- [H5Pset\\_fapl\\_direct](#page-477-0)
- [H5Pset\\_fapl\\_log](#page-480-0)
- [H5Pset\\_fapl\\_mpio](#page-482-0) ||
- [H5Pset\\_fapl\\_mpiposix](#page-484-0) ||
- H5Pset fapl\_multi
- [H5Pset\\_fapl\\_sec2](#page-489-0)
- [H5Pset\\_fapl\\_split](#page-490-0)
- [H5Pset\\_fapl\\_stdio](#page-492-0)
- [H5Pset\\_fapl\\_windows](#page-493-0)
- [H5Pset\\_fclose\\_degree](#page-494-0)
- [H5Pset\\_fill\\_time](#page-496-0)
- [H5Pset\\_fill\\_value](#page-497-0)
- [H5Pset\\_filter](#page-498-0)
- [H5Pset\\_filter\\_callback](#page-501-0)
- [H5Pset\\_fletcher32](#page-502-0)
- H5Pset gc references
- [H5Pset\\_hyper\\_vector\\_size](#page-504-0)
- [H5Pset\\_istore\\_k](#page-505-0)
- [H5Pset\\_layout](#page-506-0)
- [H5Pset\\_libver\\_bounds](#page-507-0)
- [H5Pset\\_link\\_creation\\_order](#page-509-0)
- [H5Pset\\_link\\_phase\\_change](#page-510-0)
- [H5Pset\\_local\\_heap\\_size\\_hint](#page-511-0)
- [H5Pset\\_mdc\\_config](#page-513-0)
- [H5Pset\\_meta\\_block\\_size](#page-521-0)
- H5Pset multi type
- [H5Pset\\_nbit](#page-523-0)
- [H5Pset\\_nlinks](#page-525-0)
- [H5Pset\\_preserve](#page-527-0) \*
- [H5Pset\\_obj\\_track\\_times](#page-526-0)
- [H5Pset\\_scaleoffset](#page-528-0)
- [H5Pset\\_shared\\_mesg\\_index](#page-530-0)
- [H5Pset\\_shared\\_mesg\\_nindexes](#page-532-0)
- [H5Pset\\_shared\\_mesg\\_phase\\_change](#page-533-0)
- [H5Pset\\_shuffle](#page-534-0)
- H5Pset sieve buf size
- [H5Pset\\_sizes](#page-536-0)
- [H5Pset\\_small\\_data\\_block\\_size](#page-537-0)
- [H5Pset\\_sym\\_k](#page-538-0)
- [H5Pset\\_szip](#page-539-0)
- H5Pset type conv cb
- [H5Pset\\_userblock](#page-544-0)
- [H5Pset\\_vlen\\_mem\\_manager](#page-545-0)
- [H5Punregister](#page-546-0)

 || *Available only in the parallel HDF5 library.*

# **The FORTRAN90 Interfaces:**

In general, each FORTRAN90 subroutine performs exactly the same task as the corresponding C function.

*General Property List Operations*

- [h5pcreate\\_f](#page-324-0)
- h5pget class f
- [h5pcopy\\_f](#page-322-0)
- [h5pclose\\_f](#page-320-0)

#### *Generic Properties*

- [h5pcreate\\_class\\_f](#page-326-0)
- [h5pregister\\_f](#page-425-0)
- [h5pinsert\\_f](#page-414-0)
- [h5pset\\_f](#page-438-0)
- h5pexist f
- [h5pget\\_size\\_f](#page-406-0)
- [h5pget\\_nprops\\_f](#page-399-0)
- [h5pget\\_class\\_name\\_f](#page-343-0)
- [h5pget\\_class\\_parent\\_f](#page-344-0)
- [h5pisa\\_class\\_f](#page-422-0)
- [h5pget\\_f](#page-331-0)
- [h5pequal\\_f](#page-328-0)
- [h5pcopy\\_prop\\_f](#page-323-0)
- [h5premove\\_f](#page-435-0)
- h5punregister f
- [h5pclose\\_class\\_f](#page-321-0)

#### *String Properties*

- h5pset char encoding f
- [h5pget\\_char\\_encoding\\_f](#page-339-0)
- || *Indicates functions available only in the parallel HDF5 library.*
- \* *Use of these functions is deprecated in Release 1.8.0.*
- *Link Access Properties*
	- [h5pset\\_nlinks\\_f](#page-525-0)
	- [h5pget\\_nlinks\\_f](#page-398-0)

#### *Group Creation Properties*

- [h5pset\\_create\\_inter\\_group\\_f](#page-454-0)
- [h5pget\\_create\\_inter\\_group\\_f](#page-346-0)
- h5pset local heap size hint f
- [h5pget\\_local\\_heap\\_size\\_hint\\_f](#page-390-0)
- [h5pset\\_link\\_creation\\_order\\_f](#page-509-0)
- [h5pget\\_link\\_creation\\_order\\_f](#page-387-0)
- [h5pset\\_est\\_link\\_info\\_f](#page-471-0)
- h5pget est link info f
- [h5pset\\_link\\_phase\\_change\\_f](#page-510-0)
- [h5pget\\_link\\_phase\\_change\\_f](#page-388-0)
- *Object Copy and Object Creation Properties*
	- - [h5pget\\_create\\_inter\\_group\\_f](#page-346-0)
		- [h5pset\\_copy\\_object\\_f](#page-452-0)
		- h5pget copy object f
		- [h5pset\\_attr\\_phase\\_change\\_f](#page-443-0)
		- [h5pget\\_attr\\_phase\\_change\\_f](#page-335-0)
		-
		- [h5pset\\_attr\\_creation\\_order\\_f](#page-442-0)
		- [h5pget\\_attr\\_creation\\_order\\_f](#page-334-0)
		- h5pset obj track times f
		- [h5pget\\_obj\\_track\\_times\\_f](#page-400-0)

• [h5pset\\_layout\\_f](#page-506-0)

*Dataset Creation Properties*

- [h5pget\\_layout\\_f](#page-385-0)
- h5pset chunk f
- [h5pget\\_chunk\\_f](#page-340-0)
- [h5pset\\_deflate\\_f](#page-456-0)
- [h5pset\\_fill\\_value\\_f](#page-497-0)
- [h5pget\\_fill\\_value\\_f](#page-369-0)
- h5pset fill time f
- [h5pget\\_fill\\_time\\_f](#page-368-0)
- [h5pset\\_alloc\\_time\\_f](#page-440-0)
- [h5pget\\_alloc\\_time\\_f](#page-333-0)
- [h5pset\\_filter\\_f](#page-498-0)
- h5pget nfilters f
- [h5pget\\_filter\\_f](#page-370-0)
- [h5pget\\_filter\\_by\\_id\\_f](#page-376-0)
- [h5pmodify\\_filter\\_f](#page-424-0)
- [h5premove\\_filter\\_f](#page-436-0)
- h5pset fletcher32 f
- [h5pset\\_shuffle\\_f](#page-534-0)
- [h5pset\\_szip\\_f](#page-539-0)
- [h5pset\\_external\\_f](#page-473-0)
- [h5pget\\_external\\_count\\_f](#page-359-0)
- h5pget external f

#### *Dataset Access, Memory, and Transfer Properties*

- [h5pset\\_buffer\\_f](#page-445-0)
- [h5pget\\_buffer\\_f](#page-337-0)
- [h5pset\\_preserve\\_f](#page-527-0) \*
- [h5pget\\_preserve\\_f](#page-401-0)  $*$
- [h5pset\\_chunk\\_cache\\_f](#page-450-0)
- h5pget chunk cache f
- [h5pset\\_edc\\_check\\_f](#page-464-0)
- [h5pget\\_edc\\_check\\_f](#page-352-0)
- [h5pset\\_data\\_transform\\_f](#page-455-0)
- [h5pget\\_data\\_transform\\_f](#page-347-0)
- h5pset hyper vector size f
- [h5pget\\_hyper\\_vector\\_size\\_f](#page-383-0)
- [h5pset\\_btree\\_ratios\\_f](#page-444-0)
- [h5pget\\_btree\\_ratios\\_f](#page-336-0)
- [h5pset\\_dxpl\\_mpio\\_f](#page-458-0) ||
- h5pget dxpl mpio f ||

• [h5pset\\_create\\_inter\\_group\\_f](#page-454-0)

#### *File Creation Properties*

- [h5pget\\_version\\_f](#page-412-0)
- [h5pset\\_userblock\\_f](#page-544-0)
- [h5pget\\_userblock\\_f](#page-411-0)
- [h5pset\\_sizes\\_f](#page-536-0)
- h5pget sizes f
- [h5pset\\_sym\\_k\\_f](#page-538-0)
- [h5pget\\_sym\\_k\\_f](#page-409-0)
- [h5pset\\_istore\\_k\\_f](#page-505-0)
- [h5pget\\_istore\\_k\\_f](#page-384-0)
- h5pset shared mesg nindexes f
- [h5pset\\_shared\\_mesg\\_index\\_f](#page-530-0)
- || *Indicates functions available only in the parallel HDF5 library.*
- \* *Use of these functions is deprecated in Release 1.8.0.*

#### *File Access Properties*

- [h5pset\\_driver\\_f](#page-457-0)
- [h5pget\\_driver\\_info\\_f](#page-349-0)
- [h5pset\\_fclose\\_degree\\_f](#page-494-0)
- [h5pget\\_fclose\\_degree\\_f](#page-367-0)
- h5pset fapl core f
- [h5pget\\_fapl\\_core\\_f](#page-361-0)
- [h5pset\\_fapl\\_direct\\_f](#page-477-0)
- [h5pget\\_fapl\\_direct\\_f](#page-362-0)
- [h5pset\\_fapl\\_family\\_f](#page-479-0)
- h5pget fapl family f
- [h5pset\\_family\\_offset\\_f](#page-474-0)
- [h5pset\\_fapl\\_mpio\\_f](#page-482-0) ||
- [h5pget\\_fapl\\_mpio\\_f](#page-364-0)  $\parallel$
- [h5pset\\_fapl\\_mpiposix\\_f](#page-484-0) ||
- h5pget fapl mpiposix f ||
- [h5pset\\_fapl\\_multi\\_f](#page-486-0)
- [h5pget\\_fapl\\_multi\\_f](#page-366-0)
- [h5pset\\_multi\\_type\\_f](#page-522-0)
- [h5pget\\_multi\\_type\\_f](#page-396-0)
- h5pset fapl\_split\_f • [h5pset\\_fapl\\_sec2\\_f](#page-489-0)
- [h5pset\\_fapl\\_stdio\\_f](#page-492-0)
- [h5pget\\_driver\\_f](#page-348-0)
- [h5pset\\_meta\\_block\\_size\\_f](#page-521-0)
- h5pget meta block size f
- [h5pset\\_sieve\\_buf\\_size\\_f](#page-535-0)
- [h5pget\\_sieve\\_buf\\_size\\_f](#page-405-0)
- [h5pset\\_alignment\\_f](#page-439-0)
- [h5pget\\_alignment\\_f](#page-332-0)
- [h5pset\\_cache\\_f](#page-446-0)
- [h5pget\\_cache\\_f](#page-338-0)
- [h5pset\\_gc\\_references\\_f](#page-503-0)
- [h5pget\\_gc\\_references\\_f](#page-382-0)
- [h5pset\\_small\\_data\\_block\\_size\\_f](#page-537-0)
- [h5pget\\_small\\_data\\_block\\_size\\_f](#page-408-0)
- [h5pset\\_libver\\_bounds\\_f](#page-507-0)

#### **Filter Behavior in HDF5:**

Filters can be inserted into the HDF5 pipeline to perform functions such as compression and conversion. As such, they are a very flexible aspect of HDF5; for example, a user-defined filter could provide encryption for an HDF5 dataset.

A filter can be declared as either *required* or *optional*. Required is the default status; optional status must be explicitly declared.

A required filter that fails or is not defined causes an entire output operation to fail; if it was applied when the data was written, such a filter will cause an input operation to fail.

The following table summarizes required filter behavior.

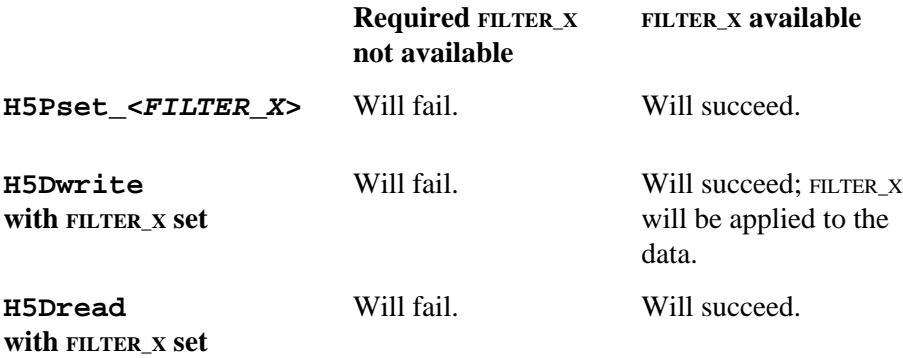

An optional filter can be set for an HDF5 dataset even when the filter is not available. Such a filter can then be applied to the dataset when it becomes available on the original system or when the file containing the dataset is processed on a system on which it is available.

A filter can be declared as optional through the use of the H5Z\_FLAG\_OPTIONAL flag with [H5Pset\\_filter](#page-498-0).

Consider a situation where one is creating files that will normally be used only on systems where the optional (and fictional) filter FILTER\_Z is routinely available. One can create those files on system A, which lacks FILTER\_Z, create chunked datasets in the files with FILTER\_Z defined in the dataset creation property list, and even write data to those datasets. The dataset object header will indicate that FILTER\_Z has been associated with this dataset. But since system A does not have FILTER z, dataset chunks will be written without it being applied.

HDF5 has a mechanism for determining whether chunks are actually written with the filters specified in the object header, so while the filter remains unavailable, system A will be able to read the data. Once the file is moved to system B, where FILTER<sub>Z</sub> is available, HDF5 will apply FILTER<sub>Z</sub> to any data rewritten or new data written in these datasets. Dataset chunks that have been written on system B will then be unreadable on system A; chunks that have not been re-written since being written on system A will remain readable on system A. All chunks will be readable on system B.

#### HDF5 Reference Manual

The following table summarizes optional filter behavior.

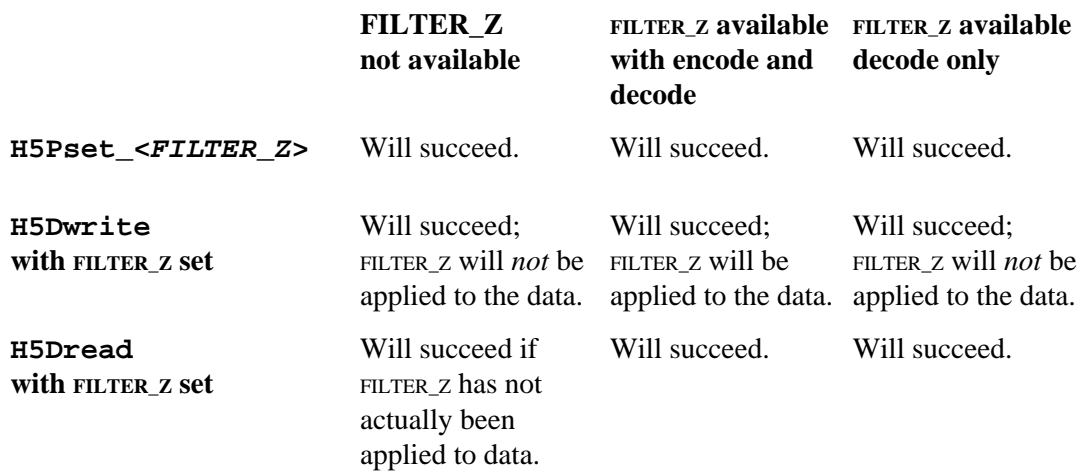

The above principles apply generally in the use of HDF5 optional filters insofar as HDF5 does as much as possible to complete an operation when an optional filter is unavailable. (The SZIP filter is an exception to this rule; see [H5Pset\\_szip](#page-539-0) for details.)

#### **Notes:**

Filters can be applied only to chunked datasets; they cannot be used with other dataset storage methods, such as contiguous, compact, or external datasets.

Dataset elements of variable-length and dataset region reference datatypes are stored in separate structures in the file called heaps. Filters cannot currently be applied to these heaps.

*Last modified: 10 June 2010*

<span id="page-319-0"></span>**Name:** H5Pall\_filters\_avail

# **Signature:**

*htri\_t* H5Pall\_filters\_avail( *hid\_t* plist\_id )

#### **Purpose:**

Verifies that all required filters are available.

#### **Description:**

H5Pall\_filters\_avail verifies that all of the filters set in the dataset or group creation property list plist\_id are currently available.

#### **Parameters:**

*hid\_t* plist\_id IN: Dataset or group creation property list identifier.

#### **Returns:**

Returns TRUE if all filters are available and FALSE if one or more is not currently available. Returns FAIL, a negative value, on error.

### **Fortran90 Interface:**

None.

# **History:**

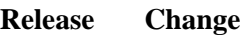

- 1.6.0 Function introduced in this release.
- 1.8.5 Function extended to work with group creation property lists.

<span id="page-320-0"></span>**Name:** H5Pclose **Signature:** *herr\_t* H5Pclose(*hid\_t* plist ) **Purpose:** Terminates access to a property list. **Description:** H5Pclose terminates access to a property list. All property lists should be closed when the application is finished accessing them. This frees resources used by the property list. **Parameters:** *hid\_t* plist IN: Identifier of the property list to terminate access to. **Returns:** Returns a non-negative value if successful; otherwise returns a negative value. **Fortran90 Interface:** h5pclose\_f SUBROUTINE h5pclose\_f(prp\_id, hdferr) IMPLICIT NONE INTEGER(HID\_T), INTENT(IN) :: prp\_id ! Property list identifier INTEGER, INTENT(OUT) :: hdferr ! Error code ! 0 on success and -1 on failure END SUBROUTINE h5pclose\_f

<span id="page-321-0"></span>**Name:** H5Pclose\_class

#### **Signature:**

*herr\_t* H5Pclose\_class( *hid\_t* class )

#### **Purpose:**

Closes an existing property list class.

### **Description:**

Removes a property list class from the library.

Existing property lists of this class will continue to exist, but new ones are not able to be created.

#### **Parameters:**

*hid\_t* class IN: Property list class to close

#### **Returns:**

Success: a non-negative value Failure: a negative value

#### **Fortran90 Interface:** h5pclose\_class\_f

```
SUBROUTINE h5pclose_class_f(class, hdferr)
   IMPLICIT NONE
   INTEGER(HID_T), INTENT(IN) :: class ! Property list class identifier 
                                      ! to close
   INTEGER, INTENT(OUT) :: hdferr ! Error code
                                      ! 0 on success and -1 on failure
END SUBROUTINE h5pclose_class_f
```
<span id="page-322-0"></span>**Name:** H5Pcopy **Signature:** *hid\_t* H5Pcopy(*hid\_t* plist ) **Purpose:** Copies an existing property list to create a new property list. **Description:** H5Pcopy copies an existing property list to create a new property list. The new property list has the same properties and values as the original property list. **Parameters:** *hid\_t* plist IN: Identifier of property list to duplicate. **Returns:** Returns a property list identifier if successful; otherwise returns a negative value. **Fortran90 Interface:** h5pcopy\_f SUBROUTINE h5pcopy\_f(prp\_id, new\_prp\_id, hdferr) IMPLICIT NONE INTEGER(HID\_T), INTENT(IN) :: prp\_id ! Property list identifier INTEGER(HID\_T), INTENT(OUT) :: new\_prp\_id ! Identifier of property list ! copy INTEGER, INTENT(OUT) :: hdferr | Error code ! 0 on success and -1 on failure

```
END SUBROUTINE h5pcopy_f
```
#### <span id="page-323-0"></span>**Name:** H5Pcopy\_prop

#### **Signature:**

*herr\_t* H5Pcopy\_prop( *hid\_t* dst\_id, *hid\_t* src\_id, *const char \**name )

#### **Purpose:**

Copies a property from one list or class to another.

#### **Description:**

H5Pcopy\_prop copies a property from one property list or class to another.

If a property is copied from one class to another, all the property information will be first deleted from the destination class and then the property information will be copied from the source class into the destination class.

If a property is copied from one list to another, the property will be first deleted from the destination list (generating a call to the close callback for the property, if one exists) and then the property is copied from the source list to the destination list (generating a call to the copy callback for the property, if one exists).

If the property does not exist in the class or list, this call is equivalent to calling H5Pregister or H5Pinsert (for a class or list, as appropriate) and the create callback will be called in the case of the property being copied into a list (if such a callback exists for the property).

#### **Parameters:**

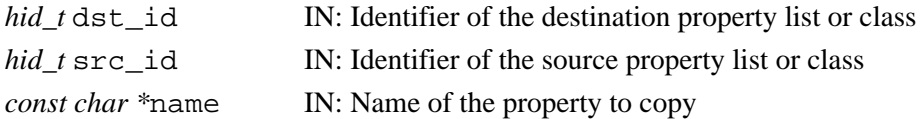

#### **Returns:**

Success: a non-negative value Failure: a negative value **Fortran90 Interface:** h5pcopy\_prop\_f SUBROUTINE h5pcopy\_prop\_f(dst\_id, src\_id, name, hdferr) IMPLICIT NONE INTEGER(HID\_T), INTENT(IN) :: dst\_id ! Destination property list ! identifier INTEGER(HID\_T), INTENT(IN) :: src\_id ! Source property list identifier CHARACTER(LEN=\*), INTENT(IN) :: name ! Property name INTEGER, INTENT(OUT) :: hdferr ! Error code ! 0 on success and -1 on failure END SUBROUTINE h5pcopy\_prop\_f
<span id="page-324-0"></span>**Name:** H5Pcreate

#### **Signature:**

*hid\_t* H5Pcreate(*hid\_t* cls\_id )

#### **Purpose:**

Creates a new property as an instance of a property list class.

# **Description:**

H5Pcreate creates a new property as an instance of some property list class. The new property list is initialized with default values for the specified class. The classes are as follows; see the [function index](#page-310-0) at the top of this page for a list of functions related to each class:

```
H5P_OBJECT_CREATE
              Properties for object creation during the object copying process.
       H5P_FILE_CREATE
              Properties for file creation.
       H5P_FILE_ACCESS
              Properties for file access.
       H5P_DATASET_CREATE
              Properties for dataset creation.
       H5P_DATASET_ACCESS
              Properties for dataset access.
       H5P_DATASET_XFER
              Properties for raw data transfer.
       H5P_FILE_MOUNT
              Properties for file mounting.
       H5P_GROUP_CREATE
              Properties for group creation during the object copying process.
       H5P_GROUP_ACCESS
              Properties for group access during the object copying process.
       H5P_DATATYPE_CREATE
              Properties for datatype creation during the object copying process.
       H5P_DATATYPE_ACCESS
              Properties for datatype access during the object copying process.
       H5P_STRING_CREATE
              Properties for character encoding when encoding strings or object names.
       H5P_ATTRIBUTE_CREATE
              Properties for attribute creation during the object copying process.
       H5P_OBJECT_COPY
              Properties governing the object copying process.
       H5P_LINK_CREATE
              Properties governing link creation.
       H5P_LINK_ACCESS
              Properties governing link traversal when accessing objects.
This property list must eventually be closed with H5Pclose; otherwise, errors are likely to occur.
hid t \text{ cl } s id IN: The class of the property list to create.
```
# **Parameters:**

#### **Returns:**

Returns a property list identifier (plist) if successful; otherwise Fail (-1).

# **Fortran90 Interface:** h5pcreate\_f

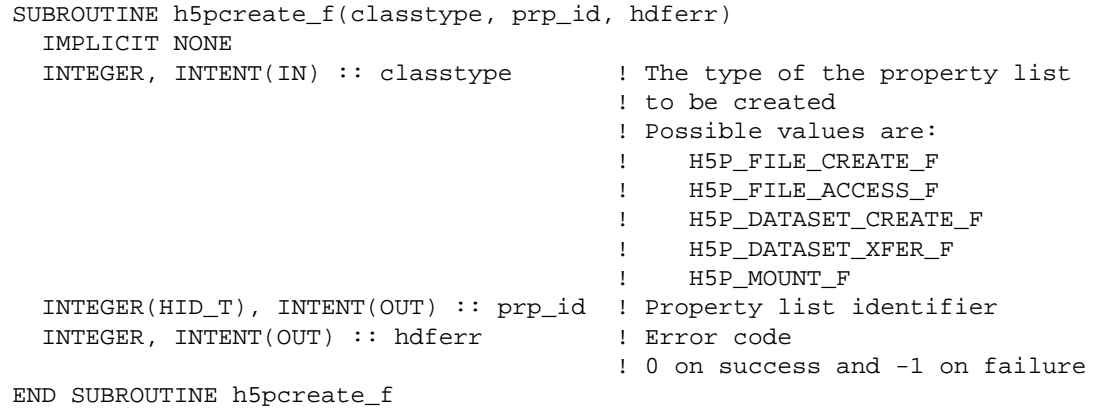

*Last modified: 26 March 2009*

# Name: H5Pcreate class

# **Signature:**

*hid\_t* H5Pcreate\_class( *hid\_t* parent\_class, *const char \**name, *H5P\_cls\_create\_func\_t* create, *void \**create\_data, *H5P\_cls\_copy\_func\_t* copy, *void \**copy\_data, *H5P\_cls\_close\_func\_t* close, *void \**close\_data )

# **Purpose:**

Creates a new property list class.

# **Description:**

H5Pcreate\_class registers a new property list class with the library. The new property list class can inherit from an existing property list class, parent class, or may be derived from the default "empty" class, NULL. New classes with inherited properties from existing classes may not remove those existing properties, only add or remove their own class properties. Property list classes defined and supported in the HDF5 Library distribution are listed and briefly described in [H5Pcreate](#page-324-0).

The create routine is called when a new property list of this class is being created. The H5P\_cls\_create\_func\_t callback function is defined as follows:

*typedef herr\_t* (\*H5P\_cls\_create\_func\_t)( *hid\_t* prop\_id, *void \** create\_data ); The parameters to this callback function are defined as follows:

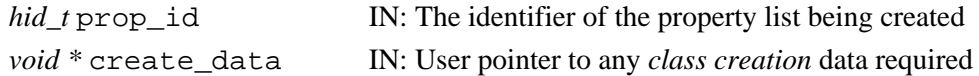

The create routine is called after any registered create function is called for each property value. If the create routine returns a negative value, the new list is not returned to the user and the property list creation routine returns an error value.

The copy routine is called when an existing property list of this class is copied. The H5P\_cls\_copy\_func\_t callback function is defined as follows:

*typedef herr\_t* (\*H5P\_cls\_copy\_func\_t)( *hid\_t* prop\_id, *void \** copy\_data ); The parameters to this callback function are defined as follows:

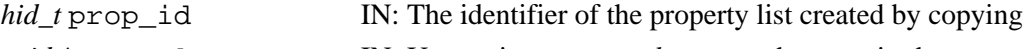

*void \** copy\_data IN: User pointer to any *class copy* data required

The copy routine is called after any registered copy function is called for each property value. If the copy routine returns a negative value, the new list is not returned to the user and the property list copy routine returns an error value.

The close routine is called when a property list of this class is being closed. The H5P\_cls\_close\_func\_t callback function is defined as follows:

*typedef herr\_t* (\*H5P\_cls\_close\_func\_t)( *hid\_t* prop\_id, *void \** close\_data ); The parameters to this callback function are defined as follows:

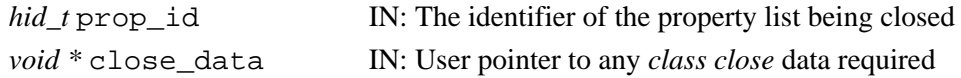

The close routine is called before any registered close function is called for each property value. If the close routine returns a negative value, the property list close routine returns an error value but the property list is still closed.

# **Parameters:**

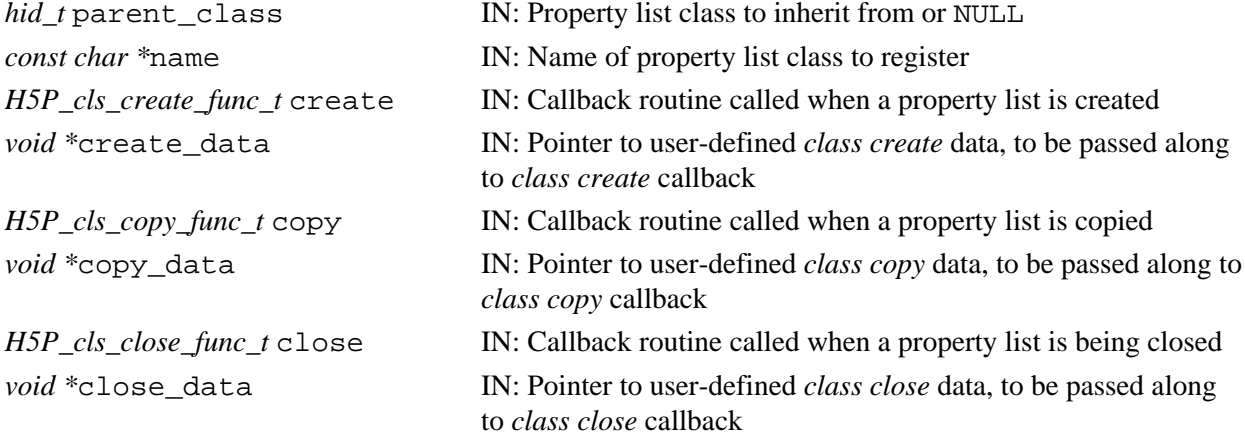

# **Returns:**

On success, returns a valid property list class identifier; otherwise returns a negative value. **Fortran90 Interface:** h5pcreate\_class\_f

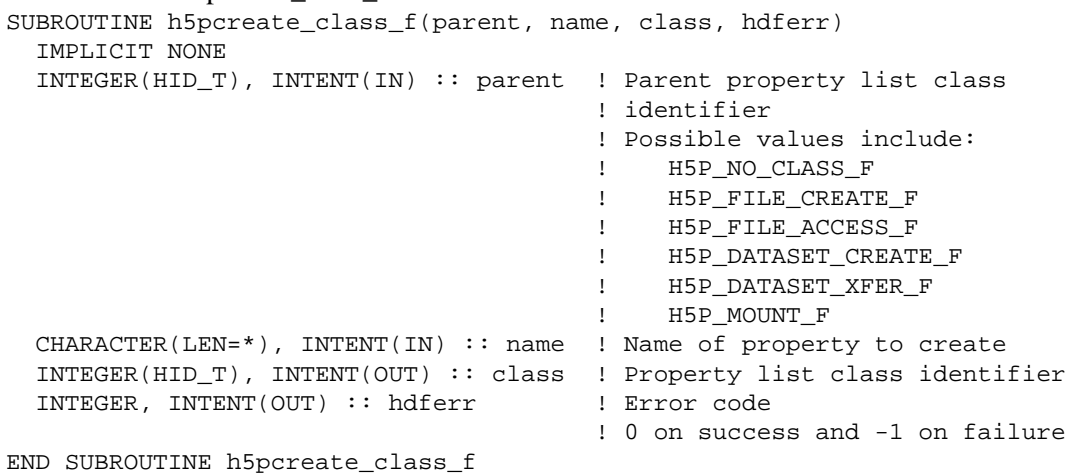

**Name:** H5Pequal **Signature:** *htri\_t* H5Pequal( *hid\_t* id1, *hid\_t* id2 ) **Purpose:** Compares two property lists or classes for equality. **Description:** H5Pequal compares two property lists or classes to determine whether they are equal to one another. Either both id1 and id2 must be property lists or both must be classes; comparing a list to a class is an error. **Parameters:** *hid\_t* id1 IN: First property object to be compared *hid\_t* id2 IN: Second property object to be compared **Returns:** Success: TRUE (positive) if equal; FALSE (zero) if unequal Failure: a negative value **Fortran90 Interface:** h5pequal\_f SUBROUTINE h5pequal\_f(plist1\_id, plist2\_id, flag, hdferr) IMPLICIT NONE INTEGER(HID\_T), INTENT(IN) :: plist1\_id ! Property list identifier INTEGER(HID\_T), INTENT(IN) :: plist2\_id ! Property list identifier LOGICAL, INTENET(OUT) :: flag : | Flag<br>'. .TRUE. if lists are equal ! .FALSE. otherwise INTEGER, INTENT(OUT) :: hdferr ! Error code

! 0 on success and -1 on failure

```
END SUBROUTINE h5pequal_f
```
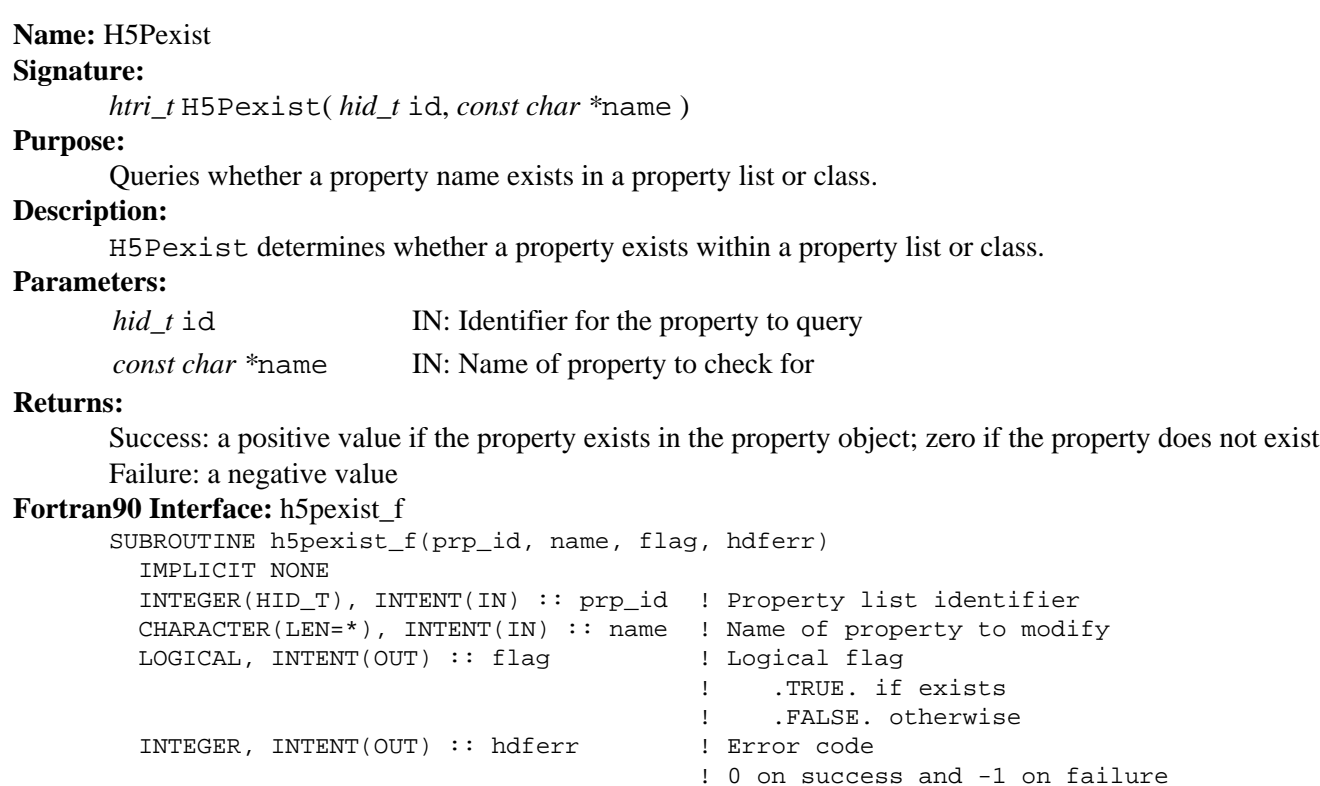

END SUBROUTINE h5pexist\_f

# **Name:** H5Pfill\_value\_defined

#### **Signature:**

```
herr_t H5Pfill_value_defined(hid_t plist_id, H5D_fill_value_t *status )
```
# **Purpose:**

Determines whether fill value is defined.

# **Description:**

H5Pfill value defined determines whether a fill value is defined in the dataset creation property list plist\_id.

Valid values returned in status are as follows:

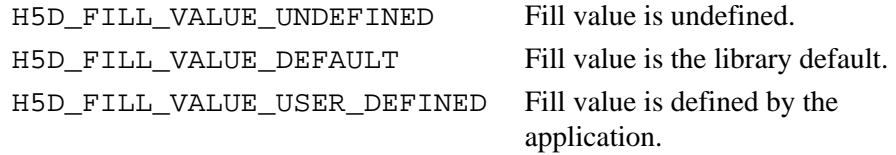

#### **Note:**

H5Pfill\_value\_defined is designed for use in concert with the dataset fill value properties functions H5Pget\_fill\_value and H5Pget\_fill\_time.

See [H5Dcreate](#page-69-0) for further cross-references.

# **Parameters:**

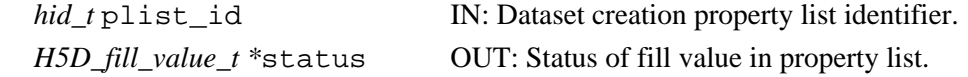

#### **Returns:**

Returns a non-negative value if successful; otherwise returns a negative value.

#### **Fortran90 Interface:**

None.

# **History:**

**Release C**

1.6.0 Function introduced in this release.

# **Name:** H5Pget

# **Signature:**

*herr\_t* H5Pget( *hid\_t* plid, *const char \**name, *void \**value )

# **Purpose:**

Queries the value of a property.

# **Description:**

H5Pget retrieves a copy of the value for a property in a property list. If there is a get callback routine registered for this property, the copy of the value of the property will first be passed to that routine and any changes to the copy of the value will be used when returning the property value from this routine.

This routine may be called for zero-sized properties with the value set to NULL. The get routine will be called with a NULL value if the callback exists.

The property name must exist or this routine will fail.

If the get callback routine returns an error, value will not be modified.

# **Parameters:**

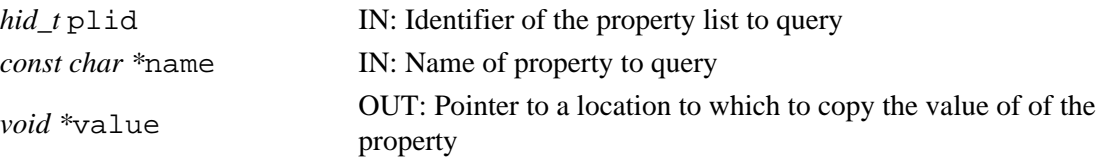

#### **Returns:**

Success: a non-negative value Failure: a negative value

### **Fortran90 Interface:** h5pget\_f

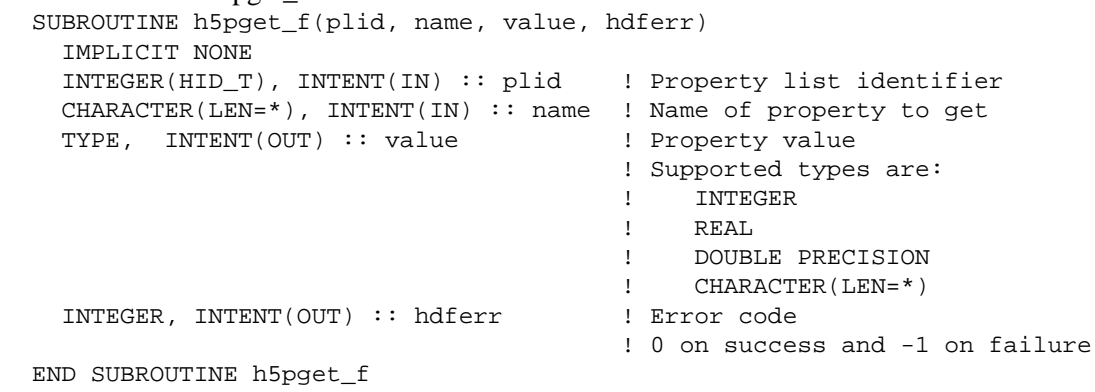

#### **Name:** H5Pget\_alignment

#### **Signature:**

```
herr_t H5Pget_alignment(hid_t plist, hsize_t *threshold, hsize_t *alignment )
```
#### **Purpose:**

Retrieves the current settings for alignment properties from a file access property list.

# **Description:**

H5Pget\_alignment retrieves the current settings for alignment properties from a file access property list. The threshold and/or alignment pointers may be null pointers (NULL).

#### **Parameters:**

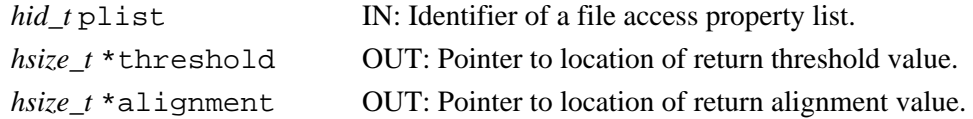

#### **Returns:**

Returns a non-negative value if successful; otherwise returns a negative value.

#### **Fortran90 Interface:** h5pget\_alignment\_f

```
SUBROUTINE h5pget_alignment_f(prp_id, threshold, alignment, hdferr)
   IMPLICIT NONE
  INTEGER(HID_T), INTENT(IN) :: prp_id ! Property list identifier
  INTEGER(HSIZE_T), INTENT(OUT) :: threshold ! Threshold value
  INTEGER(HSIZE_T), INTENT(OUT) :: alignment ! Alignment value
 INTEGER, INTENT(OUT) :: hdferr | Error code
                                            ! 0 on success and -1 on failure
END SUBROUTINE h5pget_alignment_f
```
**Name:** H5Pget\_alloc\_time

#### **Signature:**

*herr\_t* H5Pget\_alloc\_time(*hid\_t* plist\_id, *H5D\_alloc\_time\_t \**alloc\_time )

#### **Purpose:**

Retrieves the timing for storage space allocation.

#### **Description:**

H5Pqet alloc time retrieves the timing for allocating storage space for a dataset's raw data. This property is set in the dataset creation property list plist id.

The timing setting is returned in alloc\_time as one of the following values:

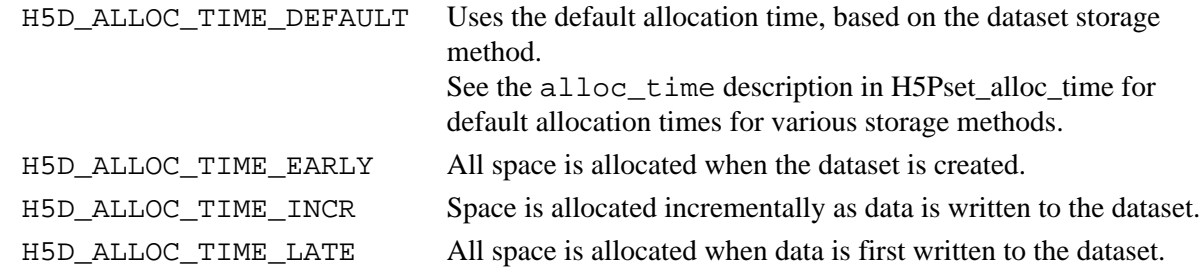

#### **Note:**

H5Pqet alloc time is designed to work in concert with the dataset fill value and fill value write time properties, set with the functions H5Pget\_fill\_value and H5Pget\_fill\_time.

#### **Parameters:**

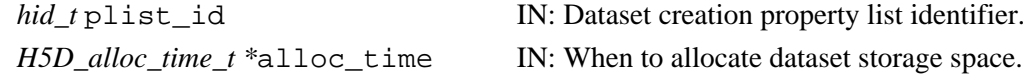

#### **Returns:**

Returns a non-negative value if successful; otherwise returns a negative value.

```
Fortran90 Interface: h5pget_alloc_time_f
```

```
SUBROUTINE h5pget_alloc_time_f(plist_id, flag, hdferr) 
   IMPLICIT NONE
  INTEGER(HID_T), INTENT(IN) :: plist_id ! Dataset creation
                                          ! property list identifier
  INTEGER(HSIZE_T), INTENT(OUT) :: flag ! Allocation time flag
                                           ! Possible values are:
                                           ! H5D_ALLOC_TIME_ERROR_F
                                           ! H5D_ALLOC_TIME_DEFAULT_F
                                           ! H5D_ALLOC_TIME_EARLY_F
                                           ! H5D_ALLOC_TIME_LATE_F
                                           ! H5D_ALLOC_TIME_INCR_F
  INTEGER, INTENT(OUT) :: hdferr ! Error code
                                           ! 0 on success and -1 on failure
END SUBROUTINE h5pget alloc time f
```
#### **History:**

**Release C** 1.6.0 Function introduced in this release.

#### **Name:** H5Pget\_attr\_creation\_order

#### **Signature:**

```
herr_t H5Pget_attr_creation_order( hid_t ocpl_id, unsigned *crt_order_flags )
```
# **Purpose:**

Retrieves tracking and indexing settings for attribute creation order.

#### **Description:**

H5Pqet attr\_creation\_order retrieves the settings for tracking and indexing attribute creation order on an object.

ocpl\_id is a dataset or group creation property list identifier. The term ocpl, for object creation property list, is used when different types of objects may be involved.

crt order flags returns flags with the following meanings:

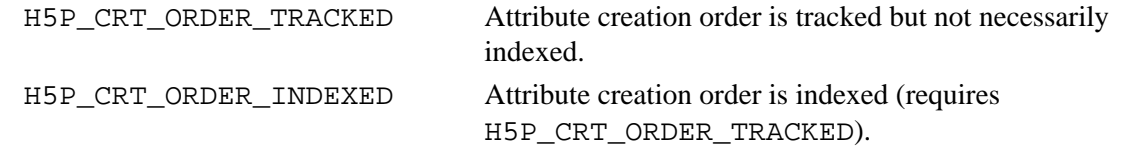

If crt\_order\_flags is returned with a value of 0 (zero), attribute creation order is neither tracked nor indexed.

#### **Parameters:**

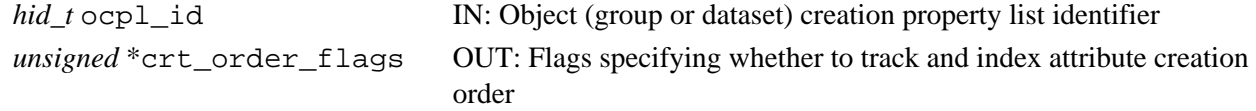

#### **Returns:**

Returns a non-negative value if successful; otherwise returns a negative value.

#### **Fortran90 Interface:** h5pget\_attr\_creation\_order\_f

```
SUBROUTINE h5pget_attr_creation_order_f(ocpl_id, crt_order_flags, hdferr)
   IMPLICIT NONE
   INTEGER(HID_T), INTENT(IN) :: ocpl_id ! Object (group or dataset) creation 
                                           ! property list identifier 
   INTEGER, INTENT(OUT) :: crt_order_flags ! Flags specifying whether to track 
                                           ! and index attribute creation order 
   INTEGER, INTENT(OUT) :: hdferr ! Error code
                                           ! 0 on success and -1 on failure
END SUBROUTINE h5pget_attr_creation_order_f
```
#### **History:**

**Release C**

1.8.0 Function introduced in this release.

**Name:** H5Pget\_attr\_phase\_change

#### **Signature:**

```
herr_t H5Pget_attr_phase_change( hid_t ocpl_id, unsigned *max_compact, unsigned
*min_dense )
```
#### **Purpose:**

Retrieves attribute storage phase change thresholds.

#### **Description:**

H5Pget attr phase change retrieves threshold values for attribute storage on an object. These thresholds determine the point at which attribute storage changes from compact storage (i.e., storage in the object header) to dense storage (i.e., storage in a heap and indexed with a B-tree).

In the general case, attributes are initially kept in compact storage. When the number of attributes exceeds max compact, attribute storage switches to dense storage. If the number of attributes subsequently falls below min dense, the attributes are returned to compact storage.

If max\_compact is set to 0 (zero), dense storage always used.

ocpl\_id is a dataset or group creation property list identifier. The term ocpl, for object creation property list, is used when different types of objects may be involved.

#### **Parameters:**

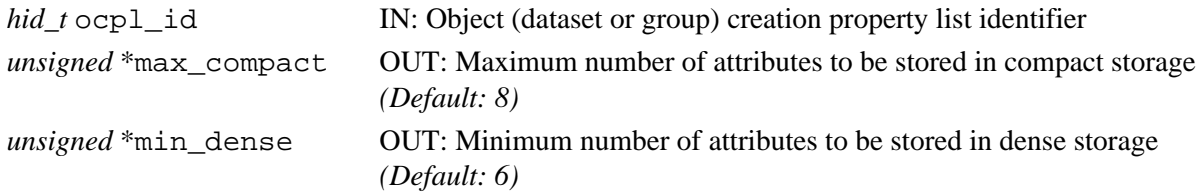

#### **Returns:**

Returns a non-negative value if successful; otherwise returns a negative value.

```
Fortran90 Interface: h5pget_attr_phase_change_f
```

```
SUBROUTINE h5pget attr_phase_change_f(ocpl_id, max_compact, min_dense, hdferr)
   IMPLICIT NONE
   INTEGER(HID_T), INTENT(IN) :: ocpl_id 
                   ! Object (dataset or group) creation property list identifier
   INTEGER, INTENT(OUT) :: max_compact 
                   ! Maximum number of attributes to be stored in compact storage
                   ! (Default: 8)
   INTEGER, INTENT(OUT) :: min_dense 
                   ! Minimum number of attributes to be stored in dense storage
                   ! (Default: 6)
   INTEGER, INTENT(OUT) :: hdferr 
                   ! Error code:
                   ! 0 on success and -1 on failure
END SUBROUTINE h5pget_attr_phase_change_f
```
#### **History:**

```
Release C
```
1.8.0 Function introduced in this release.

# **Name:** H5Pget\_btree\_ratios

#### **Signature:**

*herr\_t* H5Pget\_btree\_ratios(*hid\_t* plist, *double* \*left, *double* \*middle, *double* \*right ) **Purpose:**

Gets B-tree split ratios for a dataset transfer property list.

#### **Description:**

H5Pget\_btree\_ratios returns the B-tree split ratios for a dataset transfer property list.

The B-tree split ratios are returned through the non-NULL arguments left, middle, and right, as set by the [H5Pset\\_btree\\_ratios](#page-444-0) function.

# **Parameters:**

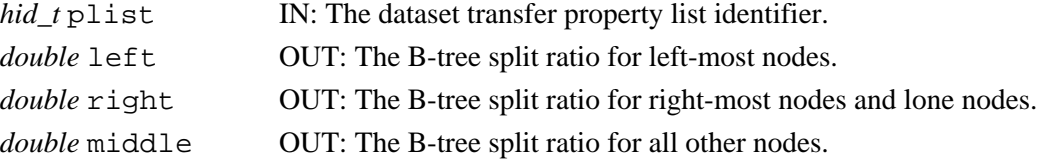

#### **Returns:**

Returns a non-negative value if successful; otherwise returns a negative value.

**Fortran90 Interface:** h5pget\_btree\_ratios\_f

```
SUBROUTINE h5pget_btree_ratios_f(prp_id, left, middle, right, hdferr)
  IMPLICIT NONE
  INTEGER(HID_T), INTENT(IN) :: prp_id 
 ! Property list identifier
REAL, INTENT(OUT) :: left | B-tree split ratio for left-most nodes
REAL, INTENT(OUT) :: middle | B-tree split ratio for all other nodes
REAL, INTENT(OUT) :: right | I The B-tree split ratio for right-most
 ! nodes and lone nodes.
  INTEGER, INTENT(OUT) :: hdferr ! Error code:
                              ! 0 on success and -1 on failure
END SUBROUTINE h5pget_btree_ratios_f
```
**Name:** H5Pget\_buffer

#### **Signature:**

```
hsize_t H5Pget_buffer(hid_t plist, void **tconv, void **bkg )
```
#### **Purpose:**

Reads buffer settings.

# **Description:**

H5Pqet buffer reads values previously set with H5Pset buffer.

# **Parameters:**

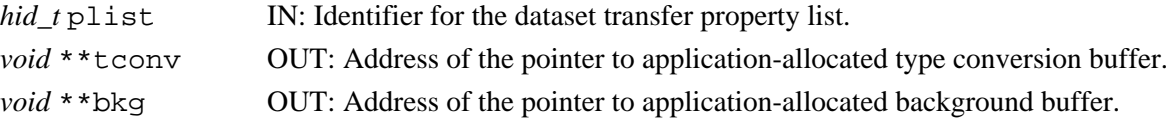

#### **Returns:**

Returns buffer size, in bytes, if successful; otherwise 0 on failure.

```
Fortran90 Interface: h5pget_buffer_f
```

```
SUBROUTINE h5pget_buffer_f(plist_id, size, hdferr) 
  IMPLICIT NONE
   INTEGER(HID_T), INTENT(IN) :: plist_id ! Dataset transfer 
                                          ! property list identifier
  INTEGER(HSIZE_T), INTENT(OUT) :: size ! Conversion buffer size
  INTEGER, INTENT(OUT) :: hdferr ! Error code
                                          ! 0 on success and -1 on failure
END SUBROUTINE h5pget_buffer_f
```
# **History:**

#### **Release C**

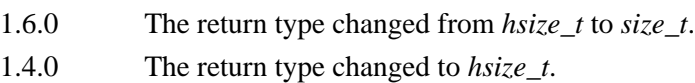

# **Name:** H5Pget\_cache

# **Signature:**

```
herr_t H5Pget_cache(hid_t plist_id, int *mdc_nelmts, size_t *rdcc_nelmts, size_t
*rdcc_nbytes, double *rdcc_w0 )
```
#### **Purpose:**

Queries the raw data chunk cache parameters.

# **Description:**

H5Pqet cache retrieves the maximum possible number of elements in the raw data chunk cache, the maximum possible number of bytes in the raw data chunk cache, and the preemption policy value.

Any (or all) arguments may be null pointers, in which case the corresponding datum is not returned.

Note that the \*mdc\_nelmts parameter is not longer used.

#### **Parameters:**

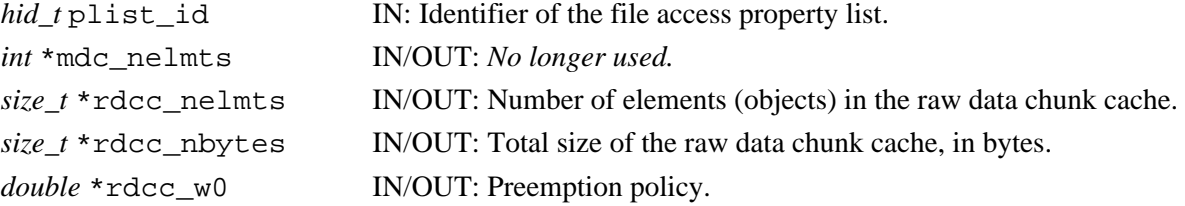

#### **Returns:**

Returns a non-negative value if successful; otherwise returns a negative value.

#### **Fortran90 Interface:** h5pget\_cache\_f

```
SUBROUTINE h5pget_cache_f(prp_id, mdc_nelmts, rdcc_nelmts, rdcc_nbytes,
                         rdcc_w0, hdferr)
  IMPLICIT NONE
  INTEGER(HID_T), INTENT(IN) :: prp_id ! Property list identifier
 INTEGER, INTENT(OUT) :: mdc_nelmts | Number of elements (objects)
                                            ! in the meta data cache
  INTEGER(SIZE_T), INTENT(OUT) :: rdcc_nelmts ! Number of elements (objects)
                                             ! in the meta data cache
  INTEGER(SIZE_T), INTENT(OUT) :: rdcc_nbytes ! Total size of the raw data
                                             ! chunk cache, in bytes
 REAL, INTENT(OUT) :: rdcc_w0 | Preemption policy
 INTEGER, INTENT(OUT) :: hdferr | Preemption | Error code
                                             ! 0 on success and -1 on failure
END SUBROUTINE h5pget cache f
```
#### **History:**

**Release C**

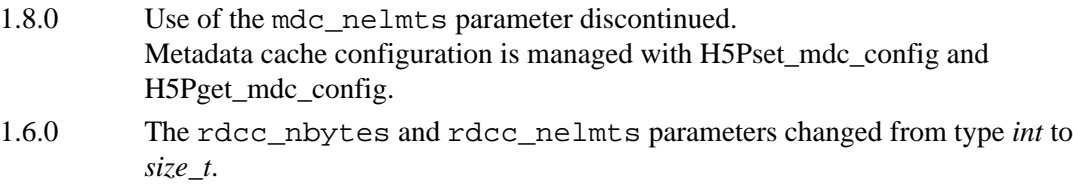

**Name:** H5Pget\_char\_encoding

#### **Signature:**

*herr\_t* H5Pget\_char\_encoding( *hid\_t* plist\_id, *H5T\_cset\_t* encoding )

#### **Purpose:**

Retrieves the character encoding used to create a string.

#### **Description:**

H5Pget char encoding retrieves the character encoding used to encode strings or object names that are created with the property list plist\_id.

Valid values for encoding are defined in H5Tpublic.h and include the following:

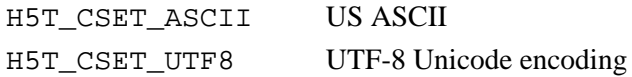

# **Parameters:**

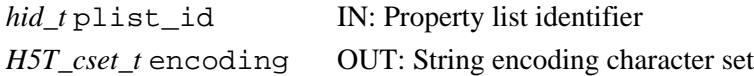

#### **Returns:**

Returns a non-negative valule if successful; otherwise returns a negative value. **Fortran90 Interface:** h5pget\_char\_encoding\_f

```
SUBROUTINE h5pget_char_encoding_f(plist_id, encoding, hdferr)
   IMPLICIT NONE
   INTEGER(HID_T), INTENT(IN) :: plist_id 
                                    ! Property list identifier
   INTEGER, INTENT(OUT) :: encoding ! Valid values for encoding are:
                                    ! H5T_CSET_ASCII_F -> US ASCII
                                    ! H5T_CSET_UTF8_F -> UTF-8 Unicode encoding
   INTEGER, INTENT(OUT) :: hdferr ! Error code:
                                    ! 0 on success and -1 on failure
END SUBROUTINE h5pget_char_encoding_f
```
#### **History:**

**Release C**

1.8.0 Function introduced in this release.

#### **Name:** H5Pget\_chunk

#### **Signature:**

*int* H5Pget\_chunk(*hid\_t* plist, *int* max\_ndims, *hsize\_t \** dims )

#### **Purpose:**

Retrieves the size of chunks for the raw data of a chunked layout dataset.

#### **Description:**

H5Pget\_chunk retrieves the size of chunks for the raw data of a chunked layout dataset. This function is only valid for dataset creation property lists. At most, max\_ndims elements of dims will be initialized.

#### **Parameters:**

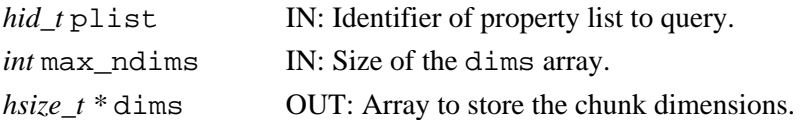

#### **Returns:**

Returns chunk dimensionality if successful; otherwise returns a negative value.

#### **Fortran90 Interface:** h5pget\_chunk\_f

```
SUBROUTINE h5pget_chunk_f(prp_id, ndims, dims, hdferr) 
   IMPLICIT NONE
   INTEGER(HID_T), INTENT(IN) :: prp_id ! Property list identifier 
   INTEGER, INTENT(IN) :: ndims ! Number of chunk dimensions 
                                        ! to return
   INTEGER(HSIZE_T), DIMENSION(ndims), INTENT(OUT) :: dims 
                                       ! Array containing sizes of
                                        ! chunk dimensions
   INTEGER, INTENT(OUT) :: hdferr ! Error code
                                       ! chunk rank on success 
                                        ! and -1 on failure
END SUBROUTINE h5pget_chunk_f
```
*Last modified: 8 May 2009*

#### **Name:** H5Pget\_chunk\_cache

# **Signature:**

*herr\_t* H5Pget\_chunk\_cache( *hid\_t* dapl\_id, *size\_t \**rdcc\_nslots, *size\_t \**rdcc\_nbytes, *double \**rdcc\_w0 )

#### **Purpose:**

Retrieves the raw data chunk cache parameters.

#### **Description:**

H5Pqet chunk cache retrieves the number of chunk slots in the raw data chunk cache hash table , the maximum possible number of bytes in the raw data chunk cache, and the preemption policy value.

These values are retrieved from a dataset access property list. If the values have not been set on the property list, then values returned will be the corresponding values from a default file access property list.

Any (or all) pointer arguments may be null pointers, in which case the corresponding datua is not returned.

#### **Parameters:**

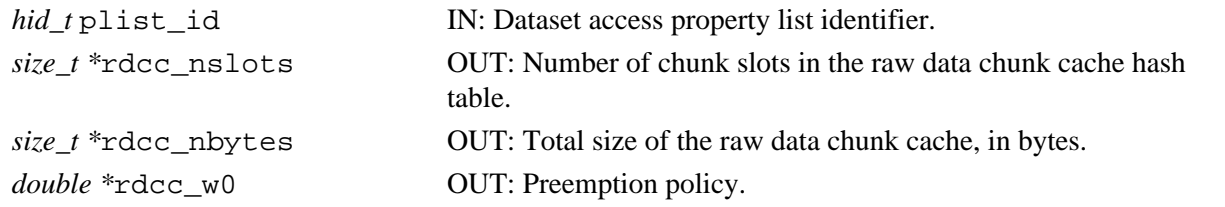

#### **Returns:**

Returns a non-negative value if successful; otherwise returns a negative value.

#### **Example Usage:**

The following code retrieves the chunk cache settings on the dataset access property list dapl\_id into local variables:

```
size_t nslots, nbytes;
             double w0;
             status = H5Pget_chunk_cache(dapl_id, &nslots, &nbytes, &w0);
Fortran90 Interface: h5pget_chunk_cache_f
        SUBROUTINE h5pget chunk cache f(dapl id, rdcc nslots, rdcc nbytes, rdcc w0, hdferr)
```

```
 IMPLICIT NONE
 INTEGER(HID_T), INTENT(IN) :: dapl_id ! Dataset access property list identifier.
 INTEGER(SIZE_T), INTENT(OUT) :: rdcc_nslots ! Number of chunk slots in the raw data chunk 
                                          ! cache hash table.
 INTEGER(SIZE_T), INTENT(OUT) :: rdcc_nbytes ! Total size of the raw data chunk cache, in bytes. 
REAL, INTENT(OUT) :: rdcc w0 | Preemption policy.
 INTEGER, INTENT(OUT) :: hdferr ! error code
                                          ! 0 on success and -1 on failure
```
END SUBROUTINE h5pget\_chunk\_cache\_f

#### **See Also:**

[H5Pset\\_chunk\\_cache](#page-450-0)

#### **History:**

# **Release Change**

1.8.3 C function introduced in this release.

**Name:** H5Pget\_class **Signature:** *H5P\_class\_t* H5Pget\_class(*hid\_t* plist ) **Purpose:** Returns the property list class for a property list. **Description:** H5Pqet class returns the property list class for the property list identified by the plist parameter. Valid property list classes are defined in the description of H5Pcreate. **Parameters:** *hid\_t* plist IN: Identifier of property list to query. **Returns:** Returns a property list class if successful. Otherwise returns H5P\_NO\_CLASS (-1). **Fortran90 Interface:** h5pget\_class\_f SUBROUTINE h5pget\_class\_f(prp\_id, classtype, hdferr) IMPLICIT NONE INTEGER(HID\_T), INTENT(IN) :: prp\_id ! Property list identifier INTEGER, INTENT(OUT) :: classtype ! The type of the property list ! to be created ! Possible values are: ! H5P\_NO\_CLASS ! H5P\_FILE\_CREATE\_F ! H5P\_FILE\_ACCESS\_F ! H5PE\_DATASET\_CREATE\_F ! H5P\_DATASET\_XFER\_F ! H5P\_MOUNT\_F INTEGER, INTENT(OUT) :: hdferr ! Error code ! 0 on success and -1 on failure END SUBROUTINE h5pget\_class\_f

**Name:** H5Pget\_class\_name

#### **Purpose:**

Retrieves the name of a class.

#### **Signature:**

*char \** H5Pget\_class\_name( *hid\_t* pcid )

#### **Description:**

H5Pqet class name retrieves the name of a generic property list class. The pointer to the name must be freed by the user after each successful call.

# **Parameters:**

*hid\_t* pcid IN: Identifier of the property class to query

#### **Returns:**

Success: a pointer to an allocated string containing the class name Failure: NULL

**Fortran90 Interface:** h5pget\_class\_name\_f

```
SUBROUTINE h5pget_class_name_f(prp_id, name, hdferr)
   IMPLICIT NONE
  INTEGER(HID_T), INTENT(IN) :: prp_id ! Property list identifier to
                                            ! query 
  CHARACTER(LEN=*), INTENT(INOUT) :: name ! Buffer to retrieve class name
 INTEGER, INTENT(OUT) :: hdferr | Error code, possible values:
                                            ! Success: Actual length of the 
                                            ! class name
                                            ! If provided buffer "name" is 
                                            ! smaller, than name will be 
                                            ! truncated to fit into
                                            ! provided user buffer
                                            ! Failure: -1
```
END SUBROUTINE h5pget\_class\_name\_f

**Name:** H5Pget\_class\_parent **Signature:** *hid\_t* H5Pget\_class\_parent( *hid\_t* pcid ) **Purpose:** Retrieves the parent class of a property class. **Description:** H5Pqet class parent retrieves an identifier for the parent class of a property class. **Parameters:** *hid\_t* pcid IN: Identifier of the property class to query **Returns:** Success: a valid parent class object identifier Failure: a negative value **Fortran90 Interface:** h5pget\_class\_parent\_f SUBROUTINE h5pget\_class\_parent\_f(prp\_id, parent\_id, hdferr) IMPLICIT NONE INTEGER(HID\_T), INTENT(IN) :: prp\_id ! Property list identifier INTEGER(HID\_T), INTENT(OUT) :: parent\_id ! Parent class property list ! identifier INTEGER, INTENT(OUT) :: hdferr | Error code ! 0 on success and -1 on failure END SUBROUTINE h5pget\_class\_parent\_f

*Last modified: 17 August 2010*

**Name:** H5Pget\_copy\_object

# **Signature:**

*herr\_t* H5Pget\_copy\_object( *hid\_t* ocp\_plist\_id, *unsigned \**copy\_options )

# **Purpose:**

Retrieves the properties to be used when an object is copied.

#### **Description:**

H5Pget\_copy\_object retrieves the properties currently specified in the object copy property list ocp\_plist\_id, which will be invoked when a new copy is made of an existing object.

copy\_options is a bit map indicating the flags, or properties, governing object copying that are set in the property list ocp\_plist\_id.

The available flags are described in [H5Pset\\_copy\\_object](#page-452-0).

# **Parameters:**

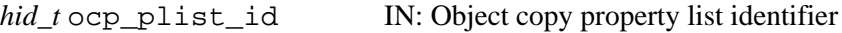

*unsigned \**copy\_options OUT: Copy option(s) set in the object copy property list

# **Returns:**

Returns a non-negative value if successful; otherwise returns a negative value.

# **Fortran90 Interface:** h5pget\_copy\_object\_f

```
 SUBROUTINE h5pget_copy_object_f(ocp_plist_id, copy_options, hdferr)
   IMPLICIT NONE 
   INTEGER(HID_T), INTENT(IN) :: ocp_plist_id 
                                       ! Object copy property list identifier
   INTEGER, INTENT(OUT) :: copy_options ! Valid copy options returned are:
                                       ! H5O_COPY_SHALLOW_HIERARCHY_F
                                       ! H5O_COPY_EXPAND_SOFT_LINK_F
                                        ! H5O_COPY_EXPAND_EXT_LINK_F
                                        ! H5O_COPY_EXPAND_REFERENCE_F
                                       ! H5O_COPY_WITHOUT_ATTR_FLAG_F
   INTEGER, INTENT(OUT) :: hdferr ! Error code
```
#### **History:**

**Release C**

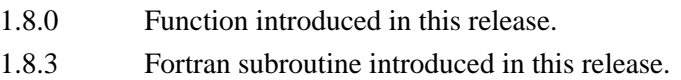

*Last modified: 17 August 2010*

**Name:** H5Pget\_create\_intermediate\_group **Signature:**

```
herr_t H5Pget_create_intermediate_group( hid_t lcpl_id, unsigned
*crt_intermed_group )
```
#### **Purpose:**

Determines whether property is set to enable creating missing intermediate groups.

# **Description:**

H5Pget\_create\_intermediate\_group determines whether the link creation property list lcpl\_id is set to allow functions that create objects in groups different from the current working group to create intermediate groups that may be missing in the path of a new or moved object.

Functions that create objects in or move objects to a group other than the current working group make use of this property. H5Gcreate\_anon and H5Lmove are examles of such functions.

If  $\text{crt}$  intermed group is true, missing intermediate groups will be created; if crt\_intermed\_group is false, missing intermediate groups will *not* be created.

# **Parameters:**

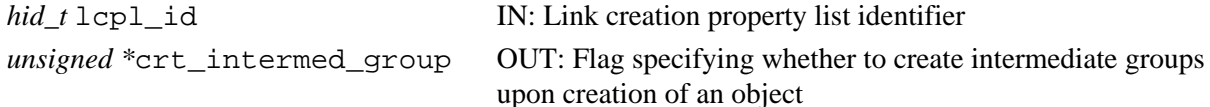

#### **Returns:**

Returns a non-negative valule if successful; otherwise returns a negative value.

# **Fortran90 Interface:**

None.

# **History:**

**Release C**

1.8.0 Function introduced in this release.

#### **Name:** H5Pget\_data\_transform

#### **Signature:**

```
ssize_t H5Pget_data_transform (hid_t plist_id, char *expression, size_t size)
```
#### **Purpose:**

Retrieves a data transform expression.

#### **Description:**

H5Pqet data transform retrieves the data transform expression previously set in the dataset transfer property list plist id by H5Pset\_data\_transform.

H5Pget\_data\_transform can be used to both retrieve the transform expression and to query its size.

If expression is non-NULL, up to size bytes of the data transform expression are written to the buffer. If expression is NULL, size is ignored and the function does not write anything to the buffer. The function always returns the size of the data transform expression.

If 0 is returned for the size of the expression, no data transform expression exists for the property list.

If an error occurs, the buffer pointed to by expression is unchanged and the function returns a negative value.

#### **Parameters:**

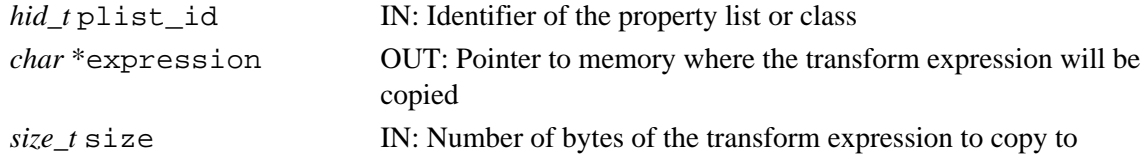

#### **Returns:**

Success: size of the transform expression. Failure: a negative value.

**Fortran90 Interface:** h5pget\_data\_transform\_f

```
SUBROUTINE h5pget_data_transform_f(plist_id, expression, hdferr, size)
   IMPLICIT NONE
   INTEGER(HID_T), INTENT(IN) :: plist_id 
                                       ! Identifier of the property list or class
   CHARACTER(LEN=*), INTENT(OUT) :: expression 
                                       ! Buffer to hold transform expression
   INTEGER(SIZE_T), INTENT(OUT), OPTIONAL :: size 
                                      ! Registered size for transform expression
   INTEGER, INTENT(OUT) :: hdferr ! Error code
                                       ! 0 on success and -1 on failure
END SUBROUTINE h5pget_data_transform_f
```
#### **History:**

**Release C**

1.8.0 Function introduced in this release.

**Name:** H5Pget\_driver

#### **Signature:**

*hid\_t* H5Pget\_driver( *hid\_t* plist\_id )

#### **Purpose:**

Returns low-lever driver identifier.

#### **Description:**

H5Pget\_driver returns the identifier of the low-level file driver associated with the file access property list or data transfer property list plist\_id.

Valid driver identifiers with the standard HDF5 library distribution include the following:

```
 H5FD_CORE
 H5FD_DIRECT
 H5FD_FAMILY
 H5FD_LOG
 H5FD_MPIO
 H5FD_MULTI
 H5FD_SEC2
 H5FD_STDIO 
 H5FD_WINDOWS (Windows only)
```
If a user defines and registers custom drivers or if additional drivers are defined in an HDF5 distribution, this list will be longer.

The [Windows driver](#page-493-0), H5FD\_WINDOWS, is available only on Windows systems.

The returned driver identifier is only valid as long as the file driver remains registered. **Parameters:**

*hid\_t* plist\_id IN: File access or data transfer property list identifier.

#### **Returns:**

Returns a valid low-level driver identifier if successful. Otherwise returns a negative value. **Fortran90 Interface:** h5pget\_driver\_f

```
SUBROUTINE h5pget_driver_f(prp_id, driver, hdferr)
   IMPLICIT NONE
   INTEGER(HID_T), INTENT(IN) :: prp_id ! Property list identifier
  INTEGER, INTENT(OUT) :: driver ! Low-level file driver identifier
 INTER, INIENT(OUT) :: hdferr ! 0 on success and -1 on failure
END SUBROUTINE h5pget_driver_f
```
#### **History:**

**Release C**

1.4.0 Function introduced in this release.

#### **Name:** H5Pget\_driver\_info

#### **Signature:**

*void \**H5Pget\_driver\_info( *hid\_t* plist\_id )

#### **Purpose:**

Returns a pointer to file driver information.

# **Description:**

H5Pqet driver info returns a pointer to file driver-specific information for the low-level driver associated with the file access or data transfer property list plist\_id.

The pointer returned by this function points to an "uncopied" struct. Driver-specific versions of that struct are defined for each low-level driver in the relevant source code file H5FD\*.c. For example, the struct used for the MULTI driver is H5FD multi fapl t defined in H5FDmulti.c.

If no driver-specific properties have been registered, H5Pget\_driver\_info returns NULL.

# **Note:**

H5Pget\_driver\_info and H5Pset\_driver are used only when creating a virtual file driver (VFD) in the virtual file layer (VFL). For further information, see "Virtual File Layer" and "List of VFL Functions" in the *HDF5 Technical Notes*.

# **Parameters:**

*hid\_t* plist\_id

IN: File access or data transfer property list identifier.

#### **Returns:**

Returns a pointer to a struct containing low-level driver information. Otherwise returns NULL.

NULL is also returned if no driver-specific properties have been registered. No error is pushed on the stack in this case.

# **Non-C API(s):**

None.

# **History:**

#### **Release C**

1.8.2 Function publicized in this release; previous releases described this function only in the virtual file driver documentation.

#### **Name:** H5Pget\_dxpl\_mpio

#### **Signature:**

```
herr_t H5Pget_dxpl_mpio( hid_t dxpl_id, H5FD_mpio_xfer_t *xfer_mode )
```
#### **Purpose:**

Returns the data transfer mode.

# **Description:**

H5Pqet dxpl mpio queries the data transfer mode currently set in the data transfer property list dxpl\_id.

Upon return,  $x$ fer\_mode contains the data transfer mode, if it is non-null.

H5Pget\_dxpl\_mpio is not a collective function.

# **Parameters:**

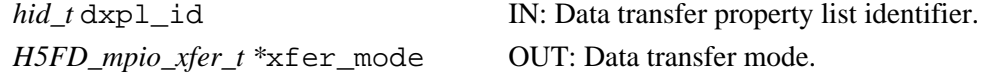

#### **Returns:**

Returns a non-negative value if successful. Otherwise returns a negative value. **Fortran90 Interface:** h5pget\_dxpl\_mpio\_f

```
SUBROUTINE h5pget_dxpl_mpio_f(prp_id, data_xfer_mode, hdferr) 
  IMPLICIT NONE
  INTEGER(HID_T), INTENT(IN) :: prp_id ! Property list identifier
  INTEGER, INTENT(OUT) :: data_xfer_mode ! Data transfer mode
                                          ! Possible values are:
                                          ! H5FD_MPIO_INDEPENDENT_F
                                         ! H5FD_MPIO_COLLECTIVE_F
 INTEGER, INTENT(OUT) :: hdferr | Error code
                                          ! 0 on success and -1 on failure
END SUBROUTINE h5pget_dxpl_mpio_f
```
#### **History:**

**Release C**

1.4.0 Function introduced in this release.

#### **Name:** H5Pget\_dxpl\_multi

# **Signature:**

*herr\_t* H5Pget\_dxpl\_multi( *hid\_t* dxpl\_id, *const hid\_t \**memb\_dxpl )

# **Purpose:**

Returns multi-file data transfer property list information.

# **Description:**

H5Pget\_dxpl\_multi returns the data transfer property list information for the multi-file driver.

# **Parameters:**

*hid\_t* dxpl\_id, IN: Data transfer property list identifier.

*const hid\_t \*memb\_dxpl* OUT: Array of data access property lists.

# **Returns:**

Returns a non-negative value if successful. Otherwise returns a negative value.

# **Fortran90 Interface:**

None.

# **History:**

# **Release C**

1.4.0 Function introduced in this release.

**Name:** H5Pget\_edc\_check **Signature:** *H5Z\_EDC\_t* H5Pget\_edc\_check(*hid\_t* plist) **Purpose:** Determines whether error-detection is enabled for dataset reads. **Description:** H5Pget\_edc\_check queries the dataset transfer property list plist to determine whether error detection is enabled for data read operations. **Parameters:** *hid\_t* plist IN: Dataset transfer property list identifier. **Returns:** Returns H5Z\_ENABLE\_EDC or H5Z\_DISABLE\_EDC if successful; otherwise returns a negative value. **Fortran90 Interface:** h5pget\_edc\_check\_f SUBROUTINE h5pget\_edc\_check\_f(prp\_id, hdferr) IMPLICIT NONE INTEGER(HID\_T), INTENT(IN) :: prp\_id ! Dataset transfer property list ! identifier INTEGER, INTENT(OUT) :: flag ! EDC flag; possible values ! H5Z\_DISABLE\_EDC\_F ! H5Z\_ENABLE\_EDC\_F INTEGER, INTENT(OUT) :: hdferr ! Error code ! 0 on success and -1 on failure

END SUBROUTINE h5pget\_edc\_check\_f

#### **History:**

#### **Release C**

1.6.0 Function introduced in this release.

*Last modified: 8 May 2009*

**Name:** H5Pget\_elink\_acc\_flags

# **Signature:**

*herr\_t* H5Pget\_elink\_acc\_flags( *hid\_t* lapl\_id, *unsigned \**flags )

# **Purpose:**

Retrieves the external link traversal file access flag from the specified link access property list.

#### **Description:**

H5Pget\_elink\_acc\_flags retrieves the file access flag used to open an external link target file from the specified link access property list.

The value returned, if it is not H5F\_ACC\_DEFAULT will override the default access flag, which is the access flag used to open the parent file.

# **Parameters:**

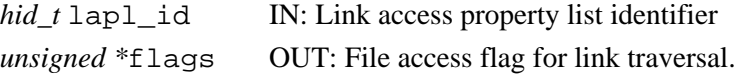

Valid values include:

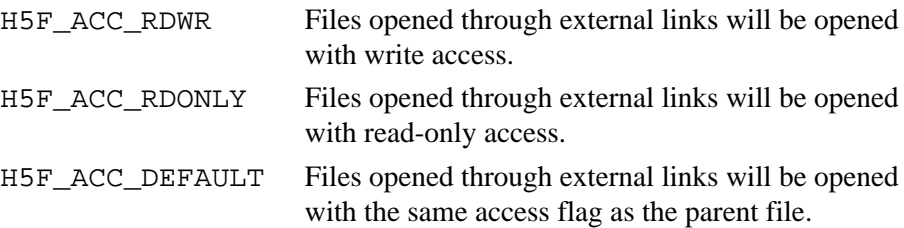

#### **Returns:**

Returns a non-negative value if successful; otherwise returns a negative value.

#### **Example Usage:**

The following code retrieves the external link access flag settings on the link access property list

```
lapl id into a local variable:
```

```
unsigned acc_flags;
```

```
status = H5Pget_elink_acc_flags(lapl_id, &acc_flags);
```
#### **See Also:**

[H5Pset\\_elink\\_acc\\_flags](#page-466-0)

#### **History:**

#### **Release Change**

1.8.3 C function introduced in this release.

*Last modified: 17 August 2009*

# **Name:** H5Pget\_elink\_cb

# **Signature:**

*herr\_t* H5Pget\_elink\_cb( *hid\_t* lapl\_id, *H5L\_elink\_traverse\_t \**func, *void \*\**op\_data )

# **Purpose:**

Retrieves the external link traversal callback function from the specified link access property list. **Description:**

H5Pget\_elink\_cb retrieves the user-defined external link traversal callback function defined in the specified link access property list.

The callback function may adjust the file access property list and file access flag to use when opening a file through an external link. The callback will be executed by the HDF5 Library immediately before opening the target file.

#### **Parameters:**

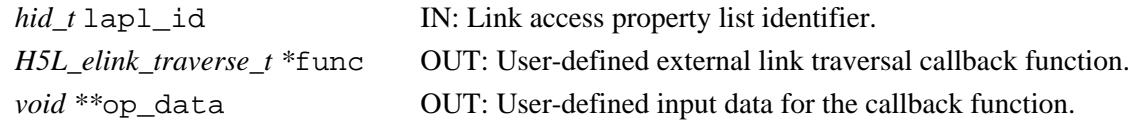

#### **Returns:**

Returns a non-negative value if successful; otherwise returns a negative value.

#### **Failure Modes:**

H5Pget\_elink\_cb will fail if the link access property list identifier, lapl\_id, is invalid.

An invalid function pointer or data pointer, func or op\_data respectively, may cause a segmentation fault or an invalid memory access.

#### **Example Usage:**

The following code retrieves the external link callback settings on the link access property list lapl\_id into local variables:

```
H5L_elink_traverse_t elink_callback_func;
void *elink callback udata;
status = H5Pget_elink_cb(lapl_id, &elink_callback_func, &elink_callback_udata);
```
#### **See Also:**

[H5Pset\\_elink\\_cb](#page-467-0)

```
H5Pset elink fapl, H5Pset elink acc flags, H5Lcreate external
```
[H5Fopen](#page-166-0) for discussion of H5F\_ACC\_RDWR and H5F\_ACC\_RDONLY file access flags

H5L\_elink\_traverse\_t

# **History:**

#### **Release Change**

1.8.3 C function introduced in this release.

**Name:** H5Pget\_elink\_fapl

# **Signature:**

*hid\_t* H5Pget\_elink\_fapl( *hid\_t* lapl\_id )

# **Purpose:**

Retrieves the file access property list identifier associated with the link access property list.

# **Description:**

H5Pget\_elink\_fapl retrieves the file access property list identifier that is set for the link access property list identifier, lapl\_id. The library uses this file access property list identifier to open the target file for the external link access.

When no such identifier is set, this routine returns H5P\_DEFAULT.

See also [H5Pset\\_elink\\_fapl](#page-469-0) and [H5Lcreate\\_external.](#page-244-0)

# **Parameters:**

*hid\_t* lapl\_id IN: Link access property list identifier.

# **Returns:**

Returns a non-negative value if successful; otherwise returns a negative value.

# **Fortran90 Interface:**

None.

# **History:**

# **Release C**

1.8.2 Function introduced in this release.

# **Name:** H5Pget\_elink\_prefix

# **Signature:**

```
ssize_t H5Pget_elink_prefix( hid_t lapl_id, char *prefix, size_t size )
```
# **Purpose:**

Retrieves prefix applied to external link paths.

# **Description:**

H5Pqet elink prefix retrieves the prefix applied to the path of any external links traversed.

When an external link is traversed, the prefix is retrieved from the link access property list  $lapl_id,$ returned in the user-allocated buffer pointed to by prefix, and prepended to the filename stored in the external link.

The size in bytes of the prefix, including the NULL terminator, is specified in size. If size is unknown, a preliminary H5Pget\_elink\_prefix call with the pointer prefix set to NULL will return the size of the prefix *without* the NULL terminator.

# **Parameters:**

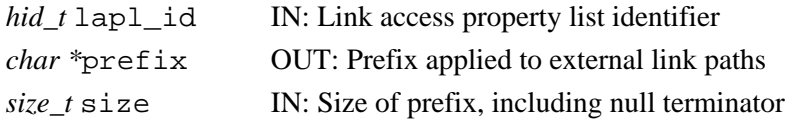

#### **Returns:**

If successful, returns a non-negative value specifying the size in bytes of the prefix *without* the NULL terminator; otherwise returns a negative value.

# **Fortran90 Interface:**

None.

# **History:**

# **Release C**

1.8.0 Function introduced in this release.

**Name:** H5Pget\_est\_link\_info

#### **Signature:**

```
herr_t H5Pget_est_link_info( hid_t gcpl_id, unsigned *est_num_entries, unsigned
*est_name_len )
```
#### **Purpose:**

Queries data required to estimate required local heap or object header size.

# **Description:**

H5Pget est link info queries a group creation property list, gcpl id, for its "estimated number of links" and "estimated average name length" settings.

The estimated number of links anticipated to be inserted into a group created with this property list is returned in est\_num\_entries.

The estimated average length of the anticipated link names is returned in est\_name\_len.

The values for these two settings are multiplied to compute the initial local heap size (for old-style groups, if the local heap size hint is not set) or the initial object header size for (new-style compact groups; see ["Group implementations in HDF5](#page-181-0)"). Accurately setting these parameters will help reduce wasted file space.

A value of 0 (zero) in est\_num\_entries will prevent a group from being created in the compact format.

See "[Group implementations in HDF5](#page-181-0)" in the H5G API introduction for a discussion of the available types of HDF5 group structures.

#### **Parameters:**

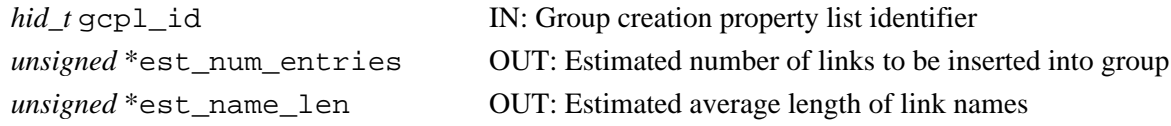

#### **Returns:**

Returns a non-negative value if successful; otherwise returns a negative value. **Fortran90 Interface:** h5pget\_est\_link\_info\_f

```
SUBROUTINE h5pget_est_link_info_f(gcpl_id,est_num_entries, est_name_len,hdferr)
```

```
 IMPLICIT NONE
   INTEGER(HID_T), INTENT(IN) :: gcpl_id ! Group creation property list id
   INTEGER, INTENT(OUT) :: est_num_entries ! Estimated number of links to be 
                                          ! inserted into group
   INTEGER, INTENT(OUT) :: est_name_len ! Estimated average length of link 
                                         ! names
   INTEGER, INTENT(OUT) :: hdferr ! Error code
                                          ! 0 on success and -1 on failure
END SUBROUTINE h5pget_est_link_info_f
```
#### **History:**

# **Release C**

1.8.0 Function introduced in this release.

#### **Name:** H5Pget\_external

#### **Signature:**

```
herr_t H5Pget_external(hid_t plist, unsigned idx, size_t name_size, char *name, off_t
*offset, hsize_t *size )
```
#### **Purpose:**

Returns information about an external file.

#### **Description:**

H5Pqet external returns information about an external file. The external file is specified by its index, idx, which is a number from zero to N-1, where N is the value returned by H5Pget\_external\_count. At most name\_size characters are copied into the name array. If the external file name is longer than name\_size with the null terminator, the return value is not null terminated (similar to strncpy()).

If name\_size is zero or name is the null pointer, the external file name is not returned. If offset or size are null pointers then the corresponding information is not returned.

#### **Parameters:**

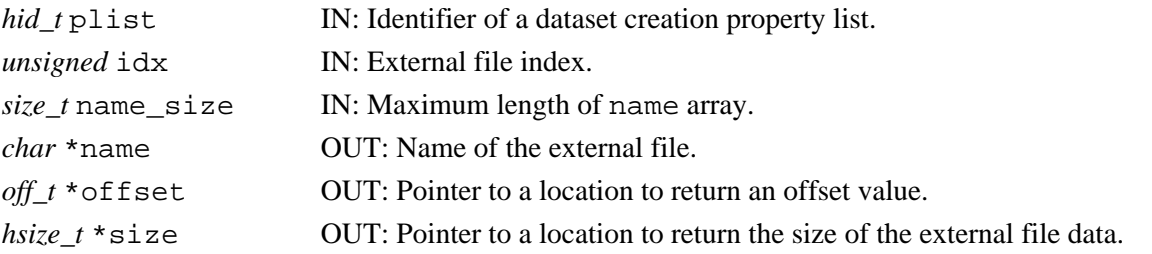

#### **Returns:**

Returns a non-negative value if successful; otherwise returns a negative value.

#### **Fortran90 Interface:** h5pget\_external\_f

```
SUBROUTINE h5pget external f(prp_id, idx, name size, name, offset,bytes, hdferr)
  IMPLICIT NONE
 INTEGER(HID_T), INTENT(IN) :: prp_id ! Property list identifier
 INTEGER, INTENT(IN) :: idx ! External file index.
  INTEGER(SIZE_T), INTENT(IN) :: name_size ! Maximum length of name array
  CHARACTER(LEN=*), INTENT(OUT) :: name ! Name of an external file
  INTEGER, INTENT(OUT) :: offset ! Offset, in bytes, from the 
                                         ! beginning of the file to the 
                                         ! location in the file where
                                         ! the data starts.
  INTEGER(HSIZE_T), INTENT(OUT) :: bytes ! Number of bytes reserved in 
                                          ! the file for the data
 INTEGER, INTENT(OUT) :: hdferr | Error code
                                          ! 0 on success and -1 on failure
END SUBROUTINE h5pget_external_f
```
#### **History:**

#### **Release C**

1.6.4 idx parameter type changed to *unsigned*.

**Name:** H5Pget\_external\_count **Signature:** *int* H5Pget\_external\_count(*hid\_t* plist ) **Purpose:** Returns the number of external files for a dataset. **Description:** H5Pqet external count returns the number of external files for the specified dataset. **Parameters:** *hid\_t* plist IN: Identifier of a dataset creation property list. **Returns:** Returns the number of external files if successful; otherwise returns a negative value. **Fortran90 Interface:** h5pget\_external\_count\_f SUBROUTINE h5pget\_external\_count\_f (prp\_id, count, hdferr) IMPLICIT NONE INTEGER(HID\_T), INTENT(IN) :: prp\_id ! Property list identifier INTEGER, INTENT(OUT) :: count ! Number of external files for ! the specified dataset<br>! Error code  $INTER, INTERT(OUT) :: hdferr$ ! 0 on success and -1 on failure

END SUBROUTINE h5pget\_external\_count\_f
# **Name:** H5Pget\_family\_offset

# **Signature:**

```
herr_t H5Pget_family_offset ( hid_t fapl_id, hsize_t *offset )
```
# **Purpose:**

Retrieves a data offset from the file access property list.

# **Description:**

H5Pqet family offset retrieves the value of offset from the file access property list faplid so that the user application can retrieve a file handle for low-level access to a particular member of a family of files. The file handle is retrieved with a separate call to  $H5Fget_vfd_handle$  (or, in special circumstances, to H5FDget\_vfd\_handle; see *Virtual File Layer* and *List of VFL Functions* in *HDF5 Technical Notes*).

The data offset returned in offset is the offset of the data in the HDF5 file that is stored on disk in the selected member file in a family of files.

Use of this function is only appropriate for an HDF5 file written as a family of files with the FAMILY file driver.

# **Parameters:**

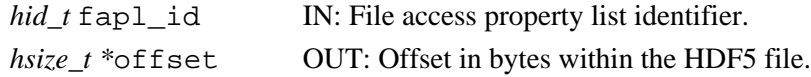

### **Returns:**

Returns a non-negative value if successful; otherwise returns a negative value.

# **Fortran90 Interface:**

None.

# **History:**

# **Release C**

1.6.0 Function introduced in this release.

**Name:** H5Pget\_fapl\_core

#### **Signature:**

```
herr_t H5Pget_fapl_core( hid_t fapl_id, size_t *increment, hbool_t *backing_store )
Purpose:
```
Queries core file driver properties.

# **Description:**

H5Pqet fapl core queries the H5FD CORE driver properties as set by H5Pset fapl core. **Parameters:**

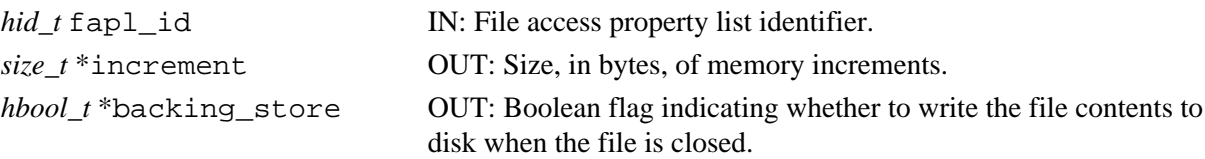

## **Returns:**

Returns a non-negative value if successful. Otherwise returns a negative value.

```
Fortran90 Interface: h5pget_fapl_core_f
```

```
SUBROUTINE h5pget_fapl_core_f(prp_id, increment, backing_store, hdferr) 
  IMPLICIT NONE
  INTEGER(HID_T), INTENT(IN) :: prp_id ! Property list identifier
  INTEGER(SIZE_T), INTENT(OUT) :: increment ! File block size in bytes
  LOGICAL, INTENT(OUT) :: backing_store ! Flag to indicate that entire
                                           ! file contents are flushed to 
                                            ! a file with the same name as 
                                            ! this core file
 INTEGER, INTENT(OUT) :: hdferr | Error code
                                            ! 0 on success and -1 on failure
END SUBROUTINE h5pget_fapl_core_f
```
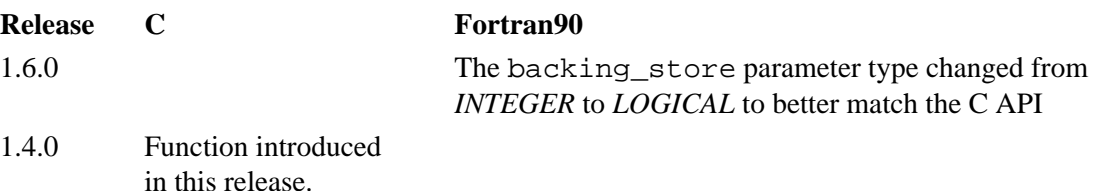

# **Name:** H5Pget\_fapl\_direct

# **Signature:**

```
herr_t H5Pget_fapl_direct( hid_t fapl_id, size_t *alignment, size_t *block_size, size_t
*cbuf_size )
```
## **Purpose:**

Retrieves direct I/O driver settings.

# **Description:**

H5Pget fapl direct retrieves the required memory alignment (alignment), file system block size (block\_size), and copy buffer size (cbuf\_size) settings for the direct I/O driver, H5FD\_DIRECT, from the file access property list fapl\_id.

See H5Pset fapl direct for discussion of these values, requirements, and important considerations.

# **Parameters:**

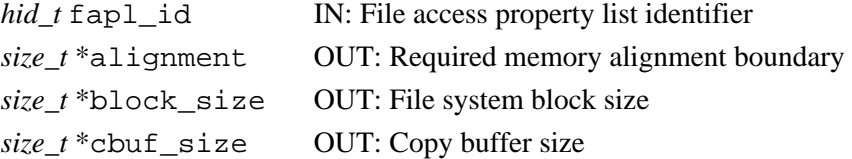

## **Returns:**

Returns a non-negative value if successful; otherwise returns a negative value.

### **Fortran90 Interface:**

```
SUBROUTINE H5Pget_fapl_direct_f(fapl_id, alignment, block_size, cbuf_size, &
                                 hdferr)
   IMPLICIT NONE 
   INTEGER(HID_T), INTENT(IN) :: fapl_id ! File access property list identifier
   INTEGER(SIZE_T), INTENT(OUT) :: alignment 
                                         ! Required memory alignment boundary!
   INTEGER(SIZE_T), INTENT(OUT) :: block_size 
                                         ! File system block size
   INTEGER(SIZE_T), INTENT(OUT) :: cbuf_size 
                                         ! Copy buffer size
   INTEGER, INTENT(OUT) :: hdferr ! Error code
                                          ! 0 on success and -1 on failure
END SUBROUTINE H5Pget_fapl_direct_f
```
# **History:**

# **Release C**

1.8.0 Function introduced in this release.

**Name:** H5Pget\_fapl\_family

# **Signature:**

*herr\_t* H5Pget\_fapl\_family ( *hid\_t* fapl\_id, *hsize\_t \**memb\_size, *hid\_t \**memb\_fapl\_id ) **Purpose:**

Returns file access property list information.

# **Description:**

H5Pqet fapl\_family returns file access property list for use with the family driver. This information is returned through the output parameters.

# **Parameters:**

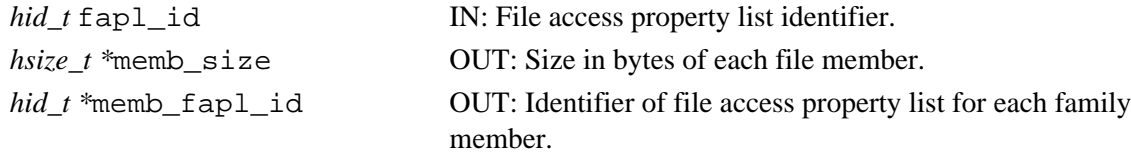

### **Returns:**

Returns a non-negative value if successful; otherwise returns a negative value.

```
Fortran90 Interface: h5pget_fapl_family_f
```

```
SUBROUTINE h5pget_fapl_family_f(prp_id, imemb_size, memb_plist, hdferr) 
   IMPLICIT NONE
   INTEGER(HID_T), INTENT(IN) :: prp_id ! Property list identifier
   INTEGER(HSIZE_T), INTENT(OUT) :: memb_size ! Logical size, in bytes,
                                            ! of each family member
   INTEGER(HID_T), INTENT(OUT) :: memb_plist ! Identifier of the file 
                                            ! access property list to be
                                            ! used for each family member
  INTEGER, INTENT(OUT) :: hdferr | Error code
                                            ! 0 on success and -1 on failure
END SUBROUTINE h5pget_fapl_family_f
```
# **History:**

**Release C**

1.4.0 Function introduced in this release.

*Last modified: 15 May 2009*

# **Name:** H5Pget\_fapl\_mpio

# **Signature:**

*herr\_t* H5Pget\_fapl\_mpio( *hid\_t* fapl\_id, *MPI\_Comm \**comm, *MPI\_Info \**info )

### **Purpose:**

Returns MPI communicator information.

### **Description:**

If the file access property list is set to the H5FD\_MPIO driver, H5Pget\_fapl\_mpio returns duplicates of the stored MPI communicator and Info object through the comm and info pointers, if those values are non-null.

Since the MPI communicator and Info object are duplicates of the stored information, future modifications to the access property list will not affect them. It is the responsibility of the application to free these objects.

# **Parameters:**

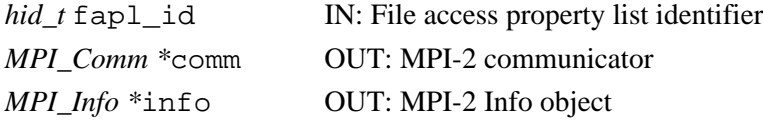

### **Returns:**

Returns a non-negative value if successful. Otherwise returns a negative value.

# **Fortran90 Interface:** h5pget\_fapl\_mpio\_f

```
SUBROUTINE h5pget_fapl_mpio_f(prp_id, comm, info, hdferr) 
   IMPLICIT NONE
   INTEGER(HID_T), INTENT(IN) :: prp_id ! Property list identifier
   INTEGER, INTENT(OUT) :: comm ! Buffer to return communicator 
                                     ! Buffer to return info object as
                                      ! defined in MPI_FILE_OPEN of MPI-2
   INTEGER, INTENT(OUT) :: hdferr ! Error code
                                       ! 0 on success and -1 on failure
END SUBROUTINE h5pget_fapl_mpio_f
```
#### **History:**

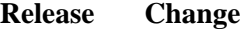

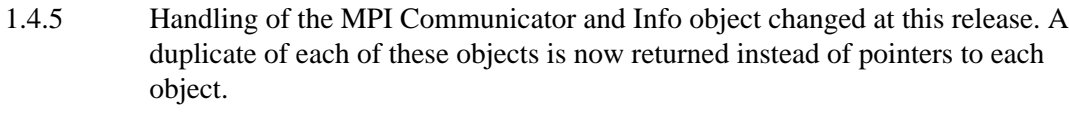

1.4.0 C function introduced in this release.

**Name:** H5Pget\_fapl\_mpiposix

# **Signature:**

```
herr_t H5Pget_fapl_mpiposix( hid_t fapl_id, MPI_Comm *comm, hbool_t
*use_gpfs_hints )
```
### **Purpose:**

Returns MPI communicator information.

# **Description:**

If the file access property list is set to the H5FD\_MPIO driver, H5Pget\_fapl\_mpiposix returns the MPI communicator through the comm pointer, if those values are non-null.

comm is not copied, so it is valid only until the file access property list is either modified or closed.

use\_gpfs\_hints specifies whether to attempt to use GPFS hints when accessing this file. A value of TRUE (or 1) indicates that the hints are being used, where possible. A value of FALSE (or 0) indicates that the hints are not being used.

# **Parameters:**

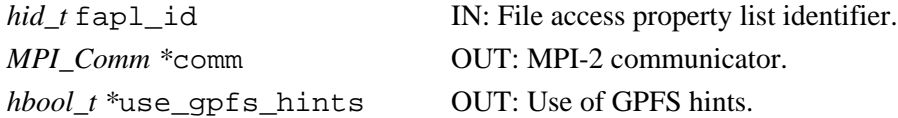

# **Returns:**

Returns a non-negative value if successful. Otherwise returns a negative value.

## **Fortran90 Interface:** h5pget\_fapl\_mpiposix\_f

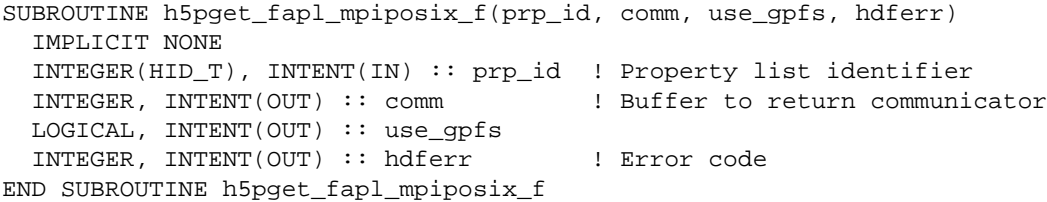

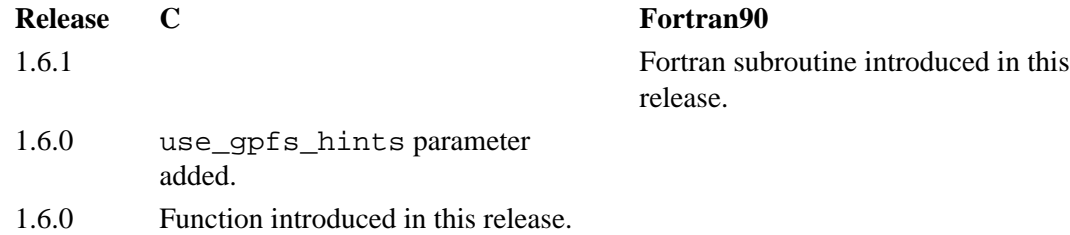

#### **Name:** H5Pget\_fapl\_multi

## **Signature:**

```
herr_t H5Pget_fapl_multi( hid_t fapl_id, const H5FD_mem_t *memb_map, const hid_t
*memb_fapl, const char **memb_name, const haddr_t *memb_addr, hbool_t *relax )
```
#### **Purpose:**

Returns information about the multi-file access property list.

#### **Description:**

H5Pget\_fapl\_multi returns information about the multi-file access property list.

#### **Parameters:**

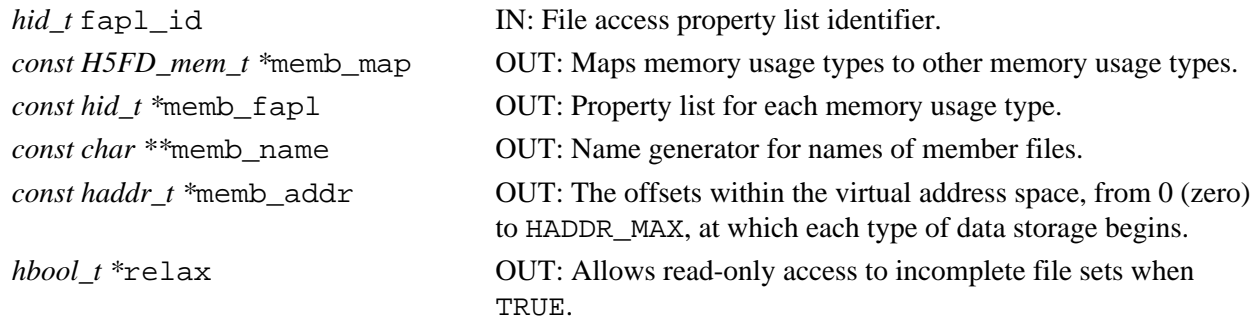

#### **Returns:**

Returns a non-negative value if successful. Otherwise returns a negative value.

#### **Fortran90 Interface:** h5pget\_fapl\_multi\_f

```
SUBROUTINE h5pget_fapl_multi_f(prp_id, memb_map, memb_fapl, memb_name,
                               memb_addr, relax, hdferr) 
  IMPLICIT NONE
  INTEGER(HID_T),INTENT(IN) :: prp_id ! Property list identifier
  INTEGER,DIMENSION(0:H5FD_MEM_NTYPES_F-1),INTENT(OUT) :: memb_map
  INTEGER(HID_T),DIMENSION(0:H5FD_MEM_NTYPES_F-1),INTENT(OUT) :: memb_fapl
 CHARACTER(LEN=*), DIMENSION(0:H5FD_MEM_NTYPES_F-1), INTENT(OUT) :: memb_name
 REAL, DIMENSION(0:H5FD_MEM_NTYPES_F-1), INTENT(OUT) :: memb_addr
               ! Numbers in the interval [0,1) (e.g. 0.0 0.1 0.5 0.2 0.3 0.4)
               ! real address in the file will be calculated as X*HADDR_MAX 
  LOGICAL, INTENT(OUT) :: relax
 INTEGER, INTENT(OUT) :: hdferr | Error code
                                          ! 0 on success and -1 on failure
END SUBROUTINE h5pget_fapl_multi_f
```
#### **History:**

# **Release C**

1.4.0 Function introduced in this release.

**Name:** H5Pget\_fclose\_degree

#### **Signature:**

```
herr_t H5Pget_fclose_degree(hid_t fapl_id, H5F_close_degree_t *fc_degree)
```
## **Purpose:**

Returns the file close degree.

# **Description:**

H5Pget fclose degree returns the current setting of the file close degree property fc degree in the file access property list fapl\_id.

The value of fc\_degree determines how aggressively H5Fclose deals with objects within a file that remain open when H5Fclose is called to close that file. fc\_degree can have any one of four valid values as described in H5Pset fclose degree.

### **Parameters:**

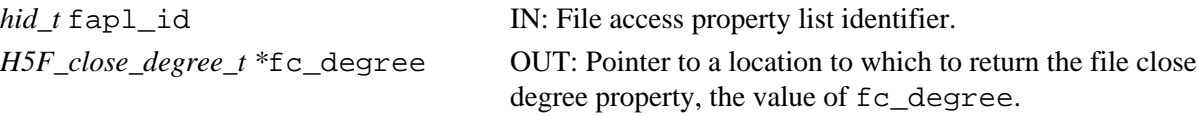

# **Returns:**

Returns a non-negative value if successful. Otherwise returns a negative value.

**Fortran90 Interface:** h5pget\_fclose\_degree\_f

```
SUBROUTINE h5pget_fclose_degree_f(fapl_id, degree, hdferr) 
  IMPLICIT NONE
  INTEGER(HID_T), INTENT(IN) :: fapl_id ! File access property list identifier
  INTEGER, INTENT(OUT) :: degree ! Info about file close behavior
                                       ! Possible values:
                                       ! H5F_CLOSE_DEFAULT_F
                                       ! H5F_CLOSE_WEAK_F
                                        ! H5F_CLOSE_SEMI_F
                                       ! H5F_CLOSE_STRONG_F
  INTEGER, INTENT(OUT) :: hdferr ! Error code
                                        ! 0 on success and -1 on failure
END SUBROUTINE h5pget_fclose_degree_f
```
# **History:**

**Release C**

1.6.0 Function introduced in this release.

#### **Name:** H5Pget\_fill\_time

## **Signature:**

*herr\_t* H5Pget\_fill\_time(*hid\_t* plist\_id, *H5D\_fill\_time\_t \**fill\_time )

#### **Purpose:**

Retrieves the time when fill value are written to a dataset.

#### **Description:**

H5Pqet fill time examines the dataset creation property list plist id to determine when fill values are to be written to a dataset.

Valid values returned in fill\_time are as follows:

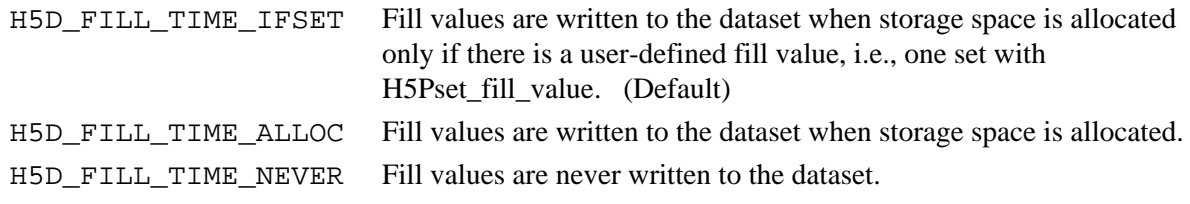

#### **Note:**

H5Pget\_fill\_time is designed to work in coordination with the dataset fill value and dataset storage allocation time properties, retrieved with the functions H5Pget\_fill\_value and H5Pget\_alloc\_time.

### **Parameters:**

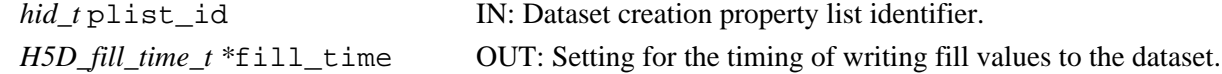

#### **Returns:**

Returns a non-negative value if successful; otherwise returns a negative value.

**Fortran90 Interface:** h5pget\_fill\_time\_f

```
SUBROUTINE h5pget_fill_time_f(plist_id, flag, hdferr) 
   IMPLICIT NONE
   INTEGER(HID_T), INTENT(IN) :: plist_id ! Dataset creation property 
                                         ! list identifier
   INTEGER(HSIZE_T), INTENT(OUT) :: flag ! Fill time flag
                                         ! Possible values are:
                                         ! H5D_FILL_TIME_ERROR_F
                                         ! H5D_FILL_TIME_ALLOC_F
                                        ! H5D FILL TIME NEVER F
   INTEGER, INTENT(OUT) :: hdferr ! Error code
                                         ! 0 on success and -1 on failure
END SUBROUTINE h5pget_fill_time_f
```
#### **History:**

**Release C**

1.6.0 Function introduced in this release.

**Name:** H5Pget\_fill\_value

#### **Signature:**

```
herr_t H5Pget_fill_value(hid_t plist_id, hid_t type_id, void *value )
```
## **Purpose:**

Retrieves a dataset fill value.

# **Description:**

H5Pget\_fill\_value returns the dataset fill value defined in the dataset creation property list plist\_id.

The fill value is returned through the value pointer and will be converted to the datatype specified by type id. This datatype may differ from the fill value datatype in the property list, but the HDF5 library must be able to convert between the two datatypes.

If the fill value is undefined, i.e., set to NULL in the property list, H5Pget\_fill\_value will return an error. H5Pfill\_value\_defined should be used to check for this condition before H5Pget\_fill\_value is called.

Memory must be allocated by the calling application.

# **Note:**

H5Pget\_fill\_value is designed to coordinate with the dataset storage allocation time and fill value write time properties, which can be retrieved with the functions H5Pqet alloc time and H5Pget\_fill\_time, respectively.

## **Parameters:**

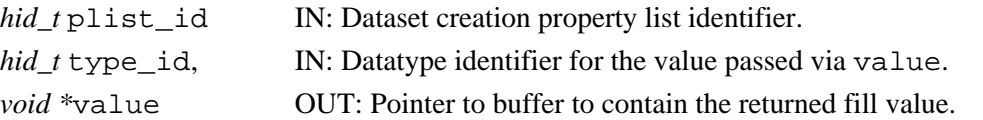

# **Returns:**

Returns a non-negative value if successful; otherwise returns a negative value.

# **Fortran90 Interface:** h5pget\_fill\_value\_f

```
SUBROUTINE h5pget_fill_value_f(prp_id, type_id, fillvalue, hdferr) 
   IMPLICIT NONE
   INTEGER(HID_T), INTENT(IN) :: prp_id ! Property list identifier 
  INTEGER(HID_T), INTENT(IN) :: type_id ! Datatype identifier of fill
                                        ! value datatype (in memory) 
  TYPE(VOID), INTENT(IN) :: fillvalue ! Fillvalue
  INTEGER, INTENT(OUT) :: hdferr ! Error code
                                         ! 0 on success and -1 on failure
```
END SUBROUTINE h5pget\_fill\_value\_f

# <span id="page-370-0"></span>**Name:** H5Pget\_filter

# **Signatures:**

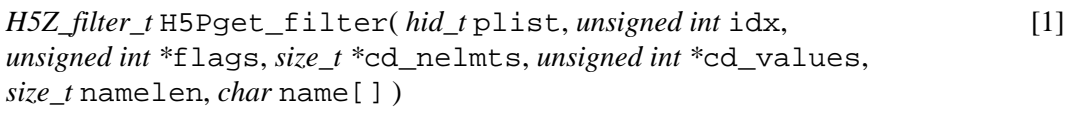

*[H5Z\\_filter\\_t](#page-374-0)* [H5Pget\\_filter](#page-374-0)( *hid\_t* [plist\\_id](#page-374-0), *unsigned* [idx](#page-374-0), *unsigned int \**flags, *size\_t \**cd\_nelmts, *unsigned* [cd\\_values\[\]](#page-374-0), *size\_t* namelen, *char* name[], *unsigned \**[filter\\_config](#page-374-0) ) [2]

# **Purpose:**

Returns information about a filter in a pipeline.

# **Description:**

H5Pget\_filter is a macro that is mapped to either [H5Pget\\_filter1](#page-372-0) or [H5Pget\\_filter2](#page-374-0), depending on the needs of the application.

Such macros are provided to facilitate application compatibility. For example:

 $\Diamond$  The <code>H5Pget\_filter</code> macro will be mapped to <code>H5Pget\_filter1</code> and will use the H5Pget\_filter1 syntax (first signature above) if an application is coded for HDF5 Release 1.6.*x*.

 $\Diamond$  The <code>H5P</code>get\_filter macro mapped to <code>H5P</code>get\_filter2 and will use the H5Pget\_filter2 syntax (second signature above) if an application is coded for HDF5 Release 1.8.*x*.

Macro use and mappings are fully described in "[API Compatibility Macros in HDF5"](#page-752-0) we urge you to read that document closely.

When both the HDF5 Library and the application are built and installed with no specific compatibility flags, H5Pget\_filter is mapped to the most recent version of the function, currently [H5Pget\\_filter2](#page-374-0). If the library and/or application is compiled for Release 1.6 emulation, H5Pget\_filter will be mapped to [H5Pget\\_filter1](#page-372-0). Function-specific flags are available to override these settings on a function-by-function basis when the application is compiled.

Specific compile-time compatibility flags and the resulting mappings are as follows:

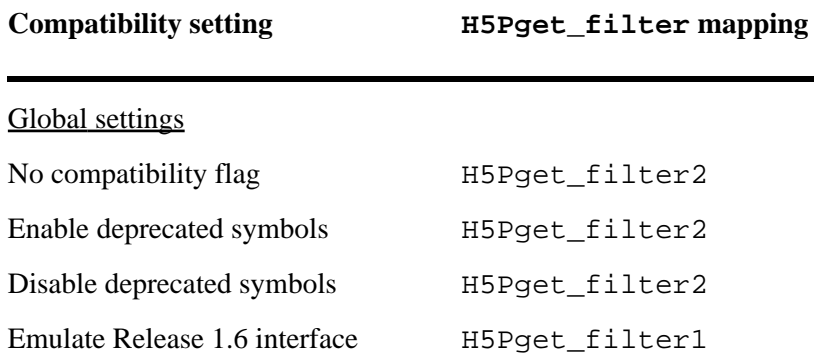

Function-level macros

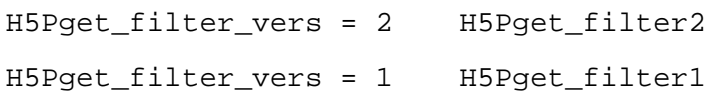

**Interface history:** Signature [1] above is the original H5Pget\_filter interface and the only interface available prior to HDF5 Release 1.8.0. This signature and the corresponding function are now deprecated but will remain directly callable as [H5Pget\\_filter1](#page-372-0).

Signature [2] above was introduced with HDF5 Release 1.8.0 and is the recommended and default interface. It is directly callable as [H5Pget\\_filter2](#page-374-0).

See "[API Compatibility Macros in HDF5](#page-752-0)" for circumstances under which either of these functions might not be available in an installed instance of the HDF5 Library.

#### **Fortran90 Interface:** h5pget\_filter\_f

```
SUBROUTINE h5pget_filter_f(prp_id, filter_number, flags, cd_nelmts, 
                            cd_values, namelen, name, filter_id, hdferr)
   IMPLICIT NONE
   INTEGER(HID_T), INTENT(IN) :: prp_id ! Property list identifier
   INTEGER, INTENT(IN) :: filter_number ! Sequence number within the filter
                                          ! pipeline of the filter for which
                                          ! information is sought
   INTEGER, DIMENSION(*), INTENT(OUT) :: cd_values 
                                          ! Auxiliary data for the filter
 INTEGER, INTENT(OUT) :: flags [12] Bit vector specifying certain
                                          ! general properties of the filter
  INTEGER(SIZE_T), INTENT(INOUT) :: cd_nelmts 
                                          ! Number of elements in cd_values
  INTEGER(SIZE_T), INTENT(IN) :: namelen ! Anticipated number of characters 
                                          ! in name
  CHARACTER(LEN=*), INTENT(OUT) :: name ! Name of the filter
   INTEGER, INTENT(OUT) :: filter_id ! Filter identification number
  INTEGER, INTENT(OUT) :: hdferr ! Error code
                                          ! 0 on success and -1 on failure
END SUBROUTINE h5pget_filter_f
```

```
Release C
1.8.0 The function H5Pqet filter renamed to H5Pqet filter1 and deprecated
          in this release.
          The macro H5Pqet filter and the function H5Pqet filter2 introduced
          in this release.
```
*Last modified: 10 June 2010*

# <span id="page-372-0"></span>**Name:** H5Pget\_filter1

# **Signature:**

*H5Z\_filter\_t* H5Pget\_filter1( *hid\_t* plist\_id, *unsigned int* idx, *unsigned int \**flags, *size\_t \**cd\_nelmts, *unsigned int \**cd\_values, *size\_t* namelen, *char* name[] )

## **Purpose:**

Returns information about a filter in a pipeline.

### **Notice:**

*This function is renamed from* H5Pget\_filter *and deprecated in favor of the function* [H5Pget\\_filter2](#page-374-0) *or the new macro* [H5Pget\\_filter](#page-370-0)*.*

# **Description:**

H5Pget\_filter1 returns information about a filter, specified by its filter number, in a filter pipeline, specified by the property list with which it is associated.

plist\_id must be a dataset or group creation property list.

idx is a value between zero and *N*-1, as described in [H5Pget\\_nfilters](#page-397-0). The function will return a negative value if the filter number is out of range.

The structure of the flags argument is discussed in [H5Pset\\_filter](#page-498-0).

On input, cd\_nelmts indicates the number of entries in the cd\_values array, as allocated by the caller; on return, cd\_nelmts contains the number of values defined by the filter.

If name is a pointer to an array of at least namelen bytes, the filter name will be copied into that array. The name will be null terminated if namelen is large enough. The filter name returned will be the name appearing in the file, the name registered for the filter, or an empty string.

# **Parameters:**

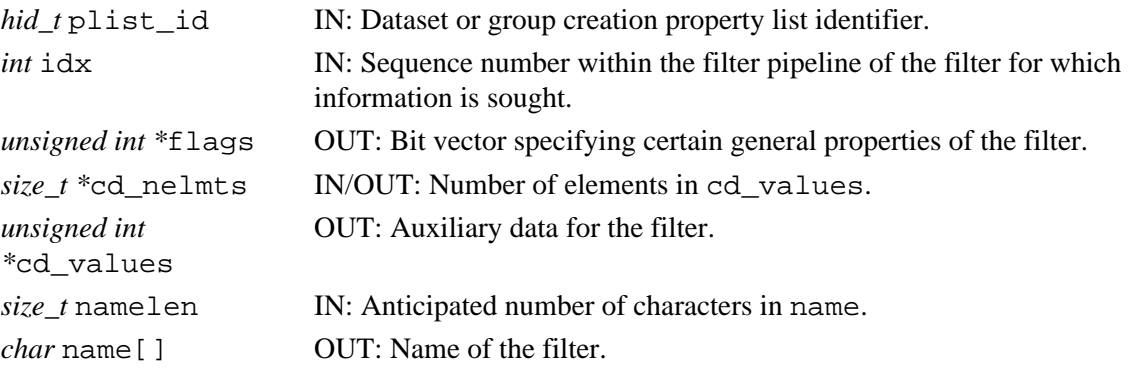

# **Returns:**

Returns the filter identifier if successful:

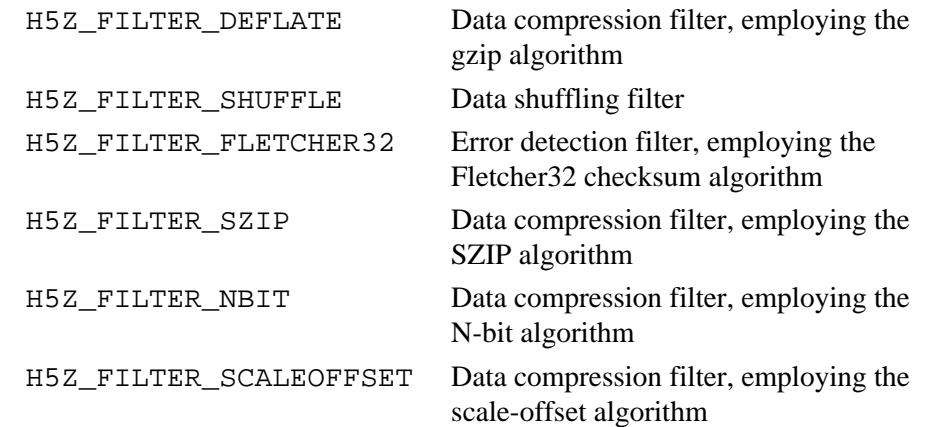

Otherwise returns a negative value.

# **Fortran90 Interface:** h5pget\_filter\_f

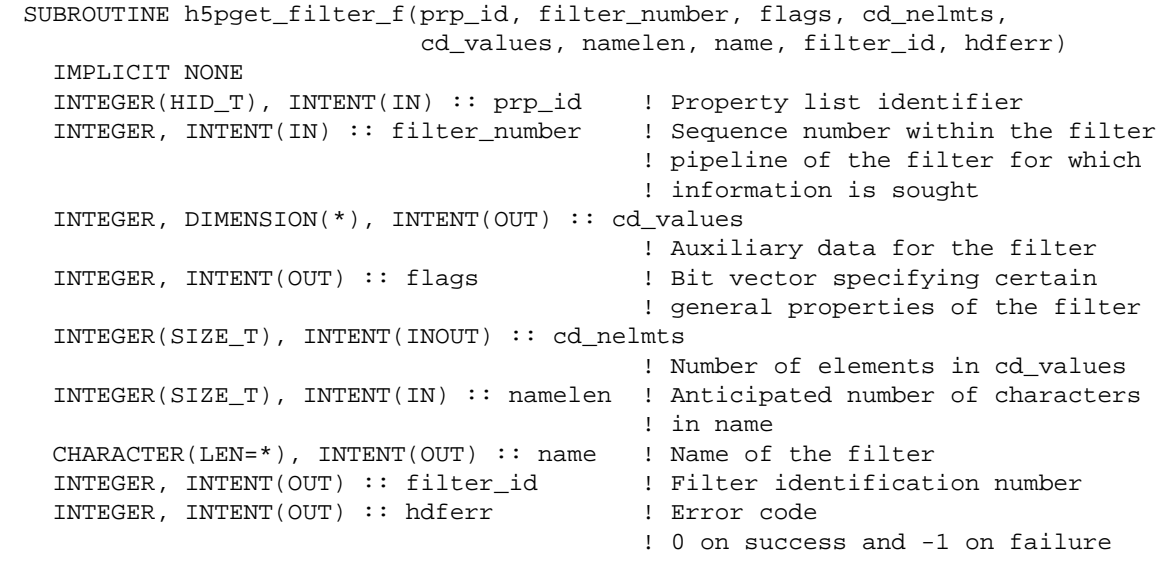

### END SUBROUTINE h5pget\_filter\_f

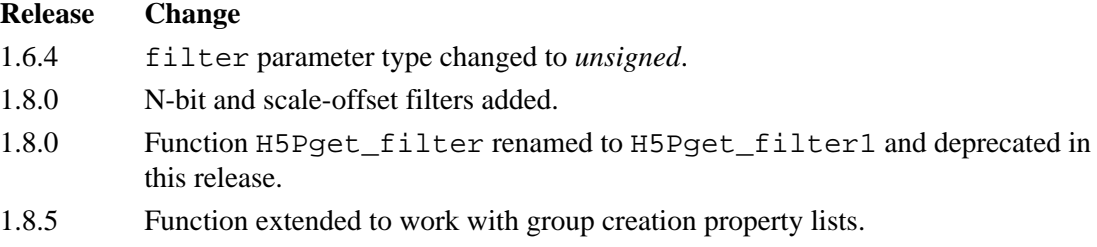

*Last modified: 10 June 2010*

# <span id="page-374-0"></span>**Name:** H5Pget\_filter2

# **Signature:**

*H5Z\_filter\_t* H5Pget\_filter2( *hid\_t* plist\_id, *unsigned* idx, *unsigned int \**flags, *size\_t \**cd\_nelmts, *unsigned* cd\_values[], *size\_t* namelen, *char* name[], *unsigned \**filter\_config )

# **Purpose:**

Returns information about a filter in a pipeline.

# **Description:**

H5Pget\_filter2 returns information about a filter, specified by its filter number, in a filter pipeline, specified by the property list with which it is associated.

plist\_id must be a dataset or group creation property list.

idx is a value between zero and *N*-1, as described in [H5Pget\\_nfilters](#page-397-0). The function will return a negative value if the filter number is out of range.

The structure of the flags argument is discussed in [H5Pset\\_filter](#page-498-0).

On input, cd\_nelmts indicates the number of entries in the cd\_values array, as allocated by the caller; on return, cd nelmts contains the number of values defined by the filter.

If name is a pointer to an array of at least namelen bytes, the filter name will be copied into that array. The name will be null terminated if namelen is large enough. The filter name returned will be the name appearing in the file, the name registered for the filter, or an empty string.

filter\_config is the bit field described in [H5Zget\\_filter\\_info](#page-683-0).

# **Parameters:**

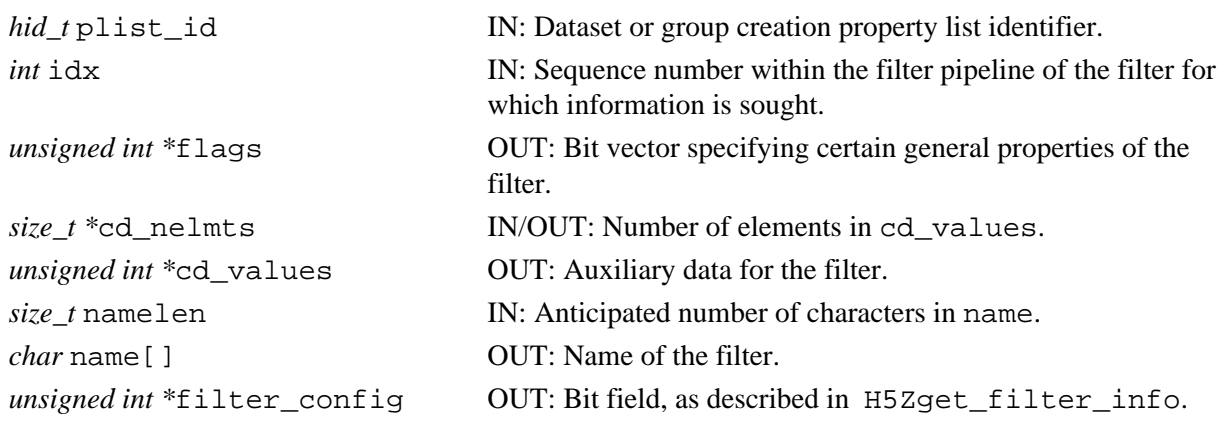

# **Returns:**

Returns the filter identifier if successful:

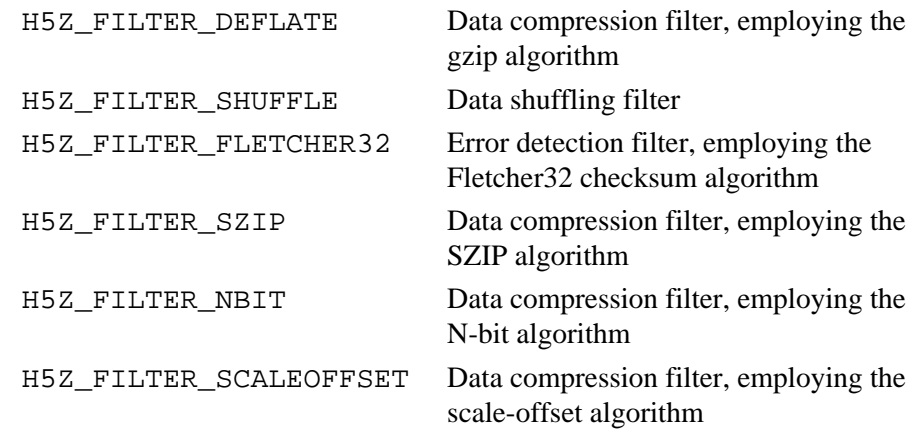

Otherwise returns a negative value.

# **Fortran90 Interface:**

None.

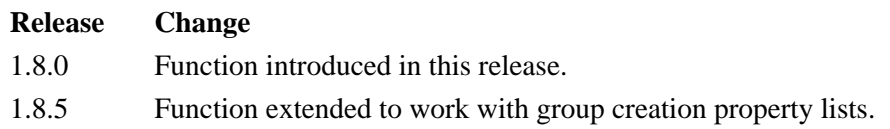

# <span id="page-376-0"></span>**Name:** H5Pget\_filter\_by\_id

# **Signatures:**

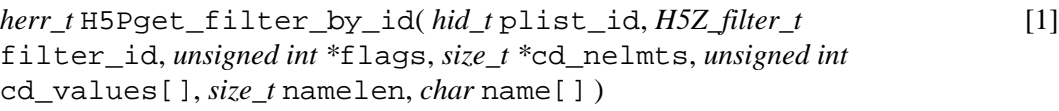

*[herr\\_t](#page-380-0)* [H5Pget\\_filter\\_by\\_id](#page-380-0)( *hid\_t* plist\_id, *[H5Z\\_filter\\_t](#page-380-0)* filter\_id, *[unsigned int \\*](#page-380-0)*flags, *size\_t \**cd\_nelmts, *unsigned int* [cd\\_values\[\]](#page-380-0), *size\_t* [namelen](#page-380-0), *char* name[], *[unsigned int](#page-380-0) \**[filter\\_config](#page-380-0) ) [2]

# **Purpose:**

Returns information about the specified filter.

# **Description:**

H5Pget\_filter\_by\_id is a macro that is mapped to either [H5Pget\\_filter\\_by\\_id1](#page-378-0) or [H5Pget\\_filter\\_by\\_id2](#page-380-0), depending on the needs of the application.

Such macros are provided to facilitate application compatibility. For example:

- $\Diamond$  The <code>H5Pget\_filter\_by\_id</code> macro will be mapped to <code>H5Pget\_filter\_by\_id1</code> and will use the H5Pget\_filter\_by\_id1 syntax (first signature above) if an application is coded for HDF5 Release 1.6.*x*.
- $\Diamond$  The <code>H5Pget\_filter\_by\_id</code> macro mapped to <code>H5Pget\_filter\_by\_id2</code> and will use the H5Pget\_filter\_by\_id2 syntax (second signature above) if an application is coded for HDF5 Release 1.8.*x*.

Macro use and mappings are fully described in "[API Compatibility Macros in HDF5"](#page-752-0) we urge you to read that document closely.

When both the HDF5 Library and the application are built and installed with no specific compatibility flags, H5Pget\_filter\_by\_id is mapped to the most recent version of the function, currently [H5Pget\\_filter\\_by\\_id2](#page-380-0). If the library and/or application is compiled for Release 1.6 emulation, H5Pget\_filter\_by\_id will be mapped to [H5Pget\\_filter\\_by\\_id1](#page-378-0). Function-specific flags are available to override these settings on a function-by-function basis when the application is compiled.

Specific compile-time compatibility flags and the resulting mappings are as follows:

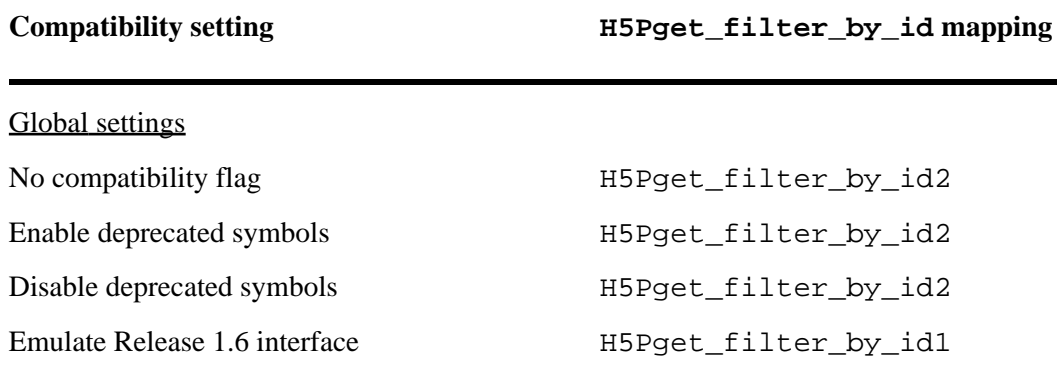

Function-level macros

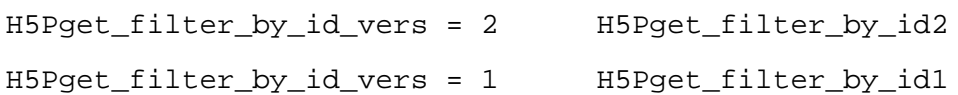

**Interface history:** Signature [1] above is the original H5Pget\_filter\_by\_id interface and the only interface available prior to HDF5 Release 1.8.0. This signature and the corresponding function are now deprecated but will remain directly callable as [H5Pget\\_filter\\_by\\_id1](#page-378-0).

Signature [2] above was introduced with HDF5 Release 1.8.0 and is the recommended and default interface. It is directly callable as [H5Pget\\_filter\\_by\\_id2](#page-380-0).

See "[API Compatibility Macros in HDF5](#page-752-0)" for circumstances under which either of these functions might not be available in an installed instance of the HDF5 Library.

```
Fortran90 Interface: h5pget_filter_by_id_f
```

```
SUBROUTINE h5pget_filter_by_id_f(prp_id, filter_id, flags, cd_nelmts,
                                cd_values, namelen, name, hdferr)
  IMPLICIT NONE
 INTEGER(HID_T), INTENT(IN) :: prp_id ! Property list identifier
 INTEGER, INTENT(IN) :: filter_id ! Filter identifier
  INTEGER(SIZE_T), INTENT(INOUT) :: cd_nelmts 
                                           ! Number of elements in cd_values
  INTEGER, DIMENSION(*), INTENT(OUT) :: cd_values 
                                          ! Auxiliary data for the filter
  INTEGER, INTENT(OUT) :: flags ! Bit vector specifying certain 
                                          ! general properties of the filter
  INTEGER(SIZE_T), INTENT(IN) :: namelen ! Anticipated number of characters 
                                          ! in name
  CHARACTER(LEN=*), INTENT(OUT) :: name ! Name of the filter
  INTEGER, INTENT(OUT) :: hdferr ! Error code
                                          ! 0 on success and -1 on failure
END SUBROUTINE h5pget filter by id f
```
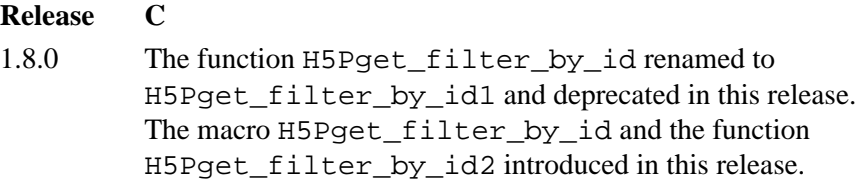

*Last modified: 14 June 2009*

# <span id="page-378-0"></span>**Name:** H5Pget\_filter\_by\_id1

# **Signature:**

*herr\_t* H5Pget\_filter\_by\_id1( *hid\_t* plist\_id, *H5Z\_filter\_t* filter\_id, *unsigned int \**flags, *size\_t \**cd\_nelmts, *unsigned int* cd\_values[], *size\_t* namelen, *char* name[] )

## **Purpose:**

Returns information about the specified filter.

### **Notice:**

*This function is renamed from* H5Pget\_filter\_by\_id *and deprecated in favor of the function* [H5Pget\\_filter\\_by\\_id2](#page-380-0) *or the new macro* [H5Pget\\_filter\\_by\\_id](#page-376-0)*.*

### **Description:**

H5Pqet filter by id1 returns information about the filter specified in filter id, a filter identifier.

plist\_id must be a dataset or group creation property list and filter\_id must be in the associated filter pipeline.

The filter\_id and flags parameters are used in the same manner as described in the discussion of [H5Pset\\_filter](#page-498-0).

Aside from the fact that they are used for output, the parameters cd\_nelmts and cd\_values[] are used in the same manner as described in the discussion of H5Pset filter. On input, the cd nelmts parameter indicates the number of entries in the cd\_values[] array allocated by the calling program; on exit it contains the number of values defined by the filter.

On input, the namelen parameter indicates the number of characters allocated for the filter name by the calling program in the array name[]. On exit name[] contains the name of the filter with one character of the name in each element of the array.

If the filter specified in filter\_id is not set for the property list, an error will be returned and H5Pget\_filter\_by\_id1 will fail.

# **Parameters:**

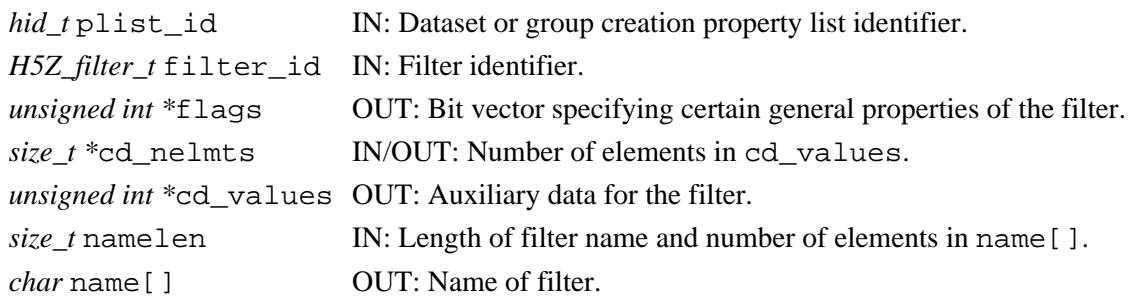

# **Returns:**

Returns a non-negative value if successful; otherwise returns a negative value.

# **Fortran90 Interface:** h5pget\_filter\_by\_id\_f

See the [H5Pget\\_filter\\_by\\_id](#page-376-0) macro description.

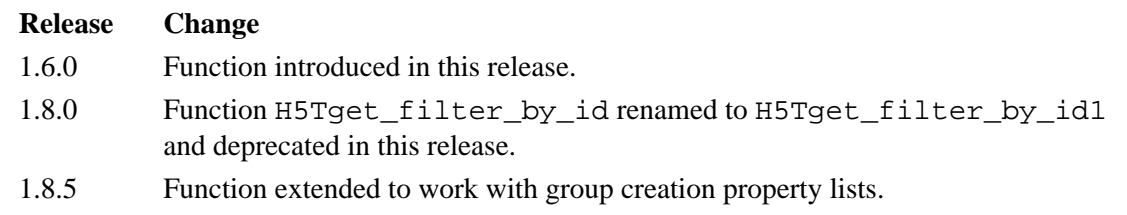

*Last modified: 14 June 2010*

# <span id="page-380-0"></span>**Name:** H5Pget\_filter\_by\_id2

# **Signature:**

*herr\_t* H5Pget\_filter\_by\_id2( *hid\_t* plist\_id, *H5Z\_filter\_t* filter\_id, *unsigned int \**flags, *size\_t \**cd\_nelmts, *unsigned int* cd\_values[], *size\_t* namelen, *char* name[], *unsigned int \**filter\_config )

## **Purpose:**

Returns information about the specified filter.

#### **Description:**

H5Pget\_filter\_by\_id2 returns information about the filter specified in filter\_id, a filter identifier.

plist\_id must be a dataset or group creation property list and filter\_id must be in the associated filter pipeline.

The filter id and flags parameters are used in the same manner as described in the discussion of [H5Pset\\_filter](#page-498-0).

Aside from the fact that they are used for output, the parameters cd\_nelmts and cd\_values[] are used in the same manner as described in the discussion of [H5Pset\\_filter](#page-498-0). On input, the cd\_nelmts parameter indicates the number of entries in the cd\_values[] array allocated by the calling program; on exit it contains the number of values defined by the filter.

On input, the namelen parameter indicates the number of characters allocated for the filter name by the calling program in the array name[]. On exit name[] contains the name of the filter with one character of the name in each element of the array.

filter\_config is the bit field described in [H5Zget\\_filter\\_info](#page-683-0).

If the filter specified in filter\_id is not set for the property list, an error will be returned and H5Pqet filter by\_id2 will fail.

#### **Parameters:**

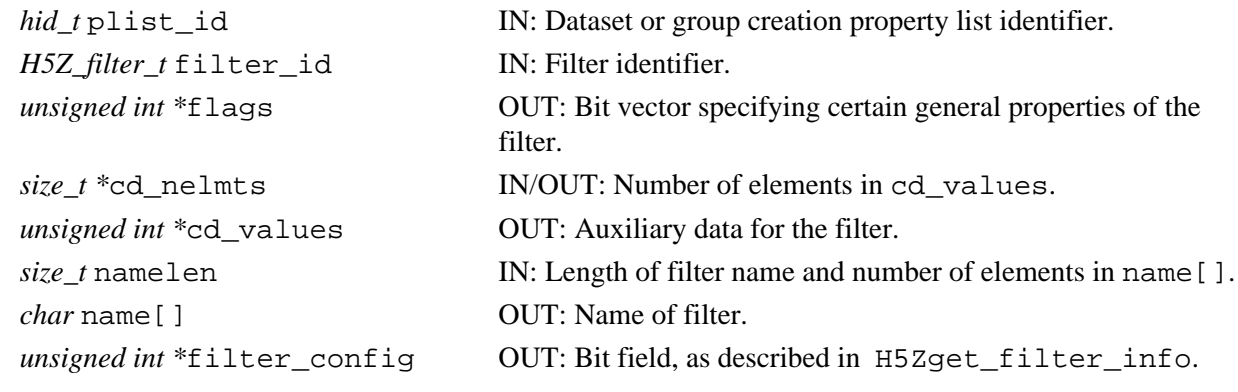

#### **Returns:**

Returns a non-negative value if successful; otherwise returns a negative value.

# **Fortran90 Interface:** h5pget\_filter\_by\_id\_f

See the [H5Pget\\_filter\\_by\\_id](#page-376-0) macro description.

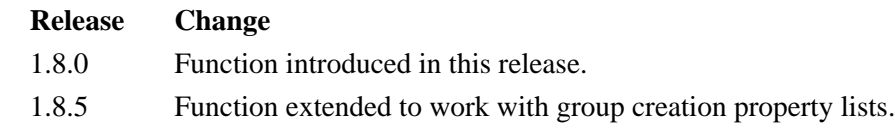

#### **Name:** H5Pget\_gc\_references

## **Signature:**

```
herr_t H5Pget_gc_references(hid_t plist, unsigned *gc_ref )
```
#### **Purpose:**

Returns garbage collecting references setting.

# **Description:**

H5Pqet gc\_references returns the current setting for the garbage collection references property from the specified file access property list. The garbage collection references property is set by [H5Pset\\_gc\\_references](#page-503-0).

### **Parameters:**

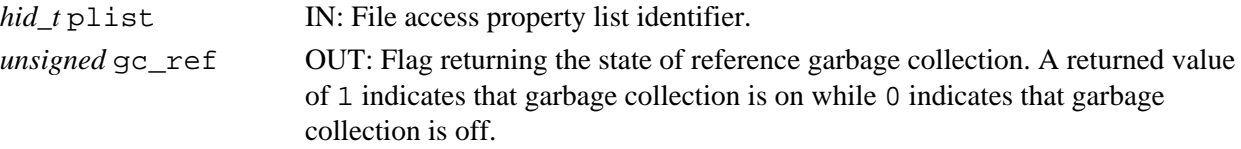

### **Returns:**

Returns a non-negative value if successful; otherwise returns a negative value.

**Fortran90 Interface:** h5pget\_gc\_references\_f

```
SUBROUTINE h5pget_gc_references_f (prp_id, gc_reference, hdferr)
   IMPLICIT NONE
   INTEGER(HID_T), INTENT(IN) :: prp_id ! Property list identifier
   INTEGER, INTENT(OUT) :: gc_reference ! The flag for garbage collecting
                                        ! references for the file
  INTEGER, INTENT(OUT) :: hdferr ! Error code
                                        ! 0 on success and -1 on failure
END SUBROUTINE h5pget_gc_references_f
```
**Name:** H5Pget\_hyper\_vector\_size

### **Signature:**

```
herr_t H5Pget_hyper_vector_size(hid_t dxpl_id, size_t *vector_size )
```
# **Purpose:**

Retrieves number of I/O vectors to be read/written in hyperslab I/O.

## **Description:**

H5Pset hyper vector size retrieves the number of I/O vectors to be accumulated in memory before being issued to the lower levels of the HDF5 library for reading or writing the actual data.

The number of I/O vectors set in the dataset transfer property list  $dxpL_id$  is returned in vector size. Unless the default value is in use, vector size was previously set with a call to [H5Pset\\_hyper\\_vector\\_size.](#page-504-0)

# **Parameters:**

*hid* t dxpl id IN: Dataset transfer property list identifier.

*size\_t \**vector\_size OUT: Number of I/O vectors to accumulate in memory for I/O operations.

### **Returns:**

Returns a non-negative value if successful; otherwise returns a negative value.

```
Fortran90 Interface: h5pget_hyper_vector_size_f
      SUBROUTINE h5pget_hyper_vector_size_f(plist_id, size, hdferr) 
         IMPLICIT NONE
         INTEGER(HID_T), INTENT(IN) :: plist_id ! Dataset transfer property list 
                                                 ! identifier
         INTEGER(SIZE_T), INTENT(OUT) :: size ! Vector size 
         INTEGER, INTENT(OUT) :: hdferr ! Error code
                                                ! 0 on success and -1 on failure
      END SUBROUTINE h5pget_hyper_vector_size_f
```
# **History:**

# **Release C**

1.6.0 Function introduced in this release.

#### **Name:** H5Pget\_istore\_k

#### **Signature:**

```
herr_t H5Pget_istore_k(hid_t plist, unsigned * ik )
```
#### **Purpose:**

Queries the 1/2 rank of an indexed storage B-tree.

# **Description:**

H5Pqet istore k queries the  $1/2$  rank of an indexed storage B-tree. The argument ik may be the null pointer (NULL). This function is only valid for file creation property lists.

See [H5Pset\\_istore\\_k](#page-505-0) for details.

### **Parameters:**

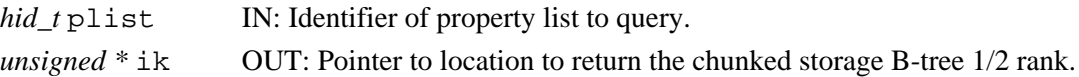

# **Returns:**

Returns a non-negative value if successful; otherwise returns a negative value.

#### **Fortran90 Interface:** h5pget istore k f

```
SUBROUTINE h5pget_istore_k_f(prp_id, ik, hdferr)
  IMPLICIT NONE
  INTEGER(HID_T), INTENT(IN) :: prp_id ! Property list identifier
  INTEGER, INTENT(OUT) :: ik ! 1/2 rank of chunked storage B-tree
  INTEGER, INTENT(OUT) :: hdferr ! Error code
                                      ! 0 on success and -1 on failure
END SUBROUTINE h5pget_istore_k_f
```
#### **History:**

# **Release C**

1.6.4 ik parameter type changed to *unsigned*.

#### **Name:** H5Pget\_layout

#### **Signature:**

*H5D\_layout\_t* H5Pget\_layout(*hid\_t* plist)

#### **Purpose:**

Returns the layout of the raw data for a dataset.

#### **Description:**

H5Pget\_layout returns the layout of the raw data for a dataset. This function is only valid for dataset creation property lists.

Note that a compact storage layout may affect writing data to the dataset with parallel applications. See note in [H5Dwrite](#page-98-0) documentation for details.

#### **Parameters:**

*hid* t plist IN: Identifier for property list to query.

#### **Returns:**

Returns the layout type (a non-negative value) of a dataset creation property list if successful. Valid return values are:

H5D\_COMPACT

Raw data is stored in the object header in the file.

H5D\_CONTIGUOUS

Raw data is stored separately from the object header in one contiguous chunk in the file.

H5D\_CHUNKED

Raw data is stored separately from the object header in chunks in separate locations in the file.

Otherwise, returns a negative value indicating failure.

#### **Fortran90 Interface:** h5pget\_layout\_f

```
SUBROUTINE h5pget_layout_f (prp_id, layout, hdferr)
   IMPLICIT NONE
   INTEGER(HID_T), INTENT(IN) :: prp_id ! Property list identifier
 INTEGER, INTENT(OUT) :: layout ! Type of storage layout for raw data
                                       ! possible values are:
                                       ! H5D_COMPACT_F
                                       ! H5D_CONTIGUOUS_F
                                       ! H5D_CHUNKED_F
   INTEGER, INTENT(OUT) :: hdferr ! Error code
                                       ! 0 on success and -1 on failure
END SUBROUTINE h5pget layout f
```
*Last modified: 5 January 2011*

# **Name:** H5Pget\_libver\_bounds

# **Signature:**

*herr\_t* H5Pget\_libver\_bounds( *hid\_t* fapl\_id, *H5F\_libver\_t \**libver\_low, *H5F\_libver\_t \**libver\_high )

# **Purpose:**

Retrieves library version bounds settings that indirectly control the format versions used when creating objects.

# **Description:**

H5Pget\_libver\_bounds retrieves the lower and upper bounds on the HDF5 Library versions that indirectly determine the object formats versions used when creating objects in the file.

This property is retrieved from the file access property list specified by  $fapl_id.$ 

## **Parameters:**

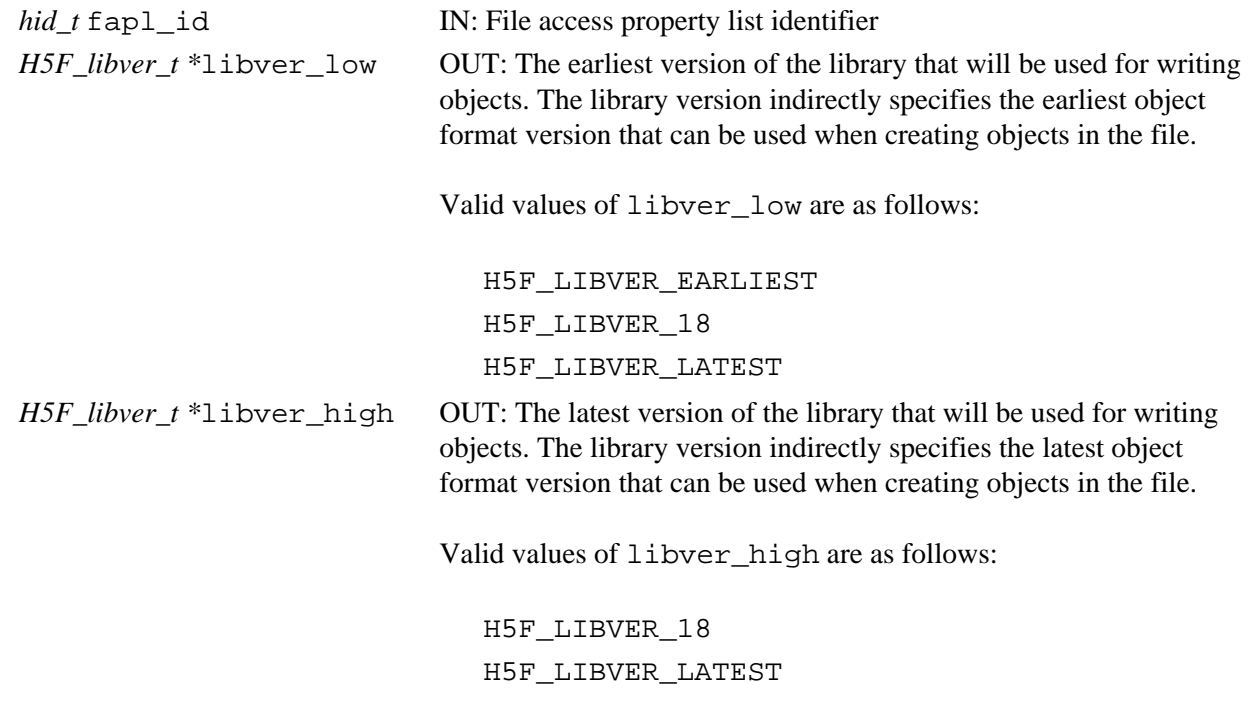

#### **Returns:**

Returns a non-negative value if successful; otherwise returns a negative value.

# **Fortran90 Interface:**

None.

# **History:**

# **Release C**

- 1.8.0 Function introduced in this release.
- 1.8.6 H5F\_LIBVER\_18 version boundary setting added in this release.

**Name:** H5Pget\_link\_creation\_order

#### **Signature:**

```
herr_t H5Pget_link_creation_order( hid_t gcpl_id, unsigned *crt_order_flags )
Purpose:
```
Queries whether link creation order is tracked and/or indexed in a group.

#### **Description:**

H5Pget link creation order queries the group creation property list, gcpl id, and returns a flag indicating whether link creation order is tracked and/or indexed in a group.

See [H5Pset\\_link\\_creation\\_order](#page-509-0) for a list of valid creation order flags, as passed in crt order flags, and their meanings.

#### **Parameters:**

```
hid_t gcpl_id IN: Group creation property list identifier
unsigned *crt_order_flags OUT: Creation order flag(s)
```
#### **Returns:**

Returns a non-negative value if successful; otherwise returns a negative value.

**Fortran90 Interface:** h5pget\_link\_creation\_order\_f

```
SUBROUTINE h5pget_link_creation_order_f(gcpl_id, crt_order_flags, hdferr)
   IMPLICIT NONE
  INTEGER(HID_T), INTENT(IN) :: gcpl_id ! Group creation property list id
  INTEGER, INTENT(OUT) :: crt_order_flags ! Creation order flag(s)
 INTEGER, INTENT(OUT) :: hdferr | Error code
                                          ! 0 on success and -1 on failure
END SUBROUTINE h5pget_link_creation_order_f
```
#### **History:**

#### **Release C**

1.8.0 Function introduced in this release.

#### **Name:** H5Pget link phase change

# **Signature:**

```
herr_t H5Pget_link_phase_change( hid_t gcpl_id, unsigned *max_compact, unsigned
*min_dense )
```
#### **Purpose:**

Queries the settings for conversion between compact and dense groups.

#### **Description:**

H5Pget\_link\_phase\_change queries the maximum number of entries for a *compact group* and the minimum number links to require before converting a group to a *dense* form.

In the compact format, links are stored as messages in the group's header. In the dense format, links are stored in a fractal heap and indexed with a version 2 B-tree.

max\_compact is the maximum number of links to store as header messages in the group header before converting the group to the dense format. Groups that are in the compact format and exceed this number of links are automatically converted to the dense format.

min dense is the minimum number of links to store in the dense format. Groups which are in dense format and in which the number of links falls below this number are automatically converted back to the compact format.

In the compact format, links are stored as messages in the group's header. In the dense format, links are stored in a fractal heap and indexed with a version 2 B-tree.

See [H5Pset\\_link\\_phase\\_change](#page-510-0) for a discussion of traditional, compact, and dense group storage.

## **Parameters:**

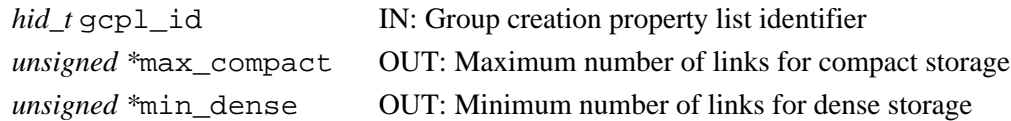

#### **Returns:**

Returns a non-negative value if successful; otherwise returns a negative value.

#### **Fortran90 Interface:**

```
SUBROUTINE h5pset_link_phase_change_f(gcpl_id, max_compact, min_dense, hdferr)
   IMPLICIT NONE
   INTEGER(HID_T), INTENT(IN) :: gcpl_id 
                                    ! Group creation property list identifier
   INTEGER, INTENT(IN) :: max_compact 
                                    ! Maximum number of attributes to be stored 
                                    ! in compact storage
   INTEGER, INTENT(IN) :: min_dense 
                                   ! Minimum number of attributes to be stored 
                                   ! in dense storage
   INTEGER, INTENT(OUT) :: hdferr ! Error code
                                    ! 0 on success and -1 on failure
END SUBROUTINE h5pset_link_phase_change_f
```
# **History:**

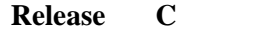

1.8.0 Function introduced in this release.

**Name:** H5Pget\_local\_heap\_size\_hint

## **Signature:**

```
herr_t H5Pget_local_heap_size_hint( hid_t gcpl_id, size_t *size_hint )
```
## **Purpose:**

Retrieves the anticipated size of the local heap for original-style groups.

# **Description:**

H5Pget local heap size hint queries the group creation property list, gcpl id, for the anticipated size of the local heap, size\_hint, for original-style groups, i.e., for groups of the style used prior to HDF5 Release 1.8.0.

See [H5Pset\\_local\\_heap\\_size\\_hint](#page-511-0) for further discussion.

## **Parameters:**

*hid\_t* gcpl\_id IN: Group creation property list identifier

*size\_t \**size\_hint OUT: Anticipated size of local heap

### **Returns:**

Returns a non-negative value if successful; otherwise returns a negative value.

# **Fortran90 Interface:**

```
SUBROUTINE h5pget_local_heap_size_hint_f(gcpl_id, size_hint, hdferr)
   IMPLICIT NONE
   INTEGER(HID_T), INTENT(IN) :: gcpl_id 
                                    ! Group creation property list identifier
   INTEGER(SIZE_T), INTENT(OUT) :: size_hint 
                                   ! Hint for size of local heap
   INTEGER, INTENT(OUT) :: hdferr ! Error code
                                  ! 0 on success and -1 on failure
END SUBROUTINE h5pget_local_heap_size_hint_f
```
# **History:**

#### **Release Change**

1.8.0 Function introduced in this release.

# **Name:** H5Pget\_mdc\_config

# **Signature:**

*herr\_t* H5Pget\_mdc\_config(*hid\_t* plist\_id, *H5AC\_cache\_config\_t \**config\_ptr)

# **Purpose:**

Get the current initial metadata cache configuration from the indicated File Access Property List. **Description:**

H5Pget\_mdc\_config gets the initial metadata cache configuration contained in a file access property list and loads it into the instance of H5AC\_cache\_config\_t pointed to by the config\_ptr parameter. This configuration is used when the file is opened.

Note that the version field of  $*$ config\_ptr must be initialized; this allows the library to support old versions of the H5AC\_cache\_config\_t structure.

See the overview of the metadata cache in the special topics section of the user guide for details on the configuration data returned. If you haven't read and understood that documentation, the results of this call will not make much sense.

# **Parameters:**

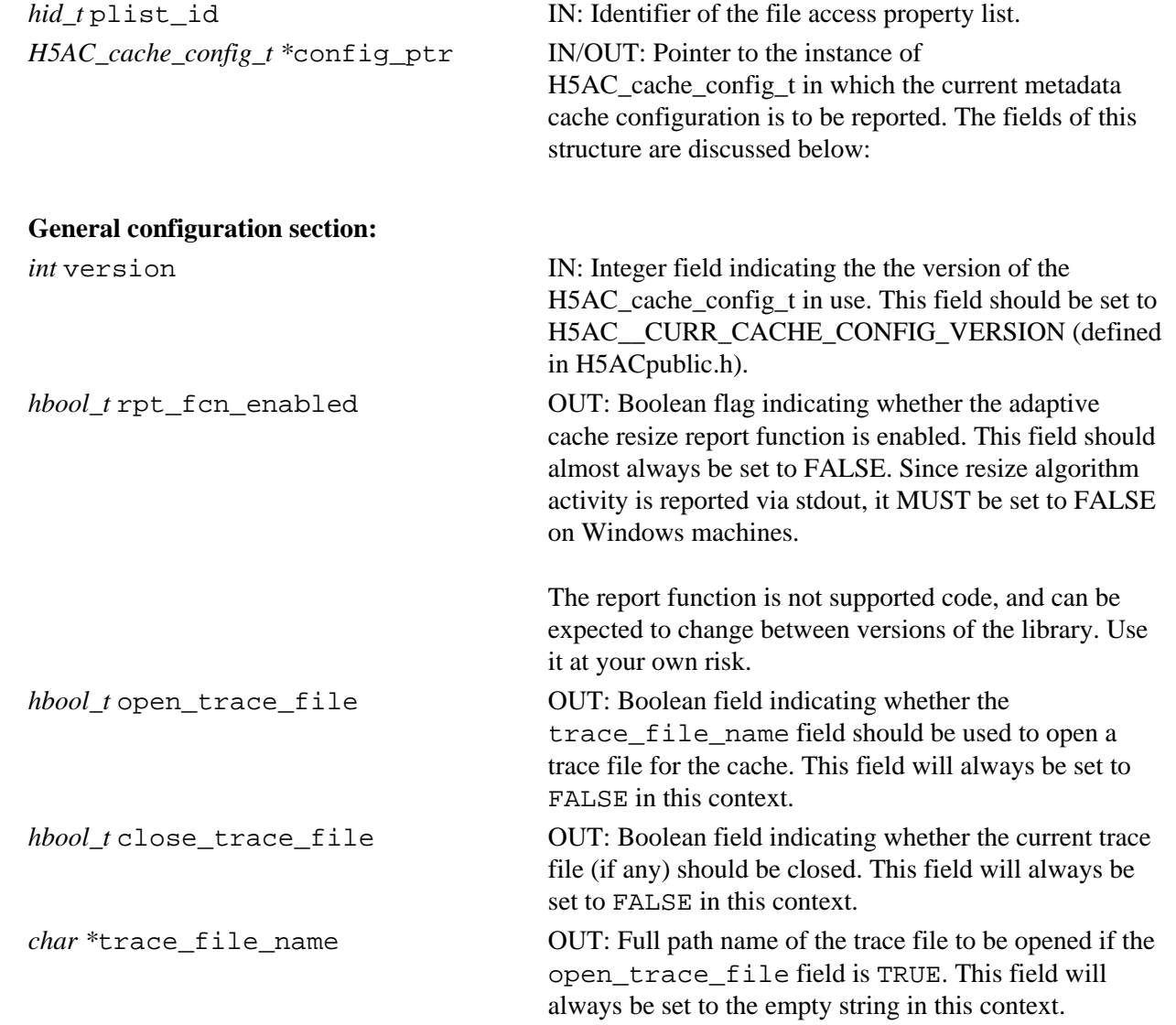

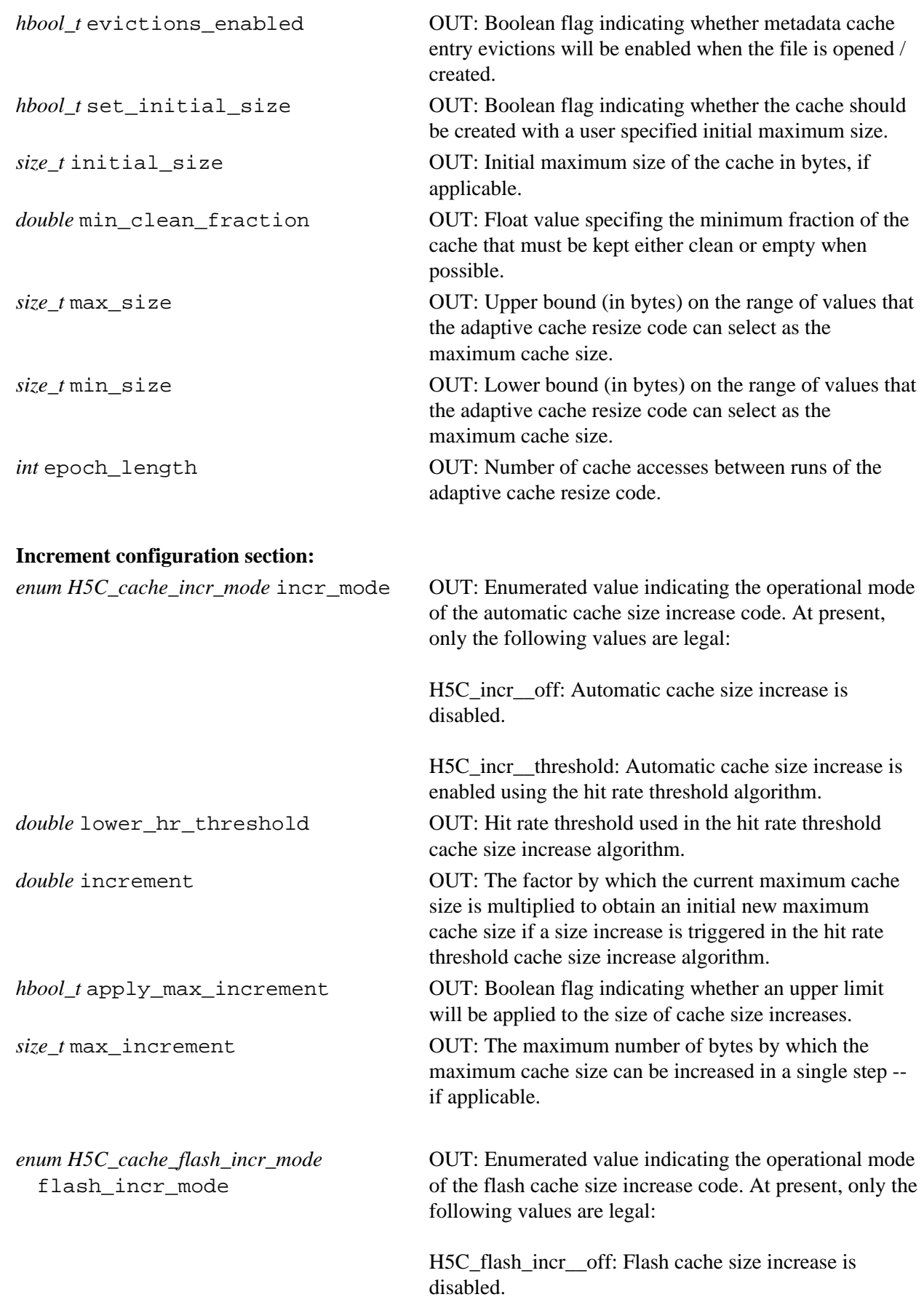

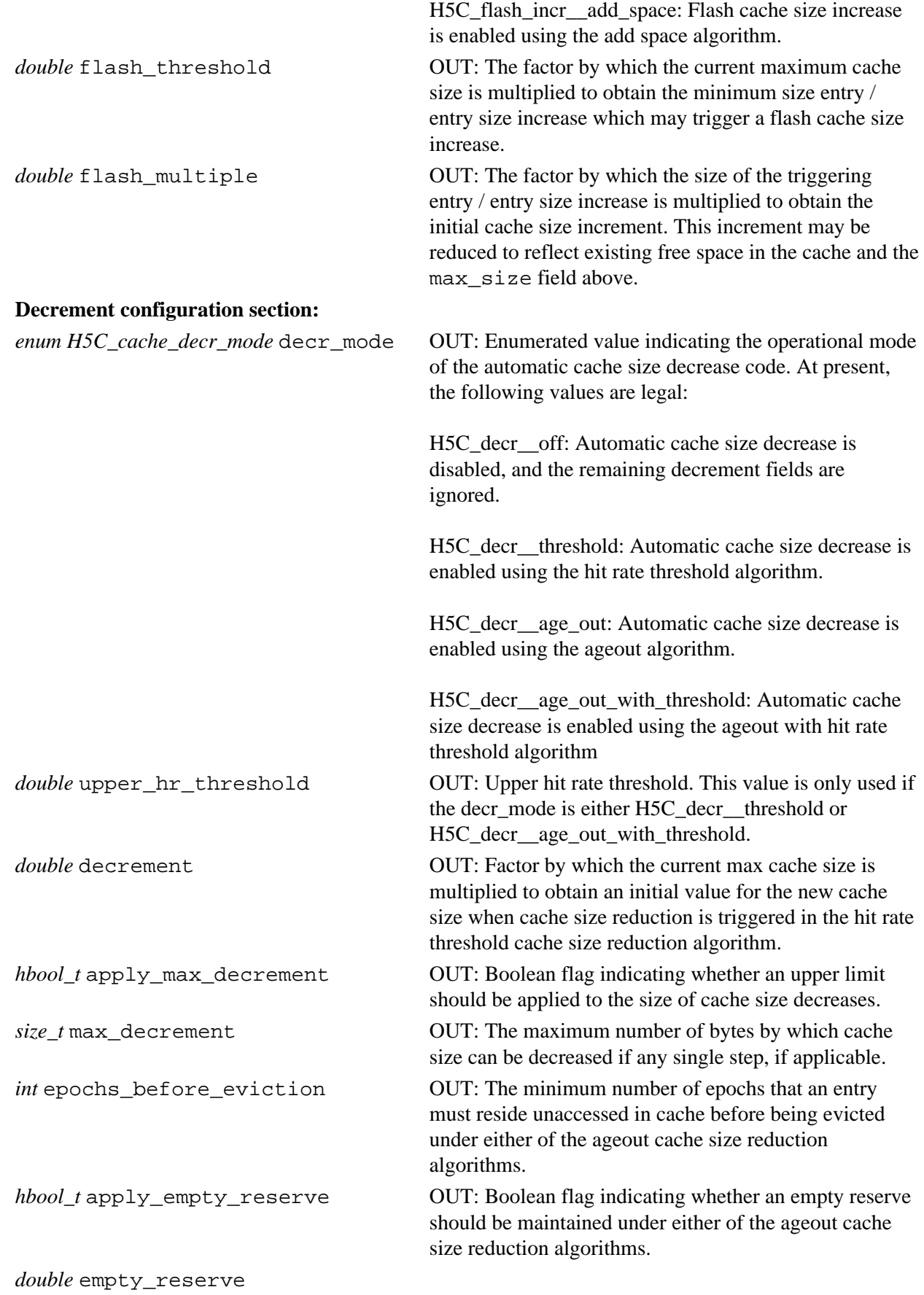

# **Parallel configuration section:**

OUT: Empty reserve for use with the ageout cache size reduction algorithms, if applicable.

*int* dirty\_bytes\_threshold OUT: Threshold number of bytes of dirty metadata generation for triggering synchronizations of the metadata caches serving the target file in the parallel case.

> Synchronization occurs whenever the number of bytes of dirty metadata created since the last synchronization exceeds this limit.

## **Returns:**

Returns a non-negative value if successful; otherwise returns a negative value.

**Name:** H5Pget\_meta\_block\_size

# **Signature:**

*herr\_t* H5Pget\_meta\_block\_size( *hid\_t* fapl\_id, *hsize\_t \**size )

#### **Purpose:**

Returns the current metadata block size setting.

#### **Description:**

H5Pqet meta block size returns the current minimum size, in bytes, of new metadata block allocations. This setting is retrieved from the file access property list fapl\_id.

This value is set by [H5Pset\\_meta\\_block\\_size](#page-521-0) and is retrieved from the file access property list fapl\_id. **Parameters:**

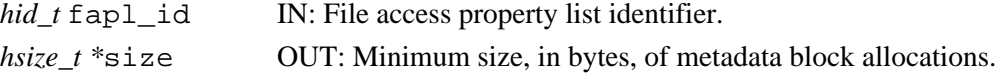

#### **Returns:**

Returns a non-negative value if successful. Otherwise returns a negative value.

**Fortran90 Interface:** h5pget\_meta\_block\_size\_f

```
SUBROUTINE h5pget_meta_block_size_f(plist_id, size, hdferr) 
  IMPLICIT NONE
   INTEGER(HID_T), INTENT(IN) :: plist_id ! File access property list 
                                          ! identifier
  INTEGER(HSIZE_T), INTENT(OUT) :: size ! Metadata block size
  INTEGER, INTENT(OUT) :: hdferr ! Error code
                                          ! 0 on success and -1 on failure
END SUBROUTINE h5pget_meta_block_size_f
```
#### **History:**

# **Release C**

1.4.0 Function introduced in this release.
## **Name:** H5Pget\_multi\_type

## **Signature:**

```
herr_t H5Pget_multi_type ( hid_t fapl_id, H5FD_mem_t *type )
```
## **Purpose:**

Retrieves type of data property for MULTI driver.

## **Description:**

H5Pqet multi type retrieves the type of data setting from the file access or data transfer property list fapl\_id. This enables a user application to specify the type of data the application wishes to access so that the application can retrieve a file handle for low-level access to the particular member of a set of MULTI files in which that type of data is stored. The file handle is retrieved with a separate call to [H5Fget\\_vfd\\_handle](#page-163-0) (or, in special circumstances, to H5FDget\_vfd\_handle; see *Virtual File Layer* and *List of VFL Functions* in *HDF5 Technical Notes*).

The type of data returned in type will be one of those listed in the discussion of the type parameter in the the description of the function [H5Pset\\_multi\\_type](#page-522-0).

Use of this function is only appropriate for an HDF5 file written as a set of files with the MULTI file driver.

# **Parameters:**

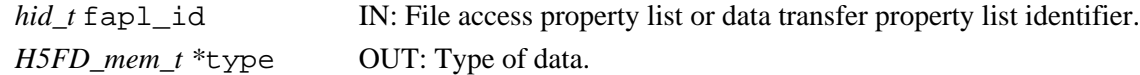

### **Returns:**

Returns a non-negative value if successful; otherwise returns a negative value.

## **Fortran90 Interface:**

None.

### **History:**

**Release C**

**Name:** H5Pget\_nfilters

## **Signature:**

*int* H5Pget\_nfilters(*hid\_t* plist)

# **Purpose:**

Returns the number of filters in the pipeline.

## **Description:**

H5Pget\_nfilters returns the number of filters defined in the filter pipeline associated with the property list plist.

In each pipeline, the filters are numbered from 0 through *N*-1, where *N* is the value returned by this function. During output to the file, the filters are applied in increasing order; during input from the file, they are applied in decreasing order.

H5Pget\_nfilters returns the number of filters in the pipeline, including zero (0) if there are none.

## **Note:**

This function currently supports only the permanent filter pipeline; plist\_id must be a dataset creation property list.

## **Parameters:**

*hid t* plist IN: Property list identifier.

### **Returns:**

Returns the number of filters in the pipeline if successful; otherwise returns a negative value.

### **Fortran90 Interface:** h5pget\_nfilters\_f

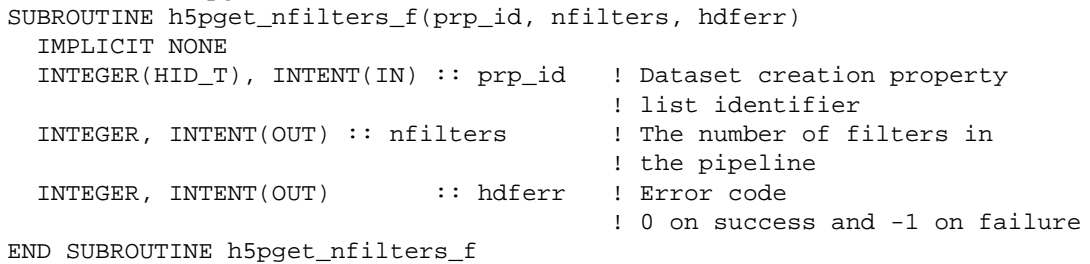

## **Name:** H5Pget\_nlinks

### **Signature:**

*herr\_t* H5Pget\_nlinks( *hid\_t* lapl\_id, *size\_t \**nlinks )

### **Purpose:**

Retrieves the maximum number of link traversals.

### **Description:**

H5Pget\_nlinks retrieves the maximum number of soft or user-defined link traversals allowed, nlinks, before the library assumes it has found a cycle and aborts the traversal. This value is retrieved from the link access property list lapl\_id.

The limit on the number soft or user-defined link traversals is designed to terminate link traversal if one or more links form a cycle. User control is provided because some files may have legitimate paths formed of large numbers of soft or user-defined links. This property can be used to allow traversal of as many links as desired.

## **Parameters:**

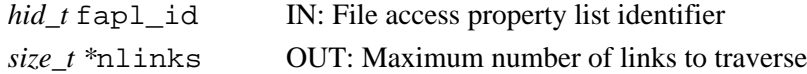

### **Returns:**

Returns a non-negative value if successful; otherwise returns a negative value.

### **Fortran90 Interface:** h5pget\_nlinks\_f

```
SUBROUTINE h5pget_nlinks_f(lapl_id, nlinks, hdferr)
   IMPLICIT NONE
   INTEGER(HID_T), INTENT(IN) :: lapl_id 
                                      ! File access property list identifier
   INTEGER(SIZE_T), INTENT(OUT) :: nlinks 
                                      ! Maximum number of links to traverse
   INTEGER, INTENT(OUT) :: hdferr ! Error code
                                      ! 0 on success and -1 on failure
END SUBROUTINE h5pget_nlinks_f
```
#### **History:**

## **Release C**

**Name:** H5Pget\_nprops

# **Signature:**

*int* H5Pget\_nprops( *hid\_t* id, *size\_t \**nprops )

## **Purpose:**

Queries number of properties in property list or class.

# **Description:**

H5Pget\_nprops retrieves the number of properties in a property list or class. If a property class identifier is given, the number of registered properties in the class is returned in nprops. If a property list identifier is given, the current number of properties in the list is returned in nprops.

### **Parameters:**

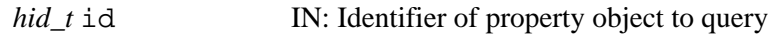

*size\_t \**nprops OUT: Number of properties in object

## **Returns:**

Success: a non-negative value Failure: a negative value

**Fortran90 Interface:** h5pget\_nprops\_f

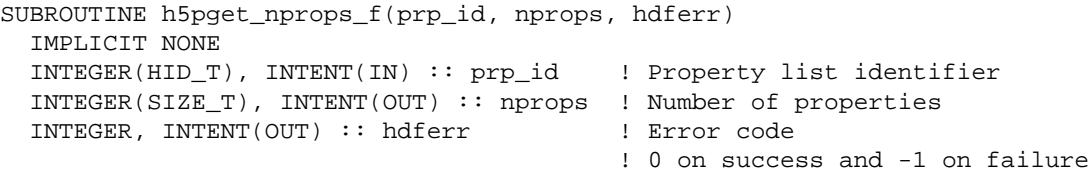

END SUBROUTINE h5pget\_nprops\_f

**Name:** H5Pget\_obj\_track\_times

#### **Signature:**

```
herr_t H5Pget_obj_track_times( hid_t ocpl_id, hbool_t *track_times )
```
#### **Purpose:**

Determines whether times associated with an object are being recorded.

#### **Description:**

H5get obj track times queries the object creation property list, ocpl id, to determine whether object times are being recorded.

If track\_times is returned as TRUE, times are being recorded; if track\_times is returned as FALSE, times are not being recorded.

Time data can be retrieved with H5Oget info, which will return it in the H5O info t struct.

If times are not tracked, they will be reported as follows when queried: 12:00 AM UDT, Jan. 1, 1970

See H5Pset obj track times for further discussion.

## **Parameters:**

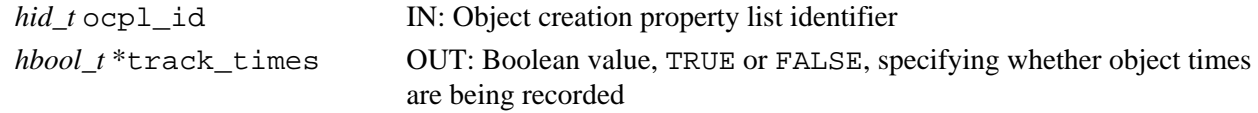

#### **Returns:**

Returns a non-negative value if successful; otherwise returns a negative value.

#### **Fortran90 Interface:** h5pget\_obj\_track\_times\_f

```
SUBROUTINE h5pget_obj_track_times_f(plist_id, flag, hdferr)
     IMPLICIT NONE
     INTEGER(HID_T), INTENT(IN) :: plist_id 
                                    ! Dataset creation property 
                                    ! list identifier 
    LOGICAL, INTENT(OUT) :: flag ! Object timestamp setting
     INTEGER, INTENT(OUT) :: hdferr ! Error code
                                    ! 0 on success and -1 on failure
END SUBROUTINE h5pget_obj_track_times_f
```
#### **History:**

## **Release C**

**Name:** H5Pget\_preserve

### **Signature:**

*int* H5Pget\_preserve(*hid\_t* plist)

### **Purpose:**

Checks status of the dataset transfer property list.

#### **Notice:**

*This function is deprecated as it is no longer useful; compound datatype field preservation is now core functionality in the HDF5 Library.*

## **Description:**

H5Pget\_preserve checks the status of the dataset transfer property list.

#### **Parameters:**

*hid\_t* plist IN: Identifier for the dataset transfer property list.

### **Returns:**

Returns TRUE or FALSE if successful; otherwise returns a negative value.

#### **Fortran90 Interface:** h5pget\_preserve\_f

```
SUBROUTINE h5pget_preserve_f(prp_id, flag, hdferr) 
   IMPLICIT NONE
  INTEGER(HID_T), INTENT(IN) :: prp_id ! Dataset transfer property 
 list identifier<br>LOGICAL, INTENT(OUT) :: flag : ! Status of for tl
                           : flag : Status of for the dataset
                                         ! transfer property list 
  INTEGER, INTENT(OUT) :: hdferr ! Error code
                                         ! 0 on success and -1 on failure
```

```
END SUBROUTINE h5pget_preserve_f
```
#### **History:**

#### **Release Fortran90**

1.6.0 The flag parameter was changed from *INTEGER* to *LOGICAL* to better match the C API.

## **Name:** H5Pget\_shared\_mesg\_index

## **Signature:**

```
herr_t H5Pget_shared_mesg_index( hid_t fcpl_id, unsigned index_num, unsigned
*mesg_type_flags, unsigned *min_mesg_size )
```
### **Purpose:**

Retrieves the configuration settings for a shared message index.

## **Description:**

H5Pget\_shared\_mesg\_index retrieves the message type and minimum message size settings from the file creation property list fcpl\_id for the shared object header message index specified by index\_num.

index\_num specifies the index. index\_num is zero-indexed, so in a file with three indexes, they will be numbered 0, 1, and 2.

mesg\_type\_flags and min\_mesg\_size will contain, respectively, the types of messages and the minimum size, in bytes, of messages that can be stored in this index.

Valid message types are described in [H5Pset\\_shared\\_mesg\\_index](#page-530-0).

## **Parameters:**

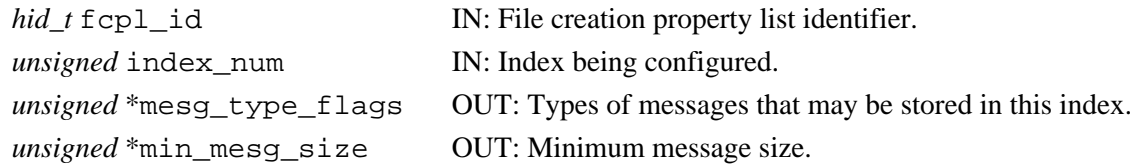

## **Returns:**

Returns a non-negative value if successful; otherwise returns a negative value.

### **Fortran90 Interface:**

None.

#### **History:**

**Release C**

**Name:** H5Pget\_shared\_mesg\_nindexes

## **Signature:**

*herr\_t* H5Pget\_shared\_mesg\_nindexes( *hid\_t* fcpl\_id, *unsigned* \*nindexes )

# **Purpose:**

Retrieves number of shared object header message indexes in file creation property list.

## **Description:**

H5Pget\_shared\_mesg\_nindexes retrieves the number of shared object header message indexes in the specified file creation property list  $fcpl_id$ .

If the value of nindexes is 0 (zero), shared object header messages are disabled in files created with this property list.

# **Parameters:**

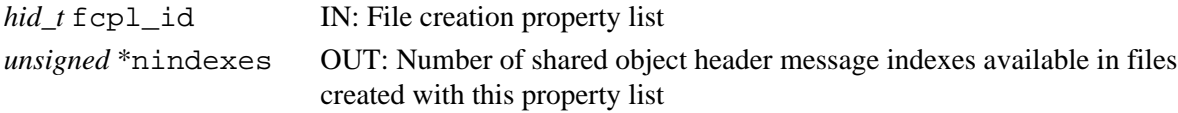

## **Returns:**

Returns a non-negative value if successful; otherwise returns a negative value.

**Fortran90 Interface:**

None.

## **History:**

## **Release C**

**Name:** H5Pget\_shared\_mesg\_phase\_change

### **Signature:**

```
herr_t H5Pget_shared_mesg_phase_change( hid_t fcpl_id, unsigned *max_list, unsigned
*min_btree )
```
### **Purpose:**

Retrieves shared object header message phase change information.

## **Description:**

H5Pget\_shared\_mesg\_phase\_change retrieves the threshold values for storage of shared object header message indexes in a file. These phase change thresholds determine the point at which the index storage mechanism changes from a more compact list format to a more performance-oriented B-tree format, and vice-versa.

By default, a shared object header message index is initially stored as a compact list. When the number of messages in an index exceeds the specified max\_list threshold, storage switches to a B-tree format for impoved performance. If the number of messages subsequently falls below the min\_btree threshold, the index will revert to the list format.

If max compact is set to 0 (zero), shared object header message indexes in the file will always be stored as B-trees.

fcpl\_id specifies the file creation property list.

### **Parameters:**

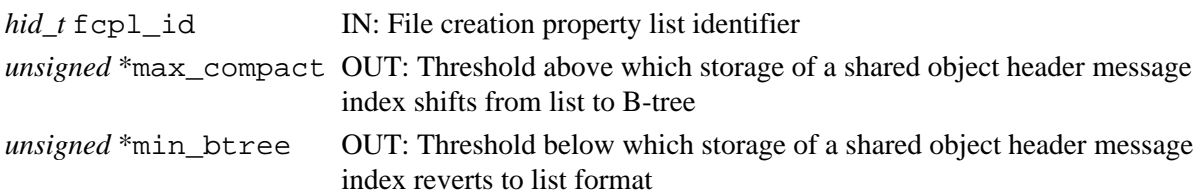

## **Returns:**

Returns a non-negative value if successful; otherwise returns a negative value.

#### **Fortran90 Interface:**

None.

#### **History:**

### **Release C**

*Last modified: 14 April 2010*

**Name:** H5Pget\_sieve\_buf\_size

#### **Signature:**

*herr\_t* H5Pget\_sieve\_buf\_size( *hid\_t* fapl\_id, *size\_t \**size )

#### **Purpose:**

Returns maximum data sieve buffer size.

#### **Description:**

H5Pget\_sieve\_buf\_size retrieves, size, the current maximum size of the data sieve buffer.

This value is set by [H5Pset\\_sieve\\_buf\\_size](#page-535-0) and is retrieved from the file access property list fapl\_id.

#### **Parameters:**

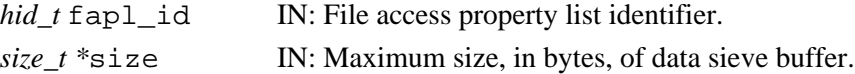

#### **Returns:**

Returns a non-negative value if successful. Otherwise returns a negative value.

**Fortran90 Interface:** h5pget\_sieve\_buf\_size\_f

```
SUBROUTINE h5pget_sieve_buf_size_f(plist_id, size, hdferr) 
   IMPLICIT NONE
  INTEGER(HID_T), INTENT(IN) :: plist_id ! File access property list 
                                         ! identifier
  INTEGER(SIZE_T), INTENT(OUT) :: size ! Sieve buffer size 
  INTEGER, INTENT(OUT) :: hdferr ! Error code
                                          ! 0 on success and -1 on failure
```

```
END SUBROUTINE h5pget_sieve_buf_size_f
```
#### **History:**

#### **Release C**

- 1.6.0 The size parameter has changed from type *hsize\_t* to *size\_t*.
- 1.4.0 Function introduced in this release.

#### **Name:** H5Pget\_size

#### **Signature:**

*int* H5Pget\_size( *hid\_t* id, *const char \**name, *size\_t \**size )

#### **Purpose:**

Queries the size of a property value in bytes.

### **Description:**

H5Pget\_size retrieves the size of a property's value in bytes. This function operates on both property lists and property classes

Zero-sized properties are allowed and return 0.

# **Parameters:**

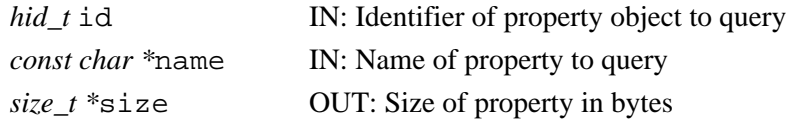

### **Returns:**

Success: a non-negative value

Failure: a negative value

```
Fortran90 Interface: h5pget_size_f
```

```
SUBROUTINE h5pget_size_f(prp_id, name, size, hdferr)
   IMPLICIT NONE
 INTEGER(HID_T), INTENT(IN) :: prp_id ! Property list identifier 
 CHARACTER(LEN=*), INTENT(IN) :: name ! Name of property to query
  INTEGER(SIZE_T), INTENT(OUT) :: size ! Size in bytes
  INTEGER, INTENT(OUT) :: hdferr ! Error code
                                       ! 0 on success and -1 on failure
```
END SUBROUTINE h5pget\_size\_f

**Name:** H5Pget\_sizes

#### **Signature:**

```
herr_t H5Pget_sizes(hid_t plist, size_t * sizeof_addr, size_t * sizeof_size )
```
## **Purpose:**

Retrieves the size of the offsets and lengths used in an HDF5 file.

### **Description:**

H5Pqet sizes retrieves the size of the offsets and lengths used in an HDF5 file. This function is only valid for file creation property lists.

## **Parameters:**

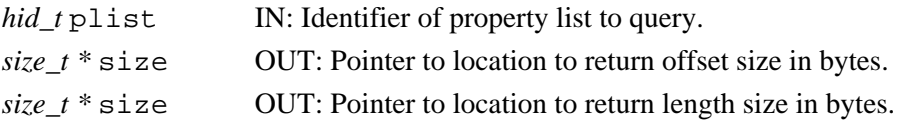

### **Returns:**

Returns a non-negative value if successful; otherwise returns a negative value.

**Fortran90 Interface:** h5pget\_sizes\_f

```
SUBROUTINE h5pget_sizes_f(prp_id, sizeof_addr, sizeof_size, hdferr)
  IMPLICIT NONE
  INTEGER(HID_T), INTENT(IN) :: prp_id ! Property list identifier
  INTEGER(SIZE_T), DIMENSION(:), INTENT(OUT) :: sizeof_addr
                                        ! Size of an object address in bytes
  INTEGER(SIZE_T), DIMENSION(:), INTENT(OUT) :: sizeof_size 
                                        ! Size of an object in bytes
  INTEGER, INTENT(OUT) :: hdferr ! Error code
                                        ! 0 on success and -1 on failure
END SUBROUTINE h5pget_sizes_f
```
**Name:** H5Pget\_small\_data\_block\_size

**Signature:** *herr\_t* H5Pget\_small\_data\_block\_size(*hid\_t* fapl\_id, *hsize\_t \**size ) **Purpose:** Retrieves the current small data block size setting. **Description:** H5Pqet small data block size retrieves the current setting for the size of the small data block. If the returned value is zero (0), the small data block mechanism has been disabled for the file. **Parameters:** *hid\_t* fapl\_id IN: File access property list identifier. *hsize\_t* \*size OUT: Maximum size, in bytes, of the small data block. **Returns:** Returns a non-negative value if successful; otherwise a negative value. **Fortran90 Interface:** h5pget\_small\_data\_block\_size\_f SUBROUTINE h5pget\_small\_data\_block\_size\_f(plist\_id, size, hdferr) IMPLICIT NONE INTEGER(HID\_T), INTENT(IN) :: plist\_id ! File access property list ! identifier INTEGER(HSIZE\_T), INTENT(OUT) :: size ! Small raw data block size INTEGER, INTENT(OUT) :: hdferr ! Error code ! 0 on success and -1 on failure END SUBROUTINE h5pget\_small\_data\_block\_size\_f

#### **History:**

#### **Release C**

**Name:** H5Pget\_sym\_k

## **Signature:**

*herr\_t* H5Pget\_sym\_k(*hid\_t* plist, *unsigned \** ik, *unsigned \** lk )

## **Purpose:**

Retrieves the size of the symbol table B-tree 1/2 rank and the symbol table leaf node 1/2 size.

### **Description:**

H5Pqet sym k retrieves the size of the symbol table B-tree  $1/2$  rank and the symbol table leaf node  $1/2$ size. This function is only valid for file creation property lists. If a parameter valued is set to NULL, that parameter is not retrieved. See the description for [H5Pset\\_sym\\_k](#page-538-0) for more information.

### **Parameters:**

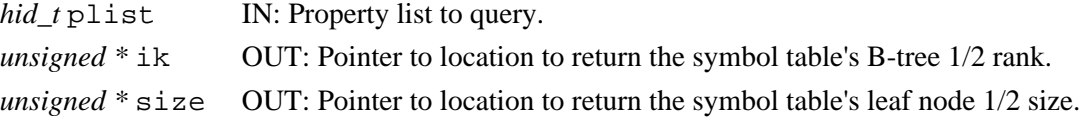

### **Returns:**

Returns a non-negative value if successful; otherwise returns a negative value.

```
Fortran90 Interface: h5pget_sym_k_f
```

```
SUBROUTINE h5pget_sym_k_f(prp_id, ik, lk, hdferr)
  IMPLICIT NONE
  INTEGER(HID_T), INTENT(IN) :: prp_id ! Property list identifier
  INTEGER, INTENT(OUT) :: ik ! Symbol table tree rank
 INTEGER, INTENT(OUT) :: lk | Symbol table node size
  INTEGER, INTENT(OUT) :: hdferr ! Error code
                                     ! 0 on success and -1 on failure
```

```
END SUBROUTINE h5pget_sym_k_f
```
## **History:**

## **Release C**

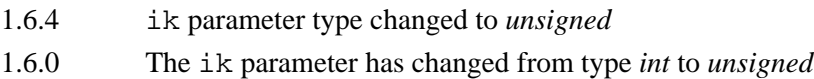

## **Name:** H5Pget\_type\_conv\_cb

## **Signature:**

*herr\_t* H5Pget\_type\_conv\_cb(*hid\_t* plist, *H5T\_conv\_except\_func\_t \**func, *void \*\**op\_data) **Purpose:**

Gets user-defined datatype conversion callback function.

### **Description:**

H5Pget\_type\_conv\_cb gets the user-defined datatype conversion callback function func in the dataset transfer property list plist.

The parameter op\_data is a pointer to user-defined input data for the callback function.

The callback function func defines the actions an application is to take when there is an exception during datatype conversion.

Please refer to the function H5Pset\_type\_conv\_cb for more details.

## **Parameters:**

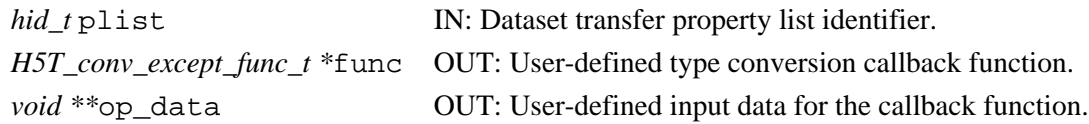

#### **Returns:**

Returns a non-negative value if successful; otherwise returns a negative value.

## **Fortran90 Interface:**

None.

**Name:** H5Pget\_userblock **Signature:** *herr\_t* H5Pget\_userblock(*hid\_t* plist, *hsize\_t \** size ) **Purpose:** Retrieves the size of a user block. **Description:** H5Pget\_userblock retrieves the size of a user block in a file creation property list. **Parameters:** *hid\_t* plist IN: Identifier for property list to query. *hsize\_t* \* size OUT: Pointer to location to return user-block size. **Returns:** Returns a non-negative value if successful; otherwise returns a negative value. **Fortran90 Interface:** h5pget\_userblock\_f SUBROUTINE h5pget\_userblock\_f(prp\_id, block\_size, hdferr) IMPLICIT NONE INTEGER(HID\_T), INTENT(IN) :: prp\_id ! Property list identifier INTEGER(HSIZE\_T), DIMENSION(:), INTENT(OUT) :: block\_size ! Size of the user-block in bytes INTEGER, INTENT(OUT) :: hdferr | Error code ! 0 on success and -1 on failure

END SUBROUTINE h5pget\_userblock\_f

## **Name:** H5Pget\_version

## **Signature:**

```
herr_t H5Pget_version(hid_t plist, unsigned * super, unsigned * freelist, unsigned *
stab, unsigned * shhdr )
```
#### **Purpose:**

Retrieves the version information of various objects for a file creation property list.

#### **Description:**

H5Pget\_version retrieves the version information of various objects for a file creation property list. Any pointer parameters which are passed as NULL are not queried.

#### **Parameters:**

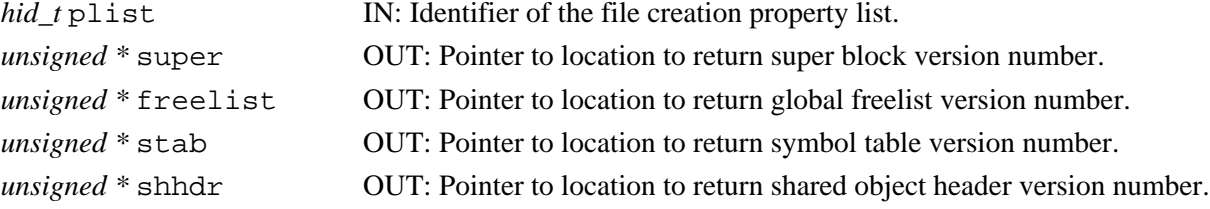

#### **Returns:**

Returns a non-negative value if successful; otherwise returns a negative value.

#### **Fortran90 Interface:** h5pget\_version\_f

```
SUBROUTINE h5pget_version_f(prp_id, boot, freelist, & 
                            stab, shhdr, hdferr)
   IMPLICIT NONE
   INTEGER(HID_T), INTENT(IN) :: prp_id ! Property list identifier
   INTEGER, DIMENSION(:), INTENT(OUT) :: boot ! Array to put boot block 
                                               ! version number
   INTEGER, DIMENSION(:), INTENT(OUT) :: freelist 
                                               ! Array to put global
                                               ! freelist version number
   INTEGER, DIMENSION(:), INTENT(OUT) :: stab ! Array to put symbol table
                                               ! version number
   INTEGER, DIMENSION(:), INTENT(OUT) :: shhdr ! Array to put shared object 
                                               ! header version number
   INTEGER, INTENT(OUT) :: hdferr ! Error code
                                               ! 0 on success and -1 on failure
END SUBROUTINE h5pget version f
```
#### **History:**

#### **Release C**

1.6.4 boot, freelist, stab, shhdr parameter types changed to *unsigned*.

**Name:** H5Pget\_vlen\_mem\_manager

# **Signature:**

```
herr_t H5Pget_vlen_mem_manager(hid_t plist, H5MM_allocate_t *alloc, void
**alloc_info, H5MM_free_t *free, void **free_info )
```
#### **Purpose:**

Gets the memory manager for variable-length datatype allocation in H5Dread and H5Dvlen\_reclaim.

## **Description:**

H5Pget\_vlen\_mem\_manager is the companion function to H5Pset\_vlen\_mem\_manager, returning the parameters set by that function.

## **Parameters:**

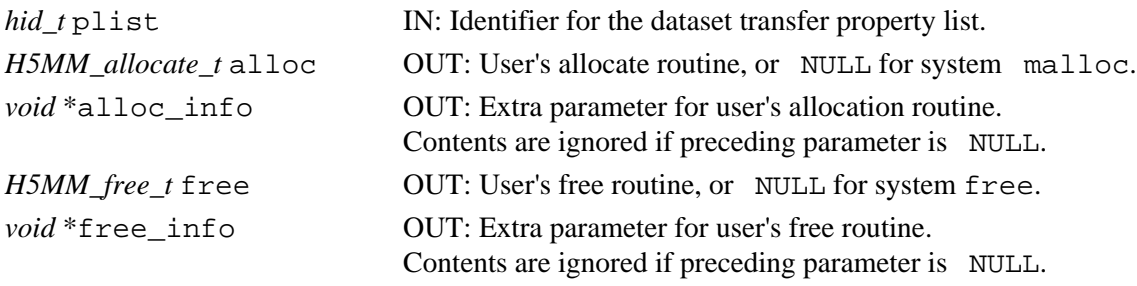

## **Returns:**

Returns a non-negative value if successful; otherwise returns a negative value.

# **Fortran90 Interface:**

None.

[2]

# <span id="page-414-0"></span>**Name:** H5Pinsert

# **Signatures:**

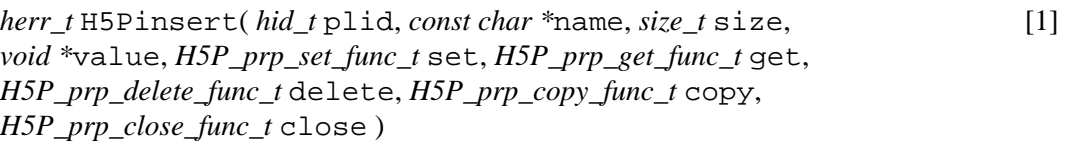

*[herr\\_t](#page-419-0)* [H5Pinsert](#page-419-0)( *hid\_t* plid, *const char \**name, *size\_t* size, *void \**value, *H5P\_prp\_set\_func\_t* set, *[H5P\\_prp\\_get\\_func\\_t](#page-419-0)* get, *[H5P\\_prp\\_delete\\_func\\_t](#page-419-0)* delete, *H5P\_prp\_copy\_func\_t* copy, *[H5P\\_prp\\_compare\\_func\\_t](#page-419-0)* compare, *H5P\_prp\_close\_func\_t* close )

## **Purpose:**

Registers a temporary property with a property list.

# **Description:**

H5Pinsert is a macro that is mapped to either [H5Pinsert1](#page-416-0) or [H5Pinsert2](#page-419-0), depending on the needs of the application.

Such macros are provided to facilitate application compatibility. For example:

- $\Diamond$  The <code>H5Pinsert</code> macro will be mapped to <code>H5Pinsert1</code> and will use the <code>H5Pinsert1</code> syntax (first signature above) if an application is coded for HDF5 Release 1.6.*x*.
- The H5Pinsert macro mapped to H5Pinsert2 and will use the H5Pinsert2 syntax ◊ (second signature above) if an application is coded for HDF5 Release 1.8.*x*.

Macro use and mappings are fully described in "[API Compatibility Macros in HDF5"](#page-752-0) we urge you to read that document closely.

When both the HDF5 Library and the application are built and installed with no specific compatibility flags, H5Pinsert is mapped to the most recent version of the function, currently [H5Pinsert2](#page-419-0). If the library and/or application is compiled for Release 1.6 emulation, H5Pinsert will be mapped to [H5Pinsert1](#page-416-0). Function-specific flags are available to override these settings on a function-by-function basis when the application is compiled.

Specific compile-time compatibility flags and the resulting mappings are as follows:

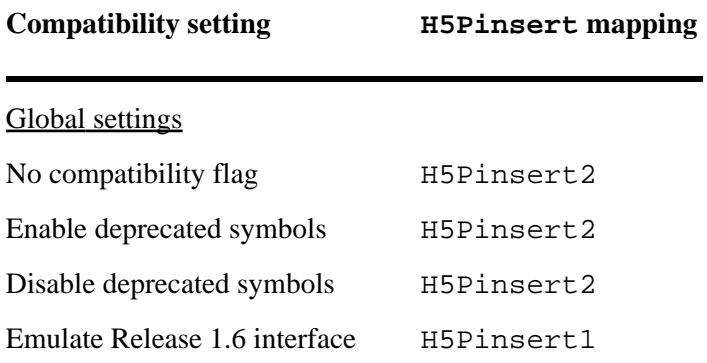

Function-level macros

```
H5Pinsert_vers = 2 H5Pinsert2
H5Pinsert_vers = 1 H5Pinsert1
```
**Interface history:** Signature [1] above is the original H5Pinsert interface and the only interface available prior to HDF5 Release 1.8.0. This signature and the corresponding function are now deprecated but will remain directly callable as [H5Pinsert1](#page-416-0).

Signature [2] above was introduced with HDF5 Release 1.8.0 and is the recommended and default interface. It is directly callable as [H5Pinsert2](#page-419-0).

See "[API Compatibility Macros in HDF5](#page-752-0)" for circumstances under which either of these functions might not be available in an installed instance of the HDF5 Library.

## **Fortran90 Interface:** h5pinsert\_f

```
SUBROUTINE h5pinsert_f
  IMPLICIT NONE
  INTEGER(HID_T), INTENT(IN) :: plist ! Property list class identifier 
  CHARACTER(LEN=*), INTENT(IN) :: name ! Name of property to insert
  INTEGER(SIZE_T), INTENT(IN) :: size ! Size of the property value 
 TYPE, INTENT(IN) :: value | Property value
                                    ! Supported types are:
                                    ! INTEGER
 ! REAL
                                    ! DOUBLE PRECISION
                                    ! CHARACTER(LEN=*)
  INTEGER, INTENT(OUT) :: hdferr ! Error code
                                   ! 0 on success and -1 on failure
END SUBROUTINE h5pinsert_f
```
## **History:**

**Release C**

1.8.0 The function H5Pinsert renamed to H5Pinsert1 and deprecated in this release.

The macro H5Pinsert and the function H5Pinsert2 introduced in this release.

## <span id="page-416-0"></span>**Name:** H5Pinsert1

### **Signature:**

*herr\_t* H5Pinsert1( *hid\_t* plid, *const char \**name, *size\_t* size, *void \**value, *H5P\_prp\_set\_func\_t* set, *H5P\_prp\_get\_func\_t* get, *H5P\_prp\_delete\_func\_t* delete, *H5P\_prp\_copy\_func\_t* copy, *H5P\_prp\_close\_func\_t* close )

#### **Purpose:**

Registers a temporary property with a property list.

#### **Notice:**

*This function is renamed from* H5Pinsert *and deprecated in favor of the function* [H5Pinsert2](#page-419-0) *or the new macro* [H5Pinsert](#page-414-0)*.*

#### **Description:**

H5Pinsert1 create a new property in a property list. The property will exist only in this property list and copies made from it.

The initial property value must be provided in value and the property value will be set accordingly.

The name of the property must not already exist in this list, or this routine will fail.

The set and get callback routines may be set to NULL if they are not needed.

Zero-sized properties are allowed and do not store any data in the property list. The default value of a zero-size property may be set to NULL. They may be used to indicate the presence or absence of a particular piece of information.

The set routine is called before a new value is copied into the property. The H5P\_prp\_set\_func\_t callback function is defined as follows:

*typedef herr\_t* (\*H5P\_prp\_set\_func\_t)( *hid\_t* prop\_id, *const char \**name, *size\_t* size, *void \**new\_value); The parameters to the callback function are defined as follows:

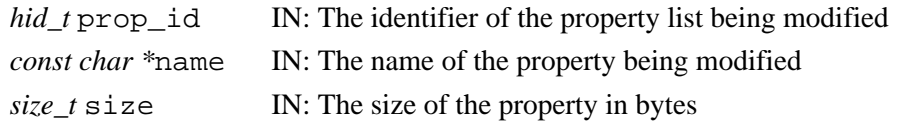

*void \*\**new\_value IN: Pointer to new value pointer for the property being modified The set routine may modify the value pointer to be set and those changes will be used when setting the property's value. If the set routine returns a negative value, the new property value is not copied into the property and the set routine returns an error value. The set routine will be called for the initial value.

**Note:** The set callback function may be useful to range check the value being set for the property or may perform some transformation or translation of the value set. The get callback would then reverse the transformation or translation. A single get or set callback could handle multiple properties by performing different actions based on the property name or other properties in the property list.

The get routine is called when a value is retrieved from a property value. The H5P\_prp\_get\_func\_t callback function is defined as follows:

*typedef herr\_t* (\*H5P\_prp\_get\_func\_t)( *hid\_t* prop\_id, *const char \**name, *size\_t* size, *void \**value);

The parameters to the above callback function are:

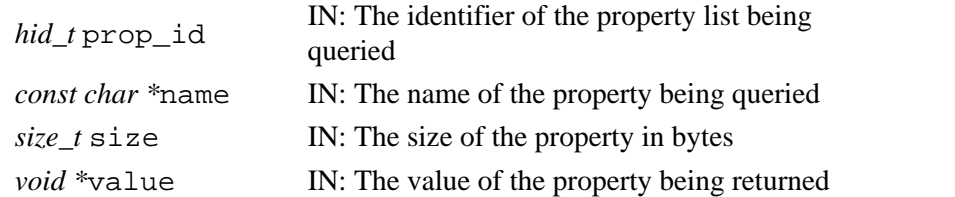

The get routine may modify the value to be returned from the query and those changes will be preserved. If the get routine returns a negative value, the query routine returns an error value.

The delete routine is called when a property is being deleted from a property list. The H5P\_prp\_delete\_func\_t callback function is defined as follows:

```
typedef herr_t (*H5P_prp_delete_func_t)( hid_t prop_id, const char *name, size_t
size, void *value);
```
The parameters to the above callback function are:

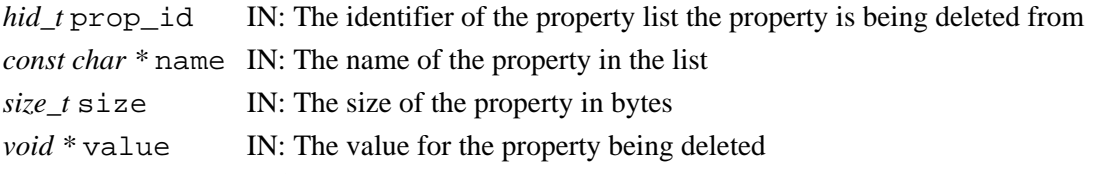

The delete routine may modify the value passed in, but the value is not used by the library when the delete routine returns. If the delete routine returns a negative value, the property list delete routine returns an error value but the property is still deleted.

The copy routine is called when a new property list with this property is being created through a copy operation. The H5P\_prp\_copy\_func\_t callback function is defined as follows:

*typedef herr\_t* (\*H5P\_prp\_copy\_func\_t)( *const char \**name, *size\_t* size, *void \**value);

The parameters to the above callback function are:

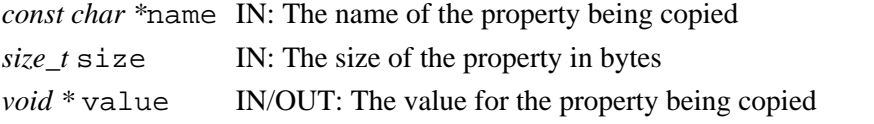

The copy routine may modify the value to be set and those changes will be stored as the new value of the property. If the copy routine returns a negative value, the new property value is not copied into the property and the copy routine returns an error value.

The close routine is called when a property list with this property is being closed. The H5P\_prp\_close\_func\_t callback function is defined as follows:

*typedef herr\_t* (\*H5P\_prp\_close\_func\_t)( *hid\_t* prop\_id, *const char \**name, *size\_t* size, *void \**value); The parameters to the callback function are defined as follows:

*hid\_t* prop\_id IN: The identifier of the property list being closed const char \**name* IN: The name of the property in the list

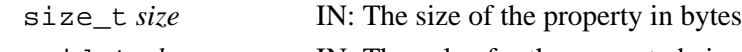

void \**value* IN: The value for the property being closed

The close routine may modify the value passed in, the value is not used by the library when the close routine returns. If the close routine returns a negative value, the property list close routine returns an error value but the property list is still closed.

**Note:** There is no create callback routine for temporary property list objects; the initial value is assumed to have any necessary setup already performed on it.

#### **Parameters:**

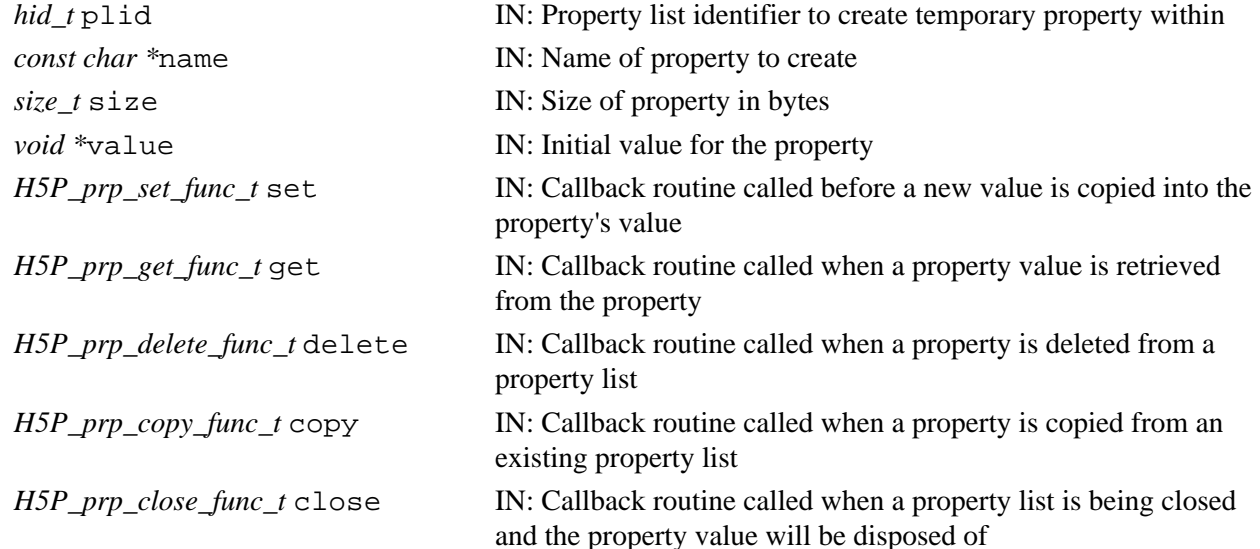

#### **Returns:**

Success: a non-negative value Failure: a negative value

```
Fortran90 Interface: h5pinsert_f
```

```
SUBROUTINE h5pinsert_f
   IMPLICIT NONE
   INTEGER(HID_T), INTENT(IN) :: plist ! Property list class identifier 
   CHARACTER(LEN=*), INTENT(IN) :: name ! Name of property to insert
  INTEGER(SIZE_T), INTENT(IN) :: size | Size of the property value<br>TYPE, INTENT(IN) :: value | Property value
  TYPE, INTENT(IN) :: value
                                        ! Supported types are:
                                        ! INTEGER
 ! REAL
                                        ! DOUBLE PRECISION
                                        ! CHARACTER(LEN=*)
  INTEGER, INTENT(OUT) :: hdferr | Error code
                                        ! 0 on success and -1 on failure
END SUBROUTINE h5pinsert_f
```
#### **History:**

**Release C**

1.8.0 Function H5Pinsert renamed to H5Pinsert1 and deprecated in this release.

## <span id="page-419-0"></span>**Name:** H5Pinsert2

## **Signature:**

*herr\_t* H5Pinsert2( *hid\_t* plid, *const char \**name, *size\_t* size, *void \**value, *H5P\_prp\_set\_func\_t* set, *H5P\_prp\_get\_func\_t* get, *H5P\_prp\_delete\_func\_t* delete, *H5P\_prp\_copy\_func\_t* copy, *H5P\_prp\_compare\_func\_t* compare, *H5P\_prp\_close\_func\_t* close )

## **Purpose:**

Registers a temporary property with a property list.

# **Description:**

H5Pinsert2 create a new property in a property list. The property will exist only in this property list and copies made from it.

The initial property value must be provided in value and the property value will be set accordingly.

The name of the property must not already exist in this list, or this routine will fail.

The set and get callback routines may be set to NULL if they are not needed.

Zero-sized properties are allowed and do not store any data in the property list. The default value of a zero-size property may be set to NULL. They may be used to indicate the presence or absence of a particular piece of information.

The set routine is called before a new value is copied into the property. The  $H5P$  prp\_set\_func\_t callback function is defined as follows:

*typedef herr\_t* (\*H5P\_prp\_set\_func\_t)( *hid\_t* prop\_id, *const char \**name, *size\_t* size, *void \**new\_value); The parameters to the callback function are defined as follows:

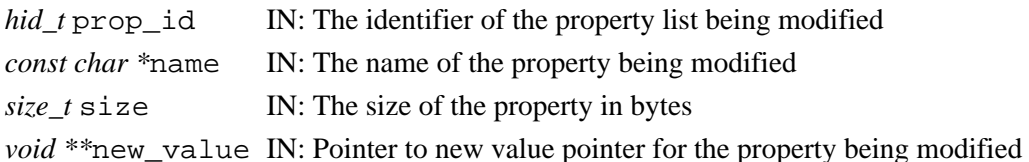

The set routine may modify the value pointer to be set and those changes will be used when setting the property's value. If the set routine returns a negative value, the new property value is not copied into the property and the set routine returns an error value. The set routine will be called for the initial value.

**Note:** The set callback function may be useful to range check the value being set for the property or may perform some transformation or translation of the value set. The get callback would then reverse the transformation or translation. A single get or set callback could handle multiple properties by performing different actions based on the property name or other properties in the property list.

The get routine is called when a value is retrieved from a property value. The H5P\_prp\_get\_func\_t callback function is defined as follows:

*typedef herr\_t* (\*H5P\_prp\_get\_func\_t)( *hid\_t* prop\_id, *const char \**name, *size\_t* size, *void \**value);

The parameters to the above callback function are:

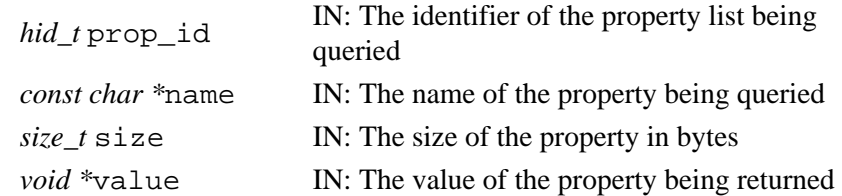

The get routine may modify the value to be returned from the query and those changes will be preserved. If the get routine returns a negative value, the query routine returns an error value.

The delete routine is called when a property is being deleted from a property list. The H5P\_prp\_delete\_func\_t callback function is defined as follows:

```
typedef herr_t (*H5P_prp_delete_func_t)( hid_t prop_id, const char *name, size_t
size, void *value);
```
The parameters to the above callback function are:

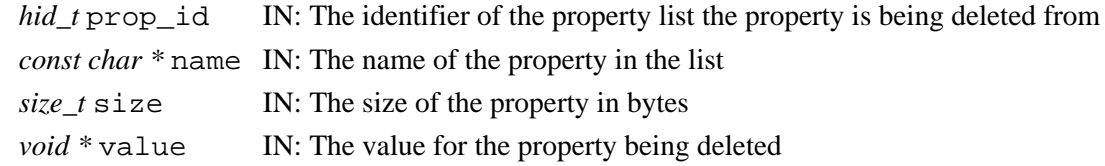

The delete routine may modify the value passed in, but the value is not used by the library when the delete routine returns. If the delete routine returns a negative value, the property list delete routine returns an error value but the property is still deleted.

The copy routine is called when a new property list with this property is being created through a copy operation. The H5P\_prp\_copy\_func\_t callback function is defined as follows:

*typedef herr\_t* (\*H5P\_prp\_copy\_func\_t)( *const char \**name, *size\_t* size, *void \**value);

The parameters to the above callback function are:

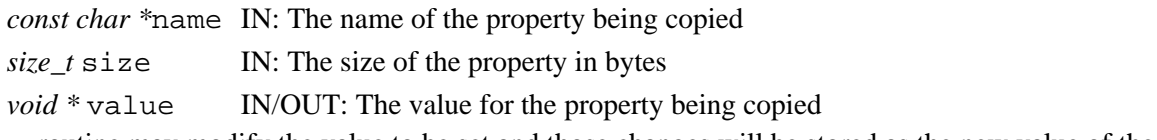

The copy routine may modify the value to be set and those changes will be stored as the new value of the property. If the copy routine returns a negative value, the new property value is not copied into the property and the copy routine returns an error value.

The compare routine is called when a property list with this property is compared to another property list with the same property. The H5P\_prp\_compare\_func\_t callback function is defined as follows:

*typedef int* (\*H5P\_prp\_compare\_func\_t)( *const void \**value1, *const void \**value2, *size\_t* size); The parameters to the callback function are defined as follows:

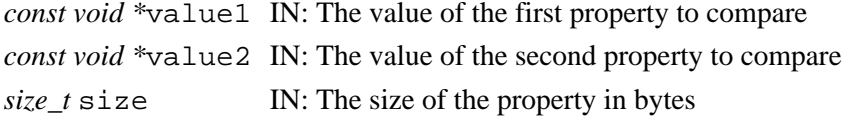

The compare routine may *not* modify the values. The compare routine should return a positive value if value1 is greater than value2, a negative value if value2 is greater than value1 and zero if value1 and value2 are equal.

The close routine is called when a property list with this property is being closed. The H5P\_prp\_close\_func\_t callback function is defined as follows:

*typedef herr\_t* (\*H5P\_prp\_close\_func\_t)( *hid\_t* prop\_id, *const char \**name, *size\_t* size, *void \**value); The parameters to the callback function are defined as follows:

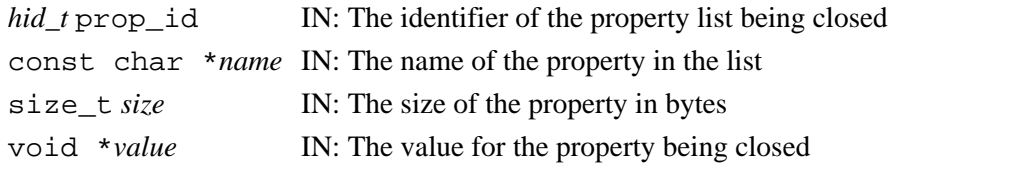

The close routine may modify the value passed in, the value is not used by the library when the close routine returns. If the close routine returns a negative value, the property list close routine returns an error value but the property list is still closed.

**Note:** There is no create callback routine for temporary property list objects; the initial value is assumed to have any necessary setup already performed on it.

## **Parameters:**

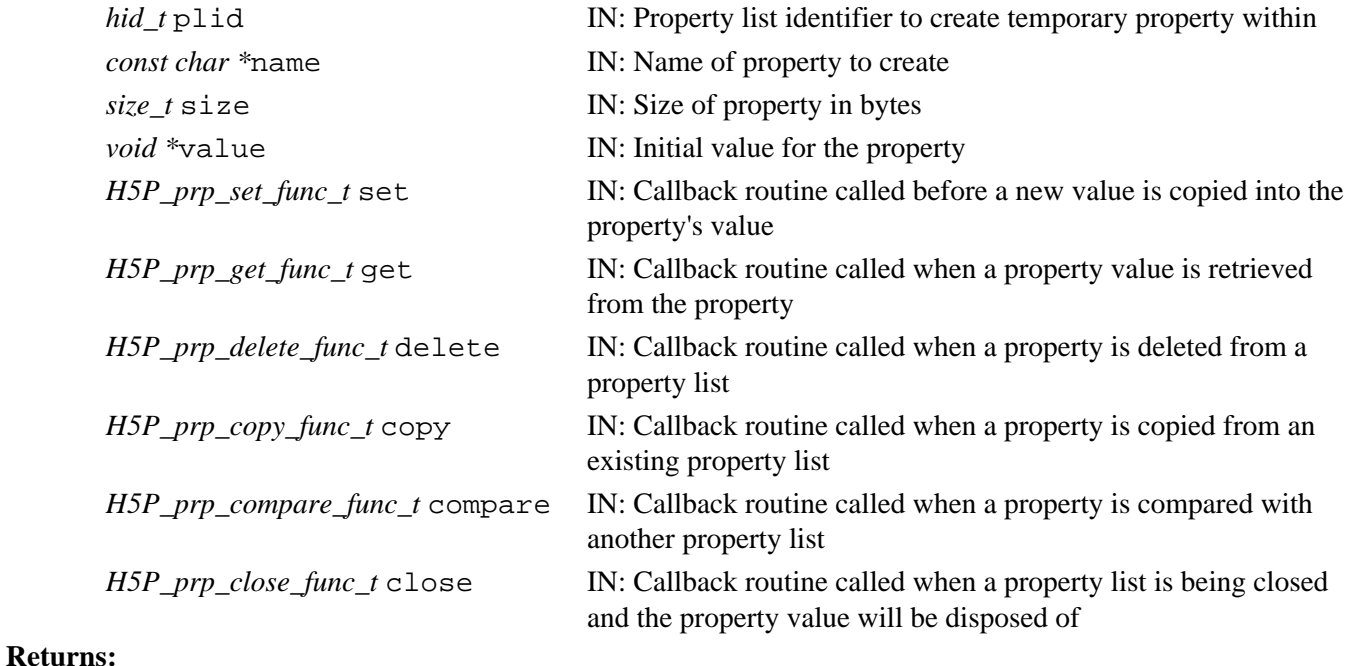

Success: a non-negative value

Failure: a negative value

## **Fortran90 Interface:**

None.

# **History:**

# **Release C**

*Last modified: 20 April 2009*

```
Name: H5Pisa_class
Signature:
       htri_t H5Pisa_class( hid_t plist, hid_t pclass )
Purpose:
       Determines whether a property list is a member of a class.
Description:
       H5Pisa_class checks to determine whether the property list plist is a member of the property list
       class pclass.
Parameters:
       hid_t plist IN: Property list identifier
       hid_t pclass IN: Property list class identifier
Returns:
       Returns a positive value if true or zero if false; returns a negative value on failure.
See Also:
       H5Pcreate
Fortran90 Interface: h5pisa_class_f
       SUBROUTINE h5pisa_class_f(plist, pclass, flag, hdferr)
          IMPLICIT NONE
          INTEGER(HID_T), INTENT(IN) :: plist ! Property list identifier 
          INTEGER(HID_T), INTENT(IN) :: pclass ! Class identifier
         LOGICAL, INTENT(OUT) :: flag | | Logical flag
```

```
 INTEGER, INTENT(OUT) :: hdferr ! Error code
```

```
 ! .TRUE. if a member
 ! .FALSE. otherwise
 ! 0 on success and -1 on failure
```

```
END SUBROUTINE h5pisa_class_f
```
**Name:** H5Piterate

## **Purpose:**

Iterates over properties in a property class or list.

## **Signature:**

*int* H5Piterate( *hid\_t* id, *int \** idx, *H5P\_iterate\_t* iter\_func, *void \** iter\_data )

# **Description:**

H5Piterate iterates over the properties in the property object specified in id, which may be either a property list or a property class, performing a specified operation on each property in turn.

For each property in the object, iter func and the additional information specified below are passed to the H5P iterate t operator function.

The iteration begins with the idx-th property in the object; the next element to be processed by the operator is returned in idx. If idx is NULL, the iterator starts at the first property; since no stopping point is returned in this case, the iterator cannot be restarted if one of the calls to its operator returns non-zero.

The prototype for the H5P iterate t operator is as follows:

*typedef herr\_t* (\*H5P\_iterate\_t)( *hid\_t* id, *const char \**name, *void \**iter\_data ) The operation receives the property list or class identifier for the object being iterated over, id, the name of the current property within the object, name, and the pointer to the operator data passed in to H5Piterate, iter data.

The valid return values from an operator are as follows:

- Zero Causes the iterator to continue, returning zero when all properties have been processed
- Positive Causes the iterator to immediately return that positive value, indicating short-circuit success. The iterator can be restarted at the index of the next property

Negative Causes the iterator to immediately return that value, indicating failure. The iterator can be restarted at the index of the next property

H5Piterate assumes that the properties in the object identified by id remain unchanged through the iteration. If the membership changes during the iteration, the function's behavior is undefined.

# **Parameters:**

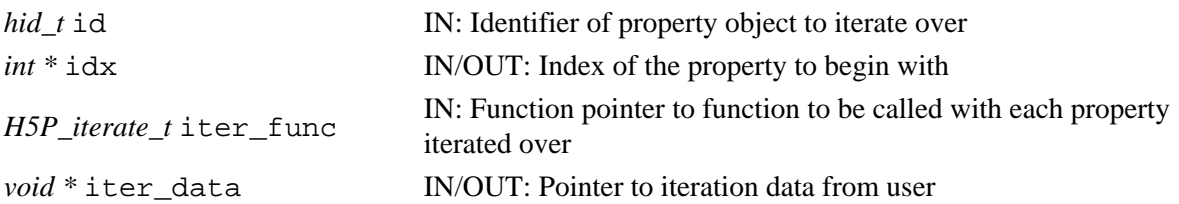

## **Returns:**

Success: the return value of the last call to iter func if it was non-zero; zero if all properties have been processed

Failure: a negative value

## **Fortran90 Interface:**

None.

*Last modified: 10 June 2010*

## **Name:** H5Pmodify\_filter

## **Signature:**

*herr\_t* H5Pmodify\_filter( *hid\_t* plist\_id, *H5Z\_filter\_t* filter\_id, *unsigned int* flags, *size\_t* cd\_nelmts, *const unsigned int* cd\_values[] )

## **Purpose:**

Modifies a filter in the filter pipeline.

#### **Description:**

H5Pmodify filter modifies the specified filter id in the filter pipeline. plist id must be a dataset or group creation property list.

The filter\_id, flags cd\_nelmts[], and cd\_values parameters are used in the same manner and accept the same values as described in the discussion of [H5Pset\\_filter](#page-498-0).

#### **Parameters:**

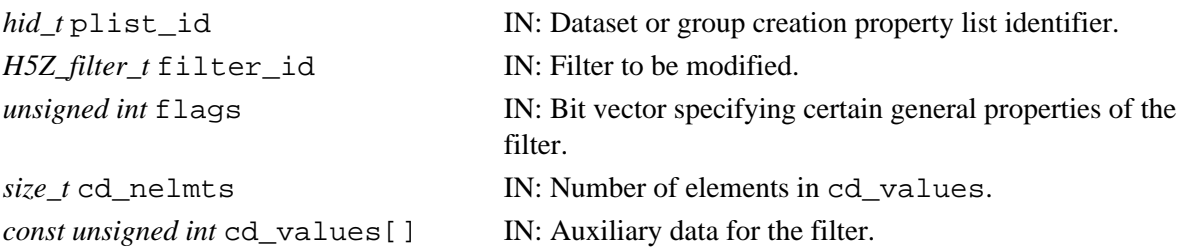

### **Returns:**

Returns a non-negative value if successful; otherwise returns a negative value.

```
Fortran90 Interface: h5pmodify_filter_f
```

```
SUBROUTINE h5pmodify_filter_f(prp_id, filter, flags, cd_nelmts, & 
                               cd_values, hdferr) 
   IMPLICIT NONE
   INTEGER(HID_T), INTENT(IN) :: prp_id ! Property list identifier
  INTEGER, INTENT(IN) :: filter<br>INTEGER, INTENT(IN) :: flags
  INTEGER, INTENT(IN) :: flags :: Bit vector specifying certain
                                            ! general properties of the filter
   INTEGER(SIZE_T), INTENT(IN) :: cd_nelmts ! Number of elements in cd_values
   INTEGER, DIMENSION(*), INTENT(IN) :: cd_values 
                                            ! Auxiliary data for the filter
   INTEGER, INTENT(OUT) :: hdferr ! Error code
                                             ! 0 on success and -1 on failure
END SUBROUTINE h5pmodify filter f
```
#### **History:**

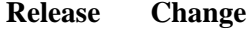

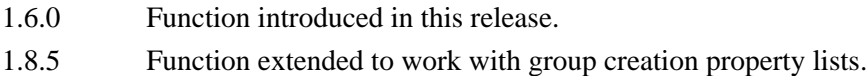

# <span id="page-425-0"></span>**Name:** H5Pregister

# **Signatures:**

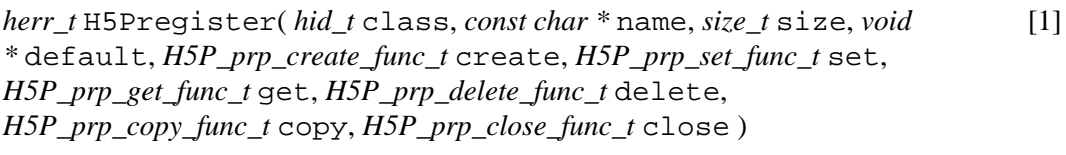

*[herr\\_t](#page-431-0)* [H5Pregister](#page-431-0)( *hid\_t* class, *const char \** name, *size\_t* size, *void \** default, *[H5P\\_prp\\_create\\_func\\_t](#page-431-0)* create, *H5P\_prp\_set\_func\_t* set, *[H5P\\_prp\\_get\\_func\\_t](#page-431-0)* get, *[H5P\\_prp\\_delete\\_func\\_t](#page-431-0)* delete, *H5P\_prp\_copy\_func\_t* copy, *[H5P\\_prp\\_compare\\_func\\_t](#page-431-0)* compare, *H5P\_prp\_close\_func\_t* close ) [2]

## **Purpose:**

Returns information about the specified filter.

# **Description:**

H5Pregister is a macro that is mapped to either [H5Pregister1](#page-427-0) or [H5Pregister2](#page-431-0), depending on the needs of the application.

Such macros are provided to facilitate application compatibility. For example:

- $\Diamond$  The <code>H5Pregister</code> macro will be mapped to <code>H5Pregister1</code> and will use the H5Pregister1 syntax (first signature above) if an application is coded for HDF5 Release 1.6.*x*.
- $\Diamond$  The <code>H5Pregister</code> macro mapped to <code>H5Pregister2</code> and will use the <code>H5Pregister2</code> syntax (second signature above) if an application is coded for HDF5 Release 1.8.*x*.

Macro use and mappings are fully described in "[API Compatibility Macros in HDF5"](#page-752-0) we urge you to read that document closely.

When both the HDF5 Library and the application are built and installed with no specific compatibility flags, H5Pregister is mapped to the most recent version of the function, currently [H5Pregister2](#page-431-0). If the library and/or application is compiled for Release 1.6 emulation, H5Pregister will be mapped to [H5Pregister1](#page-427-0). Function-specific flags are available to override these settings on a function-by-function basis when the application is compiled.

Specific compile-time compatibility flags and the resulting mappings are as follows:

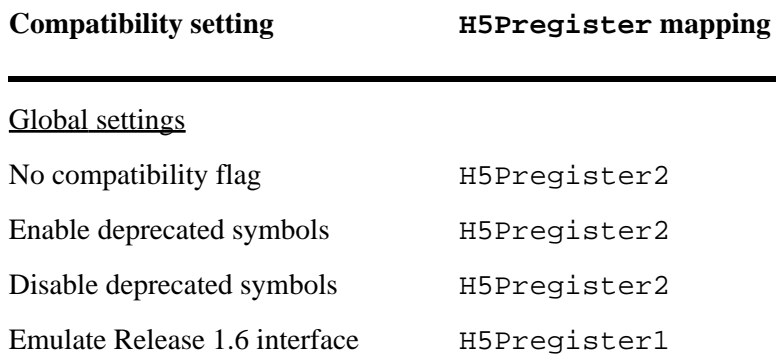

Function-level macros

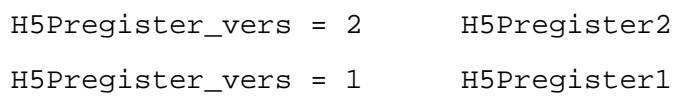

**Interface history:** Signature [1] above is the original H5Pregister interface and the only interface available prior to HDF5 Release 1.8.0. This signature and the corresponding function are now deprecated but will remain directly callable as [H5Pregister1](#page-427-0).

Signature [2] above was introduced with HDF5 Release 1.8.0 and is the recommended and default interface. It is directly callable as [H5Pregister2](#page-431-0).

See "[API Compatibility Macros in HDF5](#page-752-0)" for circumstances under which either of these functions might not be available in an installed instance of the HDF5 Library.

#### **Fortran90 Interface:** h5pregister\_f

```
SUBROUTINE h5pregister_f
  IMPLICIT NONE
  INTEGER(HID_T), INTENT(IN) :: class ! Property list class identifier 
 CHARACTER(LEN=*), INTENT(IN) :: name ! Name of property to register
  INTEGER(SIZE_T), INTENT(IN) :: size ! Size of the property value 
 TYPE, INTENT(IN) :: value | Property value
                                    ! Supported types are:
                                    ! INTEGER
 ! REAL
                                    ! DOUBLE PRECISION
                                    ! CHARACTER(LEN=*)
  INTEGER, INTENT(OUT) :: hdferr ! Error code
                                    ! 0 on success and -1 on failure
END SUBROUTINE h5pregister_f
```
#### **History:**

#### **Release C**

1.8.0 The function H5Pregister renamed to H5Pregister1 and deprecated in this release. The macro H5Pregister and the function H5Pregister2 introduced in this release.

## <span id="page-427-0"></span>**Name:** H5Pregister1

## **Signature:**

*herr\_t* H5Pregister1( *hid\_t* class, *const char \** name, *size\_t* size, *void \** default, *H5P\_prp\_create\_func\_t* create, *H5P\_prp\_set\_func\_t* set, *H5P\_prp\_get\_func\_t* get, *H5P\_prp\_delete\_func\_t* delete, *H5P\_prp\_copy\_func\_t* copy, *H5P\_prp\_close\_func\_t* close )

## **Purpose:**

Registers a permanent property with a property list class.

## **Notice:**

*This function is renamed from* H5Pregister *and deprecated in favor of the function* [H5Pregister2](#page-431-0) *and or the new macro* [H5Pregister](#page-425-0)*.*

# **Description:**

H5Pregister1 registers a new property with a property list class. The property will exist in all property list objects of class created after this routine finishes. The name of the property must not already exist, or this routine will fail. The default property value must be provided and all new property lists created with this property will have the property value set to the default value. Any of the callback routines may be set to NULL if they are not needed.

Zero-sized properties are allowed and do not store any data in the property list. These may be used as flags to indicate the presence or absence of a particular piece of information. The default pointer for a zero-sized property may be set to NULL. The property create and close callbacks are called for zero-sized properties, but the set and get callbacks are never called.

The create routine is called when a new property list with this property is being created. The H5P prp create func t callback function is defined as follows:

*typedef herr\_t* (\*H5P\_prp\_create\_func\_t)( *const char \**name, *size\_t* size, *void \**initial\_value); The parameters to this callback function are defined as follows:

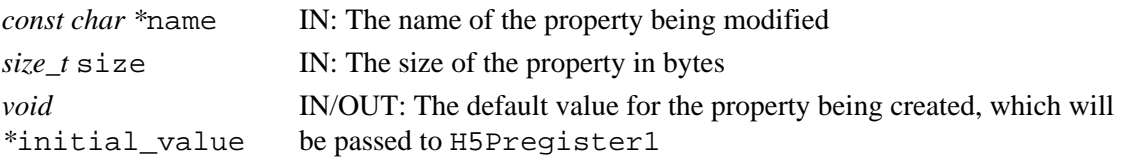

The create routine may modify the value to be set and those changes will be stored as the initial value of the property. If the create routine returns a negative value, the new property value is not copied into the property and the create routine returns an error value.

The set routine is called before a new value is copied into the property. The  $H5P$  prp\_set\_func\_t callback function is defined as follows:

*typedef herr\_t* (\*H5P\_prp\_set\_func\_t)( *hid\_t* prop\_id, *const char \**name, *size\_t* size, *void \**new\_value); The parameters to this callback function are defined as follows:

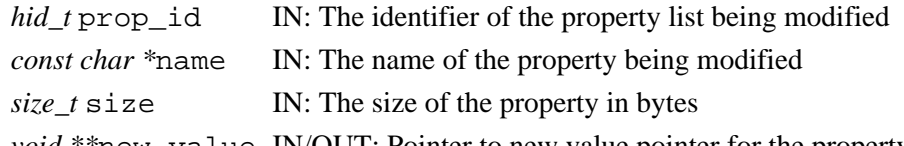

*void \*\**new\_value IN/OUT: Pointer to new value pointer for the property being modified The set routine may modify the value pointer to be set and those changes will be used when setting the property's value. If the set routine returns a negative value, the new property value is not copied into the property and the set routine returns an error value. The set routine will not be called for the initial value, only the create routine will be called.

**Note:** The set callback function may be useful to range check the value being set for the property or may perform some transformation or translation of the value set. The get callback would then reverse the transformation or translation. A single get or set callback could handle multiple properties by performing different actions based on the property name or other properties in the property list.

The get routine is called when a value is retrieved from a property value. The H5P\_prp\_get\_func\_t callback function is defined as follows:

*typedef herr\_t* (\*H5P\_prp\_get\_func\_t)( *hid\_t* prop\_id, *const char \**name, *size\_t* size, *void \**value); The parameters to the callback function are defined as follows:

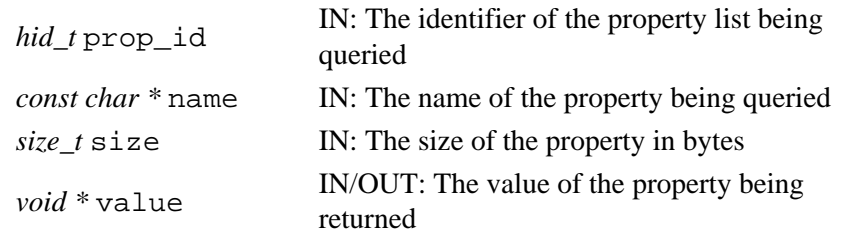

The get routine may modify the value to be returned from the query and those changes will be returned to the calling routine. If the set routine returns a negative value, the query routine returns an error value.

The delete routine is called when a property is being deleted from a property list. The H5P\_prp\_delete\_func\_t callback function is defined as follows:

*typedef herr\_t* (\*H5P\_prp\_delete\_func\_t)( *hid\_t* prop\_id, *const char \**name, *size\_t* size, *void \**value); The parameters to the callback function are defined as follows:

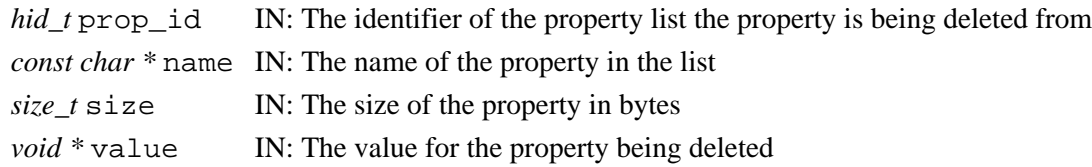

The delete routine may modify the value passed in, but the value is not used by the library when the delete routine returns. If the delete routine returns a negative value, the property list delete routine returns an error value but the property is still deleted.

The copy routine is called when a new property list with this property is being created through a copy operation. The H5P\_prp\_copy\_func\_t callback function is defined as follows:

*typedef herr\_t* (\*H5P\_prp\_copy\_func\_t)( *const char \**name, *size\_t* size, *void \**value); The parameters to the callback function are defined as follows:

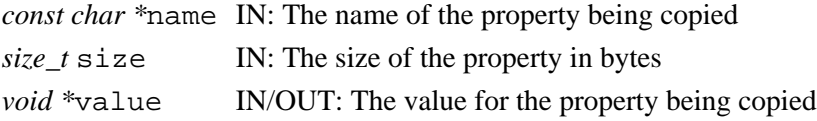

The copy routine may modify the value to be set and those changes will be stored as the new value of the property. If the copy routine returns a negative value, the new property value is not copied into the property and the copy routine returns an error value.

The close routine is called when a property list with this property is being closed. The H5P prp\_close\_func\_t callback function is defined as follows:

*typedef herr\_t* (\*H5P\_prp\_close\_func\_t)( *hid\_t* prop\_id, *const char \**name, *size\_t* size, *void \**value); The parameters to the callback function are defined as follows:

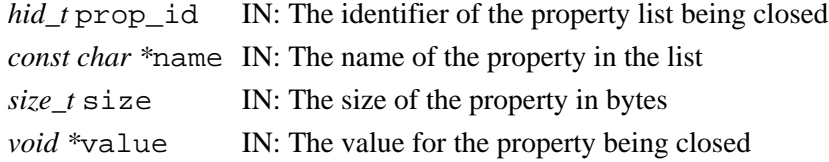

The close routine may modify the value passed in, but the value is not used by the library when the close routine returns. If the close routine returns a negative value, the property list close routine returns an error value but the property list is still closed.

#### **Parameters:**

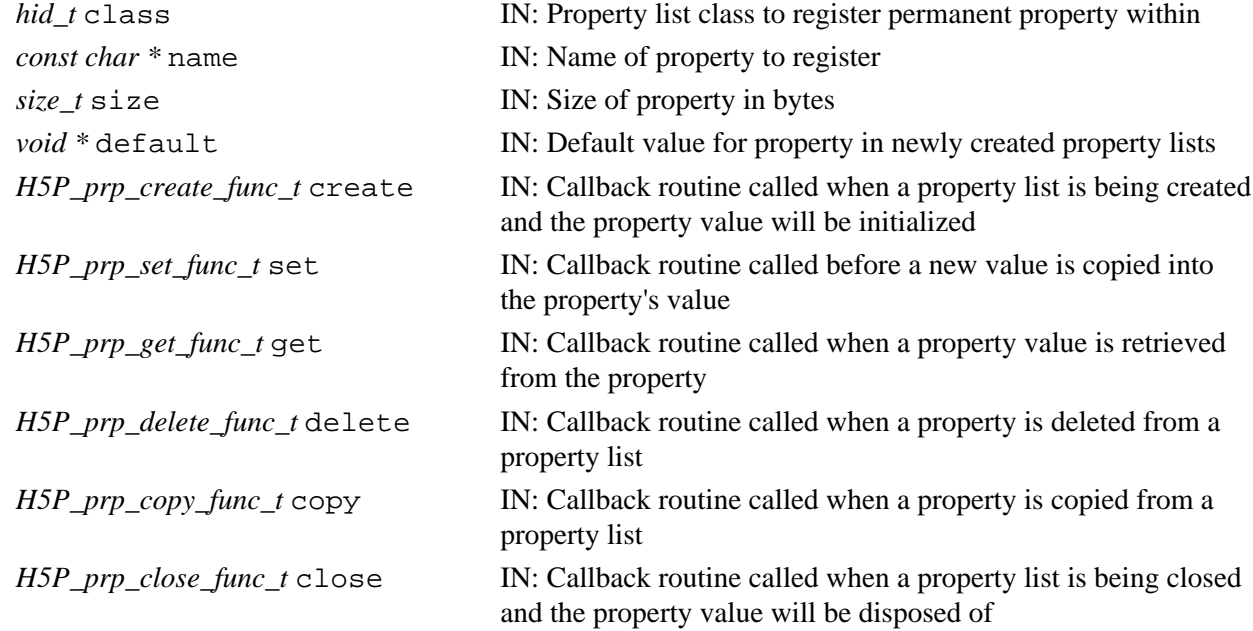

#### **Returns:**

Success: a non-negative value Failure: a negative value **Fortran90 Interface:** h5pregister\_f SUBROUTINE h5pregister\_f IMPLICIT NONE INTEGER(HID\_T), INTENT(IN) :: class ! Property list class identifier CHARACTER(LEN=\*), INTENT(IN) :: name ! Name of property to register INTEGER(SIZE\_T), INTENT(IN) :: size ! Size of the property value TYPE, INTENT(IN) :: value | Property value ! Supported types are: ! INTEGER ! REAL ! DOUBLE PRECISION ! CHARACTER(LEN=\*) INTEGER, INTENT(OUT) :: hdferr ! Error code ! 0 on success and -1 on failure END SUBROUTINE h5pregister\_f

#### **History:**

#### **Release C**

1.8.0 Function H5Pregister renamed to H5Pregister1 and deprecated in this release.

## <span id="page-431-0"></span>**Name:** H5Pregister2

## **Signature:**

*herr\_t* H5Pregister2( *hid\_t* class, *const char \** name, *size\_t* size, *void \** default, *H5P\_prp\_create\_func\_t* create, *H5P\_prp\_set\_func\_t* set, *H5P\_prp\_get\_func\_t* get, *H5P\_prp\_delete\_func\_t* delete, *H5P\_prp\_copy\_func\_t* copy, *H5P\_prp\_compare\_func\_t* compare, *H5P\_prp\_close\_func\_t* close )

## **Purpose:**

Registers a permanent property with a property list class.

## **Description:**

H5Pregister2 registers a new property with a property list class. The property will exist in all property list objects of class created after this routine finishes. The name of the property must not already exist, or this routine will fail. The default property value must be provided and all new property lists created with this property will have the property value set to the default value. Any of the callback routines may be set to NULL if they are not needed.

Zero-sized properties are allowed and do not store any data in the property list. These may be used as flags to indicate the presence or absence of a particular piece of information. The default pointer for a zero-sized property may be set to NULL. The property create and close callbacks are called for zero-sized properties, but the set and get callbacks are never called.

The create routine is called when a new property list with this property is being created. The H5P prp\_create\_func\_t callback function is defined as follows:

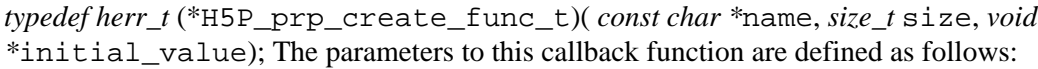

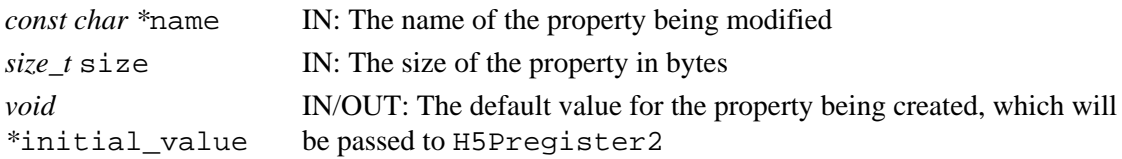

The create routine may modify the value to be set and those changes will be stored as the initial value of the property. If the create routine returns a negative value, the new property value is not copied into the property and the create routine returns an error value.

The set routine is called before a new value is copied into the property. The H5P\_prp\_set\_func\_t callback function is defined as follows:

*typedef herr\_t* (\*H5P\_prp\_set\_func\_t)( *hid\_t* prop\_id, *const char \**name, *size\_t* size, *void \**new\_value); The parameters to this callback function are defined as follows:

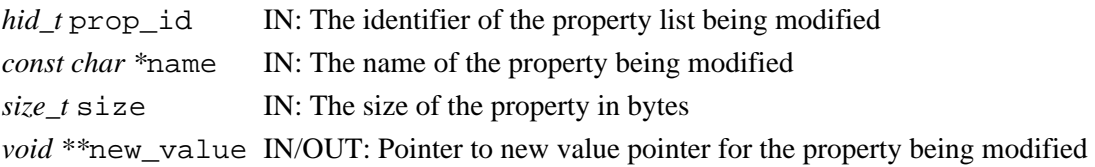
The set routine may modify the value pointer to be set and those changes will be used when setting the property's value. If the set routine returns a negative value, the new property value is not copied into the property and the set routine returns an error value. The set routine will not be called for the initial value, only the create routine will be called.

**Note:** The set callback function may be useful to range check the value being set for the property or may perform some transformation or translation of the value set. The get callback would then reverse the transformation or translation. A single get or set callback could handle multiple properties by performing different actions based on the property name or other properties in the property list.

The get routine is called when a value is retrieved from a property value. The  $H5P$  prp\_get\_func\_t callback function is defined as follows:

*typedef herr\_t* (\*H5P\_prp\_get\_func\_t)( *hid\_t* prop\_id, *const char \**name, *size\_t* size, *void \**value); The parameters to the callback function are defined as follows:

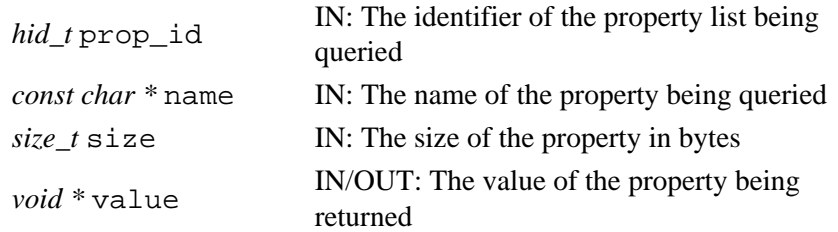

The get routine may modify the value to be returned from the query and those changes will be returned to the calling routine. If the set routine returns a negative value, the query routine returns an error value.

The delete routine is called when a property is being deleted from a property list. The H5P\_prp\_delete\_func\_t callback function is defined as follows:

*typedef herr\_t* (\*H5P\_prp\_delete\_func\_t)( *hid\_t* prop\_id, *const char \**name, *size\_t* size, *void \**value); The parameters to the callback function are defined as follows:

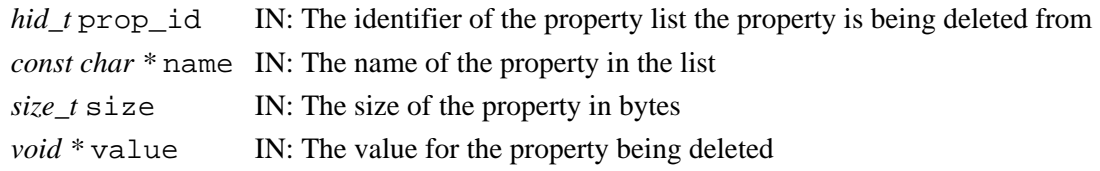

The delete routine may modify the value passed in, but the value is not used by the library when the delete routine returns. If the delete routine returns a negative value, the property list delete routine returns an error value but the property is still deleted.

The copy routine is called when a new property list with this property is being created through a copy operation. The H5P\_prp\_copy\_func\_t callback function is defined as follows:

*typedef herr\_t* (\*H5P\_prp\_copy\_func\_t)( *const char \**name, *size\_t* size, *void \**value); The parameters to the callback function are defined as follows:

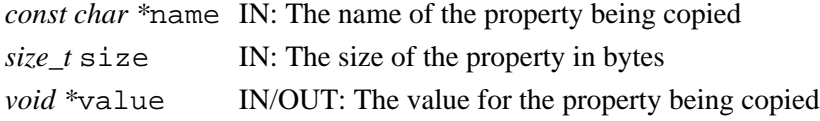

The copy routine may modify the value to be set and those changes will be stored as the new value of the property. If the copy routine returns a negative value, the new property value is not copied into the property and the copy routine returns an error value.

The compare routine is called when a property list with this property is compared to another property list with the same property. The H5P\_prp\_compare\_func\_t callback function is defined as follows:

*typedef int* (\*H5P\_prp\_compare\_func\_t)( *const void \**value1, *const void \**value2, *size\_t* size); The parameters to the callback function are defined as follows:

*const void \**value1 IN: The value of the first property to compare *const void \**value2 IN: The value of the second property to compare *size\_t* size IN: The size of the property in bytes

The compare routine may *not* modify the values. The compare routine should return a positive value if value1 is greater than value2, a negative value if value2 is greater than value1 and zero if value1 and value2 are equal.

The close routine is called when a property list with this property is being closed. The H5P\_prp\_close\_func\_t callback function is defined as follows:

*typedef herr\_t* (\*H5P\_prp\_close\_func\_t)( *hid\_t* prop\_id, *const char \**name, *size\_t* size, *void \**value); The parameters to the callback function are defined as follows:

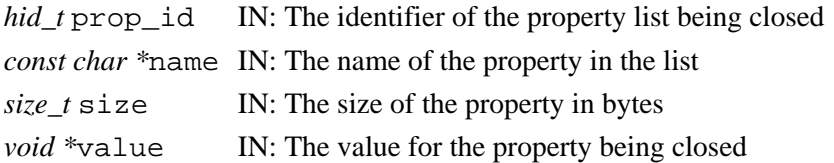

The close routine may modify the value passed in, but the value is not used by the library when the close routine returns. If the close routine returns a negative value, the property list close routine returns an error value but the property list is still closed.

# HDF5 Reference Manual and the state of the state of the state of the state of the H5Pregister2

# **Parameters:**

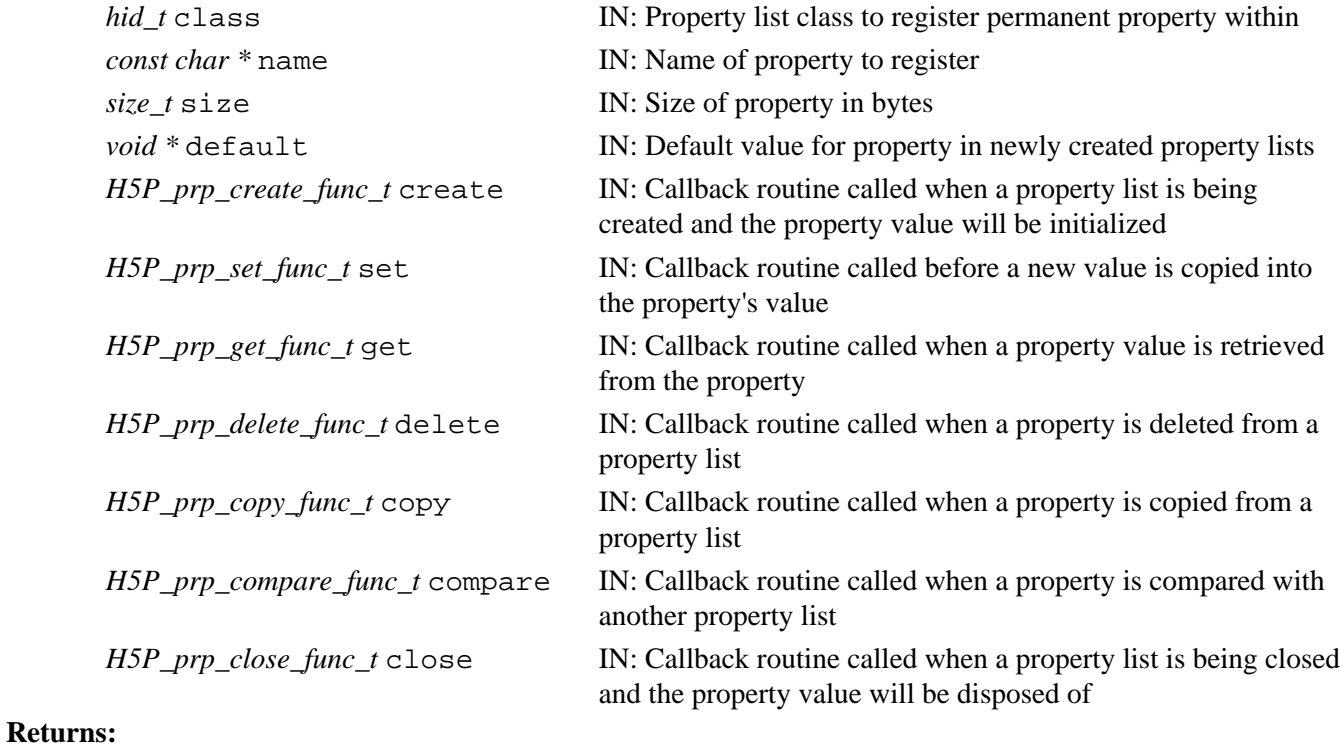

Success: a non-negative value Failure: a negative value

# **Fortran90 Interface:**

None.

# **History:**

# **Release C**

1.8.0 Function introduced in this release.

#### **Name:** H5Premove

#### **Signature:**

*herr\_t* H5Premove( *hid\_t* plid; *const char \**name )

#### **Purpose:**

Removes a property from a property list.

# **Description:**

H5Premove removes a property from a property list.

Both properties which were in existence when the property list was created (i.e. properties registered with H5Pregister) and properties added to the list after it was created (i.e. added with H5Pinsert1) may be removed from a property list. Properties do not need to be removed from a property list before the list itself is closed; they will be released automatically when H5Pclose is called.

If a close callback exists for the removed property, it will be called before the property is released.

# **Parameters:**

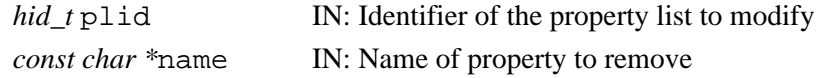

# **Returns:**

Success: a non-negative value Failure: a negative value

#### **Fortran90 Interface:** h5premove\_f

```
SUBROUTINE h5premove_f(plid, name, hdferr)
   IMPLICIT NONE
   INTEGER(HID_T), INTENT(IN) :: plid ! Property list identifier
   CHARACTER(LEN=*), INTENT(IN) :: name ! Name of property to remove
   INTEGER, INTENT(OUT) :: hdferr ! Error code
                                       ! 0 on success and -1 on failure
END SUBROUTINE h5premove_f
```
*Last modified: 10 June 2010*

**Name:** H5Premove\_filter

# **Signature:**

*herr\_t* H5Premove\_filter( *hid\_t* plist\_id, *H5Z\_filter\_t* filter )

# **Purpose:**

Delete one or more filters in the filter pipeline.

# **Description:**

H5Premove\_filter removes the specified filter from the filter pipeline in the dataset or group creation property list plist\_id.

The filter parameter specifies the filter to be removed. Valid values for use in filter are as follows:

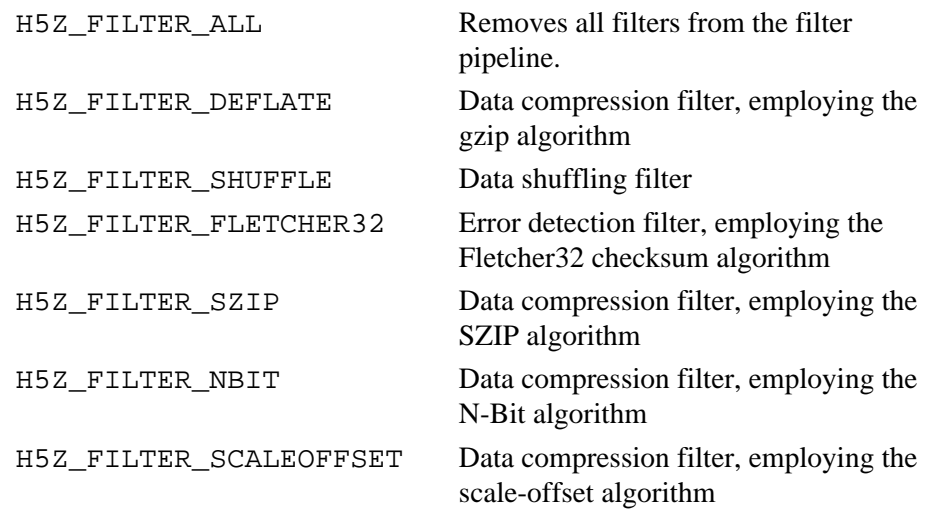

Additionally, user-defined filters can be removed with this routine by passing the filter identifier with which they were registered with the HDF5 Library.

Attempting to remove a filter that is not in the filter pipeline is an error.

# **Parameters:**

*hid\_t* plist\_id

IN: Dataset or group creation property list identifier.

*H5Z\_filter\_t* filter

IN: Filter to be deleted.

# **Returns:**

## **Fortran90 Interface:** h5premove\_filter\_f SUBROUTINE h5premove\_filter\_f(prp\_id, filter, hdferr) IMPLICIT NONE INTEGER(HID\_T), INTENT(IN) :: prp\_id ! Property list identifier INTEGER, INTENT(IN) :: filter | Filter to be removed ! Valid values are: ! H5Z\_FILTER\_ALL\_F ! H5Z\_FILTER\_DEFLATE\_F ! H5Z\_FILTER\_SHUFFLE\_F ! H5Z\_FILTER\_FLETCHER32\_F ! H5Z\_FILTER\_SZIP\_F INTEGER, INTENT(OUT) :: hdferr ! Error code ! 0 on success, -1 on failure END SUBROUTINE h5premove\_filter\_f

# **History:**

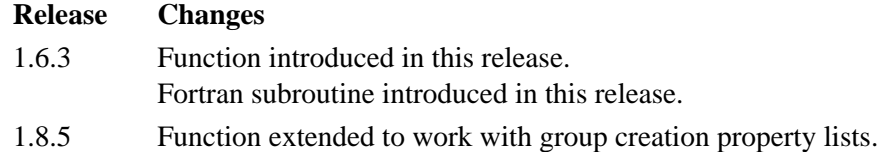

#### **Name:** H5Pset

#### **Signature:**

```
herr_t H5Pset( hid_t plid, const char *name, void *value) )
```
#### **Purpose:**

Sets a property list value.

# **Description:**

H5Pset sets a new value for a property in a property list. If there is a set callback routine registered for this property, the value will be passed to that routine and any changes to the value will be used when setting the property value. The information pointed to by the value pointer (possibly modified by the set callback) is copied into the property list value and may be changed by the application making the H5Pset call without affecting the property value.

The property name must exist or this routine will fail.

If the set callback routine returns an error, the property value will not be modified.

This routine may not be called for zero-sized properties and will return an error in that case.

#### **Parameters:**

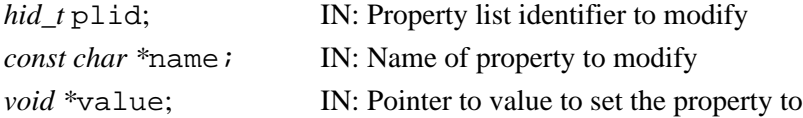

#### **Returns:**

Success: a non-negative value

#### Failure: a negative value **Fortran90 Interface:** h5pset\_f

```
SUBROUTINE h5pset_f(plid, name, value, hdferr)
  IMPLICIT NONE
  INTEGER(HID_T), INTENT(IN) :: plid ! Property list identifier 
  CHARACTER(LEN=*), INTENT(IN) :: name ! Name of property to set
 TYPE, INTENT(IN) :: value | Property value
                                   ! Supported types are:
                                   ! INTEGER
 ! REAL
                                   ! DOUBLE PRECISION
                                   ! CHARACTER(LEN=*)
  INTEGER, INTENT(OUT) :: hdferr ! Error code
                                   ! 0 on success and -1 on failure
END SUBROUTINE h5pset_f
```
# **Name:** H5Pset\_alignment

# **Signature:**

```
herr_t H5Pset_alignment(hid_t plist, hsize_t threshold, hsize_t alignment )
Purpose:
```
Sets alignment properties of a file access property list.

# **Description:**

H5Pset\_alignment sets the alignment properties of a file access property list so that any file object greater than or equal in size to threshold bytes will be aligned on an address which is a multiple of alignment. The addresses are relative to the end of the user block; the alignment is calculated by subtracting the user block size from the absolute file address and then adjusting the address to be a multiple of alignment.

Default values for threshold and alignment are one, implying no alignment. Generally the default values will result in the best performance for single-process access to the file. For MPI IO and other parallel systems, choose an alignment which is a multiple of the disk block size.

# **Parameters:**

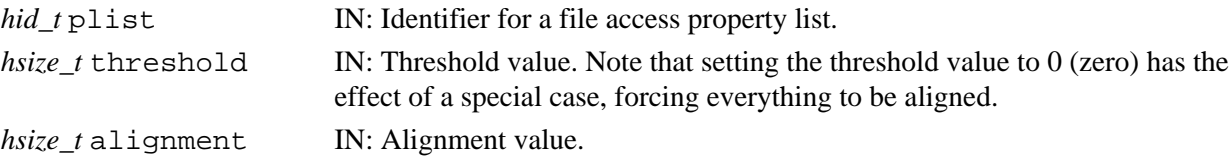

# **Returns:**

Returns a non-negative value if successful; otherwise returns a negative value.

**Fortran90 Interface:** h5pset\_alignment\_f

```
SUBROUTINE h5pset_alignment_f(prp_id, threshold, alignment, hdferr)
  IMPLICIT NONE
  INTEGER(HID_T), INTENT(IN) :: prp_id ! Property list identifier
  INTEGER(HSIZE_T), INTENT(IN) :: threshold ! Threshold value
  INTEGER(HSIZE_T), INTENT(IN) :: alignment ! Alignment value
 INTEGER, INTENT(OUT) :: hdferr | Error code
                                            ! 0 on success and -1 on failure
END SUBROUTINE h5pset_alignment_f
```
#### **Name:** H5Pset\_alloc\_time

# **Signature:**

```
herr_t H5Pset_alloc_time(hid_t plist_id, H5D_alloc_time_t alloc_time )
```
# **Purpose:**

Sets the timing for storage space allocation.

# **Description:**

H5Pset alloc time sets up the timing for the allocation of storage space for a dataset's raw data. This property is set in the dataset creation property list plist\_id.

Timing is specified in alloc\_time with one of the following values:

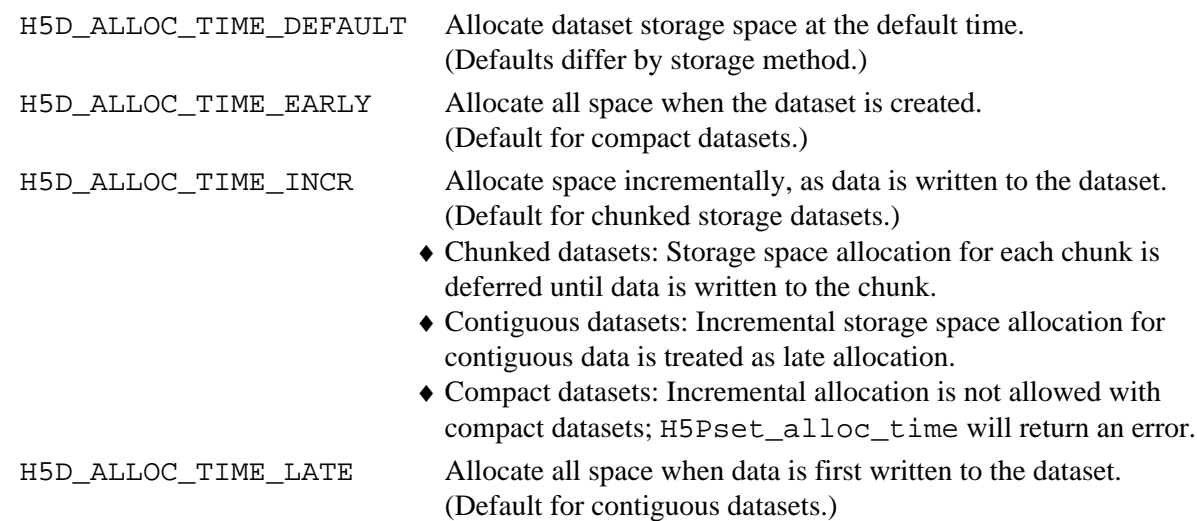

# **Note:**

H5Pset\_alloc\_time is designed to work in concert with the dataset fill value and fill value write time properties, set with the functions H5Pset\_fill\_value and H5Pset\_fill\_time.

See [H5Dcreate](#page-69-0) for further cross-references.

# **Parameters:**

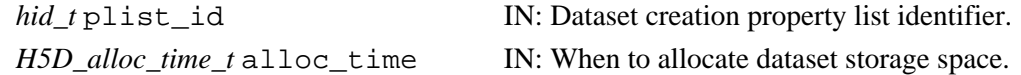

#### **Returns:**

# **Fortran90 Interface:** h5pset\_alloc\_time\_f

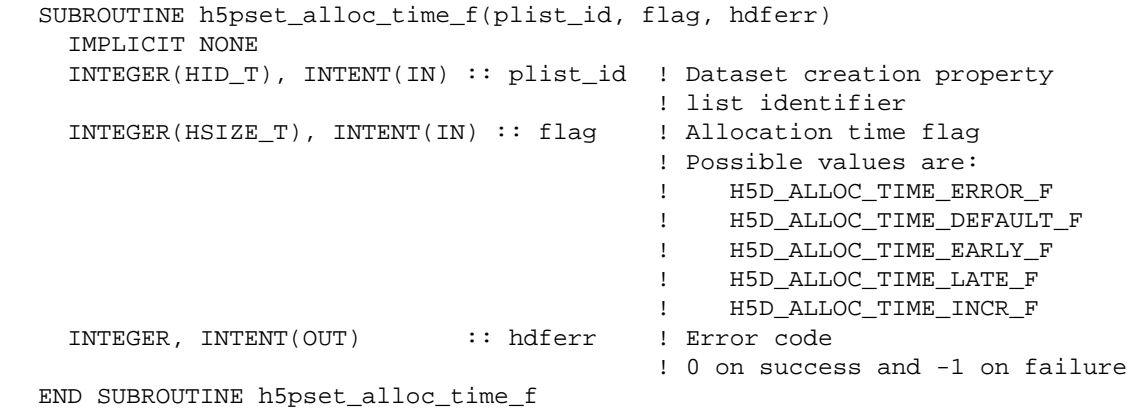

# **History:**

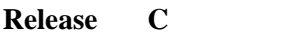

1.6.0 Function introduced in this release.

#### **Name:** H5Pset\_attr\_creation\_order

#### **Signature:**

```
herr_t H5Pset_attr_creation_order( hid_t ocpl_id, unsigned crt_order_flags )
```
#### **Purpose:**

Sets tracking and indexing of attribute creation order.

#### **Description:**

H5Pset attr\_creation\_order sets flags specifying whether to track and index attribute creation order on an object.

ocpl\_id is a dataset or group creation property list identifier. The term ocpl, for object creation property list, is used when different types of objects may be involved.

crt order flags contains flags with the following meanings:

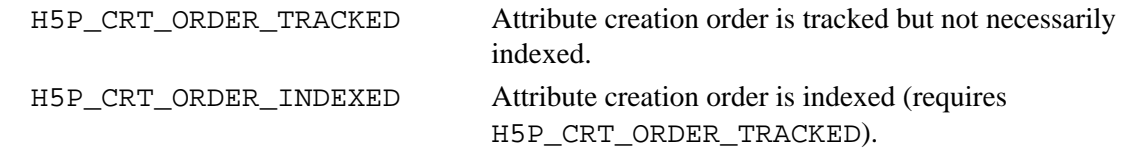

Default behavior is that attribute creation order is neither tracked nor indexed.

#### **Parameters:**

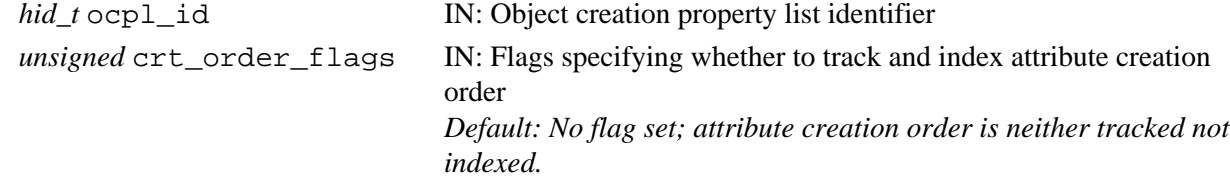

# **Returns:**

Returns a non-negative value if successful; otherwise returns a negative value.

```
Fortran90 Interface: h5pget_attr_creation_order_f
```

```
SUBROUTINE h5pget_attr_creation_order_f(ocpl_id, crt_order_flags, hdferr)
   IMPLICIT NONE
   INTEGER(HID_T), INTENT(IN) :: ocpl_id 
                                   ! Object (group or dataset) creation property 
                                   ! list identifier 
   INTEGER, INTENT(OUT) :: crt_order_flags 
                                   ! Flags specifying whether to track 
                                   ! and index attribute creation order 
   INTEGER, INTENT(OUT) :: hdferr ! Error code
                                   ! 0 on success and -1 on failure
END SUBROUTINE h5pget_attr_creation_order_f
```
#### **History:**

**Release C**

1.8.0 Function introduced in this release.

**Name:** H5Pset\_attr\_phase\_change

#### **Signature:**

```
herr_t H5Pset_attr_phase_change( hid_t ocpl_id, unsigned max_compact, unsigned
min_dense )
```
#### **Purpose:**

Sets attribute storage phase change thresholds.

#### **Description:**

H5Pset attr phase change sets threshold values for attribute storage on an object. These thresholds determine the point at which attribute storage changes from compact storage (i.e., storage in the object header) to dense storage (i.e., storage in a heap and indexed with a B-tree).

In the general case, attributes are initially kept in compact storage. When the number of attributes exceeds max compact, attribute storage switches to dense storage. If the number of attributes subsequently falls below min dense, the attributes are returned to compact storage.

If max\_compact is set to 0 (zero), dense storage always used.

ocpl\_id is a dataset or group creation property list identifier. The term ocpl, for object creation property list, is used when different types of objects may be involved.

#### **Parameters:**

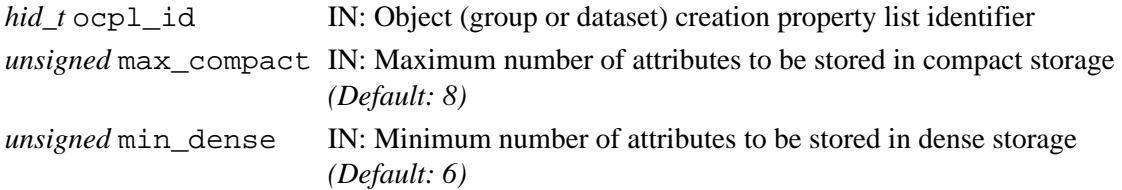

#### **Returns:**

Returns a non-negative value if successful; otherwise returns a negative value.

**Fortran90 Interface:** h5pset\_attr\_phase\_change\_f

```
SUBROUTINE h5pset_attr_phase_change_f(ocpl_id, max_compact, min_dense, hdferr)
   IMPLICIT NONE
   INTEGER(HID_T), INTENT(IN) :: ocpl_id 
                               ! Object (dataset or group) creation property 
                                ! list identifier
  INTEGER, INTENT(IN) :: max_compact 
                               ! Maximum number of attributes to be stored in 
                               ! compact storage (Default: 8)
  INTEGER, INTENT(IN) :: min_dense 
                               ! Minimum number of attributes to be stored in 
                               ! dense storage (Default: 6)
  INTEGER, INTENT(OUT) :: hdferr 
                               ! Error code
                                ! 0 on success and -1 on failure
END SUBROUTINE h5pset_attr_phase_change_f
```
#### **History:**

# **Release C**

1.8.0 Function introduced in this release.

#### **Name:** H5Pset\_btree\_ratios

#### **Signature:**

*herr\_t* H5Pset\_btree\_ratios(*hid\_t* plist, *double* left, *double* middle, *double* right )

# **Purpose:**

Sets B-tree split ratios for a dataset transfer property list.

#### **Description:**

H5Pset\_btree\_ratios sets the B-tree split ratios for a dataset transfer property list. The split ratios determine what percent of children go in the first node when a node splits.

The ratio left is used when the splitting node is the left-most node at its level in the tree; the ratio right is used when the splitting node is the right-most node at its level; and the ratio middle is used for all other cases.

A node which is the only node at its level in the tree uses the ratio right when it splits.

All ratios are real numbers between 0 and 1, inclusive.

#### **Parameters:**

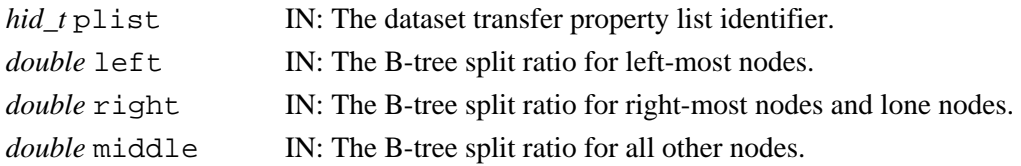

#### **Returns:**

Returns a non-negative value if successful; otherwise returns a negative value.

**Fortran90 Interface:** h5pset\_btree\_ratios\_f

```
SUBROUTINE h5pset btree ratios f(prp_id, left, middle, right, hdferr)
  IMPLICIT NONE
  INTEGER(HID_T), INTENT(IN) :: prp_id 
 ! Property list identifier
REAL, INTENT(IN) :: left | I The B-tree split ratio for left-most nodes
REAL, INTENT(IN) :: middle | The B-tree split ratio for all other nodes
REAL, INTENT(IN) :: right | I The B-tree split ratio for right-most
 ! nodes and lone nodes.
  INTEGER, INTENT(OUT) :: hdferr ! Error code
                              ! 0 on success and -1 on failure
END SUBROUTINE h5pset_btree_ratios_f
```
# **Name:** H5Pset\_buffer

#### **Signature:**

```
herr_t H5Pset_buffer(hid_t plist, hsize_t size, void *tconv, void *bkg )
```
# **Purpose:**

Sets type conversion and background buffers.

#### **Description:**

Given a dataset transfer property list, H5Pset buffer sets the maximum size for the type conversion buffer and background buffer and optionally supplies pointers to application-allocated buffers. If the buffer size is smaller than the entire amount of data being transferred between the application and the file, and a type conversion buffer or background buffer is required, then strip mining will be used.

Note that there are minimum size requirements for the buffer. Strip mining can only break the data up along the first dimension, so the buffer must be large enough to accommodate a complete slice that encompasses all of the remaining dimensions. For example, when strip mining a 100x200x300 hyperslab of a simple data space, the buffer must be large enough to hold 1x200x300 data elements. When strip mining a 100x200x300x150 hyperslab of a simple data space, the buffer must be large enough to hold 1x200x300x150 data elements.

If tconv and/or bkg are null pointers, then buffers will be allocated and freed during the data transfer.

The default value for the maximum buffer is 1 Mb.

# **Parameters:**

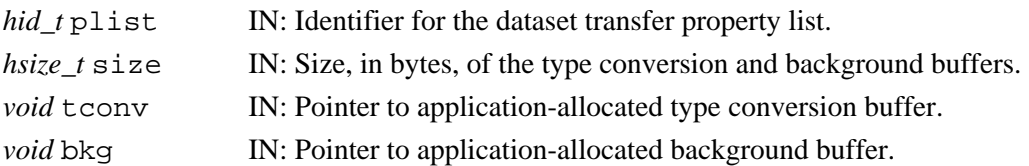

#### **Returns:**

Returns a non-negative value if successful; otherwise returns a negative value.

#### **Fortran90 Interface:** h5pset\_buffer\_f

```
SUBROUTINE h5pset_buffer_f(plist_id, size, hdferr)
   IMPLICIT NONE
   INTEGER(HID_T), INTENT(IN) :: plist_id ! Dataset transfer property 
                                         ! list identifier
  INTEGER(HSIZE_T), INTENT(IN) :: size ! Conversion buffer size
  INTEGER, INTENT(OUT) :: hdferr ! Error code
                                         ! 0 on success and -1 on failure
END SUBROUTINE h5pset_buffer_f
```
# **History:**

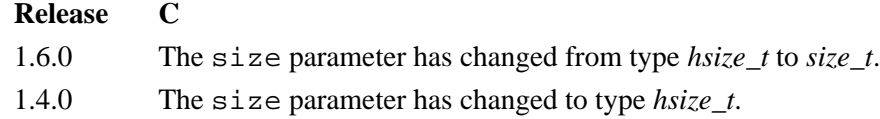

*Last modified: 15 April 2009*

# <span id="page-446-0"></span>**Name:** H5Pset cache

# **Signature:**

```
herr_t H5Pset_cache( hid_t plist_id, int mdc_nelmts, size_t rdcc_nelmts, size_t
rdcc_nbytes, double rdcc_w0 )
```
# **Purpose:**

Sets the raw data chunk cache parameters.

#### **Description:**

H5Pset cache sets the number of elements, the total number of bytes, and the preemption policy value in the raw data chunk cache.

The *plist\_id* is a file access property list.

The number of elements (objects) in the raw data chunk cache is *rdcc\_nelmts*. The total size of the raw data chunk cache and the preemption policy are *rdcc\_nbytes* and *rdcc\_w0*, respectively.

Any (or all) of the H5Pget\_cache pointer arguments may be null pointers.

The *rdcc* w0 value should be between 0 and 1 inclusive and indicates how much chunks that have been fully read are favored for preemption. A value of zero means fully read chunks are treated no differently than other chunks (the preemption is strictly LRU) while a value of one means fully read chunks are always preempted before other chunks.

The \*mdc\_nelmts parameter is no longer used; any value passed in that parameter is ignored.

#### **Note:**

Raw dataset chunk caching is not currently supported when using the MPI I/O and MPI POSIX file drivers in read/write mode; see H5Pset fapl\_mpio and H5Pset fapl\_mpiposix, respectively. When using one of these file drivers, all calls to H5Dread and H5Dwrite will access the disk directly, and H5Pset cache will have no effect on performance.

Raw dataset chunk caching is supported when these drivers are used in read-only mode.

#### **Parameters:**

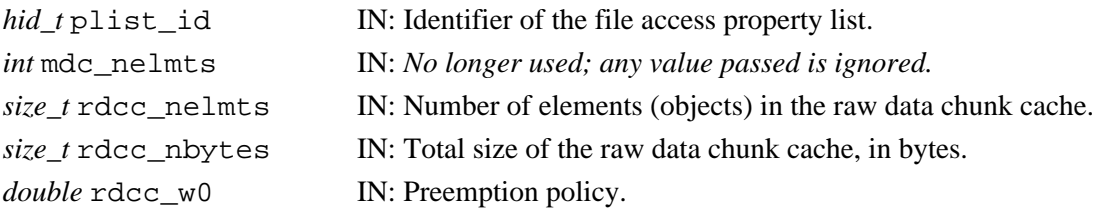

#### **Returns:**

Returns a non-negative value if successful; otherwise returns a negative value.

# **Fortran90 Interface:** h5pset\_cache\_f

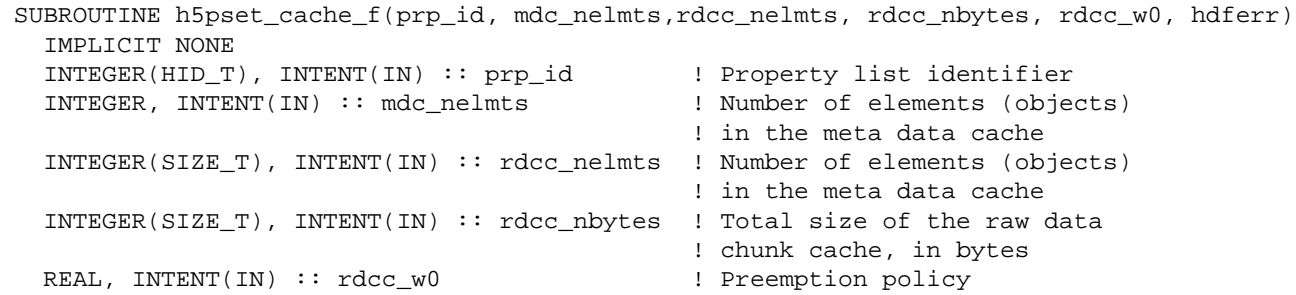

INTEGER, INTENT(OUT) :: hdferr | | Error code

! 0 on success and -1 on failure

END SUBROUTINE h5pset\_cache\_f

# **History:**

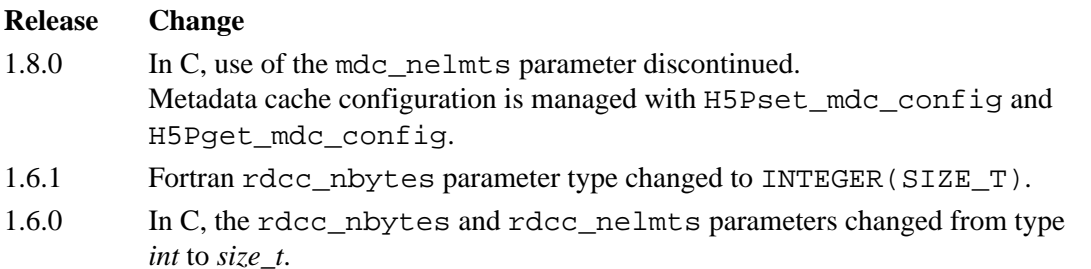

#### **Name:** H5Pset\_char\_encoding

#### **Signature:**

*herr\_t* H5Pset\_char\_encoding( *hid\_t* plist\_id, *H5T\_cset\_t* encoding )

#### **Purpose:**

Sets the character encoding used to encode a string.

#### **Description:**

H5Pset char encoding sets the character encoding used to encode strings or object names that are created with the property list plist\_id.

Valid values for encoding are defined in H5Tpublic.h and include the following:

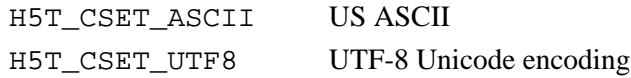

# **Parameters:**

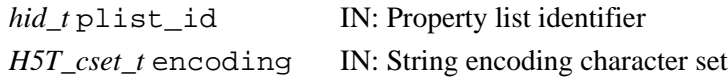

#### **Returns:**

Returns a non-negative valule if successful; otherwise returns a negative value.

#### **Fortran90 Interface:** h5pset\_char\_encoding\_f

```
SUBROUTINE h5pset_char_encoding_f(plist_id, encoding, hdferr)
   IMPLICIT NONE
   INTEGER(HID_T), INTENT(IN) :: plist_id
                                   ! Property list identifier
   INTEGER, INTENT(IN) :: encoding ! String encoding character set:
                                   ! H5T_CSET_ASCII_F -> US ASCII
                                   ! H5T_CSET_UTF8_F -> UTF-8 Unicode encoding
   INTEGER, INTENT(OUT) :: hdferr ! Error code
                                   ! 0 on success and -1 on failure
END SUBROUTINE h5pset_char_encoding_f
```
#### **History:**

**Release C**

1.8.0 Function introduced in this release.

#### **Name:** H5Pset\_chunk

#### **Signature:**

*herr\_t* H5Pset\_chunk(*hid\_t* plist, *int* ndims, *const hsize\_t \** dim )

#### **Purpose:**

Sets the size of the chunks used to store a chunked layout dataset.

#### **Description:**

H5Pset\_chunk sets the size of the chunks used to store a chunked layout dataset. This function is only valid for dataset creation property lists.

The ndims parameter currently must be the same size as the rank of the dataset.

The values of the dim array define the size of the chunks to store the dataset's raw data. The unit of measure for dim values is *dataset elements*.

As a side-effect of this function, the layout of the dataset is changed to H5D\_CHUNKED, if it is not already so set. (See [H5Pset\\_layout](#page-506-0).)

*Note regarding fixed-size datasets:*

Chunk size cannot exceed the size of a fixed-size dataset. For example, a dataset consisting of a 5x4 fixed-size array cannot be defined with 10x10 chunks.

#### **Parameters:**

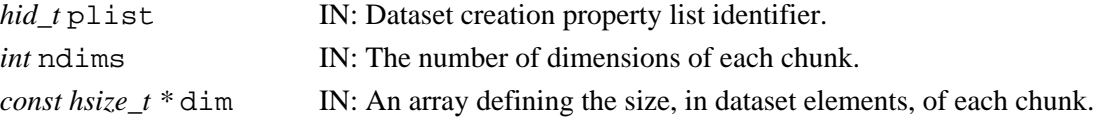

# **Returns:**

Returns a non-negative value if successful; otherwise returns a negative value.

#### **Fortran90 Interface:** h5pset\_chunk\_f

```
SUBROUTINE h5pset_chunk_f(prp_id, ndims, dims, hdferr) 
  IMPLICIT NONE
   INTEGER(HID_T), INTENT(IN) :: prp_id ! Property list identifier 
 INTER, INTERT(IN) :: ndims INTEGER(HSIZE_T), DIMENSION(ndims), INTENT(IN) :: dims 
                                       ! Array containing sizes of
                                      ! chunk dimensions
 INTER, INTERT(OUT) :: hdferr ! 0 on success and -1 on failure
END SUBROUTINE h5pset_chunk_f
```
*Last modified: 8 May 2009*

# Name: H5Pset\_chunk\_cache

# **Signature:**

*herr\_t* H5Pset\_chunk\_cache( *hid\_t* dapl\_id, *size\_t* rdcc\_nslots, *size\_t* rdcc\_nbytes, *double* rdcc\_w0 )

# **Purpose:**

Sets the raw data chunk cache parameters.

# **Motivation:**

H5Pset\_chunk\_cache is used to adjust the chunk cache parameters on a per-dataset basis, as opposed to a global setting for the file. The optimum chunk cache parameters vary wildly with different data layout and access patterns, so for optimal performance they must be set individually for each dataset. It may also be beneficial to reduce the size of the chunk cache for datasets whose performance is not important in order to save memory space.

# **Description:**

H5Pset\_chunk\_cache sets the number of elements, the total number of bytes, and the preemption policy value in the raw data chunk cache on a dataset access property list. After calling this function, the values set in the property list will override the values in the file's file access property list.

The raw data chunk cache inserts chunks into the cache by first computing a hash value using the address of a chunk, then using that hash value as the chunk's index into the table of cached chunks. The size of this hash table, i.e., and the number of possible hash values, is determined by the rdcc\_nslots parameter. If a different chunk in the cache has the same hash value, this causes a collision, which reduces efficiency. If inserting the chunk into cache would cause the cache to be too big, then the cache is pruned according to the rdcc\_w0 parameter.

# **Parameters:**

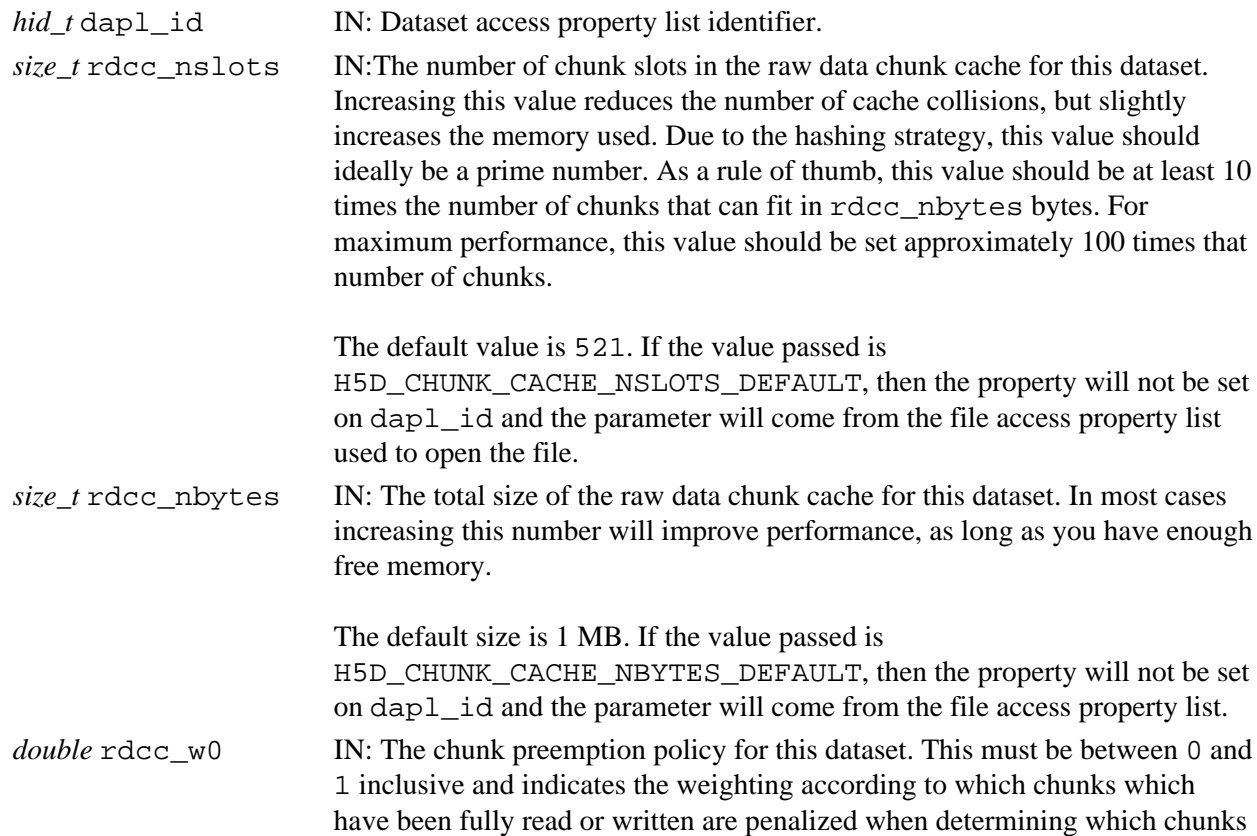

to flush from cache. A value of 0 means fully read or written chunks are treated no differently than other chunks (the preemption is strictly LRU) while a value of 1 means fully read or written chunks are always preempted before other chunks. If your application only reads or writes data once, this can be safely set to 1. Otherwise, this should be set lower, depending on how often you re-read or re-write the same data.

The default value is 0.75. If the value passed is H5D\_CHUNK\_CACHE\_W0\_DEFAULT, then the property will not be set on dapl\_id and the parameter will come from the file access property list.

#### **Returns:**

Returns a non-negative value if successful; otherwise returns a negative value.

# **Example Usage:**

The following code sets the chunk cache to use a hash table with 12421 elements and a maximum size of 16 MB, while using the preemption policy specified for the entire file:

H5Pset\_chunk\_cache(dapl\_id, 12421, 16\*1024\*1024, H5D\_CHUNK\_CACHE\_W0\_DEFAULT);

# **Fortran90 Interface:** h5pset\_chunk\_cache\_f

```
 SUBROUTINE h5pset_chunk_cache_f(dapl_id, rdcc_nslots, rdcc_nbytes, rdcc_w0, hdferr)
   IMPLICIT NONE
   INTEGER(HID_T), INTENT(IN) :: dapl_id ! Dataset access property list identifier.
  INTEGER(SIZE T), INTENT(IN) :: rdcc_nslots ! The number of chunk slots in the raw data
                                            ! chunk cache for this dataset.
  INTEGER(SIZE_T), INTENT(IN) :: rdcc_nbytes ! The total size of the raw data chunk cache 
                                            ! for this dataset.
 REAL, INTENT(IN) :: rdcc_w0 | The chunk preemption policy for this dataset.
 INTEGER, INTENT(OUT) :: hdferr | Error code
                                            ! 0 on success and -1 on failure
```

```
 END SUBROUTINE h5pset_chunk_cache_f
```
#### **See Also:**

[H5Pget\\_chunk\\_cache](#page-341-0), [H5Pset\\_cache](#page-446-0)

#### **History:**

#### **Release Change**

1.8.3 C function introduced in this release.

*Last modified: 17 August 2010*

**Name:** H5Pset\_copy\_object **Signature:**

```
herr_t H5Pset_copy_object( hid_t ocp_plist_id, unsigned copy_options )
```
# **Purpose:**

Sets properties to be used when an object is copied.

# **Description:**

H5Pset\_copy\_object sets properties in the object copy property list ocp\_plist\_id that will be invoked when a new copy is made of an existing object.

ocp plist id is the object copy property list and specifies the properties governing the copying of the object.

Several flags, described in the following table, are available for inclusion in the object copy property list:

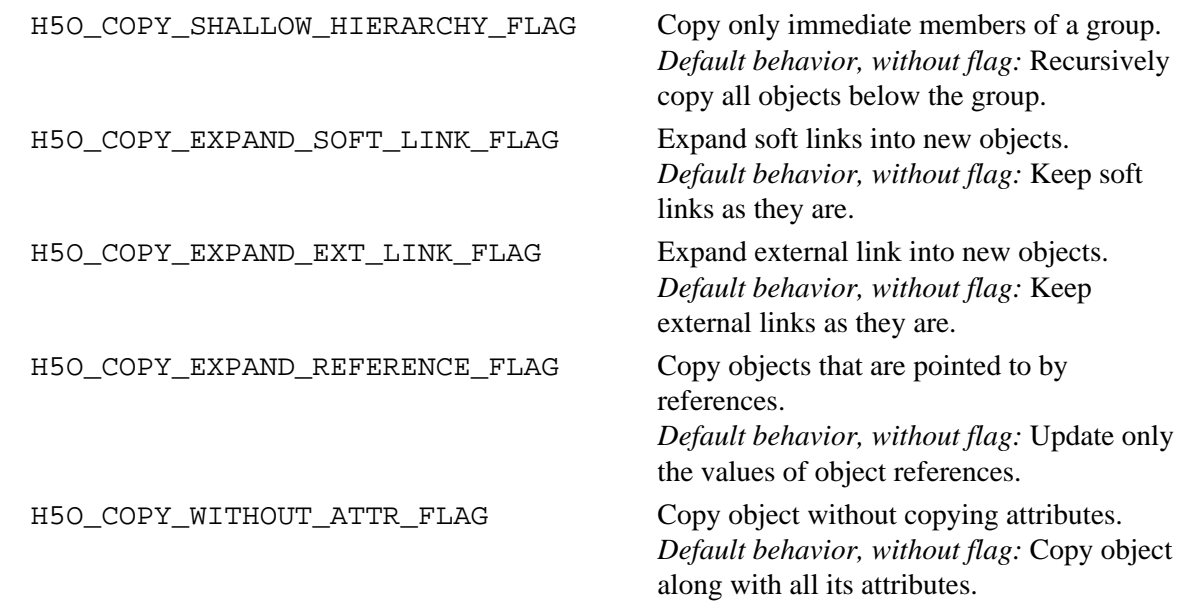

# **Parameters:**

*hid\_t* ocp\_plist\_id IN: Object copy property list identifier

*unsigned* copy\_options IN: Copy option(s) to be set

# **Returns:**

```
Fortran90 Interface: h5pset_copy_object_f
```

```
SUBROUTINE h5pset_copy_object_f(ocp_plist_id, copy_options, hdferr)
   IMPLICIT NONE
   INTEGER(HID_T), INTENT(IN) :: ocp_plist_id 
                               ! Object copy property list identifier
   INTEGER, INTENT(IN) :: copy_options 
                               ! Copy option(s) to be set, valid options are:
                               ! H5O_COPY_SHALLOW_HIERARCHY_F
                               ! H5O_COPY_EXPAND_SOFT_LINK_F 
                               ! H5O_COPY_EXPAND_EXT_LINK_F
                               ! H5O_COPY_EXPAND_REFERENCE_F
                               ! H5O_COPY_WITHOUT_ATTR_FLAG_F
```
 INTEGER, INTENT(OUT) :: hdferr ! Error code ! 0 on success and -1 on failure END SUBROUTINE h5pset\_copy\_object\_f

# **History:**

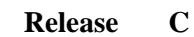

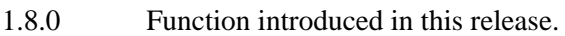

*Last modified: 17 August 2010*

# **Name:** H5Pset create intermediate group **Signature:**

```
herr_t H5Pset_create_intermediate_group( hid_t lcpl_id, unsigned
crt_intermed_group )
```
# **Purpose:**

Specifies in property list whether to create missing intermediate groups.

# **Description:**

H5Pset\_create\_intermediate\_group specifies whether to set the link creation property list lcpl\_id so that calls to functions that create objects in groups different from the current working group will create intermediate groups that may be missing in the path of a new or moved object.

Functions that create objects in or move objects to a group other than the current working group make use of this property. H5Gcreate\_anon and H5Lmove are examles of such functions.

If crt intermed group is positive, the H5G CRT INTMD GROUP will be added to lcpl id (if it is not already there). Missing intermediate groups will be created upon calls to functions such as those listed above that use lcpl\_id.

If crt\_intermed\_group is non-positive, the H5G\_CRT\_INTMD\_GROUP, if present, will be removed from lcpl\_id. Missing intermediate groups will *not* be created upon calls to functions such as those listed above that use lcpl\_id.

#### **Parameters:**

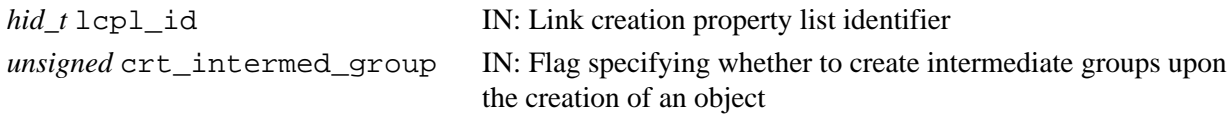

# **Returns:**

Returns a non-negative valule if successful; otherwise returns a negative value.

# **Example:**

The following call sets the link creation property list  $lcpl_id$  such that a call to H5Gcreate\_anon or other function using  $lcpl$  id will create any missing groups in the path to the new object:

```
 herr_t ret_value = H5Pset_create_intermediate_group(lcpl_id, 1) 
Fortran90 Interface: h5pset_create_inter_group_f
      SUBROUTINE h5pset_create_inter_group_f(lcpl_id, crt_intermed_group, hdferr)
         IMPLICIT NONE
         INTEGER(HID_T), INTENT(IN) :: lcpl_id 
                                   ! Link creation property list identifier
         INTEGER, INTENT(IN) :: crt_intermed_group 
                                   ! Specifying whether to create intermediate groups 
                                   ! upon the creation of an object
         INTEGER, INTENT(OUT) :: hdferr 
                                   ! Error code
                                   ! 0 on success and -1 on failure
      END SUBROUTINE h5pset_create_inter_group_f
```
# **History:**

**Release C**

1.8.0 Function introduced in this release.

**Name:** H5Pset\_data\_transform

#### **Signature:**

```
herr_t H5Pset_data_transform (hid_t plist_id, const char *expression)
```
#### **Purpose:**

Sets a data transform expression.

#### **Description:**

H5Pset data transform sets the data transform to be used for reading and writing data. This function operates on the dataset transfer property lists plist\_id.

The expression parameter is a string containing an algebraic expression, such as  $(5/9.0) * (x-32)$  or  $x^*(x-5)$ . When a dataset is read or written with this property list, the transform expression is applied with the x being replaced by the values in the dataset. When reading data, the values in the file are not changed and the transformed data is returned to the user.

Data transforms can only be applied to integer or floating-point datasets. Order of operations is obeyed and the only supported operations are +, -, \*, and /. Parentheses can be nested arbitrarily and can be used to change precedence.

When writing data back to the dataset, the transformed data is written to the file and there is no way to recover the original values to which the transform was applied.

#### **Parameters:**

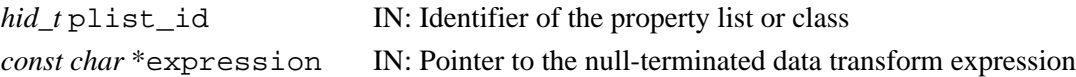

#### **Returns:**

Success: a non-negative value Failure: a negative value

#### **Fortran90 Interface:** SUBROUTINE h5pset\_data\_transform\_f

```
SUBROUTINE h5pset_data_transform_f(plist_id, expression, hdferr)
   IMPLICIT NONE
   INTEGER(HID_T), INTENT(IN) :: plist_id 
                                     ! Identifier of the property list or class
  CHARACTER(LEN=*), INTENT(IN) :: expression 
                                    ! Buffer to hold transform expression
  INTEGER, INTENT(OUT) :: hdferr ! Error code
                                    ! 0 on success and -1 on failure
END SUBROUTINE h5pset_data_transform_f
```
#### **History:**

# **Release C**

1.8.0 Function introduced in this release.

*Last modified: 15 June 2010*

#### **Name:** H5Pset\_deflate

# **Signature:**

*herr\_t* H5Pset\_deflate( *hid\_t* plist\_id, *uint* level )

#### **Purpose:**

Sets deflate (GNU gzip) compression method and compression level.

#### **Description:**

H5Pset\_deflate sets the deflate compression method for a dataset or group creation property list to H5Z\_FILTER\_DEFLATE and the compression level to level, which should be a value from zero to nine, inclusive.

Lower compression levels are faster but result in less compression.

HDF5 relies on GNU gzip for this compression (see [zlib](http://www.zlib.net)).

# **Parameters:**

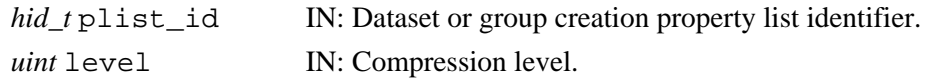

# **Returns:**

Returns a non-negative value if successful; otherwise returns a negative value.

# **Fortran90 Interface:** h5pset\_deflate\_f

```
SUBROUTINE h5pset_deflate_f(prp_id, level, hdferr) 
  IMPLICIT NONE
  INTEGER(HID_T), INTENT(IN) :: prp_id ! Property list identifier 
 INTEGER, INTENT(IN) :: level ! Compression level 
 INTEGER, INTENT(OUT) :: hdferr ! Error code
                                      ! 0 on success and -1 on failure
END SUBROUTINE h5pset_deflate_f
```
#### **History:**

#### **Release Change**

1.8.5 Function extended to work with group creation property lists.

**Name:** H5Pset\_driver

# **Signature:**

```
herr_t H5Pset_driver( hid_t plist_id, hid_t new_driver_id, const void
*new_driver_info )
```
# **Purpose:**

Sets a file driver.

# **Description:**

H5Pset driver sets the file driver, new driver id, for a file access or data transfer property list, plist\_id, and supplies an optional struct containing the driver-specific properties, new driver info.

The driver properties will be copied into the property list and the reference count on the driver will be incremented, allowing the caller to close the driver identifier but still use the property list.

# **Note:**

H5Pset\_driver and H5Pget\_driver\_info are used only when creating a virtual file driver (VFD) in the virtual file layer (VFL). For further information, see "Virtual File Layer" and "List of VFL Functions" in the *HDF5 Technical Notes*.

# **Parameters:**

*hid\_t* plist\_id

IN: File access or data transfer property list identifier.

*hid\_t* new\_driver\_id

IN: Driver identifier.

*const void \** new\_driver\_info

IN: Optional struct containing driver properties.

# **Returns:**

Returns a non-negative value if successful. Otherwise returns a negative value.

# **Fortran90 Interface:**

None.

# **History:**

# **Release C**

1.8.2 Function publicized in this release; previous releases described this function only in the virtual file driver documentation.

# **Name:** H5Pset\_dxpl\_mpio

#### **Signature:**

```
herr_t H5Pset_dxpl_mpio( hid_t dxpl_id, H5FD_mpio_xfer_t xfer_mode )
```
#### **Purpose:**

Sets data transfer mode.

# **Description:**

H5Pset dxpl mpio sets the data transfer property list dxpl id to use transfer mode xfer mode. The property list can then be used to control the I/O transfer mode during data I/O operations.

Valid transfer modes are as follows:

H5FD\_MPIO\_INDEPENDENT Use independent I/O access (default). H5FD\_MPIO\_COLLECTIVE Use collective I/O access.

#### **Parameters:**

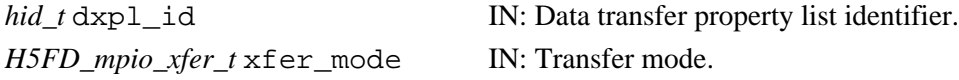

#### **Returns:**

Returns a non-negative value if successful. Otherwise returns a negative value.

#### **Fortran90 Interface:**

```
SUBROUTINE h5pset_dxpl_mpio_f(prp_id, data_xfer_mode, hdferr) 
   IMPLICIT NONE
   INTEGER(HID_T), INTENT(IN) :: prp_id ! Property list identifier
   INTEGER, INTENT(IN) :: data_xfer_mode ! Data transfer mode 
                                        ! Possible values are:
                                        ! H5FD_MPIO_INDEPENDENT_F
                                        ! H5FD_MPIO_COLLECTIVE_F
  INTEGER, INTENT(OUT) :: hdferr | Error code
                                        ! 0 on success and -1 on failure
END SUBROUTINE h5pset_dxpl_mpio_f
```
#### **History:**

**Release C**

1.4.0 Function introduced in this release.

**Name:** H5Pset\_dxpl\_mpio\_chunk\_opt

# **Signature:**

*herr\_t* H5Pset\_dxpl\_mpio\_chunk\_opt (*hid\_t* dxpl\_id, *H5FD\_mpio\_chunk\_opt\_t* opt\_mode) **Purpose:**

Sets a flag specifying linked-chunk I/O or multi-chunk I/O.

# **Description:**

H5Pset dxpl mpio chunk opt specifies whether I/O is to be performed as linked-chunk I/O or as multi-chunk I/O. This function overrides the HDF5 Library's internal algorithm for determining which mechanism to use.

When an application uses collective I/O with chunked storage, the HDF5 Library normally uses an internal algorithm to determine whether that I/O activity should be conducted as one linked-chunk I/O or as multi-chunk I/O. H5Pset\_dxpl\_mpio\_chunk\_opt is provided so that an application can override the library's alogorithm in circumstances where the library might lack the information needed to make an optimal desision.

H5Pset dxpl mpio chunk opt works by setting one of the following flags in the parameter opt\_mode:

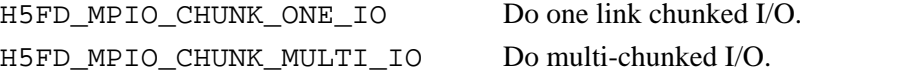

This function works by setting a corresponding property in the dataset transfer property list  $dxp1_id$ .

The library perform I/O in the specified manner *unless* it determines that the low-level MPI IO package does not support the requested behavior; in such cases, the HDF5 Library will internally use independent I/O.

Use of this function is optional.

# **Parameters:**

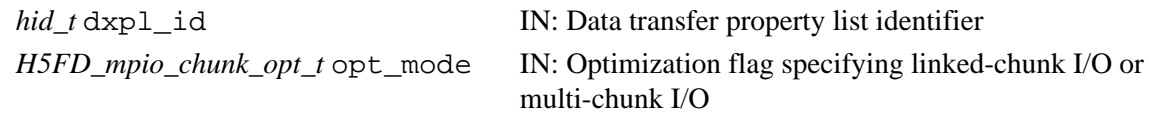

# **Returns:**

#### **Name:** H5Pset\_dxpl\_mpio\_chunk\_opt\_num

# **Signature:**

```
herr_t H5Pset_dxpl_mpio_chunk_opt_num (hid_t dxpl_id, unsigned
num_chunk_per_proc)
```
## **Purpose:**

Sets a numeric threshold for linked-chunk I/O.

#### **Description:**

H5Pset\_dxpl\_mpio\_chunk\_opt\_num sets a numeric threshold for the use of linked-chunk I/O.

The library will calculate the average number of chunks selected by each process when doing collective access with chunked storage. If the number is greater than the threshold set in num\_chunk\_per\_proc, the library will use linked-chunk I/O; otherwise, a separate I/O process will be invoked for each chunk (multi-chunk I/O).

# **Parameters:**

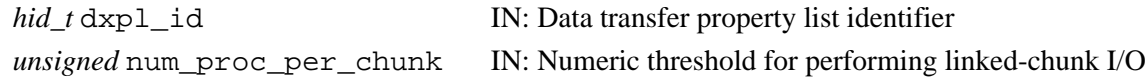

#### **Returns:**

# **Name:** H5Pset\_dxpl\_mpio\_chunk\_opt\_ratio

## **Signature:**

```
herr_t H5Pset_dxpl_mpio_chunk_opt_ratio (hid_t dxpl_id, unsigned
percent_proc_per_chunk)
```
#### **Purpose:**

Sets a ratio threshold for collective I/O.

# **Description:**

H5Pset\_dxpl\_mpio\_chunk\_opt\_ratio sets a threshold for the use of collective I/O based on the ratio of processes with collective access to a dataset with chunked storage. The decision whether to use collective I/O is made on a per-chunk basis.

The library will calculate the percentage of the total number of processes, the ratio, that hold selections in each chunk. If that percentage is greater than the threshold set in percent\_proc\_per\_chunk, the library will do collective I/O for this chunk; otherwise, independent I/O will be done for the chunk.

# **Parameters:**

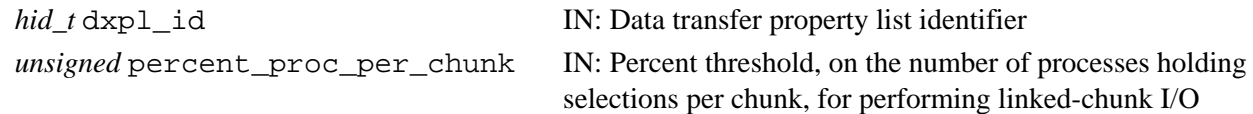

#### **Returns:**

# **Name:** H5Pset\_dxpl\_mpio\_collective\_opt

#### **Signature:**

```
herr_t H5Pset_dxpl_mpio_collective_opt (hid_t dxpl_id, H5FD_mpio_collective_opt_t
opt_mode)
```
#### **Purpose:**

Sets a flag governing the use of independent versus collective I/O.

# **Description:**

H5Pset dxpl mpio collective opt enables an application to specify that the HDF5 Library will use independent I/O internally when the dataset transfer property list dxpl id is set for collective I/O, i.e., with H5FD\_MPIO\_COLLECTIVE specified. This allows the application greater control over low-level I/O while maintaining the collective interface at the application level.

H5Pset\_dxpl\_mpio\_collective\_opt works by setting one of the following flags in the parameter opt\_mode:

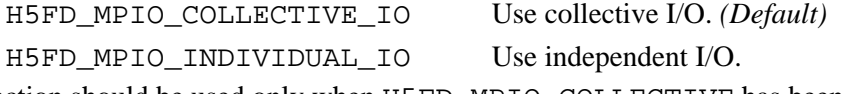

This function should be used only when H5FD\_MPIO\_COLLECTIVE has been set through H5Pset\_dxpl\_mpio. In such situations, normal behavior would be to use low-level collective I/O functions, but the library will use low-level MPI independent I/O functions when H5FD\_MPIO\_INDIVIDUAL\_IO is set.

Use of this function is optional.

# **Parameters:**

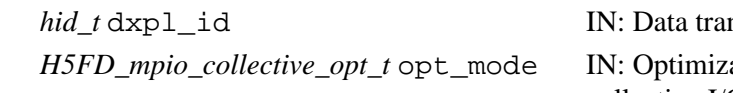

nsfer property list identifier ation flag specifying the use of independent or collective I/O

# **Returns:**

**Name:** H5Pset\_dxpl\_multi

# **Signature:**

*herr\_t* H5Pset\_dxpl\_multi( *hid\_t* dxpl\_id, *const hid\_t \**memb\_dxpl )

# **Purpose:**

Sets the data transfer property list for the multi-file driver.

# **Description:**

H5Pset dxpl multi sets the data transfer property list dxpl id to use the multi-file driver for each memory usage type memb\_dxpl[].

H5Pset\_dxpl\_multi can only be used after the member map has been set with H5Pset\_fapl\_multi.

# **Parameters:**

*hid\_t* dxpl\_id, IN: Data transfer property list identifier.

*const hid\_t \*memb\_dxpl* IN: Array of data access property lists.

# **Returns:**

Returns a non-negative value if successful. Otherwise returns a negative value.

# **Fortran90 Interface:**

None.

# **History:**

**Release C**

1.4.0 Function introduced in this release.

*Last modified: 20 May 2010*

# Name: H5Pset\_edc\_check

#### **Signature:**

*herr\_t* H5Pset\_edc\_check( *hid\_t* plist, *H5Z\_EDC\_t* check )

#### **Purpose:**

Sets whether to enable error-detection when reading a dataset.

#### **Description:**

H5Pset\_edc\_check sets the dataset transfer property list plist to enable or disable error detection when reading data.

Whether error detection is enabled or disabled is specified in the check parameter. Valid values are as follows:

H5Z\_ENABLE\_EDC (default) H5Z\_DISABLE\_EDC

The error detection algorithm used is the algorithm previously specified in the corresponding dataset creation property list.  $\hat{A}$ 

This function does not affect the use of error detection when writing data.  $\hat{A}$ 

# **Note:**

The initial error detection implementation, Fletcher32 checksum, supports error detection for chunked datasets only.

#### **Note:**

The Fletcher32 EDC checksum filter, set with [H5Pset\\_fletcher32](#page-502-0), was added in HDF5 Release 1.6.0. In the original implementation, however, the checksum value was calculated incorrectly on little-endian systems. The error was fixed in HDF5 Release 1.6.3.

As a result of this fix, an HDF5 Library of Release 1.6.0 through Release 1.6.2 cannot read a dataset created or written with Release 1.6.3 or later if the dataset was created with the checksum filter and the filter is enabled in the reading library. (Libraries of Release 1.6.3 and later understand the earlier error and comensate appropriately.)

**Work-around:** An HDF5 Library of Release 1.6.2 or earlier will be able to read a dataset created or written with the checksum filter by an HDF5 Library of Release 1.6.3 or later if the checksum filter is disabled for the read operation. This can be accomplished via an H5Pset\_edc\_check call with the value H5Z\_DISABLE\_EDC in the second parameter. This has the obvious drawback that the application will be unable to verify the checksum, but the data does remain accessible.

# **Parameters:**

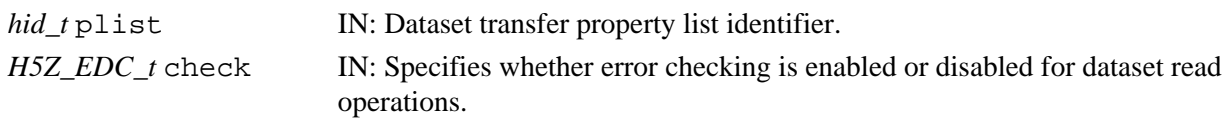

#### **Returns:**

# **Fortran90 Interface:** h5pset\_edc\_check\_f

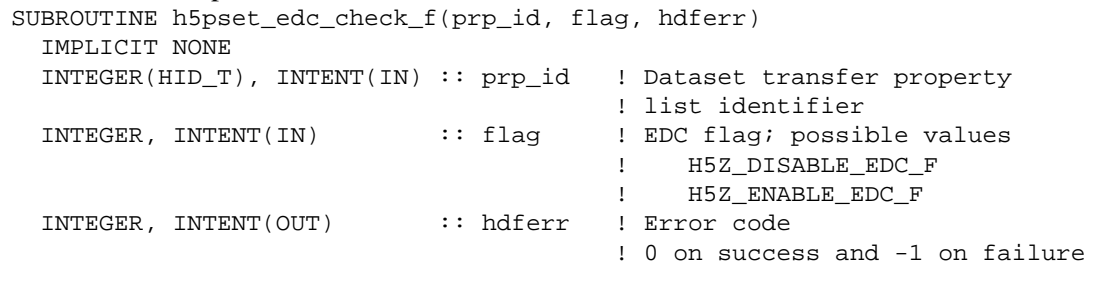

END SUBROUTINE h5pset\_edc\_check\_f

# **History:**

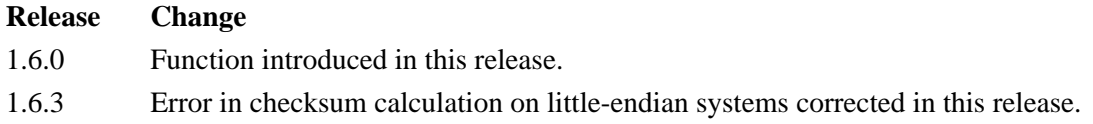

*Last modified: 8 May 2009*

<span id="page-466-0"></span>**Name:** H5Pset\_elink\_acc\_flags

# **Signature:**

*herr\_t* H5Pset\_elink\_acc\_flags( *hid\_t* lapl\_id, *unsigned* flags )

#### **Purpose:**

Sets the external link traversal file access flag in a link access property list.

#### **Motivation:**

H5Pset\_elink\_acc\_flags is used to adjust the file access flag used to open files reached through external links. This may be useful to, for example, prevent modifying files accessed through an external link. Otherwise, the target file is opened with whatever flag was used to open the parent.

#### **Description:**

H5Pset elink acc flags specifies the file access flag to use to open the target file of an external link. This allows read-only access of files reached through an external link in a file opened with write access, or vice-versa.

The library will normally use the file access flag used to open the parent file as the file access flag for the target file. This function provides a way to override that behaviour. The external link traversal callback function set by H5Pset\_elink\_cb can override the setting from H5Pset\_elink\_acc\_flags.

#### **Parameters:**

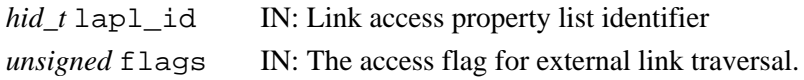

Valid values include:

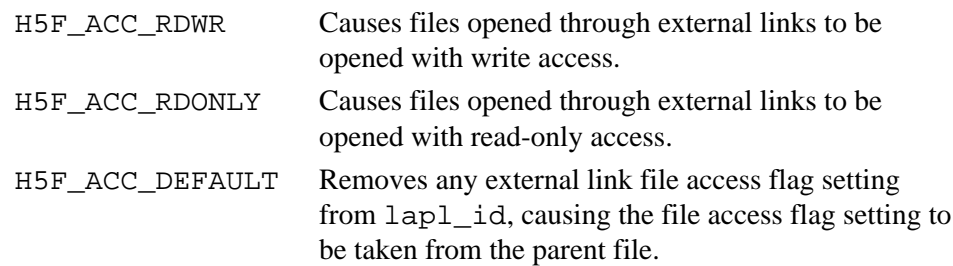

# **Returns:**

Returns a non-negative value if successful; otherwise returns a negative value.

# **Example Usage:**

The following code sets the link access property list  $l$ apl  $\Delta$  id to open external link target files with read-only access:

status = H5Pset\_elink\_acc\_flags(lapl\_id, H5F\_ACC\_RDONLY);

# **See Also:**

[H5Pget\\_elink\\_acc\\_flags](#page-353-0), [H5Pset\\_elink\\_cb](#page-467-0), [H5Fopen](#page-166-0), [H5Lcreate\\_external](#page-244-0) **History:**

# **Release Change**

1.8.3 C function introduced in this release.

*Last modified: 11 August 2009*

#### <span id="page-467-0"></span>Name: H5Pset\_elink\_cb

# **Signature:**

*herr\_t* H5Pset\_elink\_cb( *hid\_t* lapl\_id, *H5L\_elink\_traverse\_t* func, *void \**op\_data )

# **Purpose:**

Sets the external link traversal callback function in a link access property list.

#### **Motivation:**

H5Pset\_elink\_cb is used to specify a callback function that is executed by the HDF5 Library when traversing an external link. This provides a mechanism to set specific access permissions, modify the file access property list, modify the parent or target file, or take any other user-defined action. This callback function is used in situations where the HDF5 Library's default behavior is not suitable.

#### **Description:**

H5Pset\_elink\_cb sets a user-defined external link traversal callback function in the link access property list lapl\_id. The callback function func must conform to the prototype specified in H5L\_elink\_traverse\_t.

The callback function may adjust the file access property list and file access flags to use when opening a file through an external link. The callback will be executed by the HDF5 Library immediately before opening the target file.

The callback will be made after the file access property list set by H5Pset elink fapl and the file access flag set by [H5Pset\\_elink\\_acc\\_flags](#page-466-0) are applied, so changes made by this callback function will take precedence.

#### **Parameters:**

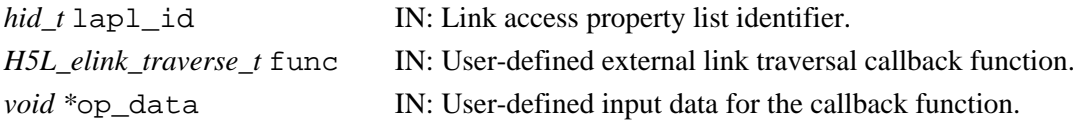

#### **Returns:**

Returns a non-negative value if successful; otherwise returns a negative value.

#### **Failure Modes:**

H5Pset\_elink\_cb will fail if the link access property list identifier, lapl\_id, is invalid or if the function pointer, func, is NULL.

An invalid function pointer, func, will cause a segmentation fault or other failure when an attempt is subsequently made to traverse an external link.

# **Example Usage:**

This example defines a callback function that prints the name of the target file every time an external link is followed, and sets this callback function on lapl\_id

```
herr_t elink_callback(const char *parent_file_name, const char
         *parent_group_name, const char *child_file_name, const char
         *child_object_name, unsigned *acc_flags, hid_t fapl_id, void *op_data) {
     puts(child_file_name);
     return 0;
}
int main(void) {
    hid_t_lapl_id = H5Pcreate(H5P_LINK_ACCESS);
     H5Pset_elink_cb(lapl_id, elink_callback, NULL);
     ...
}
```
# **See Also:**

[H5Pget\\_elink\\_cb](#page-354-0)

[H5Pset\\_elink\\_fapl](#page-469-0), [H5Pset\\_elink\\_acc\\_flags](#page-466-0), [H5Lcreate\\_external](#page-244-0)

[H5Fopen](#page-166-0) for discussion of H5F\_ACC\_RDWR and H5F\_ACC\_RDONLY file access flags

H5L\_elink\_traverse\_t

# **History:**

# **Release Change**

1.8.3 C function introduced in this release.

*Last modified: 2 April 2009*

<span id="page-469-0"></span>**Name:** H5Pset\_elink\_fapl

# **Signature:**

*herr\_t* H5Pset\_elink\_fapl( *hid\_t* lapl\_id, *hid\_t* fapl\_id )

# **Purpose:**

Sets a file access property list for use in accessing a file pointed to by an external link.

# **Description:**

H5Pset\_elink\_fapl sets the file access property list, fapl\_id, to be used when accessing the target file of an external link associated with lapl id.

# **Parameters:**

*hid\_t* lapl\_id IN: Link access property list identifier

*hid\_t* fapl\_id IN: File access property list identifier

# **Returns:**

Returns a non-negative value if successful; otherwise returns a negative value.

# **See Also:**

[H5Pget\\_elink\\_fapl](#page-355-0) [H5Lcreate\\_external](#page-244-0)

# **Fortran90 Interface:**

None.

# **History:**

# **Release Change**

1.9.0 C function introduced in this release.

# **Name:** H5Pset\_elink\_prefix

# **Signature:**

*herr\_t* H5Pset\_elink\_prefix( *hid\_t* lapl\_id, *const char \**prefix )

# **Purpose:**

Sets prefix to be applied to external link paths.

# **Description:**

H5Pset\_elink\_prefix sets the prefix to be applied to the path of any external links traversed. The prefix is prepended to the filename stored in the external link.

The prefix is specified in the user-allocated buffer prefix and set in the link access property list lapl\_id. The buffer should not be freed until the property list has been closed.

## **Parameters:**

*hid\_t* lapl\_id IN: Link access property list identifier

*const char* \*prefix IN: Prefix to be applied to external link paths

### **Returns:**

Returns a non-negative value if successful; otherwise returns a negative value.

### **Fortran90 Interface:**

None.

# **History:**

**Release C**

1.8.0 Function introduced in this release.

#### Name: H5Pset est link info

#### **Signature:**

```
herr_t H5Pset_est_link_info( hid_t gcpl_id, unsigned est_num_entries, unsigned
est name len )
```
#### **Purpose:**

Sets estimated number of links and length of link names in a group.

## **Description:**

H5Pset est link info inserts two settings into the group creation property list gcpl id: the estimated number of links that are expected to be inserted into a group created with the property list and the estimated average length of those link names.

The estimated number of links is passed in est num entries.

The estimated average length of the anticipated link names is passed in est\_name len.

The values for these two settings are multiplied to compute the initial local heap size (for old-style groups, if the local heap size hint is not set) or the initial object header size for (new-style compact groups; see ["Group implementations in HDF5](#page-181-0)"). Accurately setting these parameters will help reduce wasted file space.

If a group is expected to have many links and to be stored in dense format, set est num entries to 0 (zero) for maximum efficiency. This will prevent the group from being created in the compact format.

See "[Group implementations in HDF5](#page-181-0)" in the H5G API introduction for a discussion of the available types of HDF5 group structures.

#### **Parameters:**

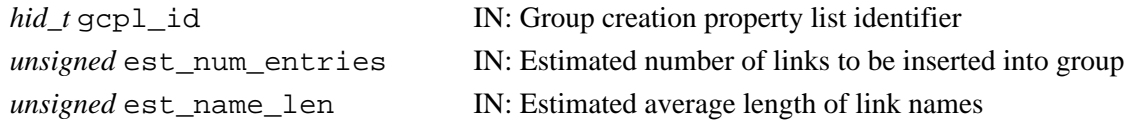

#### **Returns:**

Returns a non-negative value if successful; otherwise returns a negative value.

#### **Fortran90 Interface:**

```
SUBROUTINE H5Pset_est_link_info_f(gcpl_id, est_num_entries, est_name_len, &
                                    hdferr)
   IMPLICIT NONE
   INTEGER(HID_T), INTENT(IN) :: gcpl_id 
                                      ! Group creation property list identifier
   INTEGER, INTENT(IN) :: est_num_entries 
                                     ! Estimated number of links to be 
                                      ! inserted into group
   INTEGER, INTENT(IN) :: est_name_len 
                                     ! Estimated average length of link names
  INTEGER, INTENT(OUT) :: hdferr ! Error code
                                     ! 0 on success and -1 on failure
END SUBROUTINE H5Pset_est_link_info_f
```
# **History:**

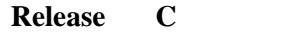

1.8.0 Function introduced in this release.

#### **Name:** H5Pset\_external

#### **Signature:**

```
herr_t H5Pset_external(hid_t plist, const char *name, off_t offset, hsize_t size )
Purpose:
```
Adds an external file to the list of external files.

## **Description:**

The first call to H5Pset\_external sets the *external storage* property in the property list, thus designating that the dataset will be stored in one or more non-HDF5 file(s) external to the HDF5 file. This call also adds the file name as the first file in the list of external files. Subsequent calls to the function add the named file as the next file in the list.

If a dataset is split across multiple files, then the files should be defined in order. The total size of the dataset is the sum of the size arguments for all the external files. If the total size is larger than the size of a dataset then the dataset can be extended (provided the data space also allows the extending).

The size argument specifies the number of bytes reserved for data in the external file. If size is set to H5F\_UNLIMITED, the external file can be of unlimited size and no more files can be added to the external files list.

All of the external files for a given dataset must be specified with H5Pset\_external *before* H5Dcreate is called to create the dataset. If one these files does not exist on the system when H5Dwrite is called to write data to it, the library will create the file.

### **Parameters:**

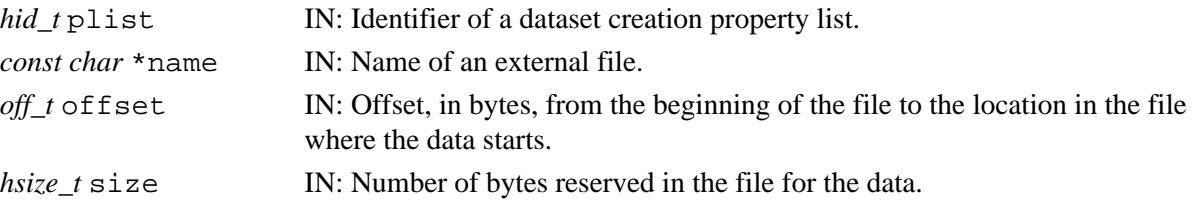

# **Returns:**

Returns a non-negative value if successful; otherwise returns a negative value.

#### **Fortran90 Interface:** h5pset\_external\_f

```
SUBROUTINE h5pset_external_f(prp_id, name, offset,bytes, hdferr)
   IMPLICIT NONE
   INTEGER(HID_T), INTENT(IN) :: prp_id ! Property list identifier
   CHARACTER(LEN=*), INTENT(IN) :: name ! Name of an external file
  INTEGER, INTENT(IN) :: offset = 1 Offset, in bytes, from the
                                        ! beginning of the file to the 
                                        ! location in the file where 
                                        ! the data starts
   INTEGER(HSIZE_T), INTENT(IN) :: bytes ! Number of bytes reserved in 
                                        ! the file for the data
  INTEGER, INTENT(OUT) :: hdferr ! Error code
                                        ! 0 on success and -1 on failure
END SUBROUTINE h5pset_external_f
```
# **Name:** H5Pset\_family\_offset

# **Signature:**

```
herr_t H5Pset_family_offset ( hid_t fapl_id, hsize_t offset )
```
## **Purpose:**

Sets offset property for low-level access to a file in a family of files.

# **Description:**

H5Pset family offset sets the offset property in the file access property list faplid so that the user application can retrieve a file handle for low-level access to a particular member of a family of files. The file handle is retrieved with a separate call to [H5Fget\\_vfd\\_handle](#page-163-0) (or, in special circumstances, to H5FDget\_vfd\_handle; see *Virtual File Layer* and *List of VFL Functions* in *HDF5 Technical Notes*).

The value of  $of$ f set is an offset in bytes from the beginning of the HDF5 file, identifying a user-determined location within the HDF5 file. The file handle the user application is seeking is for the specific member-file in the associated family of files to which this offset is mapped.

Use of this function is only appropriate for an HDF5 file written as a family of files with the FAMILY file driver.

# **Parameters:**

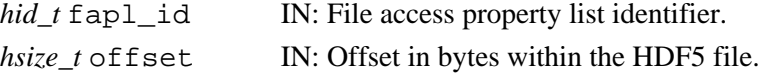

### **Returns:**

Returns a non-negative value if successful; otherwise returns a negative value.

### **Fortran90 Interface:** h5pset\_family\_offset\_f

```
SUBROUTINE h5pset_family_offset_f(prp_id, offset, hdferr)
  IMPLICIT NONE
  INTEGER(HID_T), INTENT(IN) :: prp_id ! Property list identifier
  INTEGER(HSIZE_T), INTENT(IN) :: offset ! Offset in bytes
  INTEGER, INTENT(OUT) :: hdferr ! Error code
                                          ! 0 on success and -1 on failure
```
END SUBROUTINE h5pset\_family\_offset\_f

# **History:**

# **Release C**

1.6.0 Function introduced in this release.

#### **Name:** H5Pset\_fapl\_core

#### **Signature:**

*herr\_t* H5Pset\_fapl\_core( *hid\_t* fapl\_id, *size\_t* increment, *hbool\_t* backing\_store ) **Purpose:**

Modifies the file access property list to use the H5FD\_CORE driver.

#### **Description:**

H5Pset\_fapl\_core modifies the file access property list to use the H5FD\_CORE driver.

The H5FD CORE driver enables an application to work with a file in memory, speeding reads and writes as no disk access is made. File contents are stored only in memory until the file is closed. The backing\_store parameter determines whether file contents are ever written to disk.

increment specifies the increment by which allocated memory is to be increased each time more memory is required.

While using H5Fcreate to create a core file, if the backing store is set to 1 (TRUE), the file contents are flushed to a file with the same name as this core file when the file is closed or access to the file is terminated in memory.

The application is allowed to open an existing file with H5FD\_CORE driver. While using H5Fopen to open an existing file, if the backing\_store is set to 1 and the flags for H5Fopen is set to H5F\_ACC\_RDWR, any change to the file contents are saved to the file when the file is closed. If backing store is set to 0 and the flags for H5Fopen is set to H5F\_ACC\_RDWR, any change to the file contents will be lost when the file is closed. If the flags for H5Fopen is set to H5F\_ACC\_RDONLY, no change to the file is allowed either in memory or on file.

#### **Note:**

Currently this driver cannot create or open family or multi files.

# **Parameters:**

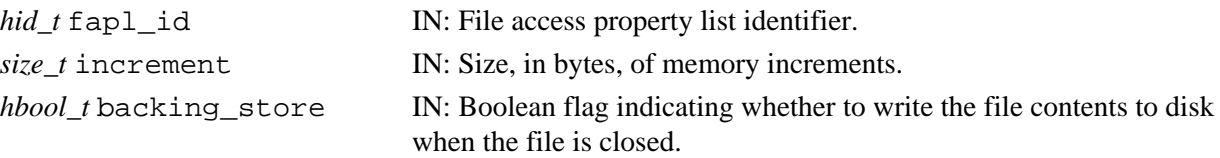

#### **Returns:**

Returns a non-negative value if successful. Otherwise returns a negative value.

```
Fortran90 Interface: h5pset_fapl_core_f
```

```
SUBROUTINE h5pset_fapl_core_f(prp_id, increment, backing_store, hdferr) 
  IMPLICIT NONE
   INTEGER(HID_T), INTENT(IN) :: prp_id ! Property list identifier
  INTEGER(SIZE_T), INTENT(IN) :: increment ! File block size in bytes
  LOGICAL, INTENT(IN) :: backing_store ! Flag to indicate that entire 
                                           ! file contents are flushed to 
                                           ! a file with the same name as 
                                           ! this core file
  INTEGER, INTENT(OUT) :: hdferr | Error code
                                           ! 0 on success and -1 on failure
END SUBROUTINE h5pset_fapl_core_f
```
# **History:**

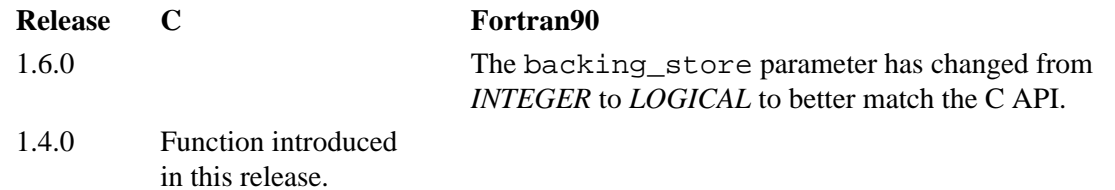

**Name:** H5Pset\_fapl\_direct

#### **Signature:**

```
herr_t H5Pset_fapl_direct( hid_t fapl_id, size_t alignment, size_t block_size, size_t
cbuf size)
```
### **Purpose:**

Sets up use of the direct I/O driver.

## **Description:**

H5Pset fapl direct sets the file access property list, fapl id, to use the direct I/O driver, H5FD\_DIRECT. With this driver, data is written to or read from the file synchronously without being cached by the system.

File systems usually require the data address in memory, the file address, and the size of the data to be aligned. The HDF5 Library's direct I/O driver is able to handle unaligned data, though that will consume some additional memory resources and may slow performance. To get better performance, use the system function posix memalign to align the data buffer in memory and the HDF5 function H5Pset\_alignment to align the data in the file. Be aware, however, that aligned data I/O may cause the HDF5 file to be bigger than the actual data size would otherwise require because the alignment may leave some holes in the file.

alignment specifies the required alignment boundary in memory.

block\_size specifies the file system block size. A value of 0 (zero) means to use HDF5 Library's default value of 4KB.

cbuf\_size specifies the copy buffer size.

#### **Note:**

On an SGI Altix Linux 2.6 system, the memory alignment must be a multiple of 512 bytes, and the file system block size is 4KB. The maximum size for the copy buffer has to be a multiple of the file system block size. The HDF5 Library's default maximum copy buffer size is 16MB. This copy buffer is used by the library's internal algorithm to copy data in fragments between an application's unaligned buffer and the file. The buffer's size may affect I/O performance.

#### **Parameters:**

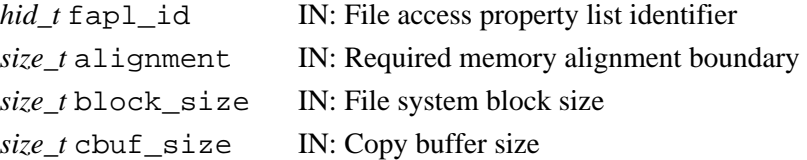

#### **Returns:**

Returns a non-negative value if successful; otherwise returns a negative value.

# **Fortran90 Interface:** h5pset\_fapl\_direct\_f

```
SUBROUTINE h5pset fapl direct f(fapl id, alignment, block size, cbuf_size, &
                                  hdferr)
   IMPLICIT NONE 
   INTEGER(HID_T), INTENT(IN) :: fapl_id ! File access property list identifier
   INTEGER(SIZE_T), INTENT(IN) :: alignment 
                                          ! Required memory alignment boundary
   INTEGER(SIZE_T), INTENT(IN) :: block_size 
                                          ! File system block size
```

```
 INTEGER(SIZE_T), INTENT(IN) :: cbuf_size 
 ! Copy buffer size
 INTEGER, INTENT(OUT) :: hdferr ! Error code
 ! 0 on success and -1 on failure
END SUBROUTINE H5Pset_fapl_direct_f
```
# **History:**

# **Release C**

1.8.0 Function introduced in this release.

**Name:** H5Pset\_fapl\_family

#### **Signature:**

*herr\_t* H5Pset\_fapl\_family ( *hid\_t* fapl\_id, *hsize\_t* memb\_size, *hid\_t* memb\_fapl\_id ) **Purpose:**

Sets the file access property list to use the family driver.

# **Description:**

H5Pset fapl family sets the file access property list identifier, fapl id, to use the family driver.

memb\_size is the size in bytes of each file member and is used only when creating a new file.

memb  $f$ apl id is the identifier of the file access property list to be used for each family member.

#### **Parameters:**

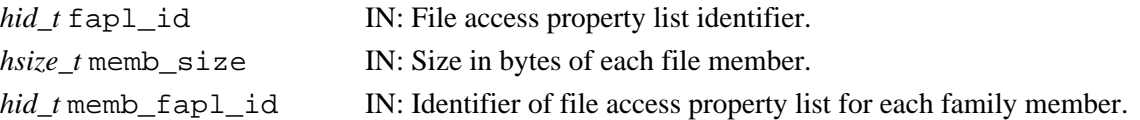

#### **Returns:**

Returns a non-negative value if successful; otherwise returns a negative value.

**Fortran90 Interface:** h5pset\_fapl\_family\_f

```
SUBROUTINE h5pset_fapl_family_f(prp_id, imemb_size, memb_plist, hdferr) 
  IMPLICIT NONE
   INTEGER(HID_T), INTENT(IN) :: prp_id ! Property list identifier
  INTEGER(HSIZE_T), INTENT(IN) :: memb_size ! Logical size, in bytes,
                                            ! of each family member
  INTEGER(HID_T), INTENT(IN) :: memb_plist ! Identifier of the file 
                                           ! access property list to be
                                           ! used for each family member
 INTEGER, INTENT(OUT) :: hdferr | Error code
                                            ! 0 on success and -1 on failure
END SUBROUTINE h5pset_fapl_family_f
```
# **History:**

**Release C**

1.4.0 Function introduced in this release.

# **Name:** H5Pset\_fapl\_log

# **Signature:**

```
herr_t H5Pset_fapl_log( hid_t fapl_id, const char *logfile, unsigned int flags, size_t
buf size)
```
# **Purpose:**

Sets up the use of the logging driver.

# **Description:**

H5Pset\_fapl\_log modifies the file access property list to use the logging driver H5FD\_LOG.

logfile is the name of the file in which the logging entries are to be recorded.

The actions to be logged are specified in the parameter flags using the pre-defined constants described in the following table. Multiple flags can be set through the use of an logical OR contained in parentheses. For example, logging read and write locations would be specified as (H5FD\_LOG\_LOC\_READ|H5FD\_LOG\_LOC\_WRITE).

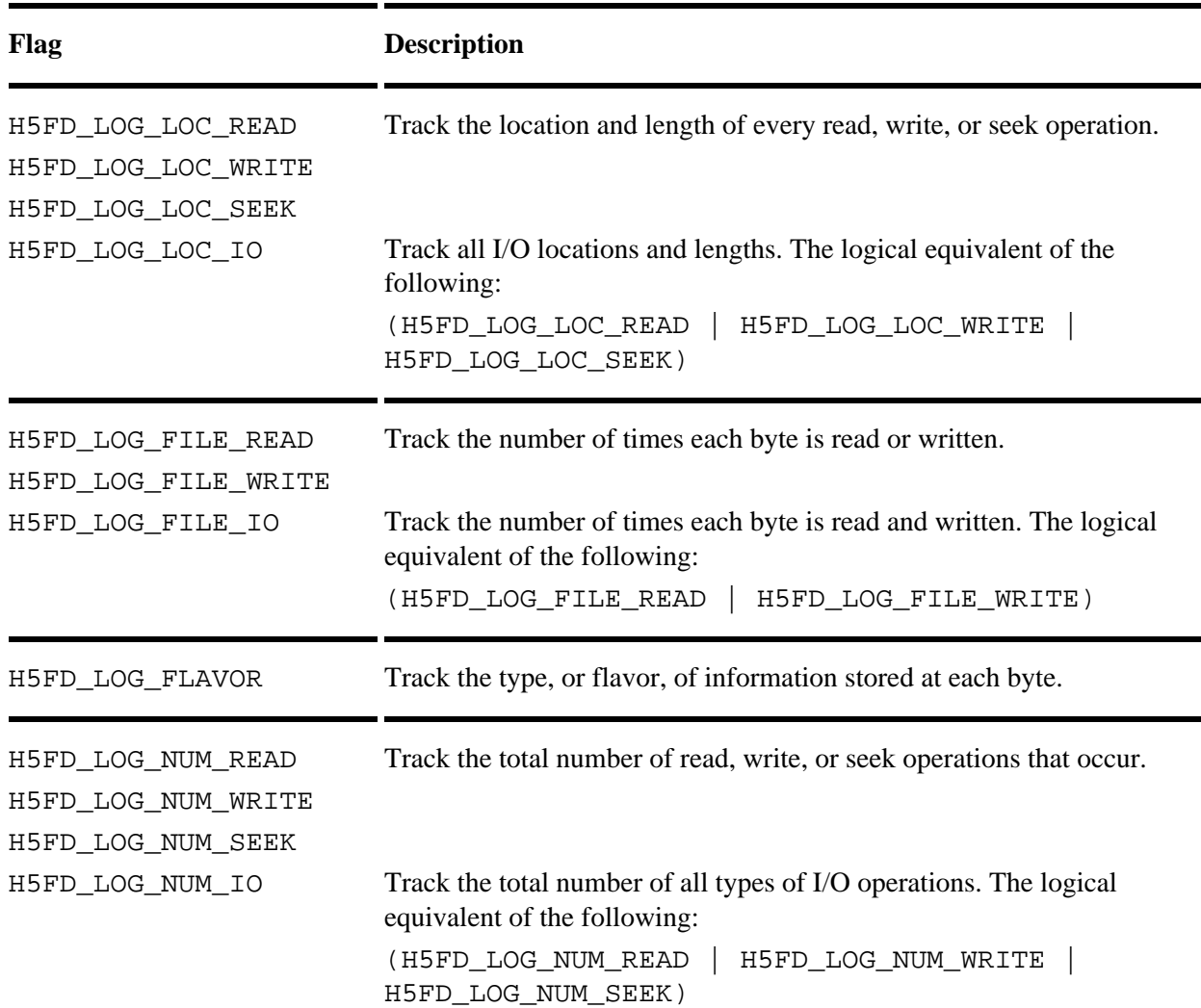

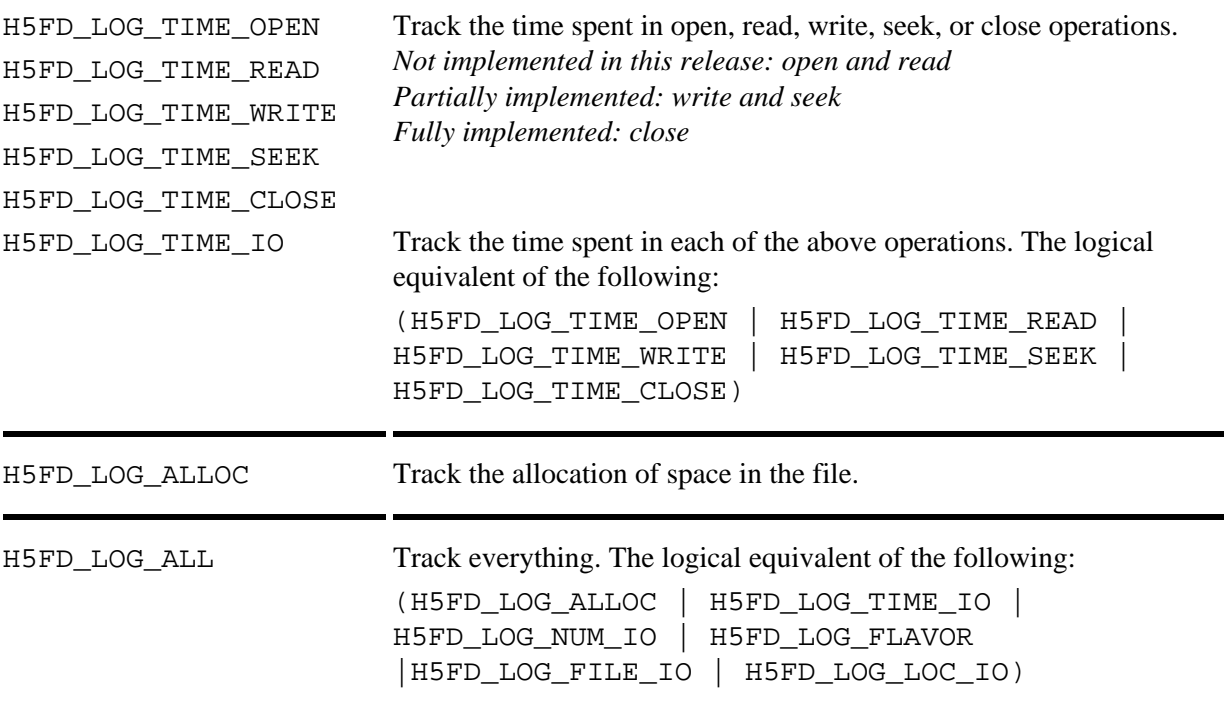

The logging driver can track the number of times each byte in the file is read from or written to (using H5FD\_LOG\_FILE\_READ and H5FD\_LOG\_FILE\_WRITE) and what kind of data is at that location (e.g., meta data, raw data; using H5FD\_LOG\_FLAVOR). This information is tracked in a buffer of size buf\_size, which must be at least the size in bytes of the file to be logged.

# **Parameters:**

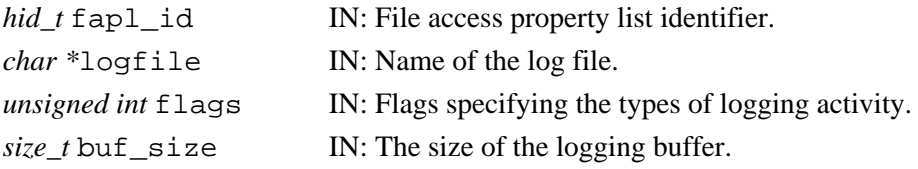

# **Returns:**

Returns non-negative if successful. Otherwise returns negative.

# **Fortran90 Interface:**

None.

# **History:**

# **Release C**

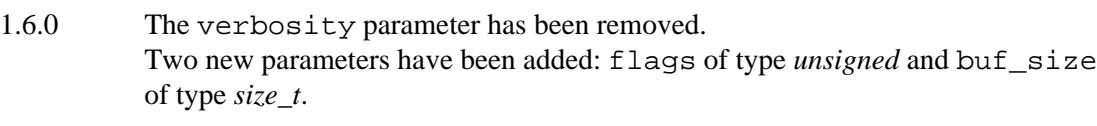

1.4.0 Function introduced in this release.

*Last modified: 15 May 2009*

# **Name:** H5Pset\_fapl\_mpio

# **Signature:**

*herr\_t* H5Pset\_fapl\_mpio( *hid\_t* fapl\_id, *MPI\_Comm* comm, *MPI\_Info* info )

## **Purpose:**

Stores MPI IO communicator information to the file access property list.

# **Description:**

H5Pset\_fapl\_mpio stores the user-supplied MPI IO parameters comm, for communicator, and info, for information, in the file access property list  $f$  and  $\tilde{f}$  id. That property list can then be used to create and/or open a file.

H5Pset\_fapl\_mpio is available only in the parallel HDF5 library and is not a collective function.

comm is the MPI communicator to be used for file open, as defined in MPI\_FILE\_OPEN of MPI-2. This function makes a duplicate of the communicator, so modifications to comm after this function call returns have no effect on the file access property list.

info is the MPI Info object to be used for file open, as defined in MPI\_FILE\_OPEN of MPI-2. This function makes a duplicate copy of the Info object, so modifications to the Info object after this function call returns will have no effect on the file access property list.

If the file access property list already contains previously-set communicator and Info values, those values will be replaced and the old communicator and Info object will be freed.

### **Note:**

Raw dataset chunk caching is not currently supported when using this file driver in read/write mode. All calls to H5Dread and H5Dwrite will access the disk directly, and H5Pset\_cache and H5Pset\_chunk\_cache will have no effect on performance.

Raw dataset chunk caching is supported when this driver is used in read-only mode.

# **Parameters:**

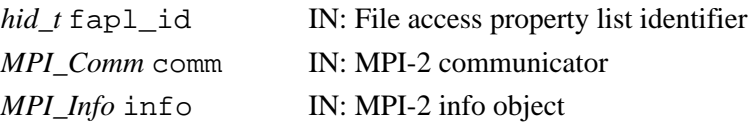

#### **Returns:**

Returns a non-negative value if successful. Otherwise returns a negative value.

# **Fortran90 Interface:** h5pset\_fapl\_mpio\_f

```
SUBROUTINE h5pset_fapl_mpio_f(prp_id, comm, info, hdferr) 
   IMPLICIT NONE
   INTEGER(HID_T), INTENT(IN) :: prp_id ! Property list identifier
  INTEGER, INTENT(IN) :: comm | MPI communicator to be used for
                                       ! file open as defined in 
                                       ! MPI_FILE_OPEN of MPI-2
  INTEGER, INTENT(IN) :: info \qquad ! MPI info object to be used for
                                        ! file open as defined in 
                                        ! MPI_FILE_OPEN of MPI-2
   INTEGER, INTENT(OUT) :: hdferr ! Error code
                                        ! 0 on success and -1 on failure
END SUBROUTINE h5pset_fapl_mpio_f
```
# **History:**

# **Release Change**

- 1.4.5 Handling of the MPI Communicator and Info object changed at this release. A duplicate of each of these is now stored in the property list instead of pointers to each.
- 1.4.0 C function introduced in this release.

*Last modified: 15 April 2009*

# **Name:** H5Pset\_fapl\_mpiposix

# **Signature:**

*herr\_t* H5Pset\_fapl\_mpiposix( *hid\_t* fapl\_id, *MPI\_Comm* comm, *hbool\_t* use\_gpfs\_hints )

# **Purpose:**

Stores MPI IO communicator information to a file access property list.

### **Description:**

H5Pset fapl mpiposix stores the user-supplied MPI IO parameter comm, for communicator, in the file access property list fapl\_id. That property list can then be used to create and/or open the file.

 $H5Pset$  fapl\_mpiposix is available only in the parallel HDF5 library and is not a collective function.

comm is the MPI communicator to be used for file open, as defined in MPI\_FILE\_OPEN of MPI-2. This function does not create a duplicated communicator. Modifications to comm after this function call returns may have an undetermined effect on the file access property list. Users should not modify the communicator while it is defined in a property list.

use\_gpfs\_hints specifies whether to attempt to use GPFS hints when accessing this file. A value of TRUE (or 1) indicates that the hints should be used, if possible. A value of FALSE (or 0) indicates that the hints should not be used.

Available GPFS hints are known to the HFD5 Library and are not user configurable. They may be used *only* with GPFS file systems and may improve file access for some applications; the user of a GPFS system is encouraged to experiment by running an application with and without this parameter set.

#### **Note:**

Raw dataset chunk caching is not currently supported when using this file driver in read/write mode. All calls to H5Dread and H5Dwrite will access the disk directly, and H5Pset\_cache and H5Pset\_chunk\_cache will have no effect on performance.

Raw dataset chunk caching is supported when this driver is used in read-only mode.

# **Parameters:**

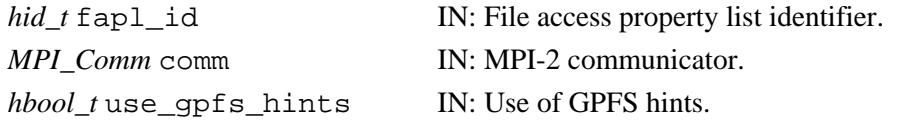

#### **Returns:**

Returns a non-negative value if successful. Otherwise returns a negative value.

#### **Fortran90 Interface:** h5pset\_fapl\_mpiposix\_f

```
SUBROUTINE h5pset_fapl_mpiposix_f(prp_id, comm, use_gpfs, hdferr)
   IMPLICIT NONE
   INTEGER(HID_T), INTENT(IN) :: prp_id ! Property list identifier
  INTEGER, INTENT(IN) :: comm | MPI communicator to be used
                                       ! for file open as defined in 
                                      ! MPI FILE OPEN of MPI-2
  LOGICAL, INTENT(IN) :: use_gpfs
  INTEGER, INTENT(OUT) :: hdferr ! Error code
END SUBROUTINE h5pset fapl mpiposix f
```
# **History:**

# **Release Change**

- 1.6.1 Fortran subroutine introduced in this release.
- 1.6.0 use\_gpfs\_hints parameter added.
- 1.6.0 C function introduced in this release.

# **Name:** H5Pset\_fapl\_multi

# **Signature:**

```
herr_t H5Pset_fapl_multi( hid_t fapl_id, const H5FD_mem_t *memb_map, const hid_t
*memb_fapl, const char * const *memb_name, const haddr_t *memb_addr, hbool_t relax )
```
#### **Purpose:**

Sets up use of the multi-file driver.

### **Description:**

H5Pset fapl\_multi sets the file access property list fapl\_id to use the multi-file driver.

The multi-file driver enables different types of HDF5 data and metadata to be written to separate files. These files are viewed by the HDF5 library and the application as a single virtual HDF5 file with a single HDF5 file address space. The types of data that can be broken out into separate files include raw data, the superblock, B-tree data, global heap data, local heap data, and object headers. At the programmer's discretion, two or more types of data can be written to the same file while other types of data are written to separate files.

The array memb map maps memory usage types to other memory usage types and is the mechanism that allows the caller to specify how many files are created. The array contains H5FD\_MEM\_NTYPES entries, which are either the value H5FD\_MEM\_DEFAULT or a memory usage type. The number of unique values determines the number of files that are opened.

The array memb fapl contains a property list for each memory usage type that will be associated with a file.

The array memb\_name should be a name generator (a printf-style format with a %s which will be replaced with the name passed to H5FDopen, usually from H5Fcreate or H5Fopen).

The array memb addr specifies the offsets within the virtual address space, from 0 (zero) to HADDR MAX, at which each type of data storage begins.

If relax is set to TRUE (or 1), then opening an existing file for read-only access will not fail if some file members are missing. This allows a file to be accessed in a limited sense if just the meta data is available.

Default values for each of the optional arguments are as follows:

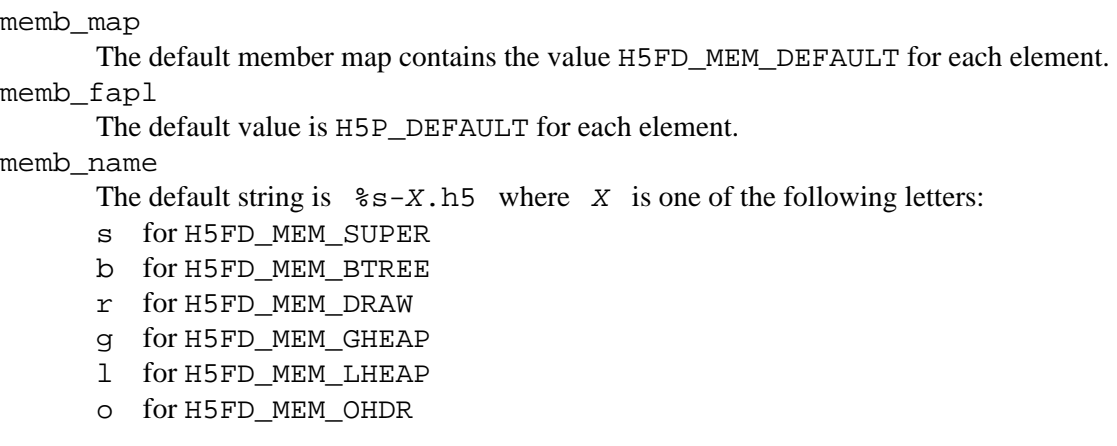

#### memb\_addr

The default value is HADDR\_UNDEF for each element.

#### **Parameters:**

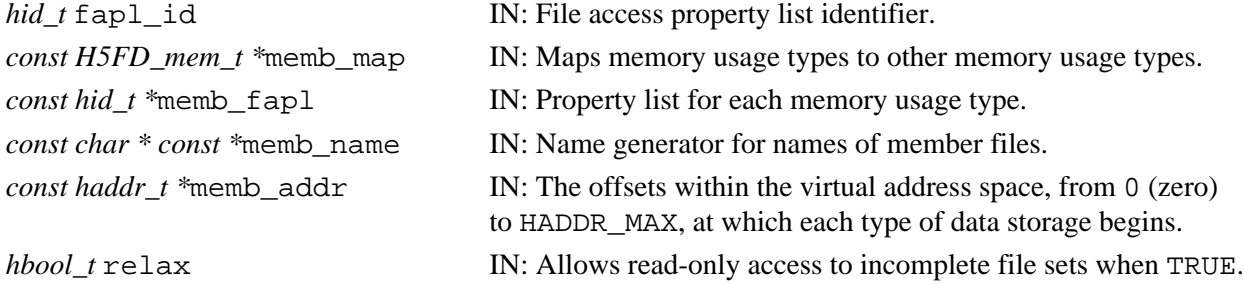

#### **Returns:**

Returns a non-negative value if successful. Otherwise returns a negative value.

### **Example:**

The following code sample sets up a multi-file access property list that partitions data into meta and raw files, each being one-half of the address:

```
 H5FD_mem_t mt, memb_map[H5FD_MEM_NTYPES];
                  hid_t memb_fapl[H5FD_MEM_NTYPES];
                   const char *memb[H5FD_MEM_NTYPES];
                  haddr_t memb_addr[H5FD_MEM_NTYPES];
                   // The mapping...
                   for (mt=0; mt<H5FD_MEM_NTYPES; mt++) {
                      memb_map[mt] = H5FD_MEM_SUPER;
 }
                   memb_map[H5FD_MEM_DRAW] = H5FD_MEM_DRAW;
                   // Member information
                   memb_fapl[H5FD_MEM_SUPER] = H5P_DEFAULT;
                  memb_name[H5FD_MEM_SUPER] = "%s.meta";
                  memb_addr[H5FD_MEM_SUPER] = 0;
                 memb_fapl[H5FD_MEM_DRAW] = H5P_DEFAULT;
                  memb_name[H5FD_MEM_DRAW] = "%s.raw";
                  memb_addr[H5FD_MEM_DRAW] = HADDR_MAX/2;
                  hid_t fapl = H5Pcreate(H5P_FILE_ACCESS);
                   H5Pset_fapl_multi(fapl, memb_map, memb_fapl,
                                  memb_name, memb_addr, TRUE);
```
#### **Fortran90 Interface:** h5pset\_fapl\_multi\_f

SUBROUTINE h5pset\_fapl\_multi\_f(prp\_id, memb\_map, memb\_fapl, memb\_name, memb\_addr, relax, hdferr) IMPLICIT NONE INTEGER(HID\_T),INTENT(IN) :: prp\_id ! Property list identifier INTEGER, DIMENSION(0:H5FD\_MEM\_NTYPES\_F-1), INTENT(IN) :: memb\_map INTEGER(HID\_T),DIMENSION(0:H5FD\_MEM\_NTYPES\_F-1),INTENT(IN) :: memb\_fapl CHARACTER(LEN=\*), DIMENSION(0:H5FD\_MEM\_NTYPES\_F-1), INTENT(IN) :: memb\_name REAL, DIMENSION(0:H5FD\_MEM\_NTYPES\_F-1), INTENT(IN) :: memb\_addr ! Numbers in the interval [0,1) (e.g. 0.0 0.1 0.5 0.2 0.3 0.4) ! real address in the file will be calculated as X\*HADDR\_MAX

```
 LOGICAL, INTENT(IN) :: relax
 INTEGER, INTENT(OUT) :: hdferr ! Error code
 ! 0 on success and -1 on failure
END SUBROUTINE h5pset_fapl_multi_f
```
# **History:**

# **Release C**

- 1.6.3 memb\_name parameter type changed to *const char\* const\**.
- 1.4.0 Function introduced in this release.

**Name:** H5Pset\_fapl\_sec2 **Signature:** *herr\_t* H5Pset\_fapl\_sec2( *hid\_t* fapl\_id ) **Purpose:** Sets the sec2 driver. **Description:** H5Pset fapl sec2 modifies the file access property list to use the H5FD SEC2 driver. **Parameters:** *hid\_t* fapl\_id IN: File access property list identifier. **Returns:** Returns a non-negative value if successful. Otherwise returns a negative value. **Fortran90 Interface:** h5pset\_fapl\_sec2\_f SUBROUTINE h5pset\_fapl\_sec2\_f(prp\_id, hdferr) IMPLICIT NONE INTEGER(HID\_T), INTENT(IN) :: prp\_id ! Property list identifier INTEGER, INTENT(OUT) :: hdferr ! Error code ! 0 on success and -1 on failure END SUBROUTINE h5pset\_fapl\_sec2\_f

# **History:**

**Release C**

1.4.0 Function introduced in this release.

### **Name:** H5Pset\_fapl\_split

#### **Signature:**

```
herr_t H5Pset_fapl_split( hid_t fapl_id, const char *meta_ext, hid_t meta_plist_id,
const char *raw_ext, hid_t raw_plist_id )
```
#### **Purpose:**

Emulates the old split file driver.

### **Description:**

H5Pset\_fapl\_split is a compatibility function that enables the multi-file driver to emulate the split driver from HDF5 Releases 1.0 and 1.2. The split file driver stored metadata and raw data in separate files but provided no mechanism for separating types of metadata.

fapl id is a file access property list identifier.

meta\_ext is the filename extension for the metadata file. The extension is appended to the name passed to H5FDopen, usually from H5Fcreate or H5Fopen, to form the name of the metadata file. If the string %s is used in the extension, it works like the name generator as in H5Pset\_fapl\_multi.

meta plist id is the file access property list identifier for the metadata file.

raw\_ext is the filename extension for the raw data file. The extension is appended to the name passed to H5FDopen, usually from H5Fcreate or H5Fopen, to form the name of the rawdata file. If the string %s is used in the extension, it works like the name generator as in H5Pset fapl multi.

raw\_plist\_id is the file access property list identifier for the raw data file.

If a user wishes to check to see whether this driver is in use, the user must call H5Pget\_driver and compare the returned value to the string H5FD\_MULTI. A positive match will confirm that the multi driver is in use; HDF5 provides no mechanism to determine whether it was called as the special case invoked by H5Pset\_fapl\_split.

### **Parameters:**

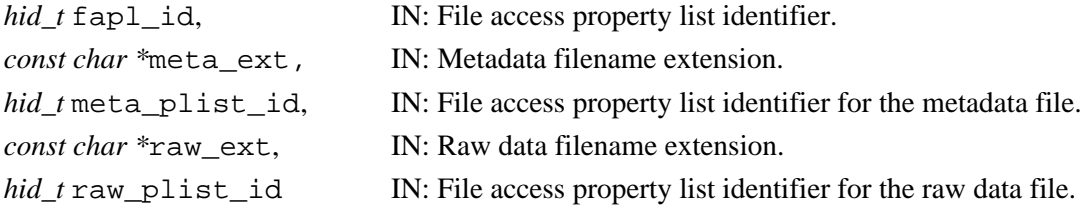

#### **Returns:**

Returns a non-negative value if successful. Otherwise returns a negative value.

#### **Example:**

```
/* Example 1: Both metadata and rawdata files are in the same */
/* directory. Use Station1-m.h5 and Station1-r.h5 as */
\frac{1}{x} the metadata and rawdata files. \frac{x}{x}hid_t fapl, fid;
fapl = H5Pcreate(H5P_FILE_ACCESS);
H5Pset_fapl_split(fapl, "-m.h5", H5P_DEFAULT, "-r.h5", H5P_DEFAULT);
fid=H5Fcreate("Station1",H5F_ACC_TRUNC,H5P_DEFAULT,fapl);
/* Example 2: metadata and rawdata files are in different \star/<br>/* directories. Use PointA-m.h5 and /pfs/PointA-r.h5 as \star/
/* directories. Use PointA-m.h5 and /pfs/PointA-r.h5 as */<br>/* the metadata and rawdata files. */the metadata and rawdata files.
hid_t fapl, fid;
```

```
fapl = H5Pcreate(H5P_FILE_ACCESS);
      H5Pset_fapl_split(fapl, "-m.h5", H5P_DEFAULT, "/pfs/%s-r.h5", H5P_DEFAULT);
      fid=H5Fcreate("PointA",H5F_ACC_TRUNC,H5P_DEFAULT,fapl);
Fortran90 Interface: h5pset_fapl_split_f
      SUBROUTINE h5pset_fapl_split_f(prp_id, meta_ext, meta_plist, raw_ext, &
                                      raw_plist, hdferr)
         IMPLICIT NONE
         INTEGER(HID_T),INTENT(IN) :: prp_id ! Property list identifier
         CHARACTER(LEN=*),INTENT(IN) :: meta_ext ! Name of the extension for
                                                   ! the metafile filename
         INTEGER(HID_T),INTENT(IN) :: meta_plist ! Identifier of the meta file
                                                   ! access property list
        CHARACTER(LEN=*), INTENT(IN) :: raw_ext | Name extension for the raw
                                                   ! file filename
         INTEGER(HID_T),INTENT(IN) :: raw_plist ! Identifier of the raw file
                                                  ! access property list
         INTEGER, INTENT(OUT) :: hdferr ! Error code
                                                  ! 0 on success and -1 on failure
```
END SUBROUTINE h5pset\_fapl\_split\_f

### **History:**

#### **Release C**

1.4.0 Function introduced in this release.

**Name:** H5Pset\_fapl\_stdio **Signature:** *herr\_t* H5Pset\_fapl\_stdio( *hid\_t* fapl\_id ) **Purpose:** Sets the standard I/O driver. **Description:** H5Pset fapl stdio modifies the file access property list to use the standard I/O driver, H5FD\_STDIO. **Parameters:** *hid\_t* fapl\_id IN: File access property list identifier. **Returns:** Returns a non-negative value if successful. Otherwise returns a negative value. **Fortran90 Interface:** h5pset\_fapl\_stdio\_f SUBROUTINE h5pset\_fapl\_stdio\_f(prp\_id, hdferr) IMPLICIT NONE INTEGER(HID\_T), INTENT(IN) :: prp\_id ! Property list identifier INTEGER, INTENT(OUT) :: hdferr ! Error code ! 0 on success and -1 on failure END SUBROUTINE h5pset\_fapl\_stdio\_f

# **History:**

**Release C**

1.4.0 Function introduced in this release.

**Name:** H5Pset\_fapl\_windows

# **Signature:**

*herr\_t* H5Pset\_fapl\_windows( *hid\_t* fapl\_id )

# **Purpose:**

Sets the Windows I/O driver.

# **Description:**

H5Pset\_fapl\_windows sets the default HDF5 Windows I/O driver on Windows systems.

Since the HDF5 Library uses this driver, H5FD\_WINDOWS, by default on Windows systems, it is not normally necessary for a user application to call H5Pset\_fapl\_windows. While it is not recommended, there may be times when a user chooses to set a different HDF5 driver, such as the standard I/O driver (H5FD STDIO) or the sec2 driver (H5FD SEC2), in a Windows application. H5Pset fapl windows is provided so that the application can return to the Windows I/O driver when the time comes.

Only the Windows driver is tested on Windows systems; other drivers are used at the application's and the user's risk.

Furthermore, the Windows driver is tested and available only on Windows systems; it is not available on non-Windows systems.

# **Parameters:**

*hid\_t* fapl\_id IN: File access property list identifier

# **Returns:**

Returns a non-negative value if successful; otherwise returns a negative value.

# **Fortran90 Interface:**

None.

# **History:**

# **Release C**

1.8.0 Function introduced in this release.

# **Name:** H5Pset\_fclose\_degree

# **Signature:**

```
herr_t H5Pset_fclose_degree(hid_t fapl_id, H5F_close_degree_t fc_degree)
```
#### **Purpose:**

Sets the file close degree.

# **Description:**

H5Pset fclose degree sets the file close degree property fc degree in the file access property list fapl  $id.\hat{A}$ 

The value of fc\_degree determines how aggressively H5Fclose deals with objects within a file that remain open when H5Fclose is called to close that file. $\hat{A}$  fc\_degree can have any one of four valid values:

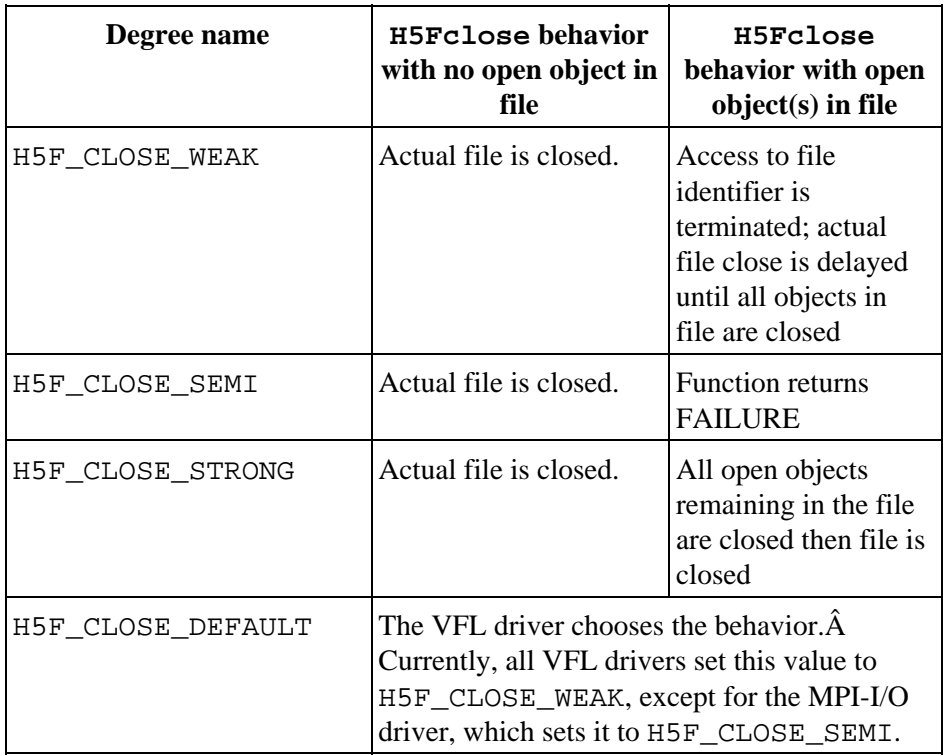

## **Parameters:**

*hid\_t* fapl\_id IN: File access property list identifier. *H5F\_close\_degree\_t* fc\_degree IN: Pointer to a location containing the file close degree property, the value of  $fc\_degree$ .

#### **Returns:**

Returns a non-negative value if successful. Otherwise returns a negative value. Fortran90 Interface: h5pset fclose degree f

```
SUBROUTINE h5pset_fclose_degree_f(fapl_id, degree, hdferr) 
  IMPLICIT NONE
  INTEGER(HID_T), INTENT(IN) :: fapl_id ! File access property list identifier
  INTEGER, INTENT(IN) :: degree ! Info about file close behavior 
                                ! Possible values:
                                ! H5F_CLOSE_DEFAULT_F
 ! H5F_CLOSE_WEAK_F
 ! H5F_CLOSE_SEMI_F
                                 ! H5F_CLOSE_STRONG_F
```
INTEGER, INTENT(OUT) :: hdferr ! Error code

! 0 on success and -1 on failure

END SUBROUTINE h5pset\_fclose\_degree\_f

# **History:**

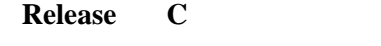

1.6.0 Function introduced in this release.

# <span id="page-496-0"></span>**Name:** H5Pset\_fill\_time

#### **Signature:**

*herr\_t* H5Pset\_fill\_time(*hid\_t* plist\_id, *H5D\_fill\_time\_t* fill\_time )

#### **Purpose:**

Sets the time when fill values are written to a dataset.

#### **Description:**

H5Pset\_fill\_time sets up the timing for writing fill values to a dataset. This property is set in the dataset creation property list plist id.

Timing is specified in fill\_time with one of the following values:

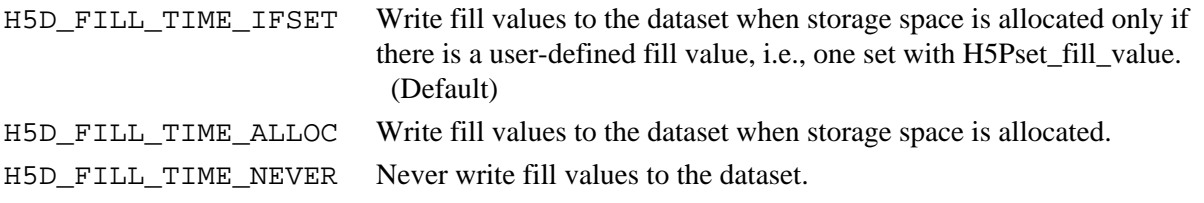

#### **Note:**

H5Pset\_fill\_time is designed for coordination with the dataset fill value and dataset storage allocation time properties, set with the functions H5Pset\_fill\_value and H5Pset\_alloc\_time.

See [H5Dcreate](#page-69-0) for further cross-references.

#### **Parameters:**

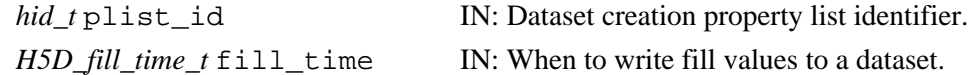

# **Returns:**

Returns a non-negative value if successful; otherwise returns a negative value.

```
Fortran90 Interface: h5pset_fill_time_f
```

```
SUBROUTINE h5pset_fill_time_f(plist_id, flag, hdferr) 
   IMPLICIT NONE
   INTEGER(HID_T), INTENT(IN) :: plist_id ! Dataset creation property
                                         ! list identifier
   INTEGER(HSIZE_T), INTENT(IN) :: flag ! File time flag
                                         ! Possible values are:
                                         ! H5D_FILL_TIME_ERROR_F
                                         ! H5D_FILL_TIME_ALLOC_F
                                         ! H5D_FILL_TIME_NEVER_F
   INTEGER, INTENT(OUT) :: hdferr ! Error code
                                         ! 0 on success and -1 on failure
END SUBROUTINE h5pset_fill_time_f
```
#### **History:**

**Release C**

1.6.0 Function introduced in this release.

#### <span id="page-497-0"></span>**Name:** H5Pset\_fill\_value

#### **Signature:**

*herr\_t* H5Pset\_fill\_value(*hid\_t* plist\_id, *hid\_t* type\_id, *const void \**value )

**Purpose:**

Sets the fill value for a dataset.

# **Description:**

H5Pset\_fill\_value sets the fill value for a dataset in the dataset creation property list.

value is interpreted as being of datatype type\_id. This datatype may differ from that of the dataset, but the HDF5 library must be able to convert value to the dataset datatype when the dataset is created.

The default fill value is 0 (zero), which is interpreted according to the actual dataset datatype.

Setting value to NULL indicates that the fill value is to be undefined.

### **Notes:**

Applications sometimes write data only to portions of an allocated dataset. It is often useful in such cases to fill the unused space with a known fill value. This function allows the user application to set that fill value; the functions [H5Dfill](#page-77-0) and [H5Pset\\_fill\\_time](#page-496-0), respectively, provide the ability to apply the fill value on demand or to set up its automatic application.

A fill value should be defined so that it is appropriate for the application. While the HDF5 default fill value is 0 (zero), it is often appropriate to use another value. It might be useful, for example, to use a value that is known to be impossible for the application to legitimately generate.

H5Pset\_fill\_value is designed to work in concert with H5Pset\_alloc\_time and H5Pset fill time. H5Pset alloc time and H5Pset fill time govern the timing of dataset storage allocation and fill value write operations and can be important in tuning application performance.

See [H5Dcreate](#page-69-0) for further cross-references.

# **Parameters:**

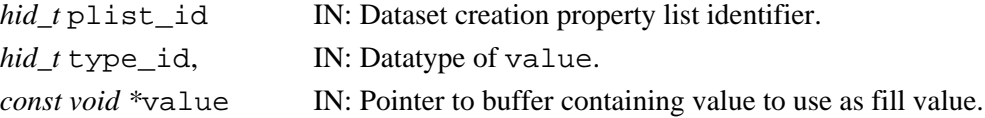

#### **Returns:**

Returns a non-negative value if successful; otherwise returns a negative value.

#### **Fortran90 Interface:** h5pset\_fill\_value\_f

```
SUBROUTINE h5pset_fill_value_f(prp_id, type_id, fillvalue, hdferr) 
   IMPLICIT NONE
   INTEGER(HID_T), INTENT(IN) :: prp_id ! Property list identifier 
   INTEGER(HID_T), INTENT(IN) :: type_id ! Datatype identifier of fill
                                        ! value datatype (in memory)
  TYPE(VOID), INTENT(IN) :: fillvalue ! Fillvalue
 INTEGER, INTENT(OUT) :: hdferr | Error code
                                         ! 0 on success and -1 on failure
END SUBROUTINE h5pset_fill_value_f
```
*Last modified: 8 October 2010*

# **Name:** H5Pset\_filter

# **Signature:**

*herr\_t* H5Pset\_filter(*hid\_t* plist\_id, *H5Z\_filter\_t* filter\_id, *unsigned int* flags, *size\_t* cd\_nelmts, *const unsigned int* cd\_values[] )

# **Purpose:**

Adds a filter to the filter pipeline.

# **Description:**

H5Pset filter adds the specified filter id and corresponding properties to the end of an output filter pipeline.

*plist\_id* must be either a dataset creation property list or group creation property list identifier. If plist\_id is a dataset creation property list identifier, the filter is added to the raw data filter pipeline.

If plist\_id is a group creation property list identifier, the filter is added to the link filter pipeline, which filters the fractal heap used to store the most of link metadata in certain types of groups. The only predefined filters that can be set in a group creation property list are the gzip filter (H5Z\_FILTER\_DEFLATE) and the Fletcher32 error detection filter (H5Z\_FILTER\_FLETCHER32).

The array cd\_values contains cd\_nelmts integers which are auxiliary data for the filter. The integer values will be stored in the dataset object header as part of the filter information.

The flags argument is a bit vector with the following fields specifying certain general properties of the filter:

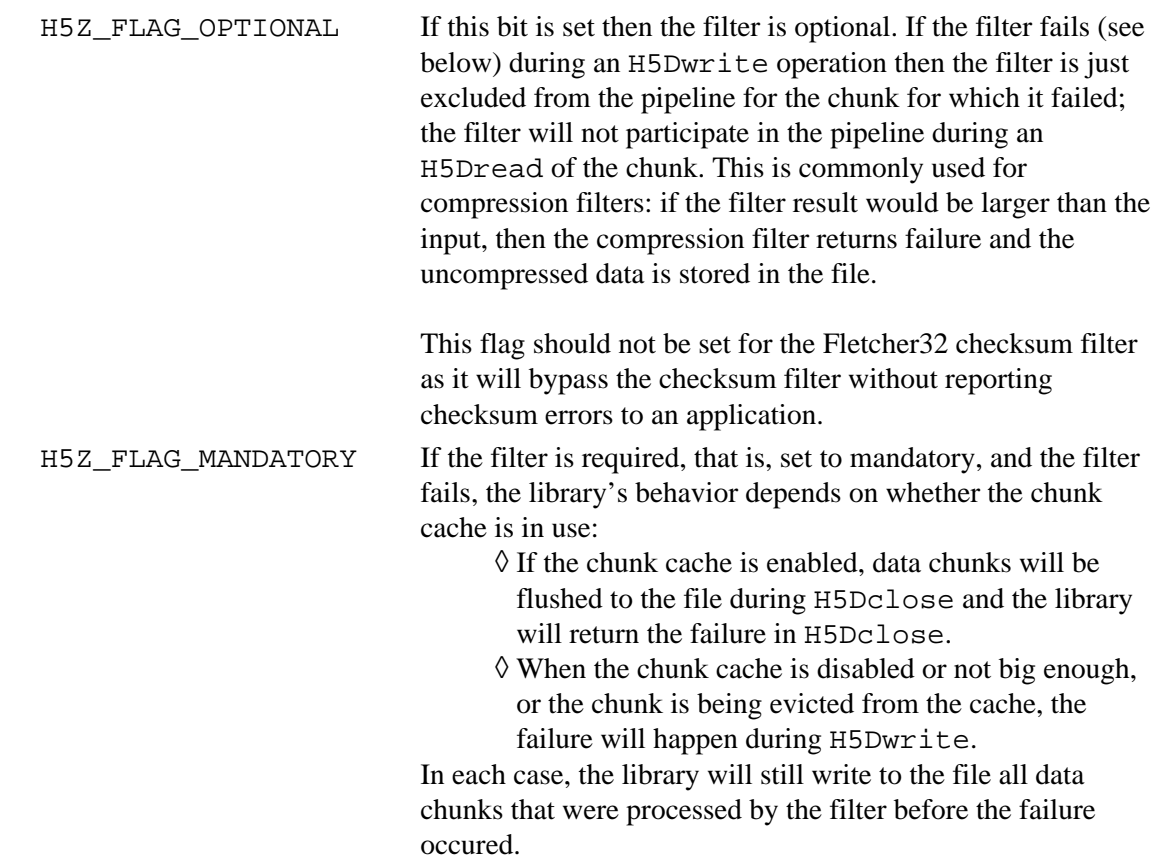

For example, assume that an application creates a dataset of four chunks, the chunk cache is enabled and is big enough to hold all four chunks, and the filter fails when it tries to write the fourth chunk. The actual flush of the chunks will happen during H5Dclose, not H5Dwrite. By the time H5Dclose fails, the first three chunks will have been written to the file. Even though H5Dclose fails, all the resources will be released and the file can be closed properly.

If, however, the filter fails on the second chunk, only the first chunk will be written to the file as nothing further can be written once the filter fails.

The filter\_id parameter specifies the filter to be set. Valid pre-defined filter identifiers are as follows:

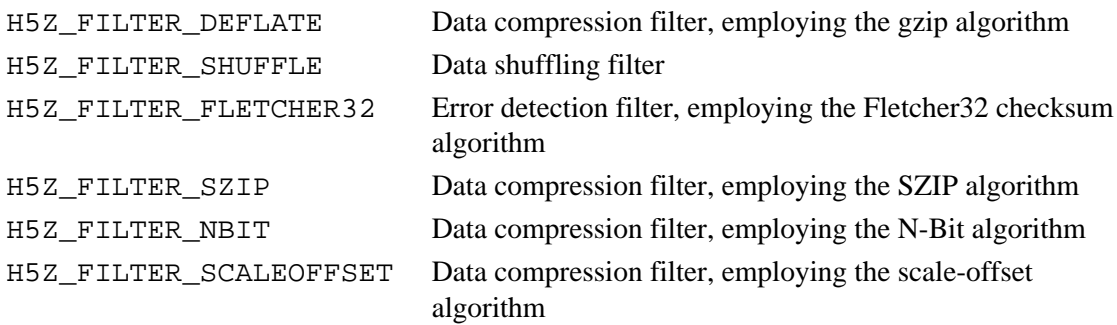

Also see H5Pset edc check and H5Pset filter callback.

#### **Notes:**

When a non-empty filter pipeline is used with a group creation property list, the group will be created with the new group file format (see "[Group Implementations in HDF5](#page-181-0)"). The filters will come into play only when dense storage is used (see [H5Pset\\_link\\_phase\\_change](#page-510-0)) and will be applied to the group's fractal heap. The fractal heap will contain most of the the group's link metadata, including link names.

When working with group creation property lists, if you are adding a filter that is not in HDF5's set of predefined filters, i.e., a user-defined or third-party filter, you must first determine that the filter will work for a group. See the discussion of the *set local* and *can apply* callback functions in [H5Zregister](#page-685-0).

If multiple filters are set for a property list, they will be applied to each chunk of raw data for datasets or each block of the fractal heap for groups in the order in which they were set.

#### **See Also:**

For a discussion of optional versus required (mandatory) filter behavior, see ["Filter Behavior in HDF5.](#page-317-0)"

For a discussion of the chunk cache, see [H5Pset\\_cache](#page-446-0).

For a discussion of the various types of HDF5 groups, see "[Group Implementations in HDF5](#page-181-0)."

Related functions: [H5Pset\\_link\\_phase\\_change](#page-510-0), [H5Pset\\_edc\\_check](#page-464-0), H5Pset filter callback, H5Pset deflate, H5Pset shuffle, H5Pset fletcher32, [H5Pset\\_szip](#page-539-0), [H5Pset\\_nbit](#page-523-0), [H5Pset\\_scaleoffset](#page-528-0)

# **Parameters:**

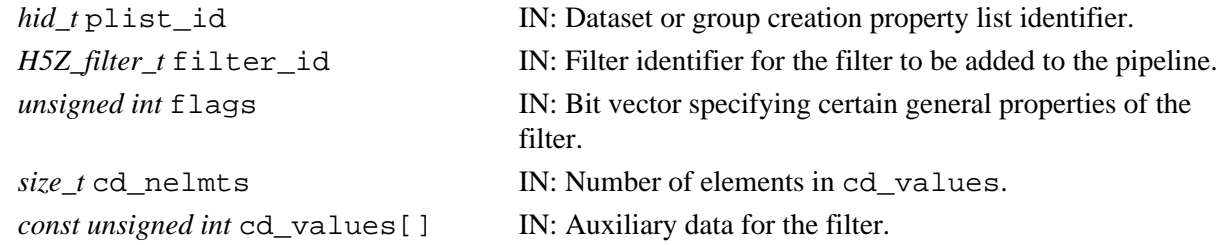

# **Returns:**

Returns a non-negative value if successful; otherwise returns a negative value.

#### **Fortran90 Interface:** h5pset\_filter\_f

```
SUBROUTINE h5pset_filter_f(prp_id, filter, flags, cd_nelmts, cd_values, hdferr)
   IMPLICIT NONE
   INTEGER(HID_T), INTENT(IN) :: prp_id ! Gropu or dataset creation property 
                                       ! list identifier<br>! Filter to be added to the pipeline
  INTEGER, INTENT(IN) :: filter
  INTEGER, INTENT(IN) :: flags | Bit vector specifying certain
                                         ! general properties of the filter
   INTEGER(SIZE_T), INTENT(IN) :: cd_nelmts 
                                         ! Number of elements in cd_values
   INTEGER, DIMENSION(*), INTENT(IN) :: cd_values 
                                         ! Auxiliary data for the filter
  INTEGER, INTENT(OUT) :: hdferr | Error code
                                         ! 0 on success and -1 on failure
END SUBROUTINE h5pset_filter_f
```
#### **History:**

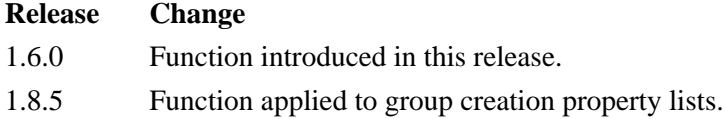

<span id="page-501-0"></span>**Name:** H5Pset\_filter\_callback

# **Signature:**

*herr\_t* H5Pset\_filter\_callback(*hid\_t* plist, *H5Z\_filter\_func\_t* func, *void \**op\_data) **Purpose:**

Sets user-defined filter callback function.

# **Description:**

H5Pset filter callback sets the user-defined filter callback function func in the dataset transfer property list plist.

The parameter op\_data is a pointer to user-defined input data for the callback function and will be passed through to the callback function.

The callback function func defines the actions an application is to take when a filter fails. The function prototype is as follows:

typedef *H5Z\_cb\_return\_t* (H5Z\_filter\_func\_t) (*H5Z\_filter\_t* filter\_id, *void \**buf, *size\_t* buf\_size, *void \**op\_data)

where filter\_id indicates which filter has failed, buf and buf\_size are used to pass in the failed data, and op\_data is the required input data for this callback function.

Valid callback function return values are H5Z CB FAIL and H5Z CB CONT.  $\hat{A}$ 

# **Parameters:**

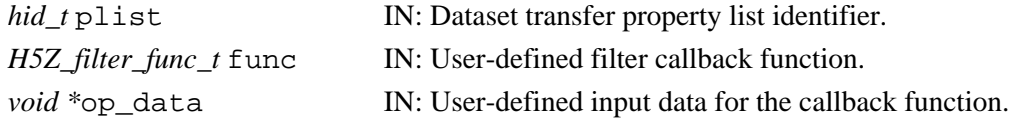

# **Returns:**

Returns a non-negative value if successful; otherwise returns a negative value.

# **Fortran90 Interface:**

None.

# **History:**

**Release C**

1.6.0 Function introduced in this release.

*Last modified: 14 June 2010*

<span id="page-502-0"></span>Name: H5Pset\_fletcher32

# **Signature:**

*herr\_t* H5Pset\_fletcher32( *hid\_t* plist\_id )

## **Purpose:**

Sets up use of the Fletcher32 checksum filter.

### **Description:**

H5Pset\_fletcher32 sets the Fletcher32 checksum filter in the dataset or group creation property list plist\_id.

# **Note:**

The Fletcher32 EDC checksum filter was added in HDF5 Release 1.6.0. In the original implementation, however, the checksum value was calculated incorrectly on little-endian systems. The error was fixed in HDF5 Release 1.6.3.

As a result of this fix, an HDF5 Library of Release 1.6.0 through Release 1.6.2 cannot read a dataset created or written with Release 1.6.3 or later if the dataset was created with the checksum filter and the filter is enabled in the reading library. (Libraries of Release 1.6.3 and later understand the earlier error and comensate appropriately.)

**Work-around:** An HDF5 Library of Release 1.6.2 or earlier will be able to read a dataset created or written with the checksum filter by an HDF5 Library of Release 1.6.3 or later if the checksum filter is disabled for the read operation. This can be accomplished via a call to [H5Pset\\_edc\\_check](#page-464-0) with the value H5Z\_DISABLE\_EDC in the second parameter. This has the obvious drawback that the application will be unable to verify the checksum, but the data does remain accessible.

# **Parameters:**

*hid* t plist id IN: Dataset or group creation property list identifier.

# **Returns:**

Returns a non-negative value if successful; otherwise returns a negative value.

# **Fortran90 Interface:** h5pset\_fletcher32\_f

```
SUBROUTINE h5pset_fletcher32_f(prp_id, hdferr) 
   IMPLICIT NONE
   INTEGER(HID_T), INTENT(IN) :: prp_id ! Property list identifier 
   INTEGER, INTENT(OUT) :: hdferr ! Error code
                                         ! 0 on success and -1 on failure
END SUBROUTINE h5pset_fletcher32_f
```
#### **History:**

# **Release Change**

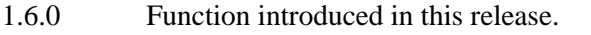

- 1.6.3 Error in checksum calculation on little-endian systems corrected in this release.
- 1.8.5 Function extended to work with group creation property lists.

**Name:** H5Pset\_gc\_references

#### **Signature:**

*herr\_t* H5Pset\_gc\_reference(*hid\_t* plist, *unsigned* gc\_ref )

#### **Purpose:**

Sets garbage collecting references flag.

# **Description:**

H5Pset gc references sets the flag for garbage collecting references for the file.

Dataset region references and other reference types use space in an HDF5 file's global heap. If garbage collection is on and the user passes in an uninitialized value in a reference structure, the heap might get corrupted. When garbage collection is off, however, and the user re-uses a reference, the previous heap block will be orphaned and not returned to the free heap space.

When garbage collection is on, the user must initialize the reference structures to 0 or risk heap corruption.

The default value for garbage collecting references is off.

### **Parameters:**

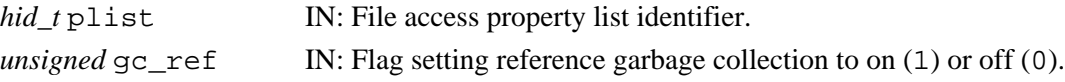

#### **Returns:**

Returns a non-negative value if successful; otherwise returns a negative value.

**Fortran90 Interface:** h5pset\_gc\_references\_f

```
SUBROUTINE h5pset_gc_references_f (prp_id, gc_reference, hdferr)
  IMPLICIT NONE
   INTEGER(HID_T), INTENT(IN) :: prp_id ! Property list identifier
   INTEGER, INTENT(IN) :: gc_reference ! Flag for garbage collecting
                                       ! references for the file<br>! Error code
 INTER, INIENT(OUT) :: hdferr ! 0 on success and -1 on failure
END SUBROUTINE h5pset_gc_references_f
```
# **Name:** H5Pset\_hyper\_vector\_size

# **Signature:**

```
herr_t H5Pset_hyper_vector_size(hid_t dxpl_id, size_t vector_size )
```
#### **Purpose:**

Sets number of I/O vectors to be read/written in hyperslab I/O.

### **Description:**

H5Pset hyper vector size sets the number of I/O vectors to be accumulated in memory before being issued to the lower levels of the HDF5 library for reading or writing the actual data.

The *I/O vectors* are hyperslab offset and length pairs and are generated during hyperslab I/O.

The number of I/O vectors is passed in vector size to be set in the dataset transfer property list dxpl id. vector size must be greater than 1 (one).

H5Pset\_hyper\_vector\_size is an I/O optimization function; increasing vector\_size should provide better performance, but the library will use more memory during hyperslab I/O. The default value of vector\_size is 1024.

### **Parameters:**

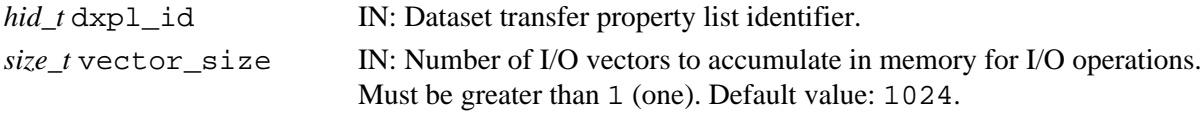

### **Returns:**

Returns a non-negative value if successful; otherwise returns a negative value.

### **Fortran90 Interface:** h5pset\_hyper\_vector\_size\_f

```
SUBROUTINE h5pset_hyper_vector_size_f(plist_id, size, hdferr) 
   IMPLICIT NONE
   INTEGER(HID_T), INTENT(IN) :: plist_id ! Dataset transfer property list 
                                         ! identifier
   INTEGER(SIZE_T), INTENT(IN) :: size ! Vector size 
  INTEGER, INTENT(OUT) :: hdferr ! Error code
                                         ! 0 on success and -1 on failure
END SUBROUTINE h5pset_hyper_vector_size_f
```
### **History:**

# **Release C**

**Name:** H5Pset\_istore\_k

### **Signature:**

*herr\_t* H5Pset\_istore\_k(*hid\_t* plist, *unsigned* ik )

### **Purpose:**

Sets the size of the parameter used to control the B-trees for indexing chunked datasets.

### **Description:**

H5Pset istore k sets the size of the parameter used to control the B-trees for indexing chunked datasets. This function is only valid for file creation property lists.

ik is one half the rank of a tree that stores chunked raw data. On average, such a tree will be 75% full, or have an average rank of 1.5 times the value of ik.

### **Parameters:**

*hid\_t* plist IN: Identifier of property list to query. *unsigned* ik **IN:** 1/2 rank of chunked storage B-tree.

# **Returns:**

Returns a non-negative value if successful; otherwise returns a negative value.

**Fortran90 Interface:** h5pset\_istore\_k\_f

```
SUBROUTINE h5pset_istore_k_f (prp_id, ik, hdferr)
  IMPLICIT NONE
  INTEGER(HID_T), INTENT(IN) :: prp_id ! Property list identifier
  INTEGER, INTENT(IN) :: ik ! 1/2 rank of chunked storage B-tree
  INTEGER, INTENT(OUT) :: hdferr ! Error code
                                      ! 0 on success and -1 on failure
END SUBROUTINE h5pset_istore_k_f
```
### **History:**

# **Release C**

1.6.4 ik parameter type changed to *unsigned*.

# **Name:** H5Pset\_layout

# **Signature:**

*herr\_t* H5Pset\_layout(*hid\_t* plist, *H5D\_layout\_t* layout )

# **Purpose:**

Sets the type of storage used to store the raw data for a dataset.

# **Description:**

H5Pset\_layout sets the type of storage used to store the raw data for a dataset. This function is only valid for dataset creation property lists.

Valid values for layout are:

# H5D\_COMPACT

Store raw data in the dataset object header in file. This should only be used for datasets with small amounts of raw data. The raw data size limit is  $64K - 16$  bytes (65520 bytes). Attempting to create a dataset which has raw data that is larger than this threshold will cause the [H5Dcreate](#page-69-0) call to fail.

### H5D\_CONTIGUOUS

Store raw data separately from the object header in one large chunk in the file.

# H5D\_CHUNKED

Store raw data separately from the object header as chunks of data in separate locations in the file.

Note that a compact storage layout may affect writing data to the dataset with parallel applications. See note in [H5Dwrite](#page-98-0) documentation for details.

### **Parameters:**

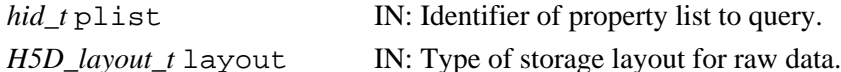

### **Returns:**

Returns a non-negative value if successful; otherwise returns a negative value.

### **Fortran90 Interface:** h5pset\_layout\_f

```
SUBROUTINE h5pset_layout_f (prp_id, layout, hdferr)
   IMPLICIT NONE
   INTEGER(HID_T), INTENT(IN) :: prp_id ! Property list identifier
                                     ! Type of storage layout for raw data
                                       ! Possible values are:
                                      ! H5D_COMPACT_F
                                      ! H5D_CONTIGUOUS_F
                                      ! H5D_CHUNKED_F
   INTEGER, INTENT(OUT) :: hdferr ! Error code
                                      ! 0 on success and -1 on failure
END SUBROUTINE h5pset_layout_f
```
*Last modified: 7 January 2011*

### **Name:** H5Pset\_libver\_bounds

# **Signature:**

```
herr_t H5Pset_libver_bounds( hid_t fapl_id, H5F_libver_t libver_low, H5F_libver_t
libver_high )
```
### **Purpose:**

Sets bounds on library versions, and indirectly format versions, to be used when creating objects.

# **Description:**

H5Pset\_libver\_bounds controls the versions of the object formats that will be used when creating objects in a file. The object format versions are determined indirectly from the HDF5 Library versions specified in the call.

This property is set in the file access property list specified by  $fapl_id$ .

When bounds have been set through an H5Pset\_libver\_bounds call, a function that creates an object will fail if the object cannot be created within the boundaries set in libver\_low and libver high.

# **Parameters:**

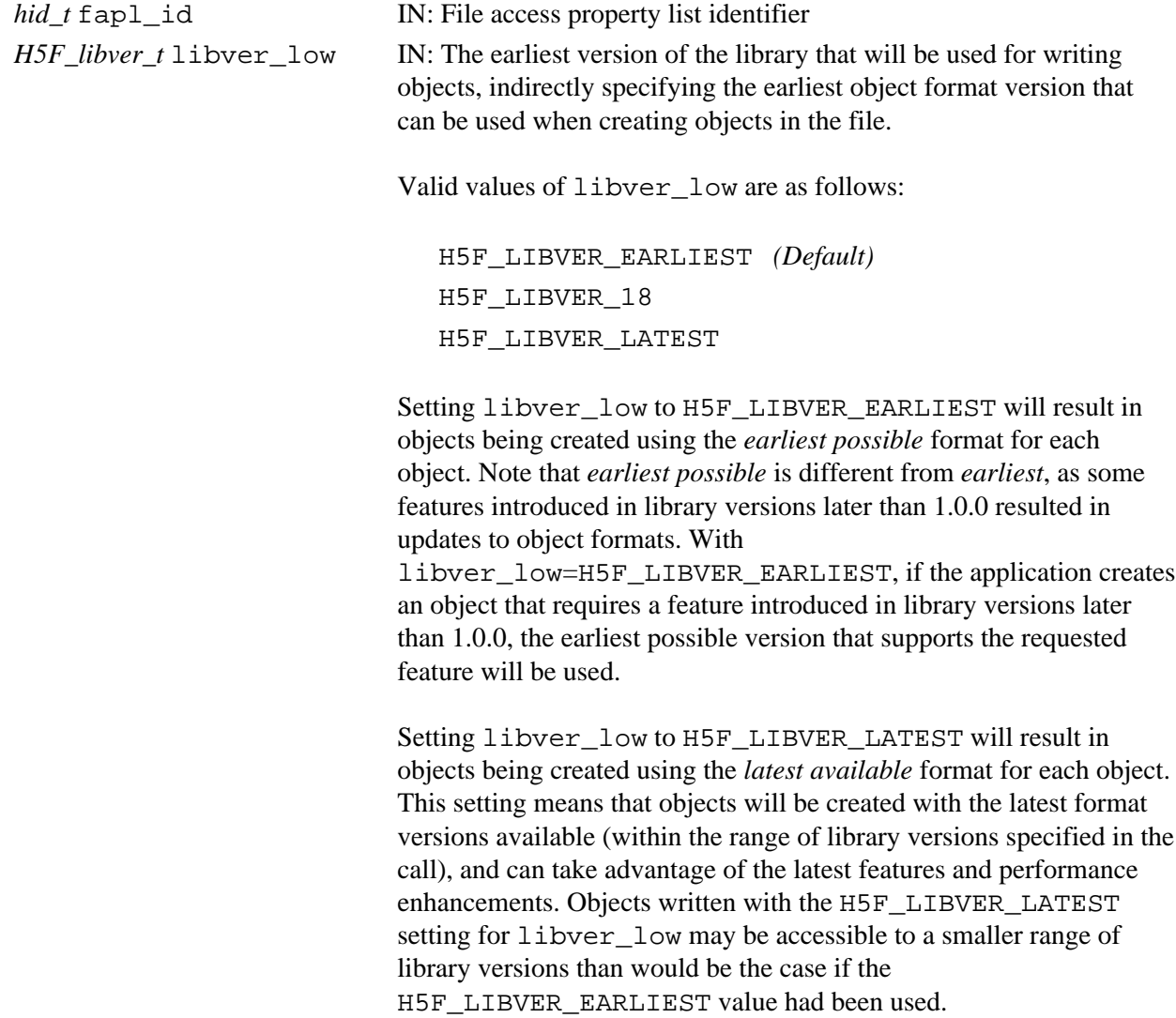

Setting libver\_low to the intermediate value H5F\_LIBVER\_18 specifies that created or modifed objects must be readable by the HDF5 Release 1.8 series but do not need to be readable by earlier versions.

*H5F\_libver\_t* libver\_high IN: The latest version of the library that will be used for writing objects, indirectly specifying the latest object format version that can be used when creating objects in the file.

Valid values of libver high are as follows:

H5F\_LIBVER\_18

H5F\_LIBVER\_LATEST *(Default)*

H5F\_LIBVER\_18 specifies that objects may be created in a format used by releases up to and including the HDF5 Release 1.8 series. Object formats introduced in later releases may not be used.

H5F\_LIBVER\_LATEST specifies that objects may be created in the latest format available; there is no requirement that earlier versions of the HDF5 library be able to read all objects in the file.

### **Returns:**

Returns a non-negative value if successful; otherwise returns a negative value.

**Fortran90 Interface:** h5pset\_libver\_bounds\_f

```
SUBROUTINE h5pset libver_bounds f(fapl_id, low, high, hdferr)
   IMPLICIT NONE
   INTEGER(HID_T), INTENT(IN) :: fapl_id ! File access property list identifier
   INTEGER, INTENT(IN) :: low ! The earliest version of the library that 
                             ! will be used for writing objects.
                              ! Currently, low must be either:
                              ! H5F_LIBVER_EARLIEST_F
                              ! H5F_LIBVER_LATEST_F
    INTEGER, INTENT(IN) :: high 
                             ! The latest version of the library that will be 
                              ! used for writing objects.
                             ! Currently, high must set to:
                              ! H5F_LIBVER_LATEST_F
     INTEGER, INTENT(OUT) :: hdferr
                             ! Error code
                             ! 0 on success and -1 on failure
END SUBROUTINE h5pset_libver_bounds_f
```
# **History:**

**Release C**

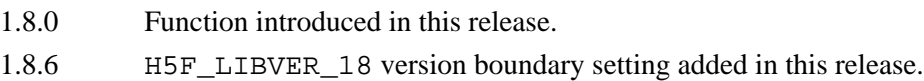

**Name:** H5Pset\_link\_creation\_order

### **Signature:**

```
herr_t H5Pset_link_creation_order( hid_t gcpl_id, unsigned crt_order_flags )
Purpose:
```
Sets creation order tracking and indexing for links in a group.

### **Description:**

H5Pset link creation order sets flags in a group creation property list, gcpl id, for tracking and/or indexing links on creation order.

The following flags are passed in crt\_order\_flags:

H5P CRT ORDER TRACKED Specifies to track creation order.

H5P CRT ORDER INDEXED Specifies to index links in the group on creation order.

If only H5P\_CRT\_ORDER\_TRACKED is set, HDF5 will track link creation order in any group created with the group creation property list gcpl\_id. If both H5P\_CRT\_ORDER\_TRACKED and H5P\_CRT\_ORDER\_INDEXED are set, HDF5 will track link creation order in the group and index links on that property.

### **Parameters:**

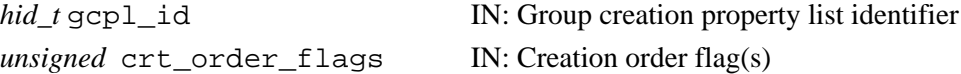

### **Returns:**

Returns a non-negative value if successful; otherwise returns a negative value.

**Fortran90 Interface:** h5pset\_link\_creation\_order\_f

```
SUBROUTINE h5pset_link_creation_order_f(gcpl_id, crt_order_flags, hdferr)
   IMPLICIT NONE
   INTEGER(HID_T), INTENT(IN) :: gcpl_id ! File access property list identifier
  INTEGER, INTENT(IN) :: crt_order_flags ! Creation order flag(s)
 INTEGER, INTENT(OUT) :: hdferr | Error code
                                         ! 0 on success and -1 on failure
END SUBROUTINE h5pset_link_creation_order_f
```
### **History:**

**Release C**

### **Name:** H5Pset\_link\_phase\_change

### **Signature:**

```
herr_t H5Pset_link_phase_change( hid_t gcpl_id, unsigned max_compact, unsigned
min_dense )
```
### **Purpose:**

Sets the parameters for conversion between compact and dense groups.

### **Description:**

H5Pset\_link\_phase\_change sets the maximum number of entries for a *compact* group and the minimum number of links to allow before converting a *dense* group to back to the compact format.

max compact is the maximum number of links to store as header messages in the group header as before converting the group to the dense format. Groups that are in compact format and in which the exceed this number of links rises above this threshold are automatically converted to dense format.

min\_dense is the minimum number of links to store in the dense format. Groups which are in dense format and in which the number of links falls below this theshold are automatically converted to compact format.

See "[Group implementations in HDF5](#page-181-0)" in the H5G API introduction for a discussion of the available types of HDF5 group structures.

### **Parameters:**

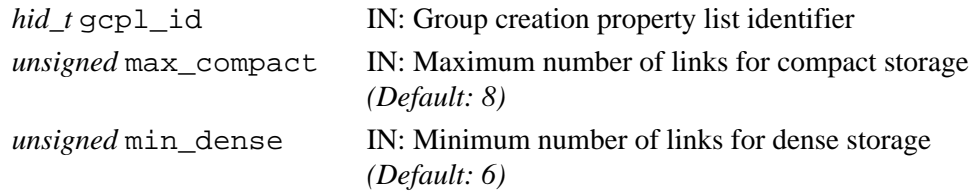

### **Returns:**

Returns a non-negative value if successful; otherwise returns a negative value.

### Fortran90 Interface: h5pset\_link\_phase\_change\_f

```
SUBROUTINE h5pset_link_phase_change_f(gcpl_id, max_compact, min_dense, hdferr)
   IMPLICIT NONE
   INTEGER(HID_T), INTENT(IN) :: gcpl_id ! Group creation property list id
   INTEGER, INTENT(IN) :: max_compact ! Maximum number of attributes to be 
                                       ! stored in compact storage
   INTEGER, INTENT(IN) :: min_dense ! Minimum number of attributes to be 
                                       ! stored in dense storage
   INTEGER, INTENT(OUT) :: hdferr ! Error code 
                                        ! 0 on success and -1 on failure
END SUBROUTINE h5pset_link_phase_change_f
```
### **History:**

**Release C**

**Name:** H5Pset\_local\_heap\_size\_hint

# **Signature:**

```
herr_t H5Pset_local_heap_size_hint( hid_t gcpl_id, size_t size_hint )
Purpose:
```
Specifies the anticipated maximum size of a local heap.

# **Description:**

H5Pset\_local\_heap\_size\_hint is used with original-style HDF5 groups (see "Motivation" below) to specify the anticipated maximum local heap size, size\_hint, for groups created with the group creation property list gcpl\_id. The HDF5 Library then uses size\_hint to allocate contiguous local heap space in the file for each group created with gcpl\_id.

For groups with many members or very few members, an appropriate initial value of size hint would be the anticipated number of group members times the average length of group member names, plus a small margin:

> size\_hint = max\_number\_of\_group\_members \* (average\_length\_of\_group\_member\_link\_names + 2)

If it is known that there will be groups with zero members, the use of a group creation property list with size hint set to to 1 (one) will guarantee the smallest possible local heap for each of those groups.

Setting size\_hint to zero (0) causes the library to make a reasonable estimate for the default local heap size.

# **Motivation:**

In situations where backward-compatibility is required, specifically, when libraries prior to HDF5 Release 1.8.0 may be used to read the file, groups must be created and maintained in the original style. This is HDF5's default behavior. If backward compatibility with pre-1.8.0 libraries is not a concern, greater efficiencies can be obtained with the new-format compact and indexed groups. See ["Group](#page-181-0) [implementations in HDF5"](#page-181-0) in the H5G API introduction.

H5Pset\_local\_heap\_size\_hint is useful for tuning file size when files contain original-style groups with either zero members or very large numbers of members.

The original style of HDF5 groups, the only style available prior to HDF5 Release 1.8.0, was well-suited for moderate-sized groups but was not optimized for either very small or very large groups. This original style remains the default, but two new group implementations were introduced in HDF5 Release 1.8.0: compact groups to accomodate zero to small numbers of members and indexed groups for thousands or tens of thousands of members ... or millions, if that's what your application requires.

The local heap size hint, size\_hint, is a performance tuning parameter *for original-style groups*. As indicated above, an HDF5 group may have zero, a handful, or tens of thousands of members. Since the original style of HDF5 groups stores the metadata for all of these group members in a uniform format in a local heap, the size of that metadata (and hence, the size of the local heap) can vary wildly from group to group. To intelligently allocate space and to avoid unnecessary fragmentation of the local heap, it can be valuable to provide the library with a hint as to the local heap's likely eventual size. This can be particularly valuable when it is known that a group will eventually have a great many members. It can also be useful in conserving space in a file when it is known that certain groups will never have any members.

### **Parameters:**

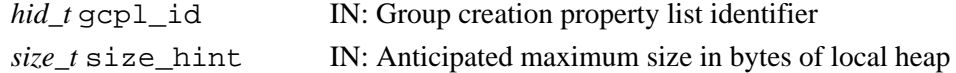

#### **Returns:**

Returns a non-negative value if successful; otherwise returns a negative value.

```
Fortran90 Interface: h5pset_local_heap_size_hint_f
```

```
SUBROUTINE h5pset_local_heap_size_hint_f(gcpl_id, size_hint, hdferr) 
   IMPLICIT NONE
   INTEGER(HID_T), INTENT(IN) :: gcpl_id ! Group creation property list id
   INTEGER(SIZE_T), INTENT(IN) :: size_hint ! Hint for size of local heap
   INTEGER, INTENT(OUT) :: hdferr ! Error code 
                                          ! 0 on success and -1 on failure
END SUBROUTINE h5pset_local_heap_size_hint_f
```
### **History:**

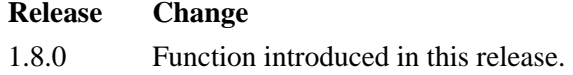

*Last modified: 18 May 2009*

**Name:** H5Pset\_mdc\_config

# **Signature:**

*herr\_t* H5Pset\_mdc\_config(*hid\_t* plist\_id, *H5AC\_cache\_config\_t \**config\_ptr)

# **Purpose:**

Set the initial metadata cache configuration in the indicated File Access Property List to the supplied value.

# **Description:**

H5Pset\_mdc\_config attempts to set the initial metadata cache configuration to the supplied value. It will fail if an invalid configuration is detected. This configuration is used when the file is opened.

See the overview of the metadata cache in the special topics section of the user manual for details on what is being configured. If you haven't read and understood that documentation, you really shouldn't be using this API call.

# **Parameters:**

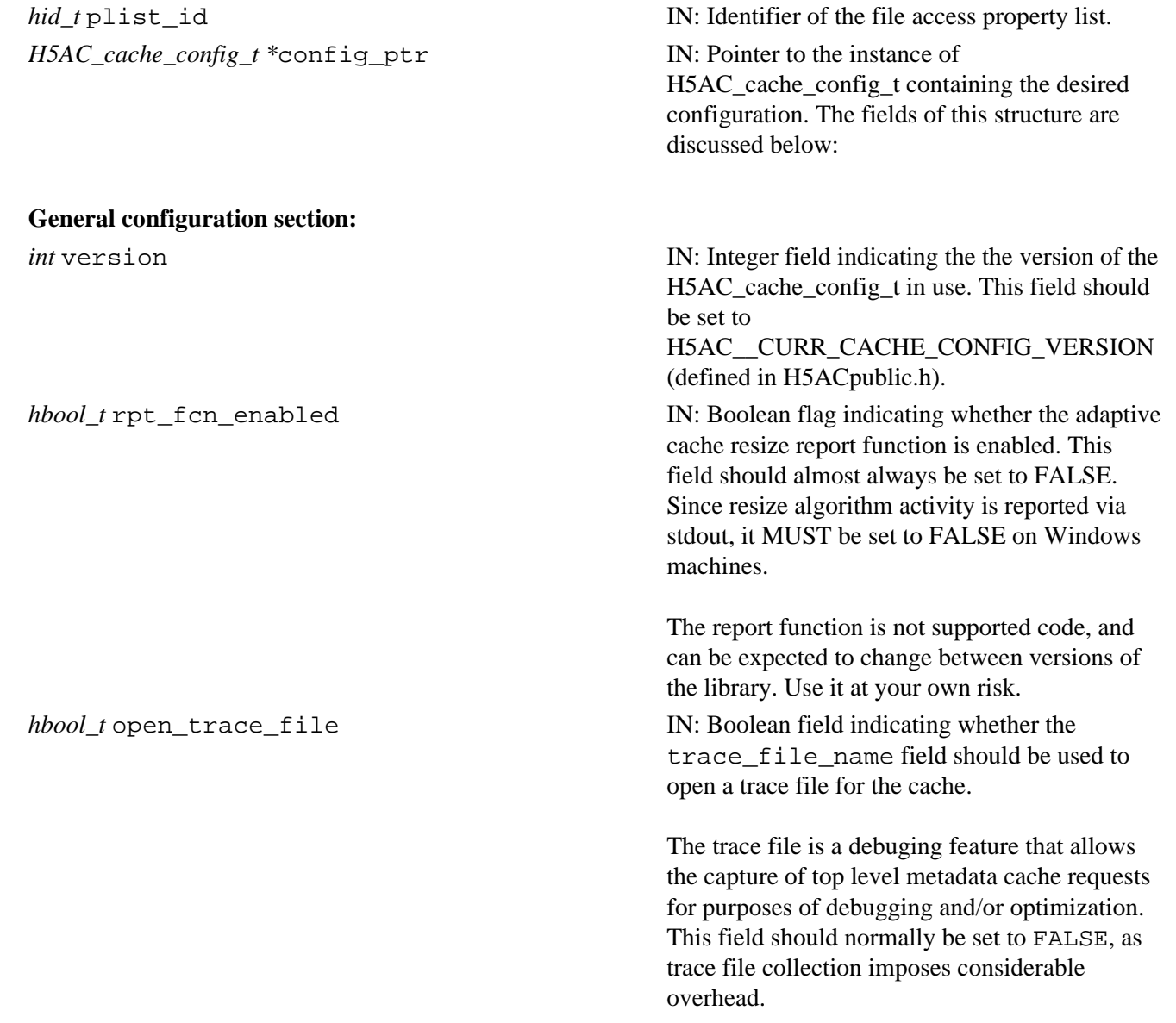

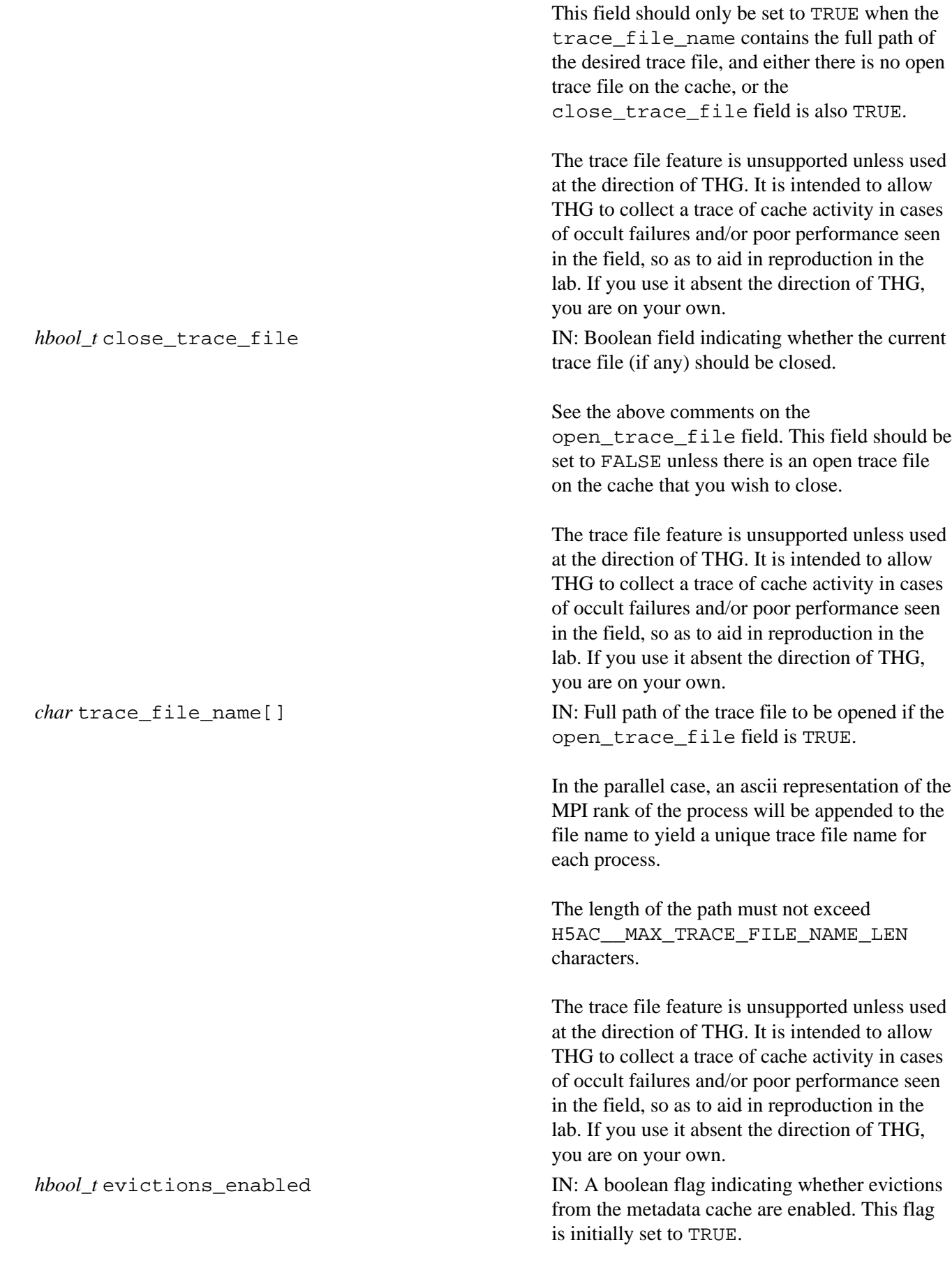

# H5Pset\_mdc\_config details and the extendion of the HDF5 Reference Manual

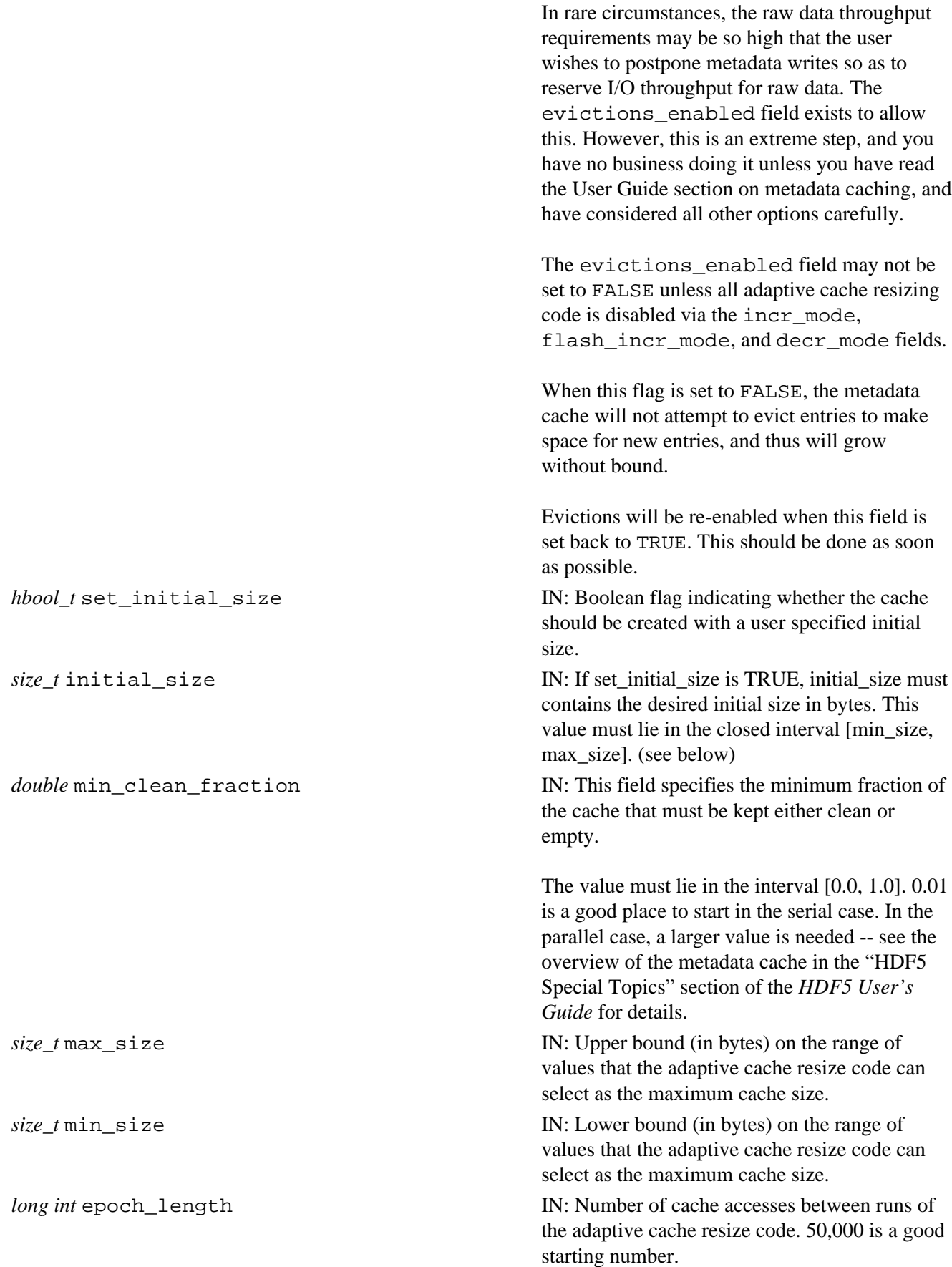

# **Increment configuration section:**

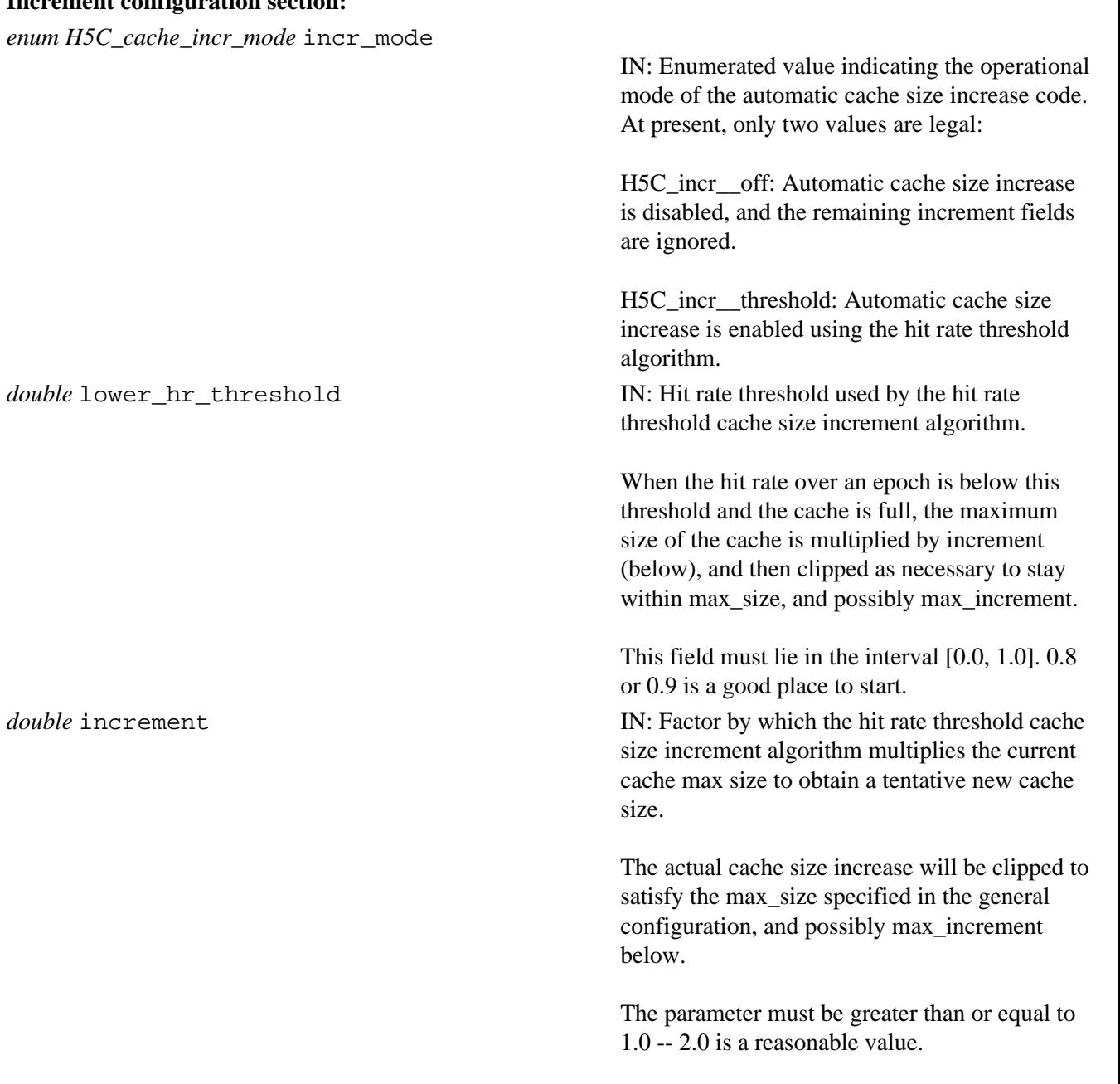

If you set it to 1.0, you will effectively disable cache size increases.

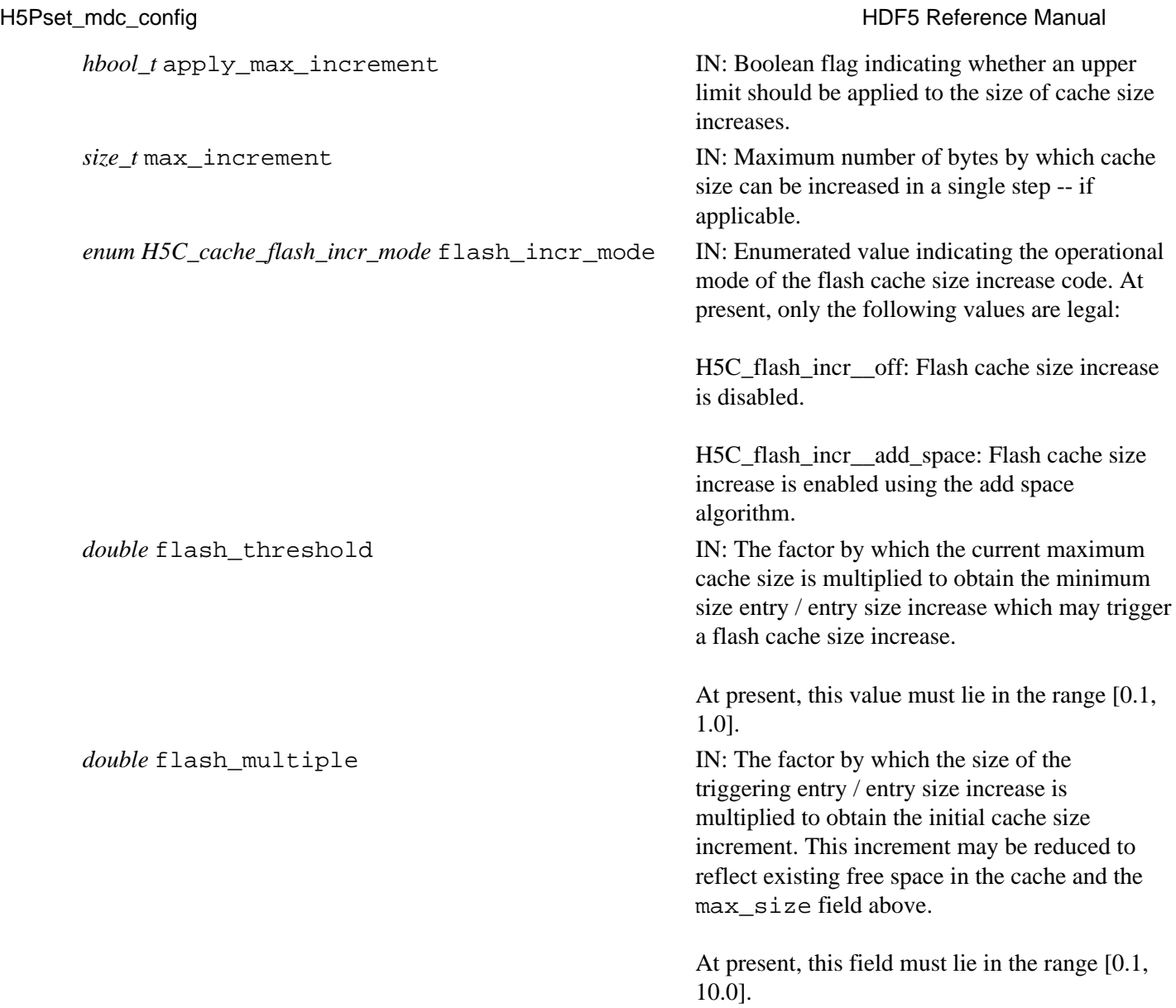

### **Decrement configuration section:**

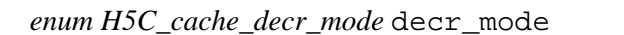

**IN:** Enumerated value indicating the operational mode of the automatic cache size decrease code. At present, the following values are legal:

H5C\_decr\_\_off: Automatic cache size decrease is disabled.

H5C decr threshold: Automatic cache size decrease is enabled using the hit rate threshold algorithm.

H5C\_decr\_\_age\_out: Automatic cache size decrease is enabled using the ageout algorithm.

H5C\_decr\_\_age\_out\_with\_threshold: Automatic cache size decrease is enabled using the ageout with hit rate threshold algorithm

*double* upper\_hr\_threshold **IN:** Hit rate threshold for the hit rate threshold and ageout with hit rate threshold cache size decrement algorithms.

> When decr\_mode is H5C\_decr\_threshold, and the hit rate over a given epoch exceeds the supplied threshold, the current maximum cache size is multiplied by decrement to obtain a tentative new (and smaller) maximum cache size.

When decr\_mode is

H5C\_decr\_\_age\_out\_with\_threshold, there is no attempt to find and evict aged out entries unless the hit rate in the previous epoch exceeded the supplied threshold.

This field must lie in the interval [0.0, 1.0].

For H5C\_incr\_\_threshold, .9995 or .99995 is a good place to start.

For H5C\_decr\_\_age\_out\_with\_threshold, .999 might be more useful.

*double* decrement **IN:** In the hit rate threshold cache size decrease algorithm, this parameter contains the factor by which the current max cache size is multiplied to produce a tentative new cache size.

> The actual cache size decrease will be clipped to satisfy the min\_size specified in the general configuration, and possibly max\_decrement

### below.

The parameter must be be in the interval [0.0, 1.0].

If you set it to 1.0, you will effectively disable cache size decreases. 0.9 is a reasonable starting point.

*hbool* t apply max decrement IN: Boolean flag indicating whether an upper limit should be applied to the size of cache size decreases.

*size* t max decrement **IN: Maximum number of bytes by which the** maximum cache size can be decreased in any single step -- if applicable.

*int* epochs\_before\_eviction IN: In the ageout based cache size reduction algorithms, this field contains the minimum number of epochs an entry must remain unaccessed in cache before the cache size reduction algorithm tries to evict it. 3 is a reasonable value.

*hbool\_t* apply\_empty\_reserve IN: Boolean flag indicating whether the ageout based decrement algorithms will maintain a empty reserve when decreasing cache size.

*double* empty\_reserve **IN:** Empty reserve **IN:** Empty reserve as a fraction of maximum cache size if applicable.

> When so directed, the ageout based algorithms will not decrease the maximum cache size unless the empty reserve can be met.

The parameter must lie in the interval [0.0, 1.0]. 0.1 or 0.05 is a good place to start.

# **Parallel configuration section:**

*int* dirty\_bytes\_threshold IN: Threshold number of bytes of dirty metadata generation for triggering synchronizations of the metadata caches serving the target file in the parallel case.

> Synchronization occurs whenever the number of bytes of dirty metadata created since the last synchronization exceeds this limit.

This field only applies to the parallel case. While it is ignored elsewhere, it can still draw a value out of bounds error.

It must be consistant across all caches on any given file.

By default, this field is set to 256 KB. It shouldn't be more than half the current max cache size times the min clean fraction.

### **Returns:**

Returns a non-negative value if successful; otherwise returns a negative value.

**Name:** H5Pset\_meta\_block\_size

### **Signature:**

*herr\_t* H5Pset\_meta\_block\_size( *hid\_t* fapl\_id, *hsize\_t* size )

### **Purpose:**

Sets the minimum metadata block size.

### **Description:**

H5Pset meta block size sets the minimum size, in bytes, of metadata block allocations when H5FD\_FEAT\_AGGREGATE\_METADATA is set by a VFL driver.

Each *raw* metadata block is initially allocated to be of the given size. Specific metadata objects (e.g., object headers, local heaps, B-trees) are then sub-allocated from this block.

The default setting is 2048 bytes, meaning that the library will attempt to aggregate metadata in at least 2K blocks in the file. Setting the value to 0 (zero) with this function will turn off metadata aggregation, even if the VFL driver attempts to use the metadata aggregation strategy.

Metadata aggregation reduces the number of small data objects in the file that would otherwise be required for metadata. The aggregated block of metadata is usually written in a single write action and always in a contiguous block, potentially significantly improving library and application performance.

### **Parameters:**

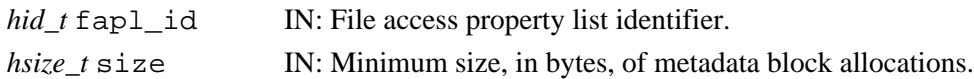

### **Returns:**

Returns a non-negative value if successful. Otherwise returns a negative value.

**Fortran90 Interface:** h5pset\_meta\_block\_size\_f

```
SUBROUTINE h5pset_meta_block_size_f(plist_id, size, hdferr) 
   IMPLICIT NONE
   INTEGER(HID_T), INTENT(IN) :: plist_id ! File access property list 
                                          ! identifier
   INTEGER(HSIZE_T), INTENT(IN) :: size ! Metadata block size
   INTEGER, INTENT(OUT) :: hdferr ! Error code
                                          ! 0 on success and -1 on failure
END SUBROUTINE h5pset meta block size f
```
### **History:**

# **Release C**

**Name:** H5Pset\_multi\_type

# **Signature:**

*herr\_t* H5Pset\_multi\_type ( *hid\_t* fapl\_id, *H5FD\_mem\_t* type )

### **Purpose:**

Specifies type of data to be accessed via the MULTI driver, enabling more direct access.

### **Description:**

H5Pset\_multi\_type sets the *type of data* property in the file access property list fapl\_id.

This setting enables a user application to specify the type of data the application wishes to access so that the application can retrieve a file handle for low-level access to the particular member of a set of MULTI files in which that type of data is stored. The file handle is retrieved with a separate call to [H5Fget\\_vfd\\_handle](#page-163-0) (or, in special circumstances, to H5FDget\_vfd\_handle; see *Virtual File Layer* and *List of VFL Functions* in *HDF5 Technical Notes*).

The type of data specified in type may be one of the following:

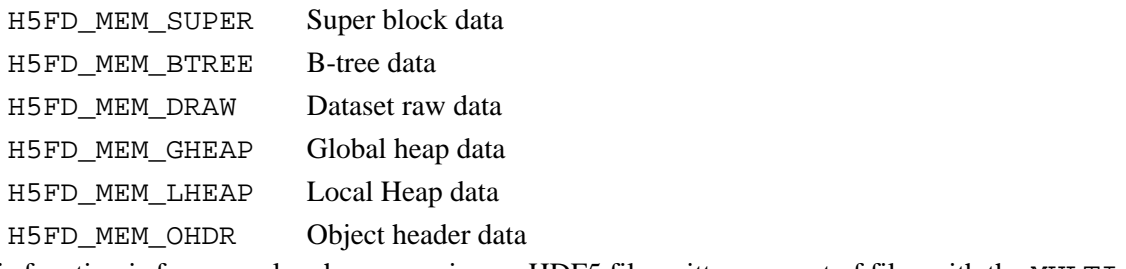

This function is for use only when accessing an HDF5 file written as a set of files with the MULTI file driver.

### **Parameters:**

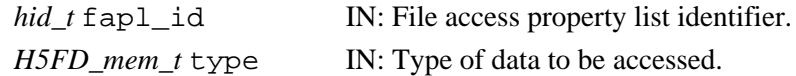

# **Returns:**

Returns a non-negative value if successful; otherwise returns a negative value.

### **Fortran90 Interface:**

None.

### **History:**

# **Release Change**

*Last modified: 9 November 2010*

**Name:** H5Pset\_nbit

# **Signature:**

*herr\_t* H5Pset\_nbit(*hid\_t* plist\_id)

### **Purpose:**

Sets up the use of the N-Bit filter.

# **Description:**

H5Pset\_nbit sets the N-Bit filter, H5Z\_FILTER\_NBIT, in the dataset creation property list plist\_id.

The HDF5 user can create an N-Bit datatype by writing codes like:

hid\_t nbit\_datatype = H5Tcopy(H5T\_STD\_I32LE);

H5Tset\_precision(nbit\_datatype, 16);

H5Tset\_offset(nbit\_datatype, 4);

In memory, one value of the N-Bit datatype in the above example will be stored on a little-endian machine like this:

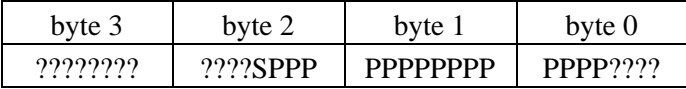

Note: S - sign bit, P - significant bit, ? - padding bit; For signed integer, the sign bit is included in the precision.

When data of the above datatype are stored on disk using N-bit filter, all padding bits are chopped off and only significant bits are stored. So, the values on disk will be something like:

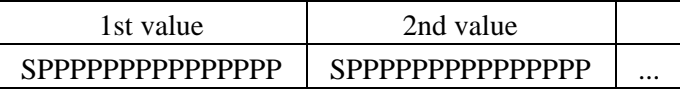

The N-Bit filter is used effectively for compressing data of an N-Bit datatype as well as a compound and an array datatype with N-Bit fields. However, the datatype classes of the N-Bit datatype or the N-Bit field of the compound datatype or the array datatype are limited to integer or floating-point.

The N-Bit filter supports complex situations where a compound datatype contains member(s) of compound datatype or an array datatype that has compound datatype as the base type. However, it does not support the situation where an array datatype has variable-length or variable-length string as its base datatype. But the filter does support the situation where variable-length or variable-length string is a member of a compound datatype.

For all other HDF5 datatypes such as time, string, bitfield, opaque, reference, enum, and variable length, the N-Bit filter allows them to pass through like an no-op.

Like other I/O filters supported by the HDF5 library, application using the N-Bit filter must store data with chunked storage.

By nature, the N-Bit filter should not be used together with other I/O filters.

# **Parameters:**

*hid\_t* plist\_id IN: Dataset creation property list identifier.

# **Returns:**

Returns a non-negative value if successful; otherwise returns a negative value.

# **Fortran90 Interface:**

None.

# **History:**

# **Release Change**

### **Name:** H5Pset\_nlinks

### **Signature:**

*herr\_t* H5Pset\_nlinks( *hid\_t* lapl\_id, *size\_t* nlinks )

### **Purpose:**

Sets maximum number of soft or user-defined link traversals.

### **Description:**

H5Pset\_nlinks sets the maximum number of soft or user-defined link traversals allowed, nlinks, before the library assumes it has found a cycle and aborts the traversal. This value is set in the link access property list lapl\_id.

The limit on the number soft or user-defined link traversals is designed to terminate link traversal if one or more links form a cycle. User control is provided because some files may have legitimate paths formed of large numbers of soft or user-defined links. This property can be used to allow traversal of as many links as desired.

### **Parameters:**

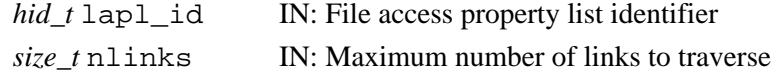

### **Returns:**

Returns a non-negative value if successful; otherwise returns a negative value.

### **Fortran90 Interface:** h5pset\_nlinks\_f

```
SUBROUTINE h5pset_nlinks_f(lapl_id, nlinks, hdferr) 
   IMPLICIT NONE
   INTEGER(HID_T), INTENT(IN) :: lapl_id ! File access property list identifier
  INTEGER(SIZE_T), INTENT(IN) :: nlinks ! Maximum number of links to traverse
  INTEGER, INTENT(OUT) :: hdferr ! Error code
                                         ! 0 on success and -1 on failure
END SUBROUTINE h5pset_nlinks_f
```
# **History:**

**Release C**

# **Name:** H5Pset\_obj\_track\_times

### **Signature:**

*herr\_t* H5Pset\_obj\_track\_times( *hid\_t* ocpl\_id, *hbool\_t* track\_times )

### **Purpose:**

Sets the recording of times associated with an object.

### **Description:**

H5Pset obj track times sets a property in the object creation property list, ocpl id, that governs the recording of times associated with an object.

If track\_times is TRUE, the following times will be recorded:

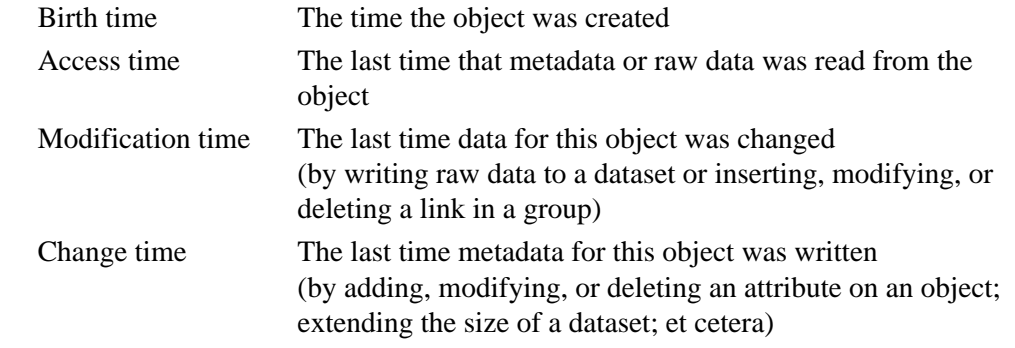

If track\_times is FALSE, time data will not be recorded.

Time data can be retrieved with [H5Oget\\_info](#page-291-0), which will return it in the H5O\_info\_t struct.

If times are not tracked, they will be reported as follows when queried:

12:00 AM UDT, Jan. 1, 1970

That date and time are commonly used to represent the beginning of the UNIX epoch.

### **Parameters:**

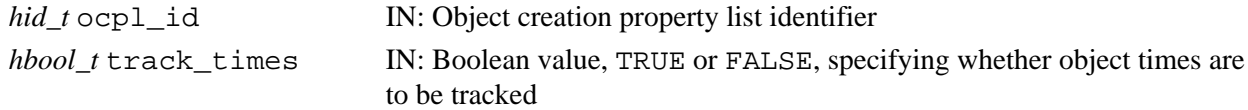

### **Returns:**

Returns a non-negative value if successful; otherwise returns a negative value.

# **Fortran90 Interface:** h5pset\_obj\_track\_times\_f

```
SUBROUTINE h5pset_obj_track_times_f(plist_id, flag, hdferr) 
   IMPLICIT NONE
   INTEGER(HID_T), INTENT(IN) :: plist_id 
                                   ! Dataset creation property 
                                   ! list identifier 
   LOGICAL, INTENT(IN) :: flag ! Object timestamp setting
   INTEGER, INTENT(OUT) :: hdferr ! Error code
                                   ! 0 on success and -1 on failure
END SUBROUTINE h5pset_obj_track_times_f
```
### **History:**

# **Release C**

**Name:** H5Pset\_preserve

# **Signature:**

*herr\_t* H5Pset\_preserve(*hid\_t* plist, *hbool\_t* status )

### **Purpose:**

Sets the dataset transfer property list status to 1 (TRUE) or 0 (FALSE).

### **Notice:**

*This function is deprecated as it no longer has any effect; compound datatype field preservation is now core functionality in the HDF5 Library.*

# **Description:**

H5Pset\_preserve sets the dataset transfer property list status to 1 (TRUE) or 0 (FALSE).

When reading or writing compound datatypes and the destination is partially initialized and the read/write is intended to initialize the other members, one must set this property to TRUE. Otherwise the I/O pipeline treats the destination datapoints as completely uninitialized.

# **Parameters:**

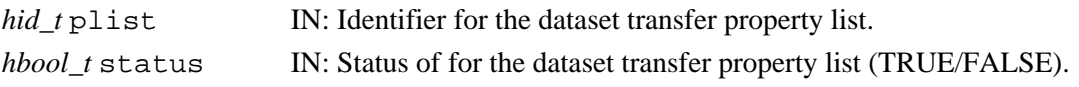

# **Returns:**

Returns a non-negative value if successful; otherwise returns a negative value.

# **Fortran90 Interface:** h5pset\_preserve\_f

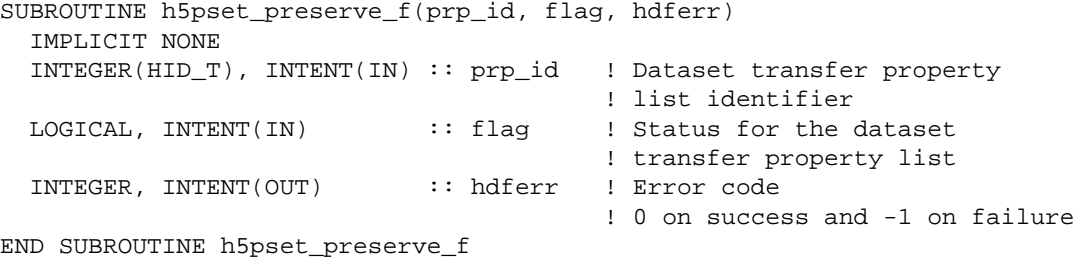

# **History:**

**Release Fortran90**

1.6.0 The flag parameter has changed from *INTEGER* to *LOGICAL* to better match the C API.

*Last modified: 9 November 2010*

# Name: H5Pset\_scaleoffset

# **Signature:**

*herr\_t* H5Pset\_scaleoffset( *hid\_t* plist\_id, *H5Z\_SO\_scale\_type\_t* scale\_type, *int* scale\_factor )

# **Purpose:**

Sets up the use of the scale-offset filter.

### **Description:**

H5Pset scaleoffset sets the scale-offset filter, H5Z\_FILTER\_SCALEOFFSET, for a dataset.

Generally speaking, scale-offset compression performs a scale and/or offset operation on each data value and truncates the resulting value to a minimum number of bits (MinBits) before storing it. The current scale-offset filter supports integer and floating-point datatypes.

For an integer datatype, the parameter scale\_type should be set to  $H5Z_SO_INT$  (2). The parameter scale factor denotes MinBits. If the user sets it to H5Z\_SO\_INT\_MINBITS\_DEFAULT (0), the filter will calculate MinBits. If scale\_factor is set to a positive integer, the filter does not do any calculation and just uses the number as MinBits. However, if the user gives a MinBits that is less than what would be generated by the filter, the compression will be lossy. Also, the MinBits supplied by the user cannot exceed the number of bits to store one value of the dataset datatype.

For a floating-point datatype, the filter adopts the GRiB data packing mechanism, which offers two alternate methods: E-scaling and D-scaling. Both methods are lossy compression. If the parameter scale type is set to H5Z\_SO\_FLOAT\_DSCALE (0), the filter will use the D-scaling method; if it is set to H5Z\_SO\_FLOAT\_ESCALE (1), the filter will use the E-scaling method. Since only the D-scaling method is implemented, scale type should be set to H5Z\_SO\_FLOAT\_DSCALE or 0.

When the D-scaling method is used, the original data is "D" scaled — multiplied by 10 to the power of scale factor, and the "significant" part of the value is moved to the left of the decimal point. Care should be taken in setting the decimal scale\_factor so that the integer part will have enough precision to contain the appropriate informationof the data value. For example, if scale\_factor is set to 2, the number 104.561 will be 10456.1 after "D" scaling. The last digit 1 is not "significant" and is thrown off in the process of rounding. The user should make sure that after "D" scaling and rounding, the data values are within the range that can be represented by the integer (same size as the floating-point type).

Valid values for scale\_type are as follows:

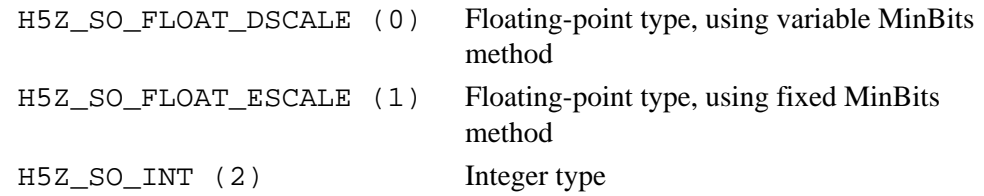

The meaning of scale\_factor varies according to the value assigned to scale\_type:

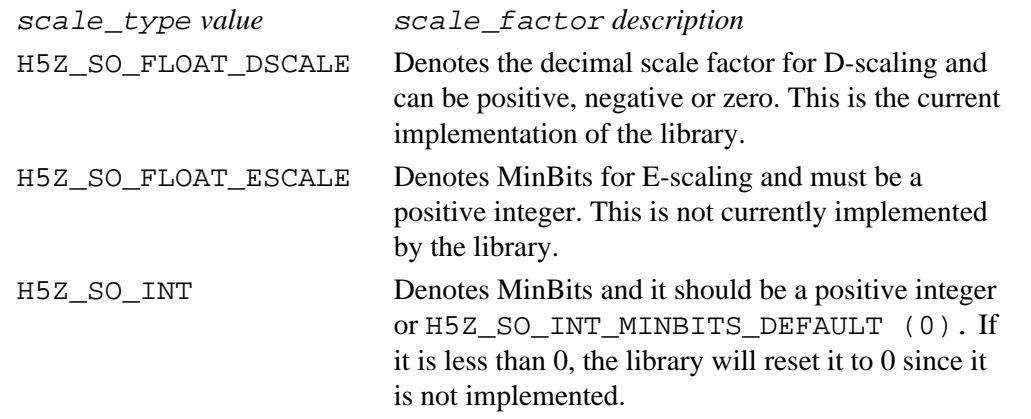

Like other I/O filters supported by the HDF5 library, an application using the scale-offset filter must store data with chunked storage.

# **Parameters:**

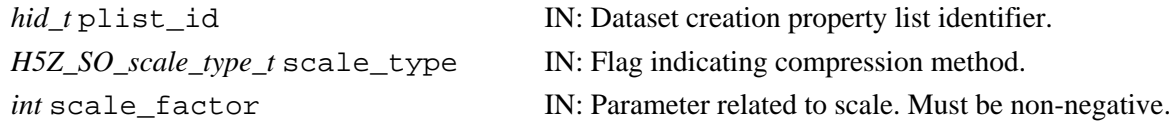

### **Returns:**

Returns a non-negative value if successful; otherwise returns a negative value.

# **Fortran90 Interface:**

# None.

# **History:**

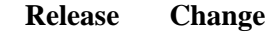

# <span id="page-530-0"></span>**Name:** H5Pset\_shared\_mesg\_index

# **Signature:**

```
herr_t H5Pset_shared_mesg_index( hid_t fcpl_id, unsigned index_num, unsigned
mesg_type_flags, unsigned min_mesg_size )
```
### **Purpose:**

Configures the specified shared object header message index.

# **Description:**

H5Pset\_shared\_mesg\_index is used to configure the specified shared object header message index, setting the types of messages that may be stored in the index and the minimum size of each message.

fcpl id specifies the file creation property list.

index\_num specifies the index to be configured. index\_num is zero-indexed, so in a file with three indexes, they will be numbered 0, 1, and 2.

mesg type flags and min mesg size specify, respectively, the types and minimum size of messages that can be stored in this index.

Valid message types are as follows:

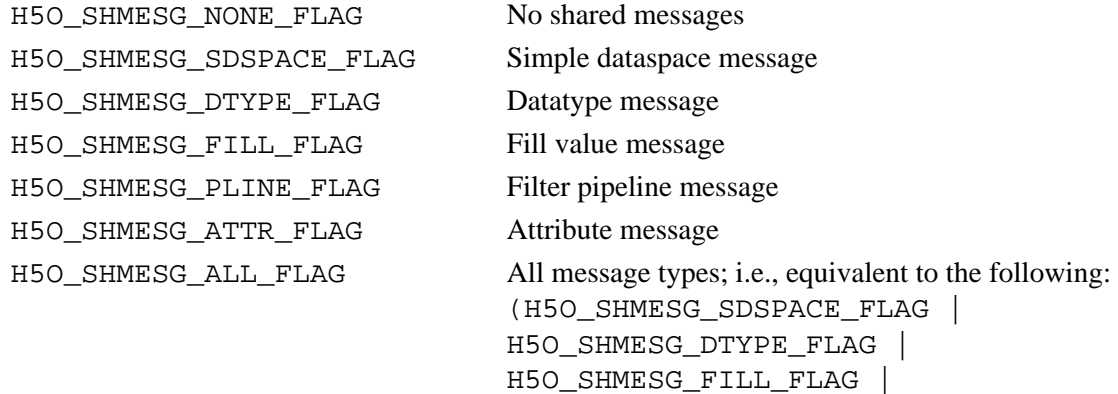

H5O\_SHMESG\_PLINE\_FLAG | H5O\_SHMESG\_ATTR\_FLAG)

### **Parameters:**

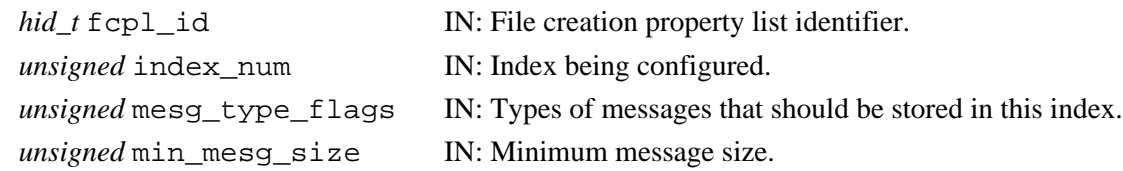

### **Returns:**

Returns a non-negative value if successful; otherwise returns a negative value.

#### **Fortran90 Interface:** h5pset\_shared\_mesg\_index\_f

```
SUBROUTINE h5pset_shared_mesg_index_f(fcpl_id, index_num, mesg_type_flags, &
           min_mesg_size, hdferr)
  IMPLICIT NONE
  INTEGER(HID_T), INTENT(IN) :: fcpl_id ! File creation property list
  INTEGER, INTENT(IN) :: index_num ! Index being configured.
  INTEGER, INTENT(IN) :: mesg_type_flags ! Types of messages that should be 
                                   ! stored in this index.
  INTEGER, INTENT(IN) :: min_mesg_size ! Minimum message size.
 INTEGER, INTENT(OUT) :: hdferr | Error code
                                        ! 0 on success and -1 on failure
END SUBROUTINE h5pset_shared_mesg_index_f
```
### **History:**

**Release C**

Name: H5Pset\_shared\_mesg\_nindexes

### **Signature:**

```
herr_t H5Pset_shared_mesg_nindexes( hid_t plist_id, unsigned nindexes )
```
#### **Purpose:**

Sets number of shared object header message indexes.

### **Description:**

H5Pset\_shared\_mesg\_nindexes sets the number of shared object header message indexes in the specified file creation property list.

This setting determines the number of shared object header message indexes that will be available in files created with this property list. These indexes can then be configured with [H5Pset\\_shared\\_mesg\\_index](#page-530-0).

If nindexes is set to 0 (zero), shared object header messages are disabled in files created with this property list.

### **Parameters:**

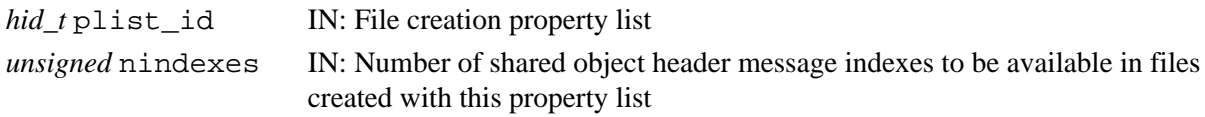

### **Returns:**

Returns a non-negative value if successful; otherwise returns a negative value.

**Fortran90 Interface:** h5pset\_shared\_mesg\_nindexes\_f

```
SUBROUTINE h5pset_shared_mesg_nindexes_f( plist_id, nindexes, hdferr)
   IMPLICIT NONE
   INTEGER(HID_T), INTENT(IN) :: plist_id ! File creation property list
   INTEGER, INTENT(IN) :: nindexes ! Number of shared object header message
                                        ! indexes available in files created 
                                        ! WITH this property list
  INTEGER, INTENT(OUT) :: hdferr | Error code
                                         ! 0 on success and -1 on failure
END SUBROUTINE h5pset_shared_mesg_nindexes_f
```
#### **History:**

**Release C**

**Name:** H5Pset\_shared\_mesg\_phase\_change

### **Signature:**

```
herr_t H5Pset_shared_mesg_phase_change( hid_t fcpl_id, unsigned max_list, unsigned
min_btree )
```
### **Purpose:**

Sets shared object header message storage phase change thresholds.

# **Description:**

H5Pset\_shared\_mesg\_phase\_change sets threshold values for storage of shared object header message indexes in a file. These phase change thresholds determine the point at which the index storage mechanism changes from a more compact list format to a more performance-oriented B-tree format, and vice-versa.

By default, a shared object header message index is initially stored as a compact list. When the number of messages in an index exceeds the threshold value of max\_list, storage switches to a B-tree for impoved performance. If the number of messages subsequently falls below the min\_btree threshold, the index will revert to the list format.

If max compact is set to 0 (zero), shared object header message indexes in the file will be created as B-trees and will never revert to lists.

fcpl id specifies the file creation property list.

### **Parameters:**

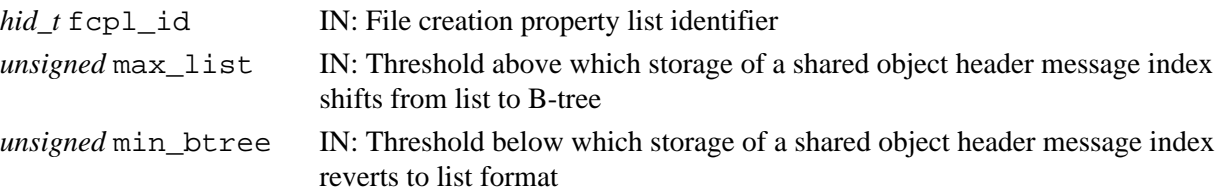

### **Returns:**

Returns a non-negative value if successful; otherwise returns a negative value.

# **Fortran90 Interface:**

None.

# **History:**

# **Release C**

# **Name:** H5Pset\_shuffle

### **Signature:**

*herr\_t* H5Pset\_shuffle(*hid\_t* plist\_id)

# **Purpose:**

Sets up use of the shuffle filter.

# **Description:**

H5Pset\_shuffle sets the shuffle filter, H5Z\_FILTER\_SHUFFLE, in the dataset creation property list plist id.  $\hat{A}$ 

The shuffle filter de-interlaces a block of data by reordering the bytes. All the bytes from one consistent byte position of each data element are placed together in one block; all bytes from a second consistent byte position of each data element are placed together a second block; etc. For example, given three data elements of a 4-byte datatype stored as 012301230123, shuffling will re-order data as 000111222333. This can be a valuable step in an effective compression algorithm because the bytes in each byte position are often closely related to each other and putting them together can increase the compression ratio.

As implied above, the primary value of the shuffle filter lies in its coordinated use with a compression filter; it does not provide data compression when used alone. When the shuffle filter is applied to a dataset immediately prior to the use of a compression filter, the compression ratio achieved is often superior to that achieved by the use of a compression filter without the shuffle filter.

### **Parameters:**

*hid\_t* plist\_id IN: Dataset creation property list identifier.

### **Returns:**

Returns a non-negative value if successful; otherwise returns a negative value.

**Fortran90 Interface:** h5pset\_shuffle\_f

```
SUBROUTINE h5pset_shuffle_f(prp_id, hdferr) 
  IMPLICIT NONE
  INTEGER(HID_T), INTENT(IN) :: prp_id ! Property list identifier 
  INTEGER, INTENT(OUT) :: hdferr ! Error code
                                           ! 0 on success and -1 on failure
```
END SUBROUTINE h5pset\_shuffle\_f

# **History:**

### **Release C**

*Last modified: 14 April 2010*

**Name:** H5Pset\_sieve\_buf\_size

# **Signature:**

### *herr\_t* H5Pset\_sieve\_buf\_size( *hid\_t* fapl\_id, *size\_t* size )

### **Purpose:**

Sets the maximum size of the data sieve buffer.

### **Description:**

H5Pset\_sieve\_buf\_size sets size, the maximum size in bytes of the data sieve buffer, which is used by file drivers that are capable of using data sieving.

The data sieve buffer is used when performing I/O on datasets in the file. Using a buffer which is large enough to hold several pieces of the dataset being read in for hyperslab selections boosts performance by quite a bit.

The default value is set to 64KB, indicating that file I/O for raw data reads and writes will occur in at least 64KB blocks. Setting the value to 0 with this API function will turn off the data sieving, even if the VFL driver attempts to use that strategy.

# **Parameters:**

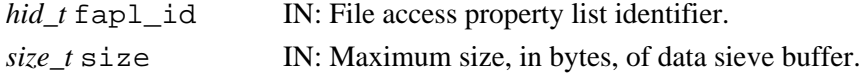

### **Returns:**

Returns a non-negative value if successful. Otherwise returns a negative value.

Fortran90 Interface: h5pset\_sieve\_buf\_size\_f

```
SUBROUTINE h5pset_sieve_buf_size_f(plist_id, size, hdferr) 
   IMPLICIT NONE
   INTEGER(HID_T), INTENT(IN) :: plist_id ! File access property list 
                                         ! identifier
  INTEGER(SIZE_T), INTENT(IN) :: size ! Sieve buffer size 
  INTEGER, INTENT(OUT) :: hdferr ! Error code
                                         ! 0 on success and -1 on failure
END SUBROUTINE h5pset_sieve_buf_size_f
```
### **History:**

### **Release C**

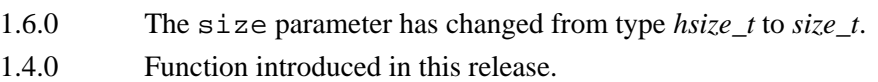

**Name:** H5Pset\_sizes

### **Signature:**

```
herr_t H5Pset_sizes(hid_t plist, size_t sizeof_addr, size_t sizeof_size )
```
### **Purpose:**

Sets the byte size of the offsets and lengths used to address objects in an HDF5 file.

# **Description:**

H5Pset\_sizes sets the byte size of the offsets and lengths used to address objects in an HDF5 file. This function is only valid for file creation property lists. Passing in a value of 0 for one of the sizeof\_... parameters retains the current value. The default value for both values is the same as sizeof (hsize\_t) in the library (normally 8 bytes). Valid values currently are 2, 4, 8 and 16.

### **Parameters:**

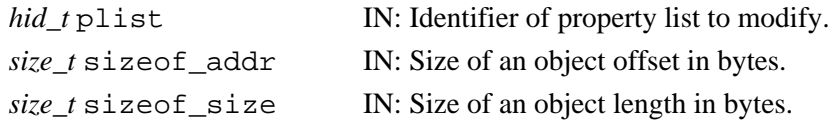

### **Returns:**

Returns a non-negative value if successful; otherwise returns a negative value.

### **Fortran90 Interface:** h5pset\_sizes\_f

```
SUBROUTINE h5pset_sizes_f (prp_id, sizeof_addr, sizeof_size, hdferr)
   IMPLICIT NONE
   INTEGER(HID_T), INTENT(IN) :: prp_id ! Property list identifier
   INTEGER(SIZE_T), INTENT(IN) :: sizeof_addr ! Size of an object offset 
                                             ! in bytes
   INTEGER(SIZE_T), INTENT(IN) :: sizeof_size ! Size of an object length 
                                             ! in bytes
  INTEGER, INTENT(OUT) :: hdferr | Error code
                                             ! 0 on success and -1 on failure
END SUBROUTINE h5pset_sizes_f
```
**Name:** H5Pset\_small\_data\_block\_size

### **Signature:**

*herr\_t* H5Pset\_small\_data\_block\_size(*hid\_t* fapl\_id, *hsize\_t* size )

### **Purpose:**

Sets the size of a contiguous block reserved for small data.

### **Description:**

H5Pset small data block size reserves blocks of size bytes for the contiguous storage of the raw data portion of *small* datasets. The HDF5 library then writes the raw data from small datasets to this reserved space, thus reducing unnecessary discontinuities within blocks of meta data and improving I/O performance.

A small data block is actually allocated the first time a qualifying small dataset is written to the file. Space for the raw data portion of this small dataset is suballocated within the small data block. The raw data from each subsequent small dataset is also written to the small data block until it is filled; additional small data blocks are allocated as required.

The HDF5 library employs an algorithm that determines whether I/O performance is likely to benefit from the use of this mechanism with each dataset as storage space is allocated in the file. A larger  $size$ will result in this mechanism being employed with larger datasets.

The small data block size is set as an allocation property in the file access property list identified by fapl\_id.

Setting size to zero (0) disables the small data block mechanism.

# **Parameters:**

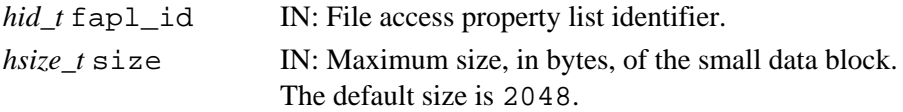

# **Returns:**

Returns a non-negative value if successful; otherwise a negative value.

```
Fortran90 Interface: h5pset_small_data_block_size_f_
```

```
SUBROUTINE h5pset_small_data_block_size_f(plist_id, size, hdferr) 
   IMPLICIT NONE
   INTEGER(HID_T), INTENT(IN) :: plist_id ! File access
                                         ! property list identifier
   INTEGER(HSIZE_T), INTENT(IN) :: size ! Small raw data block size
   INTEGER, INTENT(OUT) :: hdferr ! Error code
                                          ! 0 on success and -1 on failure
END SUBROUTINE h5pset_small_data_block_size_f
```
# **History:**

**Release C**

# **Name:** H5Pset\_sym\_k

### **Signature:**

```
herr_t H5Pset_sym_k(hid_t plist, unsigned ik, unsigned lk )
```
# **Purpose:**

Sets the size of parameters used to control the symbol table nodes.

# **Description:**

H5Pset sym k sets the size of parameters used to control the symbol table nodes. This function is only valid for file creation property lists. Passing in a value of 0 for one of the parameters retains the current value.

ik is one half the rank of a tree that stores a symbol table for a group. Internal nodes of the symbol table are on average 75% full. That is, the average rank of the tree is 1.5 times the value of ik.

lk is one half of the number of symbols that can be stored in a symbol table node. A symbol table node is the leaf of a symbol table tree which is used to store a group. When symbols are inserted randomly into a group, the group's symbol table nodes are 75% full on average. That is, they contain 1.5 times the number of symbols specified by lk.

# **Parameters:**

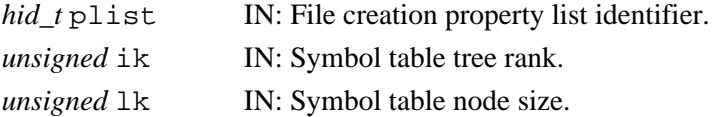

### **Returns:**

Returns a non-negative value if successful; otherwise returns a negative value.

```
Fortran90 Interface: h5pset_sym_k_f
```

```
SUBROUTINE h5pset_sym_k_f (prp_id, ik, lk, hdferr)
  IMPLICIT NONE
  INTEGER(HID_T), INTENT(IN) :: prp_id ! Property list identifier
  INTEGER, INTENT(IN) :: ik ! Symbol table tree rank
  INTEGER, INTENT(IN) :: lk ! Symbol table node size
 INTER, INTERT(OUT) :: hdferr ! 0 on success and -1 on failure
```
END SUBROUTINE h5pset\_sym\_k\_f

# **History:**

# **Release C**

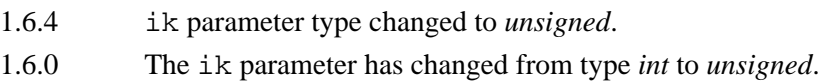

# **Name:** H5Pset\_szip

# **Signature:**

*herr\_t* H5Pset\_szip(*hid\_t* plist, *unsigned int* options\_mask, *unsigned int* pixels\_per\_block)

### **Purpose:**

Sets up use of the SZIP compression filter.

# **Description:**

H5Pset szip sets an SZIP compression filter, H5Z\_FILTER\_SZIP, for a dataset. SZIP is a compression method designed for use with scientific data.

Before proceeding, be aware that there are factors that affect your rights and ability to use SZIP compression. See the documents at [SZIP Compression in HDF5](http://www.hdfgroup.org/doc_resource/SZIP/index.html) for *important information regarding terms of use and the SZIP copyright notice*, for further discussion of SZIP compression in HDF5, and for a list of SZIP-related references.

In the text below, the term *pixel* refers to an HDF5 data element. This terminology derives from SZIP compression's use with image data, where pixel referred to an image pixel.

The SZIP bits per pixel value (see **Notes**, below) is automatically set, based on the HDF5 datatype. SZIP can be used with atomic datatypes that may have size of 8, 16, 32, or 64 bits. Specifically, a dataset with a datatype that is 8-, 16-, 32-, or 64-bit signed or unsigned integer; char; or 32- or 64-bit float can be compressed with SZIP. See **Notes**, below, for further discussion of the the SZIP bits per pixel setting.

SZIP compression cannot be applied to compound datatypes, array datatypes, variable-length datatypes, enumerations, or any other user-defined datatypes. If an SZIP filter is set in a dataset creation property list used to create a dataset containing a non-allowed datatype, the call to [H5Dcreate](#page-69-0) will fail; the conflict can be detected only when the property list is used.

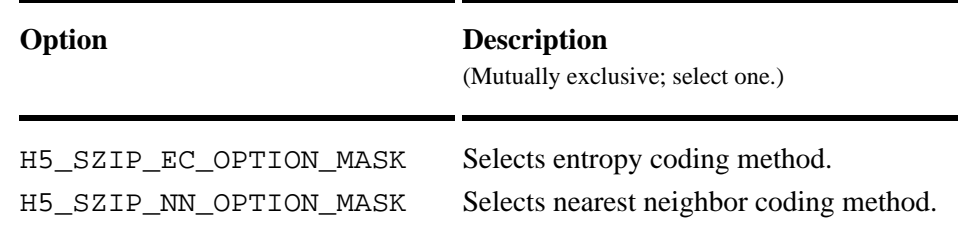

SZIP options are passed in an options mask, options\_mask, as follows.

The following guidelines can be used in determining which option to select:

The entropy coding method, the EC option specified by H5\_SZIP\_EC\_OPTION\_MASK, is best ◊ suited for data that has been processed. The EC method works best for small numbers.

The nearest neighbor coding method, the NN option specified by ◊

H5 SZIP\_NN\_OPTION\_MASK, preprocesses the data then the applies EC method as above. Other factors may affect results, but the above criteria provides a good starting point for optimizing data compression.
SZIP compresses data block by block, with a user-tunable block size. This block size is passed in the parameter pixels per block and must be even and not greater than 32, with typical values being 8, 10, 16, or 32. This parameter affects compression ratio; the more pixel values vary, the smaller this number should be to achieve better performance.

In HDF5, compression can be applied only to chunked datasets. If  $pixels$  per block is bigger than the total number of elements in a dataset chunk, H5Pset\_szip will succeed but the subsequent call to [H5Dcreate](#page-69-0) will fail; the conflict can be detected only when the property list is used.

To achieve optimal performance for SZIP compression, it is recommended that a chunk's fastest-changing dimension be equal to *N* times pixels\_per\_block where *N* is the maximum number of blocks per scan line allowed by the SZIP library. In the current version of SZIP, *N* is set to 128.

SZIP compression is an optional HDF5 filter. See the note below for information regarding its designed behavior, particularly under circumstances where SZIP is not available to an application.

#### **Parameters:**

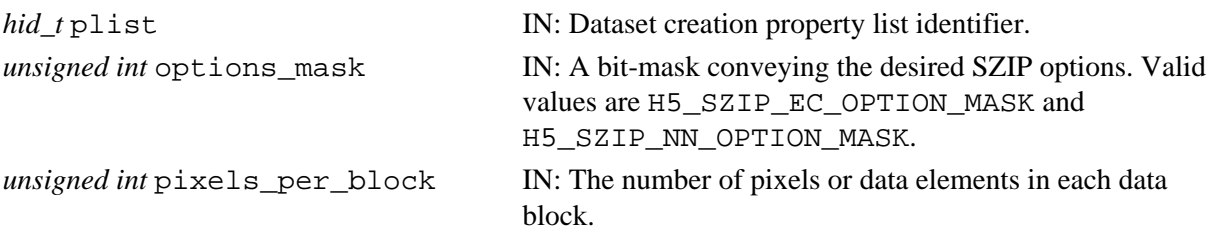

# **Returns:**

Returns a non-negative value if successful; otherwise returns a negative value.

# **Notes for Users Familiar with SZIP in Other Contexts:**

The following notes are of interest primarily to those who have used SZIP compression outside of the HDF5 context.

In non-HDF5 applications, SZIP typically requires that the user application supply additional parameters:

 $\Diamond$  pixels in object, the number of pixels in the object to be compressed

 $\Diamond$  bits per pixel, the number of bits per pixel

◊ pixels\_per\_scanline, the number of pixels per scan line

These values need not be independently supplied in the HDF5 environment as they are derived from the datatype and dataspace, which are already known. In particular, HDF5 sets pixels\_in\_object to the number of elements in a chunk and bits per pixel to the size of the element or pixel datatype. The following algorithm is used to set pixels\_per\_scanline:

- If the size of a chunk's fastest-changing dimension, *size*, is greater than 4K, set ◊
	- pixels\_per\_scanline to 128 times pixels\_per\_block.
- If *size* is less than 4K but greater than pixels\_per\_block, set pixels\_per\_scanline to ◊ the minimum of *size* and 128 times pixels per block.
- If *size* is less than pixels\_per\_block but greater than the number elements in the chunk, set ◊ pixels\_per\_scanline to the minimum of the number elements in the chunk and 128 times pixels\_per\_block.

The HDF5 datatype may have precision that is less than the full size of the data element, e.g., an 11-bit integer can be defined using [H5Tset\\_precision](#page-672-0). To a certain extent, SZIP can take advantage of the precision of the datatype to improve compression:

- ◊ If the HDF5 datatype size is 24-bit or less and the offset of the bits in the HDF5 datatype is zero (see [H5Tset\\_offset](#page-668-0) or [H5Tget\\_offset](#page-644-0)), the data is the in lowest N bits of the data element. In this case, the SZIP bits\_per\_pixel is set to the precision of the HDF5 datatype.
- $\Diamond$  If the offset is not zero, the SZIP bits\_per\_pixel will be set to the number of bits in the full size of the data element.
- $\Diamond$  If the HDF5 datatype precision is 25-bit to 32-bit, the SZIP bits per pixel will be set to 32.
- $\Diamond$  If the HDF5 datatype precision is 33-bit to 64-bit, the SZIP bits\_per\_pixel will be set to 64.

HDF5 always modifies the options mask provided by the user to set up usage of RAW\_OPTION\_MASK, ALLOW\_K13\_OPTION\_MASK, and one of LSB\_OPTION\_MASK or MSB\_OPTION\_MASK, depending on endianness of the datatype.

#### **Fortran90 Interface:** h5pset\_szip\_f

```
SUBROUTINE h5pset_szip_f(prp_id, options_mask, pixels_per_block, hdferr) 
   IMPLICIT NONE
   INTEGER(HID_T), INTENT(IN) :: prp_id 
                                    ! Dataset creation property list identifier 
  INTEGER, INTENT(IN) :: options_mask 
                                    ! A bit-mask conveying the desired
                                     ! SZIP options
                                     ! Current valid values in Fortran are:
                                         ! H5_SZIP_EC_OM_F
                                     ! H5_SZIP_NN_OM_F
  INTEGER, INTENT(IN) :: pixels_per_block 
                                    ! The number of pixels or data elements 
                                    ! in each data block
  INTEGER, INTENT(OUT) :: hdferr ! Error code
                                    ! 0 on success and -1 on failure
END SUBROUTINE h5pset_szip_f
```
# **History:**

**Release C**

1.6.0 Function introduced in this release.

*Last modified: 11 November 2010*

**Name:** H5Pset\_type\_conv\_cb

# **Signature:**

*herr\_t* H5Pset\_type\_conv\_cb( *hid\_t* plist, *H5T\_conv\_except\_func\_t* func, *void \**op\_data)

# **Purpose:**

Sets user-defined datatype conversion callback function.

# **Description:**

H5Pset\_type\_conv\_cb sets the user-defined datatype conversion callback function func in the dataset transfer property list plist.

The parameter op data is a pointer to user-defined input data for the callback function and will be passed through to the callback function.

The callback function func defines the actions an application is to take when there is an exception during datatype conversion. The function prototype is as follows:

typedef *H5T\_conv\_ret\_t* (H5T\_conv\_except\_func\_t) ( *H5T\_conv\_except\_t* except\_type, *hid\_t \**src\_id, *hid\_t \**dst\_id, *void \**src\_buf, *void \**dst\_buf, *void \**op\_data)

where except\_type indicates what kind of exception has happened, src\_id and dst\_id are the source and destination datatype identifiers,  $src$  buf and dst buf are the source and destination data buffer, and op data is the required input data for this callback function.

Valid values for except type are as follows:

H5T\_CONV\_EXCEPT\_RANGE\_HI

Source value is positive and is too big to the destination. Overflow happens.

H5T\_CONV\_EXCEPT\_RANGE\_LOW

Source value is negative and its magnitude is too big to the destination. Overflow happens.

H5T CONV EXCEPT TRUNCATE

Source is floating-point type and destination is integer. The floating-point number has fractional part.

H5T CONV EXCEPT PRECISION

Source is integer and destination is floating-point type. The mantissa of floating-point type is not big enough to hold all the digits of the integer.

# H5T\_CONV\_EXCEPT\_PINF

Source is floating-point type and the value is positive infinity.

H5T\_CONV\_EXCEPT\_NINF

Source is floating-point type and the value is negative infinity.

H5T\_CONV\_EXCEPT\_NAN

Source is floating-point type and the value is NaN (not a number, including QNaN and SNaN).

Valid callback function return values are H5T\_CONV\_ABORT, H5T\_CONV\_UNHANDLED and H5T\_CONV\_HANDLED.

# **Parameters:**

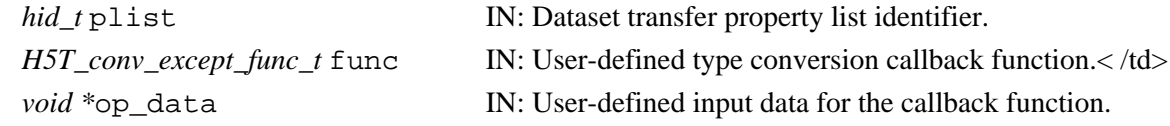

# **Returns:**

Returns a non-negative value if successful; otherwise returns a negative value.

# **Fortran90 Interface:**

None.

**Name:** H5Pset\_userblock

# **Signature:**

*herr\_t* H5Pset\_userblock(*hid\_t* plist, *hsize\_t* size )

#### **Purpose:**

Sets user block size.

# **Description:**

H5Pset\_userblock sets the user block size of a file creation property list. The default user block size is 0; it may be set to any power of 2 equal to 512 or greater (512, 1024, 2048, etc.).

# **Parameters:**

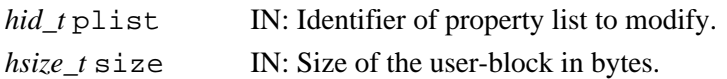

#### **Returns:**

Returns a non-negative value if successful; otherwise returns a negative value.

# **Fortran90 Interface:** h5pset\_userblock\_f

```
SUBROUTINE h5pset_userblock_f (prp_id, size, hdferr)
  IMPLICIT NONE
  INTEGER(HID_T), INTENT(IN) :: prp_id ! Property list identifier
  INTEGER(HSIZE_T), INTENT(IN) :: size ! Size of the user-block in bytes
  INTEGER, INTENT(OUT) :: hdferr ! Error code
                                       ! 0 on success and -1 on failure
END SUBROUTINE h5pset_userblock_f
```
#### **Name:** H5Pset vlen mem manager

#### **Signature:**

```
herr_t H5Pset_vlen_mem_manager(hid_t plist, H5MM_allocate_t alloc, void
*alloc_info, H5MM_free_t free, void *free_info )
```
#### **Purpose:**

Sets the memory manager for variable-length datatype allocation in H5Dread and H5Dvlen\_reclaim.

# **Description:**

H5Pset\_vlen\_mem\_manager sets the memory manager for variable-length datatype allocation in H5Dread and free in H5Dvlen\_reclaim.

The alloc and free parameters identify the memory management routines to be used. If the user has defined custom memory management routines, alloc and/or free should be set to make those routine calls (i.e., the name of the routine is used as the value of the parameter); if the user prefers to use the system's malloc and/or free, the alloc and free parameters, respectively, should be set to NULL

The prototypes for these user-defined functions would appear as follows:

 *typedef void* \*(\*H5MM\_allocate\_t)(*size\_t* size, *void* \*alloc\_info) ;  *typedef void* (\*H5MM\_free\_t)(*void* \*mem, *void* \*free\_info) ;

The alloc\_info and free\_info parameters can be used to pass along any required information to the user's memory management routines.

In summary, if the user has defined custom memory management routines, the name(s) of the routines are passed in the alloc and free parameters and the custom routines' parameters are passed in the alloc\_info and free\_info parameters. If the user wishes to use the system malloc and free functions, the alloc and/or free parameters are set to NULL and the alloc info and free info parameters are ignored.

# **Parameters:**

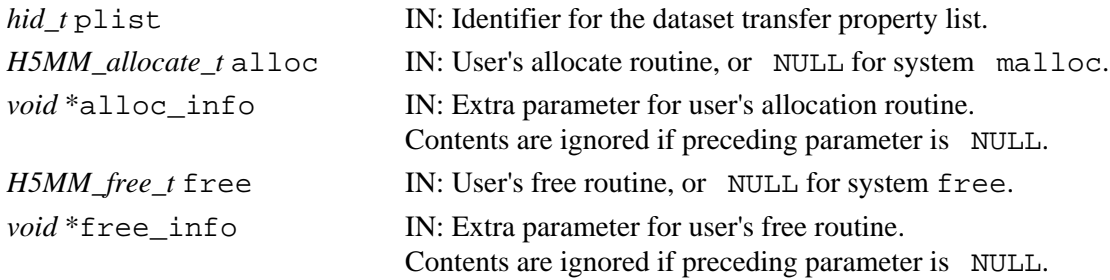

#### **Returns:**

Returns a non-negative value if successful; otherwise returns a negative value.

# **Fortran90 Interface:**

None.

**Name:** H5Punregister

**Signature:** *herr\_t* H5Punregister( *H5P\_class\_t* class, *const char \**name ) **Purpose:** Removes a property from a property list class. **Description:** H5Punregister removes a property from a property list class. Future property lists created of that class will not contain this property; existing property lists containing this property are not affected. **Parameters:** *H5P\_class\_t* class IN: Property list class from which to remove permanent property *const char* \*name IN: Name of property to remove **Returns:** Success: a non-negative value Failure: a negative value **Fortran90 Interface:** h5punregister\_f SUBROUTINE h5punregister\_f(class, name, hdferr) IMPLICIT NONE INTEGER(HID\_T), INTENT(IN) :: class ! Property list class identifier

CHARACTER(LEN=\*), INTENT(IN) :: name ! Name of property to remove

! 0 on success and -1 on failure

INTEGER, INTENT(OUT) :: hdferr ! Error code

```
END SUBROUTINE h5punregister_f
```
# **H5R: Reference Interface**

# **Reference API Functions**

The Reference interface allows the user to create references to specific objects and data regions in an HDF5 file. In the following lists, italic type indicates a configurable macro.

# **The C Interfaces:**

- [H5Rcreate](#page-550-0)
- [H5Rdereference](#page-552-0)
- *[H5Rget\\_obj\\_type](#page-555-0)* • [H5Rget\\_obj\\_type1](#page-557-0) \*

• [H5Rget\\_obj\\_type2](#page-559-0)

- [H5Rget\\_region](#page-561-0)
- [H5Rget\\_name](#page-553-0)

\* *Use of this function is deprecated in Release 1.8.0.*

*Alphabetical Listing*

- [H5Rcreate](#page-550-0)
- *[H5Rget\\_obj\\_type](#page-555-0)* • [H5Rget\\_region](#page-561-0)
- [H5Rdereference](#page-552-0) • [H5Rget\\_obj\\_type1](#page-557-0) \*
- [H5Rget\\_name](#page-553-0) • [H5Rget\\_obj\\_type2](#page-559-0)

# **The FORTRAN90 Interfaces:**

In general, each FORTRAN90 subroutine performs exactly the same task as the corresponding C function.

- h5rcreate f
- [h5rdereference\\_f](#page-552-0)
- [h5rget\\_region\\_f](#page-561-0)
- [h5rget\\_name\\_f](#page-553-0)
- [h5rget\\_object\\_type\\_f](#page-555-0)

#### <span id="page-550-0"></span>**Name:** H5Rcreate

#### **Signature:**

*herr\_t* H5Rcreate(*void \**ref, *hid\_t* loc\_id, *const char \**name, *H5R\_type\_t* ref\_type, *hid\_t* space id)

#### **Purpose:**

Creates a reference.

# **Description:**

H5Rcreate creates the reference, ref, of the type specified in ref\_type, pointing to the object name located at loc\_id.

The HDF5 library maps the *void* type specified above for ref to the type specified in ref\_type, which will be one of those appearing in the first column of the following table. The second column of the table lists the HDF5 constant associated with each reference type.

*hdset\_reg\_ref\_t* H5R\_DATASET\_REGION Dataset region reference *hobj\_ref\_t* H5R\_OBJECT Object reference The parameters loc\_id and name are used to locate the object.

The parameter space\_id identifies the dataset region that a dataset region reference points to. This parameter is used only with dataset region references and should be set to  $-1$  if the reference is an object reference, H5R\_OBJECT.

#### **Parameters:**

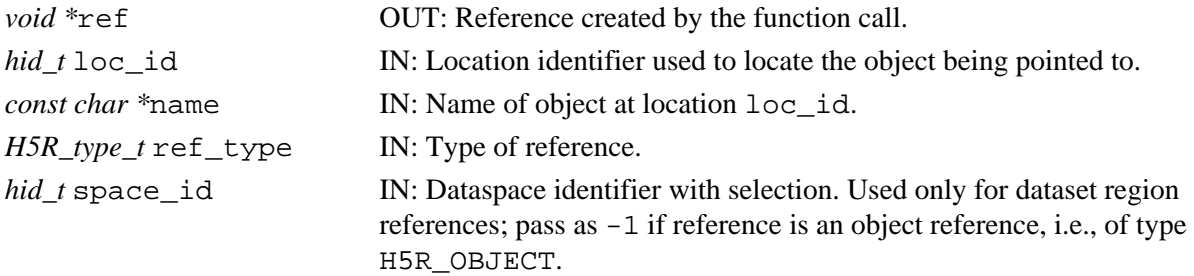

#### **Returns:**

Returns a non-negative value if successful; otherwise returns a negative value. **Fortran90 Interface:** h5rcreate\_f

#### **To create an object reference**

```
SUBROUTINE h5rcreate_f(loc_id, name, ref, hdferr) 
  IMPLICIT NONE
  INTEGER(HID_T), INTENT(IN) :: loc_id ! Location identifier 
 CHAPTER(LEN=*), INTENT(IN) :: name
                                        ! specified by loc_id identifier 
  TYPE(hobj_ref_t_f), INTENT(OUT) :: ref ! Object reference 
 INTEGER, INTENT(OUT) :: hdferr | Error code
                                         ! 0 on success and -1 on failure
```
END SUBROUTINE h5rcreate\_f

# **To create a region reference**

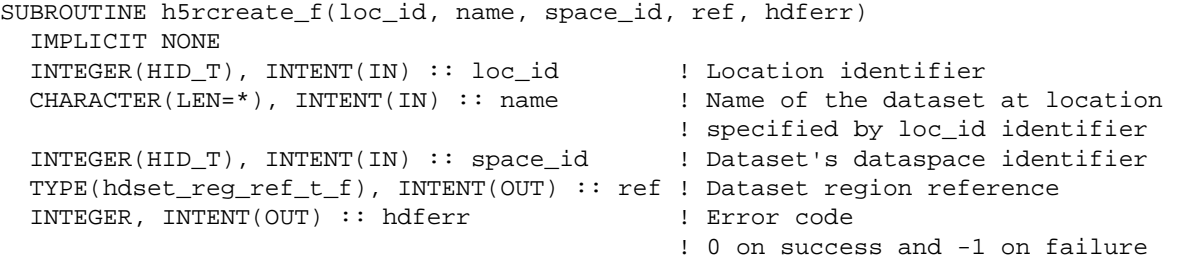

END SUBROUTINE h5rcreate\_f

#### <span id="page-552-0"></span>**Name:** H5Rdereference

#### **Signature:**

*hid\_t* H5Rdereference(*hid\_t* obj\_id, *H5R\_type\_t* ref\_type, *void \**ref )

#### **Purpose:**

Opens the HDF5 object referenced.

#### **Description:**

Given a reference, ref, to an object or a region in an object, H5Rdereference opens that object and returns an identifier.

The parameter  $obj$  id must be a valid identifier for an object in the HDF5 file containing the referenced object, including the file identifier.

The parameter  $ref$  type specifies the reference type of the reference ref. ref type may contain either of the following values:

 $\Diamond$  H5R OBJECT (0)  $\Diamond$  H5R DATASET REGION (1)

#### **Parameters:**

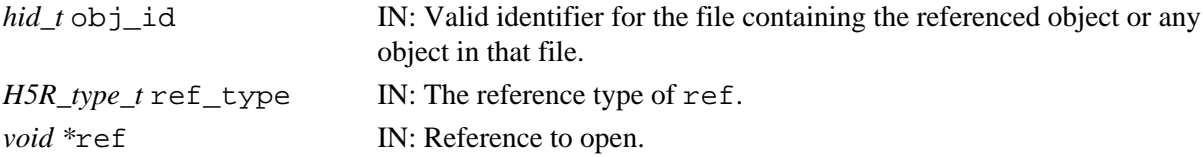

#### **Returns:**

Returns identifier of referenced object if successful; otherwise returns a negative value. **Fortran90 Interface:** h5rdereference\_f

#### **To dereference an object**

```
SUBROUTINE h5rdereference_f(obj_id, ref, ref_obj_id, hdferr) 
  IMPLICIT NONE
   INTEGER(HID_T), INTENT(IN) :: obj_id ! Valid identifier 
                                           ! in file
   TYPE(hobj_ref_t_f), INTENT(IN) :: ref ! Object reference 
   INTEGER(HID_T), INTENT(OUT) :: ref_obj_id ! Identifier of 
                                           ! referenced object 
  INTEGER, INTENT(OUT) :: hdferr | Error code
                                           ! 0 on success and -1 on failure
```
END SUBROUTINE h5rdereference\_f

#### **To dereference a region**

```
SUBROUTINE h5rdereference f(obj_id, ref, ref_obj_id, hdferr)
   IMPLICIT NONE
   INTEGER(HID_T), INTENT(IN) :: obj_id ! Valid identifier 
                                             ! in file 
   TYPE(hdset_reg_ref_t_f), INTENT(IN) :: ref ! Object reference 
   INTEGER(HID_T), INTENT(OUT) :: ref_obj_id ! Identifier of 
                                            ! referenced object 
   INTEGER, INTENT(OUT) :: hdferr ! Error code 
                                            ! 0 on success and -1 on failure
```
END SUBROUTINE h5rdereference\_f

#### <span id="page-553-0"></span>**Name:** H5Rget\_name

#### **Signature:**

*ssize\_t* H5Rget\_name( *hid\_t* loc\_id, *H5R\_type\_t* ref\_type, *void \**ref, *char \**name, *size\_t* size )

#### **Purpose:**

Retrieves a name of a referenced object.

#### **Description:**

H5Rget name retrieves a name for the object identified by ref.

loc\_id is the identifier for the dataset containing the reference or for the group containing that dataset.

H5R type t is the reference type of  $ref.$  Valid values include the following:

H5R OBJECT Object reference H5R\_DATASET\_REGION Dataset region reference ref is the reference for which the target object's name is sought.

If ref is an object reference, name will be returned with the name of the referenced object. If ref is a dataset region reference, name will contain the name of the object containing the referenced region.

Up to size characters of the name are returned in name; additional characters, if any, are not returned to the user application.

If the length of the name, which determines the required value of  $size$ , is unknown, a preliminary H5Rget\_name call can be made. The return value of this call will be the size of the object name. That value can then be assigned to size for a second H5Rget\_name call, which will retrieve the actual name.

If there is no name associated with the object identifier or if the name is NULL, H5Rget\_name returns 0 (zero).

Note that an object in an HDF5 file may have multiple paths if there are multiple links pointing to it. This function may return any one of these paths.

# **Parameters:**

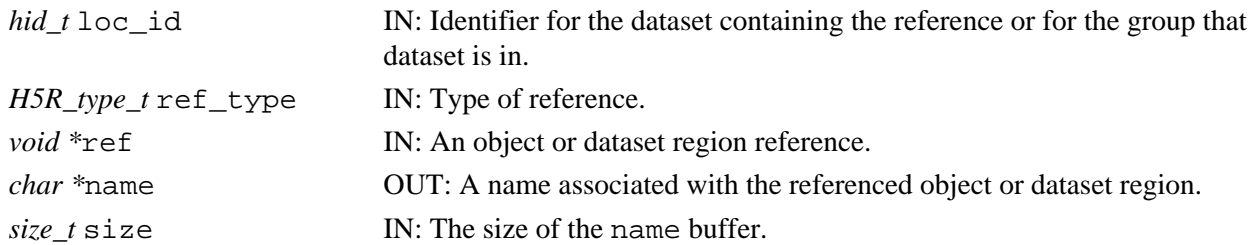

#### **Returns:**

Returns the length of the name if successful, returning 0 (zero) if no name is associated with the identifier. Otherwise returns a negative value.

#### **Fortran90 Interface:** h5rget\_name\_object\_f or h5rget\_name\_region\_f

#### **To get name of an object reference**

SUBROUTINE h5rget\_name\_object\_f(loc\_id, ref, name, hdferr, size) IMPLICIT NONE INTEGER(HID\_T), INTENT(IN) :: loc\_id ! Identifier for the dataset containing the reference ! or for the group that dataset is in. TYPE(hobj\_ref\_t\_f), INTENT(IN) :: ref ! Object reference INTEGER(SIZE\_T), OPTIONAL, INTENT(OUT) :: size ! The size of the name buffer, ! returning 0 (zero) if no name is associated with the ! identifier CHARACTER(LEN=\*), INTENT(OUT) :: name ! A name associated with the referenced object or ! dataset region. INTEGER, INTENT(OUT) :: hdferr ! Error code ! 0 on success and -1 on failure INTEGER(HADDR\_T) :: ref\_f ! Local buffer to pass reference END SUBROUTINE h5rget\_name\_object\_f

#### **To get name of a region reference**

```
SUBROUTINE h5rget_name_region_f(loc_id, ref, name, hdferr, size)
   IMPLICIT NONE
   INTEGER(HID_T), INTENT(IN) :: loc_id ! Identifier for the dataset containing
                                         ! the reference 
                                         ! or for the group that dataset is in.
   TYPE(hdset_reg_ref_t_f), INTENT(IN) :: ref 
                                         ! Object reference
   INTEGER(SIZE_T), OPTIONAL, INTENT(OUT) :: size 
                                         ! The size of the name buffer,
                                         ! returning 0 (zero) if no name is 
                                         ! associated with the identifier.
  CHARACTER(LEN=*), INTER(OUT) :: name ! A name associated with the ! referenced object or dataset region.
   INTEGER, INTENT(OUT) :: hdferr ! Error code 
                                          ! 0 on success and -1 on failure
END SUBROUTINE h5rget_name_region_f
```
#### **History:**

#### **Release C**

1.8.0 Function introduced in this release.

# <span id="page-555-0"></span>**Name:** H5Rget\_obj\_type

# **Signature:**

```
H5G_obj_t H5Rget_obj_type( hid_t loc_id, H5R_type_t ref_type, void *ref )
herr_t H5Rget_obj_type( hid_t loc_id, H5R_type_t ref_type, void *ref, H5O_type_t
*obj_type )
```
#### **Purpose:**

Retrieves the type of object that an object reference points to.

# **Description:**

H5Rget\_obj\_type is a macro that is mapped to either [H5Rget\\_obj\\_type1](#page-557-0) or [H5Rget\\_obj\\_type2](#page-559-0), depending on the needs of the application.

Such macros are provided to facilitate application compatibility. Their use and mappings are fully described in ["API Compatibility Macros in HDF5"](#page-752-0); we urge you to read that document closely.

When both the HDF5 Library and the application are built and installed with no specific compatibility flags, H5Rget\_obj\_type is mapped to the most recent version of the function, currently [H5Rget\\_obj\\_type2](#page-559-0). If the library and/or application is compiled for Release 1.6 emulation, H5Rget\_obj\_type will be mapped to [H5Rget\\_obj\\_type1](#page-557-0). Function-specific flags are available to override these settings on a function-by-function basis when the application is compiled.

Specific compile-time compatibility flags and the resulting mappings are as follows:

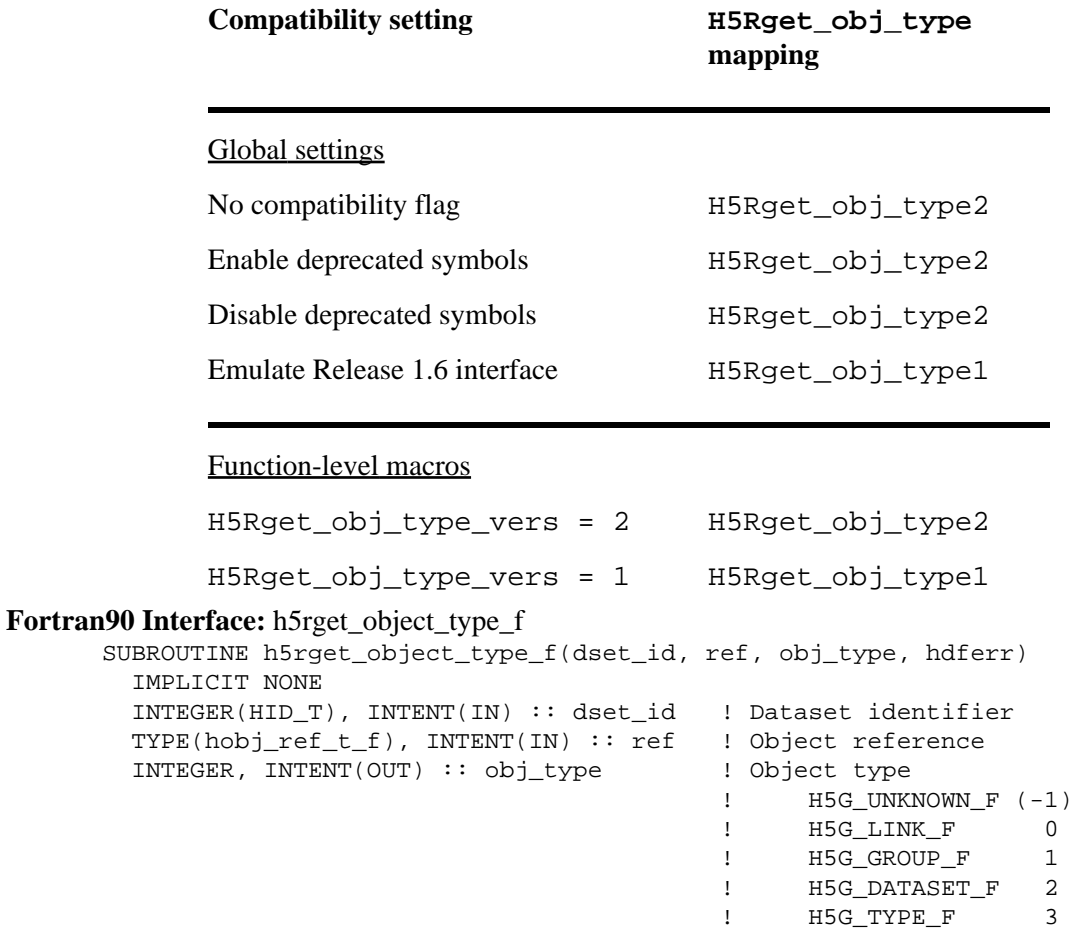

INTEGER, INTENT(OUT) :: hdferr | Error code

! 0 on success and -1 on failure

```
END SUBROUTINE h5rget_object_type_f
```
### **History:**

# **Release C**

1.8.0 The function H5Rget\_obj\_type renamed to H5Rget\_obj\_type1 and deprecated in this release. The macro H5Rget\_obj\_type and the function H5Rget\_obj\_type2 introduced in this release.

#### <span id="page-557-0"></span>**Name:** H5Rget\_obj\_type1

# **Signature:**

*H5G\_obj\_t* H5Rget\_obj\_type1( *hid\_t* loc\_id, *H5R\_type\_t* ref\_type, *void \**ref )

# **Purpose:**

Retrieves the type of object that an object reference points to.

#### **Notice:**

*This function has been renamed from* H5Rget\_obj\_type *and is deprecated in favor of the macro* [H5Rget\\_obj\\_type](#page-555-0) *or the function* [H5Rget\\_obj\\_type2](#page-559-0)*.*

# **Description:**

Given an object reference,  $r \in f$ , H5Rget\_obj\_type1 returns the type of the referenced object.

A *reference type* is the type of reference, either an object reference or a dataset region reference. An *object reference* points to an HDF5 object while a *dataset region reference* points to a defined region within a dataset.

The *referenced object* is the object the reference points to. The *referenced object type*, or the type of the referenced object, is the type of the object that the reference points to.

The location identifier,  $loc_id$ , is the identifier for either the dataset containing the object reference or the group containing that dataset.

Valid reference types, to pass in as ref type, include the following:

H5R OBJECT Object reference

H5R\_DATASET\_REGION Dataset region reference

If the application does not already know the object reference type, that can be determined with three preliminary calls:

- Call H5Dget\_type on the dataset containing the reference to get a datatype identifier for the ◊ dataset's datatype.
- ◊ Using that datatype identifier, H5Tget\_class returns a datatype class.
- $\Diamond$  If the datatype class is <code>H5T\_REFERENCE</code>, <code>H5Tequal</code> can then be used to determine whether the reference's datatype is H5T\_STD\_REF\_OBJ or H5T\_STD\_REF\_DSETREG:
	- ⋅ If the datatype is H5T\_STD\_REF\_OBJ, the reference object type is H5R\_OBJECT.
	- $\cdot$  If the datatype is H5T\_STD\_REF\_DSETREG, the reference object type is H5R\_DATASET\_REGION.

When the function completes successfully, it returns one of the following valid object type values (defined in H5Gpublic.h):

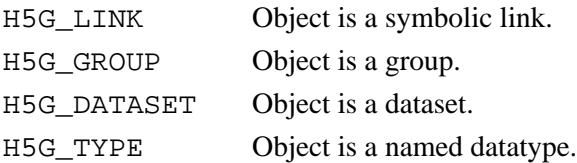

# **Parameters:**

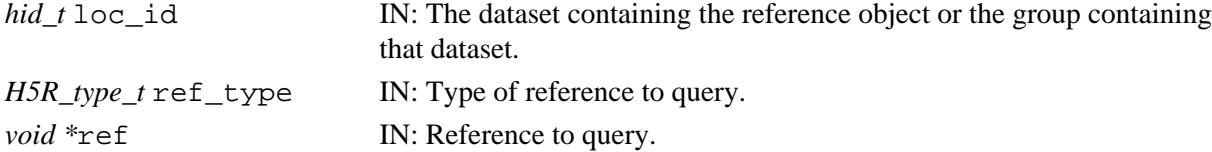

# **Returns:**

Returns a valid object type if successful; otherwise returns H5G\_UNKNOWN.

**Fortran90 Interface:** h5rget\_object\_type\_f

See the [H5Rget\\_obj\\_type](#page-555-0) macro description.

# **History:**

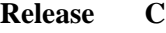

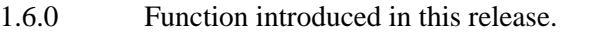

1.8.0 Function H5Rget\_obj\_type renamed to H5Rget\_obj\_type1 and deprecated in this release.

<span id="page-559-0"></span>**Name:** H5Rget\_obj\_type2

# **Signature:**

*herr\_t* H5Rget\_obj\_type2( *hid\_t* loc\_id, *H5R\_type\_t* ref\_type, *void \**ref, *H5O\_type\_t \**obj\_type )

# **Purpose:**

Retrieves the type of object that an object reference points to.

# **Description:**

Given an object reference, ref, H5Rget obj type2 retrieves the type of the referenced object in obj\_type.

A *reference type* is the type of reference, either an object reference or a dataset region reference. An *object reference* points to an HDF5 object while a *dataset region reference* points to a defined region within a dataset

The *referenced object* is the object the reference points to. The *referenced object type*, or the type of the referenced object, is the type of the object that the reference points to.

The location identifier, loc\_id, is the identifier for either the dataset containing the object reference or the group containing that dataset.

Valid reference types, to pass in as ref type, include the following:

H5R OBJECT Object reference

H5R\_DATASET\_REGION Dataset region reference

If the application does not already know the object reference type, that can be determined with three preliminary calls:

- Call H5Dget\_type on the dataset containing the reference to get a datatype identifier for the ◊ dataset's datatype.
- ◊ Using that datatype identifier, H5Tget\_class returns a datatype class.
- $\Diamond$  If the datatype class is <code>H5T\_REFERENCE</code>, <code>H5Tequal</code> can then be used to determine whether the reference's datatype is H5T\_STD\_REF\_OBJ or H5T\_STD\_REF\_DSETREG:
	- ⋅ If the datatype is H5T\_STD\_REF\_OBJ, the reference object type is H5R\_OBJECT.
	- · If the datatype is H5T\_STD\_REF\_DSETREG, the reference object type is H5R\_DATASET\_REGION.

When the function completes successfully, it returns one of the following valid object type values (defined in H5Opublic.h):

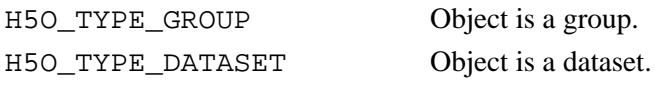

H5O\_TYPE\_NAMED\_DATATYPE Object is a named datatype.

# **Parameters:**

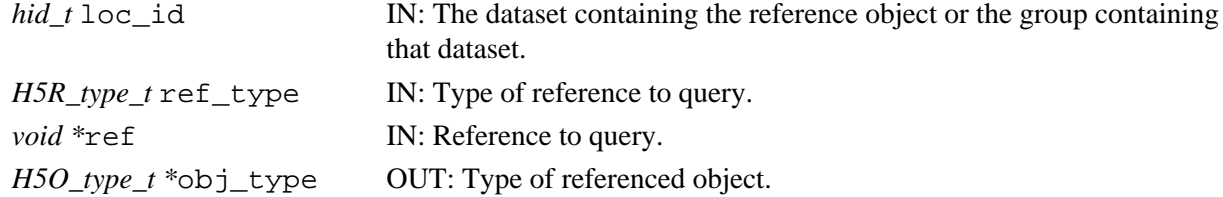

# **Returns:**

Returns a non-negative value if successful; otherwise returns a negative value.

**Fortran90 Interface:** h5rget\_object\_type\_f

See the [H5Rget\\_obj\\_type](#page-555-0) macro description.

# **History:**

# **Release C**

1.8.0 Function introduced in this release.

*Last modified: 30 April 2009*

#### <span id="page-561-0"></span>**Name:** H5Rget\_region

# **Signature:**

# *hid\_t* H5Rget\_region( *hid\_t* loc\_id, *H5R\_type\_t* ref\_type, *void \**ref )

#### **Purpose:**

Sets up a dataspace and selection as specified by a region reference.

#### **Description:**

H5Rget\_region creates a copy of the dataspace of the dataset pointed to by a region reference, ref, and defines a selection matching the selection pointed to by ref within the dataspace copy.

loc id is used to identify the file containing the referenced region; it can be a file identifier or an identifier for any object in the file.

The parameter  $ref_{typ}$  specifies the reference type of  $ref$  and must contain the following value:

```
◊ H5R_DATASET_REGION (1)
```
#### **Parameters:**

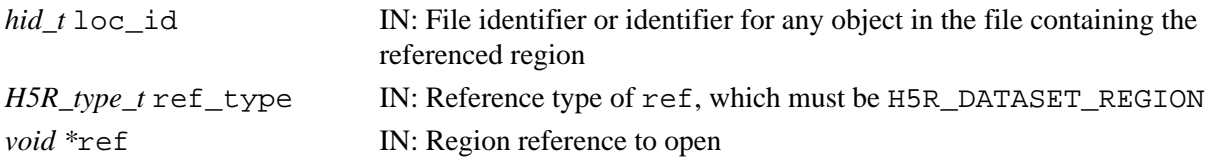

#### **Returns:**

Returns a valid dataspace identifier if successful; otherwise returns a negative value.

```
Fortran90 Interface: h5rget_region_f
```

```
SUBROUTINE h5rget_region_f(obj_id, ref, space_id, hdferr) 
   IMPLICIT NONE
  INTEGER(HID_T), INTENT(IN) :: obj_id ! Object identifier 
  TYPE(hdset_reg_ref_t_f), INTENT(IN) :: ref ! Dataset region reference 
  INTEGER(HID_T), INTENT(OUT) :: space_id ! Space identifier 
 INTEGER, INTENT(OUT) :: hdferr | lettor code
                                             ! 0 on success and -1 on failure
```
END SUBROUTINE h5rget region f

# **H5S: Dataspace Interface**

# **Dataspace Object API Functions**

These functions create and manipulate the dataspace in which to store the elements of a dataset.

• [H5Sextent\\_copy](#page-570-0) • [H5Sextent\\_equal](#page-571-0) • [H5Sset\\_extent\\_simple](#page-593-0) • [H5Sset\\_extent\\_none](#page-592-0)

#### **The C Interfaces:**

- [H5Screate](#page-566-0)
- [H5Scopy](#page-565-0)
- [H5Sclose](#page-564-0)
- [H5Sdecode](#page-568-0)
- [H5Sencode](#page-569-0)
- H5Screate simple
- [H5Sis\\_simple](#page-583-0)
- H5Soffset simple
- [H5Sget\\_simple\\_extent\\_dims](#page-579-0)
- [H5Sget\\_simple\\_extent\\_ndims](#page-580-0)

#### *Alphabetical Listing*

- [H5Sclose](#page-564-0)
- [H5Scopy](#page-565-0)
- [H5Screate](#page-566-0)
- H5Screate simple
- [H5Sdecode](#page-568-0)
- [H5Sencode](#page-569-0)
- [H5Sextent\\_copy](#page-570-0)
- [H5Sextent\\_equal](#page-571-0)
- H5Sget select bounds
- [H5Sget\\_select\\_elem\\_npoints](#page-573-0)
- **The FORTRAN90 Interfaces:**

In general, each FORTRAN90 subroutine performs exactly the same task as the corresponding C function.

- h5screate f
- [h5scopy\\_f](#page-565-0)
- h5sclose f
- [H5Sdecode\\_f](#page-568-0)
- [H5Sencode\\_f](#page-569-0)
- [h5screate\\_simple\\_f](#page-567-0)
- [h5sis\\_simple\\_f](#page-583-0)
- h5soffset simple f
- [h5sget\\_simple\\_extent\\_dims\\_f](#page-579-0)
- [h5sget\\_simple\\_extent\\_ndims\\_f](#page-580-0)
- h5sget simple extent npoints f
- [h5sget\\_simple\\_extent\\_type\\_f](#page-582-0)
- h5sextent copy f
- [H5Sextent\\_equal\\_f](#page-571-0)
- h5sset extent simple f
- h5sset extent none f
- [h5sget\\_select\\_type\\_f](#page-578-0)
- h5sget select npoints f
- [h5sget\\_select\\_hyper\\_nblocks\\_f](#page-576-0)
- h5sget select hyper blocklist f
- 
- [H5Sget\\_select\\_elem\\_pointlist](#page-574-0)
- H5Sget select bounds
- [H5Sselect\\_elements](#page-586-0)
- [H5Sselect\\_all](#page-585-0)
- [H5Sselect\\_none](#page-590-0)
- [H5Sselect\\_valid](#page-591-0)
- [H5Sselect\\_hyperslab](#page-588-0)
- [H5Soffset\\_simple](#page-584-0)
- H5Sselect all
- [H5Sselect\\_elements](#page-586-0)
- H5Sselect hyperslab
- [H5Sselect\\_none](#page-590-0)
- [H5Sselect\\_valid](#page-591-0)
- [H5Sset\\_extent\\_none](#page-592-0)
- [H5Sset\\_extent\\_simple](#page-593-0)
- - h5sget select elem npoints f
	- [h5sget\\_select\\_elem\\_pointlist\\_f](#page-574-0)
	- h5sselect elements f
	- [h5sselect\\_all\\_f](#page-585-0)
	- [h5sselect\\_none\\_f](#page-590-0)
	- [h5sselect\\_valid\\_f](#page-591-0)
	- [h5sselect\\_hyperslab\\_f](#page-588-0)

559

- [H5Sget\\_select\\_hyper\\_blocklist](#page-575-0)
- 
- H5Sget select npoints
- [H5Sget\\_select\\_type](#page-578-0)
- 
- [H5Sget\\_simple\\_extent\\_dims](#page-579-0)
- [H5Sget\\_simple\\_extent\\_ndims](#page-580-0)
- [H5Sget\\_simple\\_extent\\_npoints](#page-581-0)
- [H5Sget\\_simple\\_extent\\_type](#page-582-0)
- [H5Sis\\_simple](#page-583-0)
- 
- [H5Sget\\_select\\_type](#page-578-0) • [H5Sget\\_select\\_npoints](#page-577-0)
- [H5Sget\\_select\\_hyper\\_nblocks](#page-576-0)

• [H5Sget\\_simple\\_extent\\_npoints](#page-581-0) • [H5Sget\\_simple\\_extent\\_type](#page-582-0)

• [H5Sget\\_select\\_hyper\\_blocklist](#page-575-0)

- H5Sget select elem npoints
- 
- 
- 
- 
- 
- 
- 
- 
- 
- [H5Sget\\_select\\_elem\\_pointlist](#page-574-0)
- [H5Sget\\_select\\_hyper\\_nblocks](#page-576-0)

```
Name: H5Sclose
```
# **Signature:**

*herr\_t* H5Sclose( *hid\_t* space\_id )

# **Purpose:**

Releases and terminates access to a dataspace.

#### **Description:**

H5Sclose releases a dataspace. Further access through the dataspace identifier is illegal. Failure to release a dataspace with this call will result in resource leaks.

# **Parameters:**

*hid\_t* space\_id IN: Identifier of dataspace to release.

#### **Returns:**

Returns a non-negative value if successful; otherwise returns a negative value.

# **Fortran90 Interface:** h5sclose\_f

```
SUBROUTINE h5sclose_f(space_id, hdferr) 
   IMPLICIT NONE
   INTEGER(HID_T), INTENT(IN) :: space_id ! Dataspace identifier
  INTEGER, INTENT(OUT) :: hdferr ! Error code
                                          ! 0 on success and -1 on failure
END SUBROUTINE h5sclose_f
```
<span id="page-565-0"></span>**Name:** H5Scopy

# **Signature:**

*hid\_t* H5Scopy( *hid\_t* space\_id )

# **Purpose:**

Creates an exact copy of a dataspace.

#### **Description:**

H5Scopy creates a new dataspace which is an exact copy of the dataspace identified by space\_id. The dataspace identifier returned from this function should be released with H5Sclose or resource leaks will occur.

# **Parameters:**

*hid\_t* space\_id IN: Identifier of dataspace to copy.

#### **Returns:**

Returns a dataspace identifier if successful; otherwise returns a negative value.

#### **Fortran90 Interface:** h5scopy\_f

```
SUBROUTINE h5scopy_f(space_id, new_space_id, hdferr) 
  IMPLICIT NONE
  INTEGER(HID_T), INTENT(IN) :: space_id ! Dataspace identifier 
  INTEGER(HID_T), INTENT(OUT) :: new_space_id ! Identifier of dataspace copy 
  INTEGER, INTENT(OUT) :: hdferr ! Error code
                                             ! 0 on success and -1 on failure
END SUBROUTINE h5scopy_f
```
562

<span id="page-566-0"></span>**Name:** H5Screate

# **Signature:**

*hid\_t* H5Screate( *H5S\_class\_t* type )

#### **Purpose:**

Creates a new dataspace of a specified type.

#### **Description:**

H5Screate creates a new dataspace of a particular type. Currently supported types are as follows:

```
H5S_SCALAR
  H5S_SIMPLE
  H5S_NULL
Further dataspace types may be added later.
```
A *scalar dataspace*, H5S\_SCALAR, has a single element, though that element may be of a complex datatype, such as a compound or array datatype. By convention, the rank of a scalar dataspace is always 0 (zero); think of it geometrically as a single, dimensionless point, though that point can be complex.

A *simple dataspace*, H5S\_SIMPLE, consists of a regular array of elements.

A *null dataspace*, H5S\_NULL, has no data elements.

#### **Parameters:**

*H5S\_class\_t* type IN: Type of dataspace to be created.

#### **Returns:**

Returns a dataspace identifier if successful; otherwise returns a negative value.

#### **Fortran90 Interface:** h5screate\_f

```
SUBROUTINE h5screate_f(classtype, space_id, hdferr) 
  IMPLICIT NONE
 INTEGER, INTENT(IN) :: classtype | The type of the dataspace
                                      ! to be created. Possible values
 ! are: 
                                      ! H5S_SCALAR_F 
                                      ! H5S_SIMPLE_F 
                                      ! H5S_NULL_F (Not yet implemented)
  INTEGER(HID_T), INTENT(OUT) :: space_id ! Dataspace identifier 
  INTEGER, INTENT(OUT) :: hdferr ! Error code
                                     ! 0 on success and -1 on failure
END SUBROUTINE h5screate_f
```
*Last modified: 1 February 2011*

#### <span id="page-567-0"></span>**Name:** H5Screate\_simple

### **Signature:**

```
hid_t H5Screate_simple( int rank, const hsize_t * current_dims, const hsize_t *
maximum_dims )
```
#### **Purpose:**

Creates a new simple dataspace and opens it for access.

#### **Description:**

H5Screate\_simple creates a new simple dataspace and opens it for access, returning a dataspace identifier.

rank is the number of dimensions used in the dataspace.

current\_dims is a one-dimensional array of size rank specifying the size of each dimension of the dataset. maximum\_dims is an array of the same size specifying the upper limit on the size of each dimension. maximum dims may be the null pointer, in which case the upper limit is the same as current\_dims.

If an element of maximum\_dims is H5S\_UNLIMITED, the maximum size of the corresponding dimension is unlimited. Otherwise, no element of maximum\_dims should be smaller than the corresponding element of current\_dims.

Note that any dataset with an unlimited dimension must also be chunked; see [H5Pset\\_chunk](#page-449-0). Similarly, a dataset must be chunked if current dims does not equal maximum dims.

The dataspace identifier returned from this function must be released with H5Sclose or resource leaks will occur.

# **Parameters:**

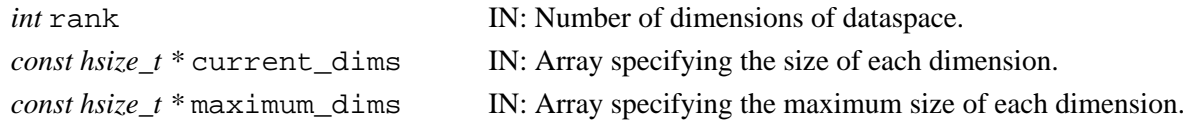

#### **Returns:**

Returns a dataspace identifier if successful; otherwise returns a negative value.

#### **See Also:**

```
H5Pset_chunk
H5Dset_extent
```

```
Fortran90 Interface: h5screate_simple_f
```

```
SUBROUTINE h5screate_simple_f(rank, dims, space_id, hdferr, maxdims) 
   IMPLICIT NONE
   INTEGER, INTENT(IN) :: rank ! Number of dataspace dimensions 
  INTEGER(HSIZE_T), INTENT(IN) :: dims(*) ! Array with current dimension sizes 
  INTEGER(HID_T), INTENT(OUT) :: space_id ! Dataspace identifier 
  INTEGER, INTENT(OUT) :: hdferr ! Error code
                                          ! 0 on success and -1 on failure
  INTEGER(HSIZE_T), OPTIONAL, INTENT(IN) :: maxdims(*) 
                                          ! Array with the maximum 
                                          ! dimension sizes 
END SUBROUTINE h5screate_simple_f
```
# <span id="page-568-0"></span>**Name:** H5Sdecode

#### **Signature:**

*hid\_t* H5Sdecode (*unsigned char \**buf)

#### **Purpose:**

Decode a binary object description of data space and return a new object handle.

#### **Description:**

Given an object description of data space in binary in a buffer, H5Sdecode reconstructs the HDF5 data type object and returns a new object handle for it. The binary description of the object is encoded by H5Sencode. User is responsible for passing in the right buffer. The types of data space we address in this function are null, scalar, and simple space. For simple data space, the information of selection, for example, hyperslab selection, is also encoded and decoded. Complex data space has not been implemented in the library.

#### **Parameters:**

*unsigned char* \*buf IN: Buffer for the data space object to be decoded.

#### **Returns:**

Returns an object ID(non-negative) if successful; otherwise returns a negative value.

#### **Fortran90 Interface:** h5sdecode\_f

```
SUBROUTINE h5sdecode_f(buf, obj_id, hdferr)
   IMPLICIT NONE
   CHARACTER(LEN=*), INTENT(IN) :: buf ! Buffer of data space object to 
                                        ! be decoded.
   INTEGER(HID_T), INTENT(OUT) :: obj_id ! Object ID
   INTEGER, INTENT(OUT) :: hdferr ! Error code
                                        ! 0 on success and -1 on failure
END SUBROUTINE h5sdecode_f
```
# <span id="page-569-0"></span>**Name:** H5Sencode

# **Signature:**

*herr\_t* H5Sencode(*hid\_t* obj\_id, *unsigned char \**buf, *size\_t \**nalloc)

# **Purpose:**

Encode a data space object description into a binary buffer.

# **Description:**

Given the data space ID, H5Sencode converts a data space description into binary form in a buffer. Using this binary form in the buffer, a data space object can be reconstructed using H5Sdecode to return a new object handle(hid\_t) for this data space.

A preliminary H5Sencode call can be made to find out the size of the buffer needed. This value is returned as nalloc. That value can then be assigned to nalloc for a second H5Sencode call, which will retrieve the actual encoded object.

If the library finds out nalloc is not big enough for the object, it simply returns the size of the buffer needed through nalloc without encoding the provided buffer.

The types of data space we address in this function are null, scalar, and simple space. For simple data space, the information of selection, for example, hyperslab selection, is also encoded and decoded. Complex data space has not been implemented in the library.

# **Parameters:**

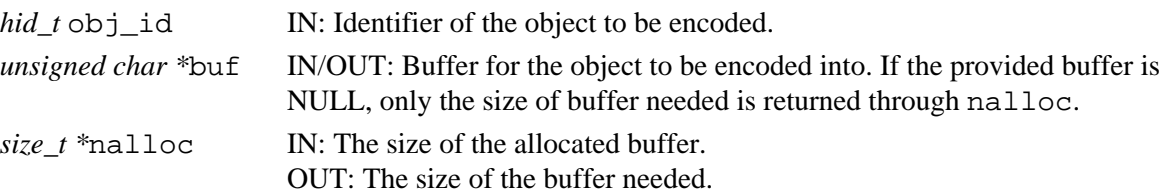

# **Returns:**

Returns a non-negative value if successful; otherwise returns a negative value.

# **Fortran90 Interface:** h5sencode\_f

```
SUBROUTINE h5sencode_f(obj_id, buf, nalloc, hdferr)
   IMPLICIT NONE
  INTEGER(HID T), INTENT(IN) :: obj_id ! Identifier of the object to be encoded
   CHARACTER(LEN=*), INTENT(OUT) :: buf ! Buffer of object to be encoded into
   INTEGER(SIZE_T), INTENT(INOUT) :: nalloc 
                                       ! Size of the allocated buffer
   INTEGER, INTENT(OUT) :: hdferr ! Error code
                                       ! 0 on success and -1 on failure
END SUBROUTINE h5sencode_f
```
# <span id="page-570-0"></span>**Name:** H5Sextent\_copy **Signature:**

```
herr_t H5Sextent_copy(hid_t dest_space_id, hid_t source_space_id )
```
#### **Purpose:**

Copies the extent of a dataspace.

# **Description:**

H5Sextent\_copy copies the extent from source\_space\_id to dest\_space\_id. This action may change the type of the dataspace.

## **Parameters:**

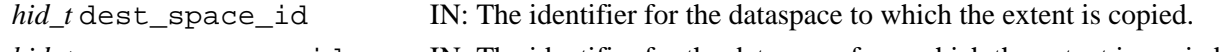

*hid\_t* source\_space\_id IN: The identifier for the dataspace from which the extent is copied.

#### **Returns:**

Returns a non-negative value if successful; otherwise returns a negative value.

#### **Fortran90 Interface:** h5sextent\_copy\_f

```
SUBROUTINE h5sextent_copy_f(dest_space_id, source_space_id, hdferr) 
   IMPLICIT NONE
   INTEGER(HID_T), INTENT(IN) :: dest_space_id ! Identifier of destination
                                                  ! dataspace
   INTEGER(HID_T), INTENT(IN) :: source_space_id ! Identifier of source 
                                                 ! dataspace<br>! Error code
  INTER, INTERT(OUT) :: hdferr ! 0 on success and -1 on failure 
END SUBROUTINE h5sextent_copy_f
```
<span id="page-571-0"></span>**Name:** H5Sextent\_equal

# **Signature:**

*htri\_t* H5Sextent\_equal( *hid\_t* space1\_id, *hid\_t* space2\_id )

# **Purpose:**

Determines whether two dataspace extents are equal.

#### **Description:**

H5Sextent\_equal determines whether the dataspace extents of two dataspaces, space1\_id and space2\_id, are equal.

#### **Parameters:**

*hid\_t* space1\_id IN: First dataspace identifier.

*hid* t space2 id IN: Second dataspace identifier.

#### **Returns:**

Returns TRUE if equal, FALSE if unequal, if successful; otherwise returns a negative value.

# **Fortran90 Interface:** h5sextent\_equal\_f

```
SUBROUTINE h5sextent_equal_f(space1_id, space2_id, equal, hdferr)
   IMPLICIT NONE
   INTEGER(HID_T), INTENT(IN) :: space1_id ! First dataspace identifier
   INTEGER(HID_T), INTENT(IN) :: space2_id ! Second dataspace identifier
  LOGICAL, INTENT(OUT) :: Equal \qquad ! .TRUE. if equal, .FALSE. if unequal INTEGER, INTENT(OUT) :: hdferr \qquad ! Error code
  INTER, INTERT(OUT) :: hdferr ! 0 on success and -1 on failure
```
END SUBROUTINE h5sextent\_equal\_f

<span id="page-572-0"></span>**Name:** H5Sget\_select\_bounds

#### **Signature:**

```
herr_t H5Sget_select_bounds(hid_t space_id, hsize_t *start, hsize_t *end )
```
#### **Purpose:**

Gets the bounding box containing the current selection.

#### **Description:**

H5Sget\_select\_bounds retrieves the coordinates of the bounding box containing the current selection and places them into user-supplied buffers.

The start and end buffers must be large enough to hold the dataspace rank number of coordinates.

The bounding box exactly contains the selection. I.e., if a 2-dimensional element selection is currently defined as containing the points  $(4,5)$ ,  $(6,8)$ , and  $(10,7)$ , then the bounding box will be  $(4, 5)$ ,  $(10, 8)$ .

The bounding box calculation includes the current offset of the selection within the dataspace extent.

Calling this function on a none selection will return FAIL.

#### **Parameters:**

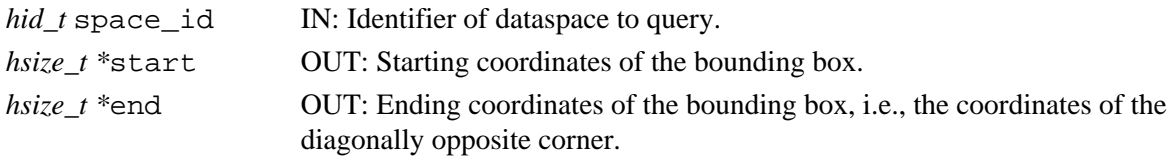

#### **Returns:**

Returns a non-negative value if successful; otherwise returns a negative value.

#### **Fortran90 Interface:**

```
SUBROUTINE h5sget_select_bounds_f(space_id, start, end, hdferr)
   IMPLICIT NONE
   INTEGER(HID_T), INTENT(IN) :: space_id 
                                      ! Dataspace identifier 
   INTEGER(HSIZE_T), DIMENSION(*), INTENT(OUT) :: start
                                     ! Starting coordinates of the bounding box 
   INTEGER(HSIZE_T), DIMENSION(*), INTENT(OUT) :: end
                                      ! Ending coordinates of the bounding box,
                                      ! i.e., the coordinates of the diagonally 
                                    ! opposite corner<br>! Error code
  INTER, INTERT(OUT) :: hdferrEND SUBROUTINE h5sget_select_bounds_f
```
#### **History:**

**Release C**

1.6.0 The start and end parameters have changed from type *hsize\_t \** to *hssize\_t \**.

<span id="page-573-0"></span>**Name:** H5Sget\_select\_elem\_npoints

#### **Signature:**

*hssize\_t* H5Sget\_select\_elem\_npoints(*hid\_t* space\_id )

#### **Purpose:**

Gets the number of element points in the current selection.

#### **Description:**

H5Sget\_select\_elem\_npoints returns the number of element points in the current dataspace selection.

# **Parameters:**

*hid\_t* space\_id IN: Identifier of dataspace to query.

#### **Returns:**

Returns the number of element points in the current dataspace selection if successful. Otherwise returns a negative value.

#### **Fortran90 Interface:** h5sget\_select\_elem\_npoints\_f

SUBROUTINE h5sget\_select\_elem\_npoints\_f(space\_id, num\_points, hdferr) IMPLICIT NONE INTEGER(HID\_T), INTENT(IN) :: space\_id ! Dataspace identifier INTEGER, INTENT(OUT) :: num\_points ! Number of points in ! the current elements selection INTEGER, INTENT(OUT) :: hdferr ! Error code END SUBROUTINE h5sget\_select\_elem\_npoints\_f

#### <span id="page-574-0"></span>**Name:** H5Sget\_select\_elem\_pointlist

# **Signature:**

```
herr_t H5Sget_select_elem_pointlist(hid_t space_id, hsize_t startpoint, hsize_t
numpoints, hsize_t *buf )
```
#### **Purpose:**

Gets the list of element points currently selected.

#### **Description:**

H5Sqet select elem pointlist returns the list of element points in the current dataspace selection. Starting with the startpoint-th point in the list of points, numpoints points are put into the user's buffer. If the user's buffer fills up before numpoints points are inserted, the buffer will contain only as many points as fit.

The element point coordinates have the same dimensionality (rank) as the dataspace they are located within. The list of element points is formatted as follows:

 <coordinate>, followed by the next coordinate, etc. until all of the selected element points have been listed.

The points are returned in the order they will be iterated through when the selection is read/written from/to disk.

# **Parameters:**

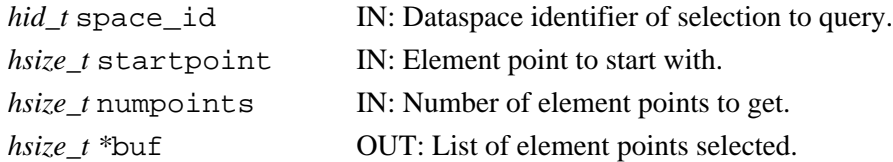

#### **Returns:**

Returns a non-negative value if successful; otherwise returns a negative value.

# **Fortran90 Interface:** h5sget\_select\_elem\_pointlist\_f

```
SUBROUTINE h5sget_select_elem_pointlist_f(space_id, startpoint, num_points,
                                          buf, hdferr)
   IMPLICIT NONE
   INTEGER(HID_T), INTENT(IN) :: space_id ! Dataspace identifier
   INTEGER(HSIZE_T), INTENT(IN) :: startpoint ! Element point to start with
   INTEGER, INTENT(OUT) :: num_points ! Number of points to get in 
                                            ! the current element selection
   INTEGER(HSIZE_T), DIMENSION(*), INTENT(OUT) :: buf
                                            ! List of points selected 
 INTEGER, INTENT(OUT) :: hdferr | Error code
END SUBROUTINE h5sget_select_elem_pointlist_f
```
# <span id="page-575-0"></span>**Name:** H5Sget\_select\_hyper\_blocklist

#### **Signature:**

```
herr_t H5Sget_select_hyper_blocklist(hid_t space_id, hsize_t startblock, hsize_t
numblocks, hsize_t *buf )
```
# **Purpose:**

Gets the list of hyperslab blocks currently selected.

# **Description:**

H5Sget\_select\_hyper\_blocklist returns a list of the hyperslab blocks currently selected. Starting with the startblock-th block in the list of blocks, numblocks blocks are put into the user's buffer. If the user's buffer fills up before numblocks blocks are inserted, the buffer will contain only as many blocks as fit.

The block coordinates have the same dimensionality (rank) as the dataspace they are located within. The list of blocks is formatted as follows:

 <"start" coordinate>, immediately followed by <"opposite" corner coordinate>, followed by the next "start" and "opposite" coordinates, etc.

until all of the selected blocks have been listed.

No guarantee is implied as the order in which blocks are listed.

# **Parameters:**

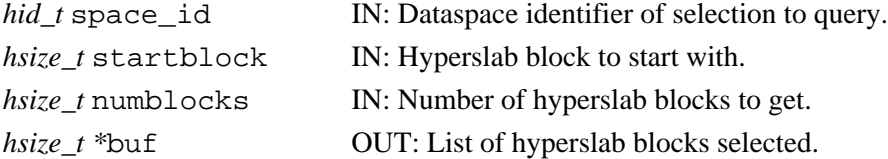

# **Returns:**

Returns a non-negative value if successful; otherwise returns a negative value.

#### **Fortran90 Interface:** h5sget\_select\_hyper\_blocklist\_f

```
SUBROUTINE h5sget_select_hyper_blocklist_f(space_id, startblock, num_blocks,
                                           buf, hdferr)
   IMPLICIT NONE
   INTEGER(HID_T), INTENT(IN) :: space_id ! Dataspace identifier
  INTEGER(HSIZE_T), INTENT(IN) :: startblock ! Hyperslab block to start with
                                            ! NOTE: numbering starts at 0
  INTEGER, INTENT(OUT) :: num_blocks ! Number of hyperslab blocks to 
                                            ! get in the current hyperslab 
                                            ! selection
  INTEGER(HSIZE_T), DIMENSION(*), INTENT(OUT) :: buf
                                            ! List of hyperslab blocks selected
 INTEGER, INTENT(OUT) :: hdferr | Error code
END SUBROUTINE h5sget_select_hyper_blocklist_f
```
**Name:** H5Sget\_select\_hyper\_nblocks **Signature:** *hssize\_t* H5Sget\_select\_hyper\_nblocks(*hid\_t* space\_id ) **Purpose:** Get number of hyperslab blocks. **Description:** H5Sqet select hyper nblocks returns the number of hyperslab blocks in the current dataspace selection. **Parameters:** *hid\_t* space\_id IN: Identifier of dataspace to query. **Returns:** Returns the number of hyperslab blocks in the current dataspace selection if successful. Otherwise returns a negative value. **Fortran90 Interface:** h5sget\_select\_hyper\_nblocks\_f SUBROUTINE h5sget\_select\_hyper\_nblocks\_f(space\_id, num\_blocks, hdferr) IMPLICIT NONE INTEGER(HID\_T), INTENT(IN) :: space\_id ! Dataspace identifier

INTEGER, INTENT(OUT) :: num\_blocks ! Number of hyperslab blocks in

INTEGER, INTENT(OUT) :: hdferr ! Error code

END SUBROUTINE h5sget\_select\_hyper\_nblocks\_f

! the current hyperslab selection

**Name:** H5Sget\_select\_npoints

# **Signature:**

*hssize\_t* H5Sget\_select\_npoints( *hid\_t* space\_id )

#### **Purpose:**

Determines the number of elements in a dataspace selection.

#### **Description:**

H5Sget\_select\_npoints determines the number of elements in the current selection of a dataspace. **Parameters:**

*hid\_t* space\_id IN: Dataspace identifier.

#### **Returns:**

Returns the number of elements in the selection if successful; otherwise returns a negative value. **Fortran90 Interface:** h5sget\_select\_npoints\_f

```
SUBROUTINE h5sget_select_npoints_f(space_id, npoints, hdferr) 
  IMPLICIT NONE
   INTEGER(HID_T), INTENT(IN) :: space_id ! Dataspace identifier 
  INTEGER(HSSIZE_T), INTENT(OUT) :: npoints ! Number of elements in the
                                            ! selection 
 INTEGER, INTENT(OUT) :: hdferr | Error code
                                            ! 0 on success and -1 on failure 
END SUBROUTINE h5sget_select_npoints_f
```
<span id="page-578-0"></span>**Name:** H5Sget\_select\_type

# **Signature:**

*H5S\_sel\_type* H5Sget\_select\_type(*hid\_t* space\_id)

#### **Purpose:**

Determines the type of the dataspace selection.

#### **Description:**

H5Sget\_select\_type retrieves the type of selection currently defined for the dataspace space\_id. **Parameters:**

*hid\_t* space\_id IN: Dataspace identifier.

#### **Returns:**

Returns the dataspace selection type, a value of the enumerated datatype H5S\_sel\_type, if successful. Valid return values are as follows:

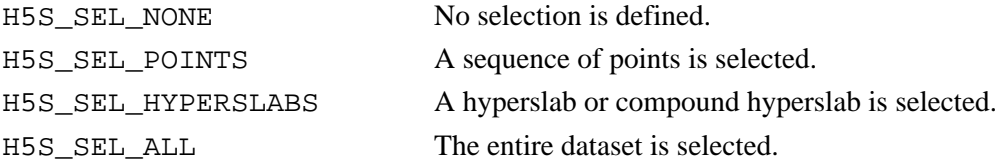

Otherwise returns a negative value.

# **Fortran90 Interface:** h5sget\_select\_type\_f

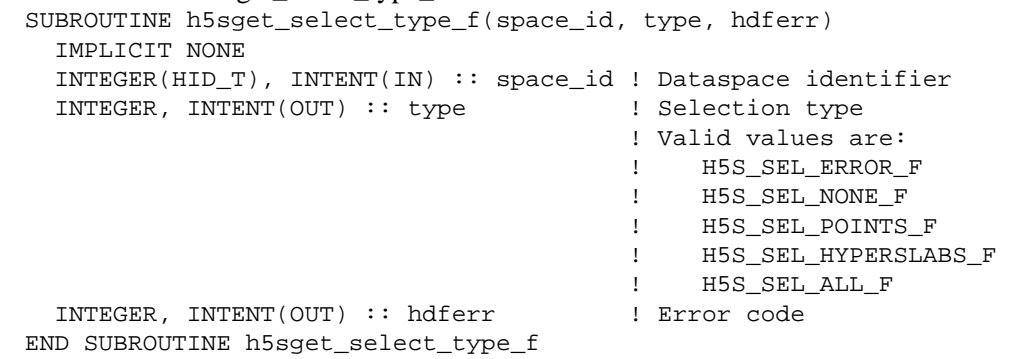

#### **History:**

# **Release C**

1.6.0 Function introduced in this release.

**Name:** H5Sget\_simple\_extent\_dims

#### **Signature:**

*int* H5Sget\_simple\_extent\_dims(*hid\_t* space\_id, *hsize\_t \**dims, *hsize\_t \**maxdims ) **Purpose:**

Retrieves dataspace dimension size and maximum size.

#### **Description:**

H5Sget\_simple\_extent\_dims returns the size and maximum sizes of each dimension of a dataspace through the dims and maxdims parameters.

Either or both of dims and maxdims may be NULL.

If a value in the returned array maxdims is H5S\_UNLIMITED (-1), the maximum size of that dimension is unlimited.

# **Parameters:**

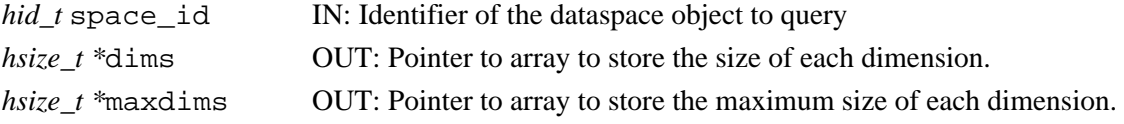

#### **Returns:**

Returns the number of dimensions in the dataspace if successful; otherwise returns a negative value. **Fortran90 Interface:** h5sget\_simple\_extent\_dims\_f

```
SUBROUTINE h5sget_simple_extent_dims_f(space_id, dims, maxdims, hdferr) 
   IMPLICIT NONE
   INTEGER(HID_T), INTENT(IN) :: space_id ! Dataspace identifier 
   INTEGER(HSIZE_T), DIMENSION(*), INTENT(OUT) :: dims 
                                            ! Array to store dimension sizes 
   INTEGER(HSIZE_T), DIMENSION(*), INTENT(OUT) :: maxdims 
                                            ! Array to store max dimension sizes
  INTEGER, INTENT(OUT) :: hdferr | Error code
                                            ! Dataspace rank on success 
                                            ! and -1 on failure
END SUBROUTINE h5sget_simple_extent_dims_f
```

```
Name: H5Sget_simple_extent_ndims
Signature:
      int H5Sget_simple_extent_ndims( hid_t space_id )
Purpose:
      Determines the dimensionality of a dataspace.
Description:
      H5Sget_simple_extent_ndims determines the dimensionality (or rank) of a dataspace.
Parameters:
       hid_t space_id IN: Identifier of the dataspace
Returns:
      Returns the number of dimensions in the dataspace if successful; otherwise returns a negative value.
Fortran90 Interface: h5sget_simple_extent_ndims_f
      SUBROUTINE h5sget_simple_extent_ndims_f(space_id, rank, hdferr) 
         IMPLICIT NONE
          INTEGER(HID_T), INTENT(IN) :: space_id ! Dataspace identifier 
          INTEGER, INTENT(OUT) :: rank ! Number of dimensions 
        INTER, INTERT(OUT) :: hdferr ! 0 on success and -1 on failure
```
END SUBROUTINE h5sget\_simple\_extent\_ndims\_f

**Name:** H5Sget\_simple\_extent\_npoints

# **Signature:**

*hssize\_t* H5Sget\_simple\_extent\_npoints( *hid\_t* space\_id )

# **Purpose:**

Determines the number of elements in a dataspace.

#### **Description:**

H5Sget\_simple\_extent\_npoints determines the number of elements in a dataspace. For example, a simple 3-dimensional dataspace with dimensions 2, 3, and 4 would have 24 elements.

# **Parameters:**

*hid\_t* space\_id IN: Identifier of the dataspace object to query

#### **Returns:**

Returns the number of elements in the dataspace if successful; otherwise returns 0.

**Fortran90 Interface:** h5sget\_simple\_extent\_npoints\_f

```
SUBROUTINE h5sget_simple_extent_npoints_f(space_id, npoints, hdferr) 
   IMPLICIT NONE
   INTEGER(HID_T), INTENT(IN) :: space_id ! Dataspace identifier 
   INTEGER(HSIZE_T), INTENT(OUT) :: npoints ! Number of elements in dataspace
  INTEGER, INTENT(OUT) :: hdferr | Error code
                                            ! 0 on success and -1 on failure
END SUBROUTINE h5sget_simple_extent_npoints_f
```
**Name:** H5Sget\_simple\_extent\_type

# **Signature:**

*H5S\_class\_t* H5Sget\_simple\_extent\_type( *hid\_t* space\_id )

#### **Purpose:**

Determines the current class of a dataspace.

#### **Description:**

H5Sget\_simple\_extent\_type queries a dataspace to determine the current class of a dataspace.

The function returns a class name, one of the following: H5S\_SCALAR, H5S\_SIMPLE, or H5S\_NONE. **Parameters:**

*hid\_t* space\_id IN: Dataspace identifier.

#### **Returns:**

Returns a dataspace class name if successful; otherwise H5S\_NO\_CLASS (-1).

**Fortran90 Interface:** h5sget\_simple\_extent\_type\_f

```
SUBROUTINE h5sget_simple_extent_type_f(space_id, classtype, hdferr) 
  IMPLICIT NONE
   INTEGER(HID_T), INTENT(IN) :: space_id ! Dataspace identifier 
   INTEGER, INTENT(OUT) :: classtype ! Class type 
                                         ! Possible values are: 
                                         ! H5S_NO_CLASS_F 
                                         ! H5S_SCALAR_F 
                                         ! H5S_SIMPLE_F 
   INTEGER, INTENT(OUT) :: hdferr ! Error code
                                         ! 0 on success and -1 on failure
END SUBROUTINE h5sget_simple_extent_type_f
```
**Name:** H5Sis\_simple

# **Signature:**

*htri\_t* H5Sis\_simple( *hid\_t* space\_id )

# **Purpose:**

Determines whether a dataspace is a simple dataspace.

#### **Description:**

H5Sis\_simple determines whether a dataspace is a simple dataspace. [Currently, all dataspace objects are simple dataspaces; complex dataspace support will be added in the future.]

# **Parameters:**

*hid\_t* space\_id IN: Identifier of the dataspace to query

#### **Returns:**

When successful, returns a positive value, for TRUE, or 0 (zero), for FALSE. Otherwise returns a negative value.

**Fortran90 Interface:** h5sis\_simple\_f

```
SUBROUTINE h5sis_simple_f(space_id, flag, hdferr) 
  IMPLICIT NONE
  INTEGER(HID_T), INTENT(IN) :: space_id ! Dataspace identifier 
  LOGICAL, INTENT(OUT) :: flag ! Flag, indicates if dataspace
                                          ! is simple or not: 
                                          ! TRUE or FALSE 
  INTEGER, INTENT(OUT) :: hdferr ! Error code
                                          ! 0 on success and -1 on failure 
END SUBROUTINE h5sis_simple_f
```
**Name:** H5Soffset\_simple

#### **Signature:**

```
herr_t H5Soffset_simple(hid_t space_id, const hssize_t *offset )
```
#### **Purpose:**

Sets the offset of a simple dataspace.

# **Description:**

H5Soffset simple sets the offset of a simple dataspace space id. The offset array must be the same number of elements as the number of dimensions for the dataspace. If the  $\sigma$ ffset array is set to NULL, the offset for the dataspace is reset to 0.

This function allows the same shaped selection to be moved to different locations within a dataspace without requiring it to be redefined.

# **Parameters:**

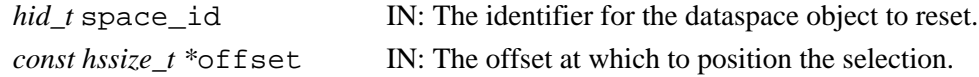

#### **Returns:**

Returns a non-negative value if successful; otherwise returns a negative value. **Fortran90 Interface:** h5soffset\_simple\_f

```
SUBROUTINE h5soffset_simple_f(space_id, offset, hdferr) 
   IMPLICIT NONE
   INTEGER(HID_T), INTENT(IN) :: space_id ! Dataspace identifier 
   INTEGER(HSSIZE_T), DIMENSION(*), INTENT(IN) :: offset
                                            ! The offset at which to position
                                           ! the selection 
  INTEGER, INTENT(OUT) :: hdferr | Error code
                                           ! 0 on success and -1 on failure
END SUBROUTINE h5soffset_simple_f
```
*Last modified: 6 April 2009*

**Name:** H5Sselect\_all

# **Signature:**

*herr\_t* H5Sselect\_all( *hid\_t* dspace\_id )

# **Purpose:**

Selects an entire dataspace.

#### **Description:**

H5Sselect\_all selects the entire extent of the dataspace dspace\_id.

More specifically, H5Sselect\_all sets the selection type to H5S\_SEL\_ALL, which specifies the entire dataspace anywhere it is applied.

#### **Parameters:**

*hid\_t* dspace\_id IN: The identifier for the dataspace for which the selection is being made.

# **Returns:**

Returns a non-negative value if successful; otherwise returns a negative value.

#### **See Also:**

[H5Sget\\_select\\_type](#page-578-0)

```
Fortran90 Interface: h5sselect_all_f
```

```
SUBROUTINE h5sselect_all_f(dspace_id, hdferr) 
   IMPLICIT NONE
   INTEGER(HID_T), INTENT(IN) :: dspace_id ! Dataspace identifier 
   INTEGER, INTENT(OUT) :: hdferr ! Error code
                                         ! 0 on success and -1 on failure
END SUBROUTINE h5sselect_all_f
```
# Name: H5Sselect\_elements

# **Signature:**

*herr\_t* H5Sselect\_elements( *hid\_t* space\_id, *H5S\_seloper\_t* op, *size\_t* num\_elements, *const hsize\_t \**coord )

# **Purpose:**

Selects array elements to be included in the selection for a dataspace.

#### **Description:**

H5Sselect\_elements selects array elements to be included in the selection for the space\_id dataspace. This is referred to as a *point selection*.

The number of elements selected is set in the num\_elements parameter.

The coord parameter is a pointer to a buffer containing a serialized 2-dimensional array of size num\_elements by the rank of the dataspace. The array lists dataset elements in the point selection; that is, it's a list of of zero-based values specifying the coordinates in the dataset of the selected elements. The order of the element coordinates in the coord array specifies the order in which the array elements are iterated through when I/O is performed. Duplicate coordinate locations are not checked for. See below for examples of the mapping between the serialized contents of the buffer and the point selection array that it represents.

The selection operator op determines how the new selection is to be combined with the previously existing selection for the dataspace. The following operators are supported:

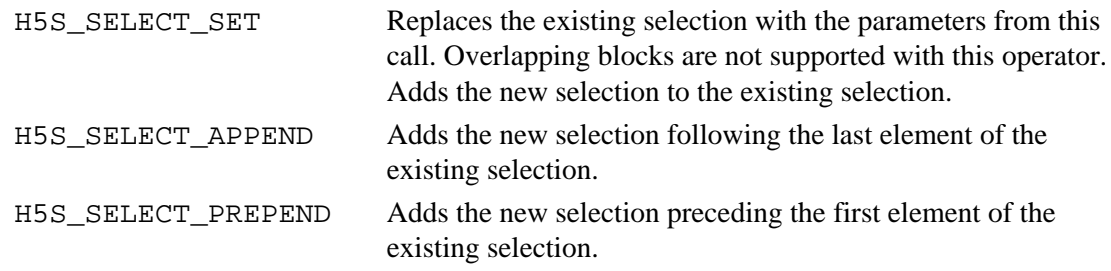

**Mapping the serialized coord buffer to a 2-dimensional point selection array:** To illustrate the construction of the contents of the coord buffer, consider two simple examples: a selection of 5 points in a 1-dimensional array and a selection of 3 points in a 4-dimensional array.

In the 1D case, we will be selecting five points and a 1D dataspace has rank 1, so the selection will be described in a 5-by-1 array. To select the 1st, 14th, 17th, 23rd, 8th elements of the dataset, the selection array would be as follows (remembering that point coordinates are zero-based):

 0 13 16 22 7

This point selection array will be serialized in the coord buffer as:

0 13 16 22 7

In the 4D case, we will be selecting three points and a 4D dataspace has rank 4, so the selection will be described in a 3-by-4 array. To select the points  $(1,1,1,1)$ ,  $(14,6,12,18)$ , and  $(8,22,30,22)$ , the point selection array would be as follows:

 0 0 0 0 13 5 11 17 7 21 29 21

This point selection array will be serialized in the coord buffer as:

0 0 0 0 13 5 11 17 7 21 29 21

#### **Parameters:**

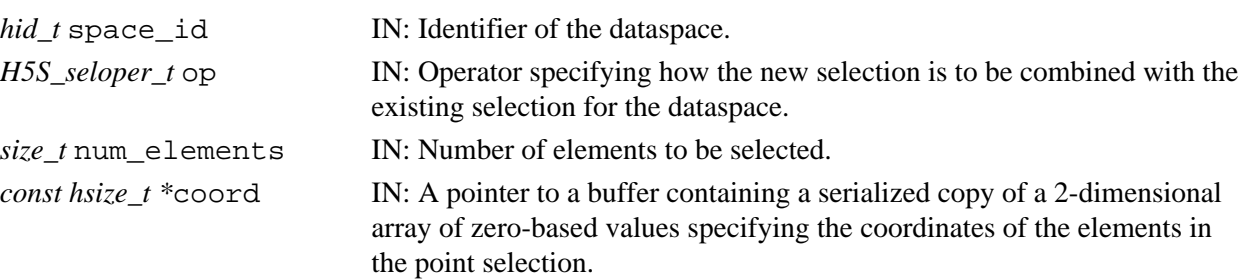

# **Returns:**

Returns a non-negative value if successful; otherwise returns a negative value.

#### **Fortran90 Interface:** h5sselect\_elements\_f

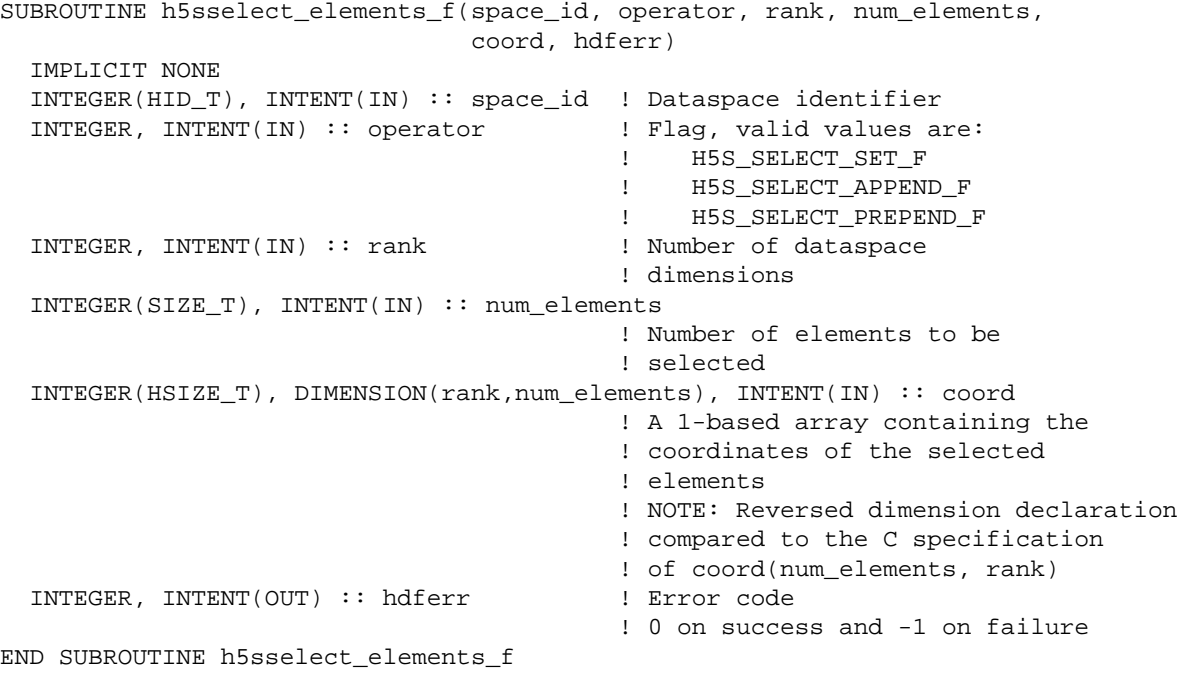

# **History**:

#### **Release Change**

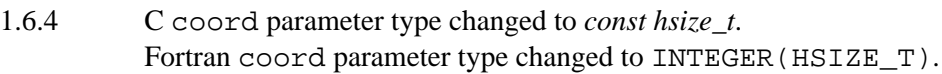

# **Name:** H5Sselect\_hyperslab

# **Signature:**

```
herr_t H5Sselect_hyperslab(hid_t space_id, H5S_seloper_t op, const hsize_t *start, const
hsize_t *stride, const hsize_t *count, const hsize_t *block )
```
#### **Purpose:**

Selects a hyperslab region to add to the current selected region.

#### **Description:**

H5Sselect\_hyperslab selects a hyperslab region to add to the current selected region for the dataspace specified by space id.

The start, stride, count, and block arrays must be the same size as the rank of the dataspace. For example, if the dataspace is 4-dimensional, each of these parameters must be a 1-dimensional array of size 4.

The selection operator op determines how the new selection is to be combined with the already existing selection for the dataspace. The following operators are supported:

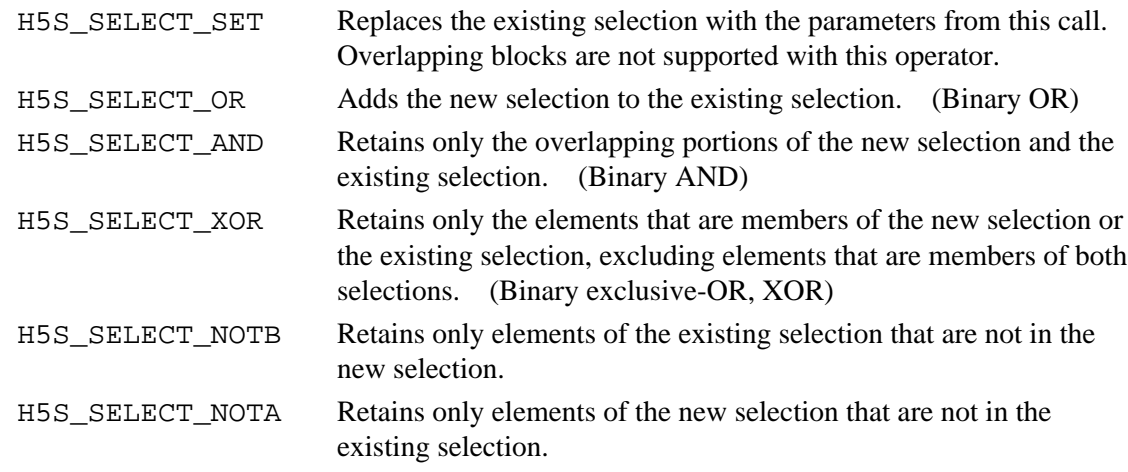

The start array specifies the offset of the starting element of the specified hyperslab.

The stride array chooses array locations from the dataspace with each value in the stride array determining how many elements to move in each dimension. Setting a value in the stride array to 1 moves to each element in that dimension of the dataspace; setting a value of 2 in allocation in the stride array moves to every other element in that dimension of the dataspace. In other words, the stride determines the number of elements to move from the start location in each dimension. Stride values of 0 are not allowed. If the stride parameter is NULL, a contiguous hyperslab is selected (as if each value in the stride array were set to 1).

The count array determines how many blocks to select from the dataspace, in each dimension.

The block array determines the size of the element block selected from the dataspace. If the block parameter is set to NULL, the block size defaults to a single element in each dimension (as if each value in the block array were set to 1).

For example, consider a 2-dimensional dataspace with hyperslab selection settings as follows: the start offset is specified as [1,1], stride is [4,4], count is [3,7], and block is [2,2]. In C, these settings will specify a hyperslab consisting of 21 2x2 blocks of array elements starting with location (1,1) with the selected blocks at locations  $(1,1)$ ,  $(5,1)$ ,  $(9,1)$ ,  $(1,5)$ ,  $(5,5)$ , etc.; in Fortran, they will specify a hyperslab consisting of 21 2x2 blocks of array elements starting with location (2,2) with the selected blocks at locations (2,2), (6,2), (10,2), (2,6), (6,6), etc.

Regions selected with this function call default to C order iteration when I/O is performed. **Parameters:**

# *hid\_t* space\_id IN: Identifier of dataspace selection to modify *H5S\_seloper\_t\_op* IN: Operation to perform on current selection. *const hsize t* \*start IN: Offset of start of hyperslab *const hsize t* \*count IN: Number of blocks included in hyperslab. *const hsize\_t \**stride IN: Hyperslab stride. *const hsize\_t* \*block IN: Size of block in hyperslab.

#### **Returns:**

Returns a non-negative value if successful; otherwise returns a negative value. **Fortran90 Interface:** h5sselect\_hyperslab\_f

```
SUBROUTINE h5sselect_hyperslab_f(space_id, operator, start, count,
                                 hdferr, stride, block) 
   IMPLICIT NONE
  INTEGER(HID_T), INTENT(IN) :: space_id ! Dataspace identifier 
  INTEGER, INTENT(IN) :: op ! Flag, valid values are:
                                          ! H5S_SELECT_SET_F
                                          ! H5S_SELECT_OR_F
  INTEGER(HSIZE_T), DIMENSION(*), INTENT(IN) :: start
                                           ! Offset of start of hyperslab
  INTEGER(HSIZE_T), DIMENSION(*), INTENT(IN) :: count 
                                          ! Number of blocks to select 
                                          ! from dataspace 
  INTEGER, INTENT(OUT) :: hdferr ! Error code
                                          ! 0 on success and -1 on failure
  INTEGER(HSIZE_T), DIMENSION(*), OPTIONAL, INTENT(IN) :: stride
                                          ! Array of how many elements to 
                                          ! move in each direction
   INTEGER(HSIZE_T), DIMENSION(*), OPTIONAL, INTENT(IN) :: block 
                                           ! Size of the element block 
END SUBROUTINE h5sselect_hyperslab_f
```
# **History**:

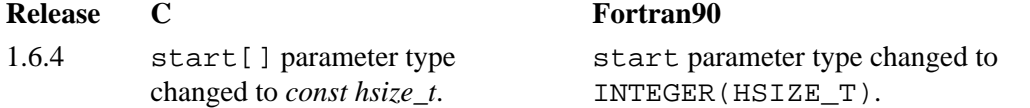

**Name:** H5Sselect\_none **Signature:** *herr\_t* H5Sselect\_none(*hid\_t* space\_id) **Purpose:** Resets the selection region to include no elements. **Description:** H5Sselect none resets the selection region for the dataspace space id to include no elements. **Parameters:** *hid\_t* space\_id IN: The identifier for the dataspace in which the selection is being reset. **Returns:** Returns a non-negative value if successful; otherwise returns a negative value. **Fortran90 Interface:** h5sselect\_none\_f SUBROUTINE h5sselect\_none\_f(space\_id, hdferr) IMPLICIT NONE INTEGER(HID\_T), INTENT(IN) :: space\_id ! Dataspace identifier INTEGER, INTENT(OUT) :: hdferr ! Error code ! 0 on success and -1 on failure

END SUBROUTINE h5sselect\_none\_f

**Name:** H5Sselect\_valid

# **Signature:**

*htri\_t* H5Sselect\_valid( *hid\_t* space\_id )

### **Purpose:**

Verifies that the selection is within the extent of the dataspace.

#### **Description:**

H5Sselect\_valid verifies that the selection for the dataspace space\_id is within the extent of the dataspace if the current offset for the dataspace is used.

# **Parameters:**

*hid\_t* space\_id IN: Identifier for the dataspace being queried.

#### **Returns:**

Returns a positive value, for TRUE, if the selection is contained within the extent or 0 (zero), for FALSE, if it is not. Returns a negative value on error conditions such as the selection or extent not being defined.

#### **Fortran90 Interface:** h5sselect\_valid\_f

```
SUBROUTINE h5sselect_valid_f(space_id, flag, hdferr) 
  IMPLICIT NONE
  INTEGER(HID_T), INTENT(IN) :: space_id ! Dataspace identifier 
  LOGICAL, INTENT(OUT) :: flag ! TRUE if the selection is
                                         ! contained within the extent,
                                         ! FALSE otherwise. 
  INTEGER, INTENT(OUT) :: hdferr ! Error code
                                         ! 0 on success and -1 on failure
END SUBROUTINE h5sselect_valid_f
```

```
Name: H5Sset_extent_none
Signature:
       herr_t H5Sset_extent_none( hid_t space_id )
Purpose:
       Removes the extent from a dataspace.
Description:
      H5Sset_extent_none removes the extent from a dataspace and sets the type to H5S_NO_CLASS.
Parameters:
       hid_t space_id IN: The identifier for the dataspace from which the extent is to be removed.
Returns:
       Returns a non-negative value if successful; otherwise returns a negative value.
Fortran90 Interface: h5sset_extent_none_f
       SUBROUTINE h5sset_extent_none_f(space_id, hdferr) 
          IMPLICIT NONE
          INTEGER(HID_T), INTENT(IN) :: space_id ! Dataspace identifier 
          INTEGER, INTENT(OUT) :: hdferr ! Error code
                                                    ! 0 on success and -1 on failure
       END SUBROUTINE h5sset_extent_none_f
```
*Last modified: 16 November 2010*

#### **Name:** H5Sset\_extent\_simple

#### **Signature:**

*herr\_t* H5Sset\_extent\_simple( *hid\_t* space\_id, *int* rank, *const hsize\_t \**current\_size, *const hsize\_t \**maximum\_size )

#### **Purpose:**

Sets or resets the size of an existing dataspace.

#### **Description:**

H5Sset extent simple sets or resets the size of an existing dataspace.

rank is the dimensionality, or number of dimensions, of the dataspace.

current\_size is an array of size rank which contains the new size of each dimension in the dataspace. maximum size is an array of size rank which contains the maximum size of each dimension in the dataspace.

Any previous extent is removed from the dataspace, the dataspace type is set to H5S\_SIMPLE, and the extent is set as specified.

Note that a dataset must be chunked if current\_size does not equal maximum\_size.

#### **Parameters:**

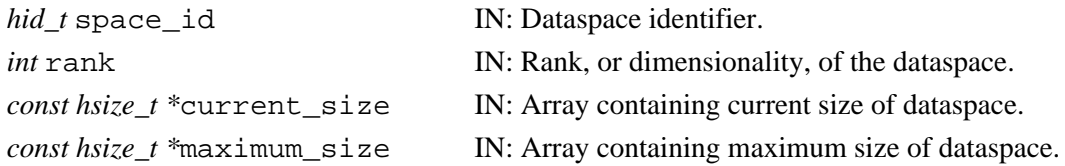

#### **Returns:**

Returns a non-negative value if successful; otherwise returns a negative value. **Fortran90 Interface:** h5sset\_extent\_simple\_f

```
SUBROUTINE h5sset extent simple f(space id, rank, current size,
                                  maximum_size, hdferr) 
  IMPLICIT NONE
  INTEGER(HID_T), INTENT(IN) :: space_id ! Dataspace identifier 
 INTEGER, INTENT(IN) :: rank 1 Dataspace rank
  INTEGER(HSIZE_T), DIMENSION(rank), INTENT(IN) :: current_size 
                                            ! Array with the new sizes
                                            ! of dimensions 
  INTEGER(HSIZE_T), DIMENSION(rank), INTENT(IN) :: 
                                            ! Array with the new maximum
                                            ! sizes of dimensions 
 INTEGER, INTENT(OUT) :: hdferr | Error code
                                            ! 0 on success and -1 on failure
END SUBROUTINE h5sset_extent_simple_f
```
# **H5T: Datatype Interface**

# **Datatype Object API Functions**

These functions create and manipulate the datatype which describes elements of a dataset. In the following lists, italic type indicates a configurable macro.

# **The C Interfaces:**

#### *General Datatype Operations*

- [H5Tcreate](#page-613-0)
- *[H5Topen](#page-656-0)*
- [H5Topen1](#page-658-0) \*
- [H5Topen2](#page-659-0)
- *[H5Tcommit](#page-603-0)*
- [H5Tcommit1](#page-605-0) \*
- [H5Tcommit2](#page-606-0)
- [H5Tcommit\\_anon](#page-607-0)
- [H5Tcommitted](#page-609-0)
- [H5Tcopy](#page-612-0)
- [H5Tequal](#page-621-0)
- [H5Tlock](#page-655-0)
- H5Tget class
- [H5Tget\\_create\\_plist](#page-629-0)
- [H5Tget\\_size](#page-649-0)
- H5Tget super
- [H5Tget\\_native\\_type](#page-640-0)
- [H5Tdetect\\_class](#page-615-0)
- [H5Tclose](#page-602-0) •

#### *Conversion Functions*

- [H5Tconvert](#page-611-0)
- [H5Tfind](#page-622-0)
- [H5Tcompiler\\_conv](#page-610-0)
- [H5Tregister](#page-661-0)
- [H5Tunregister](#page-677-0)
- [H5Tdecode](#page-614-0)
- [H5Tencode](#page-616-0)

#### *Atomic Datatype Properties*

- H5Tset size
- [H5Tget\\_order](#page-645-0)
- [H5Tset\\_order](#page-669-0)
- [H5Tget\\_precision](#page-647-0)
- [H5Tset\\_precision](#page-672-0)
- H5Tget offset
- [H5Tset\\_offset](#page-668-0)
- [H5Tget\\_pad](#page-646-0)
- [H5Tset\\_pad](#page-671-0)
- [H5Tget\\_sign](#page-648-0)
- [H5Tset\\_sign](#page-673-0)
- [H5Tget\\_fields](#page-632-0)
- [H5Tset\\_fields](#page-665-0)
- H5Tget ebias
- [H5Tset\\_ebias](#page-664-0)
- [H5Tget\\_norm](#page-643-0)
- [H5Tset\\_norm](#page-667-0)
- H5Tget inpad
- H5Tset inpad
- [H5Tget\\_cset](#page-630-0)
- H5Tset cset
- [H5Tget\\_strpad](#page-650-0)
- [H5Tset\\_strpad](#page-675-0) •

#### *Array Datatypes*

- *[H5Tarray\\_create](#page-598-0)*
- [H5Tarray\\_create1](#page-600-0)  $*$
- H5Tarray create2
- [H5Tget\\_array\\_ndims](#page-627-0)
- *[H5Tget\\_array\\_dims](#page-623-0)*
- [H5Tget\\_array\\_dims1](#page-625-0) \*
- [H5Tget\\_array\\_dims2](#page-626-0)

#### *Compound Datatype Properties*

- [H5Tget\\_nmembers](#page-642-0)
- [H5Tget\\_member\\_class](#page-634-0)
- [H5Tget\\_member\\_name](#page-636-0)
- H5Tget member index
- [H5Tget\\_member\\_offset](#page-637-0)
- H5Tget member type
- [H5Tinsert](#page-653-0)
- [H5Tpack](#page-660-0)

*Variable-length Datatypes*

- H5Tvlen create
- [H5Tis\\_variable\\_str](#page-654-0) •

#### *Opaque Datatypes*

- [H5Tset\\_tag](#page-676-0)
- [H5Tget\\_tag](#page-652-0)

#### *Enumeration Datatypes*

- H5Tenum create
- [H5Tenum\\_insert](#page-618-0)
- [H5Tenum\\_nameof](#page-619-0)
- [H5Tenum\\_valueof](#page-620-0)
- [H5Tget\\_member\\_value](#page-639-0)
- [H5Tget\\_nmembers](#page-642-0)
- [H5Tget\\_member\\_name](#page-636-0)
- [H5Tget\\_member\\_index](#page-635-0)
	- *Use of these functions is deprecated in Release 1.8.0.*

#### HDF5 Reference Manual

# *Alphabetical Listing*

- *[H5Tarray\\_create](#page-598-0)*
- [H5Tarray\\_create1](#page-600-0) \*
- [H5Tarray\\_create2](#page-601-0)
- [H5Tclose](#page-602-0)
- *[H5Tcommit](#page-603-0)*
- [H5Tcommit1](#page-605-0) \*
- [H5Tcommit2](#page-606-0)
- [H5Tcommit\\_anon](#page-607-0)
- [H5Tcommitted](#page-609-0)
- [H5Tcompiler\\_conv](#page-610-0)
- [H5Tconvert](#page-611-0)
- H<sub>5</sub>Tcopy
- [H5Tcreate](#page-613-0)
- [H5Tdecode](#page-614-0)
- [H5Tdetect\\_class](#page-615-0)
- [H5Tencode](#page-616-0)
- [H5Tenum\\_create](#page-617-0)
- [H5Tenum\\_insert](#page-618-0)
- [H5Tenum\\_nameof](#page-619-0)
- [H5Tenum\\_valueof](#page-620-0)
- [H5Tequal](#page-621-0)
- [H5Tfind](#page-622-0)
- *[H5Tget\\_array\\_dims](#page-623-0)*
- [H5Tget\\_array\\_dims1](#page-625-0) \*
- [H5Tget\\_array\\_dims2](#page-626-0)
- H5Tget array ndims
- [H5Tget\\_class](#page-628-0)
- [H5Tget\\_create\\_plist](#page-629-0)
- [H5Tget\\_cset](#page-630-0)
- [H5Tget\\_ebias](#page-631-0)
- H5Tget fields
- [H5Tget\\_inpad](#page-633-0)
- [H5Tget\\_member\\_class](#page-634-0)
- [H5Tget\\_member\\_index](#page-635-0)
- [H5Tget\\_member\\_name](#page-636-0)
- H5Tget member offset
- [H5Tget\\_member\\_type](#page-638-0)
- [H5Tget\\_member\\_value](#page-639-0)
- [H5Tget\\_native\\_type](#page-640-0)
- [H5Tget\\_nmembers](#page-642-0)
- [H5Tget\\_norm](#page-643-0)
- [H5Tget\\_offset](#page-644-0)
- [H5Tget\\_order](#page-645-0)
- [H5Tget\\_pad](#page-646-0)
- [H5Tget\\_precision](#page-647-0)
- H5Tget sign
- [H5Tget\\_size](#page-649-0)
- [H5Tget\\_strpad](#page-650-0)
- [H5Tget\\_super](#page-651-0)
- [H5Tget\\_tag](#page-652-0)
- [H5Tinsert](#page-653-0)
- [H5Tis\\_variable\\_str](#page-654-0)
- [H5Tlock](#page-655-0)
- *[H5Topen](#page-656-0)*
- [H5Topen1](#page-658-0) \*
- [H5Topen2](#page-659-0)
- [H5Tpack](#page-660-0)
- [H5Tregister](#page-661-0)
- [H5Tset\\_cset](#page-663-0)
- [H5Tset\\_ebias](#page-664-0)
- [H5Tset\\_fields](#page-665-0)
- [H5Tset\\_inpad](#page-666-0)
- [H5Tset\\_norm](#page-667-0)
- [H5Tset\\_offset](#page-668-0)
- [H5Tset\\_order](#page-669-0)
- [H5Tset\\_pad](#page-671-0)
- [H5Tset\\_precision](#page-672-0)
- [H5Tset\\_sign](#page-673-0)
- [H5Tset\\_size](#page-674-0)
- [H5Tset\\_strpad](#page-675-0)
- H5Tset tag
- [H5Tunregister](#page-677-0)
- [H5Tvlen\\_create](#page-678-0)

# **The FORTRAN90 Interfaces:**

In general, each FORTRAN90 subroutine performs exactly the same task as the corresponding C function.

- *General Datatype Operations Atomic Datatype Properties*
- h5tcreate f
- [h5tdecode\\_f](#page-614-0)
- [h5tencode\\_f](#page-616-0)
- [h5topen\\_f](#page-656-0)
- [h5tcommit\\_f](#page-603-0)
- h5tcommit anon f
- h5tcommitted f
- [H5tcompiler\\_conv\\_f](#page-610-0)
- [h5tcopy\\_f](#page-612-0)
- [h5tequal\\_f](#page-621-0)
- [h5tget\\_create\\_plist\\_f](#page-629-0)
- [h5tget\\_class\\_f](#page-628-0)
- h5tget size f
- [h5tget\\_super\\_f](#page-651-0)
- [h5tclose\\_f](#page-602-0) •

# *Enumeration Datatypes*

- [h5tenum\\_create\\_f](#page-617-0)
- [h5tenum\\_insert\\_f](#page-618-0)
- [h5tenum\\_nameof\\_f](#page-619-0)
- [h5tenum\\_valueof\\_f](#page-620-0)
- [h5tget\\_member\\_value\\_f](#page-639-0)
- h5tget native type f
- [h5tget\\_nmembers\\_f](#page-642-0)
- [h5tget\\_member\\_name\\_f](#page-636-0)
- [h5tget\\_member\\_index\\_f](#page-635-0)
- [h5tset\\_size\\_f](#page-674-0)
- [h5tget\\_order\\_f](#page-645-0)
- [h5tset\\_order\\_f](#page-669-0)
- [h5tget\\_precision\\_f](#page-647-0)
- [h5tset\\_precision\\_f](#page-672-0)
- [h5tget\\_offset\\_f](#page-644-0)
- [h5tset\\_offset\\_f](#page-668-0)
- h5tget pad f
- [h5tset\\_pad\\_f](#page-671-0)
- [h5tget\\_sign\\_f](#page-648-0)
- [h5tset\\_sign\\_f](#page-673-0)
- [h5tget\\_fields\\_f](#page-632-0)
- h5tset fields f
- [h5tget\\_ebiass\\_f](#page-631-0)
- 
- 
- 
- 
- 
- 
- 
- 
- 
- 
- *Array Datatypes*
- [h5tarray\\_create\\_f](#page-598-0)
- [h5tget\\_array\\_ndims\\_f](#page-627-0)
- [h5tget\\_array\\_dims\\_f](#page-623-0) •

# *Compound Datatype Properties*

- [h5tget\\_nmembers\\_f](#page-642-0)
- [h5tget\\_member\\_class\\_f](#page-634-0)
- [h5tget\\_member\\_name\\_f](#page-636-0)
- [h5tget\\_member\\_index\\_f](#page-635-0)
- [h5tget\\_member\\_offset\\_f](#page-637-0)
- [h5tget\\_member\\_type\\_f](#page-638-0)
- [h5tinsert\\_f](#page-653-0)
- [h5tpack\\_f](#page-660-0)

# *Variable-length Datatypes*

- [h5tvlen\\_create\\_f](#page-678-0)
- [h5tis\\_variable\\_str\\_f](#page-654-0) •

# *Opaque Datatypes*

- [h5tset\\_tag\\_f](#page-676-0)
- [h5tget\\_tag\\_f](#page-652-0)

The Datatype interface, H5T, provides a mechanism to describe the storage format of individual data points of a data set and is hopefully designed in such a way as to allow new features to be easily added without disrupting applications that use the data type interface. A dataset (the H5D interface) is composed of a collection or raw data points of homogeneous type organized according to the data space (the H5S interface).

A datatype is a collection of datatype properties, all of which can be stored on disk, and which when taken as a whole, provide complete information for data conversion to or from that datatype. The interface provides functions to set and query properties of a datatype.

A *data point* is an instance of a *datatype*, which is an instance of a *type class*. We have defined a set of type classes and properties which can be extended at a later time. The atomic type classes are those which describe types which cannot be decomposed at the datatype interface level; all other classes are compound.

See *The Datatype Interface (H5T)* in the *HDF5 User's Guide* for further information, including a complete list of all supported datatypes.

• [h5tset\\_ebiass\\_f](#page-664-0)

• [h5tget\\_norm\\_f](#page-643-0)

- [h5tset\\_norm\\_f](#page-667-0)
- h5tget inpad f
- [h5tset\\_inpad\\_f](#page-666-0)
- [h5tget\\_cset\\_f](#page-630-0)
- [h5tset\\_cset\\_f](#page-663-0)
- [h5tget\\_strpad\\_f](#page-650-0)
- [h5tset\\_strpad\\_f](#page-675-0)

# <span id="page-598-0"></span>**Name:** H5Tarray\_create

# **Signatures:**

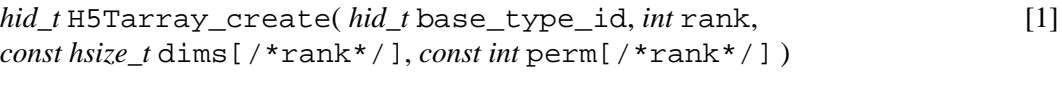

*[hid\\_t](#page-601-0)* [H5Tarray\\_create](#page-601-0)( *hid\_t* base\_typ\_id, *unsigned* rank, *const hsize\_t* [dims\[/\\*rank\\*/\]](#page-601-0), ) [2]

#### **Purpose:**

Creates an array datatype object.

#### **Description:**

```
H5Tarray_create is a macro that is mapped to either H5Tarray_create1 or
H5Tarray_create2, depending on the needs of the application.
```
Such macros are provided to facilitate application compatibility. For example:

- $\lozenge$  The <code>H5Tarray\_create</code> macro will be mapped to <code>H5Tarray\_create1</code> and will use the H5Tarray\_create1 syntax (first signature above) if an application is coded for HDF5 Release 1.6.*x*.
- $\Diamond$  The <code>H5Tarray\_create</code> macro mapped to <code>H5Tarray\_create2</code> and will use the H5Tarray\_create2 syntax (second signature above) if an application is coded for HDF5 Release 1.8.*x*.

Macro use and mappings are fully described in "[API Compatibility Macros in HDF5"](#page-752-0); we urge you to read that document closely.

When both the HDF5 Library and the application are built and installed with no specific compatibility flags, H5Tarray\_create is mapped to the most recent version of the function, currently [H5Tarray\\_create2](#page-601-0). If the library and/or application is compiled for Release 1.6 emulation, H5Tarray\_create will be mapped to [H5Tarray\\_create1](#page-600-0). Function-specific flags are available to override these settings on a function-by-function basis when the application is compiled.

Specific compile-time compatibility flags and the resulting mappings are as follows:

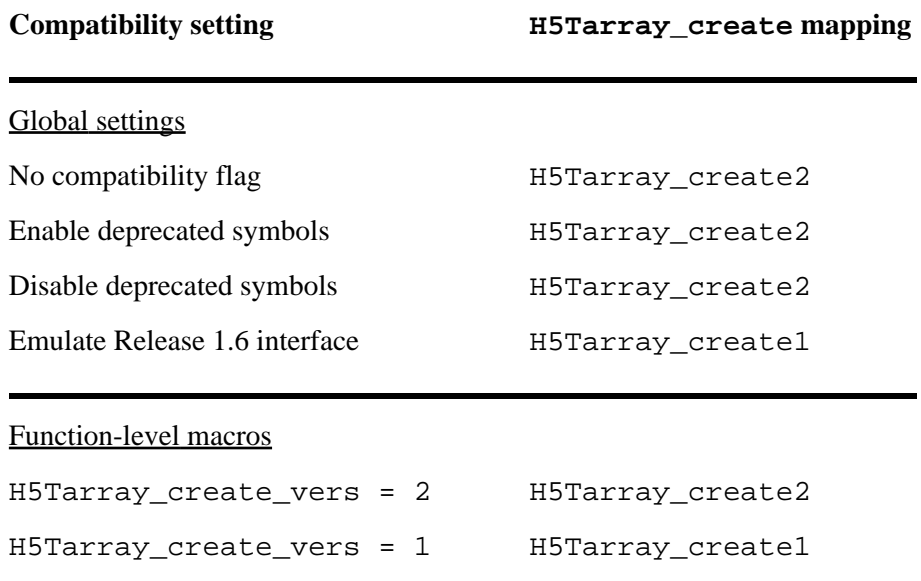

**Interface history:** Signature [1] above is the original H5Tarray\_create interface and the only interface available prior to HDF5 Release 1.8.0. This signature and the corresponding function are now deprecated but will remain directly callable as [H5Tarray\\_create1](#page-600-0).

Signature [2] above was introduced with HDF5 Release 1.8.0 and is the recommended and default interface. It is directly callable as [H5Tarray\\_create2](#page-601-0).

See "[API Compatibility Macros in HDF5](#page-752-0)" for circumstances under which either of these functions might not be available in an installed instance of the HDF5 Library.

#### **Fortran90 Interface:** h5tarray\_create\_f

```
SUBROUTINE h5tarray_create_f(base_id, rank, dims, type_id, hdferr)
  IMPLICIT NONE
  INTEGER(HID_T), INTENT(IN) :: base_id ! Identifier of array base datatype
  INTEGER, INTENT(IN) :: rank ! Rank of the array
  INTEGER(HSIZE_T), DIMENSION(*), INTENT(IN) :: dims 
                                         ! Sizes of each array dimension
  INTEGER(HID_T), INTENT(OUT) :: type_id ! Identifier of the array datatype
  INTEGER, INTENT(OUT) :: hdferr ! Error code
END SUBROUTINE h5tarray_create_f
```
# **History:**

#### **Release C**

1.8.0 The function H5Tarray create renamed to H5Tarray create1 and deprecated in this release. The macro H5Tarray\_create and the function H5Tarray\_create2 introduced in this release.

<span id="page-600-0"></span>**Name:** H5Tarray\_create1

#### **Signature:**

```
hid_t H5Tarray_create1( hid_t base_type_id, int rank, const hsize_t dims[/*rank*/],
const int perm[/*rank*/] )
```
#### **Purpose:**

Creates an array datatype object.

# **Notice:**

*This function is renamed from* H5Tarray\_create *and deprecated in favor of the function* [H5Tarray\\_create2](#page-601-0) *or the new macro* [H5Tarray\\_create](#page-598-0)*.*

#### **Description:**

H5Tarray\_create1 creates a new array datatype object.

base\_type\_id is the datatype of every element of the array, i.e., of the number at each position in the array.

rank is the number of dimensions and the size of each dimension is specified in the array dims. The value of rank is currently limited to H5S\_MAX\_RANK and must be greater than 0 (zero). All dimension sizes specified in dims must be greater than 0 (zero).

The array perm is designed to contain the dimension permutation, i.e. C versus FORTRAN array order. *(The parameter* **perm** *is currently unused and is not yet implemented.)*

#### **Parameters:**

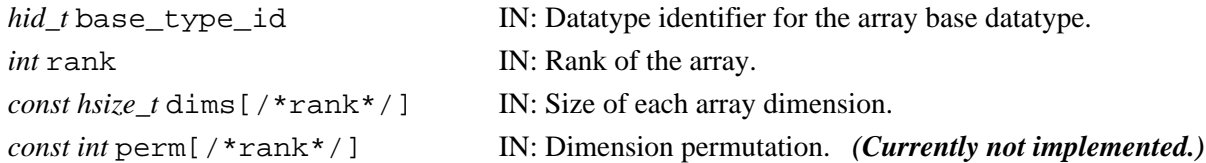

#### **Returns:**

Returns a valid datatype identifier if successful; otherwise returns a negative value.

# **Fortran90 Interface:** h5tarray\_create\_f

```
SUBROUTINE h5tarray_create_f(base_id, rank, dims, type_id, hdferr)
   IMPLICIT NONE
   INTEGER(HID_T), INTENT(IN) :: base_id ! Identifier of array base datatype
   INTEGER, INTENT(IN) :: rank ! Rank of the array
  \mathtt{INTER}(\mathtt{HSIZE\_T}) , \mathtt{DIMENSION(*)} , \mathtt{INTERT}(\mathtt{IN}) :: dims
                                             ! Sizes of each array dimension
  INTEGER(HID T), INTENT(OUT) :: type_id ! Identifier of the array datatype
   INTEGER, INTENT(OUT) :: hdferr ! Error code
END SUBROUTINE h5tarray_create_f
```
#### **History:**

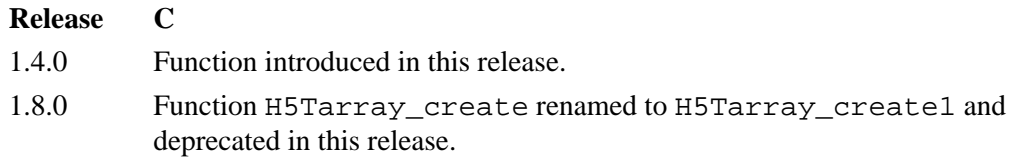

*Last modified: 9 April 2009*

#### <span id="page-601-0"></span>**Name:** H5Tarray\_create2

# **Signature:**

```
hid_t H5Tarray_create2( hid_t base_type_id, unsigned rank, const hsize_t
dims[\ / *rank* / ],
```
#### **Purpose:**

Creates an array datatype object.

# **Description:**

H5Tarray\_create2 creates a new array datatype object.

base\_type\_id is the datatype of every element of the array, i.e., of the number at each position in the array.

rank is the number of dimensions and the size of each dimension is specified in the array dims. The value of rank is currently limited to H5S\_MAX\_RANK and must be greater than 0 (zero). All dimension sizes specified in dims must be greater than 0 (zero).

#### **Parameters:**

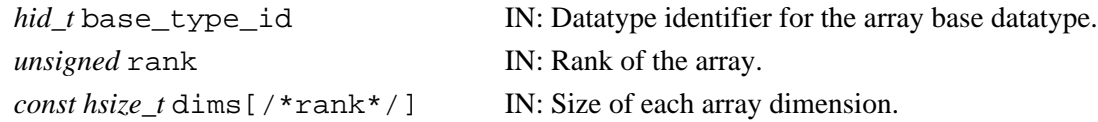

# **Returns:**

Returns a valid datatype identifier if successful; otherwise returns a negative value.

**Fortran90 Interface:**

None.

#### **History:**

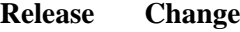

1.8.0 C function introduced in this release.

<span id="page-602-0"></span>**Name:** H5Tclose

**Signature:**

*herr\_t* H5Tclose( *hid\_t* dtype\_id )

# **Purpose:**

Releases a datatype.

#### **Description:**

H5Tclose releases a datatype. Further access through the datatype identifier is illegal. Failure to release a datatype with this call will result in resource leaks.

# **Parameters:**

*hid\_t* dtype\_id IN: Identifier of datatype to release.

#### **Returns:**

Returns a non-negative value if successful; otherwise returns a negative value.

# **Fortran90 Interface:** h5tclose\_f

```
SUBROUTINE h5tclose_f(type_id, hdferr) 
   IMPLICIT NONE
   INTEGER(HID_T), INTENT(IN) :: type_id ! Datatype identifier 
  INTEGER, INTENT(OUT) :: hdferr ! Error code
                                        ! 0 on success and -1 on failure
END SUBROUTINE h5tclose_f
```
# <span id="page-603-0"></span>**Name:** H5Tcommit

#### **Signature:**

*herr\_t* H5Tcommit( *hid\_t* loc\_id, *const char \**name, *hid\_t* dtype\_id ) *herr\_t* H5Tcommit( *hid\_t* loc\_id, *const char \**name, *hid\_t* dtype\_id, *hid\_t* lcpl\_id, *hid\_t* tcpl\_id, *hid\_t* tapl\_id )

#### **Purpose:**

Commits a transient datatype, linking it into the file and creating a new named datatype.

#### **Description:**

H5Tcommit is a macro that is mapped to either [H5Tcommit1](#page-605-0) or [H5Tcommit2](#page-606-0), depending on the needs of the application.

Such macros are provided to facilitate application compatibility. Their use and mappings are fully described in ["API Compatibility Macros in HDF5"](#page-752-0); we urge you to read that document closely.

When both the HDF5 Library and the application are built and installed with no specific compatibility flags, H5Tcommit is mapped to the most recent version of the function, currently [H5Tcommit2](#page-606-0). If the library and/or application is compiled for Release 1.6 emulation, H5Tcommit will be mapped to [H5Tcommit1](#page-605-0). Function-specific flags are available to override these settings on a function-by-function basis when the application is compiled.

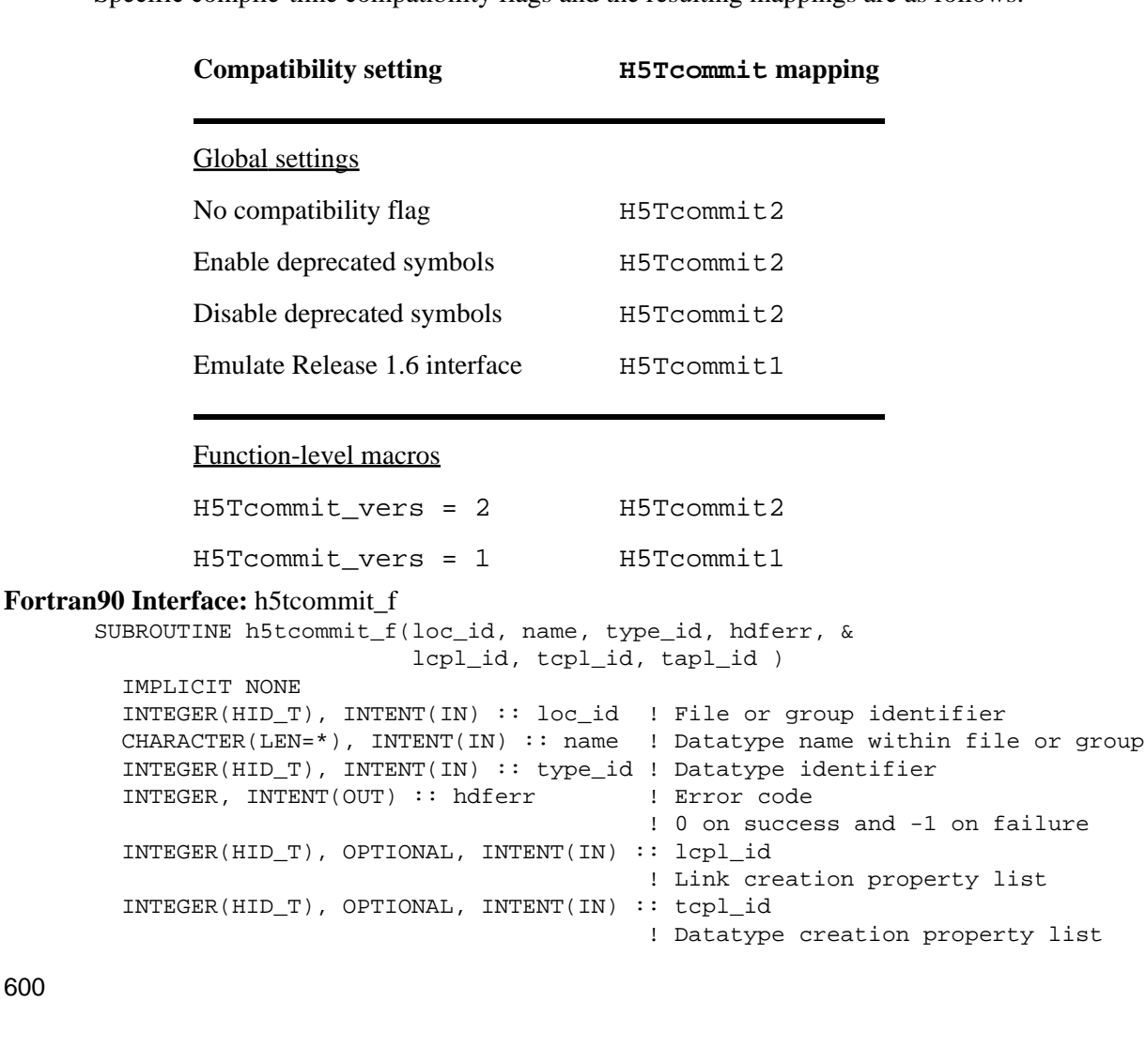

Specific compile-time compatibility flags and the resulting mappings are as follows:

```
 INTEGER(HID_T), OPTIONAL, INTENT(IN) :: tapl_id 
                                        ! Datatype access property list
END SUBROUTINE h5tcommit_f
```
# **History:**

# **Release C**

1.8.0 The function H5Tcommit renamed to H5Tcommit1 and deprecated in this release. The macro H5Tcommit and the function H5Tcommit2 introduced in this release.

*Last modified: 21 October 2010*

#### <span id="page-605-0"></span>**Name:** H5Tcommit1

# **Signature:**

*herr\_t* H5Tcommit1( *hid\_t* loc\_id, *const char \** name, *hid\_t* dtype\_id )

#### **Purpose:**

Commits a transient datatype to a file, creating a new named datatype.

# **Notice:**

*This function is deprecated in favor of the function [H5Tcommit2](#page-606-0).* 

# **Description:**

H5Tcommit1 commits the transient datatype (not immutable) to a file, turning it into a named datatype.

The datatype dtype\_id is committed as a named datatype at the location loc\_id, which is either a file or group identifier, with the name name.

name can be a relative path based at loc\_id or an absolute path from the root of the file. Use of this function requires that any intermediate groups specified in the path already exist.

As is the case for any object in a group, the length of the name of a named datatype is not limited.

See [H5Tcommit\\_anon](#page-607-0) for a discussion of the differences between H5Tcommit and H5Tcommit\_anon.

#### **Parameters:**

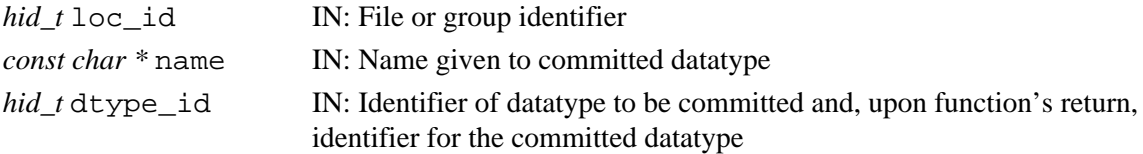

# **Returns:**

Returns a non-negative value if successful; otherwise returns a negative value. **Fortran90 Interface:** See listing under [H5Tcommit](#page-603-0).

# **History:**

# **Release C**

1.8.0 The function H5Tcommit renamed to H5Tcommit1 and deprecated in this release.

*Last modified: 21 October 2010*

# <span id="page-606-0"></span>**Name:** H5Tcommit2

# **Signature:**

*herr\_t* H5Tcommit2( *hid\_t* loc\_id, *const char \**name, *hid\_t* dtype\_id, *hid\_t* lcpl\_id, *hid\_t* tcpl\_id, *hid\_t* tapl\_id )

# **Purpose:**

Commits a transient datatype, linking it into the file and creating a new named datatype.

# **Description:**

H5Tcommit2 saves a transient datatype as an immutable named datatype in a file. The datatype specified by dtype\_id is committed to the file with the name name at the location specified by loc id and with the datatype creation and access property lists tcpl id and tapl id, respectively.

loc\_id may be a file identifier, or a group identifier within that file. name may be either an absolute path in the file or a relative path from loc\_id naming the newly-commited datatype.

The link creation property list,  $lcpl_id$ , governs creation of the link(s) by which the new named datatype is accessed and the creation of any intermediate groups that may be missing.

Once commited, this datatype may be used to define the datatype of any other dataset or attribute in the file.

# **Parameters:**

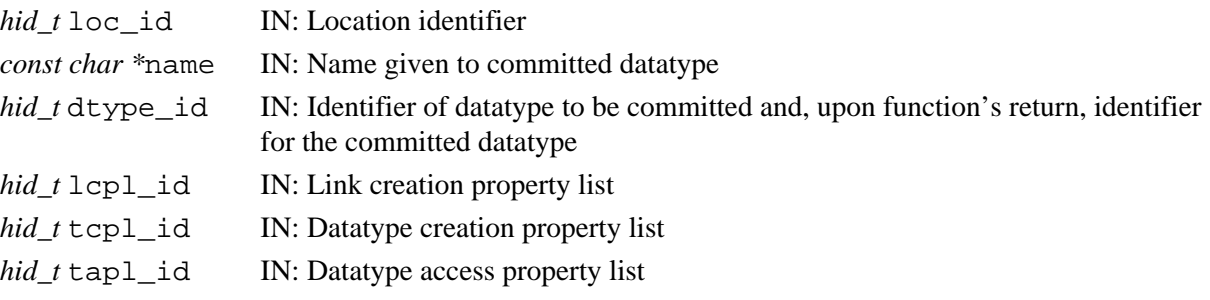

# **Returns:**

Returns a non-negative value if successful; otherwise returns a negative value. **Fortran90 Interface:** See listing under [H5Tcommit](#page-603-0).

# **History:**

**Release C**

1.8.0 Function introduced in this release.

*Last modified: 18 May 2009*

# <span id="page-607-0"></span>Name: H5Tcommit\_anon

# **Signature:**

*herr\_t* H5Tcommit\_anon( *hid\_t* loc\_id, *hid\_t* dtype\_id, *hid\_t* tcpl\_id, *hid\_t* tapl\_id )

# **Purpose:**

Commits a transient datatype to a file, creating a new named datatype, but does not link it into the file structure.

# **Description:**

H5Tcommit\_anon commits a transient datatype (not immutable) to a file, turning it into a named datatype with the specified creation and property lists. With default property lists, H5P\_DEFAULT, H5Tcommit\_anon provides similar functionality to that of H5Tcommit, with the differences described below.

The datatype access property list identifier, tapl\_id, is provided for future functionality and is not used at this time. This parameter should always be passed as the value H5P\_DEFAULT.

Note that H5Tcommit anon does not link this newly-committed datatype into the file. After the H5Tcommit\_anon call, the datatype identifier dtype\_id *must* be linked into the HDF5 file structure with H5Lcreate hard or it will be deleted from the file when the file is closed.

The differences between this function and [H5Tcommit](#page-603-0) are as follows:

- H5Tcommit\_anon explicitly includes property lists, which provides for greater control of the ◊ creation process and of the properties of the new named datatype. H5Tcommit always uses default properties.
- H5Tcommit\_anon neither provides the new named datatype's name nor links it into the HDF5 ◊ file structure; those actions must be performed separately through a call to [H5Lcreate\\_hard](#page-247-0), which offers greater control over linking.

# **Parameters:**

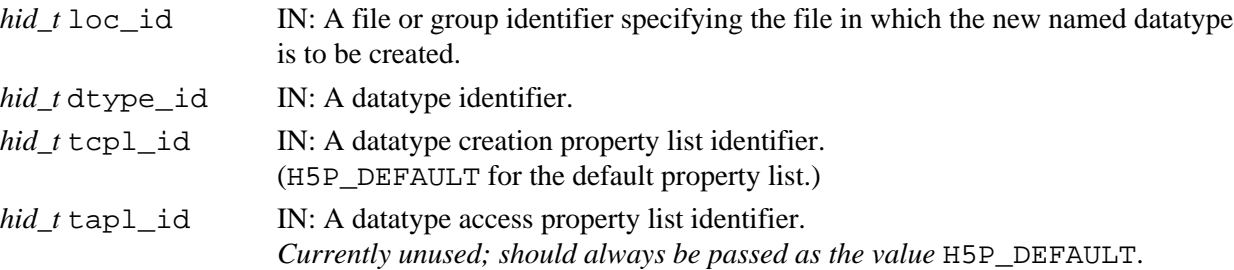

# **Returns:**

Returns a non-negative value if successful; otherwise returns a negative value.

# **Fortran90 Interface:** h5tcommit\_anon\_f

```
SUBROUTINE h5tcommit_anon_f(loc_id, dtype_id, hdferr, tcpl_id, tapl_id)
   IMPLICIT NONE
   INTEGER(HID_T), INTENT(IN) :: loc_id ! A file or group identifier specifying 
                                        ! the file in which the new named 
                                        ! datatype is to be created.
   INTEGER(HID_T), INTENT(IN) :: dtype_id 
                                        ! Datatype identifier 
   INTEGER, INTENT(OUT) :: hdferr ! Error code
                                        ! 0 on success and -1 on failure
```

```
 INTEGER(HID_T), OPTIONAL, INTENT(IN) :: tcpl_id 
                                         ! A datatype creation property 
                                         ! list identifier.
                                         ! H5P_DEFAULT_F = default property list
   INTEGER(HID_T), OPTIONAL, INTENT(IN) :: tapl_id 
                                         ! A datatype access property list id
END SUBROUTINE h5tcommit_anon_f
```
#### **History:**

**Release C**

1.8.0 Function introduced in this release.

<span id="page-609-0"></span>**Name:** H5Tcommitted

#### **Signature:**

*htri\_t*H5Tcommitted( *hid\_t* dtype\_id )

#### **Purpose:**

Determines whether a datatype is a named type or a transient type.

#### **Description:**

H5Tcommitted queries a type to determine whether the type specified by the dtype\_id identifier is a named type or a transient type. If this function returns a positive value, then the type is named (that is, it has been committed, perhaps by some other application). Datasets which return committed datatypes with H5Dget\_type() are able to share the datatype with other datasets in the same file.

# **Parameters:**

*hid\_t* dtype\_id IN: Datatype identifier.

# **Returns:**

When successful, returns a positive value, for TRUE, if the datatype has been committed, or 0 (zero), for FALSE, if the datatype has not been committed. Otherwise returns a negative value.

# **Fortran90 Interface:** h5tcommitted f

```
SUBROUTINE h5tcommitted_f(dtype_id, committed, hdferr)
  IMPLICIT NONE
   INTEGER(HID_T), INTENT(IN) :: dtype_id 
                                    ! A datatype identifier
  LOGICAL, INTENT(OUT) :: committed ! .TRUE., if the datatype committed
                                   ! .FALSE., if the datatype not committed.
  INTEGER, INTENT(OUT) :: hdferr ! Error code
                                    ! 0 on success and -1 on failure
END SUBROUTINE h5tcommitted_f
```
<span id="page-610-0"></span>**Name:** H5Tcompiler\_conv

#### **Signature:**

*htri\_t* H5Tcompiler\_conv(*hid\_t* src\_id, *hid\_t* dst\_id)

#### **Purpose:**

Check whether the library $\hat{A}$  s default conversion is hard conversion.

### **Description:**

H5Tcompiler conv finds out whether the library  $\hat{A}$  s conversion function from type  $src\_id$  to type dst id is a compiler (hard) conversion. A compiler conversion uses compiler $\hat{A}$  s casting; a library (soft) conversion uses the library $\hat{A}$  s own conversion function.

#### **Parameters:**

*hid\_t* src\_id IN: Identifier for the source datatype.

*hid\_t* dst\_id IN: Identifier for the destination datatype.

#### **Returns:**

Returns TRUE for compiler conversion, FALSE for library conversion, FAIL for the functionÂs failure. **Fortran90 Interface:** h5tcompiler\_conv\_f

```
SUBROUTINE h5tcompiler_conv_f( src_id, dst_id, flag, hdferr)
   IMPLICIT NONE
   INTEGER(HID_T), INTENT(IN) :: src_id ! Id for the source datatype.
   INTEGER(HID_T), INTENT(IN) :: dst_id ! Id for the destination datatype.
 LOGICAL, INTENT(OUT) :: flag \qquad . TRUE. for compiler conversion,
                                      ! .FALSE. for library conversion
  INTEGER, INTENT(OUT) :: hdferr ! Error code:
                                       ! 0 on success and -1 on failure
END SUBROUTINE h5tcompiler_conv_f
```
# <span id="page-611-0"></span>**Name:** H5Tconvert

# **Signature:**

*herr\_t* H5Tconvert( *hid\_t* src\_id, *hid\_t* dst\_id, *size\_t* nelmts, *void \**buf, *void \**background, *hid\_t* plist\_id )

# **Purpose:**

Converts data from between specified datatypes.

# **Description:**

H5Tconvert converts nelmts elements from the type specified by the src\_id identifier to type dst\_id. The source elements are packed in buf and on return the destination will be packed in buf. That is, the conversion is performed in place. The optional background buffer is an array of nelmts values of destination type which are merged with the converted values to fill in cracks (for instance, background might be an array of structs with the a and b fields already initialized and the conversion of buf supplies the c and d field values).

The parameter  $plist$  id contains the dataset transfer property list identifier which is passed to the conversion functions. As of Release 1.2, this parameter is only used to pass along the variable-length datatype custom allocation information.

# **Parameters:**

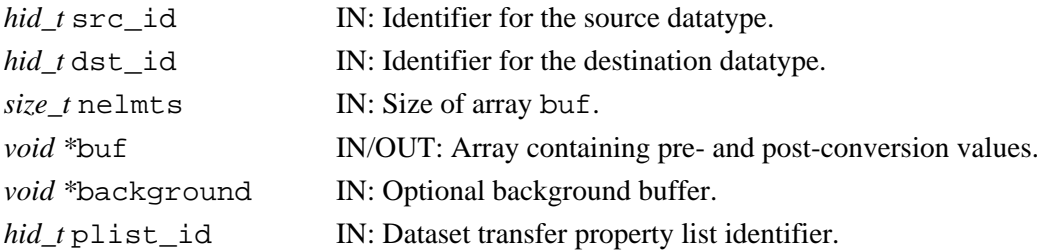

# **Returns:**

Returns a non-negative value if successful; otherwise returns a negative value.

# **Fortran90 Interface:**

# None.

# **History:**

# **Release C**

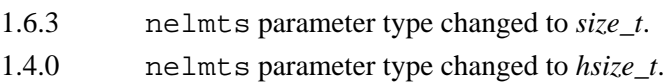
**Name:** H5Tcopy

# **Signature:**

*hid\_t* H5Tcopy( *hid\_t* dtype\_id )

## **Purpose:**

Copies an existing datatype.

## **Description:**

H5Tcopy copies an existing datatype. The returned type is always transient and unlocked.

The dtype\_id argument can be either a datatype identifier, a predefined datatype (defined in H5Tpublic.h), or a dataset identifier. If dtype\_id is a dataset identifier instead of a datatype identifier, then this function returns a transient, modifiable datatype which is a copy of the dataset's datatype.

The datatype identifier returned should be released with H5Tclose or resource leaks will occur. **Parameters:**

*hid\_t* dtype\_id IN: Identifier of datatype to copy. Can be a datatype identifier, a predefined datatype (defined in H5Tpublic.h), or a dataset identifier.

# **Returns:**

Returns a datatype identifier if successful; otherwise returns a negative value **Fortran90 Interface:** h5tcopy f

```
SUBROUTINE h5tcopy_f(type_id, new_type_id, hdferr) 
  IMPLICIT NONE
  INTEGER(HID_T), INTENT(IN) :: type_id ! Datatype identifier 
  INTEGER(HID_T), INTENT(OUT) :: new_type_id ! Identifier of datatype's copy 
  INTEGER, INTENT(OUT) :: hdferr ! Error code
                                           ! 0 on success and -1 on failure
END SUBROUTINE h5tcopy_f
```
**Name:** H5Tcreate

# **Signature:**

*hid\_t* H5Tcreate( *H5T\_class\_t* class, *size\_t*size )

#### **Purpose:**

Creates a new datatype.

# **Description:**

H5Tcreate creates a new datatype of the specified class with the specified number of bytes.

The following datatype classes are supported with this function:

```
◊ H5T_COMPOUND
     ◊ H5T_OPAQUE
     ◊ H5T_ENUM
Use H5Tcopy to create integer or floating-point datatypes.
```
The datatype identifier returned from this function should be released with H5Tclose or resource leaks will result.

# **Parameters:**

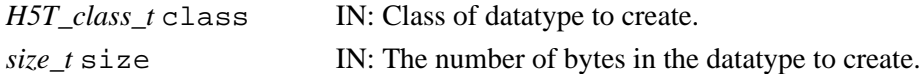

### **Returns:**

Returns datatype identifier if successful; otherwise returns a negative value.

```
Fortran90 Interface: h5tcreate_f
```

```
SUBROUTINE h5tcreate_f(class, size, type_id, hdferr) 
  IMPLICIT NONE
  INTEGER, INTENT(IN) :: class [10] l Datatype class can be one of
                                         ! H5T_COMPOUND_F (6)
                                         ! H5T_ENUM_F (8)
                                         ! H5T_OPAQUE_F (9)
 INTEGER(SIZE_T), INTENT(IN) :: size \overline{a} : Size of the datatype
  INTEGER(HID_T), INTENT(OUT) :: type_id ! Datatype identifier
  INTEGER, INTENT(OUT) :: hdferr ! Error code
                                        ! 0 on success and -1 on failure
END SUBROUTINE h5tcreate_f
```
**Name:** H5Tdecode

# **Signature:**

*hid\_t* H5Tdecode (*unsigned char \**buf)

#### **Purpose:**

Decode a binary object description of data type and return a new object handle.

### **Description:**

Given an object description of data type in binary in a buffer, H5Tdecode reconstructs the HDF5 data type object and returns a new object handle for it. The binary description of the object is encoded by H5Tencode. User is responsible for passing in the right buffer.

### **Parameters:**

*unsigned char* \*buf IN: Buffer for the data type object to be decoded.

#### **Returns:**

Returns an object ID(non-negative) if successful; otherwise returns a negative value.

# **Fortran90 Interface:** h5tdecode\_f

```
SUBROUTINE h5tdecode_f(buf, obj_id, hdferr)
   IMPLICIT NONE
   CHARACTER(LEN=*), INTENT(IN) :: buf ! Data space object buffer to be decoded
   INTEGER(HID_T), INTENT(OUT) :: obj_id! Object ID
   INTEGER, INTENT(OUT) :: hdferr ! Error code
                                       ! 0 on success and -1 on failure
END SUBROUTINE h5tdecode_f
```
**Name:** H5Tdetect\_class

# **Signature:**

*htri\_t* H5Tdetect\_class( *hid\_t* dtype\_id, *H5T\_class\_t*dtype\_class )

# **Purpose:**

Determines whether a datatype contains any datatypes of the given datatype class.

# **Description:**

H5Tdetect\_class determines whether the datatype specified in dtype\_id contains any datatypes of the datatype class specified in dtype\_class.

This function is useful primarily in recursively examining all the fields and/or base types of compound, array, and variable-length datatypes.

Valid class identifiers are as defined in [H5Tget\\_class](#page-628-0).

# **Parameters:**

*hid\_t* dtype\_id IN: Datatype identifier. *H5T\_class\_t* dtype\_class IN: Datatype class.

# **Returns:**

Returns TRUE or FALSE if successful; otherwise returns a negative value.

# **Fortran90 Interface:**

# None.

# **History:**

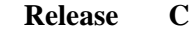

1.6.0 Function introduced in this release.

### **Name:** H5Tencode

## **Signature:**

*herr\_t* H5Tencode(*hid\_t* obj\_id, *unsigned char \**buf, *size\_t \**nalloc)

### **Purpose:**

Encode a data type object description into a binary buffer.

## **Description:**

Given data type ID, H5Tencode converts a data type description into binary form in a buffer. Using this binary form in the buffer, a data type object can be reconstructed using H5Tdecode to return a new object handle (*hid\_t*) for this data type.

A preliminary H5Tencode call can be made to find out the size of the buffer needed. This value is returned as nalloc. That value can then be assigned to nalloc for a second H5Tencode call, which will retrieve the actual encoded object.

If the library finds out nalloc is not big enough for the object, it simply returns the size of the buffer needed through nalloc without encoding the provided buffer.

## **Parameters:**

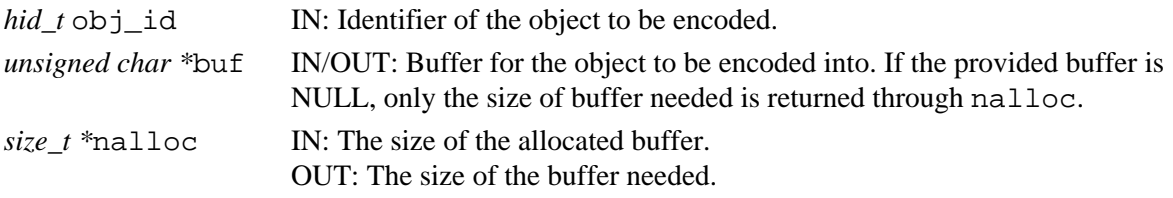

### **Returns:**

Returns a non-negative value if successful; otherwise returns a negative value.

#### **Fortran90 Interface:** h5tencode\_f

```
SUBROUTINE h5tencode_f(obj_id, buf, nalloc, hdferr)
   IMPLICIT NONE
   INTEGER(HID_T), INTENT(IN) :: obj_id ! Identifier of the object to be encoded
   CHARACTER(LEN=*), INTENT(OUT) :: buf ! Buffer object to be encoded into
   INTEGER(SIZE_T), INTENT(INOUT) :: nalloc 
                                       ! The size of the allocated buffer
 INTEGER, INTENT(OUT) :: hdferr | Error code
                                       ! 0 on success and -1 on failure
END SUBROUTINE h5tencode_f
```
*Last modified: 30 September 2010*

<span id="page-617-0"></span>**Name:** H5Tenum\_create

# **Signature:**

*hid\_t* H5Tenum\_create( *hid\_t* dtype\_id )

## **Purpose:**

Creates a new enumeration datatype.

### **Description:**

H5Tenum\_create creates a new enumeration datatype based on the specified base datatype, dtype\_id, which must be a native integer datatype.

If a particular architecture datatype is required, a little endian or big endian datatype for example, use a native datatype as the base datatype and use [H5Tconvert](#page-611-0) on values as they are read from or written to a dataset.

#### **Parameters:**

*hid\_t* parent\_id IN: Datatype identifier for the base datatype.

# **Returns:**

Returns the datatype identifier for the new enumeration datatype if successful; otherwise returns a negative value.

#### **Fortran90 Interface:** h5tenum\_create\_f

```
SUBROUTINE h5tenum_create_f(parent_id, new_type_id, hdferr) 
   IMPLICIT NONE
  INTEGER(HID_T), INTENT(IN) :: parent_id ! Datatype identifier for
                                             ! the base datatype
  INTEGER(HID_T), INTENT(OUT) :: new_type_id ! Datatype identifier for the
                                            ! new enumeration datatype 
 INTEGER, INTENT(OUT) :: hdferr | lettor code
END SUBROUTINE h5tenum_create_f
```
#### **See Also:**

[H5Tenum\\_insert](#page-618-0)

*Last modified: 30 September 2010*

# <span id="page-618-0"></span>**Name:** H5Tenum\_insert

# **Signature:**

*herr\_t* H5Tenum\_insert( *hid\_t* dtype\_id, *const char* \*name, *void* \*value )

## **Purpose:**

Inserts a new enumeration datatype member.

### **Description:**

H5Tenum\_insert inserts a new enumeration datatype member into an enumeration datatype.

dtype\_id is the enumeration datatype's base datatype, name is the name of the new member, and value points to the value of the new member.

dtype\_id must be a native integer datatype. If a particular architecture datatype is required, a little endian or big endian datatype for example, use a native datatype as the base datatype and use [H5Tconvert](#page-611-0) on values as they are read from or written to a dataset.

name and value must both be unique within dtype\_id.

value points to data which is of the datatype defined when the enumeration datatype was created.

# **Parameters:**

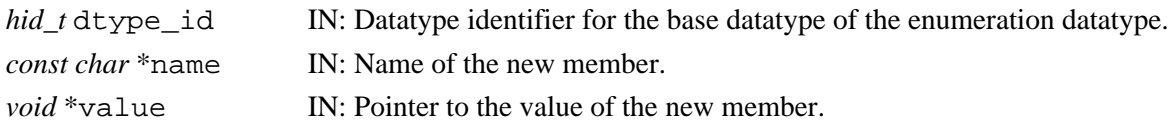

# **Returns:**

Returns a non-negative value if successful; otherwise returns a negative value.

## **Fortran90 Interface:** h5tenum\_insert\_f

```
SUBROUTINE h5tenum_insert_f(type_id, name, value, hdferr) 
   IMPLICIT NONE
   INTEGER(HID_T), INTENT(IN) :: type_id ! Datatype identifier 
 CHARACTER(LEN=*), INTENT(IN) :: name ! Name of the new member
  INTEGER, INTENT(IN) :: value ! Value of the new member
 INTER, INTERT(OUT) :: hdferrEND SUBROUTINE h5tenum_insert_f
```
## **See Also:**

[H5Tenum\\_create](#page-617-0)

## **Name:** H5Tenum\_nameof

### **Signature:**

```
herr_t H5Tenum_nameof( hid_t dtype_id, void *value, char *name, size_t size )
```
## **Purpose:**

Returns the symbol name corresponding to a specified member of an enumeration datatype.

#### **Description:**

H5Tenum\_nameof finds the symbol name that corresponds to the specified value of the enumeration datatype dtype id.

At most size characters of the symbol name are copied into the name buffer. If the entire symbol name and null terminator do not fit in the name buffer, then as many characters as possible are copied (not null terminated) and the function fails.

# **Parameters:**

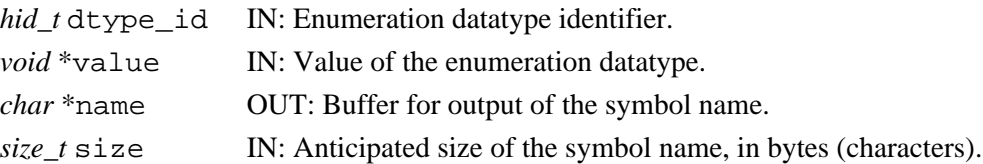

### **Returns:**

Returns a non-negative value if successful. Otherwise returns a negative value and, if size allows it, the first character of name is set to NULL.

### **Fortran90 Interface:** h5tenum\_nameof\_f

```
SUBROUTINE h5tenum_nameof_f(type_id, value, namelen, name, hdferr) 
   IMPLICIT NONE
   INTEGER(HID_T), INTENT(IN) :: type_id ! Datatype identifier 
 INTEGER, INTENT(IN) :: value | Value of the enumeration datatype
  INTEGER(SIZE_T), INTENT(IN) :: namelen ! Length of the name
  CHARACTER(LEN=*), INTENT(OUT) :: name ! Name of the enumeration datatype
 INTEGER, INTENT(OUT) :: hdferr | Error code
END SUBROUTINE h5tenum_nameof_f
```
## **Name:** H5Tenum\_valueof

### **Signature:**

```
herr_t H5Tenum_valueof( hid_t dtype_id, char *name, void *value )
```
#### **Purpose:**

Returns the value corresponding to a specified member of an enumeration datatype.

## **Description:**

H5Tenum\_valueof finds the value that corresponds to the specified name of the enumeration datatype dtype\_id.

The value argument should be at least as large as the value of H5Tget\_size(type) in order to hold the result.

# **Parameters:**

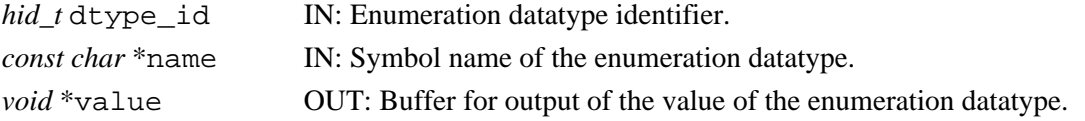

### **Returns:**

Returns a non-negative value if successful; otherwise returns a negative value.

**Fortran90 Interface:** h5tenum\_valueof\_f

```
SUBROUTINE h5tenum_valueof_f(type_id, name, value, hdferr) 
   IMPLICIT NONE
   INTEGER(HID_T), INTENT(IN) :: type_id ! Datatype identifier 
   CHARACTER(LEN=*), INTENT(IN) :: name ! Name of the enumeration datatype
 INTEGER, INTENT(OUT) :: value \qquad ! Value of the enumeration datatype
 INTEGER, INTENT(OUT) :: hdferr | Error code
END SUBROUTINE h5tenum valueof f
```
## **Name:** H5Tequal

# **Signature:**

*htri\_t* H5Tequal( *hid\_t* dtype\_id1, *hid\_t* dtype\_id2 )

# **Purpose:**

Determines whether two datatype identifiers refer to the same datatype.

#### **Description:**

H5Tequal determines whether two datatype identifiers refer to the same datatype.

#### **Parameters:**

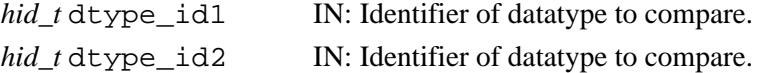

#### **Returns:**

When successful, returns a positive value, for TRUE, if the datatype identifiers refer to the same datatype, or 0 (zero), for FALSE. Otherwise returns a negative value.

# **Fortran90 Interface:** h5tequal\_f

```
SUBROUTINE h5tequal_f(type1_id, type2_id, flag, hdferr)
   IMPLICIT NONE
   INTEGER(HID_T), INTENT(IN) :: type1_id ! Datatype identifier 
   INTEGER(HID_T), INTENT(IN) :: type2_id ! Datatype identifier 
 LOGICAL, INTENT(OUT) :: flag | | | | | | TRUE/FALSE flag to indicate
                                        ! if two datatypes are equal
  INTEGER, INTENT(OUT) :: hdferr ! Error code
END SUBROUTINE h5tequal_f
```
# **Name:** H5Tfind

# **Signature:**

```
H5T_conv_t H5Tfind(hid_t src_id, hid_t dst_id, H5T_cdata_t **pcdata )
```
# **Purpose:**

Finds a conversion function.

# **Description:**

H5Tfind finds a conversion function that can handle a conversion from type src\_id to type dst\_id. The pcdata argument is a pointer to a pointer to type conversion data which was created and initialized by the soft type conversion function of this path when the conversion function was installed on the path.

# **Parameters:**

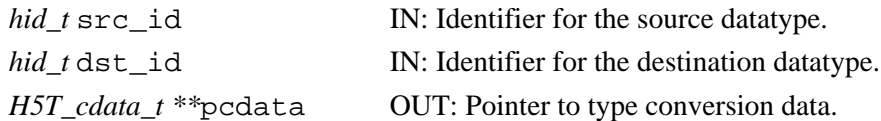

### **Returns:**

Returns a pointer to a suitable conversion function if successful. Otherwise returns NULL.

## **Fortran90 Interface:**

None.

**Name:** H5Tget\_array\_dims

# **Signatures:**

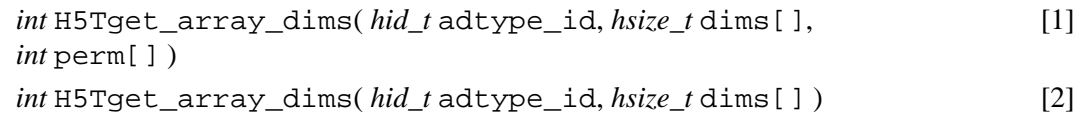

## **Purpose:**

Retrieves sizes of array dimensions.

## **Description:**

H5Tget\_array\_dims is a macro that is mapped to either [H5Tget\\_array\\_dims1](#page-625-0) or [H5Tget\\_array\\_dims2](#page-626-0), depending on the needs of the application.

Such macros are provided to facilitate application compatibility. For example:

- $\Diamond$  The <code>H5Tget\_array\_dims</code> macro will be mapped to <code>H5Tget\_array\_dims1</code> and will use the H5Tget\_array\_dims1 syntax (first signature above) if an application is coded for HDF5 Release 1.6.*x*.
- $\Diamond$  The <code>H5T</code>get\_array\_dims macro mapped to <code>H5T</code>get\_array\_dims2 and will use the H5Tget\_array\_dims2 syntax (second signature above) if an application is coded for HDF5 Release 1.8.*x*.

Macro use and mappings are fully described in "[API Compatibility Macros in HDF5"](#page-752-0); we urge you to read that document closely.

When both the HDF5 Library and the application are built and installed with no specific compatibility flags, H5Tqet array dims is mapped to the most recent version of the function, currently [H5Tget\\_array\\_dims2](#page-626-0). If the library and/or application is compiled for Release 1.6 emulation, H5Tget\_array\_dims will be mapped to [H5Tget\\_array\\_dims1](#page-625-0). Function-specific flags are available to override these settings on a function-by-function basis when the application is compiled.

Specific compile-time compatibility flags and the resulting mappings are as follows:

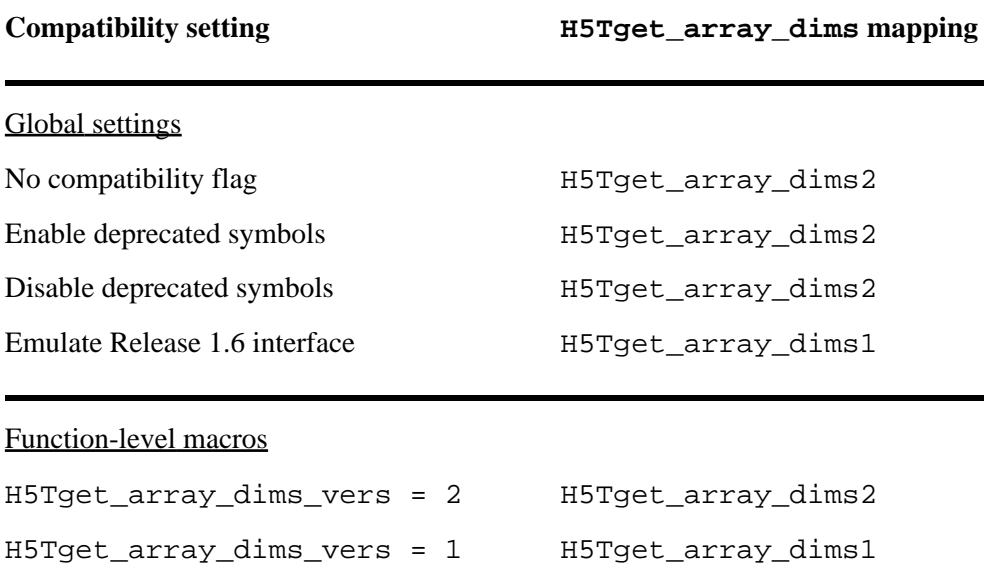

**Interface history:** Signature [1] above is the original H5Tget\_array\_dims interface and the only interface available prior to HDF5 Release 1.8.0. This signature and the corresponding function are now deprecated but will remain directly callable as [H5Tget\\_array\\_dims1](#page-625-0).

Signature [2] above was introduced with HDF5 Release 1.8.0 and is the recommended and default interface. It is directly callable as H5Tqet array dims2.

See "[API Compatibility Macros in HDF5](#page-752-0)" for circumstances under which either of these functions might not be available in an installed instance of the HDF5 Library.

#### **Fortran90 Interface:** h5tarray\_create\_f

```
SUBROUTINE h5tarray_create_f(base_id, rank, dims, type_id, hdferr)
  IMPLICIT NONE
  INTEGER(HID_T), INTENT(IN) :: base_id ! Identifier of array base datatype
  INTEGER, INTENT(IN) :: rank ! Rank of the array
  INTEGER(HSIZE_T), DIMENSION(*), INTENT(IN) :: dims 
                                         ! Sizes of each array dimension
  INTEGER(HID_T), INTENT(OUT) :: type_id ! Identifier of the array datatype
  INTEGER, INTENT(OUT) :: hdferr ! Error code
END SUBROUTINE h5tarray_create_f
```
### **History:**

# **Release C**

1.8.0 The function H5Tget\_array\_dims renamed to H5Tget\_array\_dims1 and deprecated in this release. The macro H5Tget\_array\_dims and the function H5Tget\_array\_dims2

introduced in this release.

<span id="page-625-0"></span>**Name:** H5Tget\_array\_dims1

# **Signature:**

```
int H5Tget_array_dims1( hid_t adtype_id, hsize_t dims[], int perm[] )
```
# **Purpose:**

Retrieves sizes of array dimensions.

# **Notice:**

*This function is renamed from* H5Tget\_array\_dims *and deprecated in favor of the function* H5Tget\_array\_dims2 *or the new macro* H5Tget\_array\_dims*.*

# **Description:**

H5Tget\_array\_dims1 returns the sizes of the dimensions and the dimension permutations of the specified array datatype object.

The sizes of the dimensions are returned in the array dims.

The parameter perm is not used.

# **Parameters:**

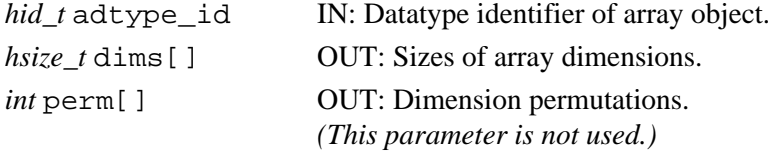

# **Returns:**

Returns the non-negative number of dimensions of the array type if successful; otherwise returns a negative value.

```
Fortran90 Interface: h5tget_array_dims_f
```

```
SUBROUTINE h5tget_array_dims_f(type_id, dims, hdferr) 
   IMPLICIT NONE
  INTEGER(HID T), INTENT(IN) :: type id \blacksquare ! Identifier of the array datatype
   INTEGER(HSIZE_T), DIMENSION(*), INTENT(OUT) :: dims 
                                             ! Buffer to store array datatype
  INTEGER, INTENT(OUT) :: hdferr | Error code
END SUBROUTINE h5tget_array_dims_f
```
# **History:**

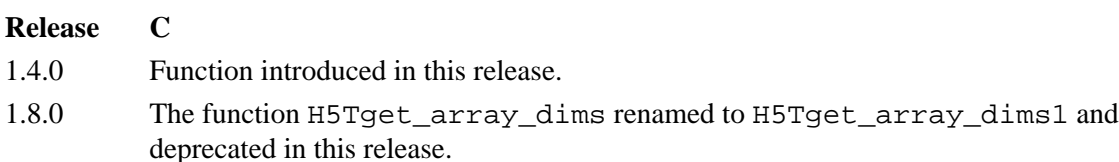

<span id="page-626-0"></span>**Name:** H5Tget\_array\_dims2

# **Signature:**

*int* H5Tget\_array\_dims2( *hid\_t* adtype\_id, *hsize\_t* dims[] )

# **Purpose:**

Retrieves sizes of array dimensions.

# **Description:**

H5Tget\_array\_dims2 returns the sizes of the dimensions of the specified array datatype object.

The sizes of the dimensions are returned in the array dims.

## **Parameters:**

*hid\_t* adtype\_id IN: Datatype identifier of array object.

*hsize\_t* dims [] OUT: Sizes of array dimensions.

# **Returns:**

Returns the non-negative number of dimensions of the array type if successful; otherwise returns a negative value.

# **Fortran90 Interface:**

None.

# **History:**

# **Release C**

1.8.0 Function introduced in this release.

**Name:** H5Tget\_array\_ndims

### **Signature:**

*int* H5Tget\_array\_ndims( *hid\_t* adtype\_id )

# **Purpose:**

Returns the rank of an array datatype.

## **Description:**

H5Tget\_array\_ndims returns the rank, the number of dimensions, of an array datatype object.

# **Parameters:**

*hid\_t* adtype\_id IN: Datatype identifier of array object.

# **Returns:**

Returns the rank of the array if successful; otherwise returns a negative value.

### **Fortran90 Interface:** h5tget\_array\_ndims\_f

```
SUBROUTINE h5tget_array_ndims_f(type_id, ndims, hdferr) 
  IMPLICIT NONE
  INTEGER(HID_T), INTENT(IN) :: type_id ! Identifier of the array datatype
 INTEGER, INTENT(OUT) :: ndims ! Number of array dimensions
 INTEGER, INTENT(OUT) :: hdferr ! Error code
END SUBROUTINE h5tget_array_ndims_f
```
# **History:**

# **Release C**

1.4.0 Function introduced in this release.

<span id="page-628-0"></span>**Name:** H5Tget\_class **Signature:** *H5T\_class\_t* H5Tget\_class( *hid\_t* dtype\_id )

#### **Purpose:**

Returns the datatype class identifier.

#### **Description:**

H5Tget\_class returns the datatype class identifier.

Valid class identifiers, as defined in H5Tpublic.h, are:

```
◊ H5T_INTEGER
◊ H5T_FLOAT
◊ H5T_STRING
◊ H5T_BITFIELD
◊ H5T_OPAQUE
◊ H5T_COMPOUND
◊ H5T_REFERENCE
◊ H5T_ENUM
\Diamond H5T_VLEN
◊ H5T_ARRAY
```
Note that the library returns H5T\_STRING for both fixed-length and variable-length strings.

*Unsupported datatype:* The time datatype class, H5T\_TIME, is not supported. If H5T\_TIME is used, the resulting data will be readable and modifiable only on the originating computing platform; it will not be portable to other platforms.

#### **Parameters:**

*hid* t dtype id IN: Identifier of datatype to query.

#### **Returns:**

Returns datatype class identifier if successful; otherwise H5T\_NO\_CLASS (-1). **Fortran90 Interface:** h5tget\_class\_f

```
SUBROUTINE h5tget_class_f(type_id, class, hdferr) 
  IMPLICIT NONE
  INTEGER(HID_T), INTENT(IN) :: type_id ! Datatype identifier 
 INTEGER, INTENT(OUT) :: class [1] | Datatype class, possible values are:
                                        ! H5T_NO_CLASS_F 
                                        ! H5T_INTEGER_F 
                                        ! H5T_FLOAT_F
                                        ! H5T_STRING_F
                                        ! H5T_BITFIELD_F
                                        ! H5T_OPAQUE_F
                                        ! H5T_COMPOUND_F
                                        ! H5T_REFERENCE_F
                                        ! H5T_ENUM_F
  INTEGER, INTENT(OUT) :: hdferr ! Error code
                                        ! 0 on success and -1 on failure
END SUBROUTINE h5tget_class_f
```
**Name:** H5Tget\_create\_plist

## **Signature:**

*hid\_t* H5Tget\_create\_plist( *hid\_t* dtype\_id )

### **Purpose:**

Returns a copy of a datatype creation property list.

## **Description:**

H5Tget\_create\_plist returns a property list identifier for the datatype creation property list associated with the datatype specified by dtype\_id.

The creation property list identifier should be released with [H5Pclose](#page-320-0).

# **Parameter:**

*hid\_t* dtype\_id IN: Datatype identifier.

# **Returns:**

Returns a datatype property list identifier if successful; otherwise returns a negative value.

**Fortran90 Interface:** h5tget\_create\_plist\_f

```
SUBROUTINE h5tget_create_plist_f(dtype_id, dtpl_id, hdferr)
   IMPLICIT NONE
   INTEGER(HID_T), INTENT(IN) :: dtype_id ! Datatype identifier
   INTEGER(HID_T), INTENT(OUT) :: dtpl_id ! Datatype property list identifier.
   INTEGER, INTENT(OUT) :: hdferr ! Error code:
                                         ! 0 on success and -1 on failure
END SUBROUTINE h5tget_create_plist_f
```
### **History:**

## **Release C**

1.8.0 Function introduced in this release.

```
Name: H5Tget_cset
Signature:
      H5T_cset_t H5Tget_cset( hid_t dtype_id )
Purpose:
      Retrieves the character set type of a string datatype.
Description:
      H5Tget_cset retrieves the character set type of a string datatype. Valid character set types are:
            H5T_CSET_ASCII (0) Character set is US ASCII.
            H5T_CSET_UTF8 (1) Character set is UTF-8, enabling Unicode encoding.
Parameters:
       hid_t dtype_id IN: Identifier of datatype to query.
Returns:
      Returns a valid character set type if successful; otherwise H5T_CSET_ERROR (-1).
Fortran90 Interface: h5tget_cset_f
      SUBROUTINE h5tget_cset_f(type_id, cset, hdferr) 
          IMPLICIT NONE
          INTEGER(HID_T), INTENT(IN) :: type_id ! Datatype identifier 
         INTEGER, INTENT(OUT) :: cset | Character set type of a string
                                                  ! datatype 
                                                  ! Possible values are:
                                                  ! H5T_CSET_ASCII_F = 0
                                                 ! H5T_CSET_UTF8_F = 1
        INTER, INIENT(OUT) :: hdferr
```
END SUBROUTINE h5tget\_cset\_f

#### **History:**

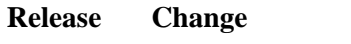

1.8.0 UTF-8 Unicode encoding introduced in this release.

```
Name: H5Tget_ebias
Signature:
       size_t H5Tget_ebias( hid_t dtype_id )
Purpose:
       Retrieves the exponent bias of a floating-point type.
Description:
       H5Tget_ebias retrieves the exponent bias of a floating-point type.
Parameters:
       hid_t dtype_id IN: Identifier of datatype to query.
Returns:
       Returns the bias if successful; otherwise 0.
Fortran90 Interface: h5tget_ebias_f
       SUBROUTINE h5tget_ebias_f(type_id, ebias, hdferr) 
          IMPLICIT NONE
          INTEGER(HID_T), INTENT(IN) :: type_id ! Datatype identifier 
          INTEGER(SIZE_T), INTENT(OUT) :: ebias ! Datatype exponent bias 
                                             ! of a floating-point type
          INTEGER, INTENT(OUT) :: hdferr ! Error code
       END SUBROUTINE h5tget_ebias_f
```
# **Name:** H5Tget\_fields

# **Signature:**

```
herr_t H5Tget_fields( hid_t dtype_id, size_t *spos, size_t *epos, size_t *esize, size_t
*mpos, size_t *msize )
```
### **Purpose:**

Retrieves floating point datatype bit field information.

# **Description:**

H5Tget\_fields retrieves information about the locations of the various bit fields of a floating point datatype. The field positions are bit positions in the significant region of the datatype. Bits are numbered with the least significant bit number zero. Any (or even all) of the arguments can be null pointers.

### **Parameters:**

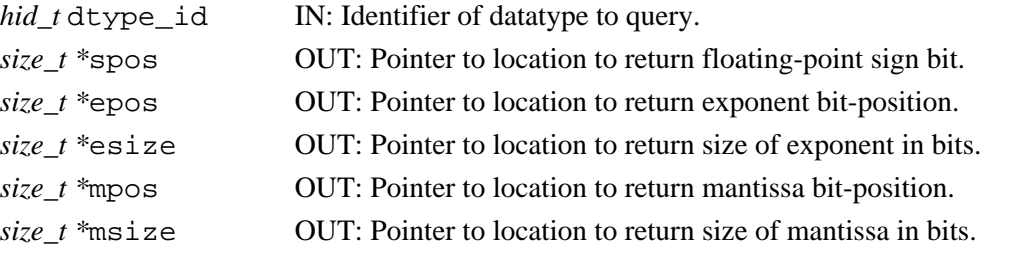

#### **Returns:**

Returns a non-negative value if successful; otherwise returns a negative value.

#### **Fortran90 Interface:** h5tget\_fields\_f

```
SUBROUTINE h5tget_fields_f(type_id, spos, epos, esize, mpos, msize, hdferr)
   IMPLICIT NONE
   INTEGER(HID_T), INTENT(IN) :: type_id ! Datatype identifier
   INTEGER(SIZE_T), INTENT(OUT) :: spos ! sign bit-position 
   INTEGER(SIZE_T), INTENT(OUT) :: epos ! exponent bit-position 
   INTEGER(SIZE_T), INTENT(OUT) :: esize ! size of exponent in bits
   INTEGER(SIZE_T), INTENT(OUT) :: mpos ! mantissa bit-position 
  INTEGER(SIZE_T), INTENT(OUT) :: msize ! size of mantissa in bits
 INTEGER, INTENT(OUT) :: hdferr | Error code
END SUBROUTINE h5tget_fields_f
```
**Name:** H5Tget\_inpad

# **Signature:**

*H5T\_pad\_t* H5Tget\_inpad( *hid\_t* dtype\_id )

## **Purpose:**

Retrieves the internal padding type for unused bits in floating-point datatypes.

# **Description:**

H5Tget\_inpad retrieves the internal padding type for unused bits in floating-point datatypes. Valid padding types are:

H5T\_PAD\_ZERO (0) Set background to zeros. H5T\_PAD\_ONE (1) Set background to ones. H5T\_PAD\_BACKGROUND (2) Leave background alone.

# **Parameters:**

*hid\_t* dtype\_id IN: Identifier of datatype to query.

# **Returns:**

Returns a valid padding type if successful; otherwise H5T\_PAD\_ERROR (-1).

### **Fortran90 Interface:** h5tget\_inpad\_f

```
SUBROUTINE h5tget_inpad_f(type_id, padtype, hdferr) 
  IMPLICIT NONE
  INTEGER(HID_T), INTENT(IN) :: type_id ! Datatype identifier 
  INTEGER, INTENT(OUT) :: padtype ! Padding type for unused bits 
                                          ! in floating-point datatypes
                                          ! Possible values of padding type are:
                                          ! H5T_PAD_ZERO_F = 0
                                         ! H5T_PAD_ONE_F = 1<br>! H5T_PAD_BACKGROUNI
                                                ! H5T_PAD_BACKGROUND_F = 2
  INTEGER, INTENT(OUT) :: hdferr ! Error code
END SUBROUTINE h5tget inpad f
```
#### **Name:** H5Tget\_member\_class

#### **Signature:**

```
H5T_class_t H5Tget_member_class( hid_t cdtype_id, unsigned member_no )
```
#### **Purpose:**

Returns datatype class of compound datatype member.

#### **Description:**

Given a compound datatype, cdtype id, the function H5Tqet member class returns the datatype class of the compound datatype member specified by member no.

Valid class identifiers are as defined in [H5Tget\\_class](#page-628-0).

#### **Parameters:**

*hid\_t* cdtype\_id IN: Datatype identifier of compound object.

*unsigned* member no IN: Compound object member number.

#### **Returns:**

Returns the datatype class, a non-negative value, if successful; otherwise returns a negative value. **Fortran90 Interface:** h5tget\_member\_class\_f

```
SUBROUTINE h5tget_member_class_f(type_id, member_no, class, hdferr) 
  INTEGER(HID_T), INTENT(IN) :: type_id ! Datatype identifier 
  INTEGER, INTENT(IN) :: member_no ! Member number
  INTEGER, INTENT(OUT) :: class ! Member class
 INTEGER, INTENT(OUT) :: hdferr | Error code
END SUBROUTINE h5tget_member_class_f
```
#### **History**:

#### **Release C**

#### **Name:** H5Tget\_member\_index

# **Signature:**

```
int H5Tget_member_index( hid_t dtype_id, const char * field_name )
```
### **Purpose:**

Retrieves the index of a compound or enumeration datatype member.

# **Description:**

H5Tget\_member\_index retrieves the index of a field of a compound datatype or an element of an enumeration datatype.

The name of the target field or element is specified in field name.

Fields are stored in no particular order with index values of 0 through *N*-1, where *N* is the value returned by H5Tget\_nmembers.

# **Parameters:**

```
hid_t dtype_id IN: Identifier of datatype to query.
const char * field name IN: Name of the field or member whose index is to be retrieved.
```
# **Returns:**

Returns a valid field or member index if successful; otherwise returns a negative value.

## **Fortran90 Interface:** h5tget\_member\_index\_f

```
SUBROUTINE h5tget_member_index_f(type_id, name, index, hdferr) 
  INTEGER(HID_T), INTENT(IN) :: type_id ! Datatype identifier 
  CHARACTER(LEN=*), INTENT(IN) :: name ! Member name
 INTEGER, INTENT(OUT) :: index
  INTEGER, INTENT(OUT) :: hdferr ! Error code
END SUBROUTINE h5tget_member_index_f
```
# **History**:

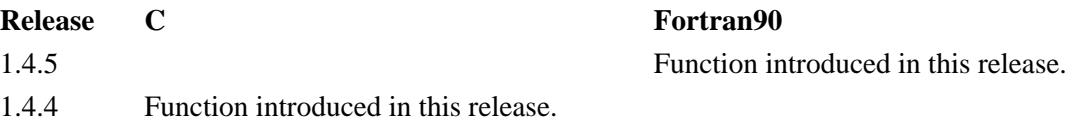

**Name:** H5Tget\_member\_name

## **Signature:**

*char \** H5Tget\_member\_name( *hid\_t* dtype\_id, *unsigned* field\_idx )

#### **Purpose:**

Retrieves the name of a compound or enumeration datatype member.

### **Description:**

H5Tget\_member\_name retrieves the name of a field of a compound datatype or an element of an enumeration datatype.

The index of the target field or element is specified in  $field$  idx. Compound datatype fields and enumeration datatype elements are stored in no particular order with index values of 0 through *N*-1, where *N* is the value returned by H5Tget\_nmembers.

A buffer to receive the name of the field is allocated with malloc() and the caller is responsible for freeing the memory used.

### **Parameters:**

*hid\_t* tdype\_id IN: Identifier of datatype to query. *unsigned* field idx IN: Zero-based index of the field or element whose name is to be retrieved.

### **Returns:**

Returns a valid pointer to a string allocated with malloc() if successful; otherwise returns NULL. **Fortran90 Interface:** h5tget\_member\_name\_f

```
SUBROUTINE h5tget_member_name_f(type_id,index, member_name, namelen, hdferr) 
  IMPLICIT NONE
  INTEGER(HID_T), INTENT(IN) :: type_id ! Datatype identifier 
  INTEGER, INTENT(IN) :: index ! Field index (0-based) of 
                                           ! the field name to retrieve 
  CHARACTER(LEN=*), INTENT(OUT) :: member_name ! Name of a field of
                                         ! a compound datatype 
  INTEGER, INTENT(OUT) :: namelen ! Length of the name 
 INTEGER, INTENT(OUT) :: hdferr | Error code
END SUBROUTINE h5tget_member_name_f
```
#### **History**:

**Release C**

**Name:** H5Tget\_member\_offset

# **Signature:**

```
size_t H5Tget_member_offset( hid_t dtype_id, unsigned memb_no )
```
#### **Purpose:**

Retrieves the offset of a field of a compound datatype.

### **Description:**

H5Tget\_member\_offset retrieves the byte offset of the beginning of a field within a compound datatype with respect to the beginning of the compound data type datum.

# **Parameters:**

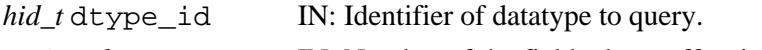

*unsigned* memb\_no IN: Number of the field whose offset is requested.

## **Returns:**

Returns the byte offset of the field if successful; otherwise returns 0 (zero). Note that zero is a valid offset and that this function will fail only if a call to H5Tget\_member\_class() fails with the same arguments.

#### **Fortran90 Interface:** h5tget\_member\_offset\_f

```
SUBROUTINE h5tget_member_offset_f(type_id, member_no, offset, hdferr) 
  IMPLICIT NONE
  INTEGER(HID_T), INTENT(IN) :: type_id ! Datatype identifier 
 INTER, INTERT(IN) :: member no ! whose offset is requested
  INTEGER(SIZE_T), INTENT(OUT) :: offset ! Byte offset of the the 
                                          ! beginning of the field
 INTEGER, INTENT(OUT) :: hdferr | Error code
END SUBROUTINE h5tget member offset f
```
#### **History**:

## **Release C**

**Name:** H5Tget\_member\_type

# **Signature:**

```
hid_t H5Tget_member_type( hid_t dtype_id, unsigned field_idx )
```
#### **Purpose:**

Returns the datatype of the specified member.

#### **Description:**

H5Tget\_member\_type returns the datatype of the specified member. The caller should invoke H5Tclose() to release resources associated with the type.

# **Parameters:**

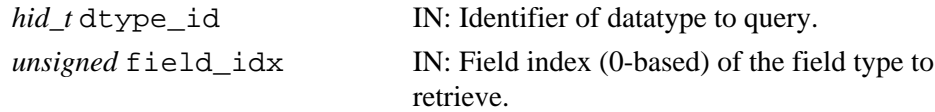

#### **Returns:**

Returns the identifier of a copy of the datatype of the field if successful; otherwise returns a negative value.

```
Fortran90 Interface: h5tget_member_type_f
```

```
SUBROUTINE h5tget_member_type_f(type_id, field_idx, datatype, hdferr) 
   IMPLICIT NONE
   INTEGER(HID_T), INTENT(IN) :: type_id ! Datatype identifier 
 INTER, INTERT(IN) :: field\_idx ! field type to retrieve
   INTEGER(HID_T), INTENT(OUT) :: datatype ! Identifier of a copy of 
                                         ! the datatype of the field 
   INTEGER, INTENT(OUT) :: hdferr ! Error code
END SUBROUTINE h5tget_member_type_f
```
#### **History**:

**Release C**

## **Name:** H5Tget\_member\_value

#### **Signature:**

*herr\_t* H5Tget\_member\_value( *hid\_t* dtype\_id *unsigned* memb\_no, *void* \*value )

# **Purpose:**

Returns the value of an enumeration datatype member.

## **Description:**

H5Tqet member value returns the value of the enumeration datatype member memb no.

The member value is returned in a user-supplied buffer pointed to by value.

## **Parameters:**

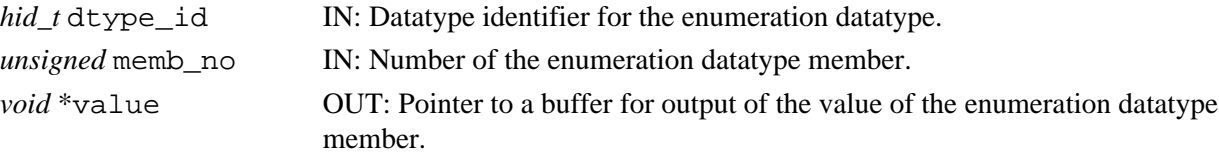

### **Returns:**

Returns a non-negative value if successful; otherwise returns a negative value.

#### **Fortran90 Interface:** h5tget\_member\_value\_f

```
SUBROUTINE h5tget_member_value_f(type_id, member_no, value, hdferr) 
  IMPLICIT NONE
   INTEGER(HID_T), INTENT(IN) :: type_id ! Datatype identifier 
  INTEGER, INTENT(IN) :: member_no ! Number of the enumeration 
 ! datatype member<br>INTEGER, INTENT(OUT) :: value = 1 | Value of the enumeration datatype
 INTEGER, INTENT(OUT) :: value ! Value of the enumeration datatype
 INTEGER, INTENT(OUT) :: hdferr ! Error code
END SUBROUTINE h5tget_member_value_f
```
#### **History**:

#### **Release C**

**Name:** H5Tget\_native\_type

# **Signature:**

*hid\_t* H5Tget\_native\_type( *hid\_t* dtype\_id, *H5T\_direction\_t* direction )

## **Purpose:**

Returns the native datatype of a specified datatype.

## **Description:**

H5Tget\_native\_type returns the equivalent native datatype for the datatype specified in dtype\_id.

H5Tget native type is a high-level function designed primarily to facilitate use of the H5Dread function, for which users otherwise must undertake a multi-step process to determine the native datatype of a dataset prior to reading it into memory. This function can be used for the following purposes:

 $\Diamond$  To determine the native datatype of an atomic datatype

 $\Diamond$  To determine the base datatype of an array, enumerated, or variable-length datatype

 $\Diamond$  To determine the native atomic datatypes of the individual components of a compound datatype For example, if dtype\_id is a compound datatype, the returned datatype identifier will be for a similar compound datatype with each element converted to the corresponding native datatype; nested compound datatypes will be unwound. If dtype\_id is an array, the returned datatype identifier will be for the native datatype of a single array element.

H5Tget\_native\_type selects the first matching native datatype from the following list:

 H5T\_NATIVE\_CHAR H5T\_NATIVE\_SHORT H5T\_NATIVE\_INT H5T\_NATIVE\_LONG H5T\_NATIVE\_LLONG

 H5T\_NATIVE\_UCHAR H5T\_NATIVE\_USHORT H5T\_NATIVE\_UINT H5T\_NATIVE\_ULONG H5T\_NATIVE\_ULLONG

 H5T\_NATIVE\_FLOAT H5T\_NATIVE\_DOUBLE H5T\_NATIVE\_LDOUBLE

 H5T\_NATIVE\_B8 H5T\_NATIVE\_B16 H5T\_NATIVE\_B32 H5T\_NATIVE\_B64

The direction parameter indicates the order in which the library searches for a native datatype match. Valid values for direction are as follows:

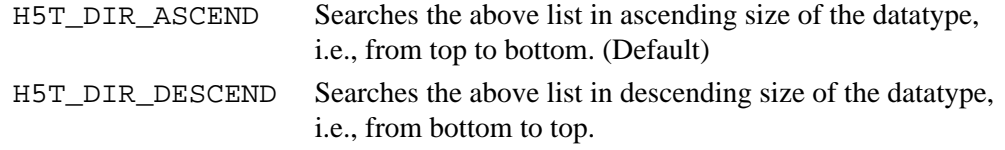

H5Tget\_native\_type is designed primarily for use with integer, floating point, and bitfield datatypes. String, time, opaque, and reference datatypes are returned as a copy of dtype\_id. See above for compound, array, enumerated, and variable-length datatypes.

The identifier returned by H5Tget\_native\_type should eventually be closed by calling H5Tclose to release resources.

# **Parameters:**

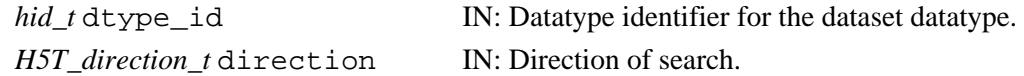

## **Returns:**

Returns the native datatype identifier for the specified dataset datatype if successful; otherwise returns a negative value.

### **Fortran90 Interface:** h5tget\_native\_type\_f

```
SUBROUTINE h5tget_native_type_f(dtype_id, direction, native_dtype_id, hdferr)
   IMPLICIT NONE
  INTEGER(HID_T), INTENT(IN) :: dtype_id 
                                     ! Datatype identifier
  INTEGER, INTENT(IN) :: direction ! Direction of search:
                                     ! H5T_DIR_ASCEND_F = 1 in inscendent order
                                     ! H5T_DIR_DESCEND_F= 2 in descendent order
   INTEGER(HID_T), INTENT(OUT) :: native_dtype_id 
                                     ! The native datatype identifier
  INTEGER, INTENT(OUT) :: hdferr ! Error code:
                                     ! 0 on success and -1 on failure
END SUBROUTINE h5tget_native_type_f
```
# **History:**

#### **Release C**

1.6.0 Function introduced in this release.

**Name:** H5Tget\_nmembers

# **Signature:**

*int* H5Tget\_nmembers( *hid\_t* dtype\_id )

**Purpose:**

Retrieves the number of elements in a compound or enumeration datatype.

#### **Description:**

H5Tget\_nmembers retrieves the number of fields in a compound datatype or the number of members of an enumeration datatype.

## **Parameters:**

*hid\_t* dtype\_id IN: Identifier of datatype to query.

#### **Returns:**

Returns the number of elements if successful; otherwise returns a negative value.

# **Fortran90 Interface:** h5tget\_nmembers\_f

```
SUBROUTINE h5tget_nmembers_f(type_id, num_members, hdferr) 
   IMPLICIT NONE
  INTEGER(HID_T), INTENT(IN) :: type_id ! Datatype identifier 
  INTEGER, INTENT(OUT) :: num_members ! Number of fields in a 
                                       ! compound datatype 
  INTEGER, INTENT(OUT) :: hdferr ! Error code
END SUBROUTINE h5tget_nmembers_f
```
**Name:** H5Tget\_norm

# **Signature:**

*H5T\_norm\_t* H5Tget\_norm( *hid\_t* dtype\_id )

## **Purpose:**

Retrieves mantissa normalization of a floating-point datatype.

#### **Description:**

H5Tget\_norm retrieves the mantissa normalization of a floating-point datatype. Valid normalization types are:

H5T\_NORM\_IMPLIED (0) MSB of mantissa is not stored, always 1 H5T\_NORM\_MSBSET (1) MSB of mantissa is always 1 H5T\_NORM\_NONE (2) Mantissa is not normalized

#### **Parameters:**

*hid\_t* dtype\_id IN: Identifier of datatype to query.

#### **Returns:**

Returns a valid normalization type if successful; otherwise H5T\_NORM\_ERROR (-1).

#### **Fortran90 Interface:** h5tget\_norm\_f

```
SUBROUTINE h5tget_norm_f(type_id, norm, hdferr) 
   IMPLICIT NONE
   INTEGER(HID_T), INTENT(IN) :: type_id 
                                ! Datatype identifier 
  INTEGER, INTENT(OUT) :: norm ! Mantissa normalization of a 
                                ! floating-point datatype
                                 ! Valid normalization types are:
                                 ! H5T_NORM_IMPLIED_F(0) 
                                 ! MSB of mantissa is not 
                                 ! stored, always 1
                                 ! H5T_NORM_MSBSET_F(1) 
                                 ! MSB of mantissa is always 1 
                                 ! H5T_NORM_NONE_F(2) 
                                 ! Mantissa is not normalized
  INTEGER, INTENT(OUT) :: hdferr ! Error code
END SUBROUTINE h5tget_norm_f
```
# **Name:** H5Tget\_offset

# **Signature:**

*int* H5Tget\_offset( *hid\_t* dtype\_id )

# **Purpose:**

Retrieves the bit offset of the first significant bit.

# **Description:**

H5Tget\_offset retrieves the bit offset of the first significant bit. The significant bits of an atomic datum can be offset from the beginning of the memory for that datum by an amount of padding. The `offset' property specifies the number of bits of padding that appear to the "right of" the value. That is, if we have a 32-bit datum with 16-bits of precision having the value 0x1122 then it will be laid out in memory as (from small byte address toward larger byte addresses):

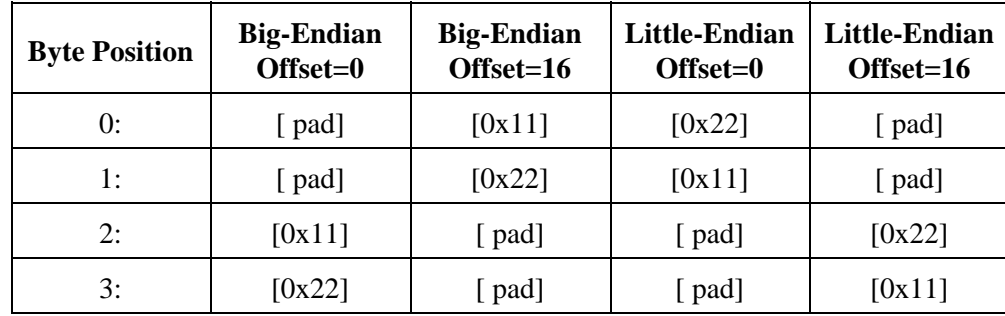

# **Parameters:**

*hid\_t* dtype\_id IN: Identifier of datatype to query.

# **Returns:**

Returns an offset value if successful; otherwise returns a negative value.

# **Fortran90 Interface:** h5tget\_offset\_f

```
SUBROUTINE h5tget_offset_f(type_id, offset, hdferr) 
   IMPLICIT NONE
   INTEGER(HID_T), INTENT(IN) :: type_id ! Datatype identifier 
   INTEGER(SIZE_T), INTENT(OUT) :: offset ! Datatype bit offset of the
                                         ! first significant bit
   INTEGER, INTENT(OUT) :: hdferr ! Error code
END SUBROUTINE h5tget_offset_f
```
*Last modified: 24 September 2010*

**Name:** H5Tget\_order

# **Signature:**

*H5T\_order\_t* H5Tget\_order( *hid\_t* dtype\_id )

### **Purpose:**

Returns the byte order of an atomic datatype.

#### **Description:**

H5Tget\_order returns the byte order of an atomic datatype.

Possible return values are:

H5T\_ORDER\_LE (0) Little-endian byte order H5T ORDER BE (1) Big-endian byte order H5T\_ORDER\_VAX (2) VAX mixed byte order H5T\_ORDER\_MIXED (3) Mixed byte order among members of a compound datatype (see below) H5T\_ORDER\_NONE (4)

No particular order (fixed-length strings, object and region references)

Members of a compound datatype need not have the same byte order. If members of a compound datatype have more than one of little endian, big endian, or VAX byte order, H5Tget\_order will return H5T\_ORDER\_MIXED for the compound datatype. A byte order of H5T\_ORDER\_NONE will, however, be ignored; for example, if one or more members of a compound datatype have byte order H5T\_ORDER\_NONE but all other members have byte order H5T\_ORDER\_LE, H5Tget\_order will return H5T\_ORDER\_LE for the compound datatype.

#### **Parameters:**

*hid\_t* dtype\_id IN: Identifier of datatype to query.

# **Returns:**

Returns a byte order constant if successful; otherwise H5T\_ORDER\_ERROR (-1).

#### **Fortran90 Interface:** h5tget\_order\_f

```
SUBROUTINE h5tget_order_f(type_id, order, hdferr) 
  IMPLICIT NONE
  INTEGER(HID_T), INTENT(IN) :: type_id ! Datatype identifier 
  INTEGER, INTENT(OUT) :: order ! Datatype byte order 
                                       ! Possible values are:
                                       ! H5T_ORDER_LE_F 
                                        ! H5T_ORDER_BE_F 
                                        ! H5T_ORDER_VAX_F 
                                        ! H5T_ORDER_MIXED_F 
                                        ! (not implemented)
                                       ! H5T_ORDER_NONE_F 
  INTEGER, INTENT(OUT) :: hdferr ! Error code
                                       ! 0 on success and -1 on failure
END SUBROUTINE h5tget_order_f
```
#### **History:**

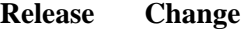

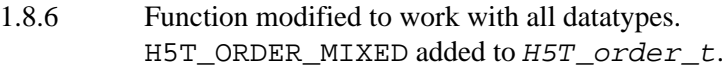

**Name:** H5Tget\_pad

#### **Signature:**

*herr\_t* H5Tget\_pad( *hid\_t* dtype\_id, *H5T\_pad\_t \** lsb, *H5T\_pad\_t \** msb )

### **Purpose:**

Retrieves the padding type of the least and most-significant bit padding.

## **Description:**

H5Tget\_pad retrieves the padding type of the least and most-significant bit padding. Valid types are: H5T\_PAD\_ZERO (0)

Set background to zeros. H5T\_PAD\_ONE (1) Set background to ones. H5T\_PAD\_BACKGROUND (2) Leave background alone.

# **Parameters:**

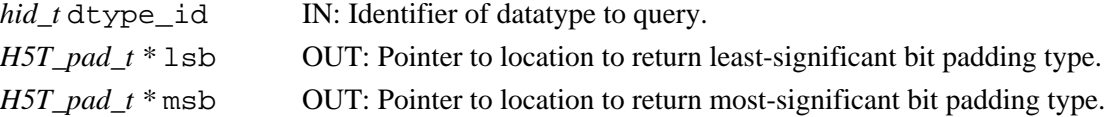

#### **Returns:**

Returns a non-negative value if successful; otherwise returns a negative value.

#### **Fortran90 Interface:** h5tget\_pad\_f

```
SUBROUTINE h5tget_pad_f(type_id, lsbpad, msbpad, hdferr) 
   IMPLICIT NONE
   INTEGER(HID_T), INTENT(IN) :: type_id ! Datatype identifier 
   INTEGER, INTENT(OUT) :: lsbpad ! Padding type of the 
                                        ! least significant bit
   INTEGER, INTENT(OUT) :: msbpad ! Padding type of the 
                                        ! most significant bit
                                        ! Possible values of 
                                        ! padding type are:
                                        ! H5T_PAD_ZERO_F = 0
                                        ! H5T_PAD_ONE_F = 1
                                        ! H5T_PAD_BACKGROUND_F = 2
                                       \texttt{H5T\_PAD\_ERROR\_F} = -1 ! H5T_PAD_NPAD_F = 3
   INTEGER, INTENT(OUT) :: hdferr ! Error code
END SUBROUTINE h5tget_pad_f
```
**Name:** H5Tget\_precision

# **Signature:**

*size\_t* H5Tget\_precision( *hid\_t* dtype\_id )

**Purpose:**

Returns the precision of an atomic datatype.

### **Description:**

H5Tget\_precision returns the precision of an atomic datatype. The precision is the number of significant bits which, unless padding is present, is 8 times larger than the value returned by H5Tget\_size.

# **Parameters:**

*hid\_t* dtype\_id IN: Identifier of datatype to query.

### **Returns:**

Returns the number of significant bits if successful; otherwise 0.

**Fortran90 Interface:** h5tget\_precision\_f

```
SUBROUTINE h5tget_precision_f(type_id, precision, hdferr) 
   IMPLICIT NONE
   INTEGER(HID_T), INTENT(IN) :: type_id ! Datatype identifier 
  INTEGER(SIZE_T), INTENT(OUT) :: precision ! Datatype precision<br>INTEGER, INTENT(OUT) :: hdferr 1 Error code
  INTER, INTEST(OUT) :: hdferrEND SUBROUTINE h5tget_precision_f
```
```
Name: H5Tget_sign
Signature:
      H5T_sign_t H5Tget_sign( hid_t dtype_id )
Purpose:
      Retrieves the sign type for an integer type.
Description:
      H5Tget_sign retrieves the sign type for an integer type. Valid types are:
             H5T_SGN_NONE (0)
                   Unsigned integer type.
             H5T SGN 2(1)Two's complement signed integer type.
Parameters:
      hid_t dtype_id IN: Identifier of datatype to query.
Returns:
      Returns a valid sign type if successful; otherwise H5T_SGN_ERROR (-1).
Fortran90 Interface: h5tget_sign_f
      SUBROUTINE h5tget_sign_f(type_id, sign, hdferr) 
         IMPLICIT NONE
        INTEGER(HID T), INTENT(IN) :: type id ! Datatype identifier
        INTEGER, INTENT(OUT) :: sign | Sign type for an integer type
                                                 ! Possible values are:
                                                 ! Unsigned integer type 
                                                 ! H5T_SGN_NONE_F = 0
                                                 ! Two's complement signed 
                                                 ! integer type
                                                 ! H5T_SGN_2_F = 1
                                                 ! or error value
                                                 ! H5T_SGN_ERROR_F = -1 
        INTEGER, INTENT(OUT) :: hdferr | Error code
      END SUBROUTINE h5tget_sign_f
```

```
Name: H5Tget_size
Signature:
       size_t H5Tget_size( hid_t dtype_id )
Purpose:
       Returns the size of a datatype.
Description:
       H5Tget_size returns the size of a datatype in bytes.
Parameters:
       hid_t dtype_id IN: Identifier of datatype to query.
Returns:
       Returns the size of the datatype in bytes if successful; otherwise 0.
Fortran90 Interface: h5tget_size_f
       SUBROUTINE h5tget_size_f(type_id, size, hdferr) 
          IMPLICIT NONE
          INTEGER(HID_T), INTENT(IN) :: type_id ! Datatype identifier 
          INTEGER(SIZE_T), INTENT(OUT) :: size ! Datatype size
          INTEGER, INTENT(OUT) :: hdferr ! Error code
                                                  ! 0 on success and -1 on failure
       END SUBROUTINE h5tget_size_f
```

```
Name: H5Tget_strpad
Signature:
      H5T_str_t H5Tget_strpad( hid_t dtype_id )
Purpose:
      Retrieves the storage mechanism for a string datatype.
Description:
      H5Tget_strpad retrieves the storage mechanism for a string datatype, as defined in
      H5Tset_strpad.
Parameters:
       hid_t dtype_id IN: Identifier of datatype to query.
Returns:
      Returns a valid string storage mechanism if successful; otherwise H5T_STR_ERROR (-1).
Fortran90 Interface: h5tget_strpad_f
      SUBROUTINE h5tget_strpad_f(type_id, strpad, hdferr) 
          IMPLICIT NONE
         INTEGER(HID_T), INTENT(IN) :: type_id 
                                           ! Datatype identifier 
          INTEGER, INTENT(OUT) :: strpad ! String padding method for a string datatype 
                                           ! Possible values of padding type are:
                                           ! Pad with zeros (as C does): 
                                           ! H5T_STR_NULLPAD_F(0) 
                                            ! Pad with spaces (as FORTRAN does): 
                                            ! H5T_STR_SPACEPAD_F(1)
          INTEGER, INTENT(OUT) :: hdferr ! Error code
                                            ! 0 on success and -1 on failure
      END SUBROUTINE h5tget_strpad_f
```
**Name:** H5Tget\_super

### **Signature:**

*hid\_t* H5Tget\_super( *hid\_t* dtype\_id )

### **Purpose:**

Returns the base datatype from which a datatype is derived.

#### **Description:**

H5Tget\_super returns the base datatype from which the datatype dtype\_id is derived.

In the case of an enumeration type, the return value is an integer type.

### **Parameters:**

*hid\_t* dtype\_id IN: Datatype identifier for the derived datatype.

### **Returns:**

Returns the datatype identifier for the base datatype if successful; otherwise returns a negative value. **Fortran90 Interface:** h5tget\_super\_f

SUBROUTINE h5tget\_super\_f(type\_id, base\_type\_id, hdferr) IMPLICIT NONE INTEGER(HID\_T), INTENT(IN) :: type\_id ! Datatype identifier INTEGER(HID\_T), INTENT(OUT) :: type\_id ! Base datatype identifier  $INTER, INTERT(OUT) :: hdferr$ ! 0 on success and -1 on failure

END SUBROUTINE h5tget\_super\_f

```
Name: H5Tget_tag
```
### **Signature:**

*char* \*H5Tget\_tag( *hid\_t* dtype\_id )

### **Purpose:**

Gets the tag associated with an opaque datatype.

#### **Description:**

H5Tget\_tag returns the tag associated with the opaque datatype dtype\_id.

The tag is returned via a pointer to an allocated string, which the caller must free. **Parameters:**

*hid\_t* dtype\_id IN: Datatype identifier for the opaque datatype.

#### **Returns:**

Returns a pointer to an allocated string if successful; otherwise returns NULL.

**Fortran90 Interface:** h5tget\_tag\_f

```
SUBROUTINE h5tget_tag_f(type_id, tag,taglen, hdferr) 
  IMPLICIT NONE
  INTEGER(HID_T), INTENT(IN) :: type_id ! Datatype identifier 
  CHARACTER(LEN=*), INTENT(OUT) :: tag ! Unique ASCII string with which the
                                        ! opaque datatype is to be tagged
  INTEGER, INTENT(OUT) :: taglen ! Length of tag 
  INTEGER, INTENT(OUT) :: hdferr ! Error code
                                       ! 0 on success and -1 on failure
```
END SUBROUTINE h5tget\_tag\_f

### **Name:** H5Tinsert

### **Signature:**

*herr\_t* H5Tinsert( *hid\_t* dtype\_id, *const char \** name, *size\_t* offset, *hid\_t* field\_id )

### **Purpose:**

Adds a new member to a compound datatype.

### **Description:**

H5Tinsert adds another member to the compound datatype dtype\_id. The new member has a name which must be unique within the compound datatype. The  $\sigma$ f fset argument defines the start of the member in an instance of the compound datatype, and field\_id is the datatype identifier of the new member.

Note: Members of a compound datatype do not have to be atomic datatypes; a compound datatype can have a member which is a compound datatype.

### **Parameters:**

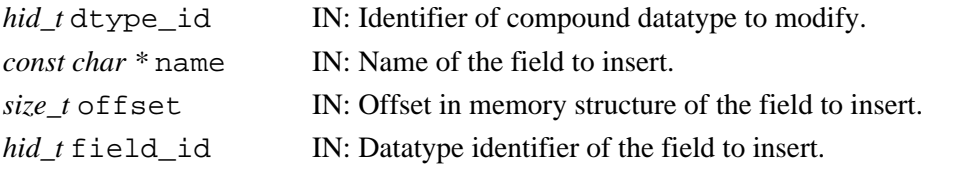

### **Returns:**

Returns a non-negative value if successful; otherwise returns a negative value.

### **Fortran90 Interface:** h5tinsert\_f

```
SUBROUTINE h5tinsert_f(type_id, name, offset, field_id, hdferr) 
  IMPLICIT NONE
  INTEGER(HID_T), INTENT(IN) :: type_id ! Datatype identifier 
  CHARACTER(LEN=*), INTENT(IN) :: name ! Name of the field to insert
  INTEGER(SIZE_T), INTENT(IN) :: offset ! Offset in memory structure 
                                         ! of the field to insert
  INTEGER(HID_T), INTENT(IN) :: field_id ! Datatype identifier of the 
                                         ! new member
  INTEGER, INTENT(OUT) :: hdferr ! Error code
                                         ! 0 on success and -1 on failure
END SUBROUTINE h5tinsert_f
```
**Name:** H5Tis\_variable\_str

### **Signature:**

*htri\_t* H5Tis\_variable\_str( *hid\_t* dtype\_id )

#### **Purpose:**

Determines whether datatype is a variable-length string.

#### **Description:**

H5Tis\_variable\_str determines whether the datatype identified in dtype\_id is a variable-length string.

This function can be used to distinguish between fixed and variable-length string datatypes.

#### **Parameters:**

*hid\_t* dtype\_id IN: Datatype identifier.

#### **Returns:**

Returns TRUE or FALSE if successful; otherwise returns a negative value.

```
Fortran90 Interface: h5tis_variable_str_f
```

```
SUBROUTINE h5tis_variable_str_f(type_id, status, hdferr) 
  IMPLICIT NONE
  INTEGER(HID_T), INTENT(IN) :: type_id ! Datatype identifier 
 LOGICAL, INTENT(OUT) :: status ! Logical flag:
                                         ! .TRUE. if datatype is a 
                                        ! variable string
                                        ! .FALSE. otherwise 
  INTEGER, INTENT(OUT) :: hdferr ! Error code
                                        ! 0 on success and -1 on failure
END SUBROUTINE h5tis_variable_str_f
```
#### **History:**

**Release C**

1.6.0 Function introduced in this release.

**Name:** H5Tlock

### **Signature:**

*herr\_t* H5Tlock( *hid\_t* dtype\_id )

### **Purpose:**

Locks a datatype.

### **Description:**

H5Tlock locks the datatype specified by the dtype\_id identifier, making it read-only and non-destructible. This is normally done by the library for predefined datatypes so the application does not inadvertently change or delete a predefined type. Once a datatype is locked it can never be unlocked.

### **Parameters:**

*hid\_t* dtype\_id IN: Identifier of datatype to lock.

### **Returns:**

Returns a non-negative value if successful; otherwise returns a negative value.

### **Fortran90 Interface:**

None.

<span id="page-656-0"></span>**Name:** H5Topen

### **Signature:**

```
hid_t H5Topen( hid_t loc_id, const char * name )
hid_t H5Topen( hid_t loc_id, const char * name, hid_t tapl_id )
```
### **Purpose:**

Opens a named datatype.

### **Description:**

H5Topen is a macro that is mapped to either [H5Topen1](#page-658-0) or [H5Topen2](#page-659-0), depending on the needs of the application.

Such macros are provided to facilitate application compatibility. Their use and mappings are fully described in ["API Compatibility Macros in HDF5"](#page-752-0); we urge you to read that document closely.

When both the HDF5 Library and the application are built and installed with no specific compatibility flags, H5Topen is mapped to the most recent version of the function, currently [H5Topen2](#page-659-0). If the library and/or application is compiled for Release 1.6 emulation, H5Topen will be mapped to [H5Topen1](#page-658-0). Function-specific flags are available to override these settings on a function-by-function basis when the application is compiled.

Specific compile-time compatibility flags and the resulting mappings are as follows:

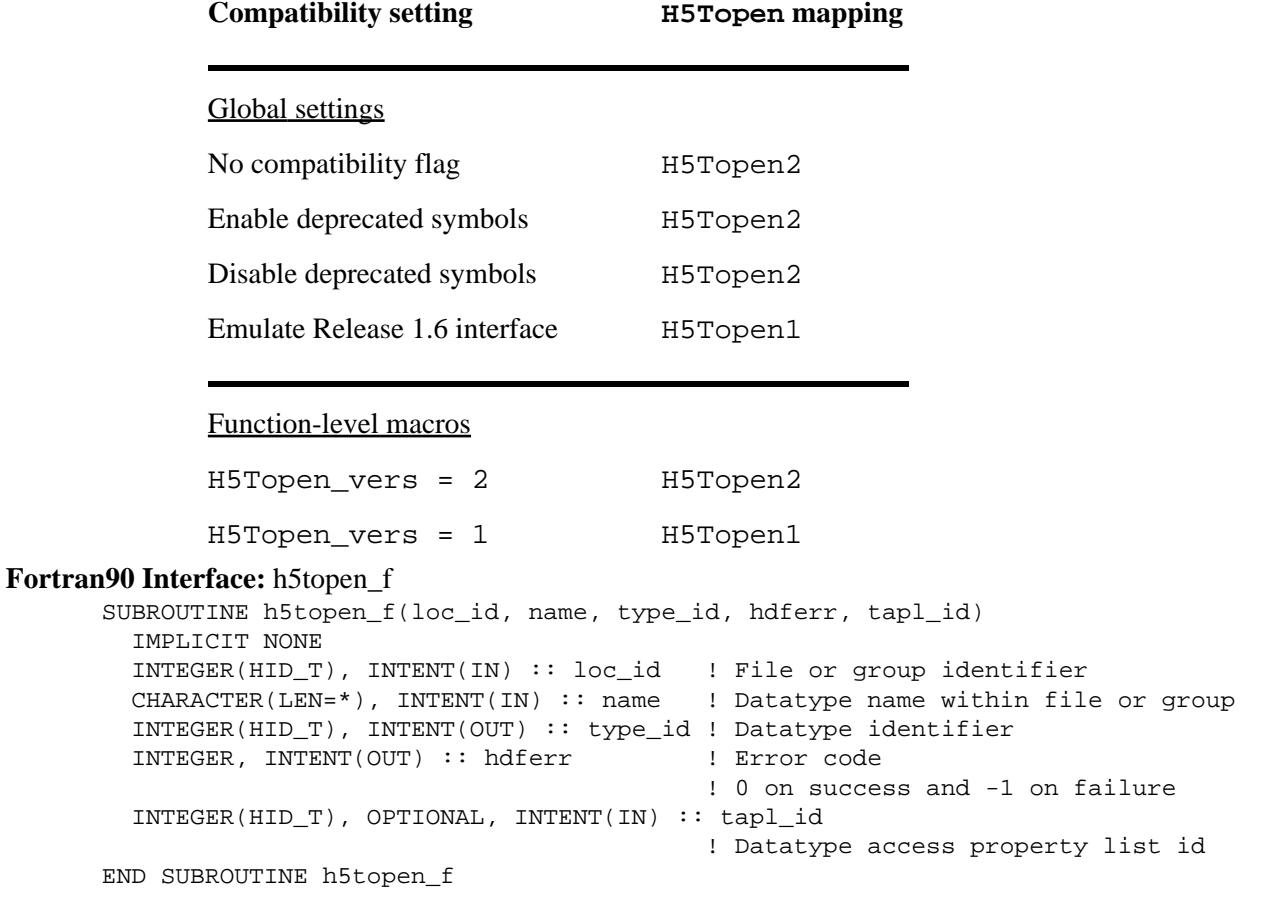

### **History:**

### **Release C**

1.8.0 The function H5Topen renamed to H5Topen1 and deprecated in this release. The macro H5Topen and the function H5Topen2 introduced in this release.

### <span id="page-658-0"></span>**Name:** H5Topen1

### **Signature:**

*hid\_t* H5Topen1( *hid\_t* loc\_id, *const char \** name )

### **Purpose:**

Opens a named datatype.

#### **Notice:**

*This function is deprecated in favor of the function* [H5Topen2](#page-659-0)*.*

### **Description:**

H5Topen1 opens a named datatype at the location specified by loc\_id and returns an identifier for the datatype. loc\_id is either a file or group identifier. The identifier should eventually be closed by calling H5Tclose to release resources.

### **Parameters:**

*hid\_t* loc\_id IN: A file or group identifier.

```
const char * name IN: A datatype name, defined within the file or group identified by loc_id.
```
### **Returns:**

Returns a named datatype identifier if successful; otherwise returns a negative value.

**Fortran90 Interface:** See listing under [H5Topen](#page-656-0).

### **History:**

### **Release C**

1.8.0 The function H5Topen renamed to H5Topen1 and deprecated in this release.

### <span id="page-659-0"></span>**Name:** H5Topen2

### **Signature:**

*hid\_t* H5Topen2( *hid\_t* loc\_id, *const char \** name, *hid\_t* tapl\_id )

### **Purpose:**

Opens a named datatype.

### **Description:**

H5Topen2 opens a named datatype at the location specified by loc\_id and returns an identifier for the datatype. loc\_id is either a file or group identifier. The identifier should eventually be closed by calling H5Tclose to release resources.

The named datatype is opened with the datatype access property list tapl\_id.

### **Parameters:**

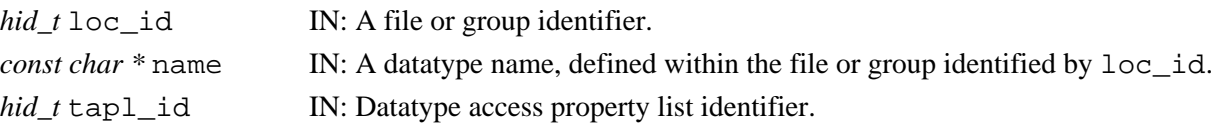

### **Returns:**

Returns a named datatype identifier if successful; otherwise returns a negative value. **Fortran90 Interface:** See listing under [H5Topen](#page-656-0).

### **History:**

**Release C**

1.8.0 Function introduced in this release.

**Name:** H5Tpack

### **Signature:**

*herr\_t* H5Tpack( *hid\_t* dtype\_id )

### **Purpose:**

Recursively removes padding from within a compound datatype.

#### **Description:**

H5Tpack recursively removes padding from within a compound datatype to make it more efficient (space-wise) to store that data.

### **Parameters:**

*hid\_t* dtype\_id IN: Identifier of datatype to modify.

### **Returns:**

Returns a non-negative value if successful; otherwise returns a negative value.

### **Fortran90 Interface:** h5tpack\_f

```
SUBROUTINE h5tpack_f(type_id, hdferr) 
   IMPLICIT NONE
  INTEGER(HID_T), INTENT(IN) :: type_id ! Datatype identifier
  INTEGER, INTENT(OUT) :: hdferr ! Error code
END SUBROUTINE h5tpack_f
```
### <span id="page-661-0"></span>**Name:** H5Tregister

### **Signature:**

*herr\_t* H5Tregister( *H5T\_pers\_t* type, *const char \** name, *hid\_t* src\_id, *hid\_t* dst\_id, *H5T\_conv\_t* func )

### **Purpose:**

Registers a conversion function.

### **Description:**

H5Tregister registers a hard or soft conversion function for a datatype conversion path.

The parameter type indicates whether a conversion function is *hard* (H5T\_PERS\_HARD) or *soft* (H5T\_PERS\_SOFT). User-defined functions employing compiler casting are designated as *hard*; other user-defined conversion functions registered with the HDF5 Library (with H5Tregister) are designated as *soft*. The HDF5 Library also has its own *hard* and *soft* conversion functions.

A conversion path can have only one hard function. When type is H5T\_PERS\_HARD, func replaces any previous hard function. If type is H5T\_PERS\_HARD and func is the null pointer, then any hard function registered for this path is removed.

When type is H5T\_PERS\_SOFT, H5Tregister adds the function to the end of the master soft list and replaces the soft function in all applicable existing conversion paths. Soft functions are used when determining which conversion function is appropriate for this path.

The name is used only for debugging and should be a short identifier for the function.

The path is specified by the source and destination datatypes  $src\_id$  and dst $id$ . For soft conversion functions, only the class of these types is important.

The type of the conversion function pointer is declared as:

```
typedef herr_t (*H5T_conv_t) (hid_t src_id, 
                               hid_t dst_id, 
                               H5T_cdata_t *cdata,
                               size_t nelmts, 
                               size_t buf_stride, 
                               size_t bkg_stride, 
                               void *buf, 
                               void *bkg,
                               hid_t dset_xfer_plist)
```
The H5T\_cdata\_t struct is declared as:

```
typedef struct *H5T_cdata_t (H5T_cmd_t command, 
                             H5T bkg t need bkg,
                             hbool_t *recalc,
                             void *priv)
```
The H5T\_conv\_t parameters and the elements of the H5T\_cdata\_t struct are described more fully in the "Data Conversion."

### HDF5 Reference Manual and the state of the state of the state of the H5Tregister

### **Parameters:**

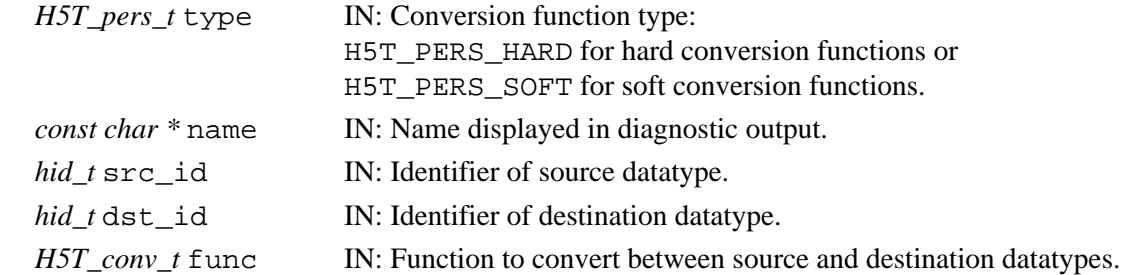

### **Returns:**

Returns a non-negative value if successful; otherwise returns a negative value.

**Fortran90 Interface:**

### None.

### **History:**

### **Release C**

1.6.3 The following change occurred in the H5Tconv<sub>—</sub>t function: nelmts parameter type changed to *size\_t*.

**Name:** H5Tset cset

### **Signature:**

*herr\_t* H5Tset\_cset( *hid\_t* dtype\_id, *H5T\_cset\_t* cset )

#### **Purpose:**

Sets character set to be used.

### **Description:**

H5Tset\_cset sets the character set to be used.

HDF5 is able to distinguish between character sets of different nationalities and to convert between them to the extent possible. Valid character set types are:

H5T CSET ASCII (0) Character set is US ASCII. H5T CSET UTF8 (1) Character set is UTF-8, enabling UTF-8 Unicode encoding.

### **Parameters:**

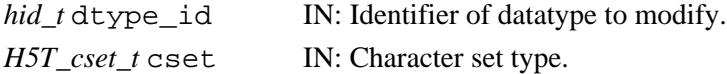

#### **Returns:**

Returns a non-negative value if successful; otherwise returns a negative value.

**Fortran90 Interface:** h5tset\_cset\_f

```
SUBROUTINE h5tset_cset_f(type_id, cset, hdferr) 
   IMPLICIT NONE
   INTEGER(HID_T), INTENT(IN) :: type_id 
                                   ! Datatype identifier 
   INTEGER, INTENT(IN) :: cset ! Character set type of a string datatype 
                                   ! Possible values are:
                                   ! H5T_CSET_ASCII_F = 0
                                   ! H5T_CSET_UTF8_F = 1
   INTEGER, INTENT(OUT) :: hdferr ! Error code
END SUBROUTINE h5tset_cset_f
```
### **History:**

**Release Change**

1.8.0 UTF-8 Unicode encoding introduced in this release.

```
Name: H5Tset_ebias
Signature:
       herr_t H5Tset_ebias( hid_t dtype_id, size_t ebias )
Purpose:
       Sets the exponent bias of a floating-point type.
Description:
       H5Tset_ebias sets the exponent bias of a floating-point type.
Parameters:
       hid_t dtype_id IN: Identifier of datatype to set.
       size_t ebias IN: Exponent bias value.
Returns:
       Returns a non-negative value if successful; otherwise returns a negative value.
Fortran90 Interface: h5tset_ebias_f
       SUBROUTINE h5tset_ebias_f(type_id, ebias, hdferr) 
          IMPLICIT NONE
          INTEGER(HID_T), INTENT(IN) :: type_id ! Datatype identifier 
          INTEGER(SIZE_T), INTENT(IN) :: ebias ! Datatype exponent bias 
                                                  ! of a floating-point type, 
                                                  ! which cannot be 0
          INTEGER, INTENT(OUT) :: hdferr ! Error code
       END SUBROUTINE h5tset_ebias_f
```
### **Name:** H5Tset\_fields

### **Signature:**

```
herr_t H5Tset_fields( hid_t dtype_id, size_t spos, size_t epos, size_t esize, size_t mpos,
size_t msize )
```
### **Purpose:**

Sets locations and sizes of floating point bit fields.

### **Description:**

H5Tset\_fields sets the locations and sizes of the various floating-point bit fields. The field positions are bit positions in the significant region of the datatype. Bits are numbered with the least significant bit number zero.

Fields are not allowed to extend beyond the number of bits of precision, nor are they allowed to overlap with one another.

### **Parameters:**

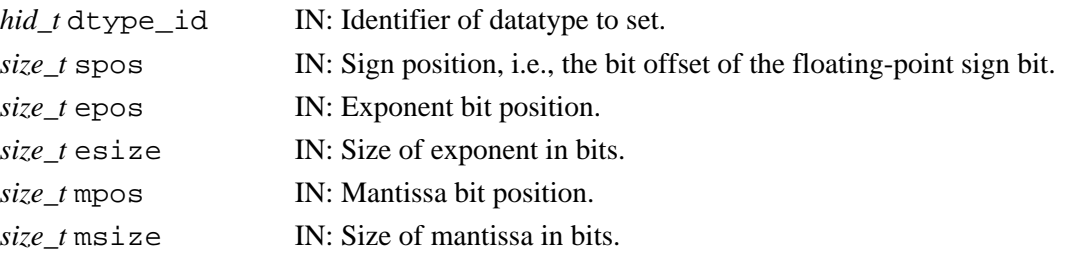

### **Returns:**

Returns a non-negative value if successful; otherwise returns a negative value.

#### **Fortran90 Interface:** h5tset\_fields\_f

```
SUBROUTINE h5tset_fields_f(type_id, spos, epos, esize, mpos, msize, hdferr) 
   IMPLICIT NONE
   INTEGER(HID_T), INTENT(IN) :: type_id ! Datatype identifier
  INTEGER(SIZE_T), INTENT(IN) :: spos ! sign bit-position 
  INTEGER(SIZE_T), INTENT(IN) :: epos ! exponent bit-position 
  INTEGER(SIZE_T), INTENT(IN) :: esize ! size of exponent in bits
  INTEGER(SIZE_T), INTENT(IN) :: mpos ! mantissa bit-position 
  INTEGER(SIZE_T), INTENT(IN) :: msize ! size of mantissa in bits
 INTER, INTENT(OUT) :: hdferrEND SUBROUTINE h5tset_fields_f
```
### **Name:** H5Tset\_inpad

#### **Signature:**

*herr\_t* H5Tset\_inpad( *hid\_t* dtype\_id, *H5T\_pad\_t* inpad )

### **Purpose:**

Fills unused internal floating point bits.

### **Description:**

If any internal bits of a floating point type are unused (that is, those significant bits which are not part of the sign, exponent, or mantissa), then H5Tset\_inpad will be filled according to the value of the padding value property inpad. Valid padding types are:

H5T\_PAD\_ZERO (0) Set background to zeros. H5T\_PAD\_ONE (1) Set background to ones. H5T\_PAD\_BACKGROUND (2) Leave background alone.

### **Parameters:**

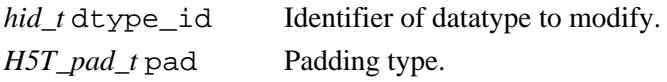

### **Returns:**

Returns a non-negative value if successful; otherwise returns a negative value.

#### **Fortran90 Interface:** h5tset\_inpad\_f

```
SUBROUTINE h5tset_inpad_f(type_id, padtype, hdferr)
   IMPLICIT NONE
   INTEGER(HID_T), INTENT(IN) :: type_id 
                                   ! Datatype identifier 
   INTEGER, INTENT(IN) :: padtype ! Padding type for unused bits 
                                  ! in floating-point datatypes.
                                  ! Possible values of padding type are:
                                  ! H5T_PAD_ZERO_F = 0
                                  ! H5T_PAD_ONE_F = 1
                                   ! H5T_PAD_BACKGROUND_F = 2
  INTEGER, INTENT(OUT) :: hdferr ! Error code
END SUBROUTINE h5tset_inpad_f
```
**Name:** H5Tset\_norm

### **Signature:**

*herr\_t* H5Tset\_norm( *hid\_t* dtype\_id, *H5T\_norm\_t* norm )

### **Purpose:**

Sets the mantissa normalization of a floating-point datatype.

#### **Description:**

H5Tset\_norm sets the mantissa normalization of a floating-point datatype. Valid normalization types are:

H5T\_NORM\_IMPLIED (0) MSB of mantissa is not stored, always 1. H5T\_NORM\_MSBSET (1) MSB of mantissa is always 1. H5T\_NORM\_NONE (2) Mantissa is not normalized.

#### **Parameters:**

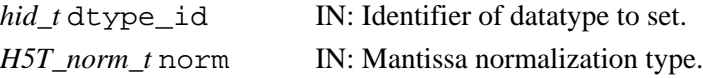

#### **Returns:**

Returns a non-negative value if successful; otherwise returns a negative value.

#### **Fortran90 Interface:** h5tset\_norm\_f

```
SUBROUTINE h5tset_norm_f(type_id, norm, hdferr) 
   IMPLICIT NONE
  INTEGER(HID_T), INTENT(IN) :: type_id 
                                 ! Datatype identifier 
  INTEGER, INTENT(IN) :: norm ! Mantissa normalization of a 
                                  ! floating-point datatype
                                  ! Valid normalization types are:
                                  ! H5T_NORM_IMPLIED_F(0)
                                  ! MSB of mantissa is not stored,
                                  ! always 1 
                                  ! H5T_NORM_MSBSET_F(1) 
                                  ! MSB of mantissa is always 1 
                                  ! H5T_NORM_NONE_F(2)
                                  ! Mantissa is not normalized
  INTEGER, INTENT(OUT) :: hdferr ! Error code
END SUBROUTINE h5tset norm f
```
## **Name:** H5Tset\_offset

### **Signature:**

```
herr_t H5Tset_offset( hid_t dtype_id, size_t offset )
```
### **Purpose:**

Sets the bit offset of the first significant bit.

### **Description:**

H5Tset\_offset sets the bit offset of the first significant bit. The significant bits of an atomic datum can be offset from the beginning of the memory for that datum by an amount of padding. The offset property specifies the number of bits of padding that appear "to the right of" the value. That is, if we have a 32-bit datum with 16-bits of precision having the value 0x1122, then it will be laid out in memory as (from small byte address toward larger byte addresses):

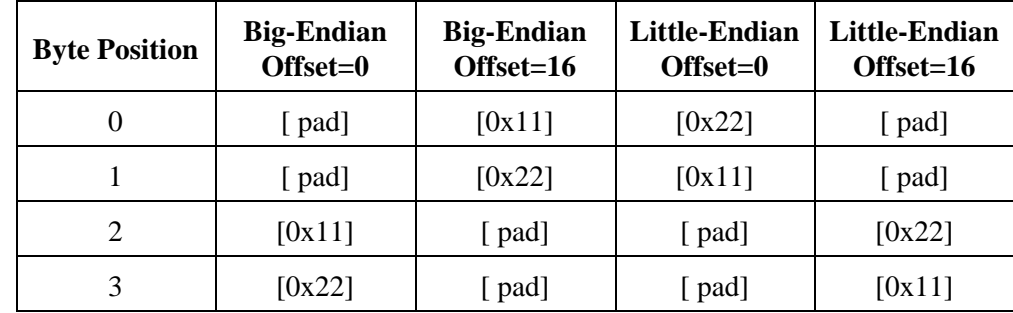

If the offset is incremented then the total size is incremented also if necessary to prevent significant bits of the value from hanging over the edge of the datatype.

The offset of an H5T\_STRING cannot be set to anything but zero.

### **Parameters:**

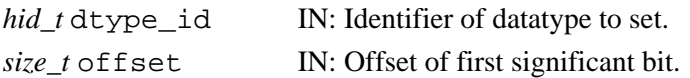

### **Returns:**

Returns a non-negative value if successful; otherwise returns a negative value.

### **Fortran90 Interface:** h5tset\_offset\_f

```
SUBROUTINE h5tset_offset_f(type_id, offset, hdferr) 
   IMPLICIT NONE
   INTEGER(HID_T), INTENT(IN) :: type_id ! Datatype identifier 
   INTEGER(SIZE_T), INTENT(IN) :: offset ! Datatype bit offset of 
                                        ! the first significant bit
  INTEGER, INTENT(OUT) :: hdferr
END SUBROUTINE h5tset_offset_f
```
*Last modified: 24 September 2010*

**Name:** H5Tset\_order

### **Signature:**

*herr\_t* H5Tset\_order( *hid\_t* dtype\_id, *H5T\_order\_t* order )

#### **Purpose:**

Sets the byte order of a datatype.

### **Description:**

H5Tset\_order sets the byte order of a datatype.

Byte order can currently be set to any of the following:

H5T\_ORDER\_LE (0) Little-endian byte order H5T\_ORDER\_BE (1) Big-endian byte order H5T\_ORDER\_VAX (2) VAX mixed byte order H5T\_ORDER\_MIXED (3) is a valid value for order only when returned by the function H5Tget\_order; it cannot be set with H5Tset\_order.

H5T\_ORDER\_NONE (4) is a valid value for order, but it has no effect. It is valid only for fixed-length strings and object and region references and specifies "no particular order."

The byte order of a derived datatype is initially the same as that of the parent type, but can be changed with H5Tset\_order.

This function cannot be used with a datatype after it has been committed.

#### **Special considerations:**

ENUM datatypes: Byte order must be set before any member on an ENUM is defined.

Compound datatypes: Byte order is set individually on each member of a compound datatype; members of a compound datatype need not have the same byte order.

Opaque datatypes: Byte order can be set but has no effect.

### **Parameters:**

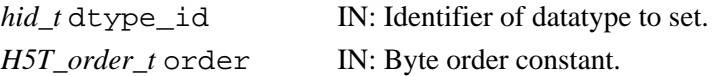

#### **Returns:**

Returns a non-negative value if successful; otherwise returns a negative value.

#### **Fortran90 Interface:** h5tset\_order\_f

```
SUBROUTINE h5tset_order_f(type_id, order, hdferr) 
  IMPLICIT NONE
  INTEGER(HID_T), INTENT(IN) :: type_id ! Datatype identifier 
  INTEGER, INTENT(IN) :: order ! Datatype byte order 
                                 ! Possible values are:
                                  ! H5T_ORDER_LE_F 
                                  ! H5T_ORDER_BE_F 
 ! H5T_ORDER_VAX_F 
 ! H5T_ORDER_NONE_F 
  INTEGER, INTENT(OUT) :: hdferr ! Error code
                                  ! 0 on success and -1 on failure
END SUBROUTINE h5tset_order_f
```
#### **History:**

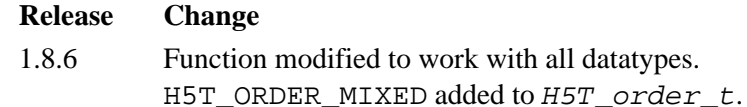

**Name:** H5Tset\_pad

### **Signature:**

*herr\_t* H5Tset\_pad( *hid\_t* dtype\_id, *H5T\_pad\_t* lsb, *H5T\_pad\_t* msb )

### **Purpose:**

Sets the least and most-significant bits padding types.

### **Description:**

H5Tset\_pad sets the least and most-significant bits padding types.

H5T\_PAD\_ZERO (0) Set background to zeros. H5T\_PAD\_ONE (1) Set background to ones. H5T\_PAD\_BACKGROUND (2) Leave background alone.

### **Parameters:**

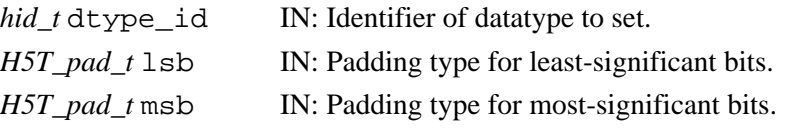

### **Returns:**

Returns a non-negative value if successful; otherwise returns a negative value.

#### **Fortran90 Interface:** h5tset\_pad\_f

```
SUBROUTINE h5tset_pad_f(type_id, lsbpad, msbpad, hdferr) 
   IMPLICIT NONE
   INTEGER(HID_T), INTENT(IN) :: type_id ! Datatype identifier 
   INTEGER, INTENT(IN) :: lsbpad ! Padding type of the 
                                       ! least significant bit
   INTEGER, INTENT(IN) :: msbpad ! Padding type of the 
                                       ! most significant bit
                                        ! Possible values of padding 
                                        ! type are:
                                        ! H5T_PAD_ZERO_F = 0
                                        ! H5T_PAD_ONE_F = 1
                                        ! H5T_PAD_BACKGROUND_F = 2
                                       \texttt{H5T\_PAD\_ERROR\_F} = -1 ! H5T_PAD_NPAD_F = 3
  INTEGER, INTENT(OUT) :: hdferr | Error code
END SUBROUTINE h5tset_pad_f
```
### **Name:** H5Tset\_precision

### **Signature:**

*herr\_t* H5Tset\_precision( *hid\_t* dtype\_id, *size\_t*precision )

### **Purpose:**

Sets the precision of an atomic datatype.

### **Description:**

H5Tset\_precision sets the precision of an atomic datatype. The precision is the number of significant bits which, unless padding is present, is 8 times larger than the value returned by H5Tget\_size.

If the precision is increased then the offset is decreased and then the size is increased to insure that significant bits do not "hang over" the edge of the datatype.

Changing the precision of an H5T\_STRING automatically changes the size as well. The precision must be a multiple of 8.

When decreasing the precision of a floating point type, set the locations and sizes of the sign, mantissa, and exponent fields first.

### **Parameters:**

*hid\_t* dtype\_id IN: Identifier of datatype to set.

*size\_t* precision IN: Number of bits of precision for datatype.

### **Returns:**

Returns a non-negative value if successful; otherwise returns a negative value.

### **Fortran90 Interface:** h5tset\_precision\_f

```
SUBROUTINE h5tset_precision_f(type_id, precision, hdferr) 
   IMPLICIT NONE
  INTEGER(HID_T), INTENT(IN) :: type_id ! Datatype identifier 
  INTEGER(SIZE_T), INTENT(IN) :: precision ! Datatype precision
 INTEGER, INTENT(OUT) :: hdferr | Error code
END SUBROUTINE h5tset_precision_f
```
**Name:** H5Tset\_sign

### **Signature:**

*herr\_t* H5Tset\_sign( *hid\_t* dtype\_id, *H5T\_sign\_t* sign )

### **Purpose:**

Sets the sign property for an integer type.

### **Description:**

H5Tset\_sign sets the sign property for an integer type:

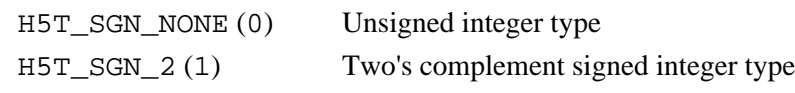

### **Parameters:**

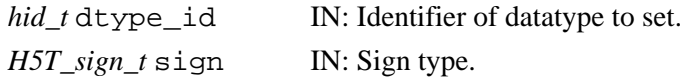

#### **Returns:**

Returns a non-negative value if successful; otherwise returns a negative value.

```
Fortran90 Interface: h5tset_sign_f
```

```
SUBROUTINE h5tset_sign_f(type_id, sign, hdferr) 
   IMPLICIT NONE
   INTEGER(HID_T), INTENT(IN) :: type_id 
                                  ! Datatype identifier 
   INTEGER, INTENT(IN) :: sign ! Sign type for an integer type 
                                  ! Possible values are:
                                  ! Unsigned integer type 
                                  ! H5T_SGN_NONE_F = 0
                                  ! Two's complement signed integer type
                                  ! H5T_SGN_2_F = 1
                                  ! or error value 
                                  ! H5T_SGN_ERROR_F=-1 
  INTEGER, INTENT(OUT) :: hdferr ! Error code
END SUBROUTINE h5tset_sign_f
```
**Name:** H5Tset\_size **Signature:**

*herr\_t* H5Tset\_size( *hid\_t* dtype\_id, *size\_t*size )

### **Purpose:**

Sets the total size for an atomic datatype.

#### **Description:**

H5Tset\_size sets the total size in bytes, size, for a datatype.

If the datatype is atomic and size is decreased so that the significant bits of the datatype extend beyond the edge of the new size, then the offset property is decreased toward zero. If the offset becomes zero and the significant bits of the datatype still hang over the edge of the new size, then the number of significant bits is decreased.

The size set for a string should include space for the null-terminator character, otherwise it will not be stored on (or retrieved from) disk. Adjusting the size of a string automatically sets the precision to 8\*size.

A compound datatype may increase or decrease in size as long as its member field is not trailed.

All datatypes must have a positive size.

### **Parameters:**

*hid* t dtype id IN: Identifier of datatype to change size. *size\_t* size IN: Size in bytes to modify datatype.

### **Returns:**

Returns a non-negative value if successful; otherwise returns a negative value.

**Fortran90 Interface:** h5tset\_size\_f

```
SUBROUTINE h5tset_size_f(type_id, size, hdferr) 
   IMPLICIT NONE
   INTEGER(HID_T), INTENT(IN) :: type_id ! Datatype identifier 
   INTEGER(SIZE_T), INTENT(IN) :: size ! Datatype size
   INTEGER, INTENT(OUT) :: hdferr ! Error code
                                        ! 0 on success and -1 on failure
END SUBROUTINE h5tset_size_f
```
<span id="page-675-0"></span>**Name:** H5Tset\_strpad

### **Signature:**

*herr\_t* H5Tset\_strpad( *hid\_t* dtype\_id, *H5T\_str\_t* strpad )

### **Purpose:**

Defines the storage mechanism for character strings.

### **Description:**

H5Tset\_strpad defines the storage mechanism for the string.

The method used to store character strings differs with the programming language:

 $\Diamond C$  usually null terminates strings while

◊ Fortran left-justifies and space-pads strings.

Valid string padding values, as passed in the parameter strpad, are as follows:

H5T\_STR\_NULLTERM (0) Null terminate (as C does). H5T\_STR\_NULLPAD (1) Pad with zeros. H5T\_STR\_SPACEPAD (2) Pad with spaces (as FORTRAN does).

When converting from a longer string to a shorter string, the behavior is as follows. If the short string is H5T\_STR\_NULLPAD or H5T\_STR\_SPACEPAD, then the string is simply truncated. If the short string is H5T STR NULLTERM, it is truncated and a null terminator is appended.

When converting from a shorter string to a longer string, the long string is padded on the end by appending nulls or spaces.

### **Parameters:**

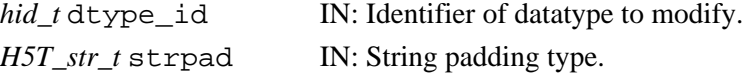

### **Returns:**

Returns a non-negative value if successful; otherwise returns a negative value.

**Fortran90 Interface:** h5tset\_strpad\_f

```
SUBROUTINE h5tset_strpad_f(type_id, strpad, hdferr) 
   IMPLICIT NONE
  INTEGER(HID_T), INTENT(IN) :: type_id 
                                 ! Datatype identifier 
   INTEGER, INTENT(IN) :: strpad ! String padding method for a string datatype 
                                  ! Possible values of padding type are:
                                  ! Pad with zeros (as C does): 
                                  ! H5T_STR_NULLPAD_F(0)
                                  ! Pad with spaces (as FORTRAN does): 
                                 ! H5T STR SPACEPAD F(1)
  INTEGER, INTENT(OUT) :: hdferr ! Error code
END SUBROUTINE h5tset_strpad_f
```
**Name:** H5Tset\_tag

### **Signature:**

*herr\_t* H5Tset\_tag( *hid\_t* dtype\_id *const char* \*tag )

### **Purpose:**

Tags an opaque datatype.

### **Description:**

H5Tset tag tags an opaque datatype dtype id with a descriptive ASCII identifier, tag.

tag is intended to provide a concise description; the maximum size is hard-coded in the HDF5 Library as 256 bytes (H5T\_OPAQUE\_TAG\_MAX).

#### **Parameters:**

*hid\_t* dtype\_id IN: Datatype identifier for the opaque datatype to be tagged. *const char* \*tag IN: Descriptive ASCII string with which the opaque datatype is to be tagged.

### **Returns:**

Returns a non-negative value if successful; otherwise returns a negative value.

#### **Fortran90 Interface:** h5tset\_tag\_f

```
SUBROUTINE h5tset_tag_f(type_id, tag, hdferr) 
   IMPLICIT NONE
   INTEGER(HID_T), INTENT(IN) :: type_id ! Datatype identifier 
   CHARACTER(LEN=*), INTENT(IN) :: tag ! Unique ASCII string with which the
                                        ! opaque datatype is to be tagged 
   INTEGER, INTENT(OUT) :: hdferr ! Error code
END SUBROUTINE h5tset_tag_f
```
#### **History:**

### **Release C**

1.6.5 The H5T\_OPAQUE\_TAG\_MAX macro constant, specifying the maximum size of an opaque datatype tag, was added in H5Tpublic.h.

### **Name:** H5Tunregister

### **Signature:**

*herr\_t* H5Tunregister( *H5T\_pers\_t* type, *const char* \*name, *hid\_t* src\_id, *hid\_t* dst\_id, *H5T\_conv\_t* func )

### **Purpose:**

Removes a conversion function.

### **Description:**

H5Tunregister removes a conversion function matching criteria such as soft or hard conversion, source and destination types, and the conversion function.

If a user is trying to remove a conversion function he registered, all parameters can be used. If he is trying to remove a library's default conversion function, there is no guarantee the name and func parameters will match the user's chosen values. Passing in some values may cause this function to fail. A good practice is to pass in NULL as their values.

All parameters are optional. The missing parameters will be used to generalize the search criteria.

The conversion function pointer type declaration is described in [H5Tregister](#page-661-0).

### **Parameters:**

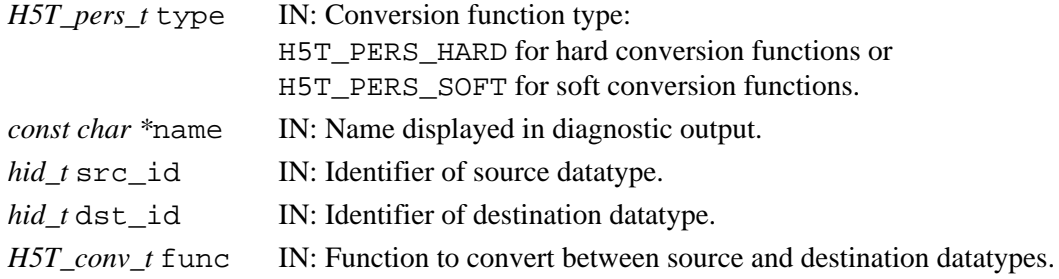

### **Returns:**

Returns a non-negative value if successful; otherwise returns a negative value.

### **Fortran90 Interface:**

None.

### **History:**

### **Release C**

1.6.3 The following change occurred in the H5Tconv<sub>\_t</sub> function: nelmts parameter type changed to *size\_t*.

### **Name:** H5Tvlen\_create

### **Signature:**

*hid\_t* H5Tvlen\_create( *hid\_t* base\_type\_id )

#### **Purpose:**

Creates a new variable-length datatype.

#### **Description:**

H5Tvlen\_create creates a new variable-length (VL) datatype.

The base datatype will be the datatype that the sequence is composed of, characters for character strings, vertex coordinates for polygon lists, etc. The base type specified for the VL datatype can be of any HDF5 datatype, including another VL datatype, a compound datatype or an atomic datatype.

When necessary, use H5Tqet super to determine the base type of the VL datatype.

The datatype identifier returned from this function should be released with H5Tclose or resource leaks will result.

### **Parameters:**

*hid\_t* base\_type\_id IN: Base type of datatype to create.

#### **See Also:**

```
H5Dget_vlen_buf_size
```
[H5Dvlen\\_reclaim](#page-97-0)

#### **Returns:**

Returns datatype identifier if successful; otherwise returns a negative value.

#### **Fortran90 Interface:** h5tvlen\_create\_f

```
SUBROUTINE h5tvlen_create_f(type_id, vltype_id, hdferr) 
  IMPLICIT NONE
   INTEGER(HID_T), INTENT(IN) :: type_id ! Datatype identifier of base type 
                                           ! Base type can only be atomic 
   INTEGER(HID_T), INTENT(OUT) :: vltype_id ! VL datatype identifier 
 INTEGER, INTENT(OUT) :: hdferr | Error code
END SUBROUTINE h5tvlen_create_f
```
#### **History:**

#### **Release Fortran90**

1.4.5 Function introduced in this release.

# **H5Z: Filter and Compression Interface**

# **Filter and Compression API Functions**

These functions enable the user to configure new filters for the local environment.

- [H5Zfilter\\_avail](#page-682-0) • [H5Zregister](#page-685-0) • [H5Zunregister](#page-689-0)
- H5Zget filter info

### **The FORTRAN90 Interfaces:**

In general, each FORTRAN90 subroutine performs exactly the same task as the corresponding C function.

• h5zfilter avail f • h5zget filter info f • h5zunregister f

HDF5 supports a filter pipeline that provides the capability for standard and customized raw data processing during I/O operations. HDF5 is distributed with a small set of standard filters such as compression (gzip, SZIP, and a shuffling algorithm) and error checking (Fletcher32 checksum). For further flexibility, the library allows a user application to extend the pipeline through the creation and registration of customized filters.

The flexibility of the filter pipeline implementation enables the definition of additional filters by a user application. A filter

- is associated with a dataset when the dataset is created.
- can be used only with chunked data
- (i.e., datasets stored in the H5D\_CHUNKED storage layout), and
- is applied independently to each chunk of the dataset.

The HDF5 library does not support filters for contiguous datasets because of the difficulty of implementing random access for partial I/O. Compact dataset filters are not supported because it would not produce significant results.

Filter identifiers for the filters distributed with the HDF5 Library are as follows:

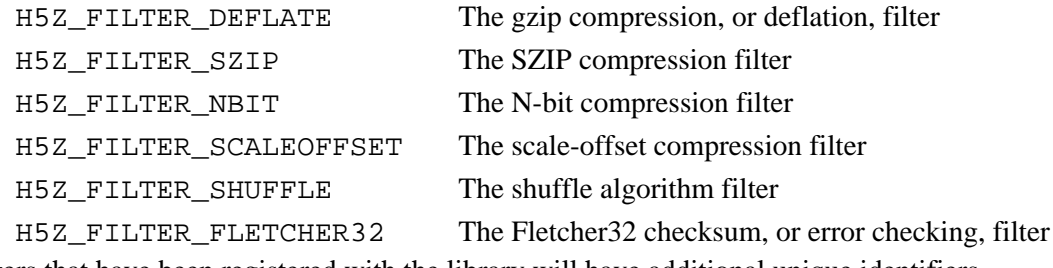

Custom filters that have been registered with the library will have additional unique identifiers.

See *The Dataset Interface (H5D)* in the *HDF5 User's Guide* for further information regarding data compression.

<span id="page-682-0"></span>**Name:** H5Zfilter\_avail **Signature:** *htri\_t* H5Zfilter\_avail(*H5Z\_filter\_t* filter) **Purpose:** Determines whether a filter is available. **Description:** H5Zfilter avail determines whether the filter specified in filter is available to the application. **Parameters:** *H5Z\_filter\_t* filter IN: Filter identifier. See the introduction to this section of the reference manual for a list of valid filter identifiers. **Returns:** Returns a Boolean value (TRUE/FALSE) if successful; otherwise returns a negative value. **Fortran90 Interface:** h5zfilter\_avail\_f SUBROUTINE h5zfilter\_avail\_f(filter, status, hdferr) IMPLICIT NONE INTEGER, INTENT(IN) :: filter ! Filter ! Valid values are: ! H5Z\_FILTER\_DEFLATE\_F ! H5Z\_FILTER\_SHUFFLE\_F ! H5Z\_FILTER\_FLETCHER32\_F ! H5Z\_FILTER\_SZIP\_F LOGICAL, INTENT(OUT) :: status | Flag indicating whether ! filter is available: ! .TRUE. ! .FALSE. END SUBROUTINE h5zfilter\_avail\_f

#### **History:**

**Release C**

1.6.0 Function introduced in this release.

<span id="page-683-0"></span>**Name:** H5Zget\_filter\_info

### **Signature:**

*herr\_t* H5Zget\_filter\_info( *H5Z\_filter\_t* filter, *unsigned int \**filter\_config ) **Purpose:**

Retrieves information about a filter.

### **Description:**

H5Zqet filter info retrieves information about a filter. At present, this means that the function retrieves a filter's configuration flags, indicating whether the filter is configured to decode data, to encode data, neither, or both.

If filter config is not set to NULL prior to the function call, the returned parameter contains a bit field specifying the available filter configuration. The configuration flag values can then be determined through a series of bitwise AND operations, as described below.

Valid filter configuration flags include the following:

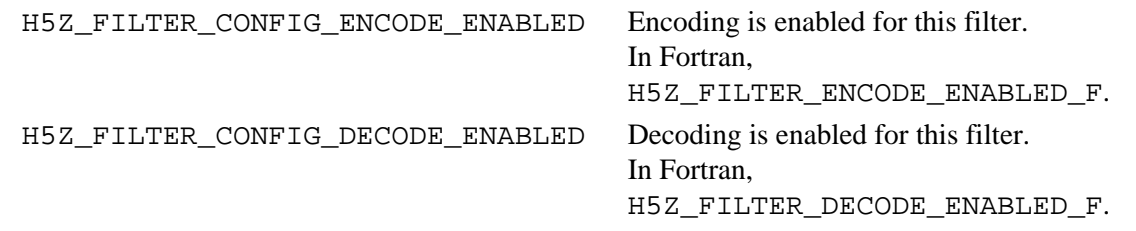

(These flags are defined for C in the HDF5 Library source code file H5Zpublic.h.)

A bitwise AND of the returned  $filter \text{configuration flag will reveal whether}$ the related configuration option is available. For example, if the value of

H5Z\_FILTER\_CONFIG\_ENCODE\_ENABLED & filter\_config

is true, i.e., greater than 0 (zero), the queried filter is configured to encode data; if the value is FALSE, i.e., equal to 0 (zero), the filter is not so configured.

If a filter is not encode-enabled, the corresponding H5Pset\_\* function will return an error if the filter is added to a dataset creation property list (which is required if the filter is to be used to encode that dataset). For example, if the H5Z\_FILTER\_CONFIG\_ENCODE\_ENABLED flag is not returned for the SZIP filter, H5Z\_FILTER\_SZIP, a call to H5Pset\_szip will fail.

If a filter is not decode-enabled, the application will not be able to read an existing file encoded with that filter.

This function should be called, and the returned filter\_config analyzed, before calling any other function, such as  $H5Pset$  szip, that might require a particular filter configuration.

### **Parameters:**

*H5Z\_filter\_t* filter

IN: Identifier of the filter to query. See the introduction to this section of the reference manual for a list of valid filter identifiers.

### *unsigned int \**filter\_config

OUT: A bit field encoding the returned filter information
#### **Returns:**

Returns a non-negative value on success, a negative value on failure.

#### **Fortran90 Interface:**

```
SUBROUTINE h5zget_filter_info_f(filter, config_flags, hdferr)
  IMPLICIT NONE
  INTEGER, INTENT(IN) :: filter ! Filter, may be one of the
                                 ! following:
                                 ! H5Z_FILTER_DEFLATE_F
                                 ! H5Z_FILTER_SHUFFLE_F
 ! H5Z_FILTER_FLETCHER32_F
 ! H5Z_FILTER_SZIP_F
  INTEGER, INTENT(OUT) :: config_flags ! Bit field indicating whether
                                 ! a filter's encoder and/or
                                 ! decoder are available
  INTEGER, INTENT(OUT) :: hdferr ! Error code
END SUBROUTINE h5zfilter_avail_f
```
#### **History:**

#### **Release C**

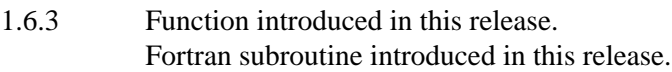

*Last modified: 4 January 2011*

**Name:** H5Zregister

#### **Signature:**

```
herr_t H5Zregister(const H5Z_class_t *filter_class) )
```
#### **Purpose:**

Registers new filter.

#### **Description:**

H5Zregister registers a new filter with the HDF5 library.

Making a new filter available to an application is a two-step process. The first step is to write the three filter callback functions described below: can\_apply, set\_local, and filter. This call to H5Zregister, registering the filter with the library, is the second step. The can\_apply and set\_local fields can be set to NULL if they are not required for the filter being registered.

H5Zregister accepts a single parameter, a pointer to a buffer for the filter\_class data structure. That data structure must conform to one of the following definitions:

```
 typedef struct H5Z_class1_t {
    H5Z_filter_t id;
    const char *name;
    H5Z_can_apply_func_t can_apply;
    H5Z_set_local_func_t set_local;
    H5Z_func_t filter;
 } H5Z_class1_t;
 typedef struct H5Z_class2_t {
    int version;
    H5Z_filter_t id;
    unsigned encoder_present;
    unsigned decoder_present;
    const char *name;
    H5Z_can_apply_func_t can_apply;
    H5Z_set_local_func_t set_local;
    H5Z_func_t filter;
 } H5Z_class2_t;
```
version is a libray-defined value reporting the version number of the *H5Z\_class\_t* struct. This currently must be set to H5Z\_CLASS\_T\_VERS.

id is the identifier for the new filter. This is a user-defined value between H5Z\_FILTER\_RESERVED and H5Z\_FILTER\_MAX. These values are defined in the HDF5 source file H5Zpublic.h, but the symbols H5Z\_FILTER\_RESERVED and H5Z\_FILTER\_MAX should always be used instead of the literal values.

encoder\_present is a library-defined value indicating whether the filter's encoding capability is available to the application.

decoder\_present is a library-defined value indicating whether the filter's encoding capability is available to the application.

name is a descriptive comment used for debugging, may contain a descriptive name for the filter, and may be the null pointer.

can\_apply, described in detail below, is a user-defined callback function which determines whether the combination of the dataset creation property list values, the datatype, and the dataspace represent a valid combination to apply this filter to.

set\_local, described in detail below, is a user-defined callback function which sets any parameters that are specific to this dataset, based on the combination of the dataset creation property list values, the datatype, and the dataspace.

filter, described in detail below, is a user-defined callback function which performs the action of the filter.

The statistics associated with a filter are not reset by this function; they accumulate over the life of the library.

H5Z\_class\_t is a macro which maps to either H5Z\_class1\_t or H5Z\_class2\_t, depending on the needs of the application. To affect only this macro, H5Z\_class\_t\_vers may be defined to either 1 or 2. Otherwise, it will behave in the same manner as other API compatibility macros. See "[API](#page-752-0) [Compatibility Macros in HDF5](#page-752-0)" for more information. H5Z\_class1\_t matches the H5Z\_class\_t structure that is used in the 1.6.x versions of the HDF5 library.

H5Zregister will automatically detect which structure type has been passed in, regardless of the mapping of the H5Z\_class\_t macro. However, the application must make sure that the fields are filled in according to the correct structure definition if the macro is used to declare the structure.

#### **The callback functions**

Before H5Zregister can link a filter into an application, three callback functions must be defined as described in the HDF5 Library header file H5Zpublic.h.

When a filter is applied to the fractal heap for a group (e.g., when compressing group metadata) and if the *can apply* and *set local* callback functions have been defined for that filter, HDF5 passes the value -1 for all parameters for those callback functions. This is done to ensure that the filter will not be applied to groups if it relies on these parameters, as they are not applicable to group fractal heaps; to operate on group fractal heaps, a filter must be capable of operating on an opaque block of binary data.

The *can apply* callback function is defined as follows:

*typedef htri\_t* (\*H5Z\_can\_apply\_func\_t) (*hid\_t* dcpl\_id, *hid\_t* type\_id, *hid\_t* space\_id)

Before a dataset is created, the *can apply* callbacks for any filters used in the dataset creation property list are called with the dataset's dataset creation property list,  $dcpl_id$ , the dataset's datatype, type $_id$ , and a dataspace describing a chunk, space\_id, (for chunked dataset storage).

This callback must determine whether the combination of the dataset creation property list settings, the datatype, and the dataspace represent a valid combination to which to apply this filter. For example, an invalid combination may involve the filter not operating correctly on certain datatypes, on certain datatype sizes, or on certain sizes of the chunk dataspace. If this filter is enabled through [H5Pset\\_filter](#page-498-0) as optional and the *can apply* function returns FALSE, the library will skip the filter in the filter pipeline.

This callback can be the NULL pointer, in which case the library will assume that the filter can be applied to a dataset with any combination of dataset creation property list values, datatypes, and dataspaces.

The *can apply* callback function must return a positive value for a valid combination, zero for an invalid combination, and a negative value for an error.

The *set local* callback function is defined as follows:

*typedef herr\_t* (\*H5Z\_set\_local\_func\_t) (*hid\_t* dcpl\_id, *hid\_t* type\_id, *hid\_t* space\_id)

After the *can apply* callbacks are checked for a new dataset, the *set local* callback functions for any filters used in the dataset creation property list are called. These callbacks receive dcpl id, the dataset's private copy of the dataset creation property list passed in to H5Dcreate (i.e. not the actual property list passed in to H5Dcreate); type\_id, the datatype identifier passed in to H5Dcreate, which is not copied and should not be modified; and space\_id, a dataspace describing the chunk (for chunked dataset storage), which should also not be modified.

The *set local* callback must set any filter parameters that are specific to this dataset, based on the combination of the dataset creation property list values, the datatype, and the dataspace. For example, some filters perform different actions based on different datatypes, datatype sizes, numbers of dimensions, or dataspace sizes.

The *set local* callback may be the NULL pointer, in which case, the library will assume that there are no dataset-specific settings for this filter.

The *set local* callback function must return a non-negative value on success and a negative value for an error.

The *filter operation* callback function, defining the filter's operation on the data, is defined as follows:

*typedef size\_t* (\*H5Z\_func\_t) (*unsigned int* flags, *size\_t* cd\_nelmts, *const unsigned int* cd\_values[], *size\_t* nbytes, *size\_t \**buf\_size, *void \*\**buf)

The parameters flags, cd\_nelmts, and cd\_values are the same as for the function [H5Pset\\_filter](#page-498-0). The one exception is that an additional flag, H5Z\_FLAG\_REVERSE, is set when the filter is called as part of the input pipeline.

The parameter \*buf points to the input buffer which has a size of \*buf\_size bytes, nbytes of which are valid data.

The filter should perform the transformation in place if possible. If the transformation cannot be done in place, then the filter should allocate a new buffer with malloc() and assign it to \*buf, assigning the allocated size of that buffer to  $*\text{buf}\_size$ . The old buffer should be freed by calling  $free()$ .

If successful, the *filter operation* callback function returns the number of valid bytes of data contained in \*buf. In the case of failure, the return value is 0 (zero) and all pointer arguments are left unchanged.

#### **Parameters:**

*const H5Z\_class\_t \**filter\_class IN: A pointer to a buffer for the struct containing filter-definition information.

#### **Returns:**

Returns a non-negative value if successful; otherwise returns a negative value.

### **Fortran90 Interface:**

#### None. **History:**

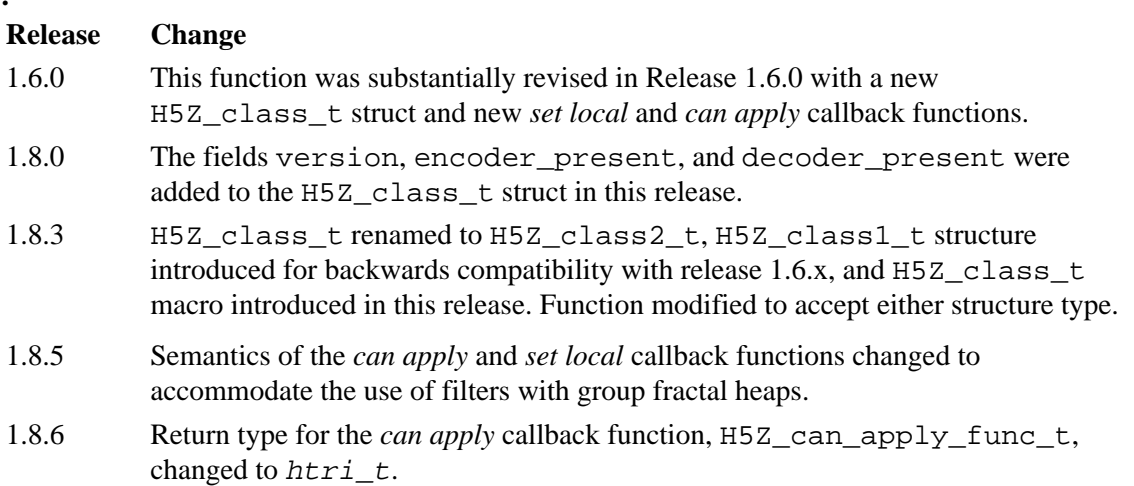

**Name:** H5Zunregister

#### **Signature:**

*herr\_t* H5Zunregister(*H5Z\_filter\_t* filter)

#### **Purpose:**

Unregisters a filter.

#### **Description:**

H5Zunregister unregisters the filter specified in filter.  $\hat{A}$ 

After a call to H5Zunregister, the filter specified in filter will no longer be available to the application.

#### **Parameters:**

*H5Z\_filter\_t* filter IN: Identifier of the filter to be unregistered. See the introduction to this section of the reference manual for a list of identifiers for standard filters distributed with the HDF5 Library.

#### **Returns:**

Returns a non-negative value if successful; otherwise returns a negative value.

**Fortran90 Interface:** h5zunregister\_f

```
SUBROUTINE h5zunregister_f(filter, hdferr) 
  IMPLICIT NONE
  INTEGER, INTENT(IN) :: filter ! Filter; one of the possible values:
                                  ! H5Z_FILTER_DEFLATE_F
                                  ! H5Z_FILTER_SHUFFLE_F
                                  ! H5Z_FILTER_FLETCHER32_F
                                  ! H5Z_FILTER_SZIP_F
  INTEGER, INTENT(OUT) :: hdferr ! Error code
                                  ! 0 on success, and -1 on failure
END SUBROUTINE h5zunregister_f
```
#### **History:**

**Release C**

1.6.0 Function introduced in this release.

# **HDF5 Tools**

## **HDF5 Tool Interfaces**

HDF5-related tools are available to assist the user in a variety of activities, including examining or managing HDF5 files, converting raw data between HDF5 and other special-purpose formats, moving data and files between the HDF4 and HDF5 formats, measuring HDF5 library performance, and managing HDF5 library and application compilation, installation and configuration. Unless otherwise specified below, these tools are distributed and installed with HDF5.

- User utilities:
	- [h5dump](#page-692-0) -- Enables a user to examine the contents of an HDF5 file and dump those contents to an ♦ ASCII file.
	- ♦ [h5ls](#page-698-0) -- Lists specified features of HDF5 file contents.
	- ♦ [h5diff](#page-699-0) and [ph5diff](#page-699-0) -- Compare two HDF5 files and report the differences.
	- ♦ [h5repack](#page-703-0) -- Copies an HDF5 file to a new file with or without compression and/or chunking.
	- ♦ [h5repart](#page-706-0) -- Repartitions a file, creating a family of files.
	- ♦ [h5jam](#page-707-0) -- Adds a user block to the front of an HDF5 file .
	- ♦ [h5unjam](#page-707-0) -- Splits an existing user block from an HDF5 file, placing it in a separate file.
	- ♦ [h5copy](#page-709-0) -- Copies HDF5 objects from a file to a new file
	- ♦ [h5mkgrp](#page-711-0) -- Creates a new HDF5 group in a file
	- ♦ [h5stat](#page-726-0) -- Reports statistics regarding an HDF5 file and the objects in the file.
	- ♦ [h5check](#page-727-0) -- Verifies that an HDF5 file is validly encoded.
	- ♦ [h5perf](#page-729-0) -- Measures Parallel HDF5 performance.
	- ♦ [h5perf\\_serial](#page-734-0) -- Measures HDF5 serial performance.
- Configuration and library management utilities:
	- [h5redeploy](#page-736-0) -- Updates HDF5 compiler tools after an HDF5 software installation in a new ♦ location.
	- $\bullet$  [h5cc](#page-737-0) and [h5pcc](#page-737-0) -- Simplify the compilation of HDF5 programs written in C.
	- ♦ [h5fc](#page-739-0) and [h5pfc](#page-739-0) -- Simplify the compilation of HDF5 programs written in Fortran90.
	- $\bullet$  [h5c++](#page-741-0) -- Simplifies the compilation of HDF5 programs written in C++.
- [Java-based tools for HDF5](http://www.hdfgroup.org/hdf-java-html/) for viewing, manipulating, and generating HDF4 and HDF5 files: *(Distributed separately; external link is* http://www.hdfgroup.org/hdf-java-html/*)*
	- HDFview -- a browser that works with both HDF4 and HDF5 files and can be used to transfer ♦ data between the two formats
	- ♦ Java interfaces for both the HDF4 and HDF5 libraries
	- ♦ Other HDF4- and HDF5-related products
- Data conversion utilities:
	- ♦ [h5import](#page-713-0) -- Imports data into an existing or new HDF5 file.
	- ♦ [gif2h5](#page-721-0) -- Converts a GIF file to an HDF5 file.
	- ♦ [h52gif](#page-722-0) -- Converts images in an HDF5 file to a GIF file.

• [HDF5/HDF4 conversion tools](http://www.hdfgroup.org/h4toh5/):

*(Distributed separately; external link is* http://www.hdfgroup.org/h4toh5/*.)*

- [H4toH5 Conversion Library](http://www.hdfgroup.org/h4toh5/) -- Provides APIs for use in tools that perform customized ♦ conversions of HDF4 files to HDF5 files.
- ♦ [h5toh4](#page-723-0) -- Converts an HDF5 file to an HDF4 file.
- ♦ [h4toh5](#page-725-0) -- Converts an HDF4 file to an HDF5 file.
- [Other tools](http://www.hdfgroup.org/tools5.html), including third-party and commercial utilities and applications: *(Distributed separately; external link is* http://www.hdfgroup.org/tools5.html*.)*

*Last modified: 16 June 2010*

<span id="page-692-0"></span>**Tool Name:** h5dump **Syntax:**

h5dump [*OPTIONS*] *file*

#### **Purpose:**

Displays HDF5 file contents.

#### **Description:**

h5dump enables the user to examine the contents of an HDF5 file and dump those contents, in human readable form, to an ASCII file.

h5dump dumps HDF5 file content to standard output. It can display the contents of the entire HDF5 file or selected objects, which can be groups, datasets, a subset of a dataset, links, attributes, or datatypes.

The --header option displays object header information only.

Names are the absolute names of the objects. h5dump displays objects in the order same as the command order. If a name does not start with a slash, h5dump begins searching for the specified object starting at the root group.

If an object is hard linked with multiple names, h5dump displays the content of the object in the first occurrence. Only the link information is displayed in later occurrences.

h5dump assigns a name for any unnamed datatype in the form of #*oid1*:*oid2*, where *oid1* and *oid2* are the object identifiers assigned by the library. The unnamed types are displayed within the root group.

Datatypes are displayed with standard type names. For example, if a dataset is created with H5T\_NATIVE\_INT type and the standard type name for integer on that machine is H5T\_STD\_I32BE, h5dump displays H5T\_STD\_I32BE as the type of the dataset.

h5dump can also dump a subset of a dataset. This feature operates in much the same way as hyperslabs in HDF5; the parameters specified on the command line are passed to the function [H5Sselect\\_hyperslab](#page-588-0) and the resulting selection is displayed.

The h5dump output is described in detail in the *DDL for HDF5*, the *Data Description Language* document.

**Note**: It is not permissible to specify multiple attributes, datasets, datatypes, groups, or soft links with one flag. For example, one may not issue the command

WRONG: h5dump -a /attr1 /attr2 foo.h5 to display both /attr1 and /attr2. One must issue the following command:

CORRECT: h5dump -a /attr1 -a /attr2 foo.h5

It is possible to select the file driver with which to open the HDF5 file by using the --filedriver (-f) command-line option. Acceptable values for the --filedriver option are: "sec2", "family", "split", and "multi". If the file driver flag is not specified, then the file will be opened with each driver in turn and in the order specified above until one driver succeeds in opening the file.

One byte integer type data is displayed in decimal by default. When displayed in ASCII, a non-printable code is displayed in 3 octal digits preceeded by a back-slash unless there is a C language escape sequence for it. For example, CR and LF are printed as  $\ra$  and  $\na$ . Though the NUL code is represented as  $\0$  in C, it is printed as \000 to avoid ambiguity as illustrated in the following 1 byte char data (since this is not a string, embedded NUL is possible).

 141 142 143 000 060 061 062 012 a b c  $\setminus 0$  0 1 2  $\setminus n$ 

h5dump prints them as "abc\000012\n". But if h5dump prints NUL as  $\langle 0, \text{ the output is } "abc\langle 0012\rangle n"$ which is ambiguous.

#### **XML Output:**

With the  $-\text{cm}1$  option, h5dump generates XML output. This output contains a complete description of the file, marked up in XML. The XML conforms to the HDF5 Document Type Definition (DTD) available at <http://www.hdfgroup.org/DTDs/HDF5-File.dtd>.

The XML output is suitable for use with other tools, including the [HDF5 Java Tools.](http://www.hdfgroup.org/hdf-java-html) **Options and Parameters:**

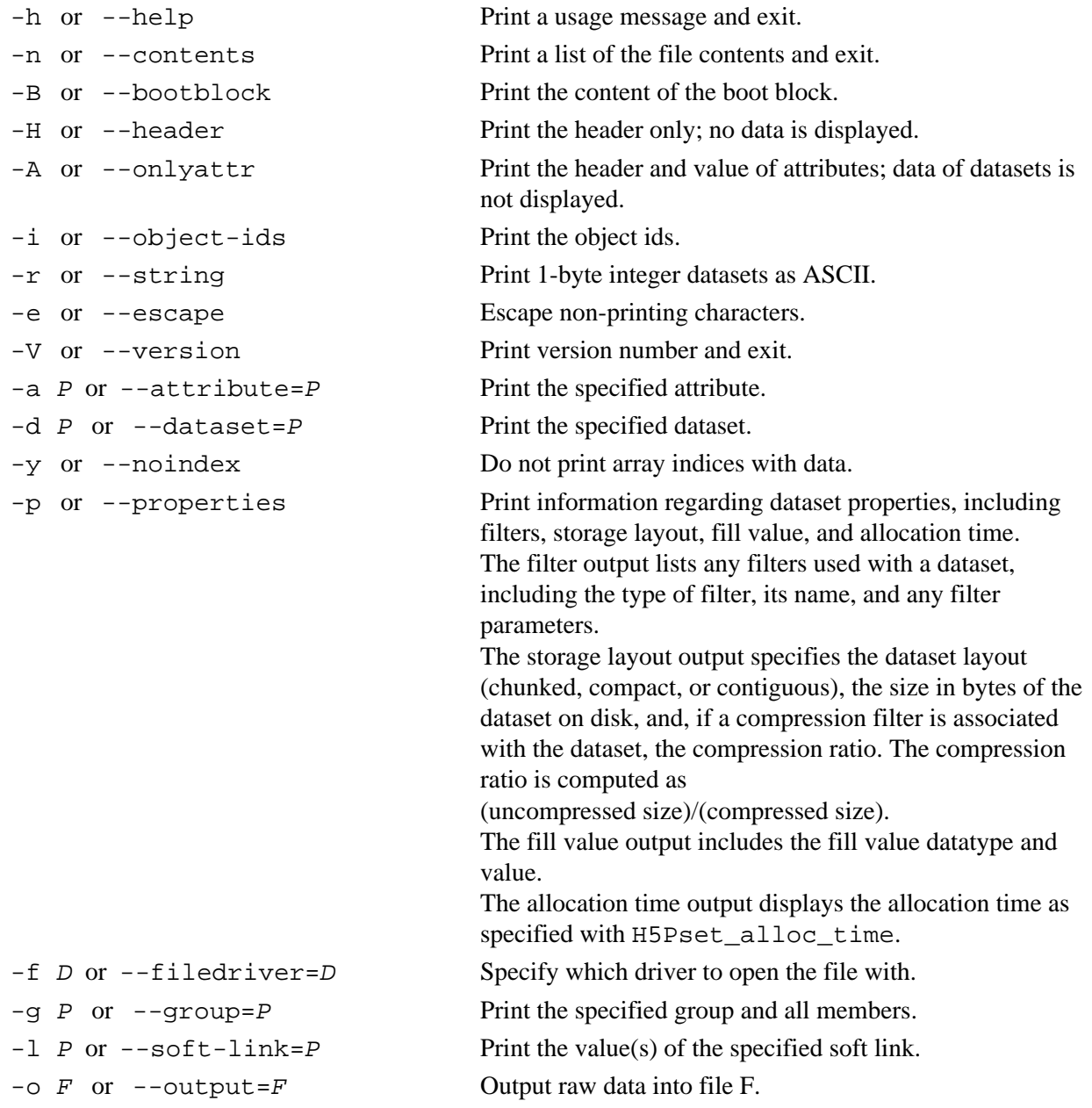

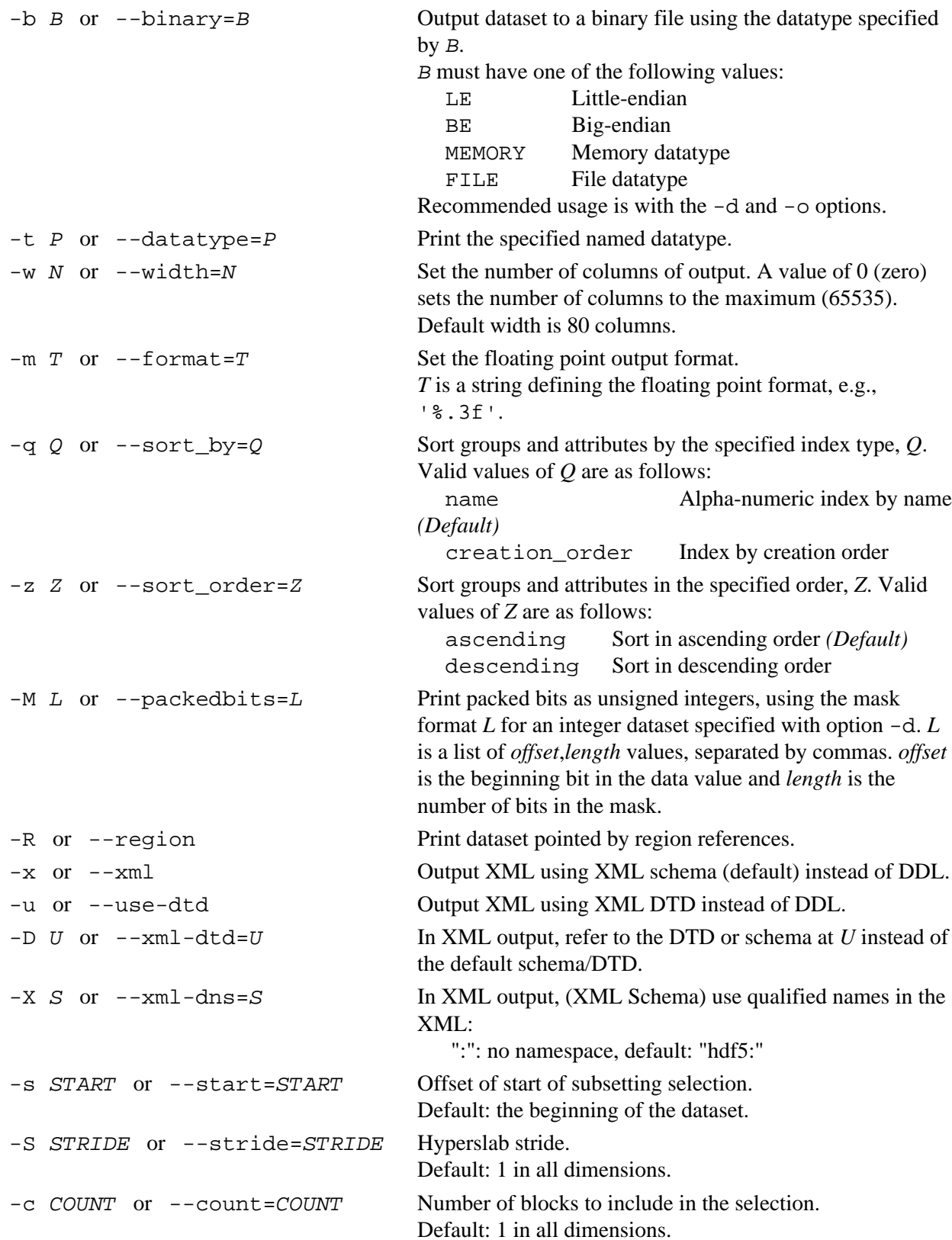

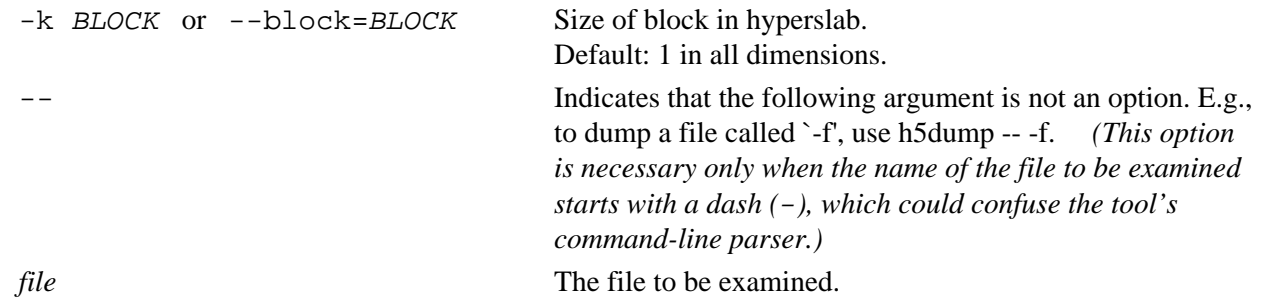

The option parameters listed above are defined as follows:

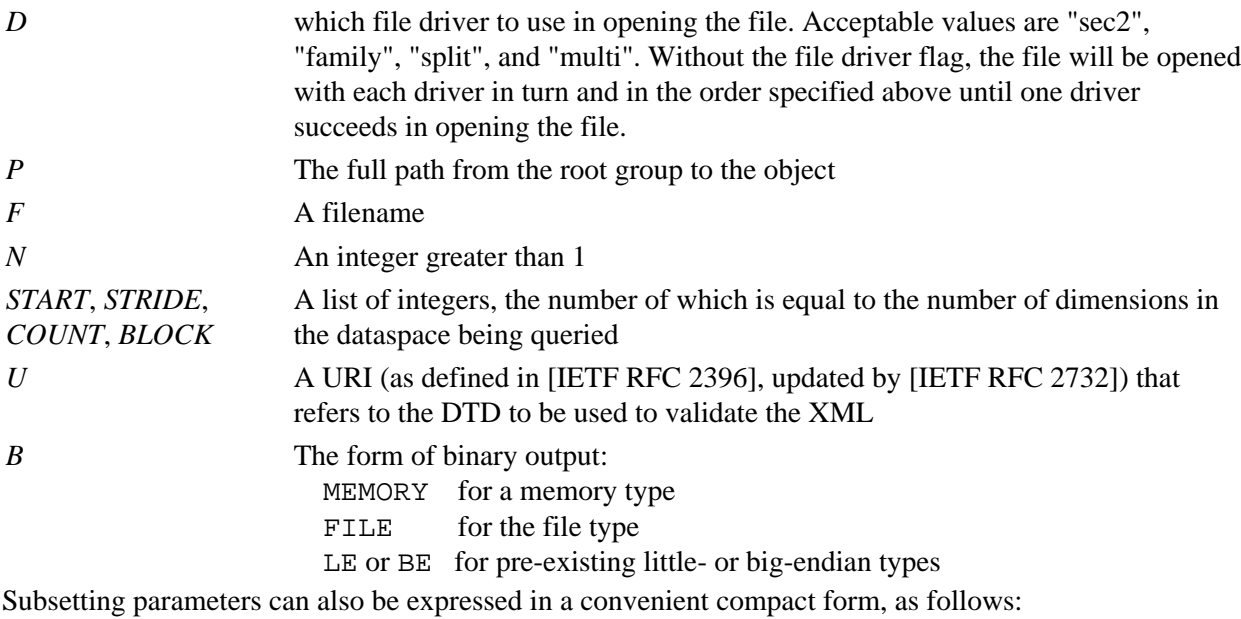

--dataset="/foo/mydataset[START;STRIDE;COUNT;BLOCK]"

Until the last parameter value used, all of the semicolons  $(i)$  are required, even when a parameter value is not specified. Example:

```
--dataset="/foo/mydataset[START;;COUNT]"
```

```
--dataset="/foo/mydataset[START]"
```
When not specified, default parameter values are used.

**Exit Status:**

0 Succeeded.

>0 An error occurred.

### **Examples:**

1. Dump the group / GroupFoo/GroupBar in the file quux.h5: h5dump -g /GroupFoo/GroupBar quux.h5

- 2. Dump the dataset Fnord, which is in the group /GroupFoo/GroupBar in the file quux.h5: h5dump -d /GroupFoo/GroupBar/Fnord quux.h5
- Dump the attribute metadata of the dataset Fnord, which is in the group /GroupFoo/GroupBar 3. in the file quux.h5:

h5dump -a /GroupFoo/GroupBar/Fnord/metadata quux.h5

- 4. Dump the attribute metadata which is an attribute of the root group in the file quux.h5: h5dump -a /metadata quux.h5
- 5. Produce an XML listing of the file bobo. h5, saving the listing in the file bobo. h5. xml: h5dump --xml bobo.h5 > bobo.h5.xml
- 6. Dump a subset of the dataset / GroupFoo/databar/ in the file quux.h5: h5dump -d /GroupFoo/databar --start="1,1" --stride="2,3" --count="3,19" --block="1,1" quux.h5
- 7. The same example, using the short form to specify the subsetting parameters: h5dump -d "/GroupFoo/databar[1,1;2,3;3,19;1,1]" quux.h5
- 8. Dump a binary copy of the dataset /GroupD/FreshData/ in the file quux.h5, with data written in little-endian form, to the output file FreshDataD.bin:

 h5dump -d "/GroupD/FreshData" -b LE -o "FreshDataD.bin" quux.h5

9. Display two sets of packed bits (bits 0-1 and bits 4-6) in the dataset /dset of the file quux.h5: h5dump -d /dset -M 0,1,4,3 quux.h5

#### **Current Status:**

The current version of h5dump displays the following information:

Group ◊

⋅ group attribute (see Attribute)

- ⋅ group member
- Dataset ◊
	- ⋅ dataset attribute (see Attribute)
	- ⋅ dataset type (see Datatype)
	- ⋅ dataset space (see Dataspace)
	- ⋅ dataset data
- Attribute ◊
	- ⋅ attribute type (see Datatype)
	- ⋅ attribute space (see Dataspace)
	- ⋅ attribute data
- Datatype ◊
	- integer type ⋅
	- H5T\_STD\_I8BE, H5T\_STD\_I8LE, H5T\_STD\_I16BE, ...
	- packed bits display
		- integer types only
		- limited to first 8 bits
	- applied globally to all integer values, including inside compound types
	- ⋅ bitfield type
	- floating point type ⋅
	- H5T\_IEEE\_F32BE, H5T\_IEEE\_F32LE, H5T\_IEEE\_F64BE, ...
	- ⋅ string type
	- compound type ⋅
	- named, unnamed and transient compound type
	- integer, floating or string type member
	- ⋅ opaque types
- reference type ⋅
- object references
- data regions
- ⋅ enum type
- variable-length datatypes ⋅
- atomic types only
- scalar or single dimensional array of variable-length types supported
- Dataspace ◊
	- ⋅ scalar and simple space
- ◊ Soft link
- ◊ Hard link
- ◊ Loop detection

#### **See Also:**

- ♦ HDF5 Data Description Language syntax at *DDL for HDF5*
- ♦ HDF5 XML Schema at<http://www.hdfgroup.org/DTDs/HDF5-File.xsd>
- ♦ HDF5 XML information at [http://www.hdfgroup.org/HDF5/XML/](http://www.hdfgroup.org/HDF5/XML)

#### **History:**

#### **Release Command Line Tool**

- 1.6.5 The following options added in this release:
	- -n or --contents -e or --escape
	- -y or --noindex -p or --properties -b or --binary
- 1.8.0 The following options added in this release:
	- -q or --sort\_by
		- -z or --sort\_order
- 1.8.1 Compression ratio added to output of -p or --properties option in this release.
- 1.8.4 Region reference display, -R or --region option, added in this release.
- 1.8.5 Bitfield display fixed in this release. Packed Bits data display, -M or --packedbits option, added in this release.

#### <span id="page-698-0"></span>**Tool Name:** h5ls

#### **Syntax:**

h5ls [*OPTIONS*] *file*[/*OBJECT*] [*file*[/*OBJECT*]...]

#### **Purpose:**

Prints information about one or more HDF5 files or objects.

#### **Description:**

h5ls prints selected information about specified HDF5 file(s) and/or object(s) in the specified format. In some cases, information regarding symbolic links is also provided.

#### **Options and Parameters:**

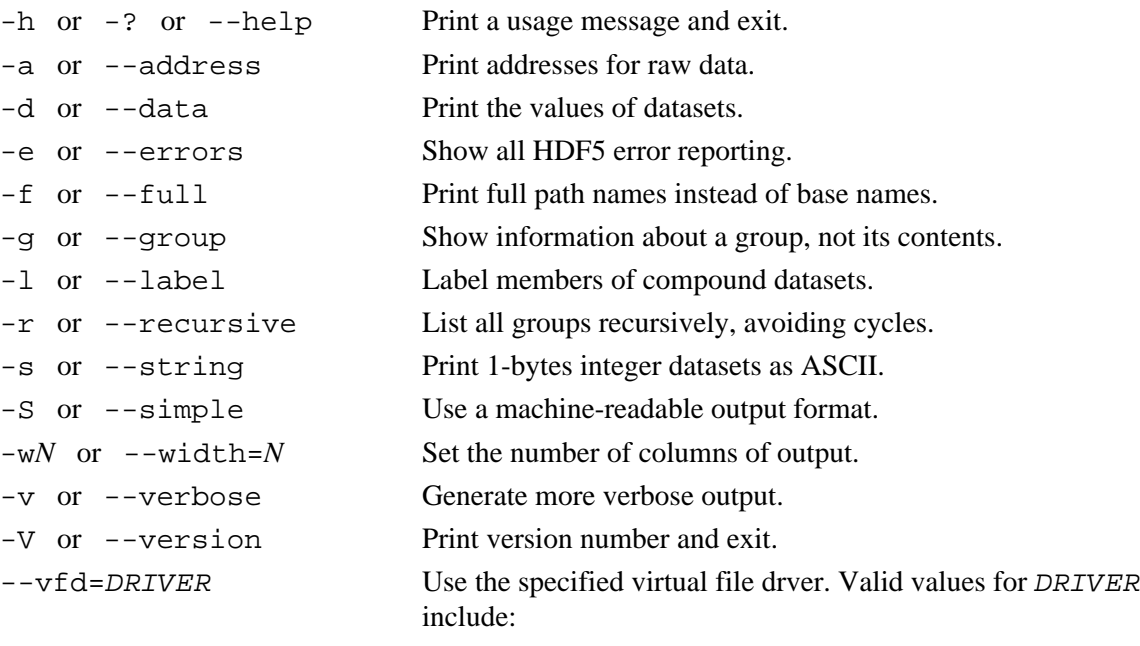

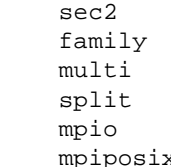

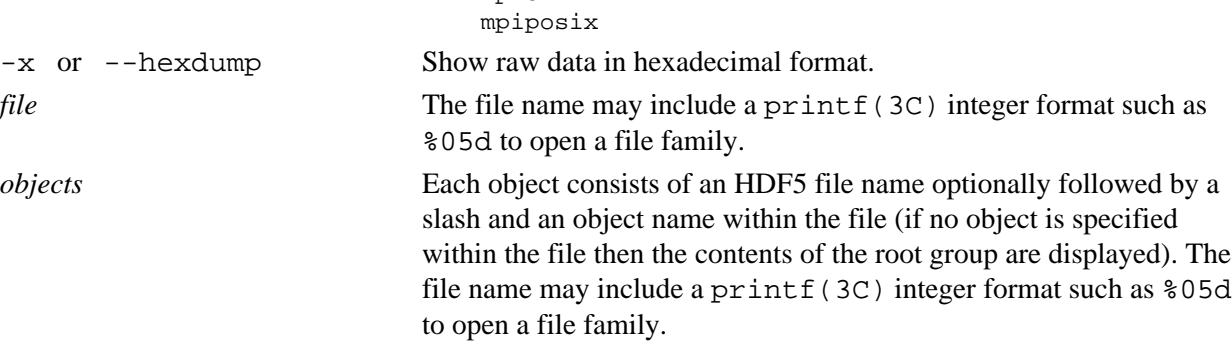

#### **Exit Status:**

0 Succeeded.

>0 An error occurred.

*Last modified: 28 May 2010*

*Last modified: 24 September 2010*

#### <span id="page-699-0"></span>**Tool Name:** h5diff

#### **Syntax:**

h5diff [*OPTIONS*] *file1 file2* [*object1* [*object2* ] ] ph5diff [*OPTIONS*] *file1 file2* [*object1* [*object2* ] ]

#### **Purpose:**

Compare two HDF5 files and report the differences.

#### **Description:**

h5diff and ph5diff are command line tools that compare two HDF5 files, *file1* and *file2*, and report the differences between them. h5diff is for serial use while ph5diff is for use in parallel environments.

Optionally, h5diff and ph5diff will compare two objects within these files. If only one object, *object1*, is specified, h5diff will compare *object1* in *file1* with *object1* in *file2*. If two objects, *object1* and *object2*, are specified, h5diff will compare *object1* in *file1* with *object2* in *file2*.

*object1* and *object2* can be groups, datasets, named datatypes, or symbolic links (soft links or external links) and must be expressed as absolute paths from the respective file's root group.

- ◊ If these objects are groups, h5diff first compares the names of member objects (the relative path from the specified group) and generates a report of objects that appear in only one group or in both groups. Common objects are then compared recursively.
- ◊ If these objects are datasets, array rank and dimensions, datatypes, and data values are compared.
- $\Diamond$  If these objects are named datatypes, the comparison is based on the return value of [H5Tequal](#page-621-0).
- ◊ If these objects are symbolic links, the paths to the target objects are compared. (The option --follow-symlinks overrides the default behavior when symbolic links are

compared.)

h5diff and ph5diff have the following output modes:

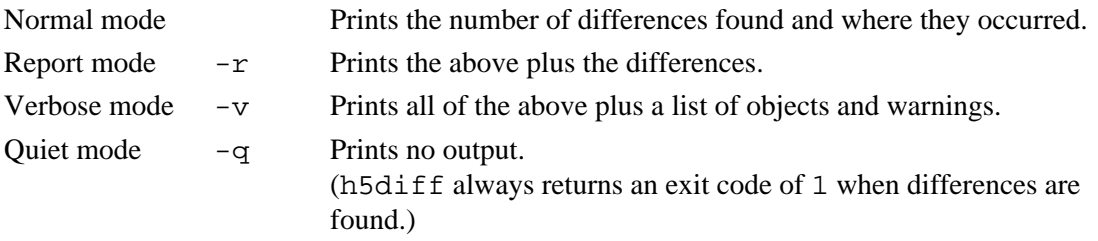

#### **h5diff and NaNs:**

h5diff detects when a value in a dataset is a NaN (a "not a number" value), but does not differentiate among various types of NaNs. Thus, when one NaN is compared with another NaN, h5diff treats them as equal; when a NaN is compared with a valid number, h5diff treats them as not equal.

Note that NaN detection is computationally expensive and slows h5diff performance dramatically. If you do not have NaNs in your files, or do not care about NaNs, use the -N option to turn off NaN detection. Similarly, if h5diff -N produces unexpected differences, running h5diff without -N should reveal whether any of the differences are associated with NaN values.

#### **Difference between h5diff and ph5diff:**

With the following exception, h5diff and ph5diff behave identically. With ph5diff, the comparison of objects is shared across multiple processors, with the comparison of each pair of objects

assigned to a single processor. This work assignment means that ph5diff will not speed up the comparison of any given pair of datasets, as the comparison of the pair will still occur on a single processor.

#### **Options and Parameters:**

-n *count* or

-d *delta* or

--count=*count*

--delta=*delta*

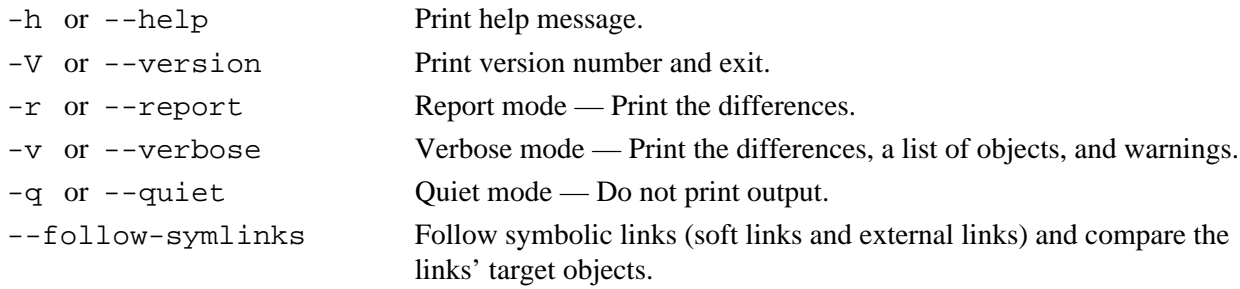

If symbolic link(s) with the same name exist in the files being compared, then determine whether the target of each link is an existing object (dataset, group, or named datatype) or the link is a dangling link (a soft or external link pointing to a target object that does not exist).

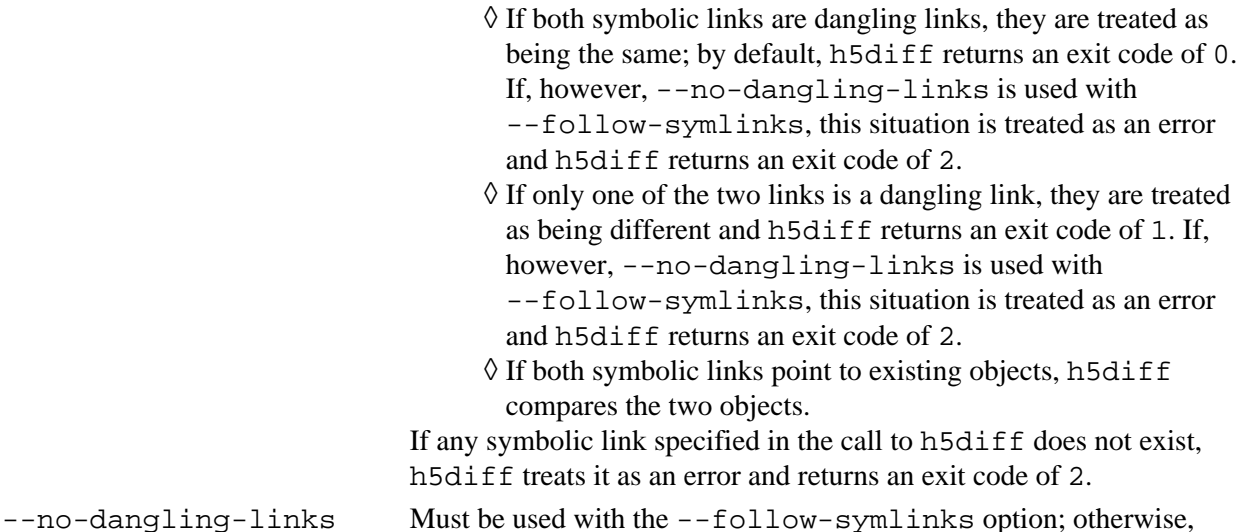

Check for symbolic links (soft links or external links) that do not resolve to an existing object (dataset, group, or named datatype). If a dangling link is found, this situation is treated as an error and h5diff returns an exit code of 2.

-N or --nan Disables NaN detection; see "h5diff and NaNs" above.

h5diff shows error message and returns an exit code of 2.

Print difference up to *count* differences, then stop. *count* must be a positive integer.

Print only differences that are greater than the limit *delta*. *delta* must be a positive number. The comparison criterion is whether the absolute value of the difference of two corresponding values is greater than *delta* (i.e.,  $|a-b| > de lta$ , where a is a value in *file1* and b is a value in *file2*).

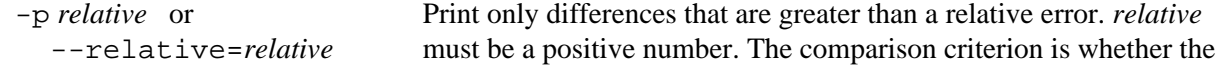

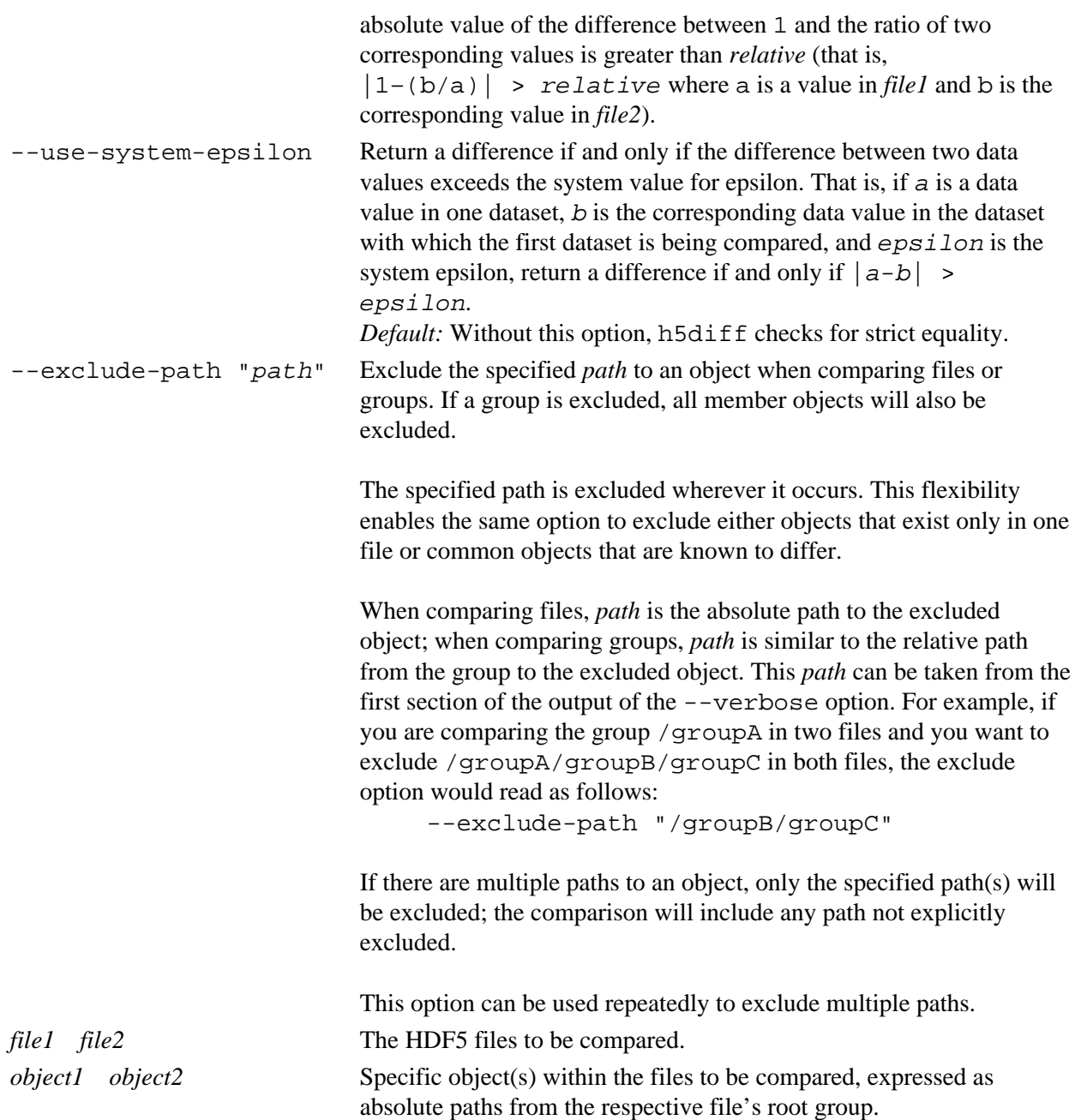

#### **Exit Status:**

- 0 No differences were found.
- 1 Some differences were found.
- >1 An error occurred.

#### **Examples:**

Compare the object /a/b in file1 with the object /a/c in file2: h5diff file1 file2 /a/b /a/c

Compare the object /a/b in file1 with the same object in file2: h5diff file1 file2 /a/b

Compare all objects in both files: h5diff file1 file2

#### **History:**

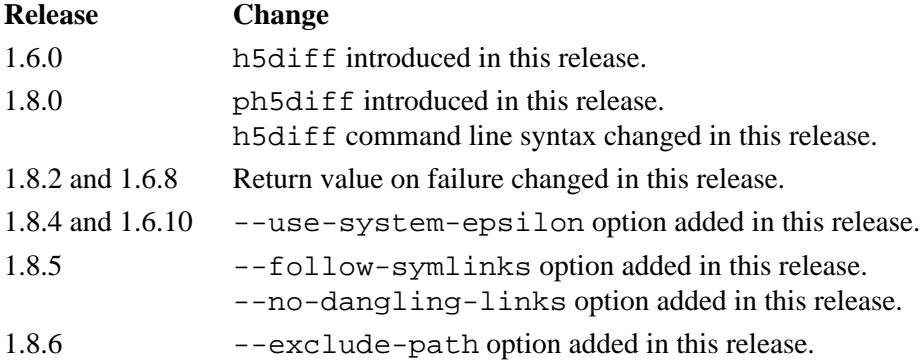

<span id="page-703-0"></span>**Tool Name:** h5repack

#### **Syntax:**

h5repack [*OPTIONS*] *in\_file out\_file*

h5repack -i *in\_file* -o *out\_file* [*OPTIONS*]

#### **Purpose:**

Copies an HDF5 file to a new file with or without compression and/or chunking.

#### **Description:**

h<sub>5repack</sub> is a command line tool that applies HDF5 filters to an input file *in file*, saving the output in a new output file, *out\_file*.

**Options and Parameters:**

-i *in\_file*

Input HDF5 file

```
-o out_file
```
Output HDF5 file

```
-h or --help
```
Print help message.

-v or --verbose

Print verbose output.

-V or --version

Print version number.

-n or --native

Use native HDF5 datatypes when repacking.

(Default behavior is to use original file datatypes.)

*Note that this is a change in default behavior; prior to Release 1.6.6, h5repack generated files only with native datatypes.*

-L or --latest

Use latest version of the HDF5 file format.

```
-c max_compact_links or --compact=max_compact_links
```
Set the maximum number of links, *max\_compact\_links*, that can be stored in a group header message (compact format).

```
-d min_indexed_links or --indexed=min_indexed_links
```
Set the minimum number of links, *min\_indexed\_links*, in the indexed format.

*max\_compact\_links* and *min\_indexed\_links* are closely related and the first must be equal to or greater than the second. In the general case, however, performance will suffer, possibly dramatically, if they are equal; performance can be improved by tuning the gap between the two values to minimize unnecessary thrashing between the compact storage and indexed storage modes as group size waxes and wanes. The relationship between *max\_compact\_links* and *min\_indexed\_links* is most important when group sizes are highly dynamic; that relationship is much less important in files with a stable structure. Compact mode is space and performance-efficient when groups have small numbers of members; indexed mode requires slightly more storage space, but provides increasingly better performance as the number of members in each group increases.

-m *number* or --threshold=*number*

Apply filter(s) only to objects whose size in bytes is equal to or greater than *number*. If no size is specified, a threshold of 1024 bytes is assumed.

```
-s min_size[:header_type] or --ssize=min_size[:header_type]
```
Set the minimum size of optionally specified types of shared object header messages.

*min size* is the minimum size, in bytes, of a shared object header message. Header messages smaller than the specified size will not be shared.

*header\_type* specifies the type(s) of header message that this minimum size is to be applied to. Valid values of *header\_type* are any of the following:

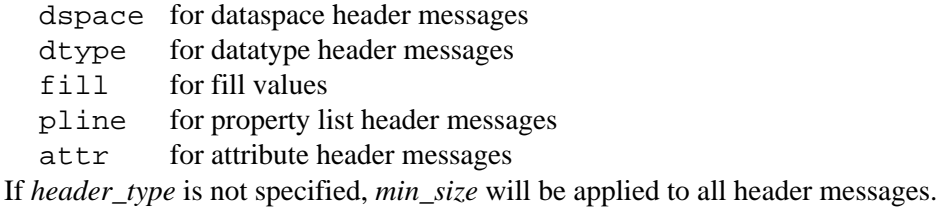

#### -f *filter* or --filter=*filter*

Filter type

*filter* is a string of the following format:

*list\_of\_objects* : *name\_of\_filter*[=*filter\_parameters*]

*list\_of\_objects* is a comma separated list of object names meaning apply the filter(s) only to those objects. If no object names are specified, the filter is applied to all objects.

*name\_of\_filter* can be one of the following: GZIP, to apply the HDF5 GZIP filter (GZIP compression) SZIP, to apply the HDF5 SZIP filter (SZIP compression) SHUF, to apply the HDF5 shuffle filter FLET, to apply the HDF5 checksum filter NBIT, to apply the HDF5 N-bit filter SOFF, to apply the HDF5 scale/offset filter NONE, to remove any filter(s)

*filter\_parameters* conveys optional compression information: GZIP=*deflation\_level* from 1-9 SZIP=*pixels\_per\_block,coding\_method pixels\_per\_block* is a even number in the range 2-32.  *coding\_method* is EC or NN. SHUF (no parameter) FLET (no parameter) NBIT (no parameter) SOFF=*scale\_factor,scale\_type scale\_factor* is an integer.  *scale\_type* is either IN or DS. NONE (no parameter) -l *layout* or --layout=*layout*

Layout type

*layout* is a string of the following format:

*list\_of\_objects* : *layout\_type*[=*layout\_parameters*]

*list\_of\_objects* is a comma separated list of object names, meaning that layout information is supplied for those objects. If no object names are specified, the layout is applied to all objects.

*layout\_type* can be one of the following: CHUNK, to apply chunking layout COMPA, to apply compact layout CONTI, to apply continuous layout

*layout\_parameters* is present only in the CHUNK case and specifies the chunk size of each dimension in the following format with no intervening spaces:

 $dim_1 \times dim_2 \times ... dim_n$ 

#### -e *file*

File containing the -f and -l options (only filter and layout flags)

*in\_file* Input HDF5 file

#### *out\_file*

Output HDF5 file

#### **Exit Status:**

0 Succeeded.

>0 An error occurred.

#### **Examples:**

h5repack -f GZIP=1 -v file1 file2 1.

Applies GZIP compression to all objects in file1 and saves the output in file2. Prints verbose output.

- h5repack -f dset1:SZIP=8,NN file1 file2 2. Applies SZIP compression only to object dset1.
- h5repack -l dset1,dset2:CHUNK=20x10 file1 file2 3. Applies chunked layout to objects dset1 and dset2.

#### **History:**

#### **Release Command Line Tool**

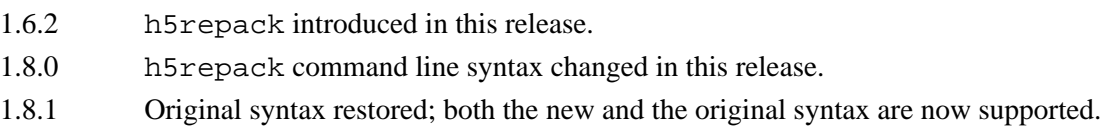

<span id="page-706-0"></span>**Tool Name:** h5repart

#### **Syntax:**

h5repart [-v] [-V] [-[b|m]*N*[g|m|k]] [-family\_to\_sec2] *source\_file dest\_file*

#### **Purpose:**

Repartitions a file or family of files.

#### **Description:**

h5repart joins a family of files into a single file, or copies one family of files to another while changing the size of the family members. h5repart can also be used to copy a single file to a single file with holes. At this stage, h5repart can not split a single non-family file into a family of file(s).

To convert a family of file(s) to a single non-family file (sec2 file), the option -family\_to\_sec2 has to be used.

Sizes associated with the  $-b$  and  $-m$  options may be suffixed with g for gigabytes, m for megabytes, or k for kilobytes.

File family names include an integer printf format such as  $d$ .

#### **Options and Parameters:**

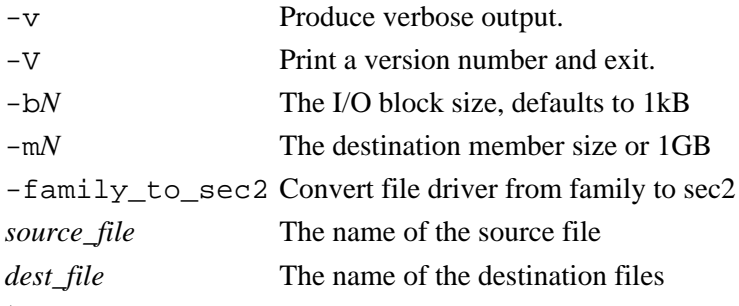

#### **Exit Status:**

0 Succeeded.

>0 An error occurred.

<span id="page-707-0"></span>**Tool Name:** h5jam/h5unjam

#### **Syntax:**

```
h5jam -u user block -i in file.h5 [-o out file.h5] [--clobber]
h5jam -h
h5unjam -i in file.h5 [-u user block | --delete] [-o out file.h5]
```
#### h5unjam -h

#### **Purpose:**

Adds user block to front of an HDF5 file, to create a new concatenated file.

Splits user block and HDF5 file into two files: user block data and HDF5 data.

#### **Description:**

h5 jam concatenates a user block file and an HDF5 file to create an HDF5 file with a user block. The user block can be either binary or text. The output file is padded so that the HDF5 header begins on byte 512, 1024, etc.. (See the HDF5 File Format.)

If out\_file.h5 is given, a new file is created with the user\_block followed by the contents of in file.h5. In this case, infile.h5 is unchanged.

If out\_file.h5 is not specified, the user\_block is added to in\_file.h5.

If in file.h5 already has a user block, the contents of user block will be added to the end of the existing user block, and the file shifted to the next boundary. If  $-\text{clobber}$  is set, any existing user block will be overwritten.

h5un jam splits an HDF5 file, writing the user block to a file or to stdout and the HDF5 file to an HDF5 file with a header at byte zero (0, i.e., with no user block).

If out file.h5 is given, a new file is created with the contents of in file.h5 without the user block. In this case, infile.h5 is unchanged.

If out\_file.h5 is not specified, the user\_block is removed and in\_file.h5 is rewritten, starting at byte 0.

If user\_block is set, the user block will be written to user\_block. If user\_block is not set, the user block, if any, will be written to stdout. If  $-\text{delete}$  is selected, the user block will not be written.

#### **Examples:**

Create new file, new file.h5, with the text in file mytext.txt as the user block for the HDF5 file file.h5.

h5jam -u mytext.txt -i file.h5 -o newfile.h5

Add text in file mytext.txt to front of HDF5 dataset, file.h5.

h5jam -u mytext.txt -i file.h5

Overwrite the user block, if any, in file.h5 with the contents of mytext.txt.

h5jam -u mytext.txt -i file.h5 --clobber

For an HDF5 file, with\_ub.h5, with a user block, extract the user block to user\_block.txt and the HDF5 portion of the file to wo\_ub.h5.

h5unjam -i with\_ub.h5 -u user\_block.txt -o wo\_ub.h5

#### **Exit Status:**

0 Succeeded.

>0 An error occurred.

#### **Caveats:**

These tools copy all the data sequentially in the file(s) to new offsets. For a large file, this copy will take a long time.

The most efficient way to create a user block is to create the file with a user block (see [H5Pset\\_user\\_block](#page-544-0)), and write the user block data into that space from a program.

The user block is completely opaque to the HDF5 library and to the h5jam and h5unjam tools. The user block is simply read or written as a string of bytes, which could be text or any kind of binary data; it is up to the user to know what the contents of the user block means and how to process it.

When the user block is extracted, all the data is written to the output, including any padding or unwritten data.

This tool moves the HDF5 portion of the file through byte copies; i.e., it does not read or interpret the HDF5 objects.

*Last modified: 5 October 2010*

#### <span id="page-709-0"></span>**Tool Name:** h5copy

#### **Syntax:**

h5copy [OPTIONS] [OBJECTS]

#### **Purpose:**

Copy an object from one HDF5 file to another HDF5 file.

#### **Description:**

h5copy copies an HDF5 object (a dataset, named datatype, or group) from an input HDF5 file to an output HDF5 file. The output file may or may not already exist. If a group is specified as the input object, any objects in that group will be recursively copied.

#### **Arguments:**

#### **Options and Parameters:**

```
-h or --help
```
Print a usage message and exit.

-v or --verbose

Produce verbose output, printing information regarding the specified options and objects.

-V or --Version

Print version information.

-p or --parents

Create parent or intermediate groups as required. (There is no error if they already exist.)

-f flag\_type or --flag=flag\_type

Specify one or more of several copy options; flag\_type may be one of the following strings or a logical AND of two or more:

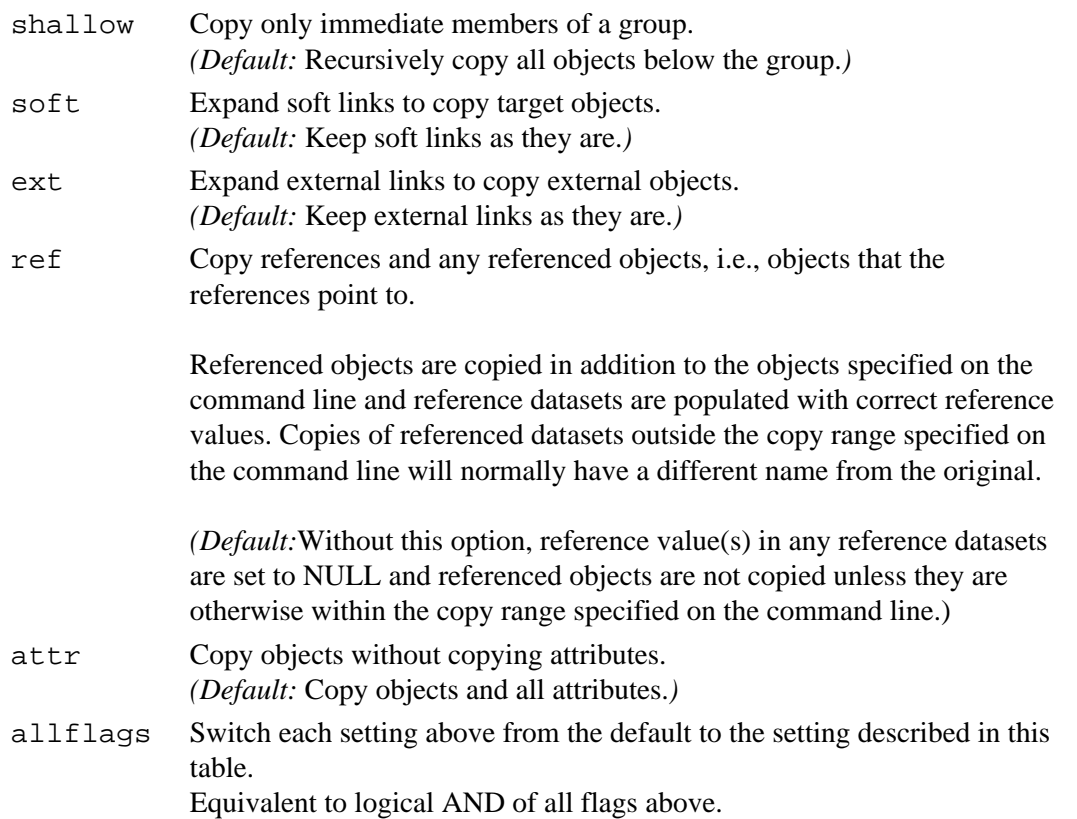

#### **Objects (all required):**

- -i input\_file or --input=input\_file Input HDF5 file name
- -o output\_file or --output=output\_file Output HDF5 file name (existing or non-existing)
- -s source\_object or --source=source\_object Input HDF5 object name within the input file
- -d destination\_object or --destination=destination\_object Output HDF5 object name within the output file

#### **Exit Status:**

- 0 Succeeded.
- >0 An error occurred.

#### **Example Usage**

In verbose mode, create a new file, test1.out.h5, containing the object array in the root group, copied from the existing file test1.h5 and object array.

h5copy -v -i "test1.h5" -o "test1.out.h5" -s "/array" -d "/array

In verbose mode and using the flag shallow to prevent recursion in the file hierarchy, create a new file, test1.out.h5, containing the object array in the root group, copied from the existing file test1.h5 and object array.

h5copy -v -f shallow -i "test1.h5" -s "/array" -o test1.out.h5" -d "/array"

#### **History:**

#### **Release Command Line Tool**

1.8.0 Tool introduced in this release.

#### <span id="page-711-0"></span>**Tool Name:** h5mkgrp

#### **Syntax:**

h5mkgrp [OPTIONS] file name group name...

#### **Purpose:**

Creates new group(s) in an HDF5 file.

#### **Description:**

h5mkgrp creates one or more new groups in an HDF5 file.

#### **Options and Parameters:**

file\_name

Name of HDF5 file within which new group is to be created.

group\_name

Name of group to be created; specified as full path name from the root group, i.e., starting with a slash  $($ ).

#### **Options:**

-h, --help

Print a usage message and exit.

-l, --latest

Use latest version of file format to create new group.

-p, --parents

Create parent or intervening groups as needed. Issue no error if intervening groups or new group already exist.

-v, --verbose

Print verbose output, including information about file, group(s), and options.

-V, --version

Print tool version number then exit. Tool version number is that of the corresponding HDF5 Library.

#### **Exit Status:**

0 Succeeded.

>0 An error occurred.

#### **Example Usage**

Create a new group, new group, within the existing group  $/a/b$  in the file HDF5\_file.

h5mkgrp "HDF5\_file" "/a/b/new\_group"

Create a new group, new group, within the group  $/a/b$  in the file HDF5\_file. Create the groups a and b if they do not already exist. Issue no error if the intervening groups or the new group already exist.

h5mkgrp -p "HDF5\_file" "/a/b/new\_group"

Create the new groups  $/a/b/$ new\_c and  $/a/x/$ new\_4 in the file HDF5\_file. The groups  $/a/b$ and  $/a/x$  must already exist.

h5mkgrp -p "HDF5\_file" "/a/b/new\_c" "/a/x/new\_4"

#### **History:**

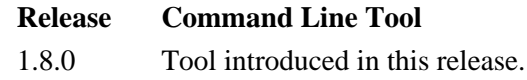

#### <span id="page-713-0"></span>**Tool Name:** h5import

#### **Syntax:**

```
h5import infile in_options [infile in_options ...] -o outfile
h5import infile in_options [infile in_options ...] -outfile outfile
h5import -h
h5import -help
```
#### **Purpose:**

Imports data into an existing or new HDF5 file.

#### **Description:**

h5import converts data from one or more ASCII or binary files, infile, into the same number of HDF5 datasets in the existing or new HDF5 file,  $outFile$ . Data conversion is performed in accordance with the user-specified type and storage properties specified in in options.

The primary objective of h5import is to import floating point or integer data. The utility's design allows for future versions that accept ASCII text files and store the contents as a compact array of one-dimensional strings, but that capability is not implemented in HDF5 Release 1.6.

#### **Input data and options:**

Input data can be provided in one of the following forms:

- $\Diamond$  As an ASCII, or plain-text, file containing either floating point or integer data
- $\Diamond$  As a binary file containing either 32-bit or 64-bit native floating point data
- As a binary file containing native integer data, signed or unsigned and 8-bit, 16-bit, 32-bit, or ◊ 64-bit.
- As an ASCII, or plain-text, file containing text data. (This feature is not implemented in HDF5 ◊ Release 1.6.)

Each input file, infile, contains a single *n*-dimensional array of values of one of the above types expressed in the order of fastest-changing dimensions first.

Floating point data in an ASCII input file may be expressed either in the fixed-point form (e.g., 323.56) or in scientific notation (e.g., 3.23E+02) in an ASCII input file.

Each input file can be associated with options specifying the datatype and storage properties. These options can be specified either as *command line arguments* or in a *configuration file*. Note that exactly one of these approaches must be used with a single input file.

Command line arguments, best used with simple input files, can be used to specify the class, size, dimensions of the input data and a path identifying the output dataset.

The recommended means of specifying input data options is in a configuration file; this is also the only means of specifying advanced storage features. See further discussion in "The configuration file" below.

The only required option for input data is dimension sizes; defaults are available for all others.

h5import will accept up to 30 input files in a single call. Other considerations, such as the maximum length of a command line, may impose a more stringent limitation.

#### **Output data and options:**

The name of the output file is specified following the -o or -output option in *outfile*. The data from each input file is stored as a separate dataset in this output file.  $outfile$  may be an existing file. If it does not yet exist, h5import will create it.

Output dataset information and storage properties can be specified only by means of a configuration file.

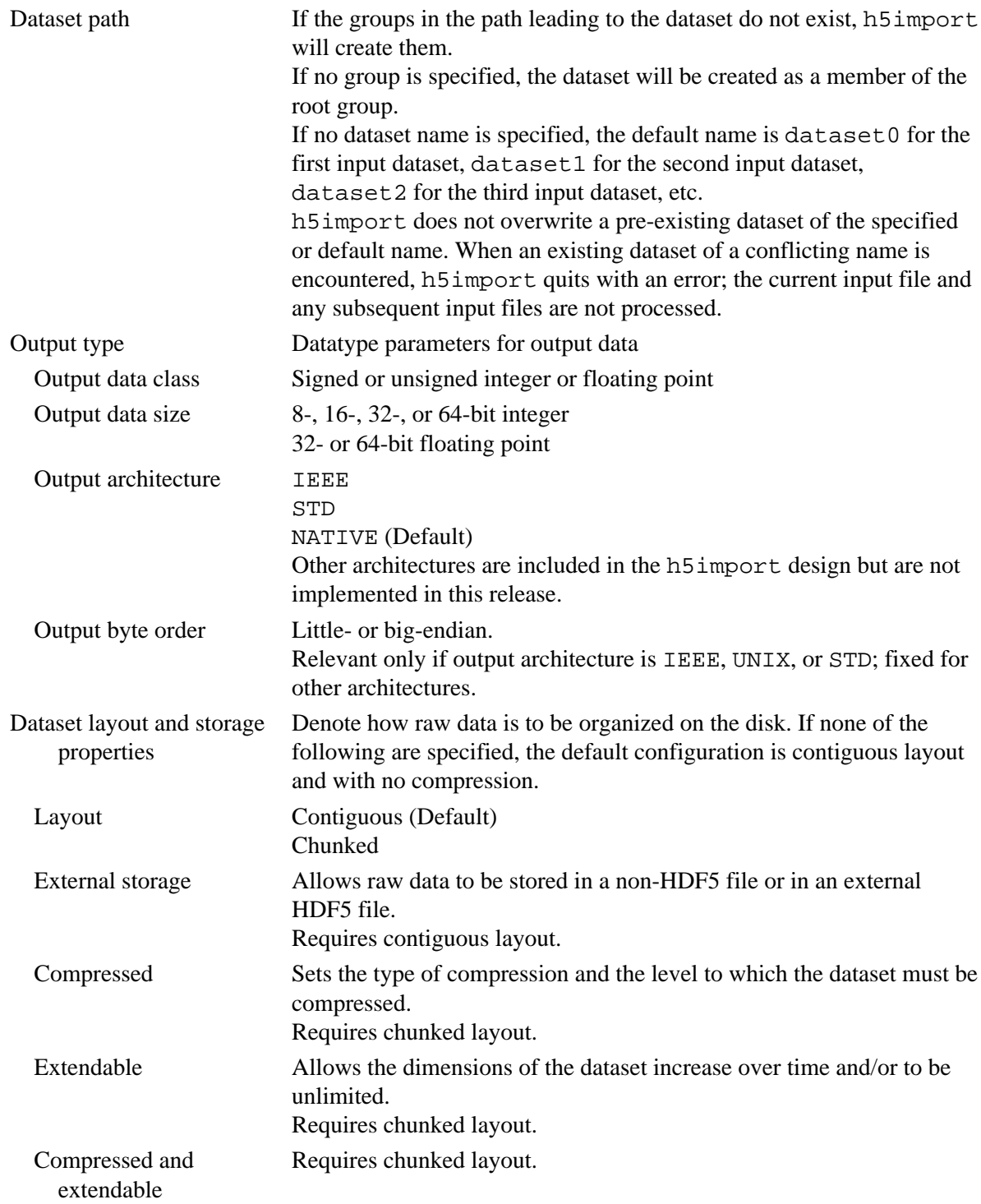

#### **Command-line arguments:**

The h5import syntax for the command-line arguments, in\_options, is as follows:

```
h5import infile -d dim_list [-p pathname] [-t input_class] [-s
input_size] [infile ...] -o outfile
or
h5import infile -dims dim list [-path pathname] [-type input class]
[-size input_size] [infile ...] -outfile outfile
or
h5import infile -c config_file [infile ...] -outfile outfile
```
Note the following: If the  $-c$  config  $file$  option is used with an input file, no other argument can be used with that input file. If the  $-c$  configent is not used with an input data file, the  $-d$  $dim_l$  list argument (or  $-dims$   $dim_l$  list) must be used and any combination of the remaining options may be used. Any arguments used must appear in *exactly* the order used in the syntax declarations immediately above.

#### **The configuration file:**

A configuration file is specified with the  $-c$  config  $file$  option:

```
h5import infile -c config_file [infile -c config_file2 ...] -outfile
outfile
```
The configuration file is an ASCII file and must be organized as "Configuration\_Keyword Value" pairs, with one pair on each line. For example, the line indicating that the input data class (configuration keyword INPUT-CLASS) is floating point in a text file (value TEXTFP) would appear as follows:

INPUT-CLASS TEXTFP

A configuration file may have the following keywords each followed by one of the following defined values. One entry for each of the first two keywords, RANK and DIMENSION-SIZES, is required; all other keywords are optional.

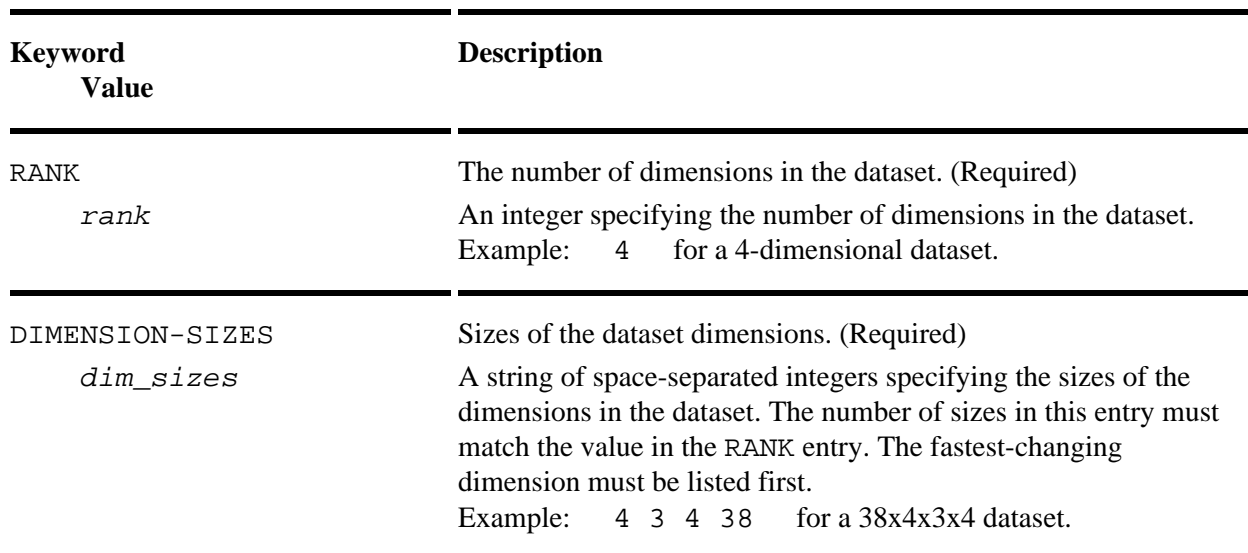

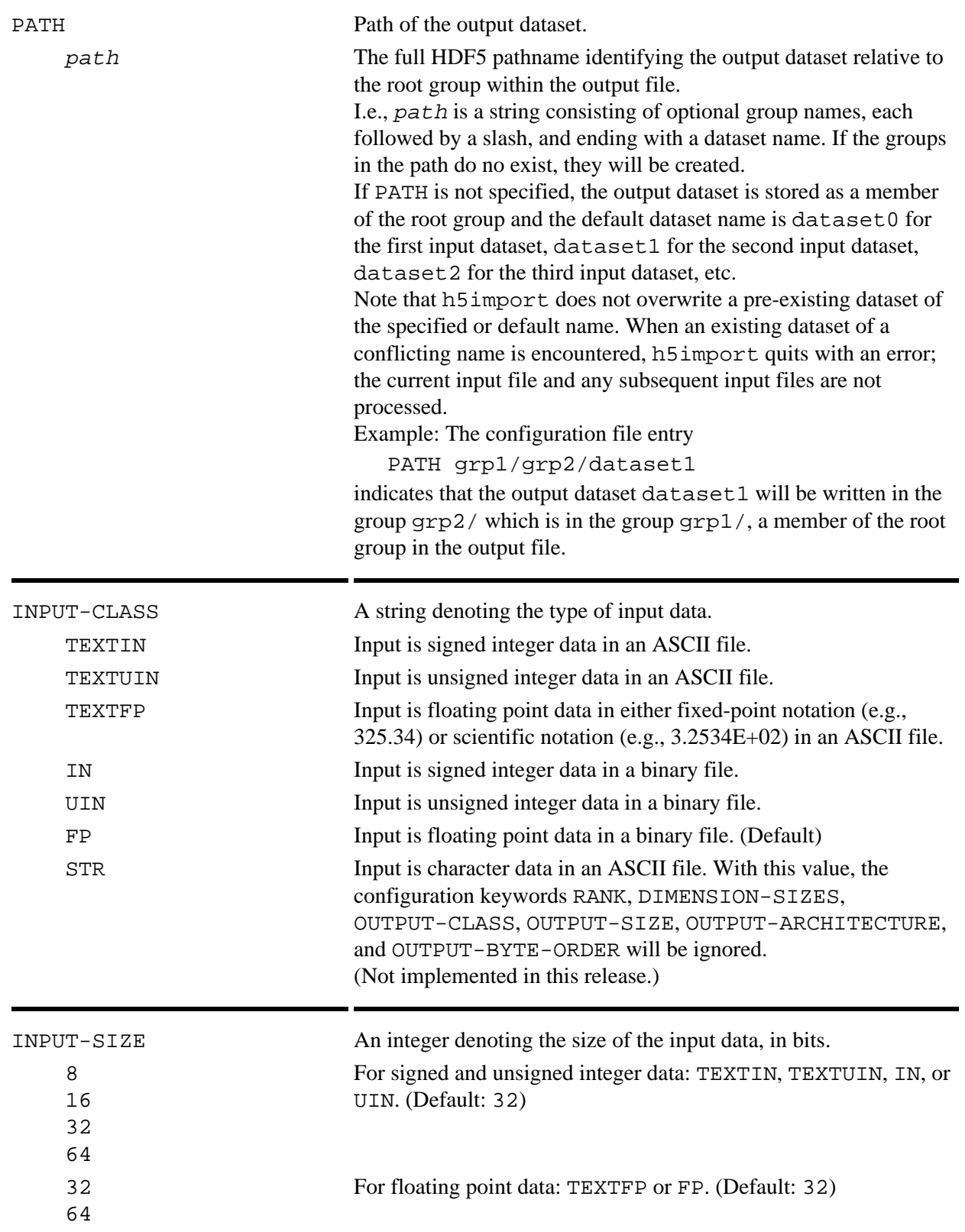

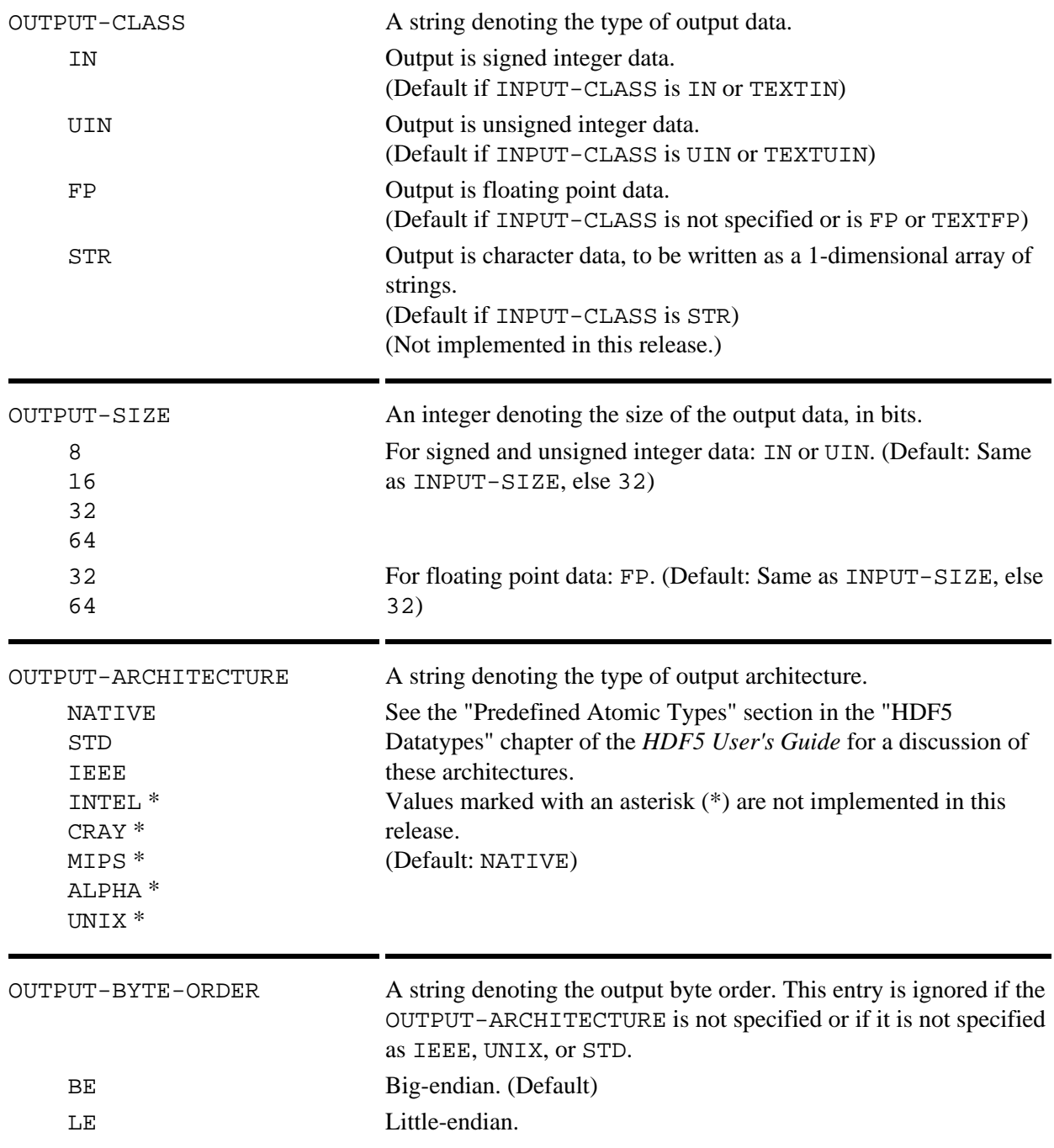

The following options are disabled by default, making the default storage properties no chunking, no compression, no external storage, and no extensible dimensions.

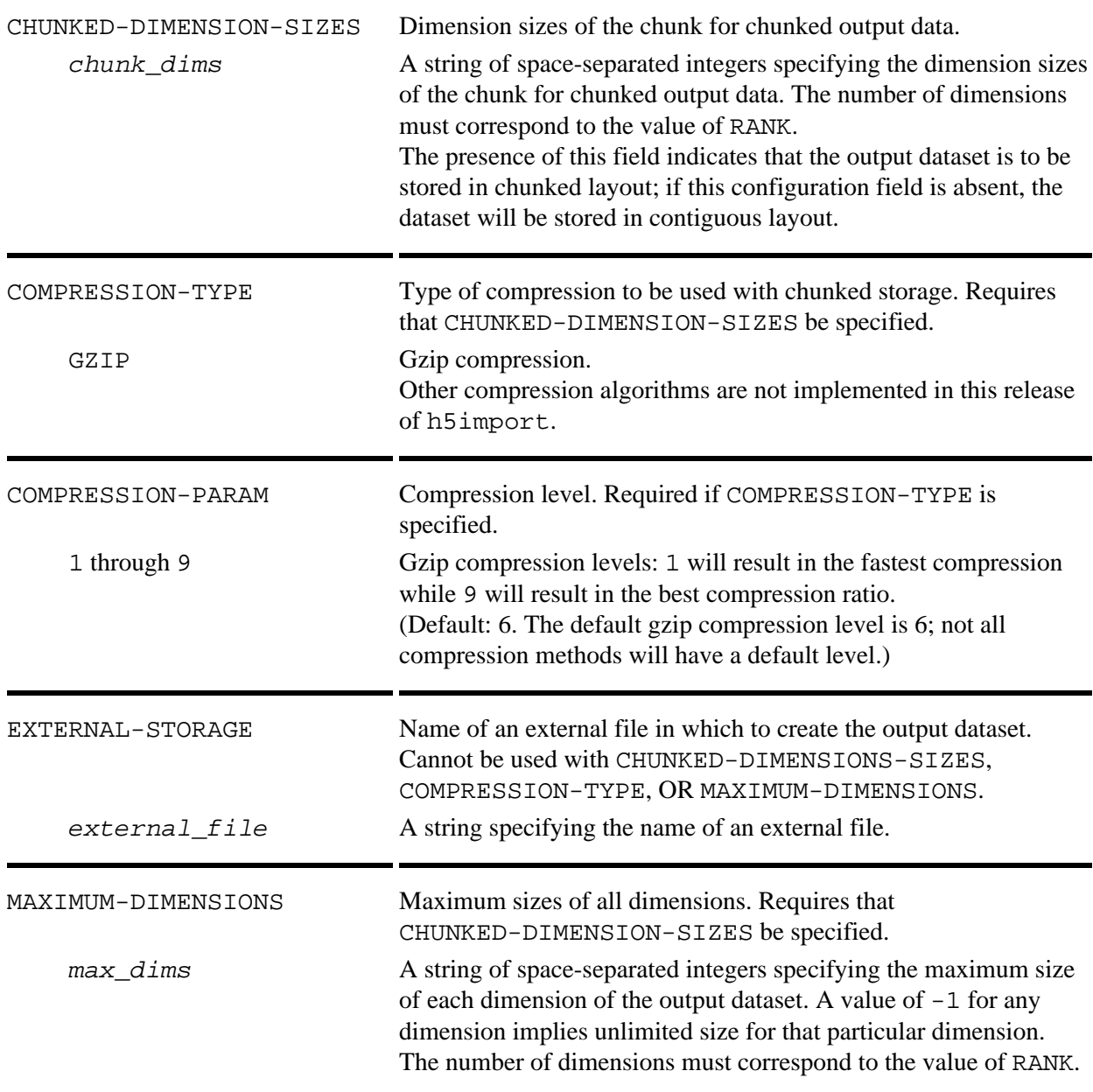

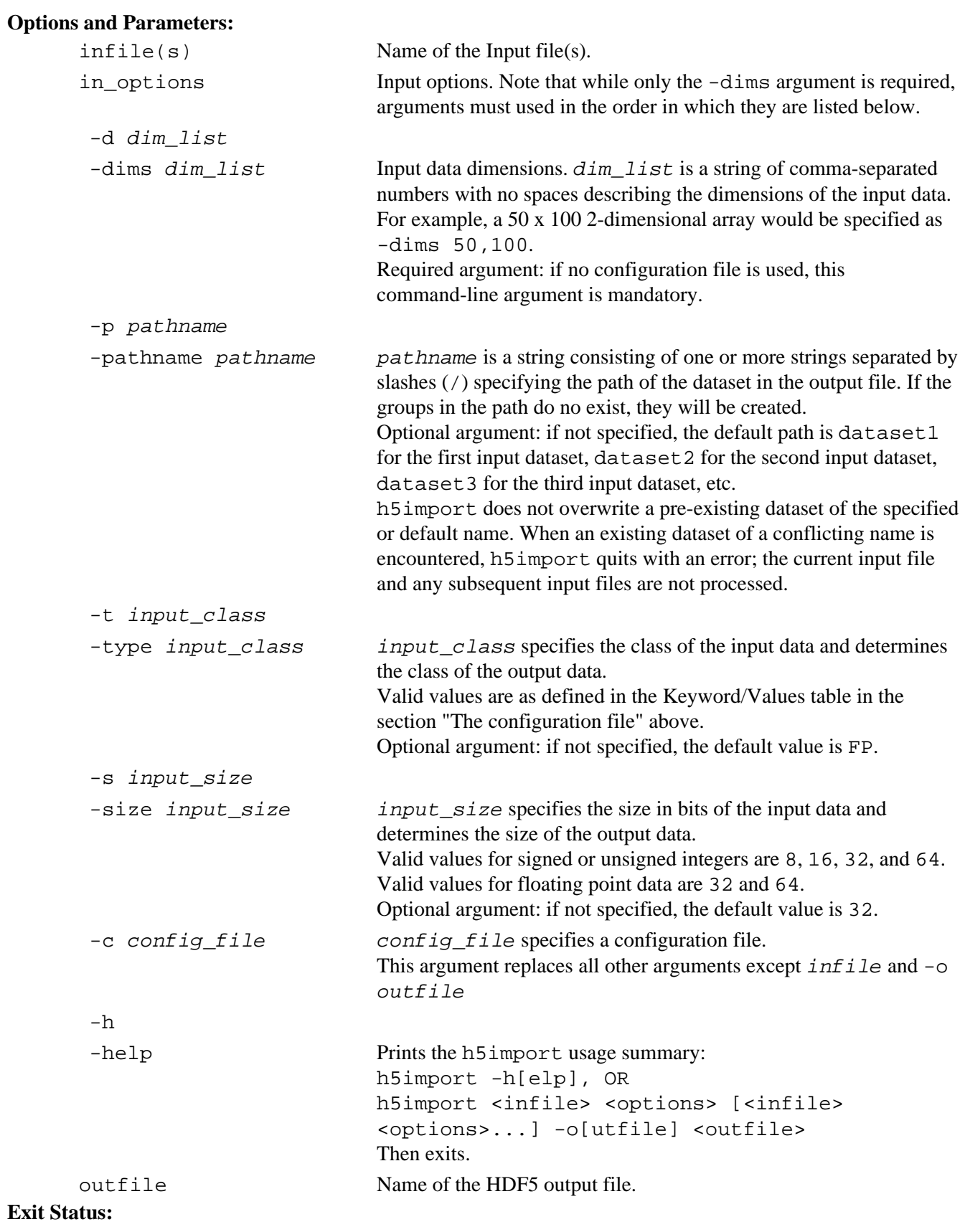

0 Succeeded.

>0 An error occurred.
#### **Examples:**

#### **Using command-line arguments:**

h5import infile -dims 2,3,4 -type TEXTIN -size 32 -o out1 This command creates a file out 1 containing a single  $2x3x432-b$  it integer dataset. Since no

pathname is specified, the dataset is stored in out 1 as /dataset1.

h5import infile -dims 20,50 -path bin1/dset1 -type FP -size 64 -o out2

This command creates a file  $\cot 2$  containing a single a  $20x50$  64-bit floating point dataset. The dataset is stored in out 2 as /bin1/dset1.

#### **Sample configuration files:**

The following configuration file specifies the following:

- The input data is a 5x2x4 floating point array in an ASCII file.
- The output dataset will be saved in chunked layout, with chunk dimension sizes of  $2x2x2$ .
- The output datatype will be 64-bit floating point, little-endian, IEEE.
- The output dataset will be stored in outfile at /work/h5/pkamat/First-set.
- The maximum dimension sizes of the output dataset will be 8x8x(unlimited).

```
 PATH work/h5/pkamat/First-set
 INPUT-CLASS TEXTFP
 RANK 3
 DIMENSION-SIZES 5 2 4
 OUTPUT-CLASS FP
 OUTPUT-SIZE 64
 OUTPUT-ARCHITECTURE IEEE
 OUTPUT-BYTE-ORDER LE
 CHUNKED-DIMENSION-SIZES 2 2 2 
MAXIMUM-DIMENSIONS 8 8 -1
```
The next configuration file specifies the following:

– The input data is a  $6x3x5x2x4$  integer array in a binary file.

– The output dataset will be saved in chunked layout, with chunk dimension sizes of  $2x2x2x2x2$ .

– The output datatype will be 32-bit integer in NATIVE format (as the output architecture is not specified).

– The output dataset will be compressed using Gzip compression with a compression level of 7.

– The output dataset will be stored in outfile at /Second-set.

```
 PATH Second-set
 INPUT-CLASS IN
 RANK 5
 DIMENSION-SIZES 6 3 5 2 4
 OUTPUT-CLASS IN
 OUTPUT-SIZE 32
 CHUNKED-DIMENSION-SIZES 2 2 2 2 2
 COMPRESSION-TYPE GZIP
 COMPRESSION-PARAM 7
```
#### **History:**

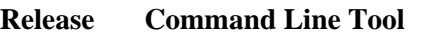

1.6.0 Tool introduced in this release.

*Last modified: 4 January 2011*

**Tool Name:** gif2h5

#### **Syntax:**

gif2h5 *gif\_file h5\_file*

#### **Purpose:**

Converts a GIF file to an HDF5 file.

## **Description:**

gif2h5 accepts as input the GIF file *gif\_file* and produces the HDF5 file *h5\_file* as output.

## **Options and Parameters:**

*gif\_file* The name of the input GIF file

*h5\_file* The name of the output HDF5 file

## **Exit Status:**

0 Succeeded.

 $> 0$  An error occurred.

## **History:**

## **Release Change**

1.8.5 Tool exist status codes updated.

*Last modified: 4 January 2011*

#### **Tool Name:** h52gif

#### **Syntax:**

h52gif *h5\_file gif\_file* -i *h5\_image* [-p *h5\_palette*]

#### **Purpose:**

Converts an HDF5 file to a GIF file.

#### **Description:**

h52gif accepts as input the HDF5 file *h5\_file* and the names of images and associated palettes within that file as input and produces the GIF file *gif\_file*, containing those images, as output.

h52gif expects *at least* one *h5\_image*. You may repeat -i *h5\_image* [-p *h5\_palette*]

up to 50 times, for a maximum of 50 images.

#### **Options and Parameters:**

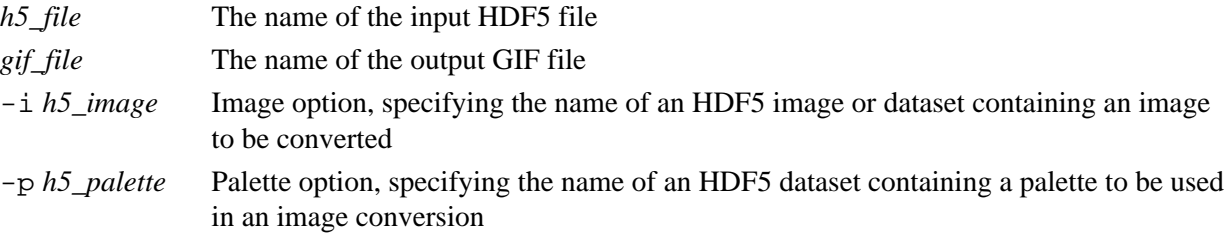

#### **Exit Status:**

0 Succeeded.

 $> 0$  An error occurred.

#### **History:**

#### **Release Change**

1.8.5 Tool exist status codes updated.

*Last modified: 20 January 2011*

#### **Tool Name:** h5toh4

#### **Syntax:**

h5toh4 -h h5toh4 *h5file h4file* h5toh4 *h5file* h5toh4 -m *h5file1 h5file2 h5file3* ...

#### **Purpose:**

Converts an HDF5 file into an HDF4 file.

#### **Description:**

h5toh4 is an HDF5 utility which reads an HDF5 file, *h5file*, and converts all supported objects and pathways to produce an HDF4 file, *h4file*. If *h4file* already exists, it will be replaced.

If only one file name is given, the name must end in .h5 and is assumed to represent the HDF5 input file. h5toh4 replaces the .h5 suffix with .hdf to form the name of the resulting HDF4 file and proceeds as above. If a file with the name of the intended HDF4 file already exists, h5toh4 exits with an error without changing the contents of any file.

The -m option allows multiple HDF5 file arguments. Each file name is treated the same as the single file name case above.

The -h option causes the following syntax summary to be displayed:

 h5toh4 file.h5 file.hdf h5toh4 file.h5 h5toh4 -m file1.h5 file2.h5 ...

The following HDF5 objects occurring in an HDF5 file are converted to HDF4 objects in the HDF4 file:

- HDF5 group objects are converted into HDF4 Vgroup objects. HDF5 hard links and soft links ◊ pointing to objects are converted to HDF4 Vgroup references.
- HDF5 dataset objects of integer datatype are converted into HDF4 SDS objects. These datasets ◊ may have up to 32 fixed dimensions. The slowest varying dimension may be extendable. 8-bit, 16-bit, and 32-bit integer datatypes are supported.
- HDF5 dataset objects of floating point datatype are converted into HDF4 SDS objects. These ◊ datasets may have up to 32 fixed dimensions. The slowest varying dimension may be extendable. 32-bit and 64-bit floating point datatypes are supported.
- HDF5 dataset objects of single dimension and compound datatype are converted into HDF4 ◊ Vdata objects. The length of that single dimension may be fixed or extendable. The members of the compound datatype are constrained to be no more than rank 4.
- ◊ HDF5 dataset objects of single dimension and fixed length string datatype are converted into HDF4 Vdata objects. The HDF4 Vdata is a single field whose order is the length of the HDF5 string type. The number of records of the Vdata is the length of the single dimension which may be fixed or extendable.

Other objects are not converted and are not recorded in the resulting *h4file*.

Attributes associated with any of the supported HDF5 objects are carried over to the HDF4 objects. Attributes may be of integer, floating point, or fixed length string datatype and they may have up to 32 fixed dimensions.

The h5toh4 and h4toh5 utilities are no longer part of the HDF5 product; they are distributed separately through the page [Converting between HDF \(4.x\) and HDF5](http://www.hdfgroup.org/h4toh5/).

## **Options and Parameters:**

- -h Displays a syntax summary.
- -m Converts multiple HDF5 files to multiple HDF4 files.
- *h5file* The HDF5 file to be converted.

*h4file* The HDF4 file to be created.

#### **Exit Status:**

- 0 Succeeded.
- $> 0$  An error occurred.

*Last modified: 20 January 2011*

#### **Tool Name:** h4toh5

#### **Syntax:**

h4toh5 -h h4toh5 *h4file h5file* h4toh5 *h4file*

#### **Purpose:**

Converts an HDF4 file to an HDF5 file.

#### **Description:**

h4toh5 is a file conversion utility that reads an HDF4 file, *h4file* (input.hdf for example), and writes an HDF5 file,  $h5file$  (output.h5 for example), containing the same data.

If no output file *h5file* is specified, h4toh5 uses the input filename to designate the output file, replacing the extension .hdf with .h5. For example, if the input file scheme3.hdf is specified with no output filename, h4toh5 will name the output file scheme3.h5.

The -h option causes a syntax summary similar to the following to be displayed:

 h4toh5 inputfile.hdf outputfile.h5 h4toh5 inputfile.hdf

Each object in the HDF4 file is converted to an equivalent HDF5 object, according to the mapping described in *[Mapping HDF4 Objects to HDF5 Objects](#page-0-0)*.

h4toh5 converts the following HDF4 objects:

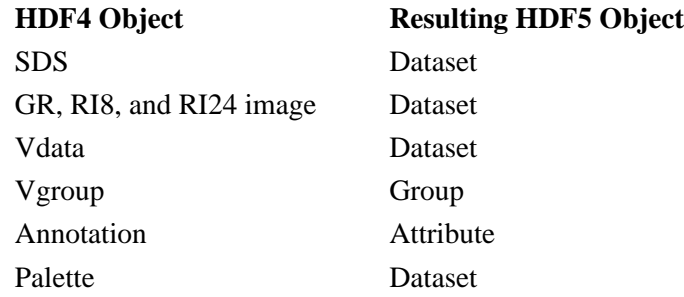

#### **Note:**

The h4toh5 and h5toh4 utilities are no longer part of the HDF5 product; they are distributed separately through the page [Converting between HDF \(4.x\) and HDF5](http://www.hdfgroup.org/h4toh5/).

#### **Options and Parameters:**

- -h Displays a syntax summary.
- *h4file* The HDF4 file to be converted.
- *h5file* The HDF5 file to be created.

#### **Exit Status:**

- 0 Succeeded.
- $> 0$  An error occurred.

*Last modified: 9 November 2009*

#### **Tool Name:** h5stat

#### **Syntax:**

h5stat [*OPTIONS*] *file*

#### **Purpose:**

Reports statistics about an HDF5 file and its objects.

## **Description:**

h5stat reports selected statistics regarding an HDF5 file and the objects in that file.

#### **Options and Parameters:**

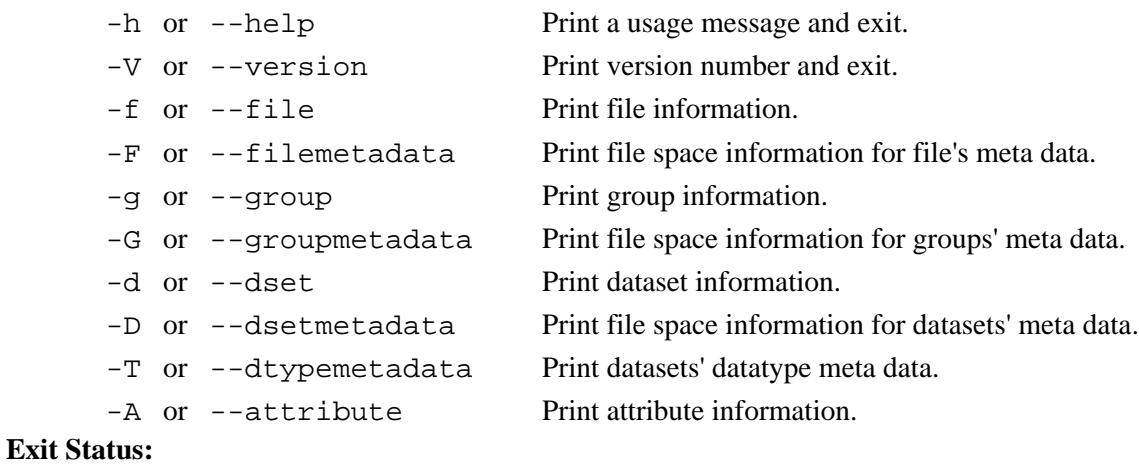

#### 0 Succeeded.

>0 An error occurred.

#### **History:**

#### **Release Command Line Tool**

1.8.0 Tool introduced in this release.

*Last modified: 10 November 2010*

#### **Tool Name:** h5check

#### **Syntax:**

h5check [OPTIONS] file

#### **Purpose:**

Verifies that an HDF5 file is encoded according to the HDF5 specification.

#### **Motivation:**

H5check is a validation tool designed to verify that an HDF5 file is encoded according to the *[HDF5 File](http:../H5.format.html) [Format Specification](http:../H5.format.html)*. The purpose is to ensure data model integrity and long-term compatibility between evolving versions of the HDF5 Library.

**Independent Verification Tool:** Note that H5check is designed to operate independently of the HDF5 Library:

It verifies the validity of an HDF5 file directly against the *HDF5 File Format Specification* ◊ without reference to or any use of the HDF5 Library.

◊ H5check is distributed separately; see "[HDF5 Tools and Software](http://www.hdfgroup.org/products/hdf5_tools/index.html)."

#### **Description:**

Given a file, h5check scans through the encoded content, verifying it against the defined library format. If it finds any non-compliance, h5check prints the error and the reason behind the non-compliance; if possible, it continues the scanning. If h5check does not find any non-compliance, it prints an approval statement upon completion.

By default, the file is verified against the latest version of the file format; as of this writing, that is the format recognized by the HDF5 Release 1.8.x series. A format version can be explicitly specified with the  $-fn$  (or  $--for$  mat=n) option. For example,  $-f16$  (or  $--for$  mat=16) would specify verification against the format recognized by the HDF5 Release 1.6.x series.

#### **Options:**

-h, --help

Print usage message and exit.

-V, --version

Print version number and exit.

-vn, --verbose n

Set verbose mode:

- $n=0$  Terse Indicate only whether file is compliant.
- n=1 Normal Print progress and all errors found. *(Default)*
- $n=2$  Verbose Print all known information; usually used for debugging.
- -e, --external

Validate external links existing in the file.

-fn, --format n

Set library release version against which the file is to be validated:

- n=16 Validate according to HDF5 Release 1.6.x series.
- n=18 Validate according to HDF5 Release 1.8.x series. *(Default)*

-oa, --object a

Check object header, where a is the address of the object header to be validated.

#### HDF5 Reference Manual https://www.accellen.com/intervalue.com/intervalue.com/intervalue.com/intervalue.com/intervalue.com/intervalue.com/intervalue.com/intervalue.com/intervalue.com/intervalue.com/intervalue.com/intervalue

### **Exit Status:**

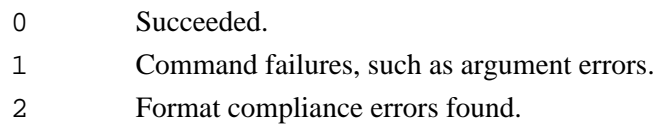

## **History:**

## **Release Change**

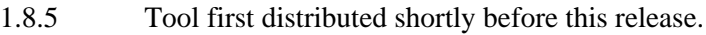

#### **Tool Name:** h5perf

#### **Syntax:**

```
h5perf [-h | --help]
```
h5perf [*options*]

#### **Purpose:**

Tests Parallel HDF5 performance.

#### **Description:**

h5perf is a tool for testing the performance of the Parallel HDF5 Library. The tool can perform testing with 1-dimensional and 2-dimensional buffers and datasets. For details regarding data organization and access, see ["h5perf, a Parallel File System Benchmarking Tool.](http://hdfgroup.org/HDF5/doc_resource/h5perf_parallel/h5perf_parallel.pdf)"

The following environment variables have the following effects on h5perf behavior:

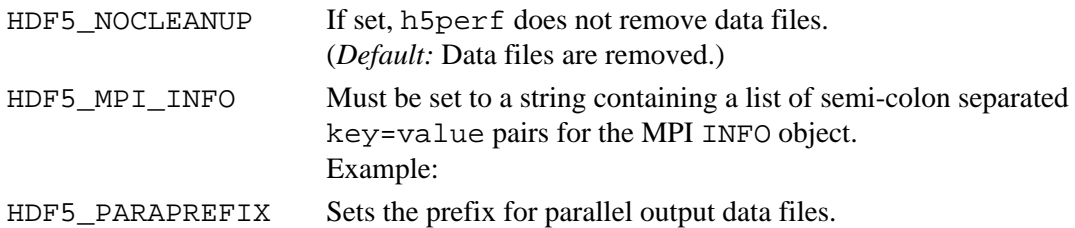

#### **Options and Parameters:**

These terms are used as follows in this section:

- *file* A filename
- *size* A size specifier, expressed as an integer greater than or equal to 0 (zero) followed by a size indicator:
	- K for kilobytes (1024 bytes) M for megabytes (1048576 bytes) G for gigabytes (1073741824 bytes) Example: 37M specifies 37 megabytes or 38797312 bytes.
- *N* An integer greater than or equal to 0 (zero)

```
-h, --help
```
Prints a usage message and exits.

-a *size*, --align=*size*

Specifies the alignment of objects in the HDF5 file. (*Default:* 1)

-A *api\_list*, --api=*api\_list*

Specifies which APIs to test. *api\_list* is a comma-separated list with the following valid values:

- phdf5 Parallel HDF5
- mpiio MPI-I/O
- posix POSIX

(*Default:* All APIs)

Example, --api=mpiio, phdf5 specifies that the MPI I/O and Parallel HDF5 APIs are to be monitored.

-B *size*, --block-size=*size*

Controls the block size within the transfer buffer. (*Default:* Half the number of bytes per process per dataset)

Block size versus transfer buffer size:

The *transfer buffer size* is the size of a buffer in memory. The data in that buffer is broken into *block size* pieces and written to the file.

Transfer buffer size is discussed below with the  $-x$  (or --min-xfer-size) and -X (or --max-xfer-size) options.

The pattern in which the blocks are written to the file is described in the discussion of the  $-I$  (or --interleaved) option.

-c, --chunk

Creates HDF5 datasets in chunked layout. (*Default:* Off)

```
-C, --collective
```
Use collective I/O for the MPI I/O and Parallel HDF5 APIs. (*Default:* Off, i.e., independent I/O)

If this option is set and the MPI-I/O and PHDF5 APIs are in use, all the blocks of every process will be written at once with an MPI derived type.

```
-d N, --num-dsetsN
```
Sets the number of datasets per file. (*Default:* 1)

-D *debug\_flags*, --debug=*debug\_flags*

Sets the debugging level. *debug\_flags* is a comma-separated list of debugging flags with the following valid values:

- 1 Minimal debugging
- 2 Moderate debugging ("not quite everything")
- 3 Extensive debugging ("everything")
- 4 All possible debugging ("the kitchen sink")
- r Raw data I/O throughput information
- t Times, in additions to throughputs
- v Verify data correctness

(*Default:* No debugging)

Example:  $-\text{debug}=2$ , r, t specifies to run a moderate level of debugging while collecting raw data I/O throughput information and verifying the correctness of the data.

Throughput values are computed by dividing the total amount of transferred data (excluding metadata) over the time spent by the slowest process. Several time counters are defined to measure the data transfer time and the total elapsed time; the latter includes the time spent during file open and close operations. A number of iterations can be specified with the option  $-i$  (or

--num-iterations) to create the desired population of measurements from which maximum, minimum, and average values can be obtained.

The timing scheme is the following:

```
 for each iteration
     initialize elapsed time counter
     initialize data transfer time counter
     for each file
         start and accumulate elapsed time counter
             file open
             start and accumulate data transfer time counter
                 access entire file
             stop data transfer time counter
             file close
         stop elapsed time counter
     end file
     save elapsed time counter
     save data transfer time counter
 end iteration
```
The reported write throughput is based on the accumulated data transfer time, while the write open-close throughput uses the accumulated elapsed time.

```
-e size, --num-bytes=size
```
Specifies the number of bytes per process per dataset. (*Default:* 256K for 1D, 8K for 2D)

Depending on the selected geometry, each test dataset can be a linear array of size *bytes-per-process \* num-processes* or a square array of size *(bytes-per-process \* num-processes)* × *(bytes-per-process \* num-processes)*. The number of processes is set by the -p (or --min-num-processes) and -P (or --max-num-processes) options.

```
-F N, --num-files=N
```
Specifies the number of files. (*Default:* 1)

```
-g, --geometry
```
Selects 2D geometry for testing. (*Default:* Off, i.e., 1D geometry)

-i *N*, --num-iterations=*N*

Sets the number of iterations to perform. (*Default:* 1)

-I, --interleaved

Sets interleaved block I/O. (*Default:* Contiguous block I/O)

Interleaved and contiguous patterns in 1D geometry:

When a contiguous access pattern is chosen, the dataset is evenly divided into *num-processes* regions and each process writes data to its assigned region. When interleaved blocks are written to a dataset, space for the first block of the first process is allocated in the dataset, then space is allocated for the first block of the second process, etc., until space is allocated for the first block of each process, then space is allocated for the second block of the first process, the second block of the second process, etc.

For example, with a three process run, 512KB bytes-per-process, 256KB transfer buffer size, and 64KB block size, each process must issue two transfer requests to complete access to the dataset.

Contiguous blocks of the first transfer request are written as follows:

```
 1111----2222----3333----
```
Interleaved blocks of the first transfer request are written as follows:

123123123123------------

The actual number of I/O operations involved in a transfer request depends on the access pattern and communication mode. When using independent I/O with an interleaved access pattern, each process performs four small non-contiguous I/O operations per transfer request. If collective I/O is turned on, the combined content of the buffers of the three processes will be written using one collective I/O operation per transfer request.

For details regarding the impact of performance and access patterns in 2D, see "[h5perf, a Parallel](http://hdfgroup.org/HDF5/doc_resource/h5perf_parallel/h5perf_parallel.pdf) [File System Benchmarking Tool.](http://hdfgroup.org/HDF5/doc_resource/h5perf_parallel/h5perf_parallel.pdf)"

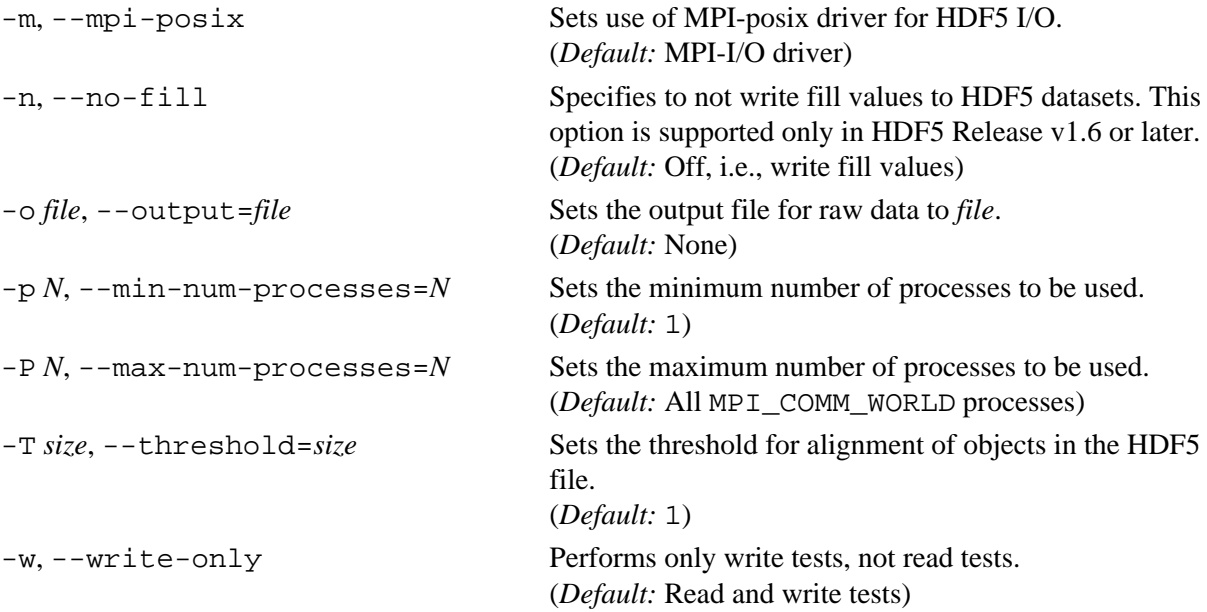

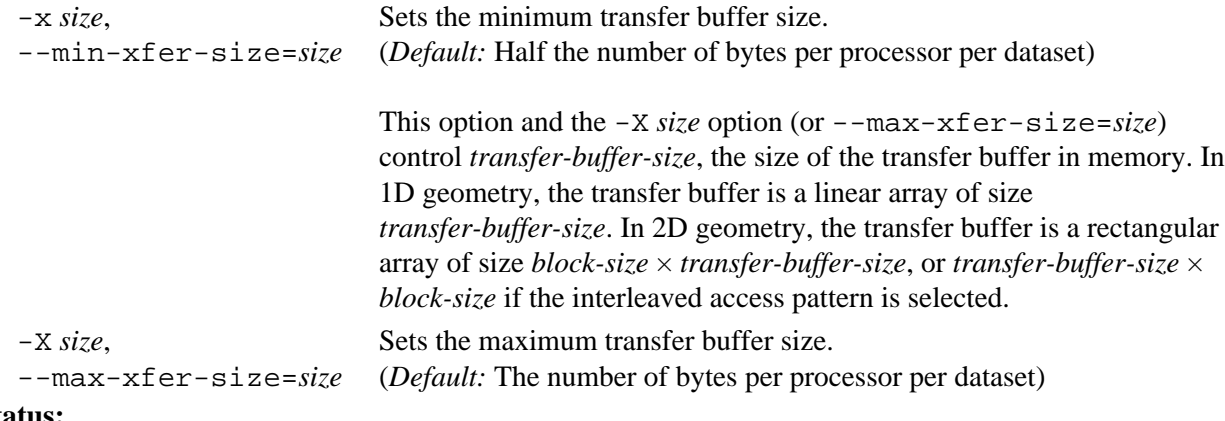

#### **Exit Status:**

- 0 Succeeded.
- >0 An error occurred.

# **History:**

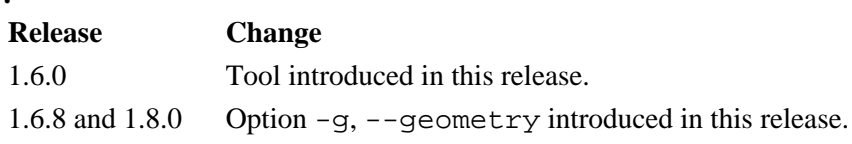

**Tool Name:** h5perf\_serial

#### **Syntax:**

```
h5perf_serial [-h | --help]
h5perf_serial [options]
```
#### **Purpose:**

Tests HDF5 serial performance.

#### **Description:**

h5perf\_serial provides tools for testing the performance of the HDF5 Library in serial mode.

See "[h5perf\\_serial, a Serial File System Benchmarking Tool](http://hdfgroup.org/HDF5/doc_resource/h5perf_serial/h5perf_serial.pdf)" for a complete description of this tool.

The following environment variable can be set to control the specfied aspect of h5perf\_serial behavior:

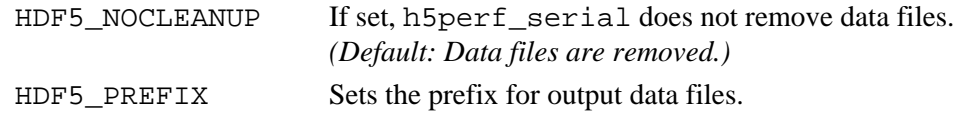

#### **Options and Parameters:**

The term *size specifier* is used as follows in this section:

A size specifier is an integer greater than or equal to 0 (zero) followed by a size indicator:

- K for kilobytes (1024 bytes)
- M for megabytes (1048576 bytes)
- G for gigabytes (1073741824 bytes)

Example: 37M specifies 37 megabytes or 38797312 bytes.

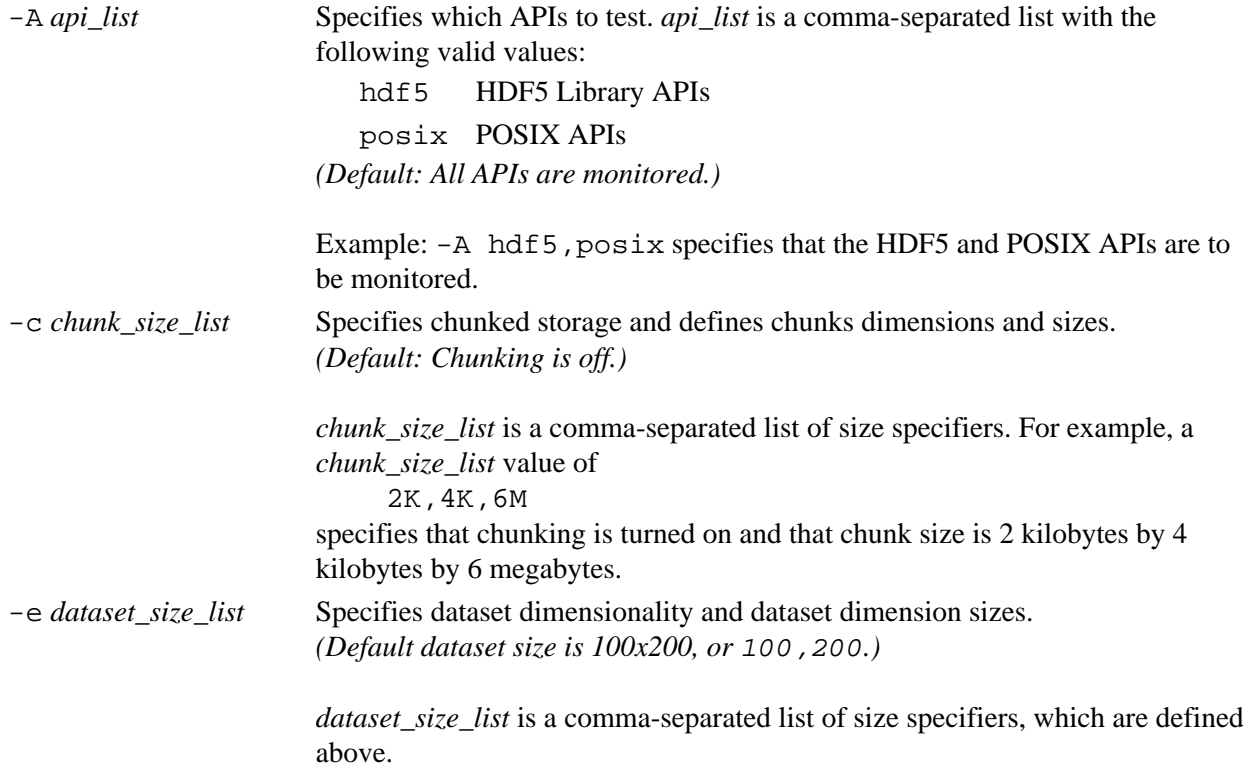

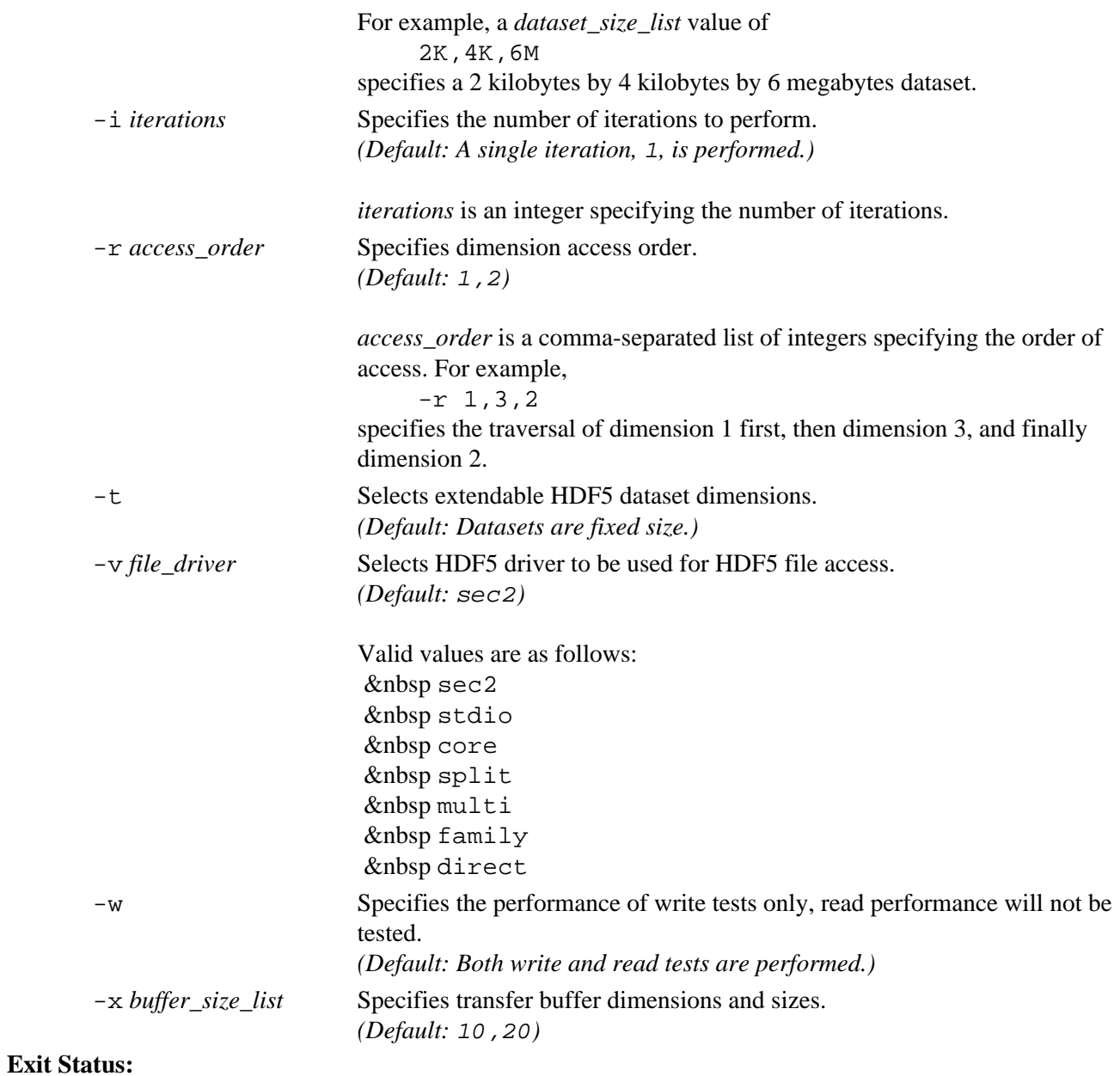

0 Succeeded.

>0 An error occurred.

**History:**

#### **Release Command Line Tool**

1.8.1 Tool introduced in this release.

*Last modified: 4 January 2011*

#### **Tool Name:** h5redeploy

#### **Syntax:**

```
h5redeploy [help | -help]
h5redeploy [-echo] [-force] [-prefix=dir] [-tool=tool] [-show]
```
#### **Purpose:**

Updates HDF5 compiler tools after an HDF5 software installation in a new location.

#### **Description:**

h5redeploy updates the HDF5 compiler tools after the HDF5 software has been installed in a new location.

#### **Options and Parameters:**

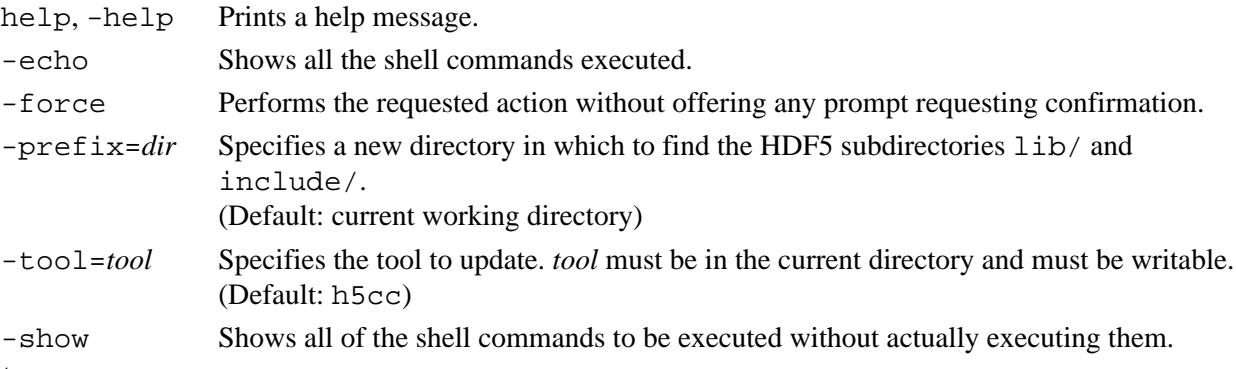

#### **Exit Status:**

0 Succeeded.

 $> 0$  An error occurred.

#### **History:**

#### **Release Command Line Tool**

- 1.6.0 Tool introduced in this release.
- 1.8.5 Tool exist status codes updated.

*Last modified: 4 January 2011*

#### **Tool Name:** h5cc and h5pcc

#### **Syntax:**

h5cc [*OPTIONS*] *<compile line>* h5pcc [*OPTIONS*] *<compile\_line>*

#### **Purpose:**

Helper scripts to compile HDF5 applications.

#### **Description:**

h5cc and h5pcc can be used in much the same way as mpicc by MPICH is used to compile an HDF5 program. These tools take care of specifying on the command line the locations of the HDF5 header files and libraries. h5cc is for use in serial computing environments; h5pcc is for parallel environments.

h5cc and h5pcc subsume all other compiler scripts in that if you have used a set of scripts to compile the HDF5 library, then h5cc and h5pcc also use those scripts. For example, when compiling an MPICH program, you use the mpicc script. If you have built HDF5 using MPICH, then h5cc uses the MPICH program for compilation.

Some programs use HDF5 in only a few modules. It is not necessary to use h5cc or h5pcc to compile those modules which do not use HDF5. In fact, since h5cc and h5pcc are only convenience scripts, you can still compile HDF5 modules in the normal manner, though you will have to specify the HDF5 libraries and include paths yourself. Use the -show option to see the details. For example, running h5cc for an HDF5 library built using gcc with --disable-shared, zlib and szlib, all installed in /usr/local/lib would provide this compile command:

```
gcc -D_FILE_OFFSET_BITS=64 -D_LARGEFILE_SOURCE -D_LARGEFILE64_SOURCE \
     -D_BSD_SOURCE -L/usr/local/lib /usr/local/lib/libhdf5_hl.a \
     /usr/local/lib/libhdf5.a /usr/local/lib/libsz.a /usr/local/lib/libz.a \
    -lm -W1,-rpath -W1,/usr/local/lib [OPTIONS] <compile line>
```
An example of how to use h5cc to compile the program  $\text{hdf }$  prog, which consists of the modules prog1.c and prog2.c and uses the HDF5 shared library, would be as follows. h5pcc is used in an identical manner.

```
 # h5cc -c prog1.c
 # h5cc -c prog2.c
 # h5cc -shlib -o hdf_prog prog1.o prog2.o
```
#### **Options and Parameters:**

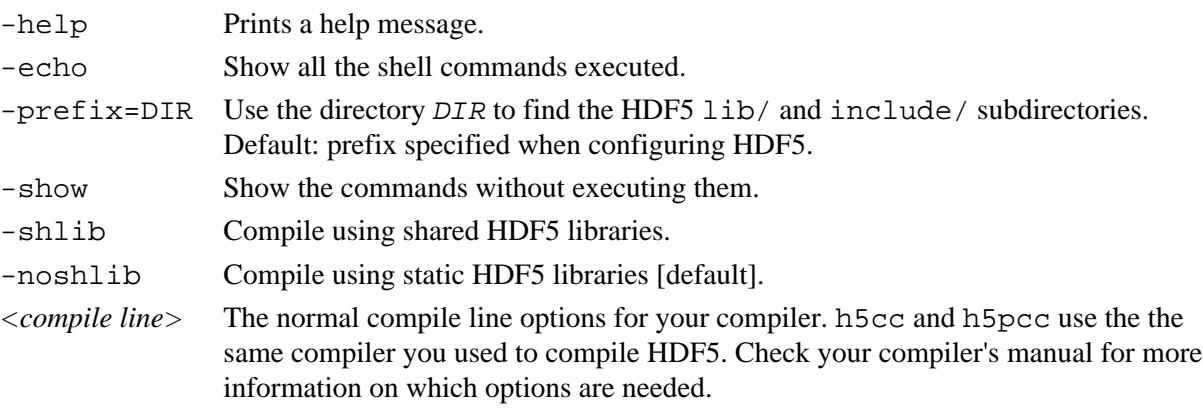

#### **Environment Variables:**

When set, these environment variables override some of the built-in h5cc and h5pcc defaults.

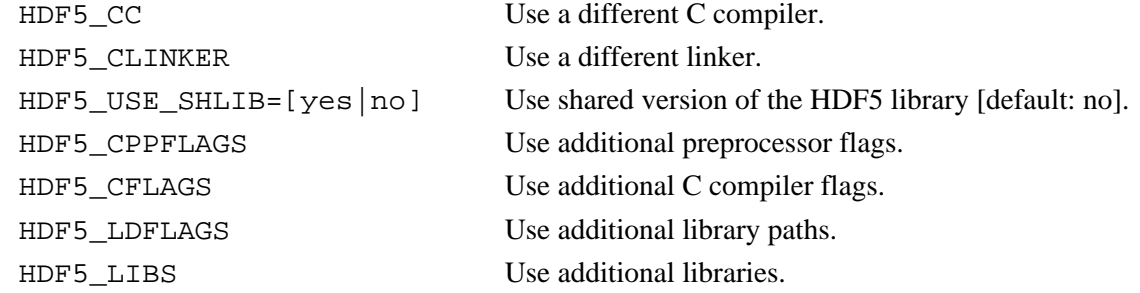

The last four of these environment variables have corresponding variables with names ending in BASE that can also be set by editing their values in the "Things You Can Modify to Override HDF5 Library Build Components" section of the h5cc and h5pcc scripts.

Note that adding library paths to HDF5\_LDFLAGS where another HDF5 version is located may link your program with that other HDF5 Library version.

#### **Exit Status:**

- 0 Succeeded.
- $> 0$  An error occurred.

#### **History:**

#### **Release Change**

- 1.8.5 Tool exist status codes updated.
- 1.8.6 Four compiler flags and environment variables added in this release.

*Last modified: 4 January 2011*

#### **Tool Name:** h5fc and h5pfc

#### **Syntax:**

h5fc [*OPTIONS*] *<compile line>* h5pfc [*OPTIONS*] *<compile\_line>*

#### **Purpose:**

Helper scripts to compile HDF5 Fortran90 applications.

#### **Description:**

h5fc and h5pfc can be used in much the same way mpif90 by MPICH is used to compile an HDF5 program. These tools take care of specifying on the command line the locations of the HDF5 header files and libraries. h5fc is for use in serial computing environments; h5pfc is for parallel environments.

h5fc and h5pfc subsume all other compiler scripts in that if you have used a set of scripts to compile the HDF5 Fortran library, then h5fc and h5pfc also use those scripts. For example, when compiling an MPICH program, you use the mpif90 script. If you have built HDF5 using MPICH, then h5fc uses the MPICH program for compilation.

Some programs use HDF5 in only a few modules. It is not necessary to use h5fc and h5pfc to compile those modules which do not use HDF5. In fact, since h5fc and h5pfc are only convenience scripts, you can still compile HDF5 Fortran modules in the normal manner, though you will have to specify the HDF5 libraries and include paths yourself. Use the -show option to see the details.

An example of how to use h5fc to compile the program  $hdf_{pr}$  which consists of the modules prog1.f90 and prog2.f90 and uses the HDF5 Fortran library, would be as follows. h5pfc is used in an identical manner.

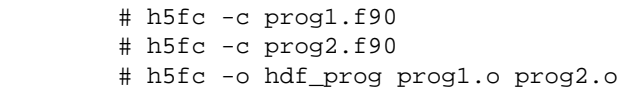

#### **Options and Parameters:**

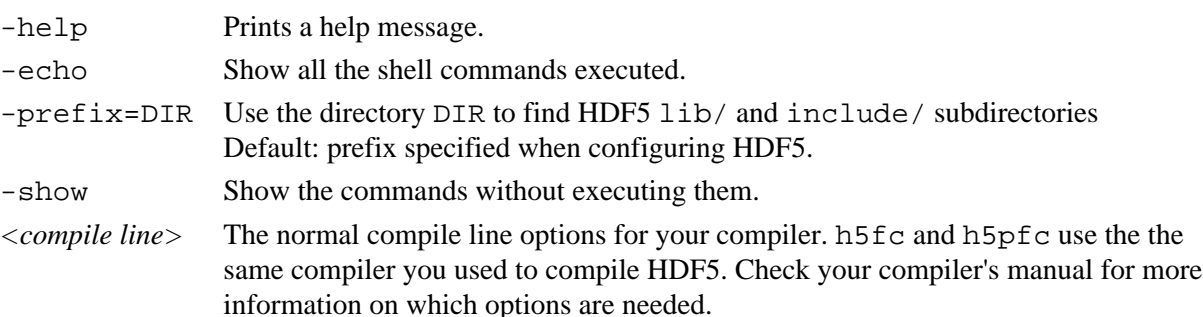

#### **Environment Variables:**

When set, these environment variables override some of the built-in h5fc and h5pfc defaults.

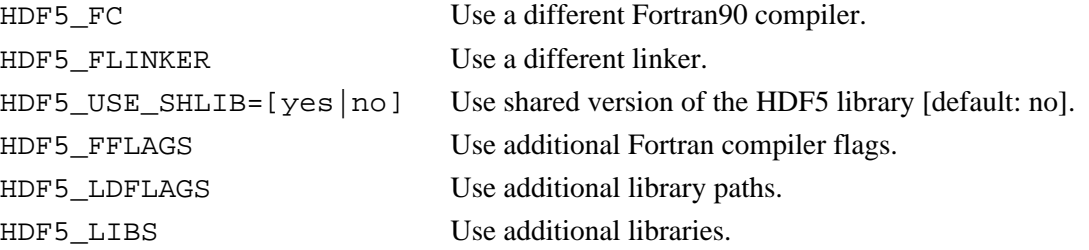

The last three of these environment variables have corresponding variables with names ending in BASE that can also be set by editing their values in the "Things You Can Modify to Override HDF5 Library Build Components" section of the h5fc and h5pfc scripts.

Note that adding library paths to HDF5\_LDFLAGS where another HDF5 version is located may link your program with that other HDF5 Library version.

#### **Exit Status:**

- 0 Succeeded.
- $> 0$  An error occurred.

## **History:**

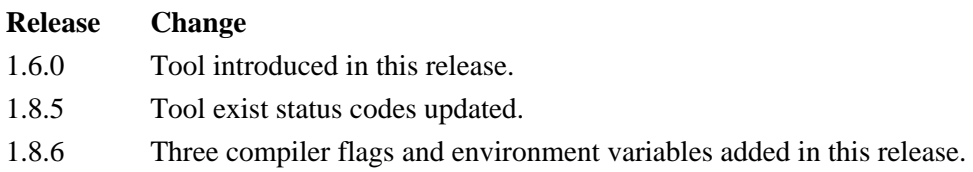

*Last modified: 4 January 2011*

**Tool Name:** h5c++

#### **Syntax:**

h5c++ [*OPTIONS*] *<compile line>*

## **Purpose:**

Helper script to compile HDF5 C++ applications.

## **Description:**

h5c++ can be used in much the same way MPIch is used to compile an HDF5 program. It takes care of specifying where the HDF5 header files and libraries are on the command line.

h5c++ supersedes all other compiler scripts in that if you've used one set of compiler scripts to compile the HDF5 C++ library, then h5c++ uses those same scripts. For example, when compiling an MPIch program, you use the mpiCC script.

Some programs use HDF5 in only a few modules. It isn't necessary to use  $h5c++$  to compile those modules which don't use HDF5. In fact, since  $h5c++$  is only a convenience script, you are still able to compile HDF5 C++ modules in the normal way. In that case, you will have to specify the HDF5 libraries and include paths yourself. Use the -show option to see the details.

An example of how to use  $h5c++$  to compile the program  $hdf\_prog$ , which consists of modules prog1.cpp and prog2.cpp and uses the HDF5 C++ library, would be as follows:

 # h5c++ -c prog1.cpp # h5c++ -c prog2.cpp # h5c++ -o hdf\_prog prog1.o prog2.o

## **Options and Parameters:**

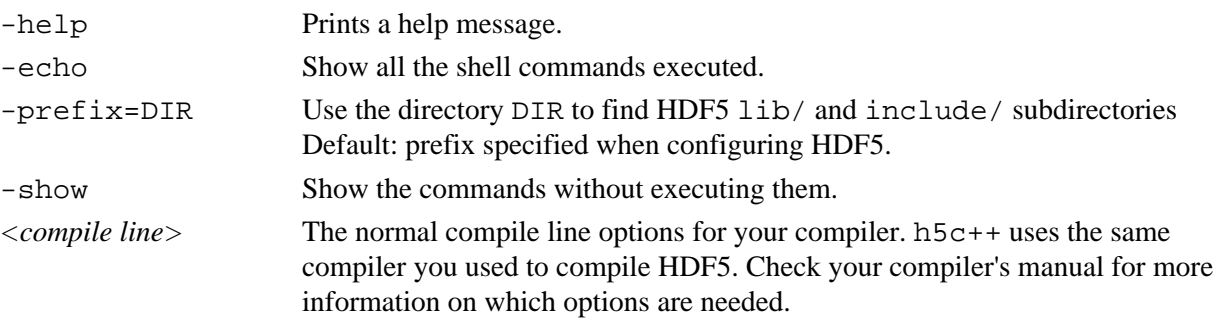

## **Environment Variables:**

When set, these environment variables override some of the built-in defaults of  $h5c++$ .

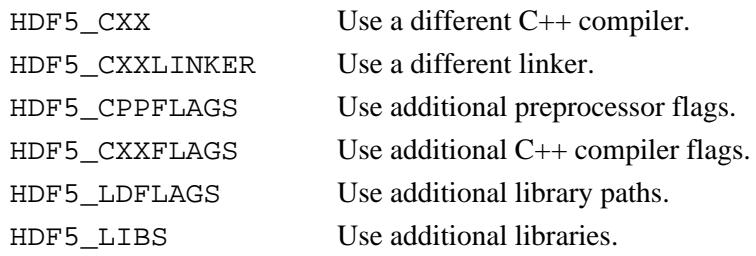

The last four of these environment variables have corresponding variables with names ending in BASE that can also be set by editing their values in the "Things You Can Modify to Override HDF5 Library Build Components" section of the h5c++ script.

#### **Exit Status:**

- 0 Succeeded.
- $> 0$  An error occurred.

#### **History:**

#### **Release Command Line Tool**

- 1.6.0 Tool introduced in this release.
- 1.8.5 Tool exist status codes updated.
- 1.8.6 Four compiler flags and environment variables added in this release.

## **HDF5 Predefined Datatypes**

<span id="page-744-0"></span>The following datatypes are predefined in HDF5.

#### **IEEE floating point datatypes**

- 32-bit and 64-bit
- Big-endian and little-endian

 H5T\_IEEE\_F32BE H5T\_IEEE\_F32LE H5T\_IEEE\_F64BE H5T\_IEEE\_F64LE

#### **Standard datatypes**

- Signed integer (2's complement), unsigned integer, and bitfield
- 8-bit, 16-bit, 32-bit, and 64-bit
- Big-endian and little-endian

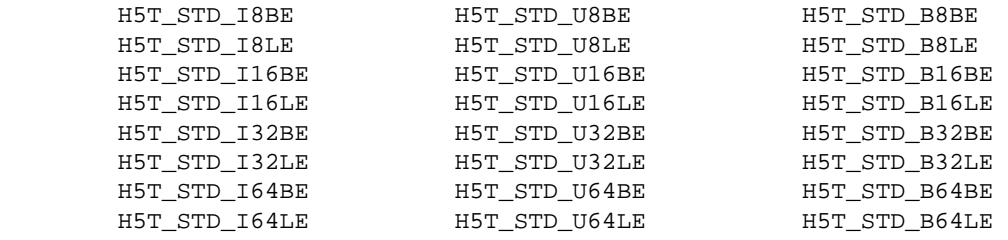

• Object reference or dataset region reference

 H5T\_STD\_REF\_OBJ H5T\_STD\_REF\_DSETREG

#### **UNIX-specific datatypes**

- 32-bit and 64-bit
- Big-endian and little-endian

```
 H5T_UNIX_D32BE
 H5T_UNIX_D32LE
 H5T_UNIX_D64BE
 H5T_UNIX_D64LE
```
#### **C-specific datatype**

• String datatype in C (size defined in bytes rather than in bits)

H5T\_C\_S1

#### **FORTRAN-specific datatype**

• String datatype in FORTRAN (as defined for the HDF5 C library)

H5T\_FORTRAN\_S1

#### **Intel-specific datatypes**

- For Intel CPUs
- Little-endian
- Signed integer (2's complement), unsigned integer, bitfield, and IEEE floating point
- 8-bit, 16-bit, 32-bit, and 64-bit

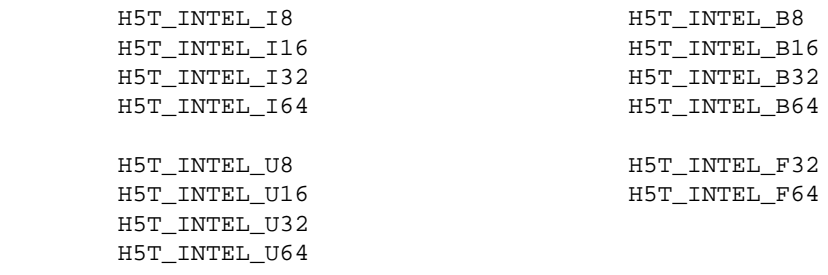

#### **DEC Alpha-specific datatypes**

- For DEC Alpha CPUs
- Little-endian
- Signed integer (2's complement), unsigned integer, bitfield, and IEEE floating point
- 8-bit, 16-bit, 32-bit, and 64-bit

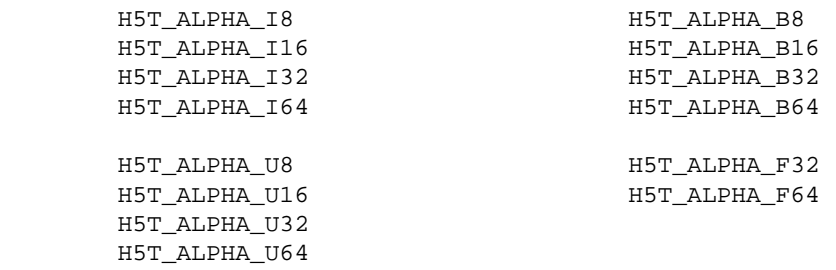

#### **OpenVMS DEC Alpha-specific datatypes**

- For OpenVMS on DEC Alpha CPUs
- VAX byte order
- 32- and 64-bit floating point

 H5T\_VAX\_F32 (Corresponds to F\_Floating type) H5T\_VAX\_F64 (Corresponds to G\_Floating type)

#### **MIPS-specific datatypes**

- For MIPS CPUs, commonly used in SGI system
- Big-endian
- Signed integer (2's complement), unsigned integer, bitfield, and IEEE floating point
- 8-bit, 16-bit, 32-bit, and 64-bit

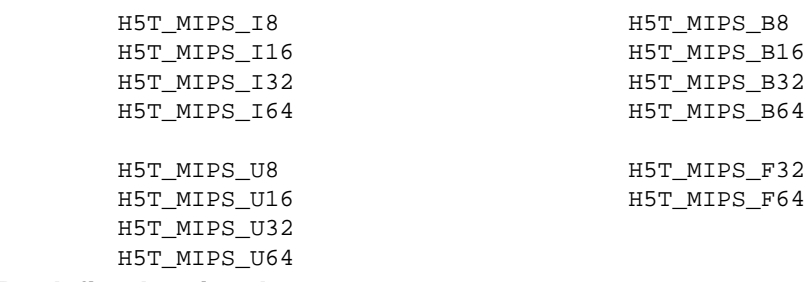

#### **Predefined native datatypes**

These are the datatypes detected by H5detect. Their names differ from other HDF5 datatype names as follows:

- Instead of a class name, precision, and byte order as the last component, they have a C-like ♦ datatype name.
- If the datatype begins with U, then it is the unsigned version of the integer datatype; other integer ♦ datatypes are signed.
- The datatype LLONG corresponds to C's long\_long and LDOUBLE is long\_double. These ♦ datatypes might be the same as LONG and DOUBLE, respectively.

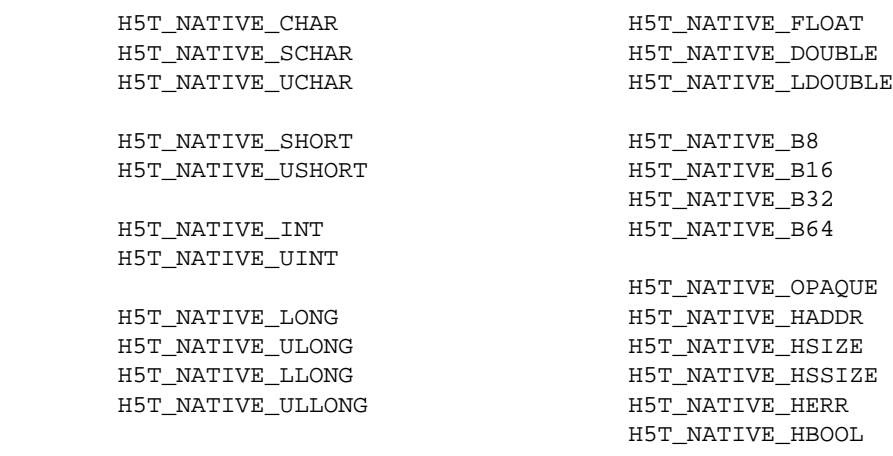

#### **ANSI C9x-specific native integer datatypes**

- Signed integer (2's complement), unsigned integer, and bitfield
- 8-bit, 16-bit, 32-bit, and 64-bit
- LEAST -- storage to use least amount of space •
- FAST -- storage to maximize performance

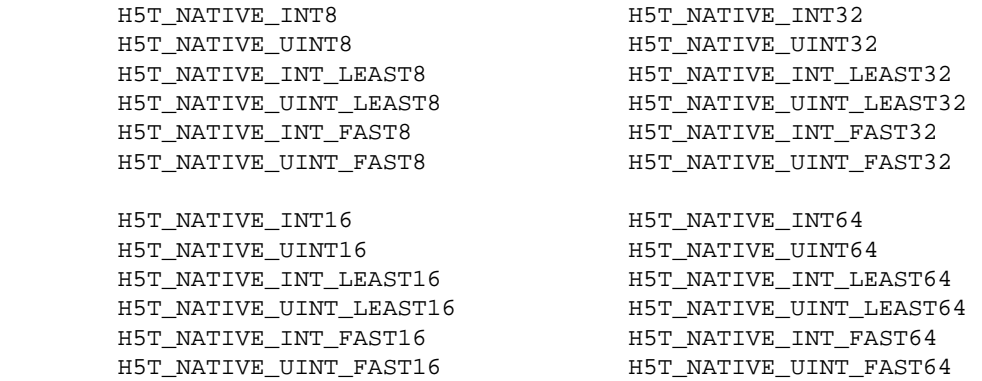

#### <span id="page-747-0"></span>**FORTRAN90 API datatypes**

- Datatypes defined for the FORTRAN90 APIs
- Native integer, single-precision real, double-precision real, and character

```
 H5T_NATIVE_INTEGER
 H5T_NATIVE_REAL
 H5T_NATIVE_DOUBLE
 H5T_NATIVE_CHARACTER
```
- Signed integer (2's complement), unsigned integer, and IEEE floating point
- 8-bit, 16-bit, 32-bit, and 64-bit
- Big-endian and little-endian

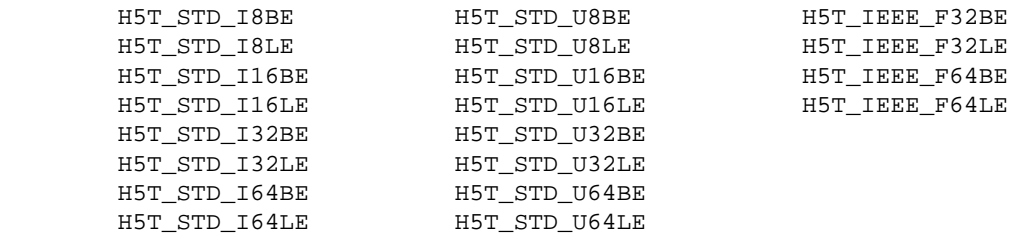

• Object reference or dataset region reference

 H5T\_STD\_REF\_OBJ H5T\_STD\_REF\_DSETREG

## **HDF5 Fortran90 Flags, Datatypes and User's Notes**

## **Fortran90 Datatypes**

The [Fortran90 HDF5 datatypes](#page-747-0) are listed in [HDF5 Predefined Datatypes](#page-744-0)

## **Fortran90 Flags**

The Fortran90 HDF5 flags have the same meanings as the C flags defined in the *[HDF5 Reference Manual](#page-4-0)* and the *HDF5 User's Guide*.

#### **File access flags**

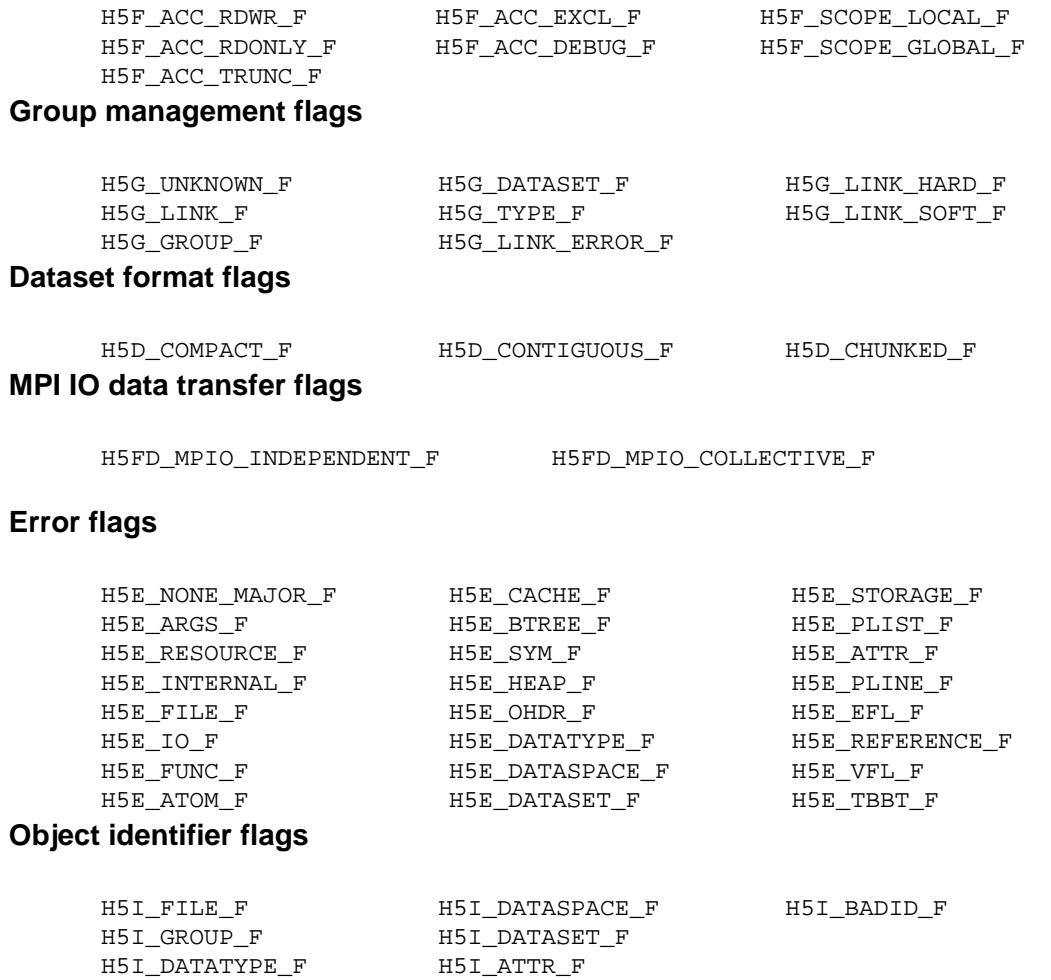

#### **Property list flags**

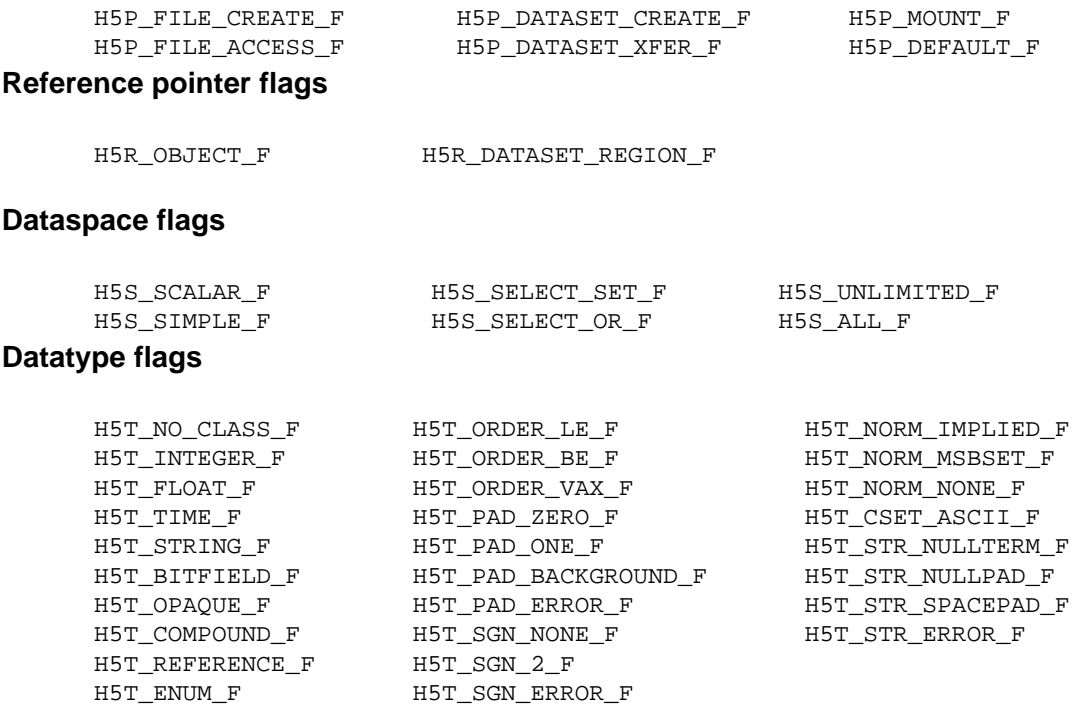

## **HDF5 Fortran90 User's Notes**

## **About the source code organization**

The Fortran APIs are organized in modules parallel to the HDF5 Interfaces. Each module is in a separate file with the name H5 \* f f.f. Corresponding C stubs are in the H5 \* f.c files. For example, the Fortran File APIs are in the file  $H5Fff.$  f and the corresponding C stubs are in the file  $H5Ff.c.$ 

Each module contains Fortran definitions of the constants, interfaces to the subroutines if needed, and the subroutines themselves.

Users must use constant names in their programs instead of the numerical values, as the numerical values are subject to change without notice.

## **About the Fortran APIs**

The Fortran APIs come in the form of Fortran subroutines with the following characteristics:

- Each Fortran subroutine name is derived from the corresponding C function name by adding "\_f" to the name. For example, the name of the C function to create an HDF5 file is H5Fcreate; the corresponding Fortran subroutine is h5fcreate\_f.
- A description of each implemented Fortran subroutine and its parameters can be found following the description of the corresponding C function in the HDF5 Reference Manual provided with this release.
- The parameter list for each Fortran subroutine has two more parameters than the corresponding C function. These additional parameters hold the return value and an error code. The order of the Fortran

subroutine parameters may differ from the order of the C function parameters. The Fortran subroutine parameters are listed in the following order:

- ♦ Required input parameters
- ♦ Output parameters, including return value and error code
- ♦ Optional input parameters

For example, the C function to create a dataset has the following prototype:

 hid\_t H5Dcreate(hid\_it loc\_id, char \*name, hid\_t type\_id, hid\_t space\_id, hid\_t creation\_prp);

The corresponding Fortran subroutine has the following form:

```
 SUBROUTINE h5dcreate_f(loc_id, name, type_id, space_id, dset_id, 
       hdferr, creation_prp)
```
The first four parameters of the Fortran subroutine correspond to the C function parameters. The fifth parameter, dset\_id, is an output parameter and contains a valid dataset identifier if the value of the sixth output parameter hdferr indicates successful completion. (Error code descriptions are provided with the subroutine descriptions in the Reference Manual.) The seventh input parameter, creation\_prp, is optional, and may be omitted when the default creation property list is used.

- Parameters to the Fortran subroutines have one of the following predefined datatypes (see the file H5fortran\_types.f90 for KIND definitions):
	- $\blacklozenge$  *INTEGER(HID T)* compares with the hid  $\tau$  datatype in the HDF5 C APIs.
	- ♦ INTEGER(HSIZE\_T) compares with hsize\_t in the HDF5 C APIs.
	- ♦ INTEGER(HSSIZE\_T) compares with hssize\_t in the HDF5 C APIs.
	- ♦ INTEGER(SIZE\_T) compares with the C size\_t datatype.

These integer types usually correspond to 4 or 8 byte integers, depending on the FORTRAN90 compiler and the corresponding HDF5 C library definitions.

The H5R module defines two types of references:

- ♦ TYPE(HOBJ\_REF\_T\_F) compares to hobj\_ref\_t in the HDF5 C API.
- ♦ TYPE(HDSET\_REG\_REF\_T\_F) compares to hdset\_reg\_ref\_t in the HDF5 C API.
- Each Fortran application must call the h5open\_f subroutine to initialize the Fortran interface and the HDF5 C Library before calling any HDF5 Fortran subroutine. The application must call the h5close\_f subroutine after all calls to the HDF5 Fortran Library to close the Fortran interface and HDF5 C Library.
- List of the predefined datatypes can be found in the HDF5 Reference Manual provided with this release. See [HDF5 Predefined Datatypes](#page-744-0).
- When a C application reads data stored from a Fortran program, the data will appear to be transposed due to the difference in the C and Fortran storage orders. For example, if Fortran writes a 4x6 two-dimensional dataset to the file, a C program will read it as a 6x4 two-dimensional dataset into memory. The HDF5 C utilities h5dump and h5ls will also display transposed data, if data is written from a Fortran program.
- Fortran indices are 1-based.
- Compound datatype datasets can be written or read by atomic fields only.

## **API Compatibility Macros in HDF5**

## **Audience**

The target audience for this document has existing applications that use the HDF5 Library, and is considering moving to HDF5 Release 1.8.0 to take advantage of the latest library features and enhancements.

## **Compatibility Issues**

HDF5 1.8.0 is a major update of the HDF5 Library. Several compatibility issues must be considered when migrating applications to the HDF5 1.8.0 release.

This document, "*API Compatibility Macros in HDF5*," introduces the approach taken by The HDF Group in HDF Release 1.8.0 to help existing users of HDF5 address compatibility issues in the HDF5 API. The companion document, *New Features in HDF5 Release 1.8.0 and Format Compatibility Considerations*, discusses features introduced in HDF5 Release 1.8.0, the HDF5 API calls associated with those features, and the potential file format compatibility issues that may result if the new features are used.

## **Summary and Motivation**

In response to new and evolving requirements for the library and data format, several basic functions have changed since HDF5 was first released. To allow existing applications to continue to compile and run properly, all versions of these functions have been retained in the later releases of the HDF5 Library.

HDF5 Release 1.8.0 includes a number of new features that will offer many users of HDF5 substantial performance improvements and expanded capabilities. Many of these features can only be accessed via revised API calls. Given the scope of the changes, and recognizing the potentially time-consuming task of editing all the affected calls in user applications, The HDF Group has created a set of macros that can be used to flexibly and easily map existing API calls to either 1.6.x or 1.8.x (currently 1.8.0) functions. We refer to these as the *API compatibility macros*.

The HDF Group generally encourages users to update applications to work with the latest HDF5 library release, so that all new features and enhancements are available to them. At the same time, The HDF Group understands that under some circumstances updating applications may not be feasible or necessary. The API compatibility macros, described in this document, provide a bridge from old APIs to new, and can be particularly helpful in situations such as these:

- Source code is not available only binaries are available; updating the application is not feasible.
- Source code is available, but there are no resources to update it.
- Source code is available, as are resources to update it, but the old version works quite well so updates are not a priority. At the same time, it is desirable to take advantage of certain efficiencies in the newer HDF5 release that do not require code changes.
- Source code is available, as are resources to update it, but the applications are large or complex, and must continue to run while the code updates are carried out.

## **Understanding and Using the Macros**

As part of HDF5 release 1.8.0, twenty-three functions that existed in previous versions of the library were updated with new calling parameters and given new names. The updated versions of the functions have a "2" at the end of the original function name. The original versions of these functions were retained and renamed to have a "1" at the end of the original function name. API compatibility macros, with the same names as the original function names, were created.

Concretely, consider the function H5Acreate in HDF5 releases prior to 1.8.0:

Original function name and signature, in releases prior to 1.8.0: hid\_t H5Acreate( hid\_t loc\_id, const char \*attr\_name, hid\_t type\_id, hid\_t space id, hid t acpl id )

Updated function and signature, introduced in release 1.8.0: hid\_t H5Acreate2( hid\_t loc\_id, const char \*attr\_name, hid\_t type\_id, hid\_t space id, hid t acpl id, hid t aapl id )

Original function and signature, renamed in release 1.8.0:

hid\_t H5Acreate1( hid\_t loc\_id, const char \*attr\_name, hid\_t type\_id, hid\_t space\_id, hid\_t acpl\_id )

API compatibility macro, introduced in release 1.8.0:

H5Acreate The macro, H5Acreate, will be mapped to either H5Acreate1 or H5Acreate2. The mapping is determined by a combination of the configuration options use to build the HDF5 Library and compile-time options used to build the application. The calling parameters used with the H5Acreate compatibility macro should match the number and type of the function they will be mapped to (H5Acreate1 or H5Acreate2).

The function names ending in "1" or "2" are referred to as *version-numbered names*, and the corresponding functions are referred to as *version-numbered functions*. For new code development, The HDF Group recommends use of the compatibility macro mapped to the latest version of the function. The original versions of these functions, with names ending in "1", should be considered deprecated and, in general, should not be used when developing new code.

#### **Compatibility Macro Mapping Options**

To determine the mapping for a given API compatibility macro in a given application, a combination of user-controlled selections, collectively referred to as the *compatibility macro mapping options*, is considered in the following sequence:

- 1. What compatibility macro configuration option was used to build the HDF5 Library? We refer to this selection as the *library mapping*.
- 2. Was a compatibility macro global compile-time option specified when the application was built? We refer to this (optional) selection as the *application mapping*. If an application mapping exists, it overrides the library mapping.
- 3. Were any compatibility macro function-level compile-time options specified when the application was built? We refer to these (optional) selections as *function mappings*. If function mappings exist, they override library and application mappings for the relevant API compatibility macros.

The tables that follow summarize the macro mapping behaviors, and the configuration and compile-time options that control the mappings. The macro H5Gcreate is used to demonstrate mapping behavior.

#### HDF5 Reference Manual

Regardless of the macro mapping options used, the 1.8.x functions will always be available by explicitly calling the version-numbered functions by their version-numbered names. For example, H5Gcreate2. Through the compatibility macro mapping options provided, it is possible to disallow calls to the deprecated 1.6.x functions, such as H5Gcreate1. This capability can be used to guarantee only the most recent versions of the functions are being called.

#### **Library Mapping Options**

When the HDF5 Library is built, configure flags can be used to control the API compatibility macro mapping behavior exhibited by the library. This behavior can be overridden by application and function mappings. One configure flag excludes deprecated functions from the HDF5 library, making them unavailable to applications linked with the library.

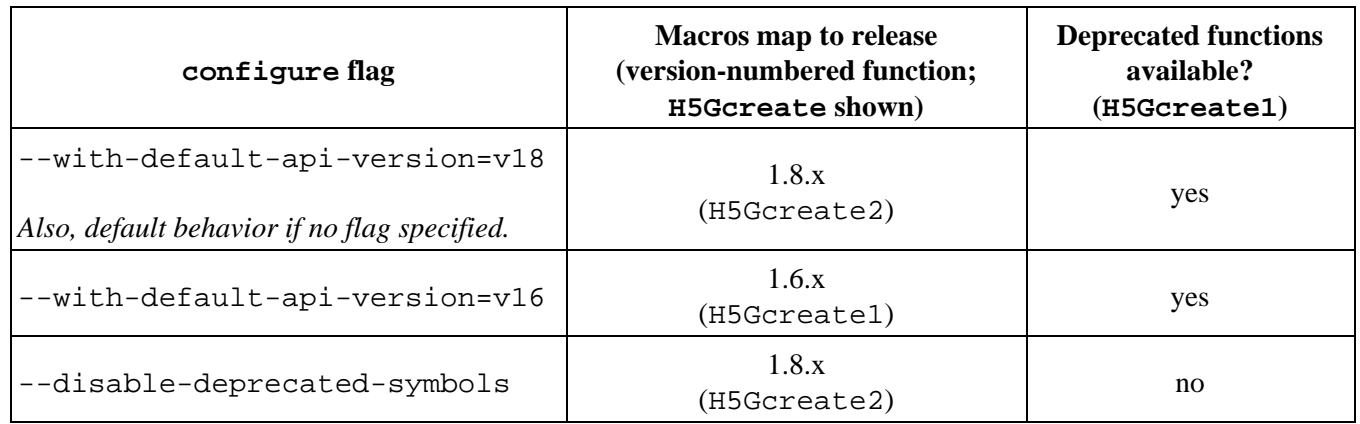

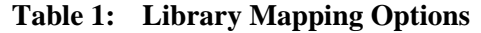

Refer to the file libhdf5.settings in the directory where the HDF5 library is installed to determine the configure flags used to build the library. In particular, look for the two lines shown here:

Default Version of Public Symbols: v18 With Deprecated Public Symbols: Yes

#### **Application Mapping Options**

When an application using HDF5 APIs is built and linked with the HDF5 Library, compile-time options to h5cc can be used to control the API compatibility macro mapping behavior exhibited by the application. The application mapping overrides the behavior specified by the library mapping, and can be overridden on a function-by-function basis by the function mappings.

If the HDF5 Library was configured with the --disable-deprecated-symbols flag, then the deprecated functions will not be available, regardless of the application mapping options.

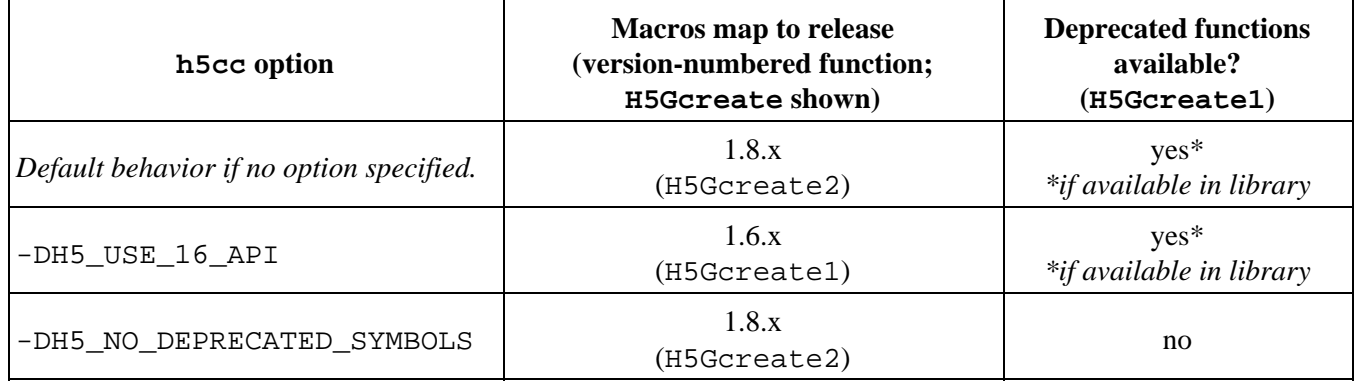

#### **Table 2: Application Mapping Options**

#### **Function Mapping Options**

Function mappings are specified when the application is built. These mappings can be used to control the mapping of the API compatibility macros to underlying functions on a function-by-function basis. The function mappings override the library and application mappings discussed earlier.

If the HDF5 Library was configured with the --disable-deprecated-symbols flag, or -DH5\_NO\_DEPRECATED\_SYMBOLS is used to compile the application, then the deprecated functions will not be available, regardless of the function mapping options.

For every function with multiple available versions, a compile-time version flag can be defined to selectively map the function macro to the desired version-numbered function. For example, the H5Gcreate can be mapped to either H5Gcreate1 or H5Gcreate2. When used, the value of the H5Gcreate\_vers compile-time version flag determines which function will be called:

- When H5Gcreate\_vers is set to 1, the macro H5Gcreate will be mapped to H5Gcreate1. h5cc ... -DH5Gcreate\_vers=1 ...
- When H5Gcreate\_vers is set to 2, the macro H5Gcreate will be mapped to H5Gcreate2. h5cc ... -DH5Gcreate vers=2 ...
- When H5Gcreate\_vers is not set, the macro H5Gcreate will be mapped to either H5Gcreate1 or H5Gcreate2, based on the application mapping, if one was specified, or on the library mapping. h5cc ...
# HDF5 Reference Manual

As of Release 1.8.0, the API compatibility macros, the function mapping compile-time version flags and values, and the corresponding version-numbered functions are as indicated:

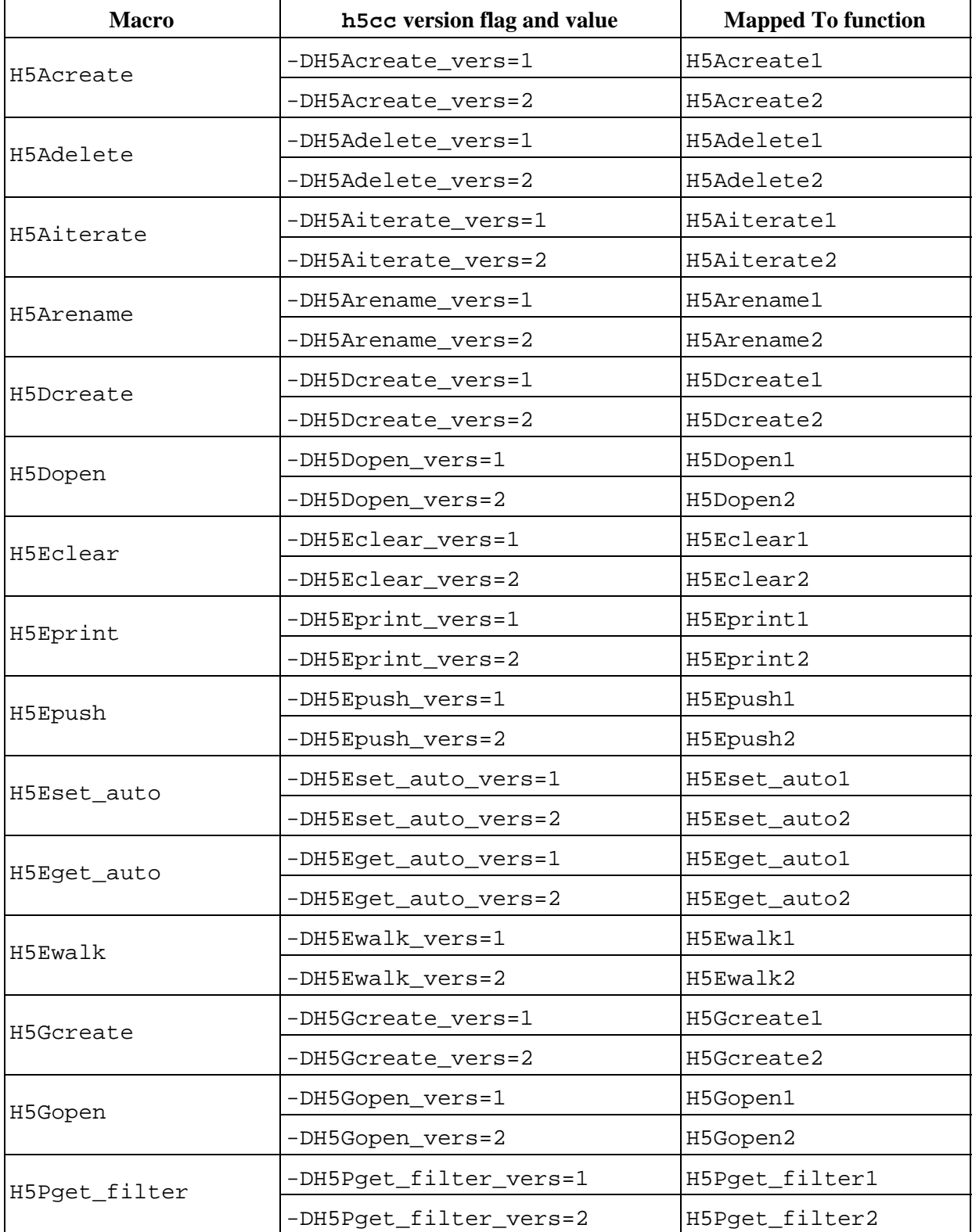

# **Table 3: Function Mapping Options**

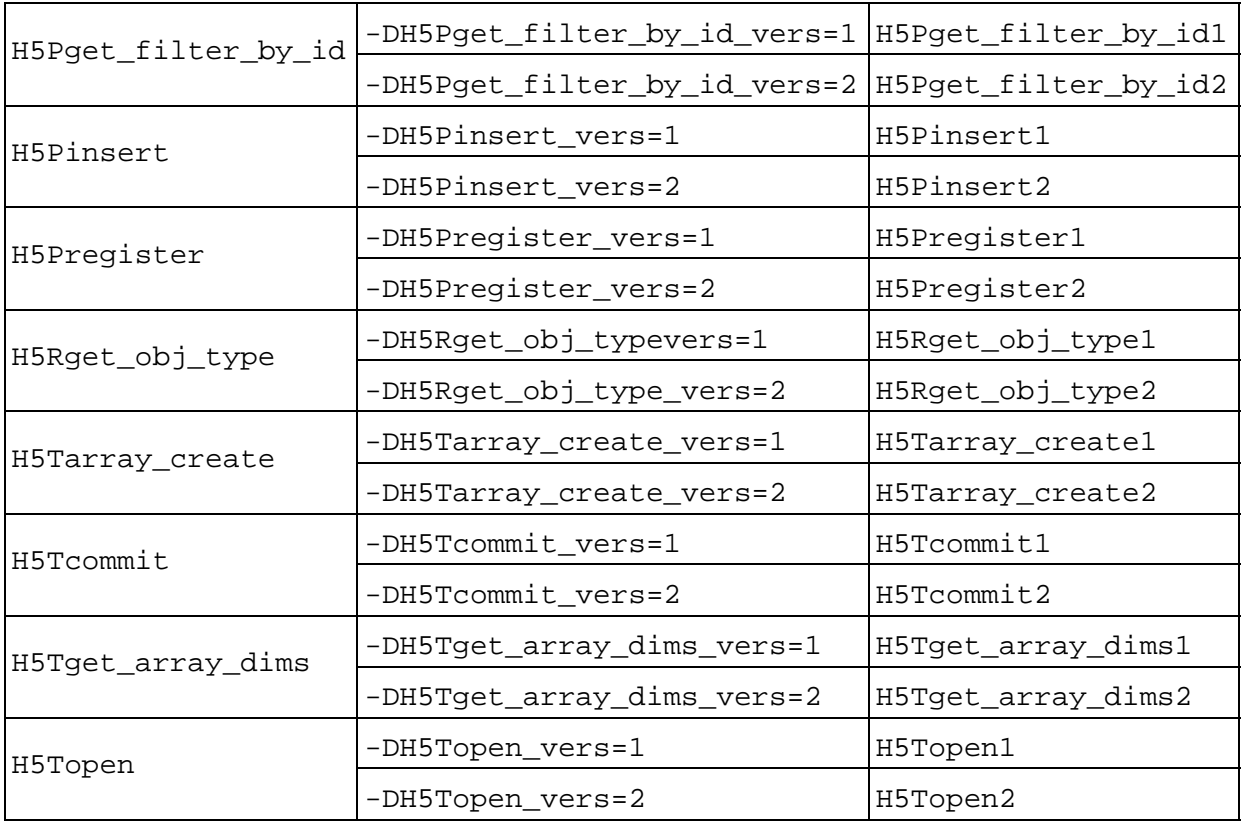

See the [HDF5 Reference Manual](#page-4-0) for complete descriptions of all API compatibility macros and version-numbered functions shown in Table 3.

It is possible to specify multiple function mappings for a single application build:

h5cc ... -DH5Gcreate\_vers=1 -DH5Dcreate\_vers=2... As a result of the function mappings in this compile example, all occurrences of the macro H5Gcreate will be mapped to H5Gcreate1, and all occurrences of the macro H5Dcreate will be mapped to H5Dcreate2 for the application being built.

The function mappings can be used to guarantee that a given API compatibility macro will be mapped to the desired underlying function version regardless of the library or application mappings. In cases where an application may benefit greatly from features offered by some of the later APIs, or must continue to use some earlier API versions for compatibility reasons, this fine-grained control may be very important.

As noted earlier, the function mappings can only reference version-numbered functions that are included in the HDF5 library, as determined by the configure flag used to build the library. For example, if the HDF5 library being linked with the application was built with the --disable-deprecated-symbols option, version 1 of the underlying functions would not be available, and the example above that defined  $H5G$ create ver=1 would not be supported.

The function mappings do not negate any available functions. If H5Gcreate1 is available in the installed version of the HDF5 Library, and the application was not compiled with the -DH5\_NO\_DEPRECATED\_SYMBOLS flag, the function H5Gcreate1 will remain available to the application through its version-numbered name. Similarly, H5Gcreate2 will remain available to the application as H5Gcreate2. The function mapping version flag H5Gcreate\_vers only controls the mapping of the API compatibility macro H5GCreate to one of the two available functions.

# **Compatibility Macros in HDF5 1.6.8 and Later**

A series of similar compatibility macros have been introduced into the release 1.6 series of the library, starting with release 1.6.8. These macros simply alias the "1" version functions listed above, as well as the typedefs not listed, to their original non-numbered names.

This allows users to write code that can be used with any version of the library since 1.6.8 and any library compilation options except H5\_NO\_DEPRECATED\_SYMBOLS, by always using the "1" version of versioned functions and types. For example, H5Gcreate1 will always be interpreted in exactly the same manner by any version of the library since 1.6.8.

This can be especially useful in any case where the programmer does not have direct control over global macro definitions, such as when writing code meant to be copied to multiple applications or when writing code in a header file.

# **Common Use Case**

A common scenario where the API compatibility macros may be helpful is the migration of an existing application to HDF5 Release 1.8.0. An incremental migration plan is outlined here:

- 1. Build the HDF5 library without specifying any library mapping configure flag. In this default mode, both 1.6.x and 1.8.x versions of the underlying functions are available, and the API compatibility macros will be mapped to the 1.8.x version-numbered functions. For example, H5Gcreate will be mapped to H5Gcreate2.
- 2. Compile the application with the -DH5\_USE\_16\_API application mapping option, and link with the HDF5 library built in step 1. No changes should be required to build the application. The API compatibility macros, for example H5Gcreate, replace the actual function names that were used in versions of the library prior to 1.8.0. Because the application mapping overrides the library mapping, the macros will all be mapped to the 1.6.x versions of the functions.
- 3. Remap one API compatibility macro at a time (or sets of macros), to use the 1.8.x versions. At each stage, use the function mappings to map the macros being worked on to the 1.8.x versions. For example, use the -DH5Gcreate\_vers=2 version flag setting to remap the H5Gcreate macro to H5Gcreate2, the 1.8.x version. During this step, the application code will need to be modified to change the calling parameters used with the API compatibility macros to match the number and type of the 1.8.x version-numbered functions. The macro name, for example H5Gcreate, should continue to be used in the code, to allow for possible re-mappings to later version-numbered functions in a future release.
- After all macros have been migrated to the 1.8.x version-numbered functions in step 3, compile the 4. application without any application or function mappings. This build uses the library mappings set in step 1, and maps API compatibility macros to the 1.8.x versions.
- 5. Finally, compile the application with the application mapping -DH5\_NO\_DEPRECATED\_SYMBOLS, and address any failures to complete the application migration process.

# **Collective Calling Requirements in Parallel HDF5 Applications**

# **Introduction**

This is the initial sketch of a document addressing two major topics:

- ♦ HDF5 functions that must be called collectively and when in a parallel computing environment
- ♦ Properties that must be used in a coordinated manner in a parallel computing environment

The notes referenced in parantheses with many function names follow the lists of functions and properties.

# **Always collective**

The following functions must always be called collectively.

```
 H5Aclose (2)
H5Acreate/H5Acreate1/H5Acreate2 (6) (10)
H5Acreate_by_name (6) (10) (B)
H5Adelete
H5Adelete_by_idx (B)
H5Adelete_by_name (B)
H5Arename (A)
H5Arename_by_name (B)
H5Awrite (3)
H5Dclose (2)
H5Dcreate/H5Dcreate1/H5Dcreate2 (6) (10)
H5Dcreate_anon (6) (10) (B)
H5Dextend (5) (11)
H5Dset_extent (5) (11) (A)
H5Fclose (1)
H5Fcreate (9) (10)
H5Fflush
H5Fmount
H5Fopen (10)
H5Freopen
H5Funmount
H5Gclose (2)
H5Gcreate/H5Gcreate1/H5Gcreate2 (9) (10)
H5Gcreate_anon (9) (10) (B)
H5Glink
H5Glink2 (A)
H5Gmove
H5Gmove2 (A)
H5Gset_comment
H5Gunlink
H5Idec_ref (7) (A)
H5Iinc_ref (7) (A)
H5Lcopy (B)
```

```
 H5Lcreate_external (9) (B)
H5Lcreate_hard (9) (B)
H5Lcreate_soft (9) (B)
H5Lcreate_ud (9) (B)
H5Ldelete (B)
H5Ldelete_by_idx (B)
H5Lmove (B)
H5Oclose (2) (B)
H5Ocopy (B)
H5Odecr_refcount (B)
H5Oincr_refcount (B)
H5Olink (B)
H5Oset_comment (B)
H5Oset_comment_by_name (B)
H5Rcreate
H5Tclose (4)
H5Tcommit/H5Tcommit1/H5Tcommit2 (9) (10)
H5Tcommit_anon (9) (10) (B)
```
# **Collective, unless target object will not be modified**

The following functions must normally be called collectively. If, however, the target object will not be modified, they may be called independently.

```
 H5Aopen (10) (B)
H5Aopen_by_idx (10) (B)
H5Aopen_by_name (10) (B)
H5Aopen_idx (10)
H5Aopen_name (10)
H5Dopen/H5Dopen1/H5Dopen2 (10)
H5Gopen/H5Gopen1/H5Gopen2 (10)
H5Iget_file_id (B)
H5Oopen (10) (B)
H5Oopen_by_addr (10) (B)
H5Oopen_by_idx (10) (B)
H5Rdereference
H5Topen/H5Topen1/H5Topen2 (10)
```
# **Properties**

The following properties must be set to the same values when they are used in a parallel program.

Dataset creation properties:

```
 H5Pmodify_filter (B)
H5Premove_filter (B)
H5Pset_alloc_time
```

```
 H5Pset_chunk
H5Pset_deflate
H5Pset_external
H5Pset_fill_time
H5Pset_fill_value
H5Pset_filter
H5Pset_fletcher32 (B)
H5Pset_layout
H5Pset_nbit (B)
H5Pset_shuffle
H5Pset_szip
```
Dataset transfer properties:

 H5Pset\_btree\_ratios H5Pset\_buffer H5Pset\_dxpl\_mpio H5Pset\_hyper\_cache H5Pset\_preserve

File access properties:

```
 H5Pset_alignment
H5Pset_cache
H5Pset_fapl_mpio
H5Pset_fclose_degree
H5Pset_gc_references
H5Pset_latest_format (B)
H5Pset_libver_bounds (B)
H5Pset_mdc_config (B)
H5Pset_meta_block_size
H5Pset_small_data_block_size
H5Pset_sieve_buf_size
```
File creation properties:

```
 H5Pset_istore_k
H5Pset_shared_mesg_index (B)
H5Pset_shared_mesg_nindexes (B)
H5Pset_shared_mesg_phase_change (B)
H5Pset_sizes
H5Pset_sym_k
H5Pset_userblock
```
Group creation properties:

```
 H5Pset_est_link_info (B)
H5Pset_link_creation_order (B)
H5Pset_link_phase_change (B)
H5Pset_local_heap_size_hint (B)
```
Link creation properties:

```
 H5Pset_char_encoding (B)
H5Pset_create_intermediate_group (B)
```
Object creation properties:

```
 H5Pset_attr_phase_change (B)
H5Pset_attr_creation_order (B)
H5Pset_obj_track_times (B)
```
Object copy properties:

H5Pset\_copy\_object (B)

# **Notes**

- (1) All processes must participate only if this is the last reference to the file identifier.
- (2) All processes must participate only if all file identifiers for a file have been closed and this is the last outstanding object identifier.
- (3) Because raw data for an attribute is cached locally, all processes must participate in order to guarantee that future H5Aread calls return correct results on all processes.
- (4) All processes must participate only if the datatype is for a committed datatype, all the file identifiers for the file have been closed, and this is the last outstanding object identifier.
- (5) All processes must participate only if the number of chunks in the dataset actually changes.
- (6) All processes must use the same datatype, dataspace, and creation properties.
- (7) This function may be called independently if the object identifier does not refer to an object that was collectively opened.
- (9) All processes must use the same creation properties.
- (10) All processes must use the same access properties.
- (11) All processes must use the same dataspace dimensions
- (A) Available only in the HDF5 Release 1.6.x series or later versions of the library.
- (B) Available only in the HDF5 Release 1.8.x series or later versions of the library.

# **HDF5 Glossary and Terms**

[atomic datatype](#page-764-0) [attribute](#page-764-1) [chunked layout](#page-764-2) [chunking](#page-764-3) [committed datatype](#page-764-4) [compound datatype](#page-765-0) [contiguous layout](#page-765-1) [dataset](#page-765-2) [dataspace](#page-765-3) [datatype](#page-765-4) [atomic](#page-764-0) [committed](#page-764-4) [compound](#page-765-0) [enumeration](#page-765-5) [named](#page-764-5) [opaque](#page-766-0) [variable-length](#page-767-0) [enumeration datatype](#page-765-5) [file](#page-765-6) [group](#page-766-1) [path](#page-766-2) [root group](#page-766-3) [super block](#page-767-1)

[file access mode](#page-765-7) [group](#page-766-1) [member](#page-766-4) [root group](#page-766-3) [hard link](#page-766-5) [hyperslab](#page-766-6) [identifier](#page-766-7) [link](#page-766-8) [hard](#page-766-5) [soft](#page-767-2) [member](#page-766-4) [name](#page-766-9) [named datatype](#page-764-5) [opaque datatype](#page-766-0) [path](#page-766-2) [property list](#page-766-10) [data transfer](#page-765-8) [dataset access](#page-765-9) [dataset creation](#page-765-10) [file access](#page-765-11) [file creation](#page-765-12)

[root group](#page-766-3) [selection](#page-766-11) [hyperslab](#page-766-6) [serialization](#page-766-12) [soft link](#page-767-2) [storage layout](#page-767-3) [chunked](#page-764-2) [chunking](#page-764-3) [contiguous](#page-765-1) [super block](#page-767-1) [variable-length datatype](#page-767-0)

#### <span id="page-764-0"></span>**atomic datatype**

A datatype which cannot be decomposed into smaller units at the API level.

#### <span id="page-764-1"></span>**attribute**

A small dataset that can be used to describe the nature and/or the intended usage of the object it is attached to.

#### <span id="page-764-2"></span>**chunked layout**

The storage layout of a chunked dataset.

#### <span id="page-764-3"></span>**chunking**

A storage layout where a dataset is partitioned into fixed-size multi-dimensional chunks. Chunking tends to improve performance and facilitates dataset extensibility.

#### <span id="page-764-5"></span><span id="page-764-4"></span>**committed datatype**

A datatype that is named and stored in a file so that it can be shared. Committed datatypes can be shared. Committing is permanent; a datatype cannot be changed after being committed. Committed datatypes used to be called named datatypes.

### <span id="page-765-0"></span>**compound datatype**

A collection of one or more atomic types or small arrays of such types. Similar to a struct in C or a common block in Fortran.

### <span id="page-765-1"></span>**contiguous layout**

The storage layout of a dataset that is not chunked, so that the entire data portion of the dataset is stored in a single contiguous block.

## <span id="page-765-8"></span>**data transfer property list**

The data transfer property list is used to control various aspects of the I/O, such as caching hints or collective I/O information.

# <span id="page-765-2"></span>**dataset**

A multi-dimensional array of data elements, together with supporting metadata.

### <span id="page-765-9"></span>**dataset access property list**

A property list containing information on how a dataset is to be accessed.

### <span id="page-765-10"></span>**dataset creation property list**

A property list containing information on how raw data is organized on disk and how the raw data is compressed.

### <span id="page-765-3"></span>**dataspace**

An object that describes the dimensionality of the data array. A dataspace is either a regular N-dimensional array of data points, called a simple dataspace, or a more general collection of data points organized in another manner, called a complex dataspace.

# <span id="page-765-4"></span>**datatype**

An object that describes the storage format of the individual data points of a data set. There are two categories of datatypes: atomic and compound datatypes. An atomic type is a type which cannot be decomposed into smaller units at the API level. A compound datatype is a collection of one or more atomic types or small arrays of such types.

#### <span id="page-765-5"></span>**enumeration datatype**

A one-to-one mapping between a set of symbols and a set of integer values, and an order is imposed on the symbols by their integer values. The symbols are passed between the application and library as character strings and all the values for a particular enumeration datatype are of the same integer type, which is not necessarily a native type.

#### <span id="page-765-6"></span>**file**

A container for storing grouped collections of multi-dimensional arrays containing scientific data.

#### <span id="page-765-7"></span>**file access mode**

Determines whether an existing file will be overwritten, opened for read-only access, or opened for read/write access. All newly created files are opened for both reading and writing.

#### <span id="page-765-11"></span>**file access property list**

File access property lists are used to control different methods of performing I/O on files.

# <span id="page-765-12"></span>**file creation property list**

The property list used to control file metadata.

# <span id="page-766-1"></span>**group**

A structure containing zero or more HDF5 objects, together with supporting metadata. The two primary HDF5 objects are datasets and groups.

#### <span id="page-766-5"></span>**hard link**

A direct association between a name and the object where both exist in a single HDF5 address space.

#### <span id="page-766-6"></span>**hyperslab**

A portion of a dataset. A hyperslab selection can be a logically contiguous collection of points in a dataspace or a regular pattern of points or blocks in a dataspace.

#### <span id="page-766-7"></span>**identifier**

A unique entity provided by the HDF5 library and used to access an HDF5 object such as a file, group, or dataset. In the past, an identifier might have been called a handle.

#### <span id="page-766-8"></span>**link**

An association between a name and the object in an HDF5 file group.

#### <span id="page-766-4"></span>**member**

A group or dataset that is in another dataset, *dataset A*, is a member of *dataset A*.

#### <span id="page-766-9"></span>**name**

A slash-separated list of components that uniquely identifies an element of an HDF5 file. A name begins that begins with a slash is an absolute name which is accessed beginning with the root group of the file; all other names are relative names and the associated objects are accessed beginning with the current or specified group.

#### <span id="page-766-0"></span>**opaque datatype**

A mechanism for describing data which cannot be otherwise described by HDF5. The only properties associated with opaque types are a size in bytes and an ASCII tag.

#### <span id="page-766-2"></span>**path**

The slash-separated list of components that forms the name uniquely identifying an element of an HDF5 file.

#### <span id="page-766-10"></span>**property list**

A collection of name/value pairs that can be passed to other HDF5 functions to control features that are typically unimportant or whose default values are usually used.

#### <span id="page-766-3"></span>**root group**

The group that is the entry point to the group graph in an HDF5 file. Every HDF5 file has exactly one root group.

#### <span id="page-766-11"></span>**selection**

(1) A subset of a dataset or a dataspace, up to the entire dataset or dataspace. (2) The elements of an array or dataset that are marked for I/O.

#### <span id="page-766-12"></span>**serialization**

The flattening of an *N*-dimensional data object into a 1-dimensional object so that, for example, the data object can be transmitted over the network as a 1-dimensional bitstream.

## <span id="page-767-2"></span>**soft link**

An indirect association between a name and an object in an HDF5 file group.

## <span id="page-767-3"></span>**storage layout**

The manner in which a dataset is stored, either contiguous or chunked, in the HDF5 file.

## <span id="page-767-1"></span>**super block**

A block of data containing the information required to portably access HDF5 files on multiple platforms, followed by information about the groups and datasets in the file. The super block contains information about the size of offsets, lengths of objects, the number of entries in group tables, and additional version information for the file.

# <span id="page-767-0"></span>**variable-length datatype**

A sequence of an existing datatype (atomic, variable-length (VL), or compound) which are not fixed in length from one dataset location to another.